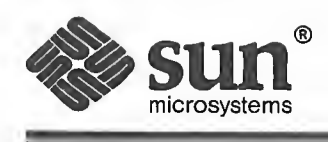

# Network Programming Guide

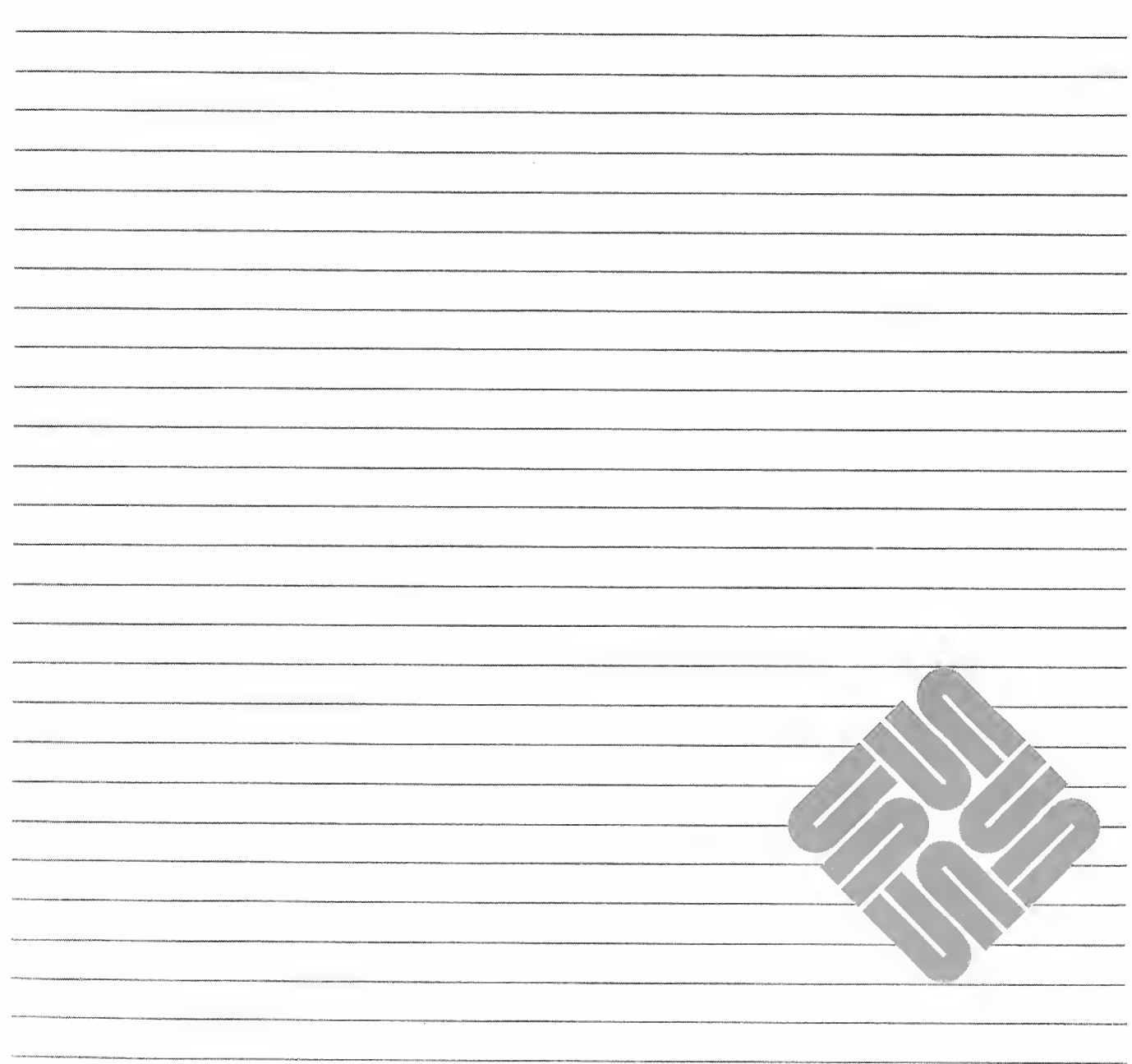

Part Number: 800-3850-10 Revision A of <sup>27</sup> March, <sup>1990</sup>

### **Trademarks**

SunOS™, Sun Workstation®, as well as the word "Sun" followed by a numerical suffix, are trademarks of Sun Microsystems, Incorporated.

ONC is <sup>a</sup> trademark of Sun Microsystems, Incorporated.

UNIX® and UNIX System V® are trademarks of Bell Laboratories.

All other products or services mentioned in this document are identified by the trademarks or service marks of their respective companies or organizations.

### Legal Notice to Users

The Network Information Service (NIS) was formerly known as Sun Yellow Pages. The functionality of the two remains the same, only the name has changed. The name Yellow Pages™ is a registered trademark in the United Kingdom of British Telecommunications pic and may not be used without permission.

Copyright © <sup>1990</sup> Sun Microsystems, Inc. - Printed in U.S.A.

All rights reserved. No part of this work covered by copyright hereon may be reproduced in any form or by any means – graphic, electronic, or mechanical – including photocopying, recording, taping, or storage in an information retrieval system, without the prior written permission of the copyright owner.

Restricted rights legend: use, duplication, or disclosure by the U.S. government is subject to restrictions set forth in subparagraph (c)(1)(ii) of the Rights in Technical Data and Computer Software clause at DFARS 52.227-7013 and in similar clauses in the FAR and NASA FAR Supplement.

The Sun Graphical User Interface was developed by Sun Microsystems, Inc. for its users and licensees. Sun acknowledges the pioneering efforts of Xerox in researching and developing the concept of visual or graphical user inter faces for the computer industry. Sun holds a non-exclusive license from Xerox to the Xerox Graphical User Interface, which license also covers Sun's licensees.

This product is protected by one or more of the following U.S. patents: 4,777,485 4,688,190 4,527,232 4,745,407 4,679,014 4,435,792 4,719,569 4,550,368 in addition to foreign patents and applications pending.

This software and documentation is based in part on the Fourth Berkeley Software Distribution under license from the Regents of the University of California. We acknowledge the following individuals and institutions for their role in its development: The Regents of the University of California, the Electrical Engineering and Computer Sciences Department at the Berkeley Campus of the University of California, and Other Contributors.

## <u> Tanah Manazarta di Kabupaten Sepanjang Pandalu di Pandalu di Pandalu di Pandalu di Pandalu di Pandalu di Pan</u>

## **Contents**

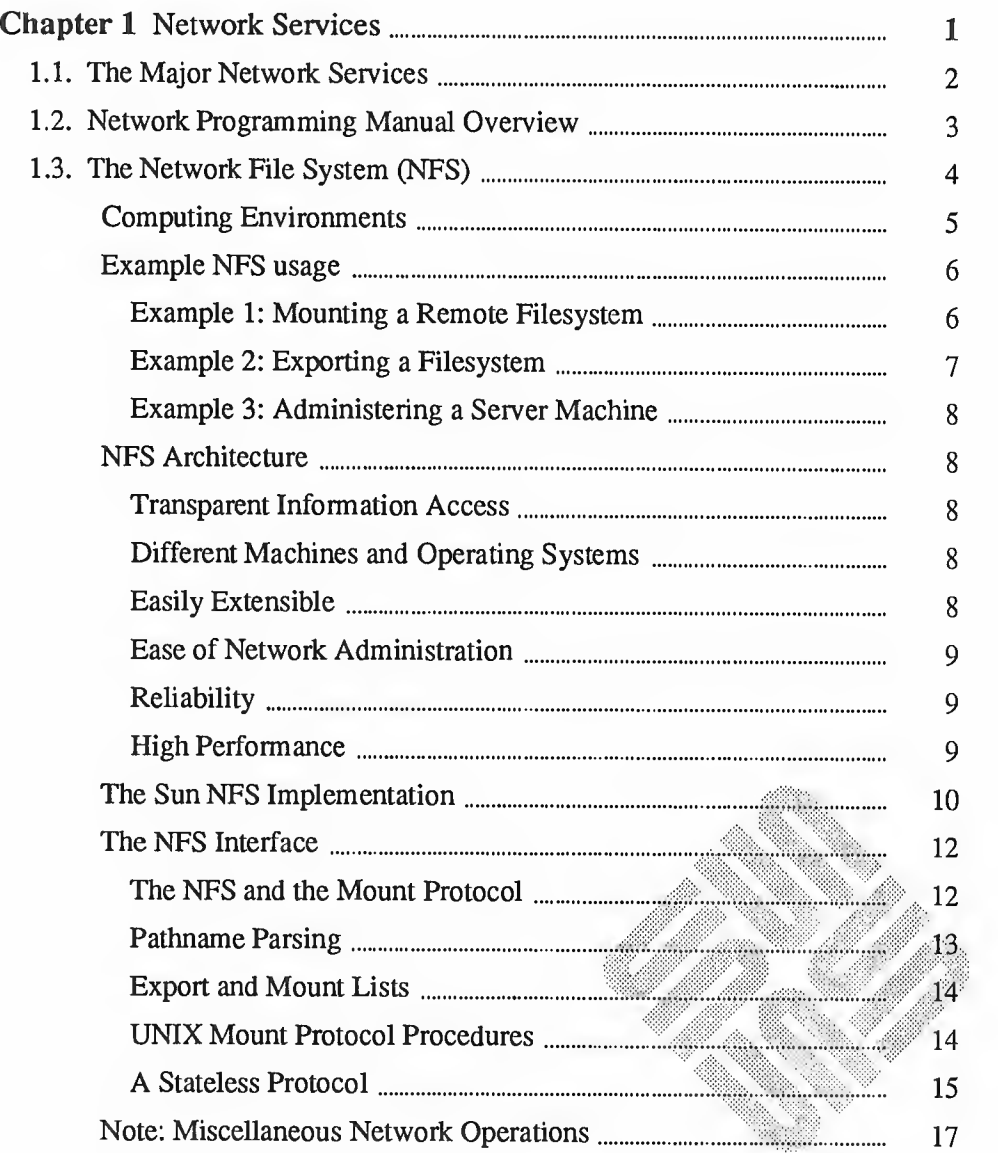

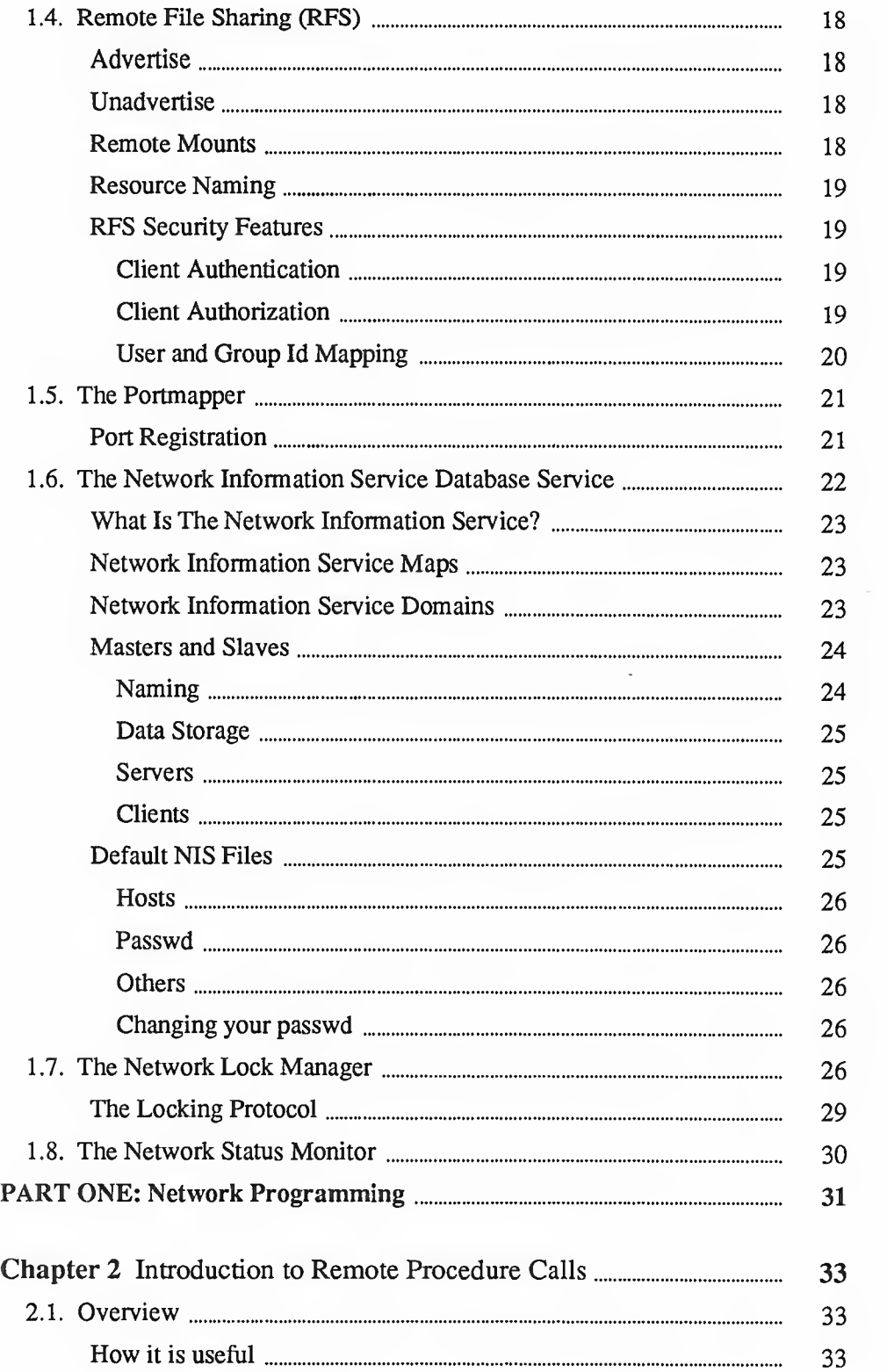

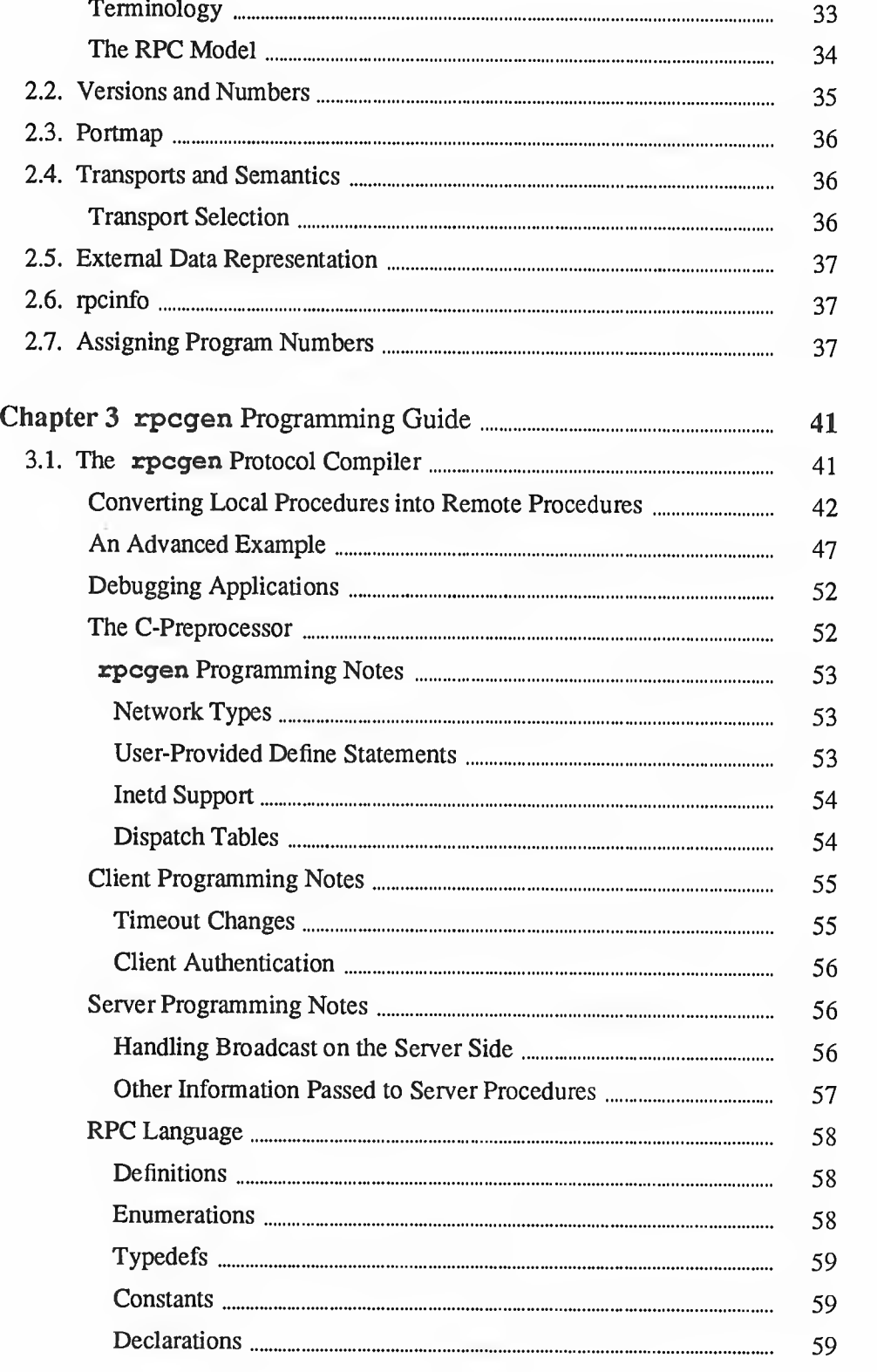

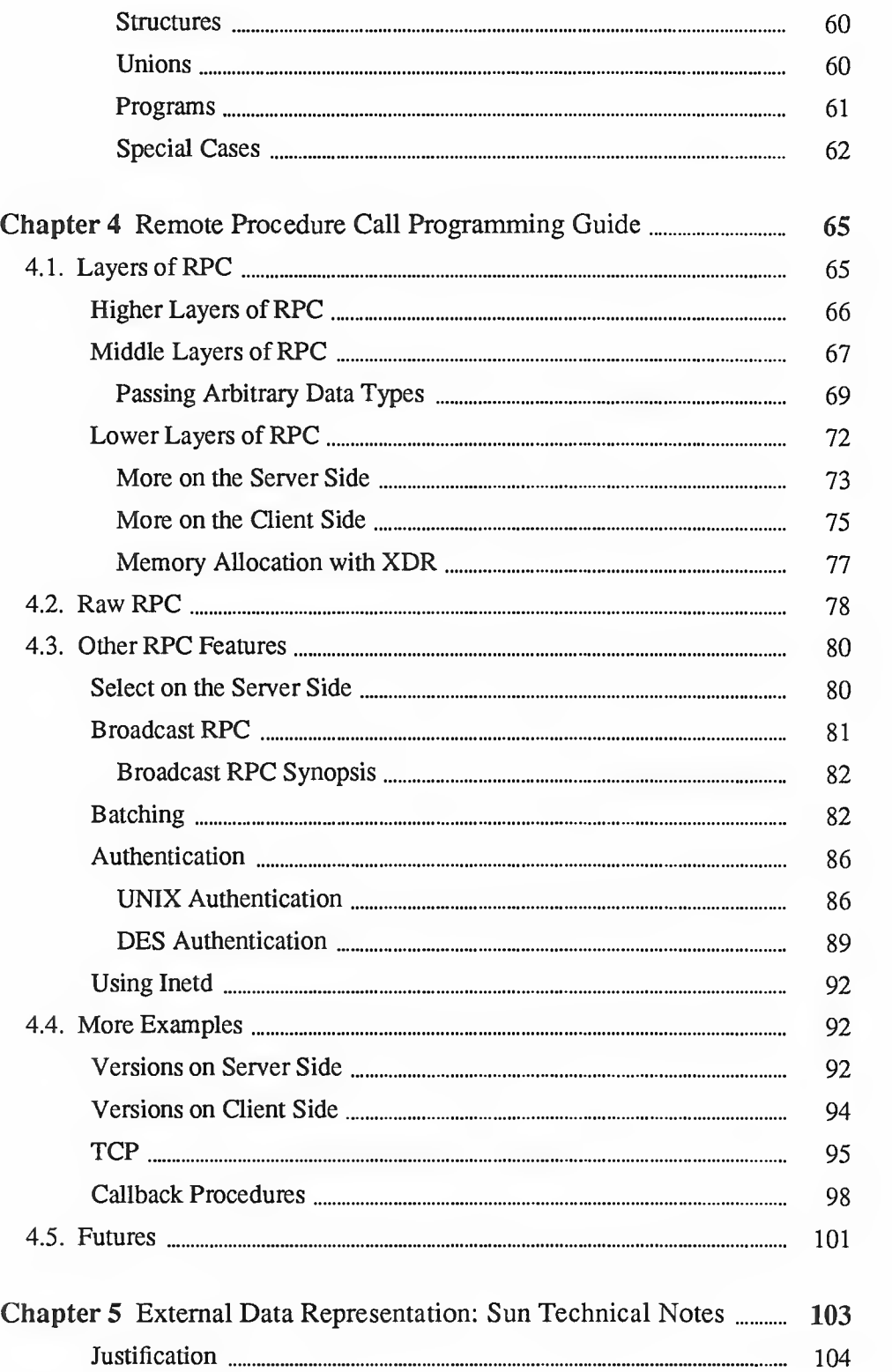

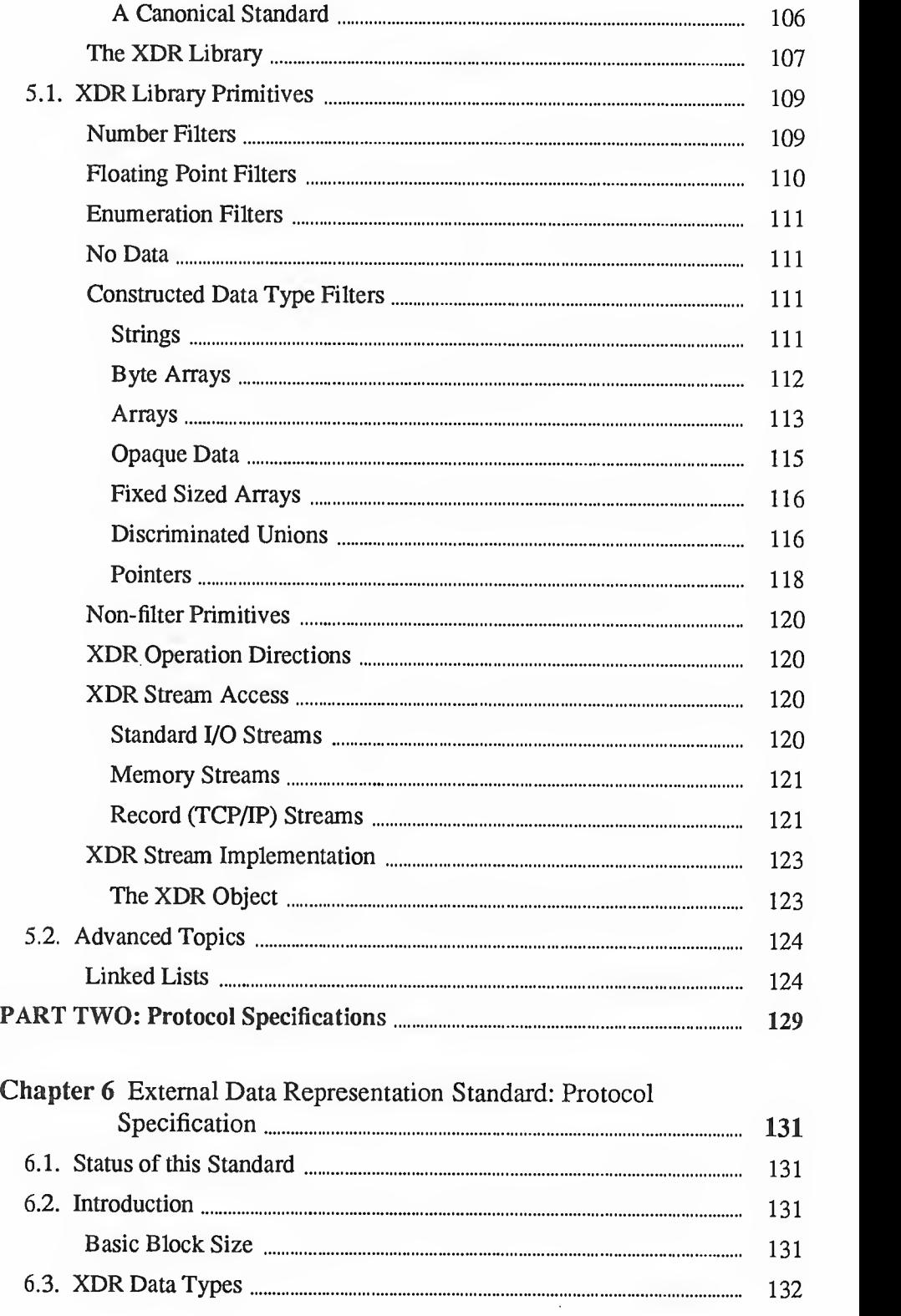

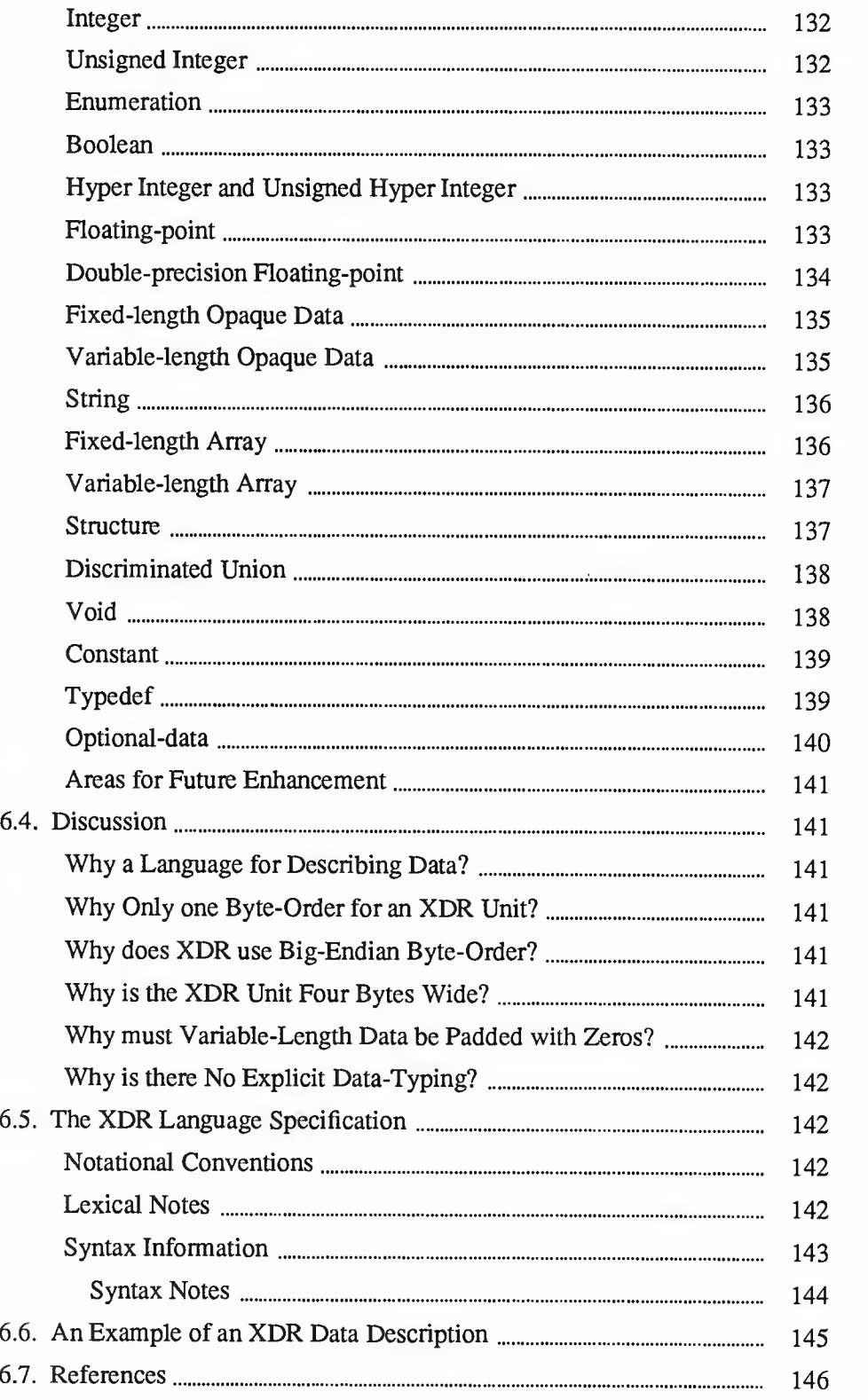

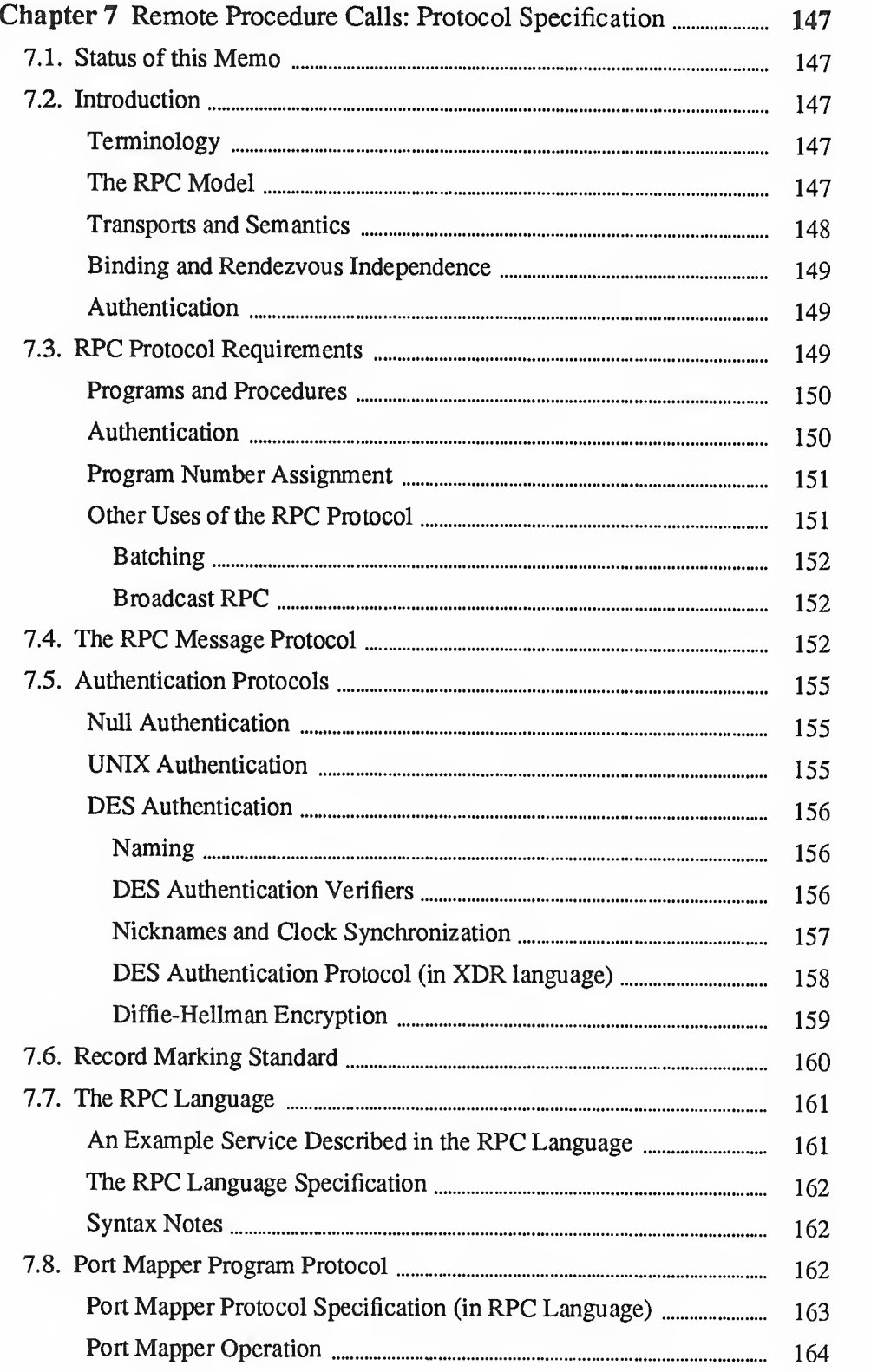

 $\epsilon$ 

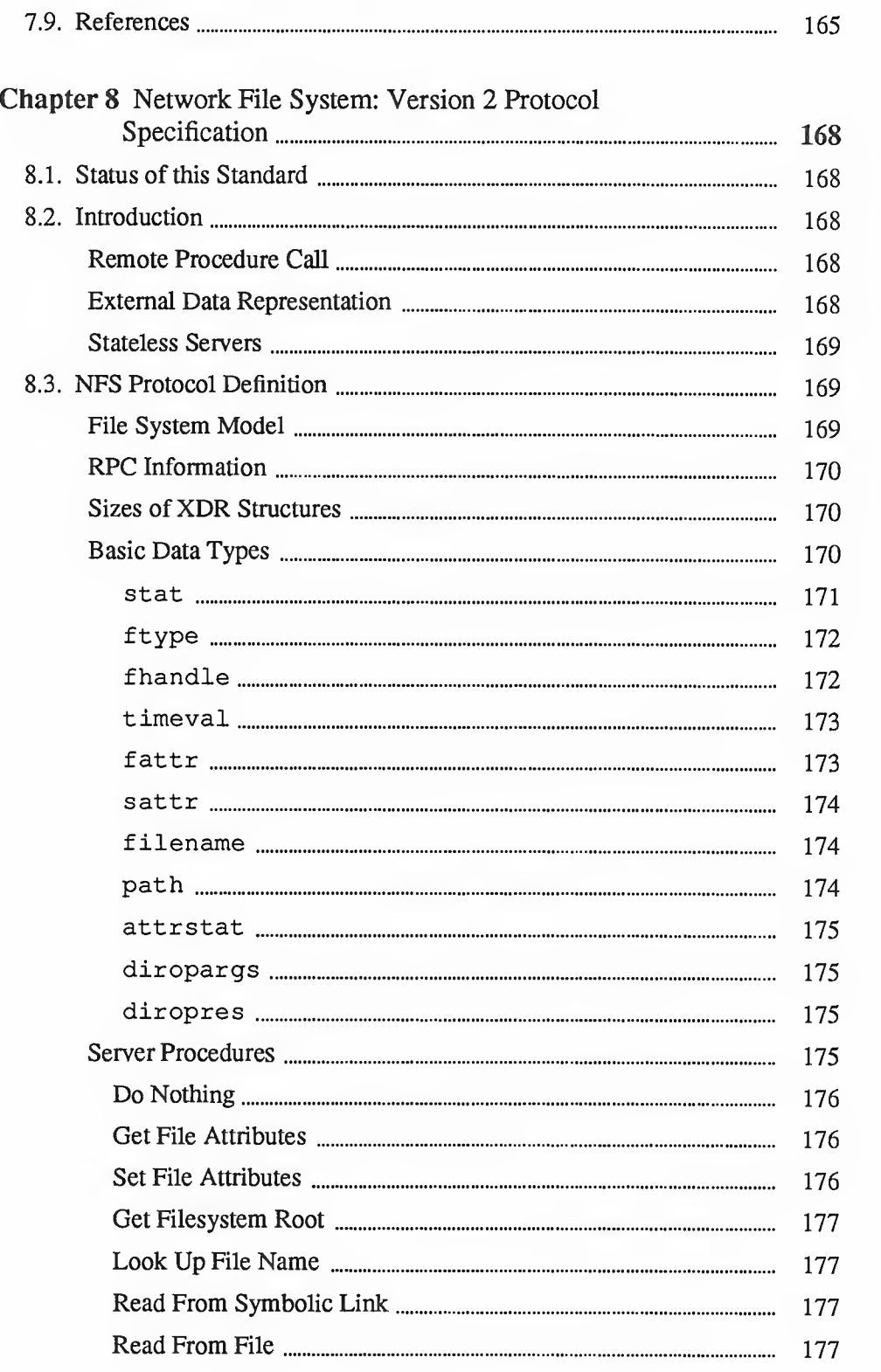

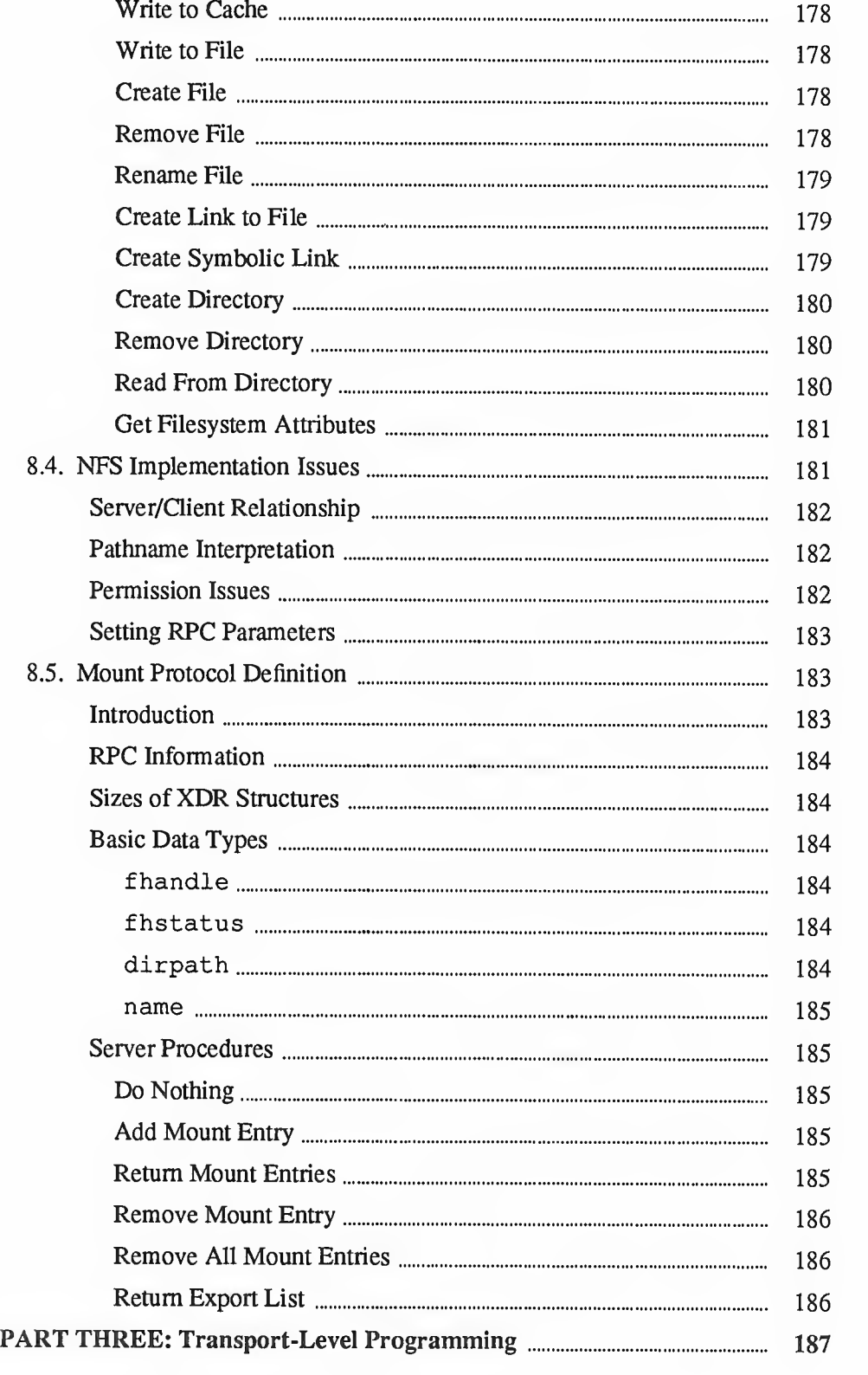

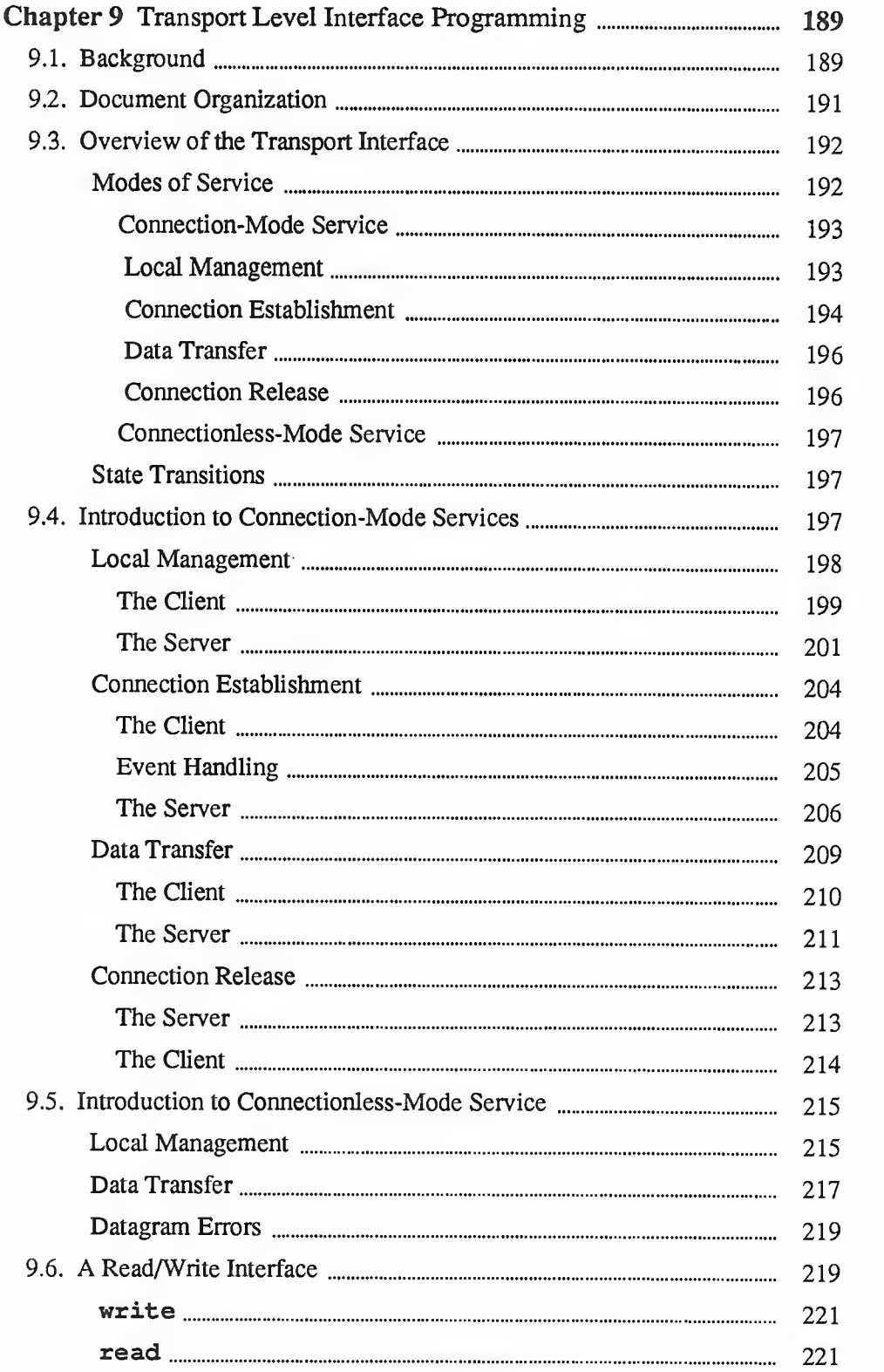

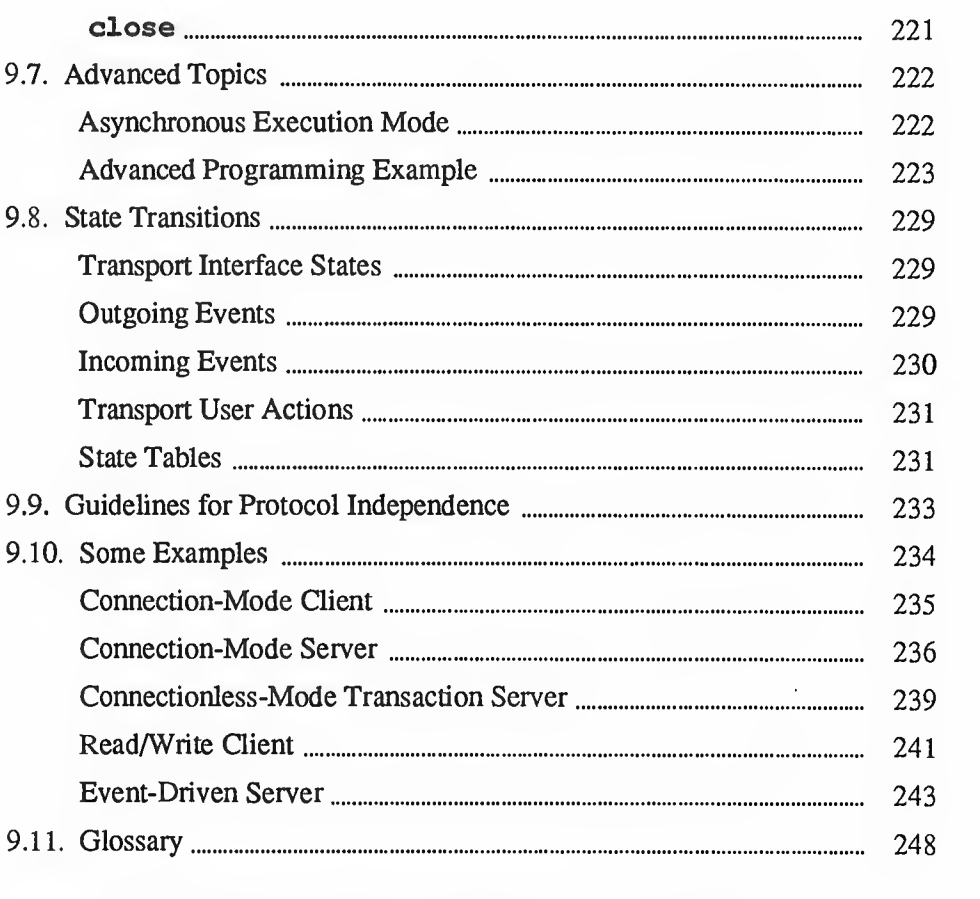

## Chapter <sup>10</sup> A Socket-Based Interprocess Communications

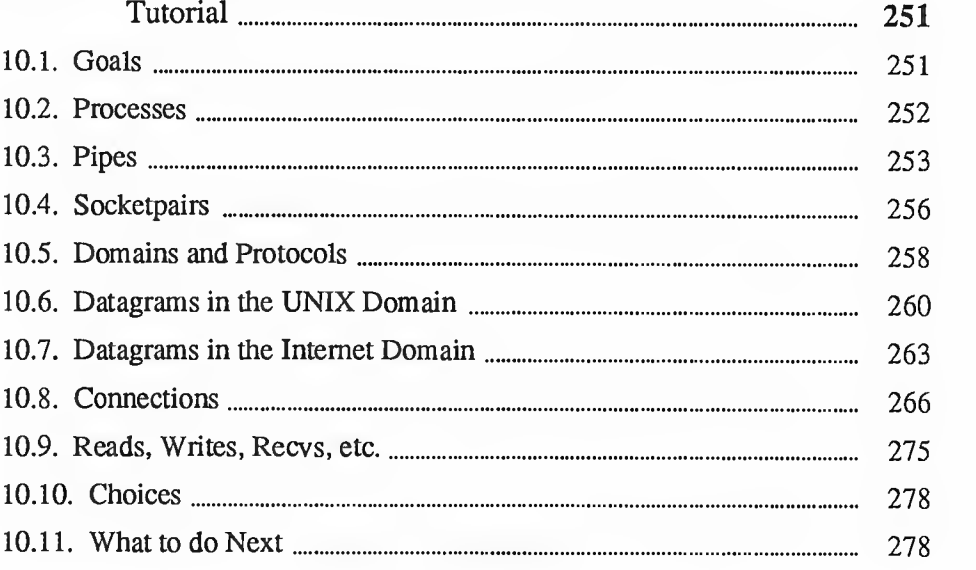

 $\sim$ 

 $\hat{\mathcal{A}}$ 

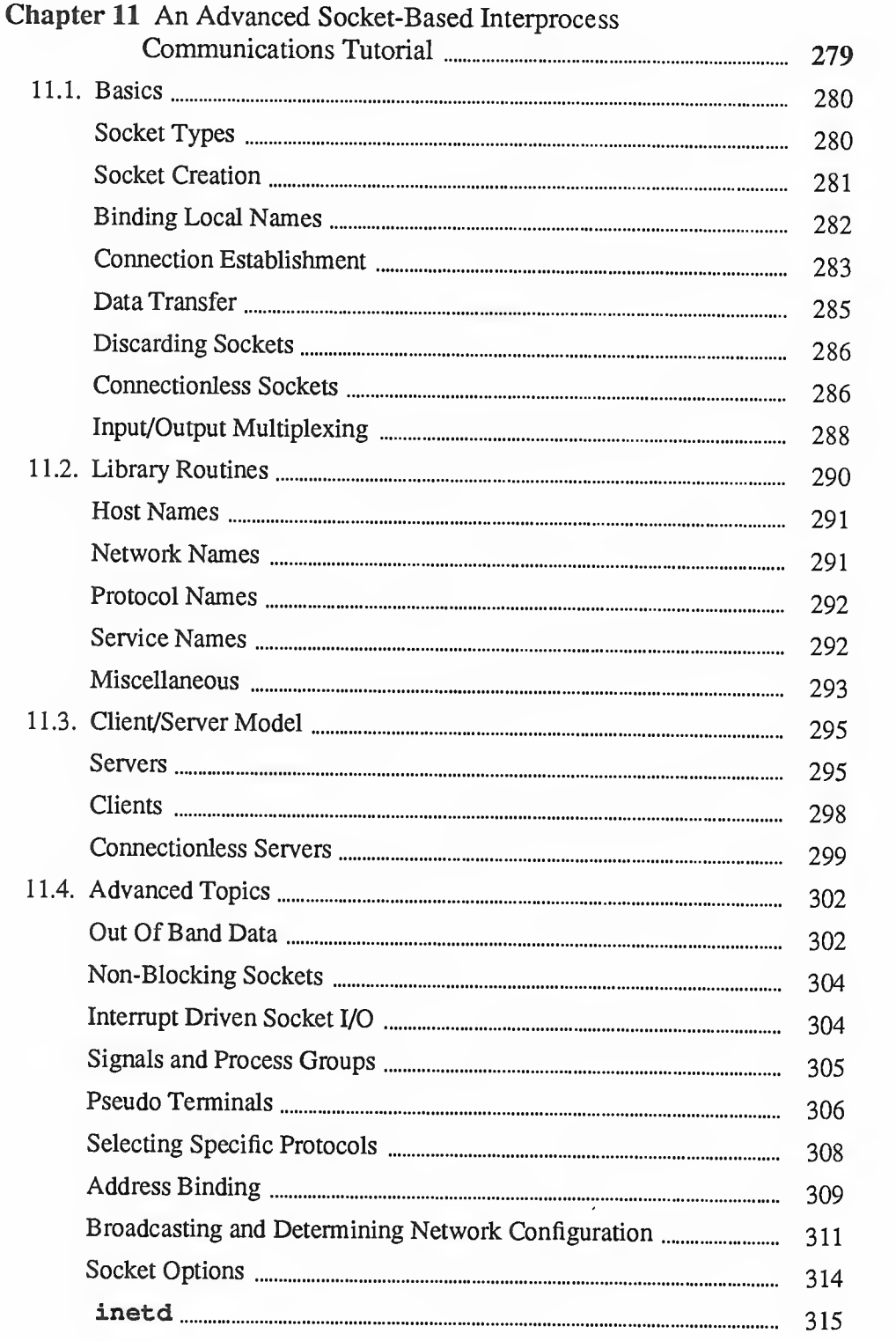

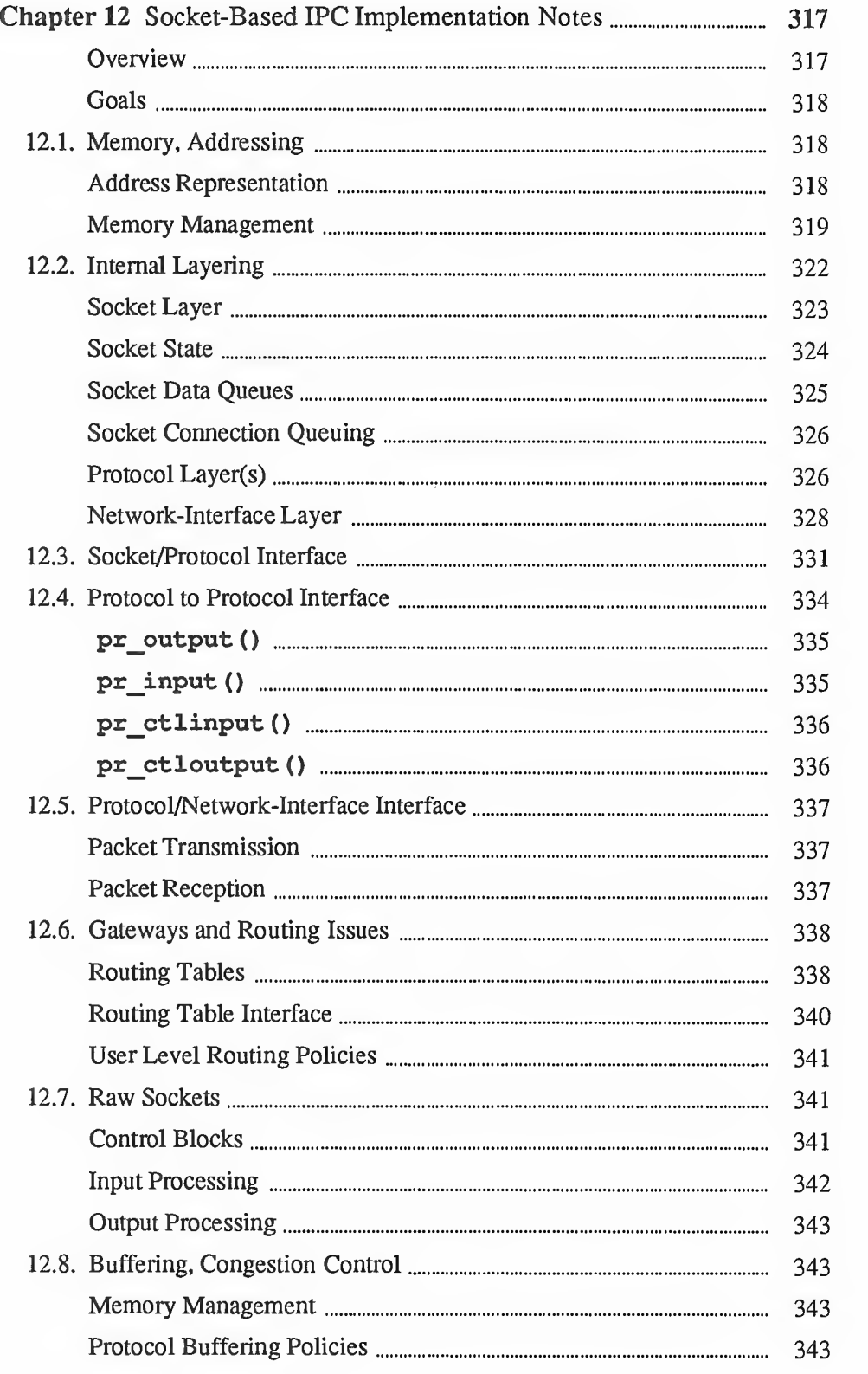

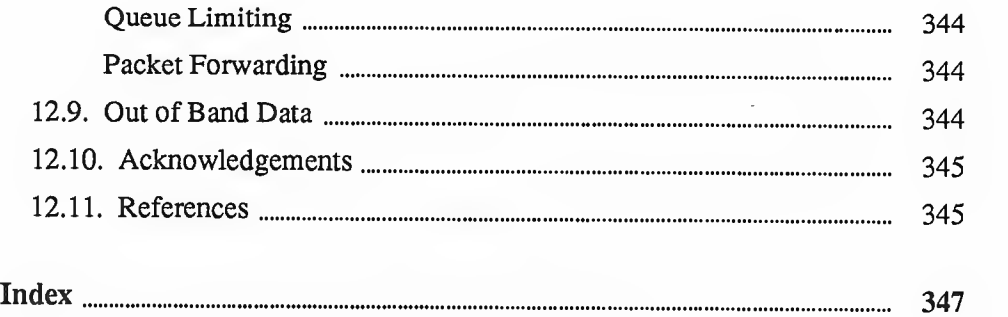

### <u> Andrewski drugovani i postali s postali s postali s postali s postali s postali s postali s postali s postali </u>

## Tables

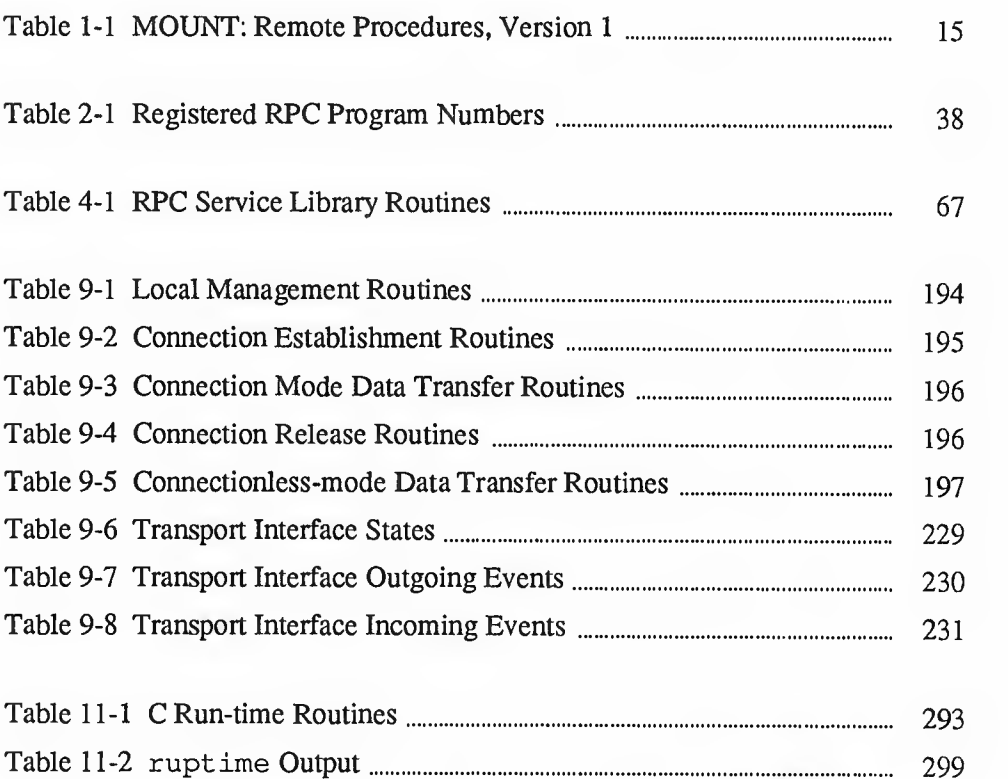

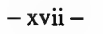

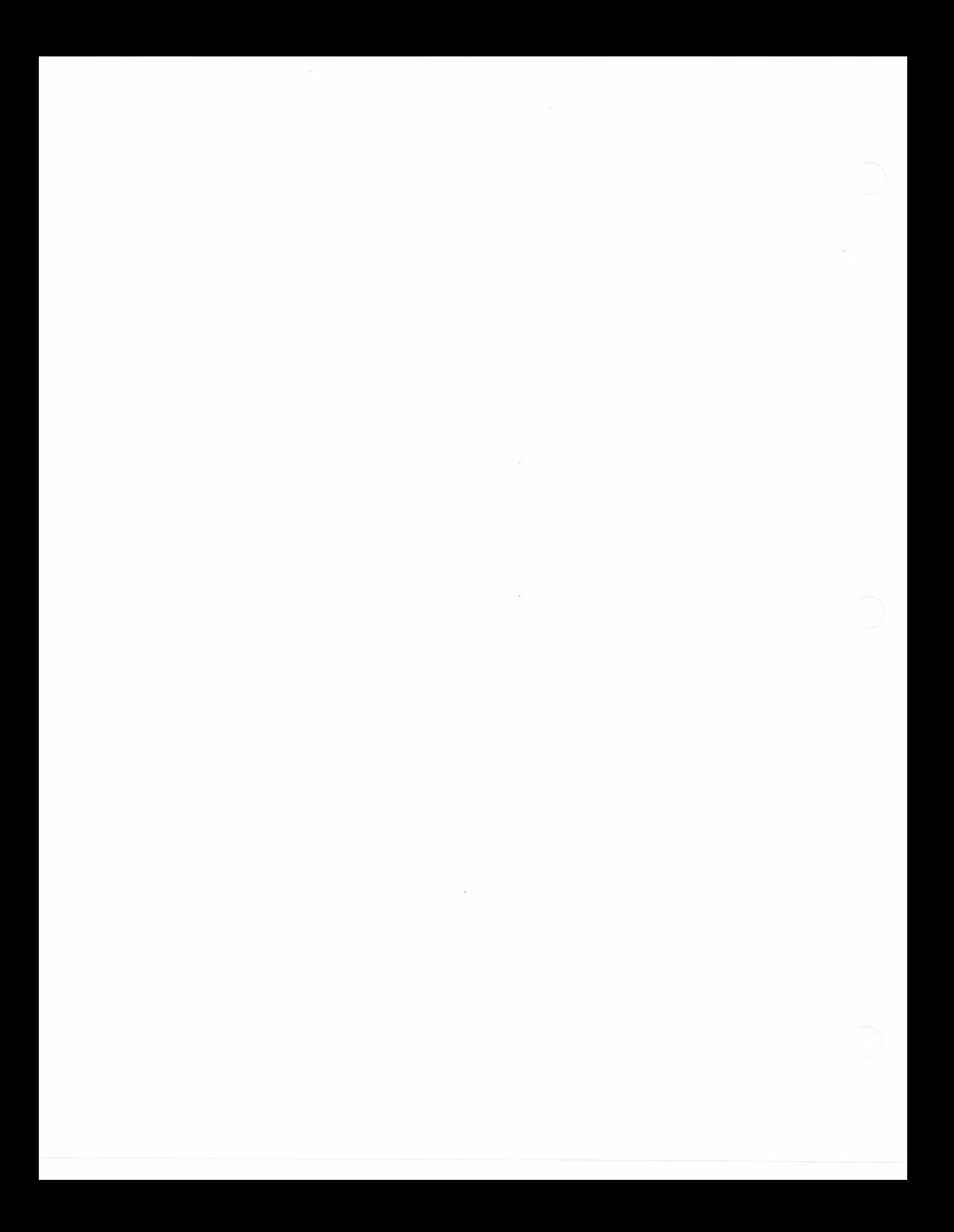

### <u> Manazarta da</u> 88

## Figures

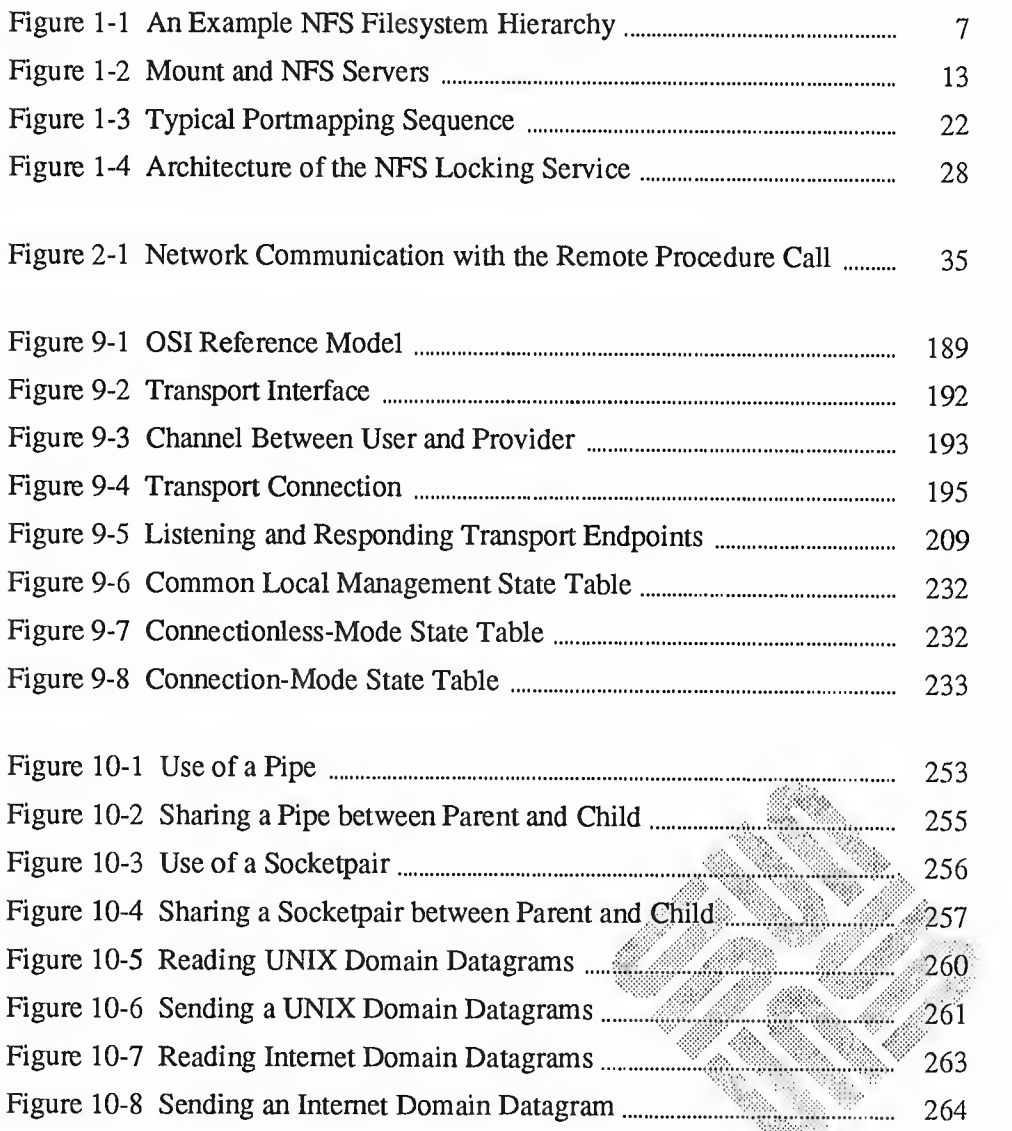

 $\mathcal{L}^{\mathcal{L}}$ 

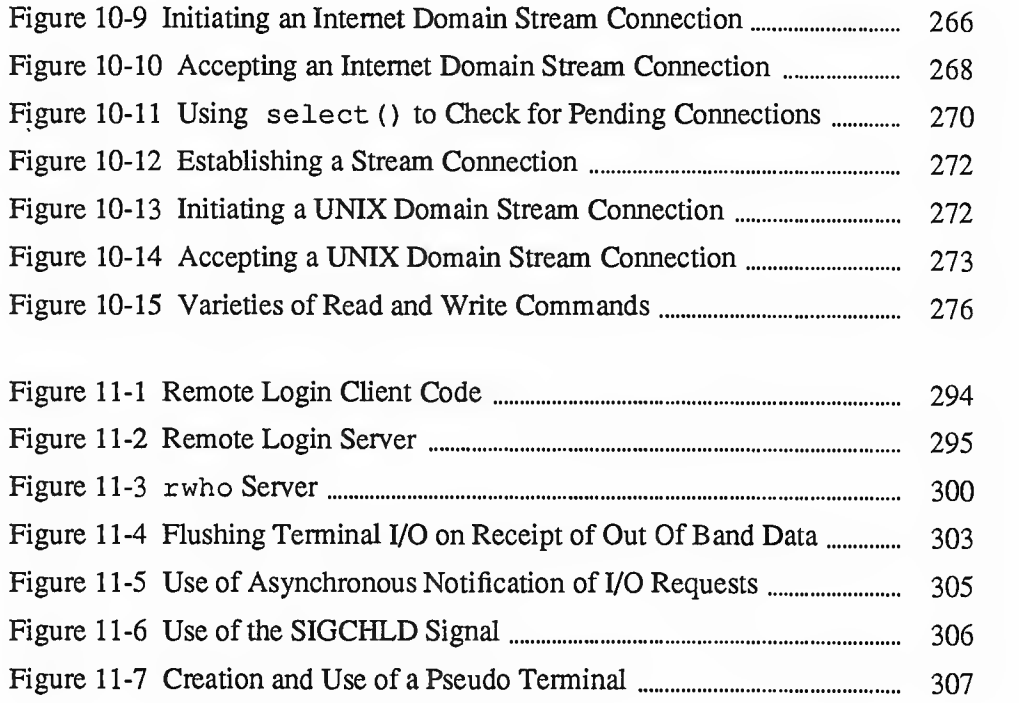

## Network Services

This guide gives an overview of the network services available in the Sun 4. release. To appreciate the design of these services, it's necessary to see that SunOS is *structurally* a network UNIX system, and is designed to evolve as network technology changes.

SunOS originally diverged from the 4.2BSD UNIX system, <sup>a</sup> system that already strained at the limits of the UNIX system's original simplicity of design. It was with 4.2BSD that many of the network services found in SunOS were first intro duced. Fortunately, the Berkeley designers found alternatives to wedging everything into the kernel. They implemented network services by offloading certain jobs to specialized daemons (server processes) working in close cooperation with the kernel, rather than by adding all new code to the kernel itself. Though NFS isprimarily kernel based (using <sup>a</sup> daemon only to make system calls), SunOS has continued this line of development. Its expanding domain of network services is uniformly built upon a daemon (server) based architecture. Examples of server daemons are the portmapper, the network naming service (NIS), the Remote Execution Facility (REX), the Network Lock Manager, and the Status Monitor.

Terminology A machine that provides resources to the network is called a "server", while a machine that employs these resources is called a "client" . A machine may be both a server and a client, and when NFS resources (files and directories) are at issue, often is. A person logged in on a client machine is a "user" , while a program or set of programs that run on a client is an "application". There is a distinction between the code implementing the operations of afilesystem, (called "filesystem operations") and the data making up the filesystem' <sup>s</sup> structure and contents (called "filesystem data").

> Network services are added to SunOS by means of server processes that are based upon Sun's RPC (Remote Procedure Call) mechanism. These servers are executed on all machines that provide the service. Sun daemons differ significantly from those that were inherited from Berkeley in that most of them are based on RPC. As <sup>a</sup> consequence, they automatically benefit from the ser vices provided by RPC, and the External Data Representation (XDR) that it is built upon — for example, the data portability provided by XDR and RPC's authentication system.

Anything built with RPC/XDR is automatically a network application, as is anything that stores data in NFS files, even if it doesn't use RPC directly. Furthermore, in so far as network applications can presume the functionality of other

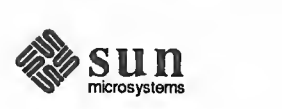

network applications and call upon their services, all network applications are network services as well. The RPC/XDR environment then, is inherently extensible. New network services can be easily added by building upon the foundation already in place. In SunOS, then, network services are analogous to UNIX commands — anyone can add one, and when they do they are effectively extending the "system".

NOTE The term Open Network Computing (ONC) is based on RPC utilities only (such as REX, NIS, Lock Manager, and Status Monitor). The other network utilities described here are not considered part of ONC.

### 1.1. The Major Network The Remote Procedure Call (RPC) facility is a library of procedures that provide Services a means whereby one process (the caller process) can have another process (the server process) execute a procedure call, as if the caller process had executed the procedure call in its own address space (as in the local model of a procedure call). Because the caller and the server are now two separate processes, they no longer have to live on the same physical machine.

The *External Data Representation (XDR)* is a specification for the portable data representation standard. RPC uses XDR to ensure that data is represented the same on different computers, operating systems, and computer languages. In SunOS 4.1 XDR is implemented through the socket interface, yet allows pro grammers to have a standardized access to sockets without being concerned about the low-level details of socket-based IPC.

The Network File System (NFS), is an operating system-independent service which allows users to mount directories, even root directories, across the net work, and then to treat those directories as if they were local. There is also an option for <sup>a</sup> secure mount involving DES authentication of user and host—for more information about it, see the *Secure Networking Features* chapter of *Secu*rity Features Guide.

portmapper is a system service upon which all other RPC-based services rely. It's a kind of registrar that keeps track of the correspondence between ports (logical communications channels) and services on a machine, and provides a stan dard way for <sup>a</sup> client to look up the port number of any RPC program supported by the server. But in effect, only RPC programs use it.

Sun's Network Information Service is a network service designed to ease the job of administering large networks. NIS is a replicated, read-only, distributed database service. Network file system clients use it to access network-wide data in a manner that is entirely independent of the relative locations of the client and the server. The NIS database typically provides password, group, network, and host information.

As part of its System V compatibility program, Sun now supports System-V (S VID) compatible advisory file and record locking for both local and NFS mounted files. User programs simply issue  $l$  ockf() and f cntl() system calls to set and test file locks — these calls are then processed by *Network Lock* Manager daemons, which maintain locks at the network level, even in the face of multiple machine crashes.

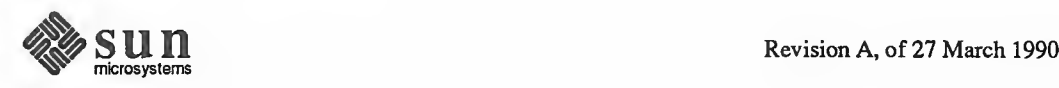

The lock-manager daemons are able to manage machine crashes because they are based upon <sup>a</sup> general purpose Network Status Monitor. This monitor provides <sup>a</sup> mechanism by which network applications can detect machine reboots and trigger application-specific recovery mechanisms. The Lock Manager is there fore equipped with a flexible fault-tolerant recovery capability.

There are other network services — NTS and  $REX<sup>1</sup>$  are two obvious examples and there are many others that are certainly services in the broad sense. This section, however, is intended as an introduction, and it covers only the fundamental services noted above.

## **1.2. Network Programming** This Network Programming manual contains this Network Services overview and<br>Manual Overview then the major sections. In this overview the fundamental network services are then three major sections. In this overview the fundamental network services are introduced without dealing with any protocol or implementation related issues.

PART ONE focuses on Sun's network programming mechanisms. It includes:

- The rpcgen Programming Guide, which introduces the rpcgen protocol  $\Box$ compiler and the C-like language that it uses to specify RPC applications and define network data. In almost all cases, rpcgen will allow network applications developers to avoid the use of lower-level RPC mechanisms.
- The Remote Procedure Call Programming Guide is intended for program o. mers who wish to understand the lower-level RPC mechanisms. Readers are assumed to be familiar with the C language and to have <sup>a</sup> working knowledge of network theory.
- $\Box$ The External Data Representation: Sun Technical Notes, which introduces XDR and explains the justification for its "canonical" approach to network data interchange. This section also gives Sun implementation information and <sup>a</sup> few examples of advanced XDR usage.

PART TWO includes <sup>a</sup> number of number of protocol specifications. Both the External Data Representation Protocol Specification and Remote Procedure Call Specification have been published as a DARPA RFC (Request for Comments). These protocol specifications include:

- $\Box$ The External Data Representation Protocol Specification, which includes <sup>a</sup> complete specification of XDR data types, <sup>a</sup> discussion of the XDR approach and <sup>a</sup> number of examples of XDR usage. This specification is published as DARPA RFC 1014.
- $\Box$ The Remote Procedure Call Protocol Specification, which includes <sup>a</sup> discussion of the RPC model, <sup>a</sup> detailed treatment of the RPC authentication facili ties and <sup>a</sup> complete specification of the portmapper Protocol. This specification is published as DARPA RFC 1057.

<sup>&</sup>lt;sup>1</sup> These, however, are not *fundamental* network services, in the same sense as NFS. REX, for example, cannot be guaranteed to be portable to <sup>a</sup> non-UNIX environment. This is true because the executability of <sup>a</sup> program depends on many environmental factors — from machine architecture to operating-system services that are not universally available.

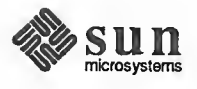

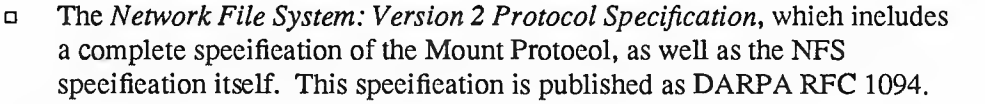

PART THREE documents Transport-Level Network Programming.

The first chapter, Transport Level Interface (TLI) Programming, describes  $\Box$ the TLI system interface for direct access to network mechanisms.

The rest of the chapters in this part document the Berkeley style, socket-Based Inter-Process Communications mechanisms.

- $\Box$ A Socket-Based Interprocess Communications Tutorial then introduces socket-based IPC. It assumes little more that basic networking concepts on the part of its reader, and includes many examples.
- $\Box$ An Advanced Socket-Based Interprocess Communications Tutorial, which takes up where the Tutorial leaves off.
- Berkeley-Style IPC Implementation Notes, which describes the low-level  $\Box$ networking primitives (e.g. accept (), bind () and select ()) which originated with the 4.2BSD UNIX system. This document is of interest primarily to system programmers and aspiring UNIX gurus.
- 1.3. The Network File The Network File System is a facility for sharing files in a heterogeneous System (NFS) environment of machines, operating systems, and networks. Sharing is accomplished by mounting a remote filesystem, then reading or writing files in place.

NFS was not designed by extending SunOS onto the network — such an approach was considered unacceptable because it would mean that every computer on the network would have to run SunOS. Instead, operating- system independence was taken as an NFS design goal, along with machine independence, crash recovery, transparent access and high performance. NFS was thus designed as a collection of network services, and not as a distributed operating system. As such, it is able to support distributed applications without restricting the network to a single operating system.

Sun's implementation of NFS is integrated with the SunOS kernel for reasons of efficiency, although such close integration is not strictly necessary. Other vendors will make different choices, as dictated by their operating environments and applications. And because of NFS's open design, all of these applications will be able to work together on a single network.

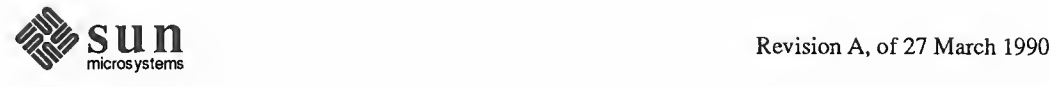

Computing Environments The traditional timesharing environment looks like this:

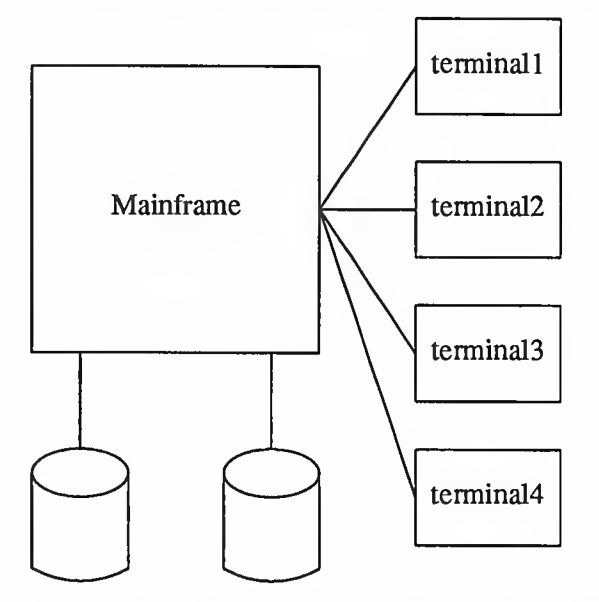

The major problem with this environment is competition for CPU cycles. The workstation environment solves that problem, but requires more disk drives. A network environment looks like this:

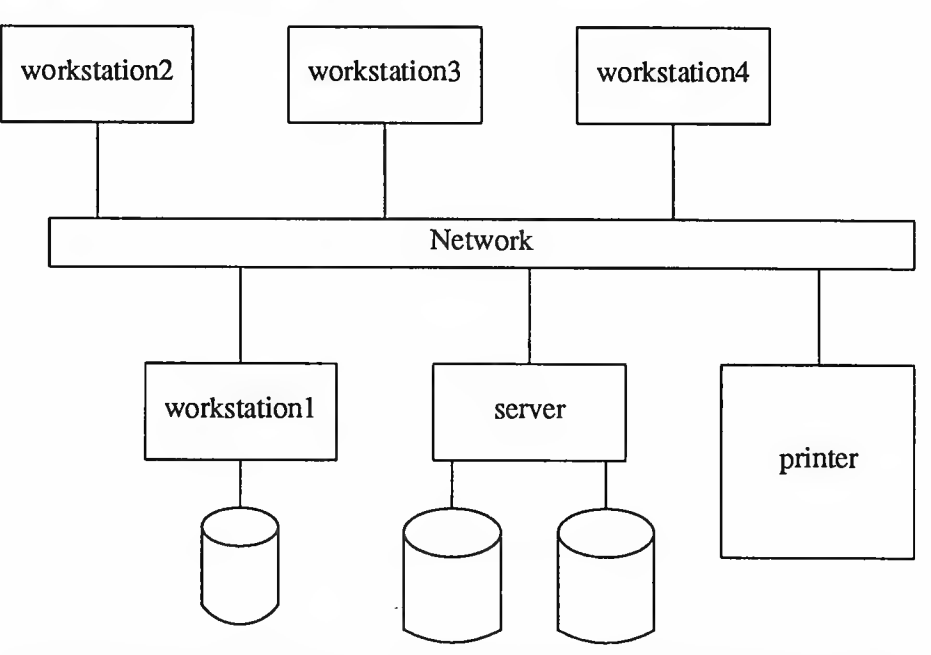

The goal of the NFS design was to make all disks available as needed. Individual workstations have access to all information residing anywhere on the net work. Printers and supercomputers may also be available somewhere on the net work.

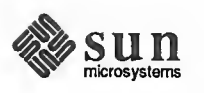

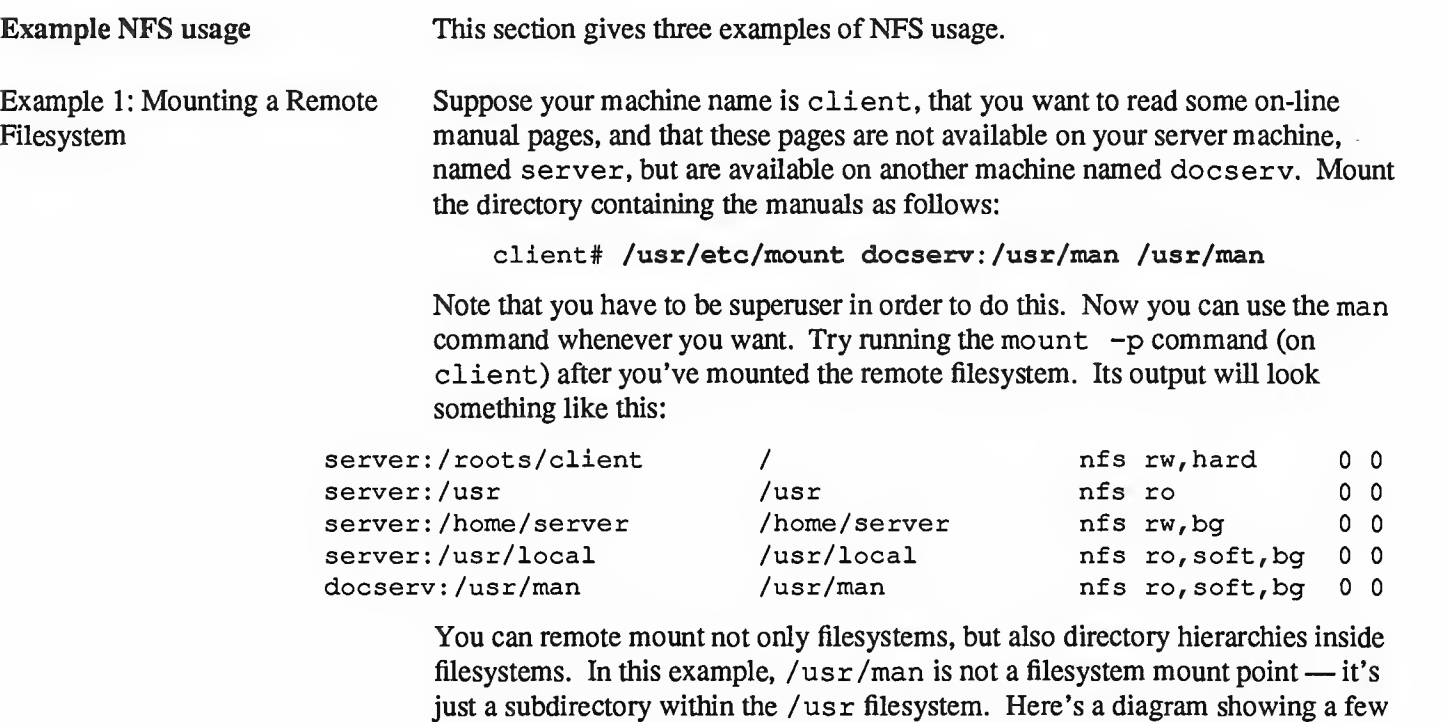

key directories of the three machines involved in this example. Ellipses represent machines, and NFS-mounted filesystems are shown boxed. There are five such boxed directories, corresponding to the five lines shown in the mount -p output above. The docserv: /usr/man directory is shown mounted as the /usr/man directory on client, as it would be by the mount command given above.

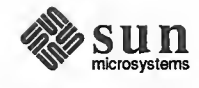

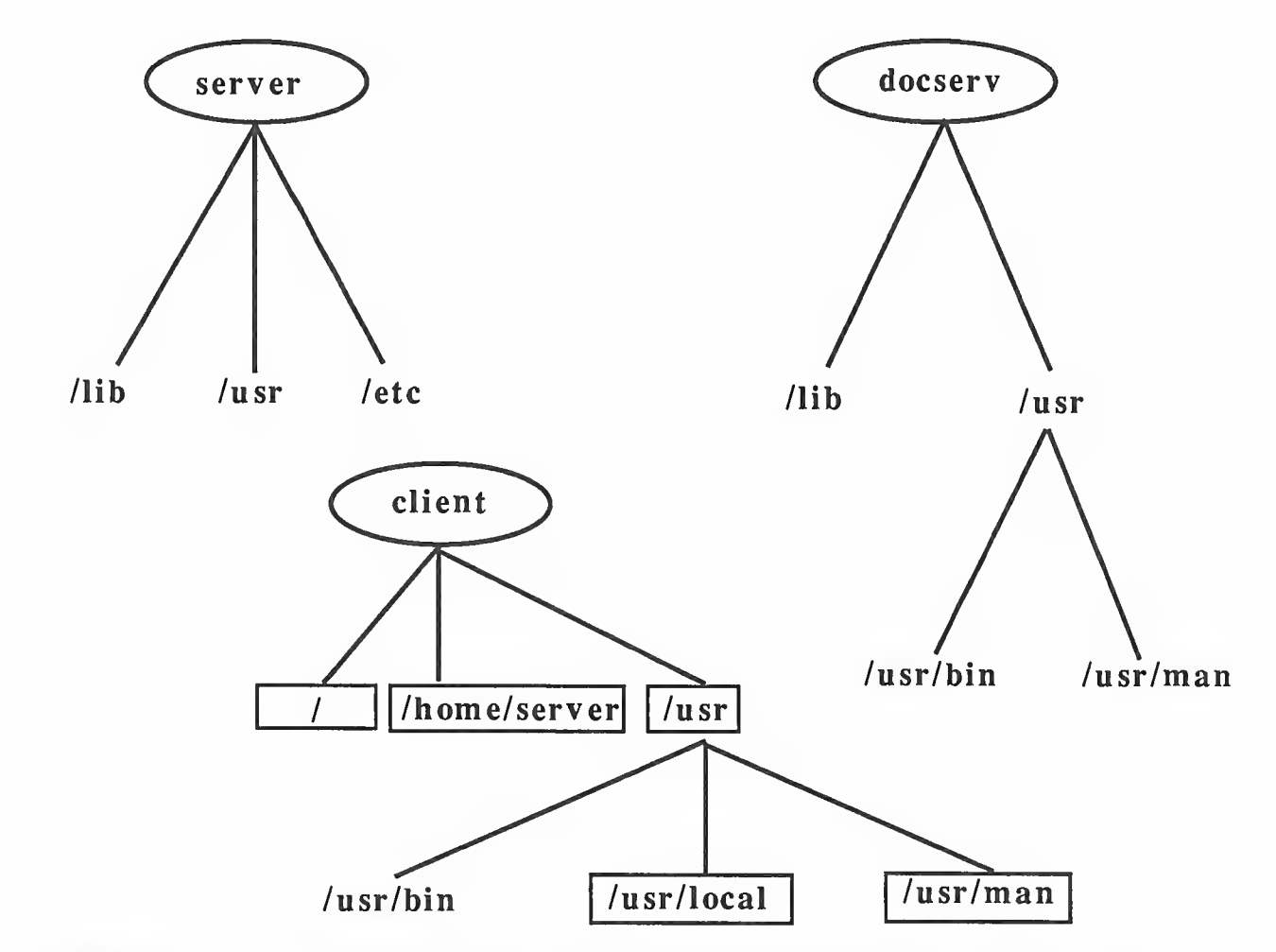

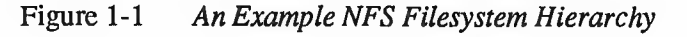

Example 2: Exporting a Suppose that you and a colleague need to work together on a programming pro-Filesystem ject. The source code is on your machine, in the directory /usr/proj. It doesn't matter whether your workstation is a diskless node or has a local disk. Suppose that after creating the proper directory your colleague tried to remote mount your directory. Unless you have explicitly exported the directory, your colleague's remote mount will fail with a "permission denied" message.

> To export <sup>a</sup> directory, first become superuser and then edit the /etc/exports file. If your colleague is on a machine named cohort, then you need to ran exportfs (8) (after putting this line in /etc/exports):

/usr/proj -access=cohort

If no explicit access is given for a directory, then the system allows anyone on the network to remote mount your directory. By giving explicit access to cohort, you have denied access to others. (For more details about the /etc/exports, see the exports (5) man page), mountd, the NFS mount request server, (see The NFS Interface, below) reads the file /etc/xtab whenever it receives a request for a remote mount. The file  $/$ et c $/$ xtab contains the

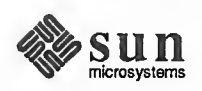

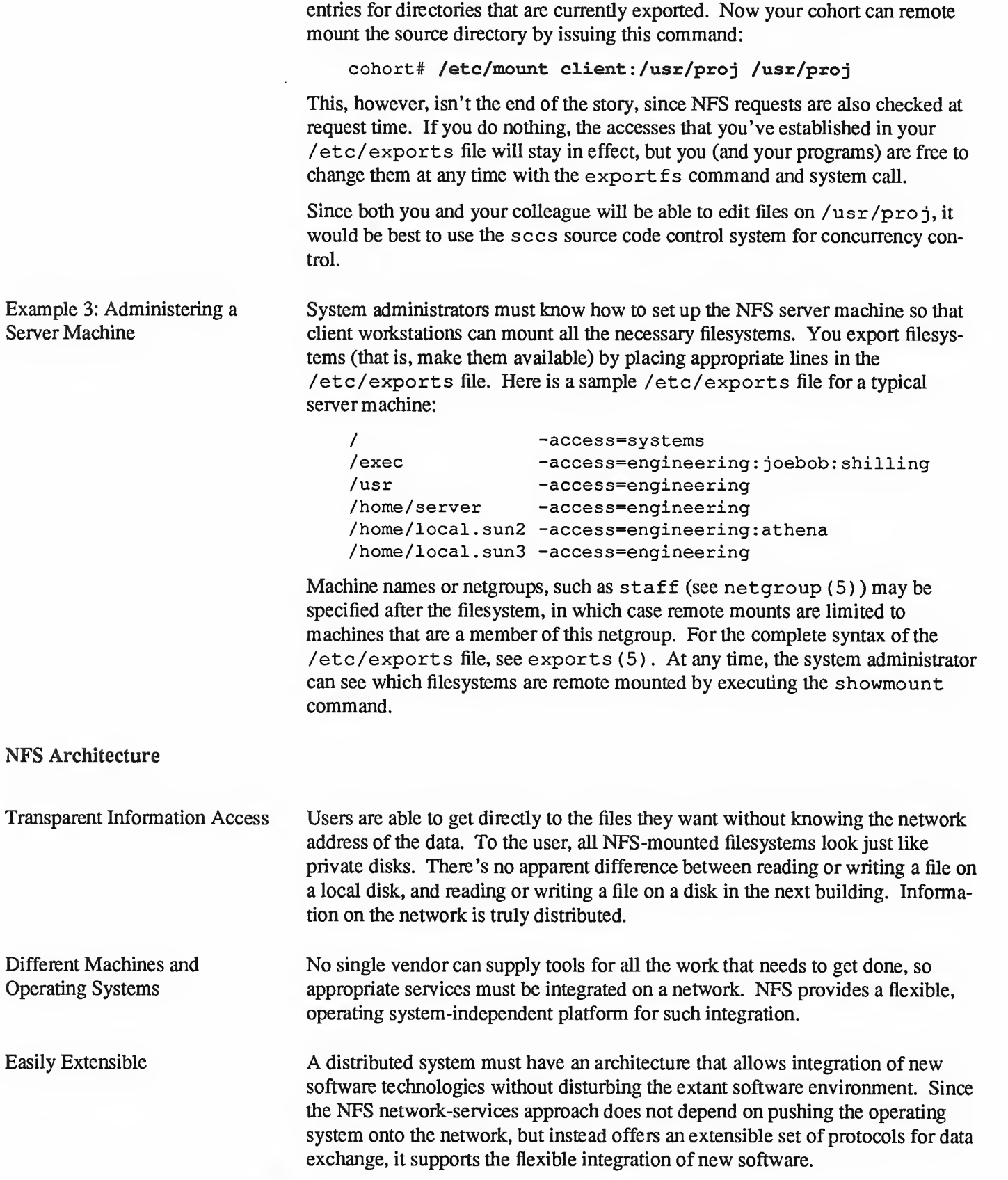

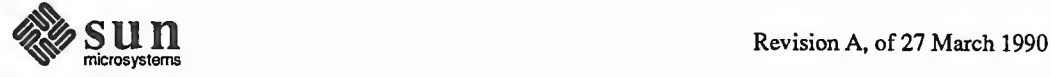

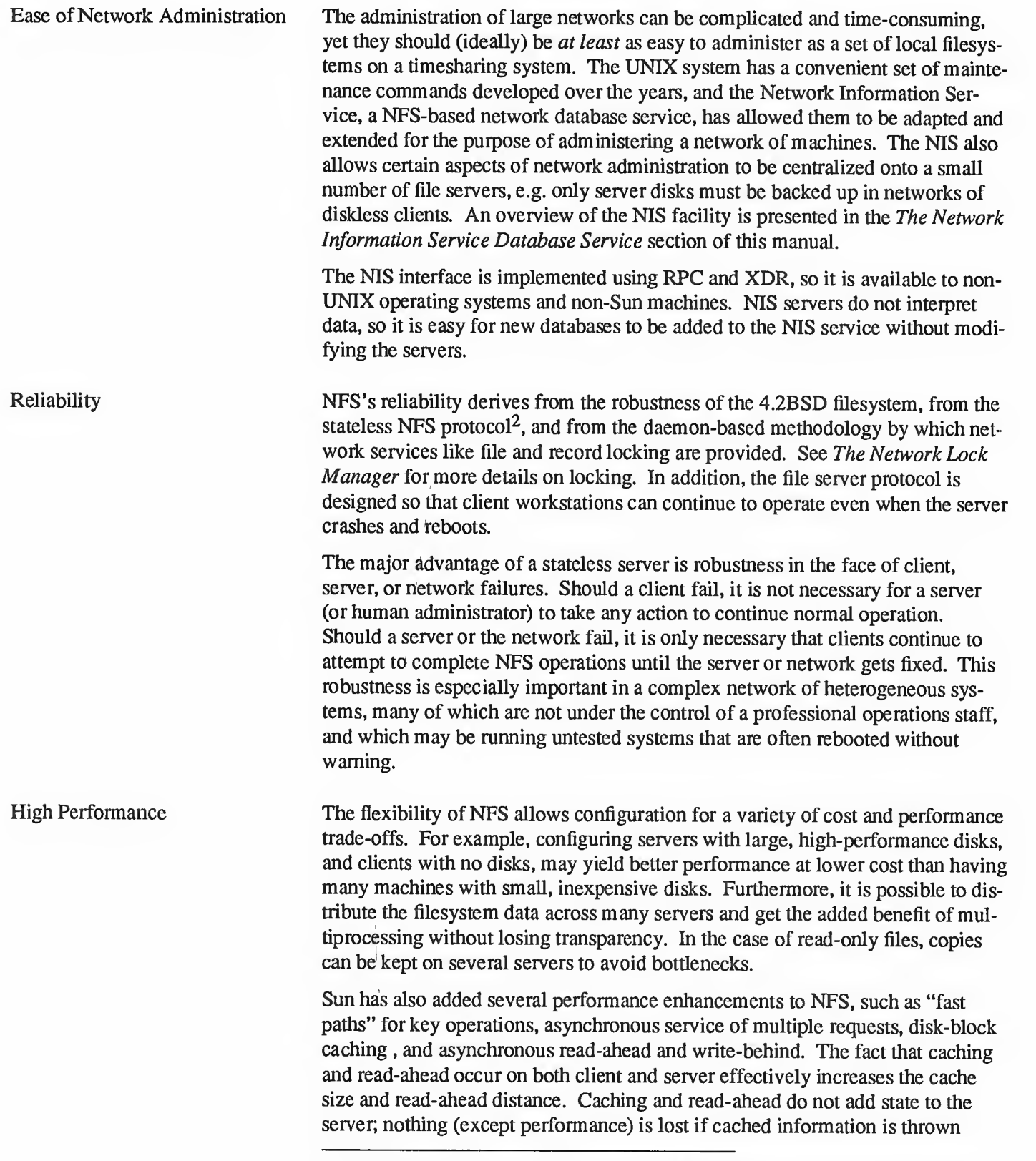

<sup>&</sup>lt;sup>2</sup> The NFS protocol is *stateless* because each transaction stands on its own. The server doesn't have to remember anything — about clients or files — between transactions.

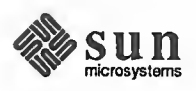

away. In the case of write-behind, both the client and server attempt to flush critical information to disk whenever necessary, to reduce the impact of an unanticipated failure; clients do not free write-behind blocks until the server confirms that the data is written.

The Sun NFS Implementation In the Sun NFS implementation, there are three entities to be considered: the operating system interface, the virtual file system (VFS) , interface, and the net work file system (NFS) interface. The UNIX operating system interface has been preserved in the Sun implementation of NFS, thereby insuring compatibility for existing applications. Applications will use read (2) and write (2) to access NFS files just as the do to access local files.

> The VFS is best seen as a layer that Sun has wrapped around the traditional UNIX filesystem. This traditional filesystem is composed of directories and files, each of which has <sup>a</sup> corresponding inode (index node), containing administrative information about the file, such as location, size, ownership, permissions, and access times. Inodes are assigned unique numbers within a filesystem, but a file on one filesystem could have the same number as a file on another filesystem. This is a problem in a network environment, because remote filesystems need to be mounted dynamically, and numbering conflicts would cause havoc. To solve this problem, Sun designed the VFS, which is based on a data structure called a vnode. In the VFS, files are guaranteed to have unique numerical designators, even within a network. Vnodes cleanly separate filesystem operations from the semantics of their implementation. Above the VFS interface, the operating sys tem deals in vnodes; below this interface, the filesystem may or may not implement inodes. The VFS interface can connect the operating system to a variety of filesystems (for example, 4.2 BSD or MS-DOS). A local VFS connects to filesystem data on a local device.

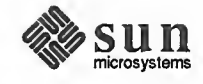

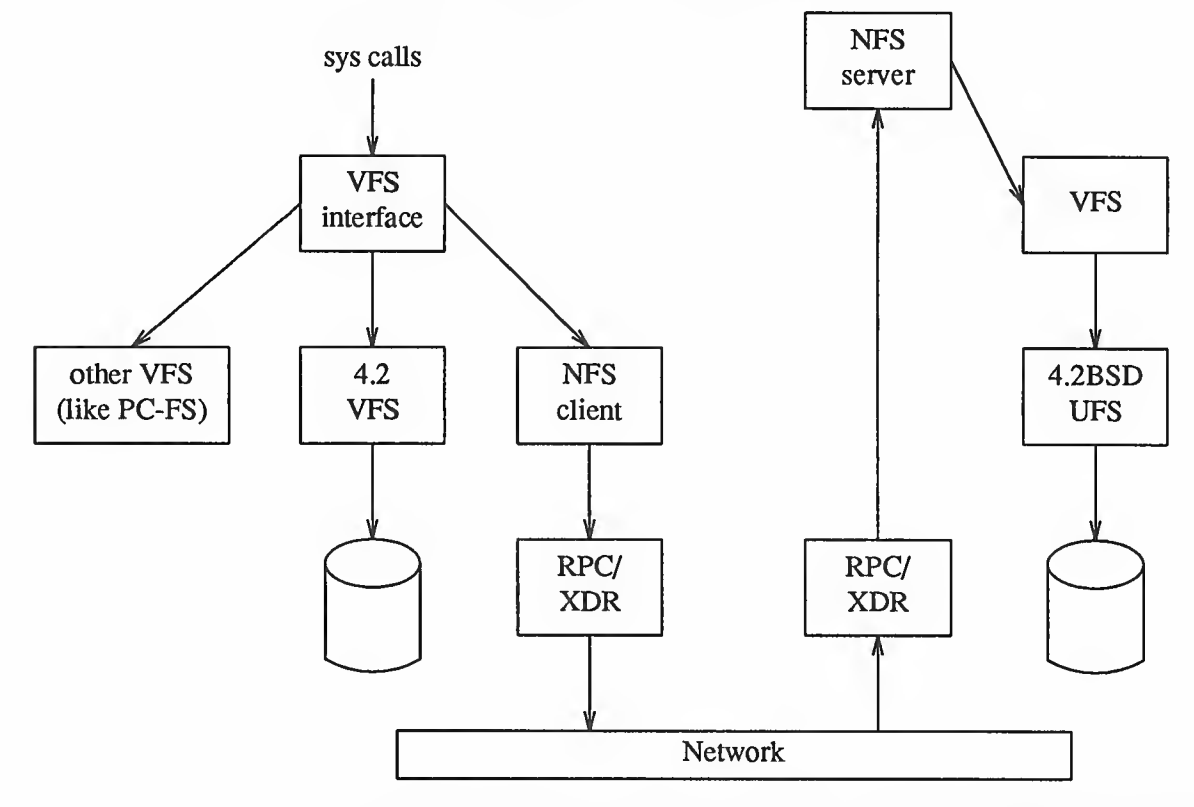

The remote VFS defines and implements the NFS interface on the basis of the RPC and XDR mechanisms. The figure below shows the flow of <sup>a</sup> request from a client (at the top left) to a collection of filesystems.

In the case of access through a local VFS, requests are directed to filesystem data on devices connected to the client machine. In the case of access through a remote VFS, the request is passed through the RPC and XDR layers onto the net. In the current implementation, Sun uses the UDP/IP protocols and the Ethernet. On the server side, requests are passed through the RPC and XDR layers to an NFS server; the server uses vnodes to access one of its local VFSs and service the request. This path is retraced to return results.

Sun's implementation of NFS provides five types of transparency:

- 1. Filesystem Type: The vnode, in conjunction with one or more local VFSs (and possibly remote VFSs) permits an operating system (hence client and application) to interface transparently to a variety of filesystem types.
- 2. Filesystem Location: Since there is no differentiation between a local and a remote VFS, the location of filesystem data is transparent.
- 3. Operating System Type: The RPC mechanism allows interconnection of <sup>a</sup> variety of operating systems on the network, and makes the operating system type of a remote server transparent.
- 4. Machine Type: The XDR definition facility allows <sup>a</sup> variety of machines to communicate on the network and makes the machine type of a remote server transparent.

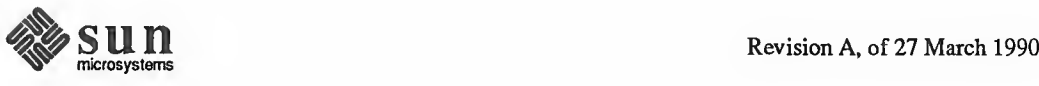

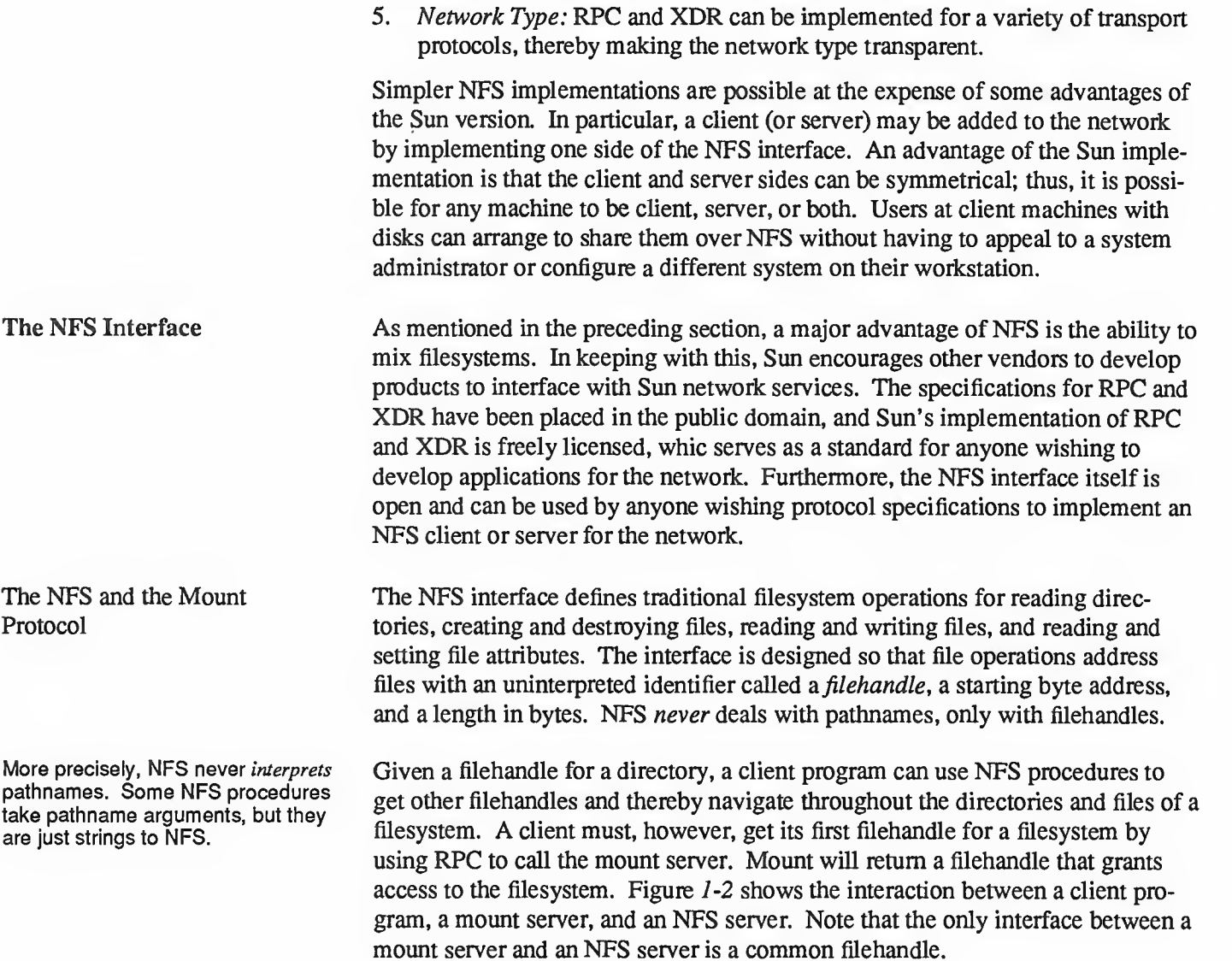

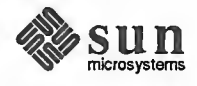

## Figure 1-2 Mount and NFS Servers

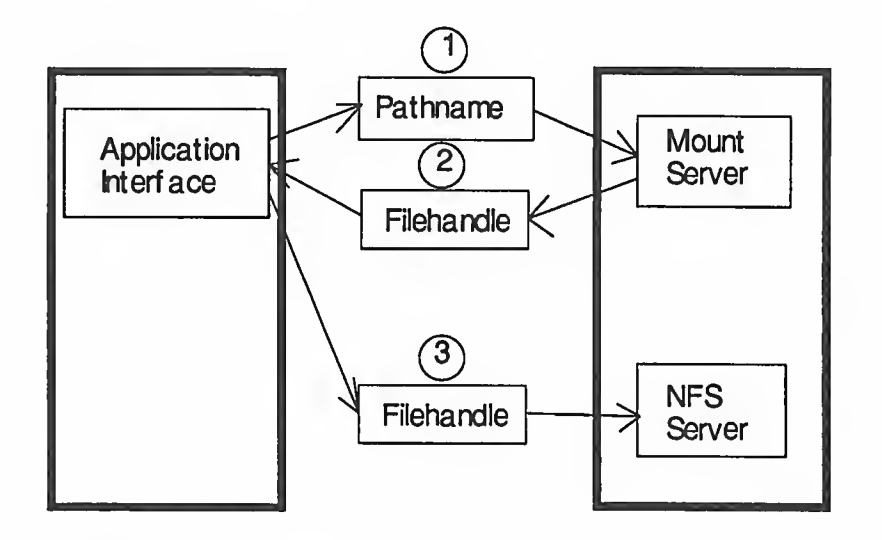

## Legend: 1 Client sends pathname to mount server

- 2. Mount server returns corresponding filehandle
- 3- Client sends filehandle to NFS server

Pathname Parsing

Although many operating systems have analogs to the hierarchical NFS directory and file structure, the conventions used by operating systems to formulate path names vary considerably. To accommodate the many possible path naming conventions, the mount procedure is not defined in the NFS protocol but in <sup>a</sup> separate mount protocol. Actually the mount protocol is the same for any Operating System. It is only the implementation that differs between systems.

The mount procedure in the UNIX mount protocol converts <sup>a</sup> UNIX pathname into <sup>a</sup> filehandle. If local pathnames can be reasonably mapped to UNIX path names; an NFS server developer may wish to implement the UNIX mount protocol, even though the server runs on a different operating system. This approach makes the server immediately usable by clients that use the UNIX protocol and eliminates the need to develop <sup>a</sup> new mount command for UNIX-based clients.

Alternatively, a server developer can obtain a new remote program number from Sun and define <sup>a</sup> new mount protocol. For example, the mount procedure in <sup>a</sup> VMS Mount protocol would take <sup>a</sup> VMS file specification rather than <sup>a</sup> UNIX pathname. Mount protocols are not mutually exclusive; <sup>a</sup> server could, for example, support the UNIX protocol for UNIX clients and <sup>a</sup> Multics protocol for Multics clients. Both protocols would return filehandles defined by the NFS implementation on their server.

The mount protocols remove pathname parsing from the NFS protocol, so that <sup>a</sup> single NFS protocol can work with multiple operating systems. This means that

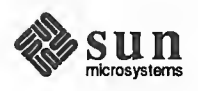

Export and Mount Lists UNIX Mount Protocol Procedures users and client programs need to know the details of a server's path naming conventions only when mounting a filesystem. Different server path naming conventions therefore typically have little impact on users. Because mounts are relatively infrequent operations, mount servers can be implemented outside of operating system kernels without materially affecting overall file system performance. Because user-level code is easier to write and far easier to debug than kernel code, mount servers are fairly simple to put together. Technically, a mount protocol needs to define only a mount procedure that bootstraps the first filehandle for a filesystem. (By convention, a mount protocol should also define <sup>a</sup> NULL procedure). However, adding other procedures can simplify network management. As a convenience to clients, <sup>a</sup> mount protocol might provide <sup>a</sup> procedure that returns a list of filesystems exported by a server. Another useful item is <sup>a</sup> mount list, <sup>a</sup> list of clients and the pathnames they have mounted from the server. The UNIX mount protocol defines <sup>a</sup> mount list and <sup>a</sup> procedure called readmount () that returns the list. With the help of readmount ( ) , an administrator can notify the clients of <sup>a</sup> server that is about to be shut down. Note that <sup>a</sup> mount list makes <sup>a</sup> mount server stateful. Recall, however, that the business of a mount server is to translate pathnames into filehandles; the state represented by a mount list does not affect a server's ability to operate correctly. Neither servers nor clients need take any action to update or rebuild a mount list after a crash. Mount server users should regard the mount and export lists pro vided by a mount server as "accessories" that are usually, but not necessarily, accurate. The mount protocol consists of the six remote procedures listed in Table 1-1. The mount ( ) procedure transforms <sup>a</sup> UNIX pathname into <sup>a</sup> filehandle which the client can then pass to the associated NFS server. The pathname passed to the mount procedure usually refers to <sup>a</sup> directory, often the root directory of <sup>a</sup> filesystem, but it can name a file instead. In addition to returning the filehandle, mount adds the client's host name and the pathname to its mount list. The readmount () procedure returns the server's mount list, unmount () removes an entry from the server's mount list and unmountall ( ) removes all of <sup>a</sup> client's mount list entries. The readexport ( ) procedure returns the server's export list.

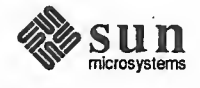

| <b>Number</b> | <b>Name</b> | Description                    |
|---------------|-------------|--------------------------------|
| 0             | null        | Do nothing                     |
|               | mount       | Return filehandle for pathname |
| 2             | readmount   | Return mount list              |
| 3             | unmount     | Remove mount list entry        |
|               | unmountall  | Clear mount list               |
|               | readexport  | Return export list             |

Table 1-1 MOUNT: Remote Procedures, Version <sup>1</sup>

A Stateless Protocol The NFS interface is defined so that <sup>a</sup> server can be stateless. This means that <sup>a</sup> server does not have to remember from one transaction to the next anything about its clients, transactions completed or files operated on. For example, there is no open ( ) operation, as this would imply state in the server; of course, the UNIX interface uses an open () operation, but the information in the UNIX operation is remembered by the client for use in later NFS operations.

> An interesting problem occurs when <sup>a</sup> UNIX application unlinks an open file. This is done to achieve the effect of a temporary file that is automatically removed when the application terminates. If the file in question is served by NFS, the call to unlink ( ) will remove the file, since the server does not remember that the file is open. Thus, subsequent operations on the file will fail. In order to avoid state on the server, the client operating system detects the situation, renames the file rather than unlinking it, and unlinks the file when the application terminates. In certain failure cases, this leaves unwanted "temporary" files on the server; these files are removed as a part of periodic filesystem maintenance.

> Another example of the advantages gained by having the NFS interface to the UNIX system without introducing state is the mount command. A UNIX client of NFS "builds" its view of the filesystem on its local devices using the mount command or via automount; thus, it is natural for the UNIX client to initiate its contact with NFS and build its view of the filesystem on the network with an extended mount command. This mount command does not imply state in the server, since it only acquires information for the client to establish contact with a server. The mount command may be issued at any time, but is typically exe cuted as a part of client initialization. The corresponding umount command is only an informative message to the server, but it does change state in the client by modifying its view of the filesystem on the network.

> The major advantage of a stateless server is robustness in the face of client, server or network failures. Should a client fail, it is not necessary for a server (or human administrator) to take any action to continue normal operation. Should <sup>a</sup> server or the network fail, it is only necessary that clients continue to attempt to complete NFS operations until the server or network is fixed. This robustness is especially important in a complex network of heterogeneous systems, many of which are not under the control of a professional operations staff and may be

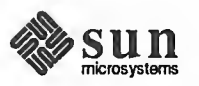

running untested systems and/or may be rebooted without warning.

An NFS server can be <sup>a</sup> client of another NFS server. However, it is not often that a Sun server will not act as an intermediary between a client and another server. Instead, <sup>a</sup> client may ask what remote mounts the server has and then attempt to make similar remote mounts. The decision to disallow intermediary servers is based on several factors. First, the existence of an intermediary will impact the performance characteristics of the system; the potential performance implications are so complex that it seems best to require direct communication between a client and server. Second, the existence of an intermediary complicates access control; it is much simpler to require a client and server to establish direct agreements for service. Finally, disallowing intermediaries prevents cycles in the service arrangements; Sun prefers this to detection or avoidance schemes.

NFS currently implements UNIX file protection by making use of the authentication mechanisms built into RPC. This retains transparency for clients and applications that make use of UNIX file protection. Although the RPC definition allows other authentication schemes, their use may have adverse effects on tran sparency.

Note that NFS, although very UNIX-like, is not a UNIX filesystem per se there are cases in which its behavior differs from that which would be expected of the UNIX system proper:

- The guaranteed APPEND\_MODE is the most striking of these differences,  $\Box$ for it simply is not supported by NFS.
- $\Box$ NFS does not support device operation over NFS. Support of special files is not stateful because the device operations are carried out locally.
- $\Box$ There are also minor incompatibilities between NFS and UNIX file-system interfaces that are dictated by the very nature of remote NFS mounts. For example, <sup>a</sup> local NFS daemon simply can't tell that <sup>a</sup> remote disk partition is full until the remote NFS daemon tells it so. Rather than wait for <sup>a</sup> positive confirm on every write — <sup>a</sup> strategy that would impose unacceptable perfor mance problems — the local NFS code caches writes and returns to its caller. If a remote error occurs, it gets reported back as soon as possible, but not as immediately as would a local disk.

File locking and other inherently stateful functionality has been omitted from the base NFS definition. In this way, Sun has been able to preserve <sup>a</sup> simple, general interface that can be implemented by a wide variety of customers. File locking has been provided as a NFS-compatible network service, and Sun is considering doing the same for other features that inherently imply state and/or distributed synchronization. These features, too, will be kept separate from the base NFS definition. In any case, the open nature of the RPC and NFS interfaces means that customers and users who need stateful or complex features can implement them "beside" NFS.

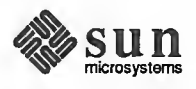

Note: Network access to devices such as tape drivers is a good idea, but it is best implemented as a separate network service whose requirement for stateful operation is kept separate from network access to files.
Note: Miscellaneous Network Sun supports a small number of miscellaneous networking operations that are Operations useful for temporary inter-host connections, isolated file transfers, and access to non-UNIX systems (e.g. VMS machines on the Internet). These operations include rep, rlogin, rsh, ftp, telnet, and tftp.

> $\Box$ rep is <sup>a</sup> remote copy utility program that uses "BSD networking facilities" to copy files from one machine to another. The  $r \circ p$  user supplies the path name of a file on a remote machine, and receives a stream of bytes in return. Access control is based on the client's login name and host name.

The major problem with  $r \circ p$  is that it's not transparent to the user, who winds up with a redundant copy of the transferred file. With NFS, by contrast, only one copy of the file is necessary. Another problem is that  $rcp$ does nothing but copy files. To use it as a model for additional network ser vices would be to introduce a remote command for every regular command: for example, rdiff to perform differential file comparisons across machines. By providing for the sharing of filesystems, NFS makes this unnecessary.

rep is useful for NFS servers that you have login access to but not NFS access. Files can copied back and forth, yet you don't need any filesystem mounted.

- $\Box$ rlogin allows the user to log into <sup>a</sup> remote machine, directly accessing both its processor and its mounted file systems. It remains useful in NFSbased networks because, with it, users can directly execute commands on remote machines over the network.
- $\Box$ rsh allows the user to execute <sup>a</sup> command on a remote machine. If no com mand is specified, rsh is equivalent to rlogin. Unlike the REX-based on command, rsh does not copy the users local environment to the remote machine before executing the command. This can be a benefit in situations where exporting your local environment might cause problems.
- o ftp is very much like rep, in that it supports file copying between machines. However,  $ftp$  is more general that  $rcp$ , and is not restricted to copies between two UNIX systems.
- telnet communicates with another host using the TELNET protocol. It  $\Box$ isn't used much because rlogin is the standard mechanism for local inter host communication. But like ftp, telnet is useful for non-Unix sys tems.
- $\Box$ t ftp is like ftp, expect that it is simpler and less reliable. This is because t ftp's transfer protocol is very simple; it is less robust that ftp's protocol, and offers fewer options. tftp is also used as part of the diskless NFS booting procedure (i.e. netdisk).

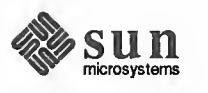

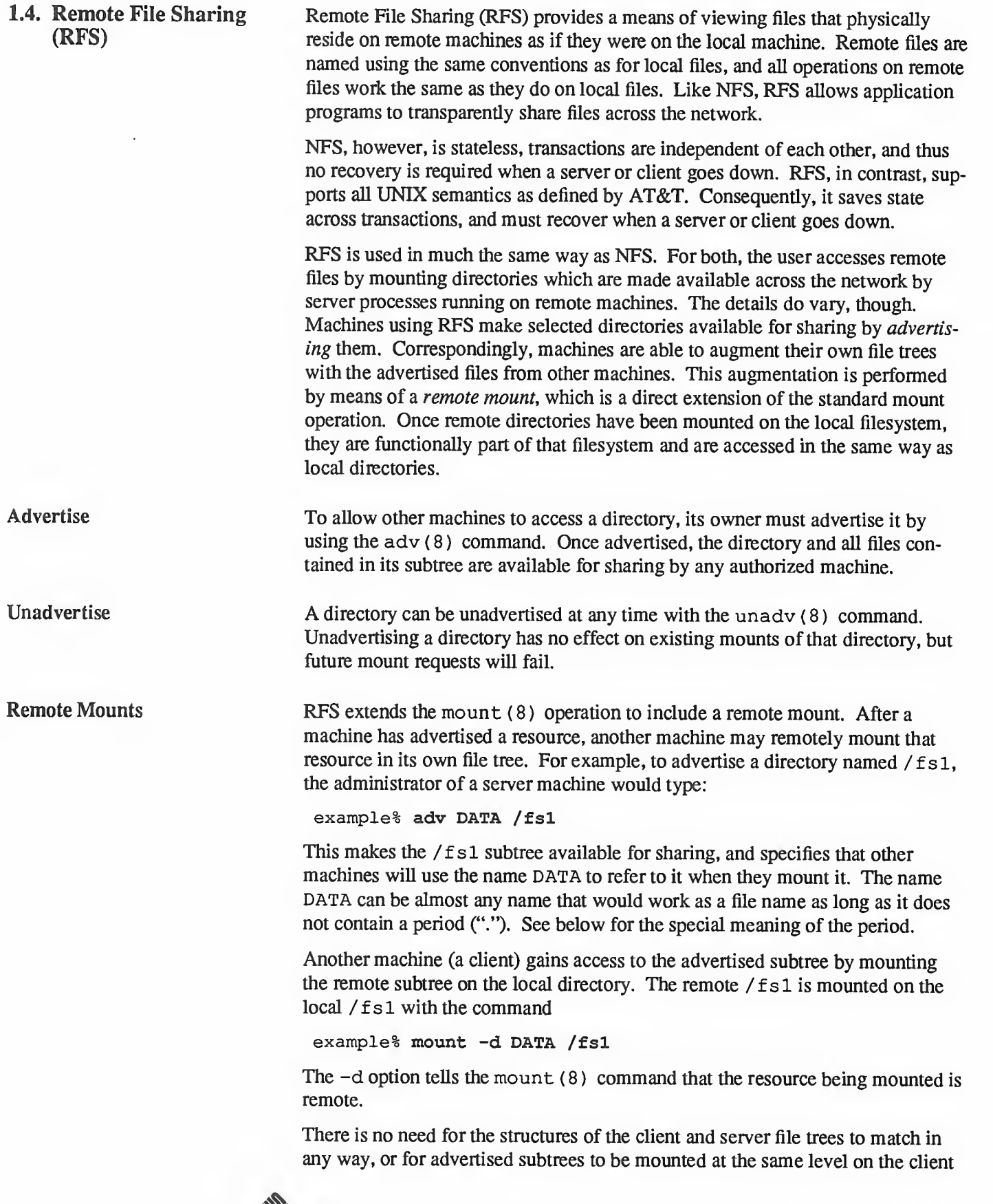

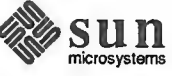

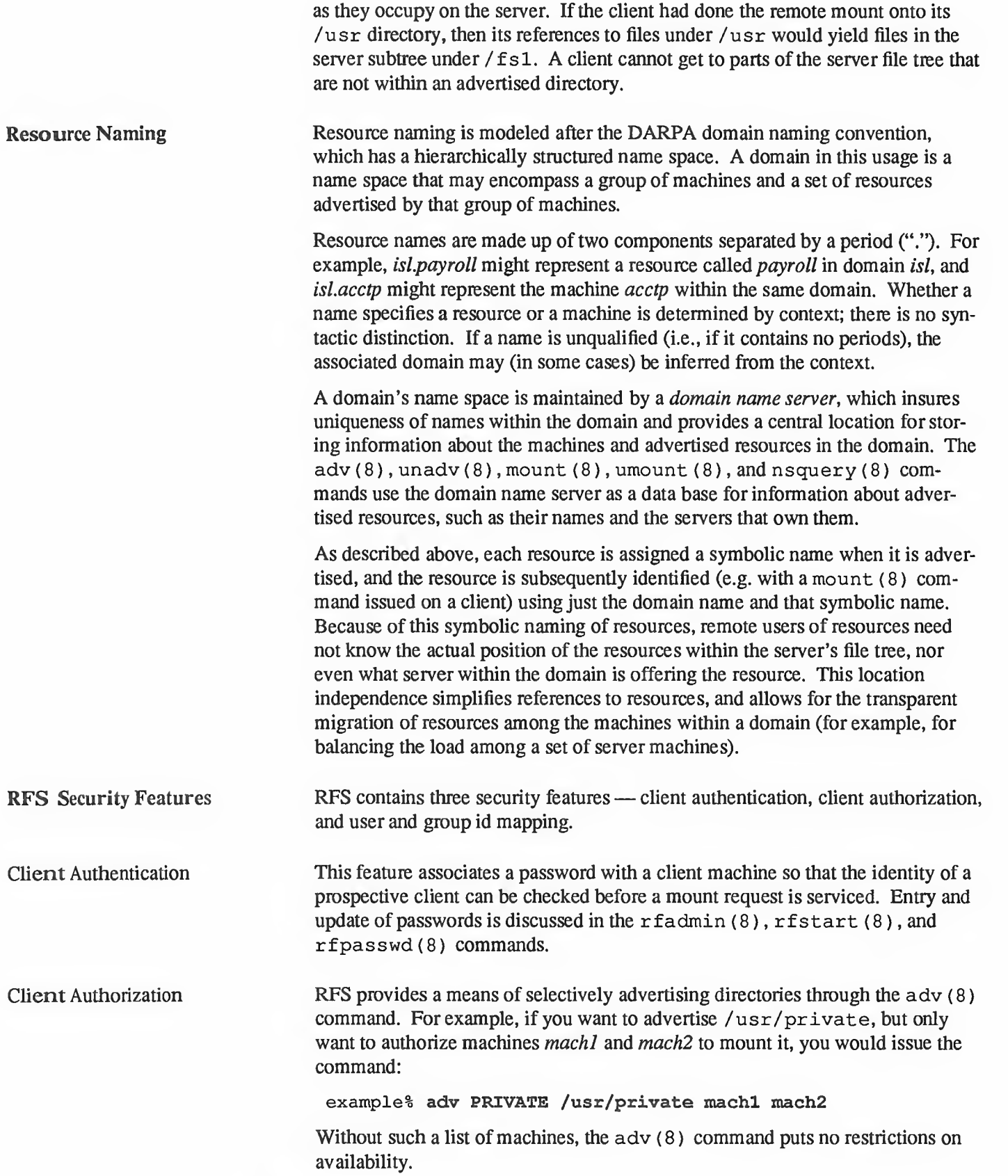

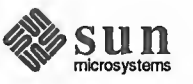

One may also choose to advertise a directory read-only by using the  $-r$  option. Here, <sup>a</sup> remote mount will only succeed if the mount command also includes the -r option.

User and Group Id Mapping Whenever <sup>a</sup> user accesses <sup>a</sup> remote file, that user's permissions must be checked as part of the normal processing of the request (for example, an "open to write" is only valid if the user making the request has write permissions on the file). When accessing <sup>a</sup> file across two machines, there is no guarantee that the user and group ids on the local machine have the same meaning on the other machine.

> Some machines handle this problem by requiring the same numeric ids across machines and expecting the administrators to make sure that the /et c/passwd and /etc/group files are identical across all machines (at least the entries for all users that access remote files). This approach is conceptually simple, but it is not always feasible in practice, especially in large or already established environments.

> RFS, therefore, provides a range of id mapping options through the idload (8) command. Id mapping is done by <sup>a</sup> server machine on all incoming requests, as well as in reporting file ownership ids in response to <sup>a</sup> request from a client machine (e.g. a stat (2) or fstat (2)). A client machine maps ids in order to determine the effective user or group id to use in executing a program that is stored on a server and is "set user id" or "set group id".

On each machine, mapping can be set globally, for all remote machines, or on <sup>a</sup> per-machine basis. All mapping is based on one of two default cases:

- Id This case maps all incoming ids to  $id$ , which means that remote users will have the permissions associated with id in accessing a server's files. This mapping is the default if no other mapping is specified.
- Transparent

This is a null mapping; remote user and group ids are used locally without change.

These base mappings are augmented by two additional capabilities:

### Exclude

This capability excludes selected ids from the default mapping by mapping them to an otherwise unused id. This capability can be used together with the transparent mapping capability to handle <sup>a</sup> network where the /et c/passwd and /etc /group files were identical, but certain permissions (e.g. root) are to be disallowed from remote machines.

### Map

This capability provides arbitrary mapping between remote and local ids that have different name or different numeric values. It can be used with the transparent mapping to handle exceptions to "nearly" identical /etc/passwd files.

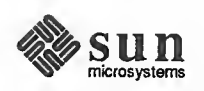

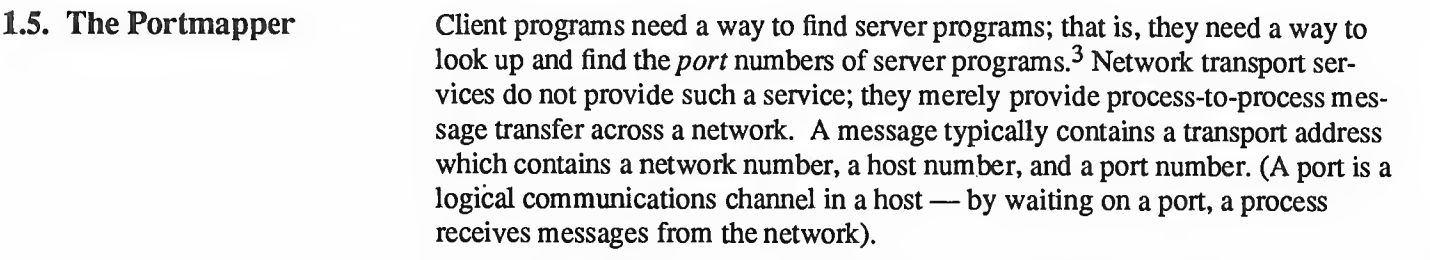

How <sup>a</sup> process waits on <sup>a</sup> port varies from one operating system to the next, but all provide mechanisms that suspend a process until a message arrives at a port. Thus, messages are not sent across networks to receiving processes, but rather to the ports at which receiving processes wait for messages. The portmapper protocol defines a network service that provides a standard way for clients to look up the port number of any remote program supported by a server.

Port Registration The portmapper on every host is associated with port number 111. The portmapper is one of the few network services that must have such a well-known and dedicated port. Other network services can be assigned port numbers statically or dynamically so long as they register their ports with their host's portmapper. For example, <sup>a</sup> server program based on Sun's RPC library typically gets <sup>a</sup> port number at run time by calling an RPC library procedure. Note that <sup>a</sup> given net work service can be associated with port number 1256 on one server and with port number 885 on another; on a given host, a service can be associated with a different port every time its server program is started. Delegating port-to-remote program mapping to portmappers also automates port number administration.

> The portmapper is started automatically whenever a machine is booted. As shown in the Typical Portmapping Sequence figure, below, both server programs and client programs call portmapper procedures.<sup>4</sup> To find <sup>a</sup> remote program's port, <sup>a</sup> client sends an RPC call message to <sup>a</sup> server's portmapper; if the remote program is registered with the portmapper, it returns the relevant port number in an RPC reply message. The client program can then send RPC call messages to the remote program's port.

NOTE The portmapper provides an inherently stateful service because a portmap is a set of associations between registrants and ports. Hence, all the RPC services need to be reregistered if the portmap is restarted.

<sup>4</sup> Although client and server programs and client and server machines are usually distinct, they need not be. A server program can also be <sup>a</sup> client program, as when an NFS server calls <sup>a</sup> portmapper server. Likewise, when a client program directs <sup>a</sup> "remote" procedure call to its own machine, the machine acts as both client and server.

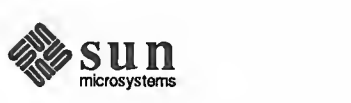

<sup>3</sup> The naming of services by way of the port-number segment of their IP address is mandated by the Internet protocols. Given this, clients face the problem of determining which ports are associated with the services they wish to use.

## Client Machine Network Server Machine a  $\circled{2}$ **Client**  $\mathsf{m}$ Portmapper Program Œ b ③ Server Ċ Program d Ports

## Figure 1-3 Typical Portmapping Sequence

Legend: 1 Server registers with portmapper

- 2. Client gets server's port from portmapper
- 3. Client calls server

Note that, because every instance of a remote program can be mapped to a dif ferent port on every server, a client has no way to broadcast a remote procedure call directly. However, the portmapper PMAPPROC\_CALLIT procedure can be used to broadcast a remote procedure call indirectly, since all portmappers are associated with port number 111. One way for a client to find a server running a remote program is to broadcast a call to PMAPPROC\_CALLIT, asking it to call procedure 0 of the desired remote program.

The Sun RPC library provides an interface to all portmapper procedures. Some of the RPC library procedures also call portmappers automatically on behalf of client and server programs.

This chapter explains Sun's network database mechanism, the Network Information Service. NIS was previously known as "Yellow Pages", which is now <sup>a</sup> trademark of British Telecom (refer to the trademark page at the front of this manual). Although it is not intended exclusively for system administrators, it leans towards their concerns. The Network Information Service permits pass word information and host addresses for an entire network to be held in a single database, and, by so doing, greatly ease system and network administration.

1.6. The Network Information Service Database Service

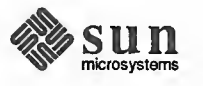

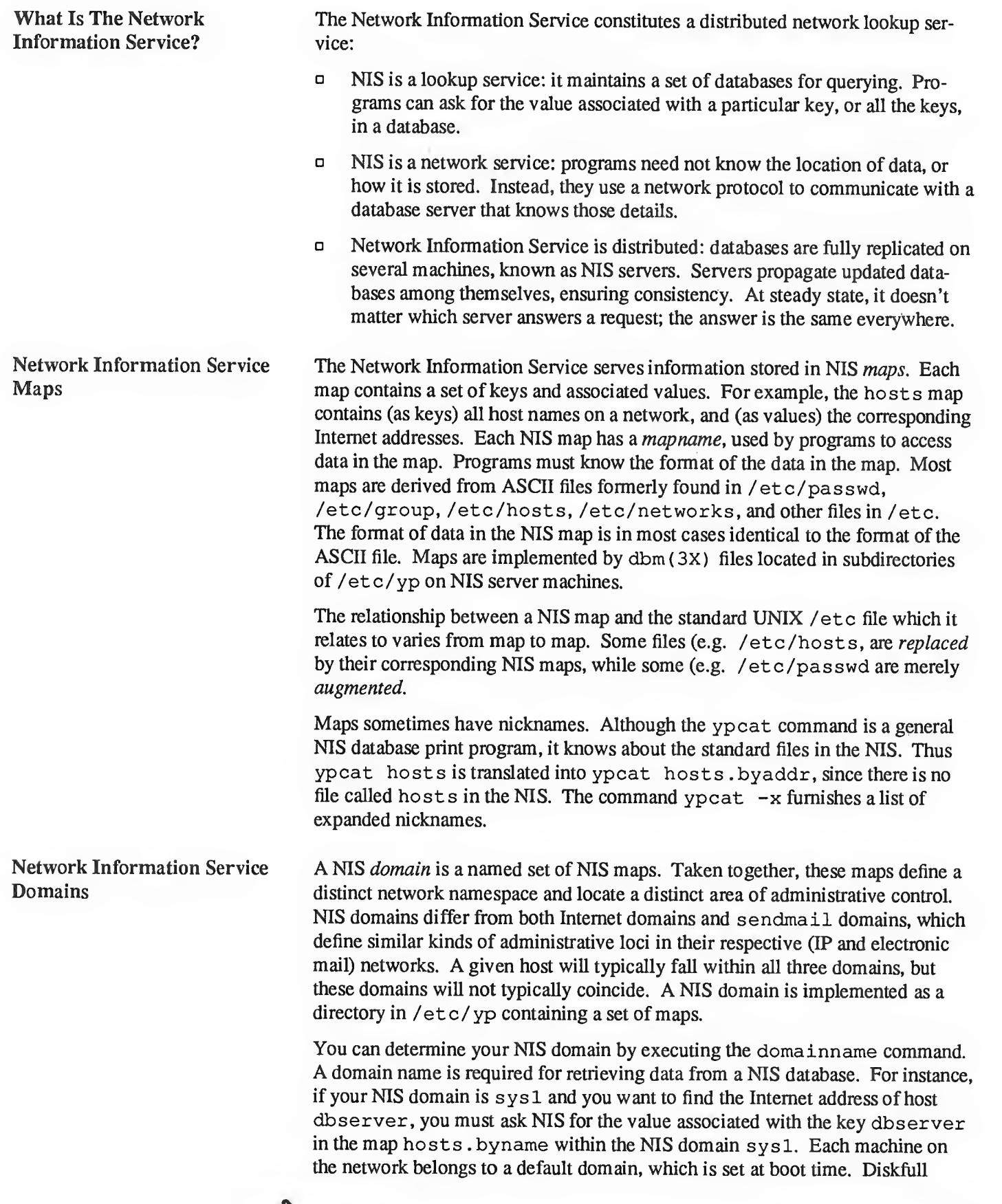

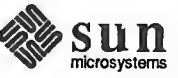

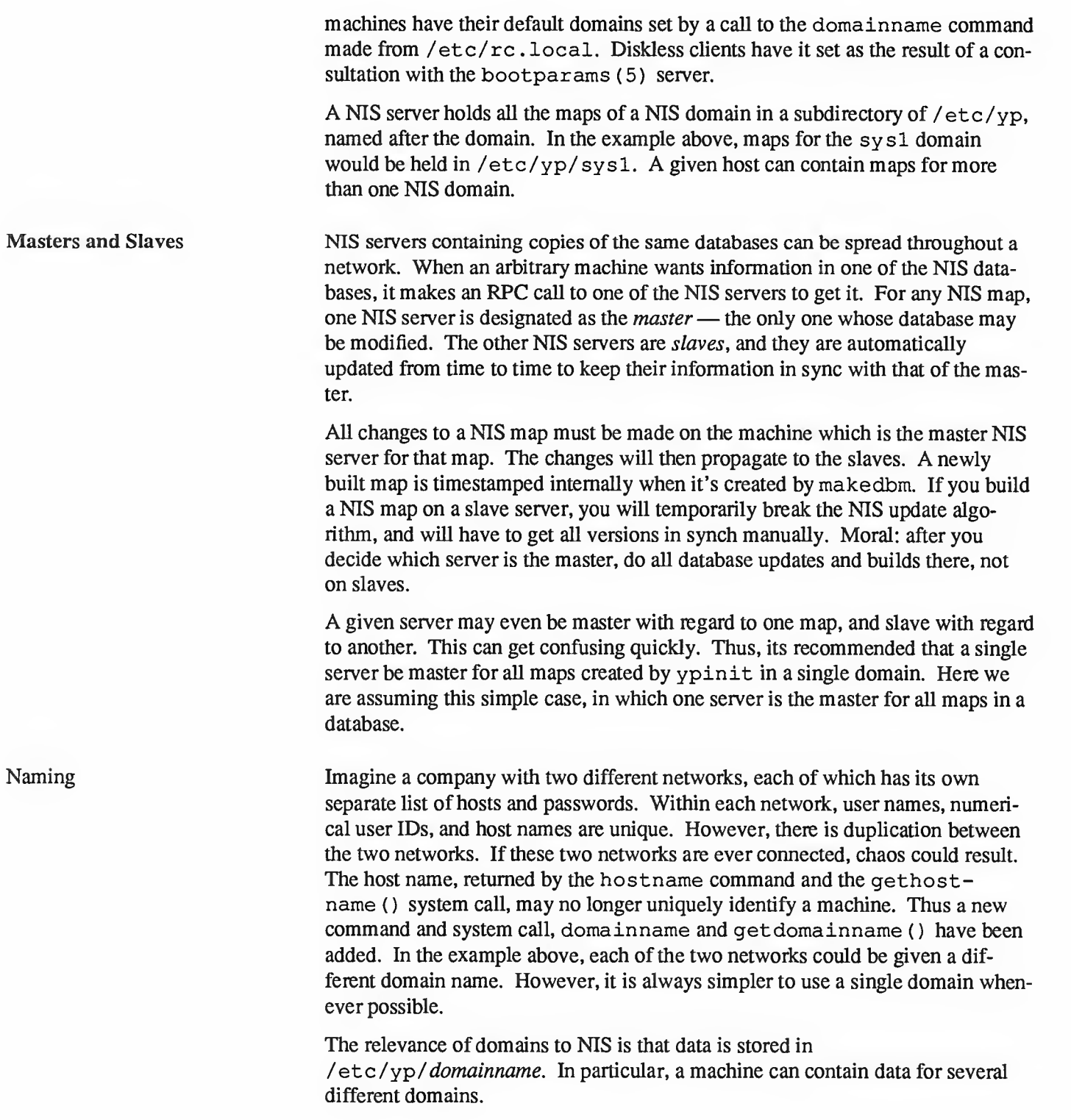

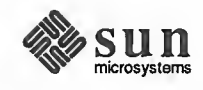

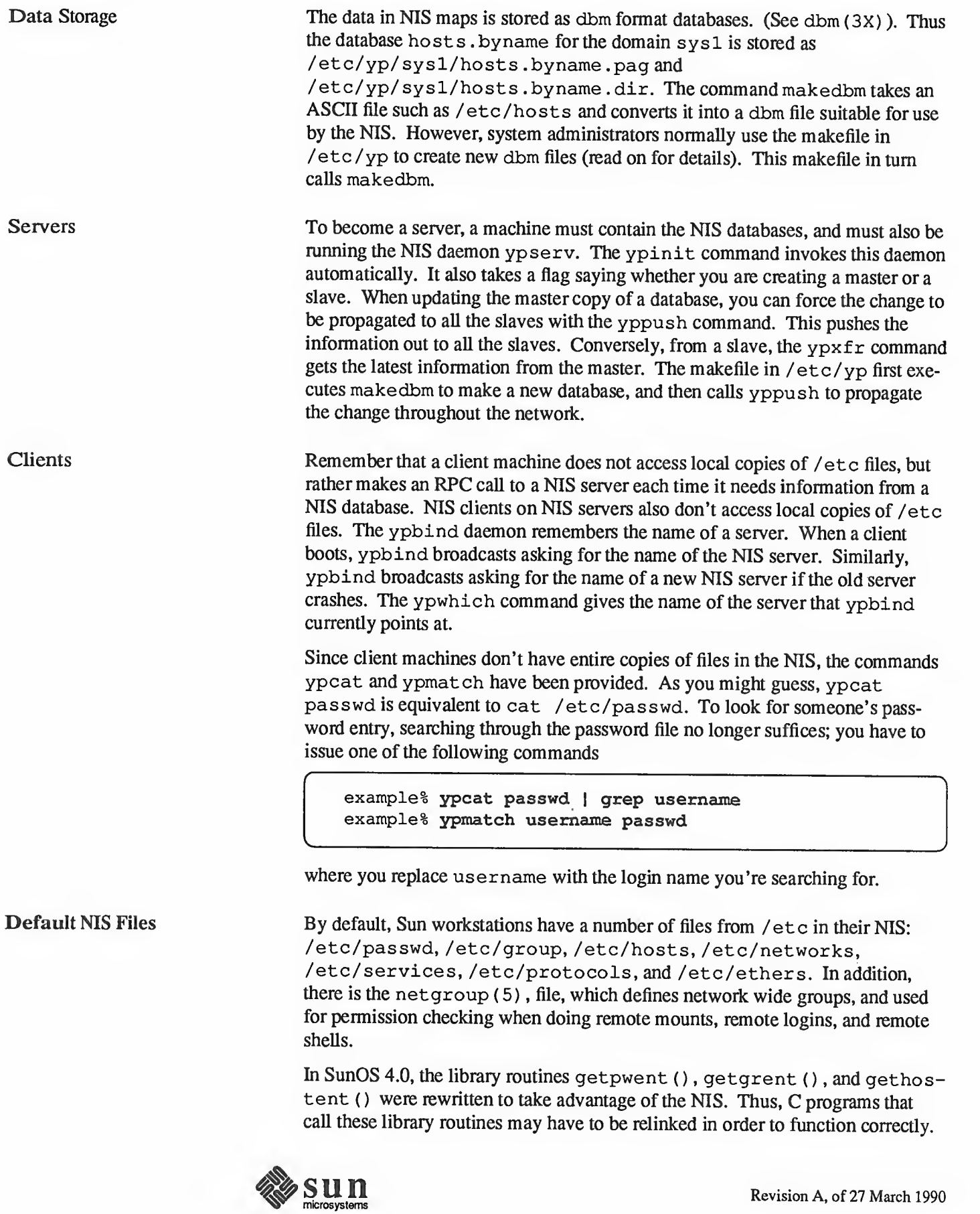

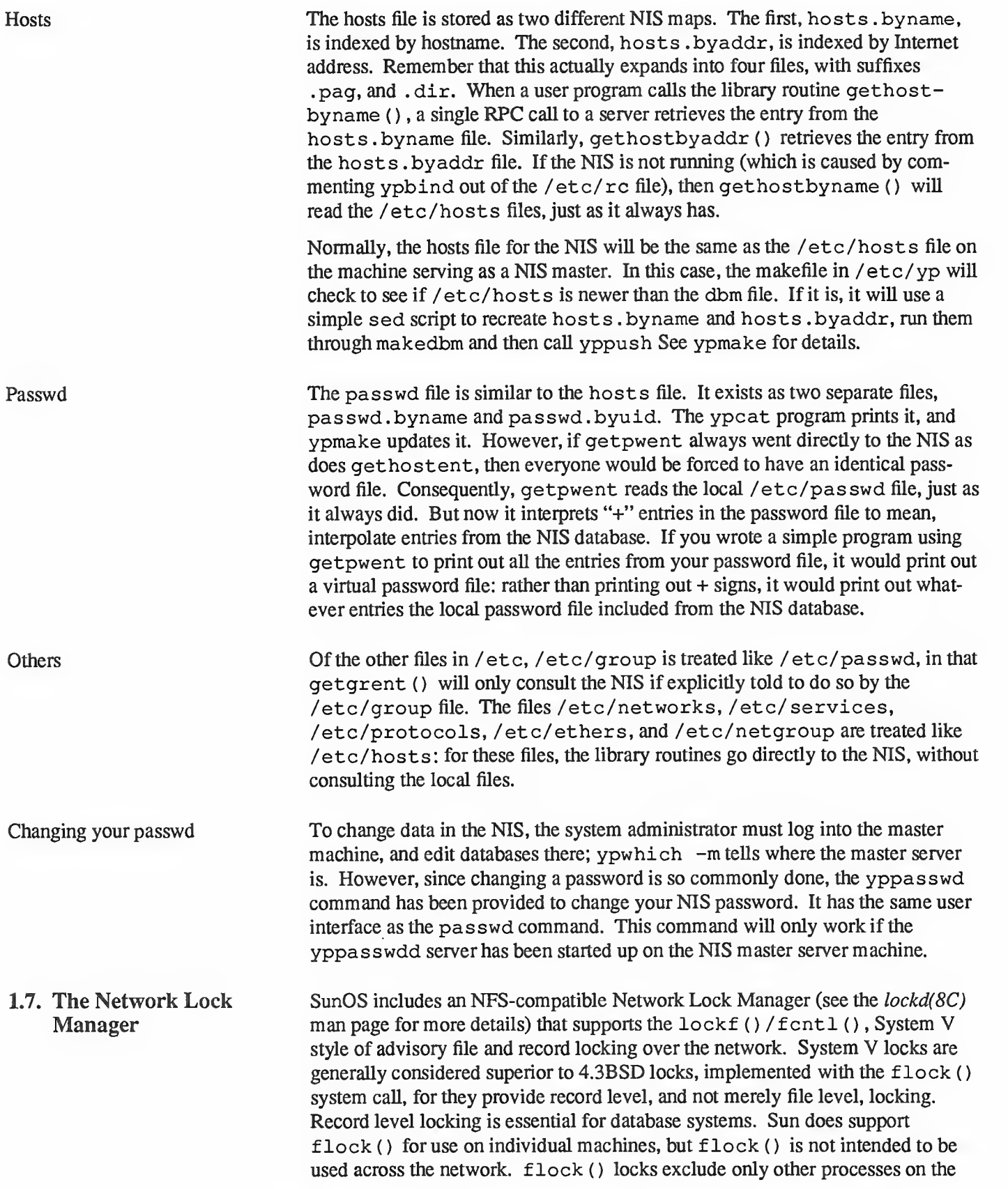

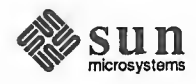

same machine. There is no interaction between  $flock()$  and  $lockf()$ .

Locking prevents multiple processes from modifying the same file at the same time, and allows cooperating processes to synchronize access to shared files. The user interfaces with Sun's network locking service by way of the standard lockf() system-call interface, and rarely requires any detailed knowledge of how it works. The kernel maps user calls to  $flock()$  and  $fcntl()$  into RPC-based messages to the local lock manager (or, if the files in question are on RFS-mounted filesystems, into calls to RFS). The fact that the file system may be spread across multiple machines is really not a complication — until a crash occurs.

All computers crash from time to time, and in an NFS environment, where multiple machines can have access to the same file at the same time, the process of recovering from a crash is necessarily more complex than in a non-network environment. Furthermore, locking is *inherently stateful*. If a server crashes, clients with locked files must be able to recover their locks. If a client crashes, its servers must have the sense to hold the client's locks while it recovers. And, to preserve NFS's overall transparency, the recovery of lost locks must not require the intervention of the applications themselves. This is accomplished as follows:

- $\Box$ Basic file access operations, such as read and write, use a stateless protocol (the NFS protocol). All interactions between NFS servers and clients are atomic — the server doesn't remember anything about its clients from one interaction to the next. In the case of a server crash, client applications will simply sleep until it comes back up and their NFS operations can complete.
- $\Box$ Stateful services (those that require the server to maintain client information from one transaction to the next) such as the locking service, are not part of NFS per se. They are separate services that use the status monitor (see The Network Status Monitor) to ensure that their implicit network state information remains consistent with the real state of the network. There are two specific state-related problems involved in providing locking in a network context:

1) if the client has crashed, the lock can be held forever by the server

2) if the server has crashed, it loses its state (including all its lock infor mation) when it recovers.

The Network Lock Manager solves both of these problems by cooperating with the Network Status Monitor to ensure that it's notified of relevant machine crashes. Its own protocol then allows it to recover the lock infor mation it needs when crashed machines recover.

The lock manager and the status monitor are both network-service daemons they run at user level, but they are essential to the kernel's ability to provide fundamental network services, and they are therefore run on all network machines. They are best seen as extensions to the kernel which, for reasons of space, efficiency and organization, are implemented as daemons. Most application pro grams will request the network service through <sup>a</sup> system call to the kernel (like lockf () ), though it is possible to interact with the service directly with RPC.

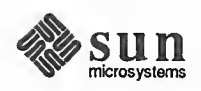

With  $l$  lock  $f$  ( ) the kernel uses RPC to call the daemon. The network daemons communicate among themselves with RPC (see The Locking Protocol for some details of the lock manager protocol). It should be noted that the daemon-based approach to network services allows for tailoring by users who need customized services.

The following figure depicts the overall architecture of the locking service.

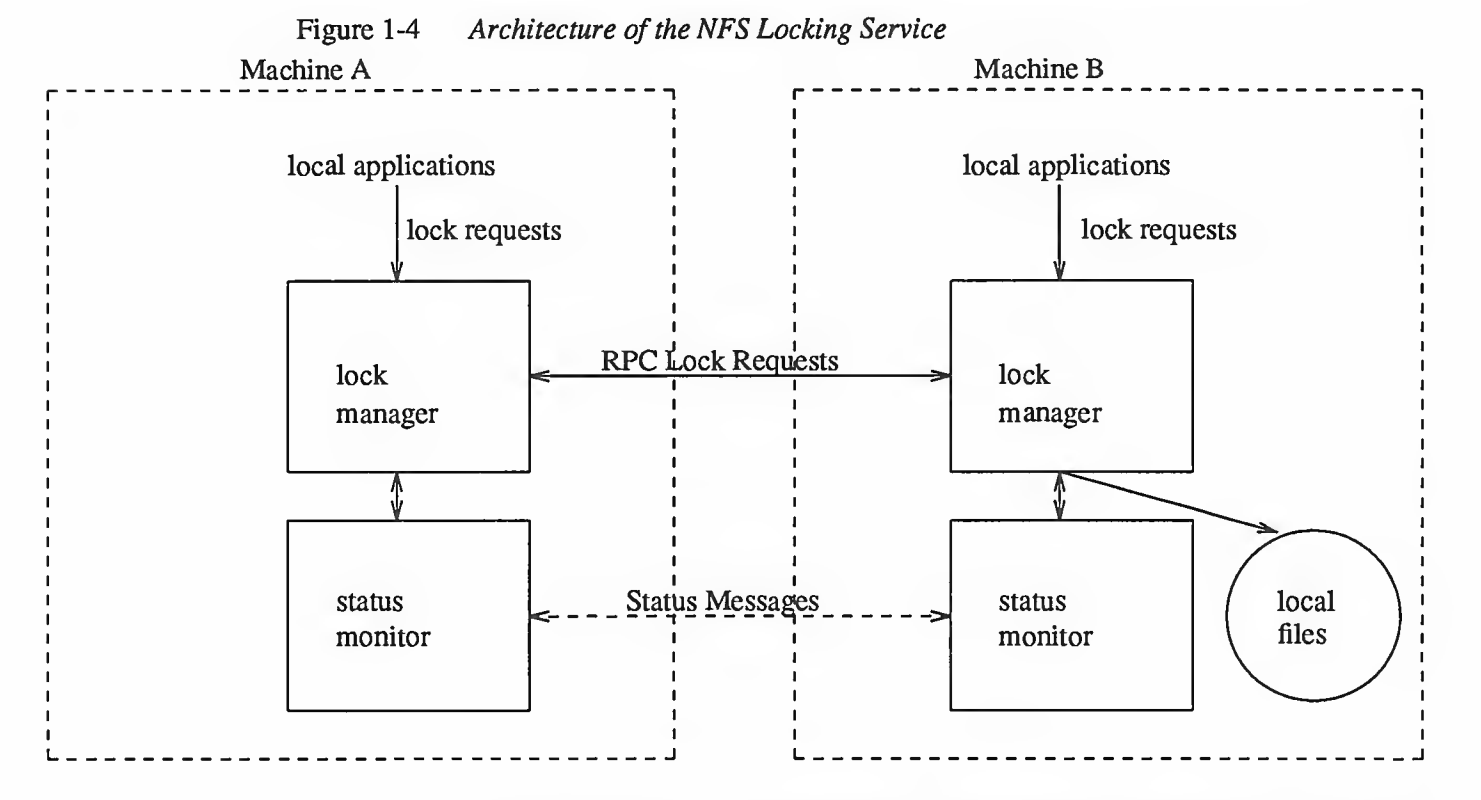

At each server site, a lock manager process accepts lock requests, made on behalf of client processes by a remote lock manager, or on behalf of local processes by the kernel. The client and server lock managers communicate with RPC calls. Upon receiving a lock request for a machine that it doesn't already hold a lock on, the lock manager registers its interest in that machine with the local status monitor, and waits for that monitor to notify it that the machine is up. The monitor continues to watch the status of registered machines, and notifies the lock manager is one of them is rebooted (after a crash). If the lock request is for a local file, the lock manager tries to satisfy it, and communicates back to the application along the appropriate RPC path.

The crash recovery procedure is very simple. If the failure of a client is detected, the server releases the failed client's locks, on the assumption that the client application will request locks again as needed. If the recovery (and, by implication, the crash) of a server is detected, the client lock manager retransmits all lock requests previously granted by the recovered server. This retransmitted information is used by the server to reconstruct its locking state. See below for more details.

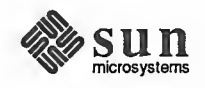

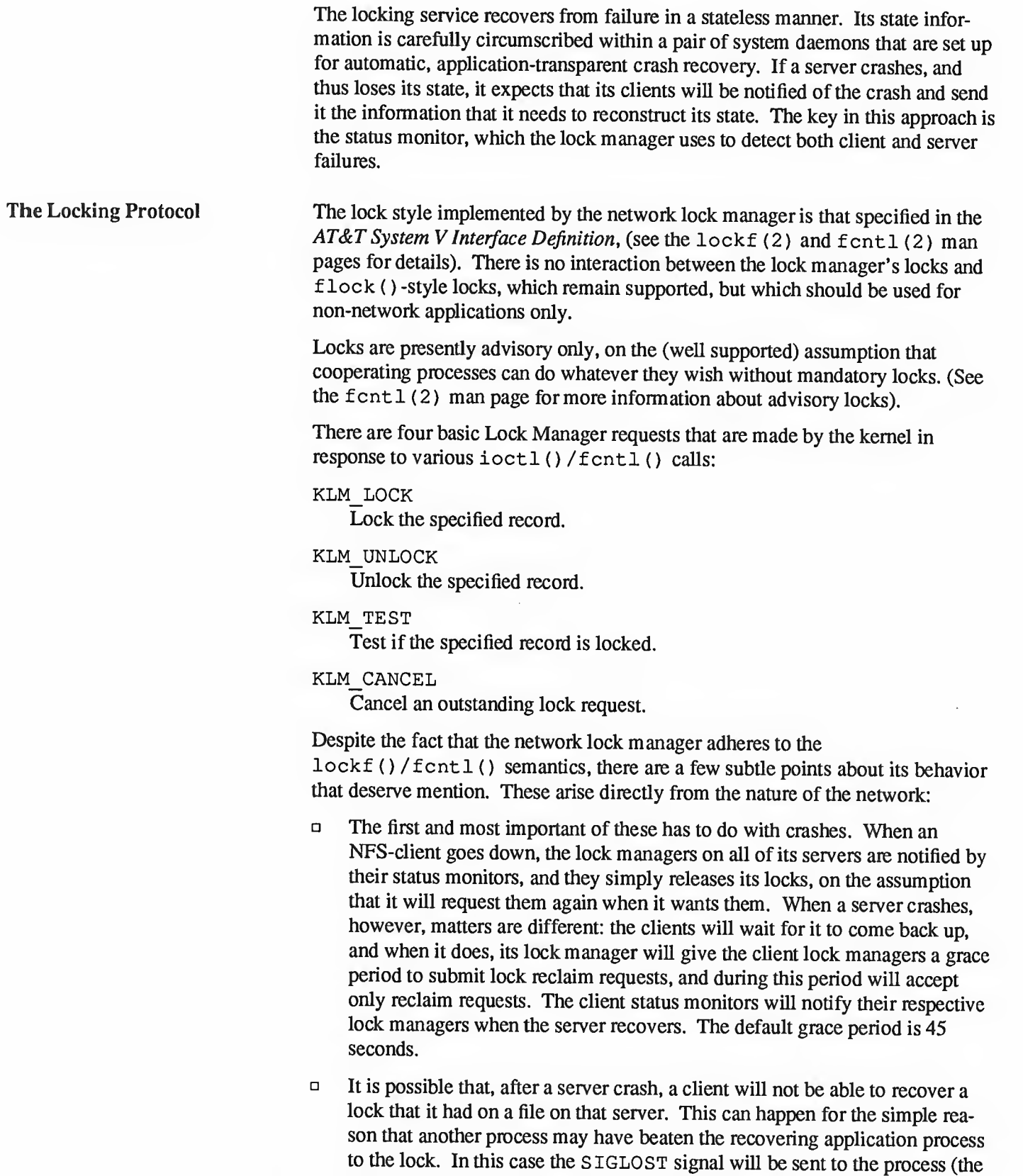

default action for this signal is to kill the application).

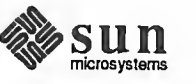

 $\Box$ The local lock manager does not reply to the kernel lock request until the server lock manager has gotten back to it. Further, if the lock request is on a server new to the local lock manager, the lock manager registers its interest in that server with the local status monitor and waits for its reply. Thus, if either the status monitor or the server's lock manager are unavailable, the reply to a lock request for remote data is delayed until it becomes available.

**1.8. The Network Status** The Network Status Monitor (see the  $stad(8C)$  man page for more details) was Monitor introduced with the lock manager, which relies heavily on it to maintain the inherently stateful locking service within the stateless NFS environment. However, the status monitor is very general, and can also be used to support other kinds of stateful network services and applications. Normally, crash recovery is one of the most difficult aspects of network application development, and requires a major design and installation effort. The status monitor makes itmore or less routine.

> It is anticipated that, in the future, new network services, some of them stateful, will be introduced into the Sun system. These services will use the status monitor to keep up with the state of the network and to cope with machine crashes.

The status monitor works by providing a general framework for collecting net work status information. Implemented as a daemon that runs on all network machines, it implements a simple protocol which allows applications to easily monitor the status of other machines. Its use improves overall robustness, and avoids situations in which applications running of different machines (or even on the same machine) come to disagree about the status of <sup>a</sup> site — <sup>a</sup> potentially dangerous situation that can lead to inconsistencies in many applications.

Applications using the status monitor do so by registering with it the machines that they are interested in. The monitor then tracks the status of those machines, and when one of them crashes<sup>5</sup> it notifies the interested applications to that effect, and they then take whatever actions are necessary to reestablish a consistent state.

There are several major advantages to this approach:

- $\Box$ Only applications that use stateful services must pay the overhead —in time and in code — of dealing with the status monitor.
- $\Box$ The implementation of stateful network applications is eased, since the status monitor shields application developers from the complexity of the net work.

<sup>5</sup> Actually, when one of them recovers from a crash.

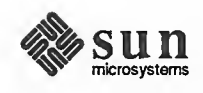

888888

# PART ONE: Network Programming

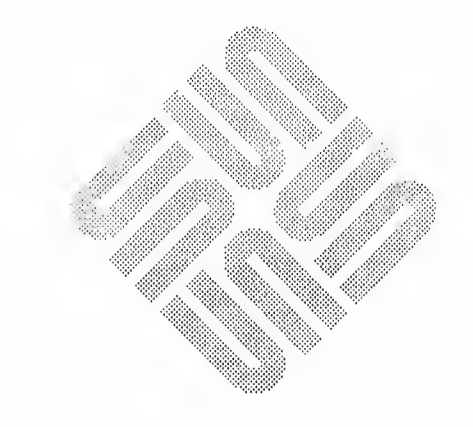

 $\overline{2}$ 

<u> Tanzania (h. 1878).</u>

## Introduction to Remote Procedure Calls

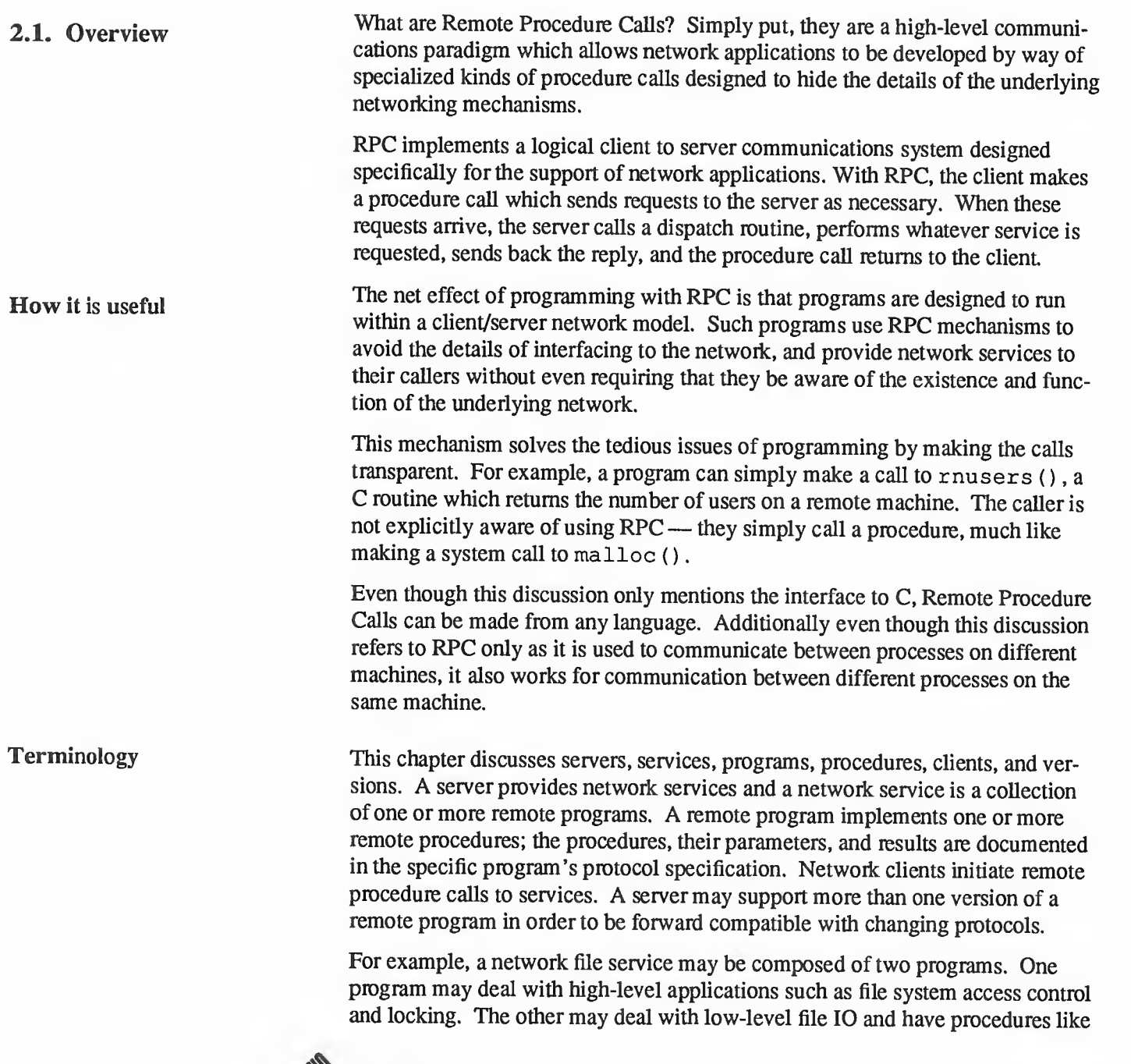

"read" and "write". A client machine of the network file service would call the procedures associated with the two programs of the service on behalf of some user on the client machine.

The RPC Model The remote procedure call model is similar to the local procedure call model. In the local case, the caller places arguments to a procedure in some well-specified location (such as a result register). It then transfers control to the procedure, and eventually gains back control. At that point, the results of the procedure are extracted from the well-specified location, and the caller continues execution.

> The remote procedure call is similar, in that one thread of control logically winds through two processes—one is the caller's process, the other is <sup>a</sup> server's process. That is, the caller process sends a call message to the server process and waits (blocks) for a reply message. The call message contains the procedure's parameters, among other things. The reply message contains the procedure's results, among other things. Once the reply message is received, the results of the procedure are extracted, and caller's execution is resumed.

On the server side, <sup>a</sup> process is dormant awaiting the arrival of <sup>a</sup> call message. When one arrives, the server process extracts the procedure's parameters, computes the results, sends a reply message, and then awaits the next call message. Please refer to Figure 2-1.

Note that in this model, only one of the two processes is active at any given time. The RPC protocol makes no restrictions on the concurrency model implemented, and others are possible. For example, an implementation may choose to have RPC calls be asynchronous, so that the client may do useful work while waiting for the reply from the server. Another possibility is to have the server create a task to process an incoming request, so that the server can be free to receive other requests. For <sup>a</sup> more detailed discussion on the RPC protocol, see Chapter <sup>7</sup> — Remote Procedure Calls: Protocol Specification.

 $\frac{1}{2}$ 

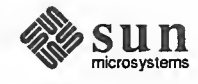

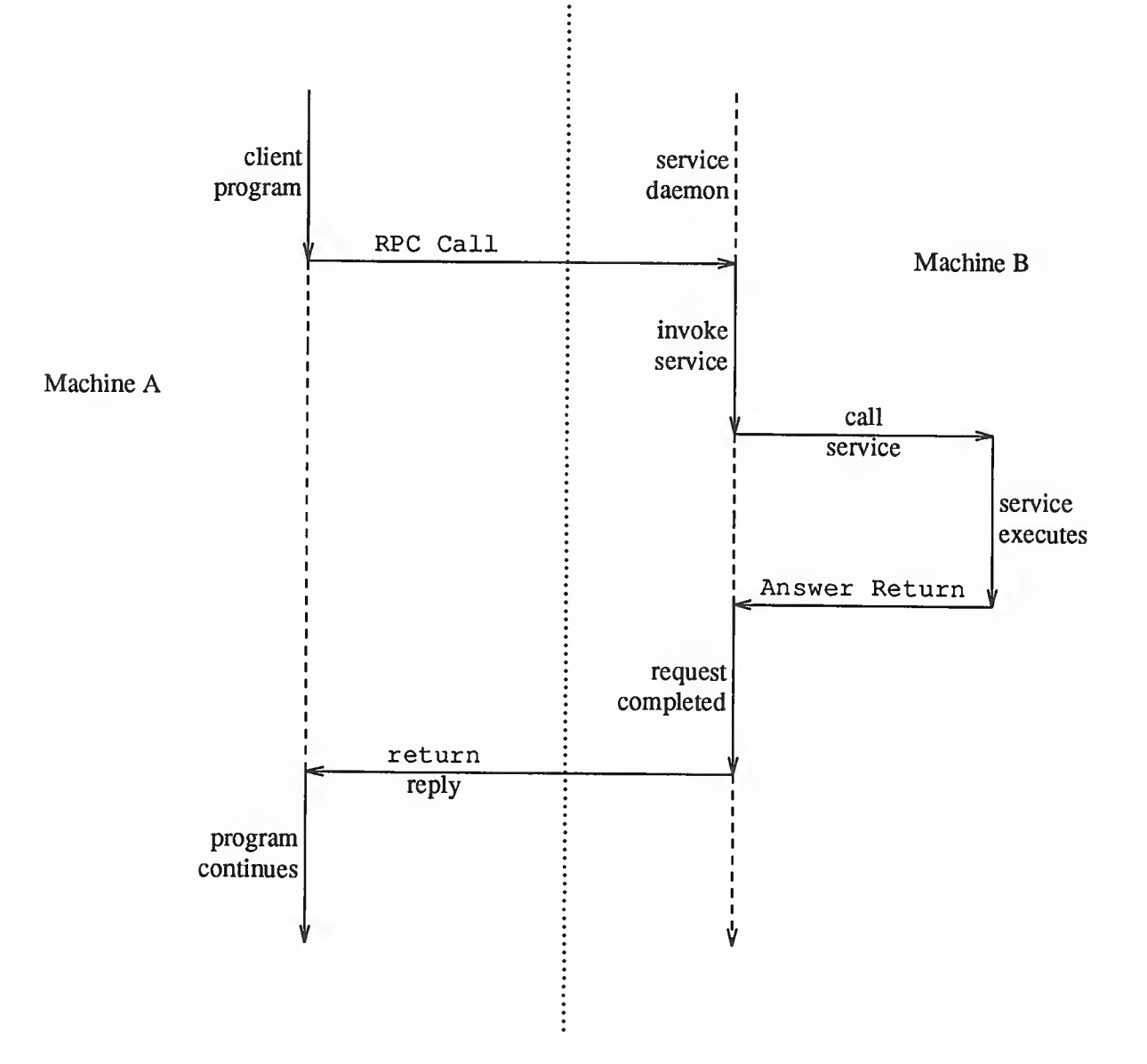

Figure 2-1 Network Communication with the Remote Procedure Call

In the above diagram, the details of the network transport are hidden within the Remote Procedure Call. Note, however, that the RPC would not be very useful if those details were entirely unavailable to user and programmers who required access to them.

2.2. Versions and Numbers Each RPC procedure is uniquely defined by a program number and procedure number. The program number specifies <sup>a</sup> group of related remote procedures, each of which has <sup>a</sup> different procedure number. Each program also has <sup>a</sup> ver sion number, so when <sup>a</sup> minor change is made to <sup>a</sup> remote service (adding <sup>a</sup> new procedure, for example), <sup>a</sup> new program number doesn't have to be assigned. For example, when you want to call <sup>a</sup> procedure to find the number of remote users, you look up the appropriate program, version and procedure numbers in <sup>a</sup>

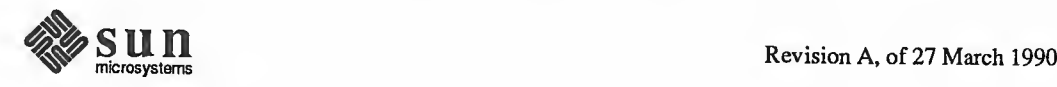

manual, just as you look up the name of a memory allocator when you want to allocate memory.

2.3. Portmap The portmap is the only network service that must have such a well-known (dedicated) port. Other network services can be assigned port numbers statically or dynamically so long as they register their ports with their host's portmap. The portmap is started automatically whenever a machine is booted. As part of its initialization, <sup>a</sup> server program calls its host's portmap to create <sup>a</sup> portmap entry for its program and version number. To find a remote program's port, a client sends an RPC call message to <sup>a</sup> server's portmap; if the remote program is registered with the portmap, it returns the relevant port number in an RPC reply message. The client program can then send RPC call messages to the remote program's port.

2.4. Transports and **Semantics** The RPC protocol is independent of transport protocols. That is, RPC does not care how a message is passed from one process to another. The protocol deals only with specification and interpretation of messages.

> It is important to point out that RPC does not try to implement any kind of reliability and that the application must be aware of the type of transport protocol underneath RPC. If it knows it is running on top of a reliable transport such as TCP/IP[6], then most of the work is already done for it. On the other hand, if it is running on top of an unreliable transport such as UDP/IP[7], it must implement is own retransmission and time-out policy as the RPC layer does not provide this service.

> Because of transport independence, the RPC protocol does not attach specific semantics to the remote procedures or their execution. Semantics can be inferred from (but should be explicitly specified by) the underlying transport protocol. For example, consider RPC running on top of an unreliable transport such as UDP/IP. If an application retransmits RPC messages after short time-outs, the only thing it can infer if it receives no reply is that the procedure was executed zero or more times. If it does receive a reply, then it can infer that the procedure was executed at least once.

> On the other hand, if using <sup>a</sup> reliable transport such as TCP/IP, the application can infer from a reply message that the procedure was executed exactly once, but if it receives no reply message, it cannot assume the remote procedure was not executed. Note that even if a connection-oriented protocol like TCP is used, an application still needs time-outs and reconnection to handle server crashes.

Transport Selection Sun RPC is currently supported on both UDP/IP and TCP/IP transports. The selection of the transport depends upon the requirements of the application. UDP (connection less) may be the transport of choice if the application has all of the following characteristics:

> 1. The procedures are idempotent. i.e. the same procedure can be executed more than once without any harmful side-effects. For example, reading a block of data is idempotent, while creating a file is a non-idempotent operation.

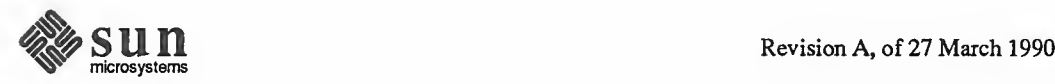

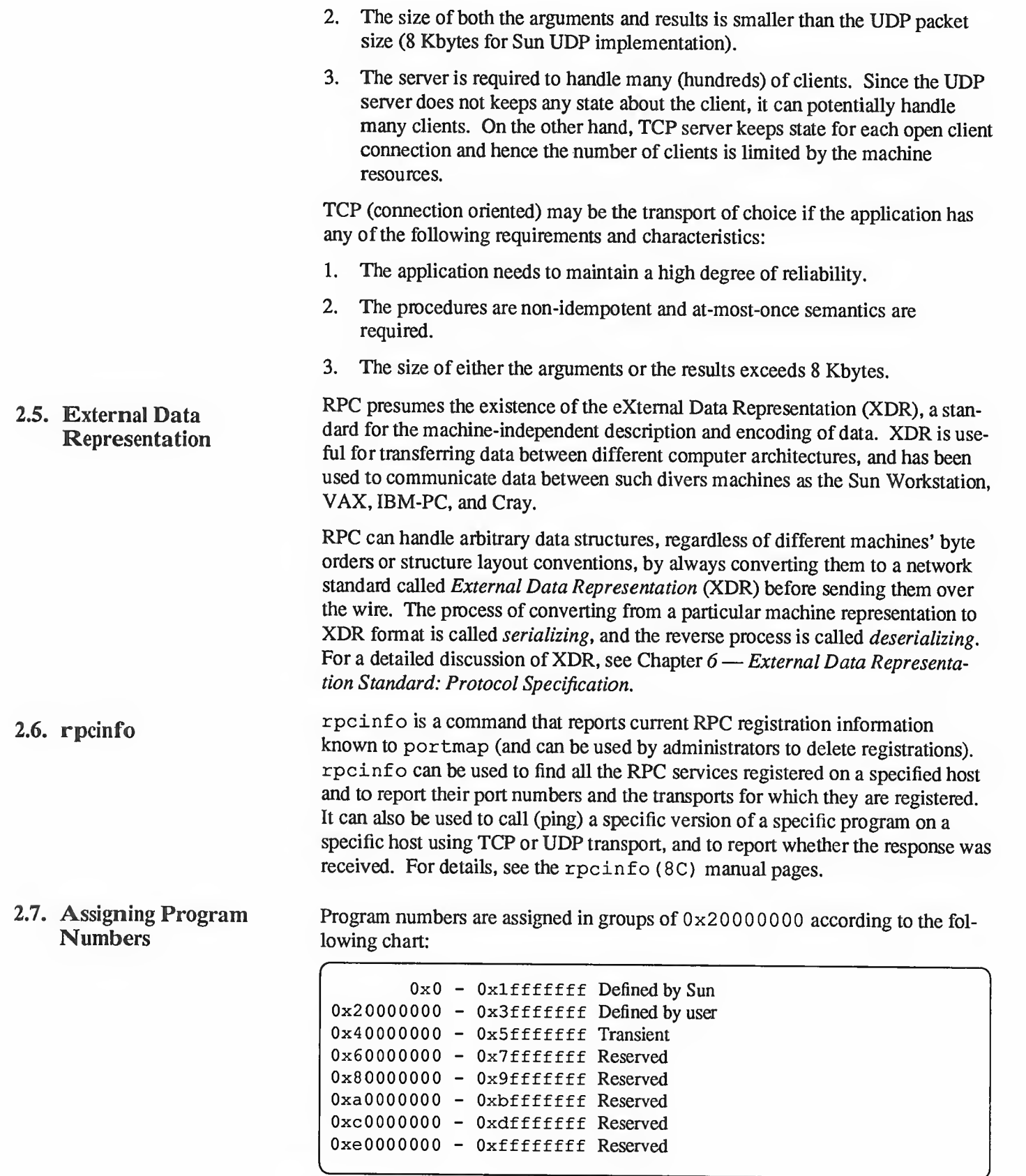

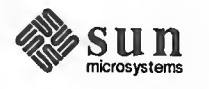

J

Sun Microsystems administers the first group of numbers, which should be identical for all Sun customers. If a customer develops an application that might be of general interest, that application should be given an assigned number in the first range. The second group of numbers is reserved for specific customer applications. This range is intended primarily for debugging new programs. The third group is reserved for applications that generate program numbers dynamically. The final groups are reserved for future use, and should not be used.

To register a protocol specification, send a request by network mail to rpc@ sun . com, or write to:

> RPC Administrator Sun Microsystems 2550 Garcia Ave. Mountain View, CA 94043

Please include a compilable rpcgen ".x" file describing your protocol. You will be given a unique program number in return.

Some of the RPC program numbers can be found in /etc/rpc. Protocol specifications of standard Sun RPC services can be found in the include files in /usr/include/rpcsvc. These services, however, constitute only a small subset of those which have been registered. A list of some of the registered pro grams is:

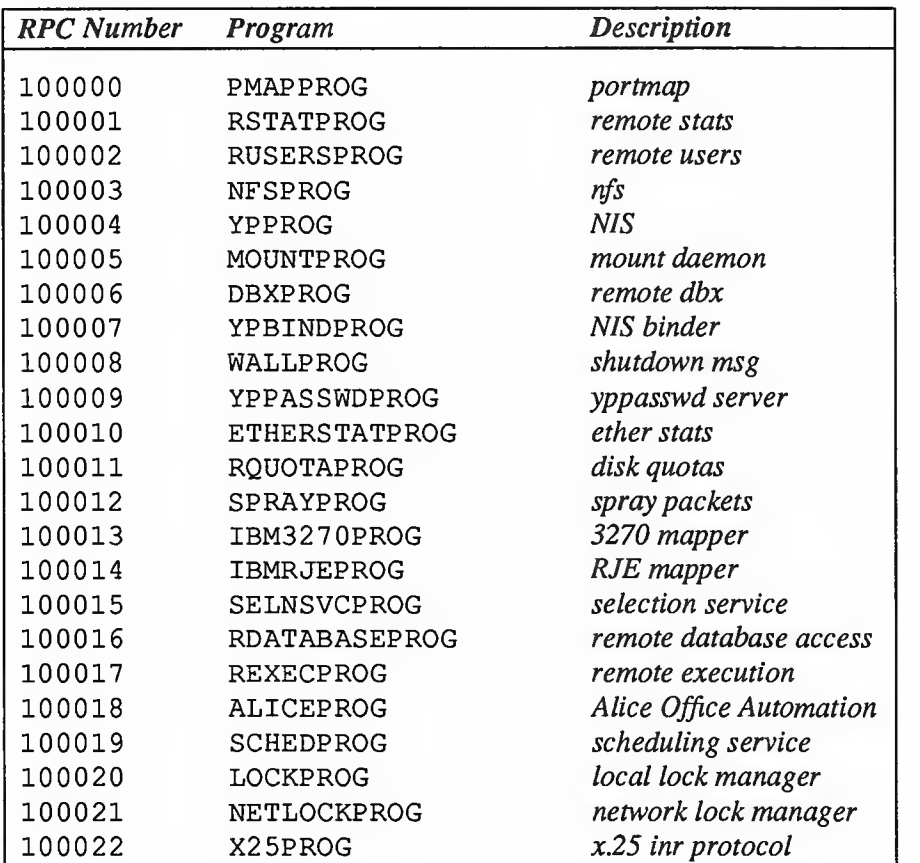

### Table 2-1 Registered RPC Program Numbers

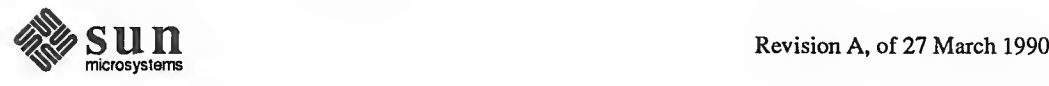

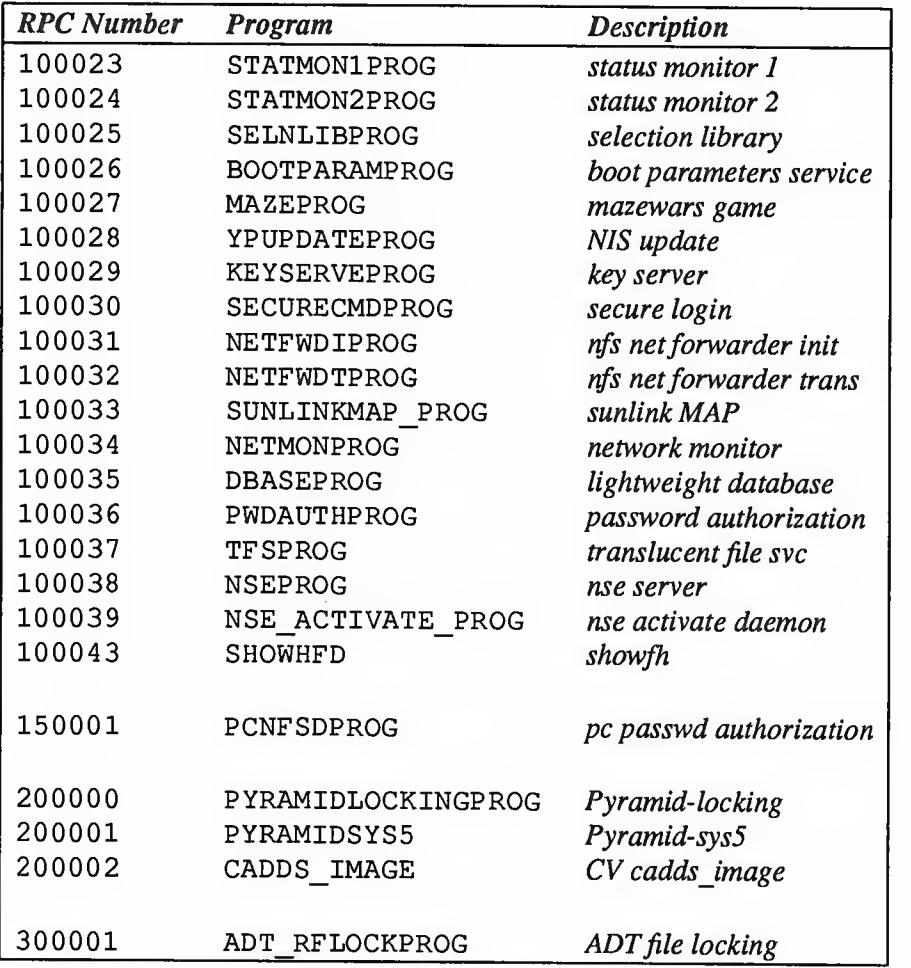

## Table 2-1 Registered RPC Program Numbers-Continued

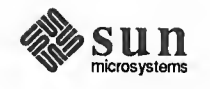

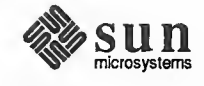

## rpcgen Programming Guide

3.1. The rpcgen Protocol The details of programming applications to use Remote Procedure Calls can be Compiler tedious. One of the more difficult areas is writing XDR routines to convert pro cedure arguments and results into their network format and vice-versa.

Fortunately, rpcgen (1) exists to help programmers write RPC applications simply and directly, rpcgen does most of the dirty work, allowing programmers to debug the main features of their application, instead of requiring them to spend most of their time on their network interface code.

rpcgen is <sup>a</sup> compiler. It accepts <sup>a</sup> remote program interface definition written in <sup>a</sup> language, called RPC Language, which is similar to C. It produces <sup>a</sup> C language output for RPC programs. This output includes skeleton versions of the client routines, <sup>a</sup> server skeleton, XDR filter routines for both parameters and results, a header file that contains common definitions and, optionally, dispatch tables which the server can use to check authorizations and then invoke service routines. The client skeletons' interface with the RPC library and effectively hide the network from their callers. The server skeleton similarly hides the net work from the server procedures that are to be invoked by remote clients, rpcgen's output files can be compiled and linked in the usual way. The server code generated by rpcgen has support for inetd i.e. the server can be started via inetd or at the command line.

The developer writes server procedures—in any language that observes system calling conventions—and links them with the server skeleton produced by rpcgen to get an executable server program. To use a remote program, <sup>a</sup> pro grammer writes an ordinary main program that makes local procedure calls to the client skeletons. Linking this program with rpcgen's skeletons creates an executable program, rpcgen options can be used to suppress skeleton generation and to specify the transport to be used by the server skeleton.

Like all compilers, rpcgen reduces development time that would otherwise be spent coding and debugging low-level routines. All compilers, including rpcgen, do this at a small cost in efficiency and flexibility. However, many compilers allow escape hatches for programmers to mix low-level code with high-level code, rpcgen is no exception. In speed-critical applications, handwritten routines can be linked with the rpcgen output without any difficulty. Also, one may proceed by using rpcgen output as a starting point, and then rewriting it as necessary. (For <sup>a</sup> discussion of RPC programming without rpcgen, see the next chapter, the Remote Procedure Call Programming Guide).

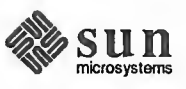

Converting Local Procedures Assume an application that runs on a single machine, one which we want to con-<br>into Remote Procedures vert to run over the network. Here we will demonstrate such a conversion by vert to run over the network. Here we will demonstrate such a conversion by way of <sup>a</sup> simple example—<sup>a</sup> program that prints <sup>a</sup> message to the console:

```
\left( \begin{array}{cc} \frac{1}{2} & \frac{1}{2} \\ \frac{1}{2} & \frac{1}{2} \end{array} \right)* printmsg.c: print a message on the console
 \ast#include <stdio.h>
main(argc, argv)
      int argc;
      char *argv[];
{ char *message;
      if (argc != 2) {
           fprintf (stderr, "usage: %s <message>\n", argv[0]);
           exit (1);
      \mathbf{I}message = argv[1];
      if (! printmessage (message) ) { fprintf(stderr, "%s: couldn't print your message\n",
                argv[0]);
           exit (1);
      }printf ("Message Delivered!\n");
      exit (0);
}/** Print a message to the console.
 * Return a boolean indicating whether the message was actually printed.
 \frac{1}{\sqrt{2}}printmessage (msg)
     char *msg;
{ FILE *f;
      f = fopen("/dev/console", "w");if (f == NULL) {
           return (0);
      }fprintf (f, "s\nn", msg);
      fclose(f);return (1)
}
```
 $\overbrace{\hspace{2.5cm}}$  . The state of the state of the state of the state of the state of the state of the state of the state of the state of the state of the state of the state of the state of the state of the state of the state

And then, of course:

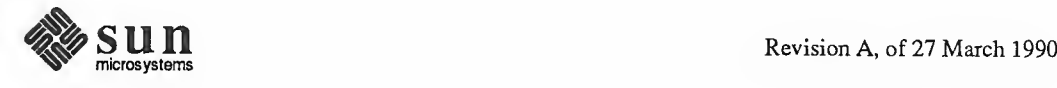

N

N

-j

/

```
example% cc printmsg.c -o printmsg
example% printmsg "Hello, there."
Message delivered!
example%
```
If printmessage ( ) was turned into <sup>a</sup> remote procedure, then it could be called from anywhere in the network. Ideally, one would just like to stick a keyword like remote in front of <sup>a</sup> procedure to turn it into a remote procedure. Unfortunately, we have to live within the constraints of the C language, since it existed long before RPC did. But even without language support, it's not very difficult to make a procedure remote.

<sup>f</sup> —

In general, it's necessary to figure out what the types are for all procedure inputs and outputs. In this case, we have <sup>a</sup> procedure printmessage ( ) which takes a string as input, and returns an integer as output. Knowing this, we can write <sup>a</sup> protocol specification in RPC language that describes the remote version of printmessage ( ) . Here it is:

```
\overline{\phantom{a}}/** msg.x: Remote message printing protocol
 *program MESSAGEPROG { version MESSAGEVERS { int PRINTMESSAGE (string) = 1;
    1 = 1;} = 0x20000099;
```
Remote procedures are part of remote programs, so we actually declared an entire remote program here which contains the single procedure PRINTMES-SAGE. By convention, all RPC services provide for procedure 0. It is normally used for pinging purposes. The above procedure was declared to be in version <sup>1</sup> of the remote program. No null procedure (procedure 0) is necessary in the protocol definition because rpcgen generates it automatically and the user is not concerned with it.

Notice that everything is declared with all capital letters. This is not required, but is a good convention to follow.

Notice also that the argument type is "string" and not "char \*". This is because a "char \*" in C is ambiguous. Programmers usually intend it to mean <sup>a</sup> null terminated string of characters, but it could also represent a pointer to a single character or <sup>a</sup> pointer to an array of characters. In RPC language, <sup>a</sup> null terminated string is unambiguously called a "string".

There are just two more things to write. First, there is the remote procedure itself. Here's the definition of <sup>a</sup> remote procedure to implement the PRINTMES-SAGE procedure we declared above.

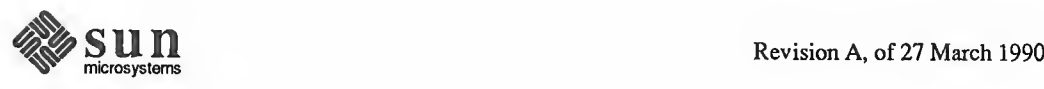

```
/** msg_proc.c: implementation of the remote procedure "printmessage"
*/ include <stdio.h>
include <rpc/rpc.h> /* always needed */
#include "msg.h" /* msg.h will be generated by rpcgen *//*
* Remote verson of "printmessage"
*/ int * printmessage_l (msg)
    char **msg;
{ static int result; /* must be static! */FILE *f;
    f = fopen("/dev/console", "w");if (f == NULL) {
        result = 0;return (&result);
    }fprintf (f, "\s\n", *msg);
    fclose(f);
    result = 1;return (&result)
}
```
Notice here that the declaration of the remote procedure printmessage 1() differs from that of the local procedure printmessage ( ) in three ways:

- 1. It takes a pointer to a string instead of a string itself. This is true of all remote procedures: they always take pointers to their arguments rather than the arguments themselves. If there are no arguments, specify void.
- 2. It returns a pointer to an integer instead of an integer itself. This is also characteristic of remote procedures — they return pointers to their results. Therefore it is important to have the result declared as a static. If there are no arguments, specify void.
- 3. It has an "\_1" appended to its name. In general, all remote procedures called by rpcgen are named by the following rule: the name in the procedure definition (here PRINTMESSAGE) is converted to all lower-case letters, an underbar  $("$  ) is appended to it, and finally the version number (here 1) is appended.

The last thing to do is declare the main client program that will call the remote procedure. Here it is:  $\sqrt{ }$   $\sqrt{ }$   $\$ 

```
/** rprintmsg.c: remote version of "printmsg.c"
*/
```
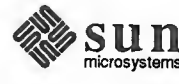

```
include <stdio.h>
# include <rpc/rpc.h> /* always needed */
include "msg . h" /
                               \frac{1}{x} msg.h will be generated by rpcgen \frac{x}{x}main(argc, argv)
     int argc;
     char *argv[];
{ CLIENT *cl;
     int *result;
     char *server;
     char *message;
     if (argc != 3) { fprintf (stderr,
          "usage: %s host message\n", argv[0]);
          exit(1);}server = argv[1];message = argv[2];/** Create client "handle" usedfor calling MESSAGEPROG on the
     * server designated on the command line. We tell the RCP package
     * to use the "tcp" protocol when contacting the server.
     */ cl = clnt_c reate (server, MESSAGEPROG, MESSAGEVERS,
       "top");
     if (cl == NULL) {
          /*
          * Couldn't establish connection with server.
          * Print error message and die. */ clnt_pcreateerror (server) ;
          exit(1);}
     /*
     * Call the remote procedure "printmessage" on the server
     *result = printmessage 1 (& message, cl);
     if (result == NULL) {
         I^** An error occurred while calling the server.
          * Print error message and die. *1 clnt_perror (cl, server);
         exit(1);}
     /** Okay, we successfully called the remote procedure.
     *if (*result == 0) {
         \prime^*u n
```
**nicrosystems** 

```
* Server was unable to print our message.
     * Print error message and die. */ fprintf (stderr, "%s: %s couldn't print your message\n",
    argv[0], server);
    exit(1);}
/** The message got printed on the server's console
*/ printf ("Message delivered to %s!\n", server);
exit(0);
```
There are a few points worth noting here:

}

<sup>1</sup> . First <sup>a</sup> client "handle" is created using the RPC library routine clnt create (). This client handle will be passed to the skeleton routines which call the remote procedure.

 $\overbrace{\phantom{aaaaa}}$ 

- 2. The last parameter to clnt\_create is "tcp", the transport on which you want your application to run on. It could also have been "udp", as an alternate transport. For more information on transport selection see the section Transport Selection in Chapter <sup>2</sup> —Introduction to Remote Procedure Calls.
- 3. The remote procedure printmessage 1() is called exactly the same way as it is declared in msg\_proc. c except for the inserted client handle as the second argument.
- 4. The remote procedure call can fail in two ways. The RPC mechanism itself can fail or, alternatively, there can be an error in the execution of the actual remote procedure. In the former case, the remote procedure (in this case pr int message  $1()$  ) returns with a NULL. In the later case, however, the details of error reporting are application dependent. Here, the error is being reported via \*result.

Here's how to put all of the pieces together:

```
example% rpcgen msg.x
 example
cc rprintmsg. c msg_clnt.c -o rprintmsg
example<sup>2</sup> cc msg_proc.c msg_svc.c -o msg_server
```
Two programs were compiled here: the client program rprintmsq and the server program msg\_server. Before doing this though, rpcgen was used to fill in the missing pieces.

Here is what rpcgen (called without any flags) did with the input file  $msq.x$ :

1. It created <sup>a</sup> header file called msg .h that contained #def ine's for MES-SAGEPROG, MESSAGEVERS and PRINTMESSAGE for use in the Other modules. This file should be included by both the client and the server

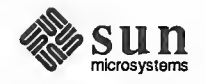

y

modules.

- 2. It created the client "skeleton" routines in the msq\_c lnt. c file. In this case there is only one, the printmessage  $1()$  that was referred from the printmsg client program. If the name of the input file is FOO . x, the client skeletons output file is called FOO\_clnt . c.
- 3. It created the server program in msg\_svc.c which calls printmessage  $1$  ( ) from msg proc.c. The rule for naming the server output file is similar to the previous one: for an input file called  $FOO \cdot x$ , the output server file is named FOO svc.c.

(Note that, given the -T argument, rpcgen creates an additional output file which contains index information used for the dispatching of service routines).

Now we're ready to have some fun. First, copy the server to <sup>a</sup> remote machine and run it. For this example, the machine is called "moon".

moon% msg\_server &

 $\overline{\phantom{0}}$ 

 $\overline{\phantom{0}}$ 

invoked with the -1 option. Then on our local machine ("sun") we can print a message on "moon"s console.

sun% rprintmsg moon "Hello, moon."

The message will get printed on "moon"s console. You can print <sup>a</sup> message on anybody's console (including your own) with this program if you can copy the server to their machine and run it.

An Advanced Example The previous example only demonstrated the automatic generation of client and server RPC code. rpcgen may also be used to generate XDR routines, that is, the routines necessary to convert local data structures into network format and vice-versa. This next example is more advanced in that it presents a complete RPC service—<sup>a</sup> remote directory listing service, which uses rpcgen not only to generate skeleton routines, but also to generate the XDR routines. Here is the protocol description file.

```
> /** dir.x: Remote directory listing protocol
*/ const MAXNAMELEN = 255; \frac{1}{x} maximum length of a directory entry \frac{x}{x}typedef string nametype<MAXNAMELEN>; /* a directory entry */
typedef struct namenode *namelist; / /* a link in the listing */
/** A node in the directory listing */ struct namenode { nametype name; \frac{1}{x} name of directory entry \frac{x}{x}namelist next; /* next entry */
}
```
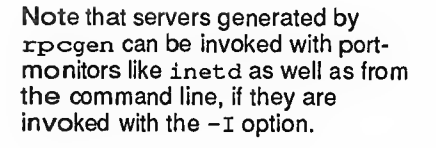

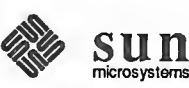

"\

```
\sqrt{*}* The result ofa READDIR operation.
 *1 union readdir res switch (int errno) {
case 0:
    namelist list; /* no error: return directory listing */
default:
    void; \sqrt{*} error occurred: nothing else to return */}
/** The directory program definition
*program DIRPROG { version DIRVERS { readdir_res
         READDIR (nametype) = 1;
     } = 1;} = 0x20000076;
```
 $NOTE$  Types (like readdir res in the example above) can be defined using the "struct" , "union" and "enum" keywords, but those keywords should not be used in subsequent declarations of variables of those types. For example, if you define a union "foo" , you should declare using only "foo" and not "unionfoo". In fact, rpcgen compiles RPC unions into C structures and it is an error to declare them using the "union" keyword.

> Running rpcgen on  $\text{dir} \cdot x$  creates four output files. First are the basic three itemized above: those containing the header file, client skeleton routines and server skeleton. The fourth contains the XDR routines necessary for converting the data types we declared into XDR format and vice-versa. These are output in the file dir  $xdr.c.$  For each data type used in the . x file, rpcgen assumes that the RPC/XDR library has <sup>a</sup> routine defined with the name of that data type prepended by xdr\_ (e.g. xdr\_int). If the data type was defined in the . x file, then rpcgen will generate the required xdr routine. If there are no such data types, then the file (e.g.  $dir \, xdr \, c$ ) will not be generated. If the data types were used but not defined, then the user has to provide that xdr routine. This is a way for users to provide their own customized xdr routines.

Here is the implementation of the READDIR procedure.

```
( 1*
 * dirjproc.c: remote readdir implementation
 *1 #include <rpc/rpc.h> /* Always needed */
 tinclude <sys/dir.h>
#include "dir.h" /* Created by rpcgen */
extern int errno;
extern char *malloc();
extern char *strdup();
```
i. julijanski komunistični komunistični komunistični komunistični komunistični komunistični komunistični komun

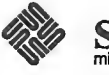

```
readdir_res * readdir_l (dirname)
    nametype *dirname;
{ DIR *dirp;
    struct direct *d;
    namelist nl;
    namelist *nlp;
     static readdir_res res; /* must be static! */
     \prime^** Open directory
     *dirp = opendir (*dirname);
    if \text{dirp} == \text{NULL} {
         res.errno = errno;
         return (&res)
     \mathbf{E}/*
     * Free previous result
     */ xdr_free(xdr_readdir_res, &res);
    /*
     * Collect directory entries. * Memory allocated here will be freed by xdr_free
     * next time readdir_l is called
     *<sub>1</sub>nip = & res . readdir_res_u . list;
    while (d = readdir(dim)) {
         nl = *nlp = (namenode *) malloc(sizeof(namenode));n1->name = strdup (d->d_name);
         nlp = \nlnl - \nImext;\mathbf{r}*nlp = NULL;/*
     * Return the result
     *res.errno = 0;
    closedir (dirp)
    return (&res);
\mathbf{I}
```
Finally, there is the client side program to call the server:

```
1*
* rls.c: Remote directory listing client */ include <stdio.h>
#include <rpc/rpc.h> /* always need this */<br>#include "dir.h" /* will be generated by :
#include "dir.h" /* will be generated by rpcgen */
```
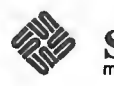

iu n crosystems N

```
extern int errno;
main (argc, argv)
     int argc;
     char *argv[];
{ CLIENT *cl;
     char *server;
     char *dir;
     readdir_res * result;
     namelist nl;
     if (argc != 3) {
          fprintf (stderr, "usage: %s host directory\n",
            argv[0]);
         exit(1);}server = argv[1];dir = argv[2];/** Create client "handle" usedfor calling DIRPROG on the
     * server designated on the command line. Use the tcp protocol when
     * contacting the server.
     *cl = clnt_ccreate (server, DIRPROG, DIRVERS, "tcp");
     if (cl == NULL) {
         /** Couldn't establish connection with server.
          * Print error message and die. */ clnt_pcreateerror (server) ;
          exit(1);
     )
     /*
     * Call the remote procedure readdir on the server
     *result = readdir 1(\&\text{dir, cl}) ;
     if (result == NULL) { /*
          * An RPC error occurred while calling the server.
          * Print error message and die. */ clnt_perror(cl, server);
          exit(1);}
     /** Okay, we successfully called the remote procedure.
     *if (result->errno != 0) {
          /** A remote system error occurred.
          * Print error message and die.
su n
```
nicrosystems

```
*errno = result->errno;
     perror(dir);
     exit(1);\mathbf{I}\prime^** Successfully got a directory listing.
* Print it out.
*for (nl = result->readdir_res_u.list; nl != NULL;
  nl = nl \rightarrow next) {
     printf ("s\n\cdot n", nl->name);
\mathbf{E}exit(0);
```
Compile everything, and run.

 $\mathbf{I}$ 

```
sun%
     rpcgen dir.x
sun% cc -c dir xdr.c
sun% cc rls.c dir_clnt.c dir xdr.o -o rls
sun% cc dir_svc.c dir proc .
dir_xdr.o -o dir svc
sun% dir svc &
moon% rls sun /usr/pub
\ddot{\phantom{a}}ascii
eqnchar
greek
kbd
marg8
tabclr
tabs
tabs4
moon%
c. J
```
rpcgen generated client code does not release the memory allocated for the results of the RPC call. Users can call xdr\_free to free up the memory once they are done with it. It is quite similar to calling free ( ) except that here one also has to pass the xdr routine for the result. In this example, after printing the list, the user could have called

```
xdr_free (xdr_readdir_res, result)
```
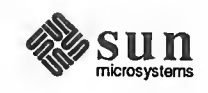

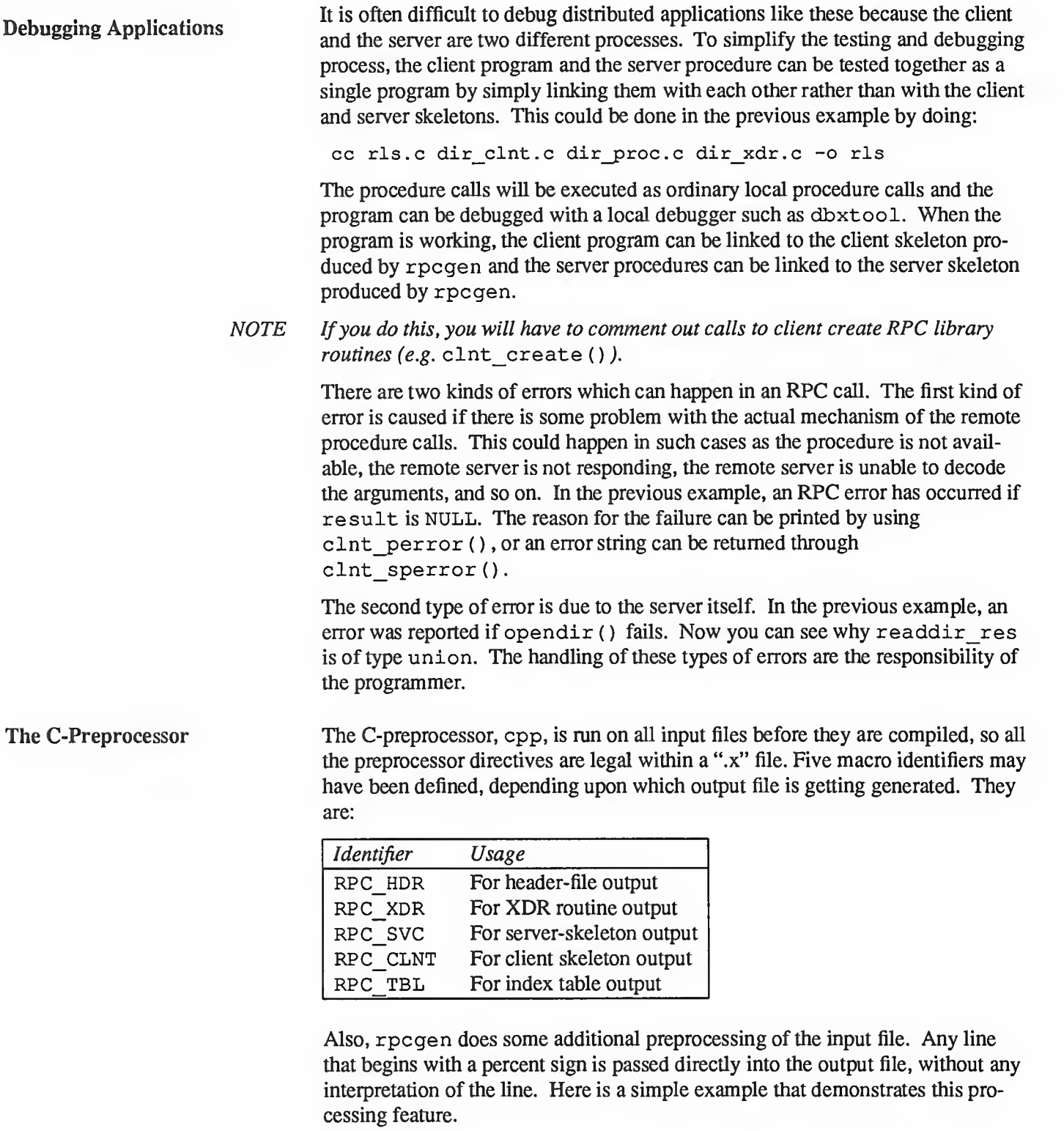

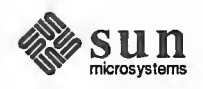
```
* time.x: Remote time protocol
*program TIMEPROG {
         version TIMEVERS {
                  unsigned int TIMEGET (void) = 1;
         = 1;] = 44;#ifdef RPC SVC
%int *
%timeget 1()
\frac{1}{6}움
         static int thetime;
\frac{9}{6}웅
         thetime = time(0);
움
         return (&thetime);
윙 }
#endif
```
When using the '%' feature, there is no guarantee that rpcgen will place the output where you intended. If you have problems of this type, we recommend you to not use this feature.

### rpcgen Programming Notes

Network Types By default rpcgen generates server code for both UDP & TCP transports. The -s flag creates <sup>a</sup> server which responds to requests on the specified transport. The following example creates a udp server:

example# rpcgen -s udp\_n proto.x

User-Provided Define rpcgen also provides a means of defining symbols and assigning values to<br>Statements them them. These defined symbols are passed on to the C preprocessor when it is them. These defined symbols are passed on to the C preprocessor when it is invoked. This facility is useful when the user wants to, for example, invoke debugging code which is enabled only when the DEBUG symbol is defined. For example:

> rpcgen -DDEBUG proto.x example%

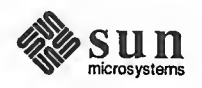

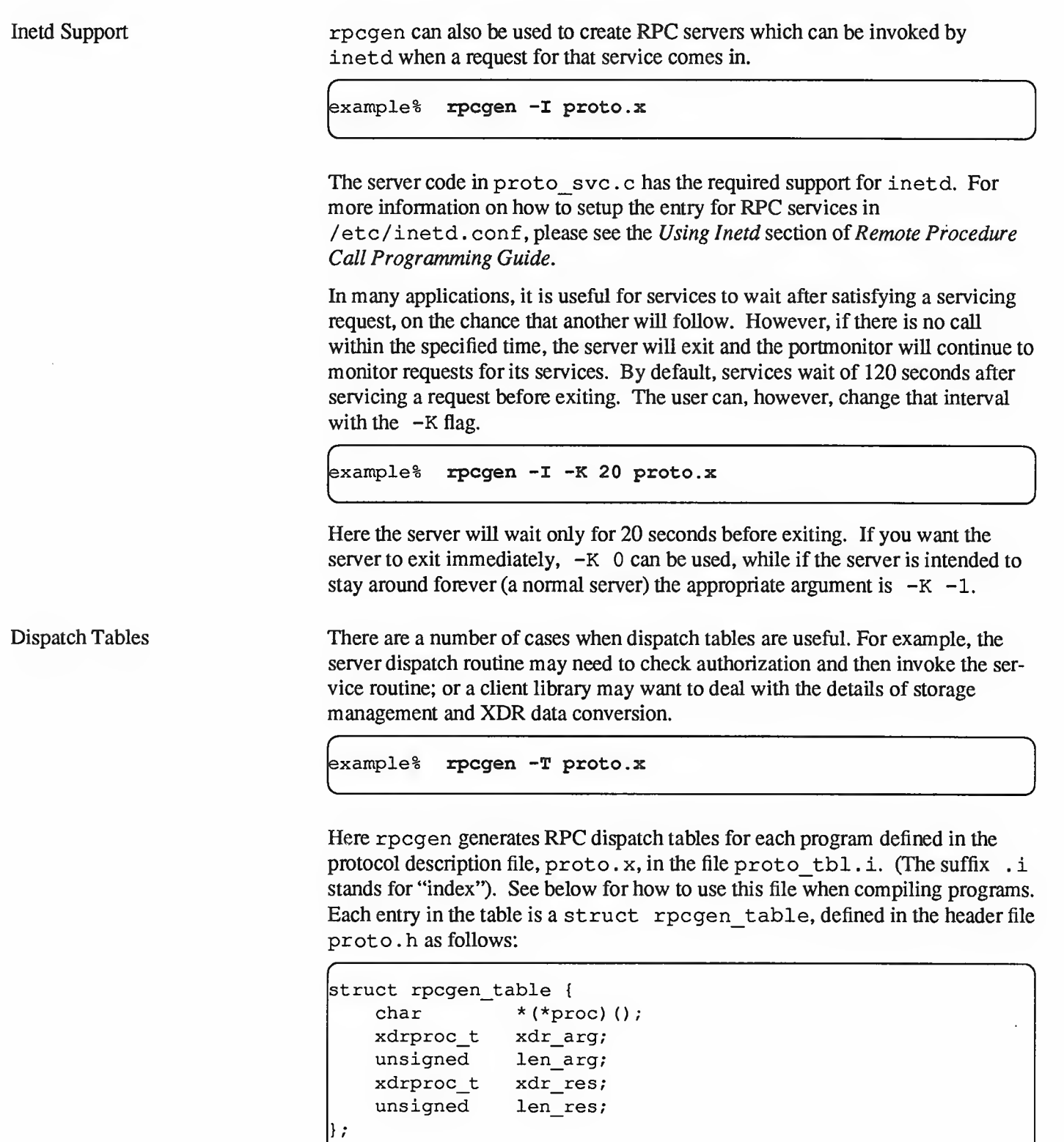

where

proc is <sup>a</sup> pointer to the service routine.

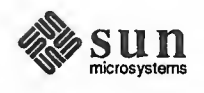

xdr\_arg is <sup>a</sup> pointer to the input (argument) xdr\_routine,

len\_arg is the length in bytes of the input argument,

xdr\_r es is <sup>a</sup> pointer to the output (result) xdr\_routine, and

len\_res is the length in bytes of the output result.

The table, named dirprog 1\_table, is indexed by procedure number. The variable dirprog 1 nproc contains the number of entries in the table.

An example of how to locate an procedure in the dispatch tables is demonstrated by the routine find\_proc:  $\overbrace{\hspace{2.5cm}}$ 

```
struct rpcgen_table * find proc (proc)
    long proc;
\mathbf{L}if (proc >= dirprog_l_nproc)
        /* error * /else
         return (&dirprog_1_table [proc]);
}
```
Each entry in the dispatch table contains a pointer to the corresponding service routine. However, the service routine is not defined in the client code. To avoid generating unresolved external references, and to require only one source file for the dispatch table, the actual service routine initializer is RPCGEN\_ACTION (proc\_ver).

 $\overbrace{\hspace{25mm}}$  , and the set of the set of the set of the set of the set of the set of the set of the set of the set of the set of the set of the set of the set of the set of the set of the set of the set of the set of the

This way, the same dispatch table can be included in both the client and the server. Use the following define when compiling the client:

#define RPCGEN ACTION (routine)  $\mathbf 0$ 

and use this define when compiling the server:

#define RPCGEN\_ACTION(routine) routine

Client Programming Notes

Timeout Changes RPC sets a default timeout of 25 seconds for RPC calls when clnt create () is used. This means RPC will wait for 25 seconds to get the results from the server. If it does not hear within that time period, then perhaps the server isn't running or the remote machine crashed or the network is unreachable. There are many possibilities of why no answer is heard. In such cases the function will return NULL and the error can be printed using clnt perrno ().

> There are cases when the user wants to change the timeout value to accommodate the application needs or the fact that the server is slow and quite far away. The

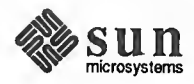

timeout can be changed using clnt control (). Here is a small code fragment to demonstrate use of clnt\_control():

<u>r Nicolae Ann an Dùbhlachd ann an Dùbhlachd ann an Dùbhlachd ann an Dùbhlachd ann an Dùbhlachd ann an Dùbhlachd ann an Dùbhlachd ann an Dùbhlachd ann an Dùbhlachd ann an Dùbhlachd ann an Dùbhlachd ann an Dùbhlachd ann an </u>

```
struct timeval
tv;
CLIENT *cl;
cl = clnt_create ("somehost", SOMEPROG, SOMEVERS, "tcp");
if (cl == \texttt{NULL}) {
    exit (1) ;
1tv.tv_sec = 60; /* change timeout to I minute */
tv.tv usec = 0; /* this should always be set */
clnt_control (cl, CLSET_TIMEOUT, &tv) ;
```
Client Authentication The client create routines do not, by default, have any facilities for client authentication, but the client may sometimes want to authenticate itself to the server. For more information on how to perform authentication, see the Authentication section of Remote Procedure Call Programming Guide. Doing so is trivial, and looks like this:

```
CLIENT *cl;
cl = client create ("somehost", SOMEPROG, SOMEVERS, "udp");
if (cl := NULL) {
    \frac{1}{\sqrt{2}} To set UNIX style authentication \sqrt{2}cl->cl_auth = authunix_create default ();
1
```
 $\overbrace{\phantom{aaaaa}}$  , and the set of  $\overline{\phantom{aaaaa}}$  , and the set of  $\overline{\phantom{aaaaa}}$  , and the set of  $\overline{\phantom{aaaaa}}$ 

Server Programming Notes

Handling Broadcast on the Clients may sometimes broadcast to find out whether a particular server exists on Server Side the network or just to find out about all the servers for a particular program and the network or just to find out about all the servers for a particular program and version number. These calls are made via clnt\_broadcast ( ) . Note that there is no rpcgen support for that. Please see Broadcast RPC Synopsis in Remote Procedure Call Programming Guide.

> When a procedure is known to be called via broadcast RPC, it is usually wise for the server to not reply unless it can provide some useful information to the client. This prevents the network from getting flooded by useless replies.

> To prevent the server from replying, <sup>a</sup> remote procedure can return NULL as its result, and the server code generated by rpcgen will detect this and not send out a reply.

Here is an example of <sup>a</sup> procedure that replies only if it thinks it is an NFS server:

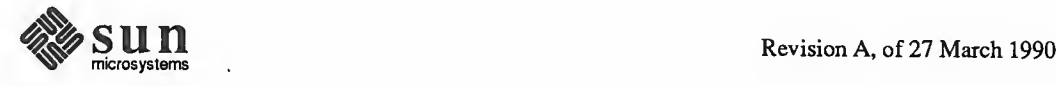

 $\leftharpoonup$ 

```
void *reply_if_nfsserver()
\mathbf{f}char notnull;
                           \frac{1}{x} just here so we can use its address \frac{x}{1}if (access("/etc/exports", F OK) < 0) {
           return (NULL); /* prevent RPC from replying */
     \mathbf{L}l^** return non-null pointer so RPC will send out a reply
     return ( (void *) & not null);
\mathcal{E}
```
Note that if procedure returns type "void \*", they must return a non-NULL pointer if they want RPC to reply for them.

Other Information Passed to Server Procedures

Server procedures will often want to know more about an RPC call than just its arguments. For example, getting authentication information is important to pro cedures that want to implement some level of security. This extra information is actually supplied to the server procedure as a second argument. (For details see the structure of svc req, in the Authentication section of Remote Procedure Call Programming Guide. Here is an example to demonstrate its use. What we've done here is rewrite the previous printmessage 1() procedure to only allow root users to print a message to the console.

```
int *
printmessage_1(msg, rqstp)
    char **msq;
    struct svc_req *rqstp;
\overline{1}static int result; /* Must be static */FILE *f;
    struct authunix_parms *aup;
    aup = (struct authunix_parms *) rqstp->rq_clntcred;
    if (aup->aup\_uid |= 0) {
         result = 0;return (&result);
    \mathbf{I}* Same code as before.
     *ł
```
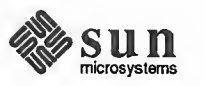

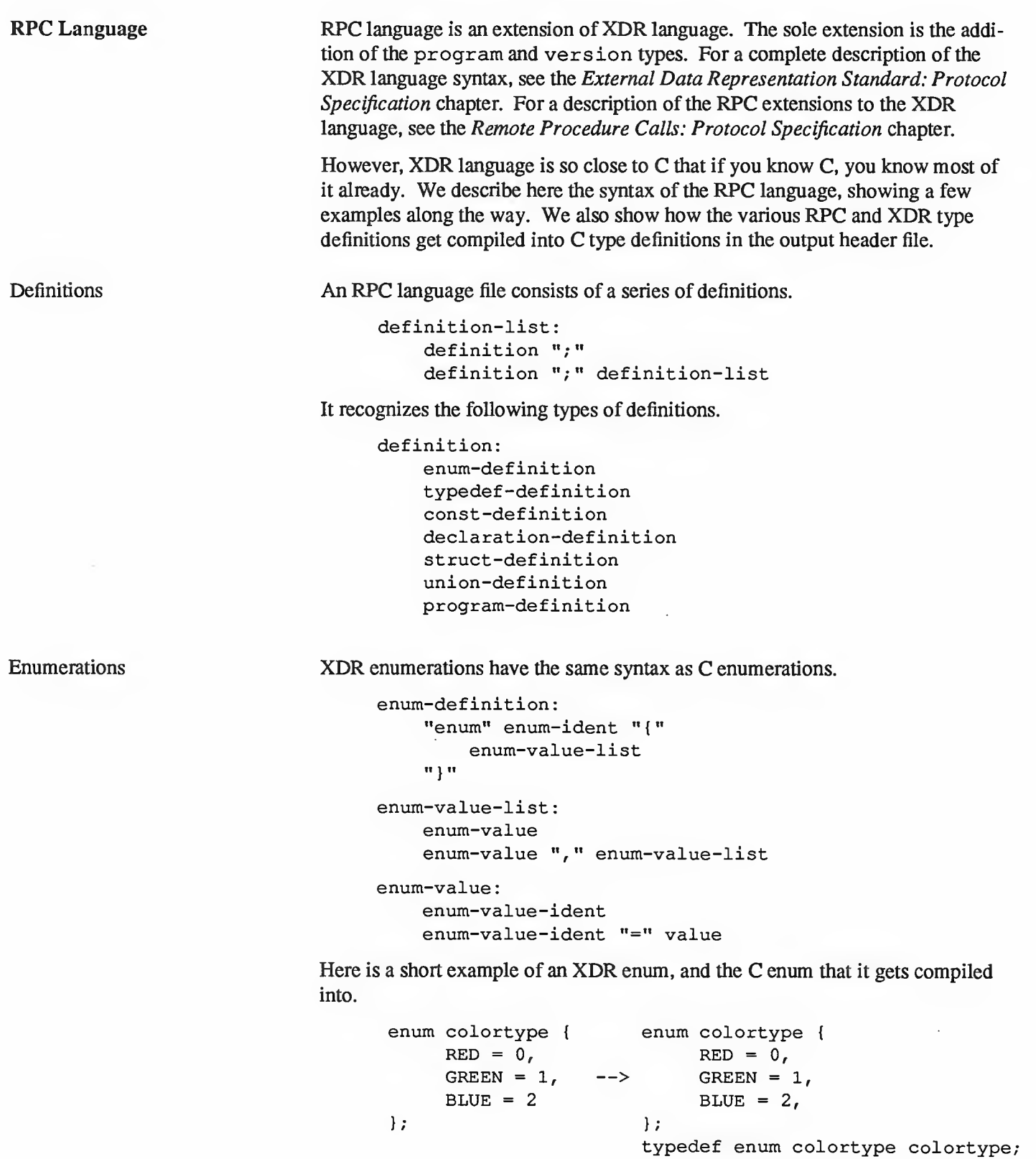

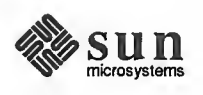

Typedefs XDR typedefs have the same syntax as C typedefs.

typedef-definition: "typedef" declaration

 $\ddot{\phantom{a}}$ 

Here is an example that defines a finame type used for declaring file name strings that have a maximum length of 255 characters.

typedef string fname\_type<255>; —<sup>&</sup>gt; typedef char \*fname\_type;

Constants XDR constants may be used wherever <sup>a</sup> integer constant is used, for example, in array size specifications.

```
const-definition
    "const" const-ident "=" integer
```
For example, the following defines <sup>a</sup> constant DOZEN equal to 12.

const DOZEN =  $12;$  --> #define DOZEN 12

Declarations In XDR, there are only four kinds of declarations.

```
declaration:
    simple-declaration
    fixed-array-declaration
    variable-array-declaration
    pointer-declaration
```
1) Simple declarations are just like simple C declarations.

simple-declaration type-ident variable-ident

Example:

colortype color; --> colortype color;

2) Fixed-length Array Declarations are just like C array declarations:

```
fixed-array-declaration
    type-ident variable-ident "[" value "]"
```
Example:

colortype palette $[8]$ ; --> colortype palette $[8]$ ;

3) Variable-Length Array Declarations have no explicit syntax in C, so XDR invents its own using angle-brackets.

```
variable-array-declaration:
    type-ident variable-ident "<" value ">"
    type-ident variable-ident "<" ">"
```
The maximum size is specified between the angle brackets. The size may be omitted, indicating that the array may be of any size.

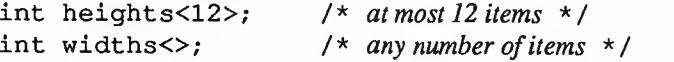

Since variable-length arrays have no explicit syntax in C, these declarations are

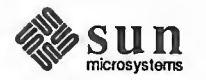

actually compiled into "struct"s. For example, the "heights" declaration gets compiled into the following struct:

```
struct { u_int heights_len; /* # of items in array */
    int *heights_val; /* pointer to array */
} heights;
```
Note that the number of items in the array is stored in the "\_len" component and the pointer to the array is stored in the "\_val" component. The first part of each of these component's names is the same as the name of the declared XDR variable.

4) Pointer Declarations are made in XDR exactly as they are in C. You can't really send pointers over the network, but you can use XDR pointers for sending recursive data types such as lists and trees. The type is actually called "optional-data", not "pointer", in XDR language.

```
pointer-declaration
    type-ident "*" variable-ident
```
Example:

listitem \*next; --> listitem \*next;

Structures An XDR struct is declared almost exactly like its C counterpart. It looks like the following:

```
struct-definition
    "struct" struct-ident "{"
        declaration-list
    11 I II
     ,
declaration-list
    declaration ";"
    declaration ";" declaration-list
```
As an example, here is an XDR structure to <sup>a</sup> two-dimensional coordinate, and the C structure that it gets compiled into in the output header file.

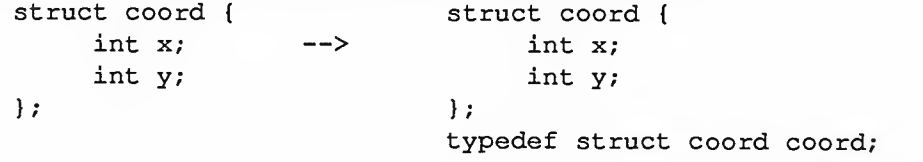

The output is identical to the input, except for the added typedef at the end of the output. This allows one to use "coord" instead of "struct coord" in declarations.

Unions XDR unions are discriminated unions, and look quite different from C unions. They are more analogous to Pascal variant records than they are to C unions.

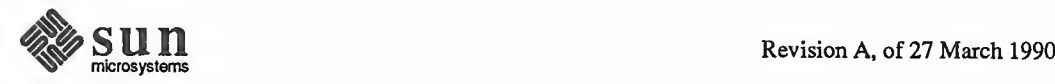

```
union-definition:
    "union" union-ident "switch" " (" simple declaration ") " " case-list
    " } "
case-list
    "case" value ":" declaration ";"
    "case" value ":" declaration ";" case-list
    "default" declaration ";"
```
Here is an example of a type that might be returned as the result of a "read data" operation. If there is no error, return a block of data. Otherwise, don't return anything.

```
union read_result switch (int errno) ( case 0:
    opaque data [1024]
default:
    void;
};
```
It gets compiled into the following:

```
struct read_result { int errno;
    union { char data [1024];
    } read_result_u;
\} ;
typedef struct read_result read_result;
```
Notice that the union component of the output struct has the same name as the structure type name, except for the trailing "\_u".

Programs RPC programs are declared using the following syntax:

```
program-definition
    "program" program-ident "
{
        version-list
    ")" " =" value
version-list
    version ";"
   version "; " version-list
version:
    "version" version-ident "{"
       procedure-list
    "}" "=" value
procedure-list
   procedure ";"
   procedure ";" procedure-list
procedure
    type-ident procedure-ident "(" type-ident ")" "=" value
```
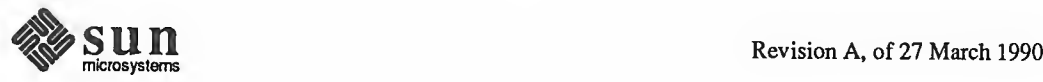

For example, here is the time protocol, revisited:

```
I^** time.x: Get or set the time. Time is represented as number of seconds
* since 0:00, January 1, 1970.
*/ program TIMEPROG { version TIMEVERS { unsigned int TIMEGET (void) = 1;
         void TIMESET (unsigned) = 2;
     } = 1;
} = 44;
```
This file compiles into these #defines in the output header file:

#define TIMEPROG 44 #define TIMEVERS 1 define TIMEGET <sup>1</sup> define TIMESET <sup>2</sup>

Special Cases

There are a few exceptions to the rules described above.

Booleans: C has no built-in boolean type. However, the RPC library has <sup>a</sup> boolean type called bool t that is either TRUE or FALSE. Things declared as type bool in XDR language are compiled into  $b$ ool  $t$  in the output header file.

Example:

bool married; --> bool t married;

Strings: C has no built-in string type, but instead uses the null-terminated "char \*" convention. In XDR language, strings are declared using the "string" keyword, and compiled into "char \*"s in the output header file. The maximum size contained in the angle brackets specifies the maximum number of characters allowed in the strings (not counting the NULL character). The maximum size may be left off, indicating <sup>a</sup> string of arbitrary length.

Examples:

string name<32>; --> char \*name; string longname $\langle \rangle$ ; --> char \*longname;

Opaque Data: Opaque data is used in RPC and XDR to describe untyped data, that is, just sequences of arbitrary bytes. It may be declared either as <sup>a</sup> fixed or variable length array.

```
Examples
   opaque diskblock[512]; --> char diskblock[512];
   opaque filedata<1024>; —> struct { u_int filedata_len;
                                   char *filedata_val;
                               } filedata;
```
Voids: In a void declaration, the variable is not named. The declaration is just "void" and nothing else. Void declarations can only occur in two places: union

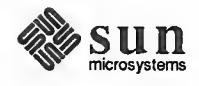

definitions and program definitions (as the argument or result of a remote procedure).

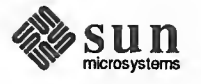

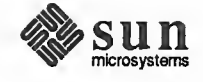

 $\overline{a}$ 

4

# Remote Procedure Call Programming Guide

This document assumes a working knowledge of network theory. It is intended for programmers who wish to write network applications using remote procedure calls (explained below), and who want to understand the RPC mechanisms usually hidden by the rpcgen (1) protocol compiler, rpcgen is described in detail in the previous chapter, the rpcgen Programming Guide.

NOTE Before attempting to write a network application, or to convert an existing non network application to run over the network, you may want to understand the material in this chapter. However,for most applications, you can circumvent the need to cope with the details presented here by using rpcgen. The An Advanced Example section of that chapter contains the complete source for a working RPC service—<sup>a</sup> remote directory listing service which uses rpcgen to generate XDR routines as well as client and server stubs.

4.1. Layers of RPC The RPC interface can be seen as being divided into three layers.<sup>6</sup>

The Highest Layer: The highest layer is totally transparent to the operating sys tem, machine and network upon which is run. It's probably best to think of this level as <sup>a</sup> way of using RPC, rather than as <sup>a</sup> part of RPC proper. Programmers who write RPC routines should (almost) always make this layer available to others by way of <sup>a</sup> simple C front end that entirely hides the networking.

To illustrate, at this level a program can simply make a call to  $r$ nusers(), a C routine which returns the number of users on a remote machine. The user is not explicitly aware of using RPC — they simply call a procedure, just as they would call malloc ( )

The Middle Layer: The middle simplified layer is really "RPC proper." Here, the user doesn't need to consider details about sockets, the UNIX system, or other low-level implementation mechanisms. They simply make remote procedure calls to routines on other machines. The selling point here is simplicity. It's this layer that allows RPC to pass the "hello world" test — simple things should be simple. The middle layer routines are used for most applications.

Simplified RPC calls are made with the system routines registerrpc (), callrpc ( ) and svc\_run ( ) . registerrpc ( ) obtains <sup>a</sup> unique system-

<sup>6</sup> For <sup>a</sup> complete specification of the routines in the remote procedure call Library, see the rpc ( 3N ) manual page.

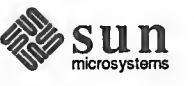

wide procedure-identification number, and  $\text{callrpc}$  () actually executes a remote procedure call. At the middle level, a call to rnusers () is implemented by way of these two routines.

The middle layer is rarely used in serious programming due to its inflexibility (simplicity). It does not allow timeout specifications or the choice of transport. It allows no UNIX process control or flexibility in case of errors. It doesn't support multiple kinds of call authentication. The programmer rarely needs all these kinds of control, but one or two of them is often necessary.

The Lowest Layer: The lowest layer does allow these details to be controlled by the programmer. Programs written at this level are also most efficient and allow for flexibility. The lowest layer routines include client creation routines such as clnt\_create ( ), the actual client call clnt\_call ( ), server creation routines such as svcudp\_create ( ) , and the server registration routine svc\_register ( )

#### Higher Layers of RPC This layer consists of RPC-library based services. Imagine you're writing <sup>a</sup> pro gram that needs to know how many users are logged into <sup>a</sup> remote machine. You can do this by calling the RPC library routine rnusers ( ) , as illustrated below:

```
finclude <stdio.h>
main (argc, argv)
    int argc;
    char **argv;
{ int num;
    if (argc != 2) {
        fprintf (stderr, "usage: rnusers hostname\n");
        exit(1);}if ((num = runsers(argv[1])) < 0) {
        fprintf (stderr, "error: rnusers\n");
        exit(1);}printf ("%d users on s\n\cdot n", num, argv[1]);
    exit(0);}
```
RPC library routines such as rnusers ( ) are in the RPC services library librpcsvc . a. Thus, the program above should be compiled with

```
example% cc program. c -lrpcsvc
```
rnusers ( ) , like the other RPC library routines, is documented in section 3R of the System Services Overview, the same section which documents the standard Sun RPC services. See the intro (3R) manual page for an explanation of the documentation strategy for these services and their RPC protocols.

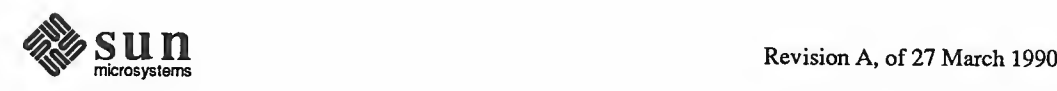

Here are some of the RPC service library routines available to the C programmer: Table 4-1 RPC Service Library Routines

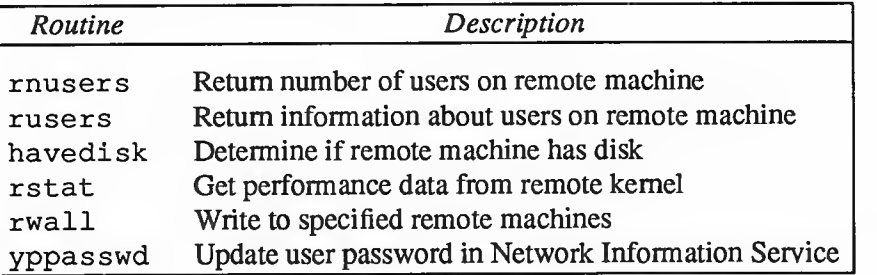

Other RPC services - for example ether, mount, rquota, and spray are not available to the C programmer as library routines. They do, however, have RPC program numbers so they can be invoked with callrpc (), which will be discussed in the next section. Most of them also have compilable rpcgen (1) protocol description files. Some of the files (in the form  $\ast$ .x) may be found in / u sr / include /rpcsvc. (The rpcgen protocol compiler radically simplifies the process of developing network applications. See the rpcgen Programming Guide chapter for detailed information about rpcgen and rpcgen protocol description files).

Middle Layers of RPC The simplest interface, which explicitly makes RPC calls, uses the functions callrpc () and registerrpc ( ) . Using this method, the number of remote users can be obtained as follows:

```
include <stdio.h>
include <rpc/rpc.h>
include Crpcsvc/rusers . h>
main(argc, argv)
     int argc;
     char **argv;
1 unsigned long nusers;
      int stat;
      if (argc != 2) {
           fprintf (stderr, "usage: nusers hostname\n")
           exit(1);
      }if (stat = callrpc (argv[1],
        RUSERSPROG, RUSERSVERS, RUSERSPROC_NUM,
        xdr\_void, 0, xdr\_u\_long, \text{ <i>inusers</i> } != 0) {
            clnt_perrno(stat);
           exit(1);}printf("%d users on %s\n", nusers, argv[1]);
exit (RPC) program numbers so they can be invoked with call repc (), which<br>will be discussed in the next section. Most of them also have compliable<br>pergen (1) protocol description files. Some of the files (in the form *x)
```
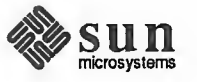

>

The simplest way of making remote procedure calls is with the RPC library routine callrpc ( ) . It has eight parameters. The first is the name of the remote server machine. The next three parameters are the program, version, and pro cedure numbers—together they identify the procedure to be called. The fifth and sixth parameters are an XDR filter and an argument to be encoded and passed to the remote procedure. XDR filter is <sup>a</sup> user provided procedure which can encode or decode machine native data to or from the XDR format. The final two parameters are an XDR filter for decoding the results returned by the remote procedure and a pointer to the place where the procedure's results are to be stored. Multiple arguments and results are handled by embedding them in structures. If callrpc ( ) completes successfully, it returns zero; else it returns <sup>a</sup> nonzero value. The return codes are found in  $< p c / c$ lnt.h>.

callrpc ( ) needs both the type of the RPC argument, as well as <sup>a</sup> pointer to the argument itself (and similarly for the result). For RUSERSPROC\_NUM, the return value is an unsigned long, so callrpc () has xdr\_u\_long () as its first return parameter, which says that the result is of type unsigned long, and & nusers as its second return parameter, which is <sup>a</sup> pointer to where the long result will be placed. Since RUSERSPROC\_NUM takes no argument, the argument parameter of callrpc ( ) is xdr\_void. In such cases the argument should be NULL.

After trying several times to deliver <sup>a</sup> message, if callrpc ( ) gets no answer, it returns with an error code. Methods for adjusting the number of retries or for using <sup>a</sup> different protocol require you to use the lower layer of the RPC library, discussed later in this document.

The remote server procedure corresponding to the above might look like this:

```
unsigned long *
nuser {indata)
    char *indata;
{ static unsigned long nusers;
     /*
     * Code here to compute the number of users
     * and place result in variable nusers.
     *1 return (&nusers);
}
```
It takes one argument, which is a pointer to the input of the remote procedure call (ignored in our example), and it returns a pointer to the result. In the current ver sion of C, character pointers are the generic pointers, so input argument and the return value can be cast to char \*.

 $\overline{\phantom{a}}$  , and the set of the set of the set of the set of the set of the set of the set of the set of the set of the set of the set of the set of the set of the set of the set of the set of the set of the set of the s

Normally, <sup>a</sup> server registers all of the RPC calls it plans to handle, and then goes into an infinite loop waiting to service requests. If rpcgen is used to provide this functionality, it will also generate a server dispatch function. But users can write the servers themselves using registerrpc ( ) and especially so for

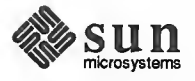

simple applications like the one shown here. In this example, there is only a sin gle procedure to register, so the main body of the server would look like this:

```
#include <stdio.h>
                               /* required */#include <rpc/rpc.h>
#include <rpcsvc/rusers.h> /* for prog, vers definitions */
unsigned long *nuser();
main()\mathbf{f}registerrpc (RUSERSPROG, RUSERSVERS, RUSERSPROC NUM,
         nuser, xdr_void, xdr_u_long);
    \text{svc run}();
                      /* Never returns */fprintf(stderr, "Error: svc run returned!\n");
    exit(1);\mathbf{)}
```
The registerrpc () routine registers a procedure as corresponding to a given RPC procedure number. The first three parameters, RUSERPROG, RUSERSVERS, and RUSERSPROC\_NUM are the program, version, and pro cedure numbers of the remote procedure to be registered; nuser ( ) is the name of the local procedure that implements the remote procedure; and  $xdr -void()$ and xdr\_u\_long () are the XDR filters for the remote procedure's arguments and results, respectively. (Multiple arguments or multiple results are passed as structures).

The underlying transport mechanism used with registerrpc () is both callrpc() and UDP.

### WARNING Warning: the UDP transport mechanism can only deal with arguments and results less than 8K bytes in length.

After registering the local procedure, the server program's main procedure calls svc  $run()$ , the RPC library's remote procedure dispatcher. It is this function that calls the remote procedures in response to RPC requests. Note that the dispatcher takes care of decoding remote procedure arguments and encoding results, using the XDR filters specified when the remote procedure was registered with registerrpc ( )

```
Passing Arbitrary Data Types In the previous example, the RPC passes a single unsigned long. RPC can
                                   handle arbitrary data structures, regardless of different machine's byte orders or
                                   structure layout conventions, by always converting them to a network standard
                                   called External Data Representation (XDR) before sending them over the wire.
                                   The process of converting from a particular machine representation to XDR for- mat is called serializing, and the reverse process is called deserializing. The type
                                   field parameters of callrpc () and registerrpc ( ) can be a built-in pro- cedure like xdx u long ( ) in the previous example, or a user supplied one.
                                   XDR has these built-in type routines:
```
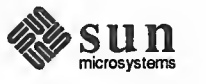

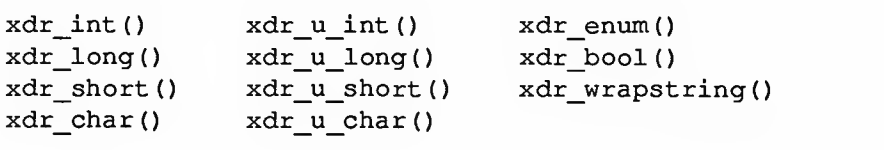

Note that the routine xdr\_string () exists, but cannot be used with callrpc ( ) and registerrpc ( ) , which only pass two parameters to their XDR routines. Instead xdr\_wrapstring () can be used. It takes only two parameters, and is thus OK. It calls xdr string ( ).

As an example of a user-defined type routine, if you wanted to send the structure

<u>r Arabski komzet a Arabski komzet a Arabski komzet a Arabski komzet a Arabski komzet a Arabski komzet a Arabski komzet a Arabski komzet a Arabski komzet a Arabski komzet a Arabski komzet a Arabski komzet a Arabski komzet </u>

```
struct simple { int a; short b;
} simple;
```
 $\overline{\phantom{0}}$ 

then you would call callrpc ( ) as

```
callrpc (hostname, PROGNUM, VERSNUM, PROCNUM,
        xdr_simple, & simple . . . ) ;
```
where  $xdr$  simple () is written as:

```
#include <rpc/rpc.h>
xdr_simple (xdrsp, simplep)
    XDR *xdrsp;
    struct simple *simplep;
{ if (!xdr_int(xdrsp, &simplep->a))
        return (0) ; if (!xdr_short(xdrsp, &simplep->b))
        return (0);
    return (1) ;
}
```
An XDR routine returns nonzero (true in the sense of C) if it completes successfully, and zero otherwise. A complete description of XDR is in the XDR Protocol Specification section of this manual, only few implementation examples are given here.

 $\overbrace{\phantom{aaaaa}}$  ,  $\overbrace{\phantom{aaaaa}}$  ,  $\overbrace{\phantom{aaaaa}}$  ,  $\overbrace{\phantom{aaaaa}}$  ,  $\overbrace{\phantom{aaaaa}}$  ,  $\overbrace{\phantom{aaaaa}}$  ,  $\overbrace{\phantom{aaaaa}}$  ,  $\overbrace{\phantom{aaaaa}}$  ,  $\overbrace{\phantom{aaaaa}}$  ,  $\overbrace{\phantom{aaaaa}}$  ,  $\overbrace{\phantom{aaaaa}}$  ,  $\overbrace{\phantom{aaaaa}}$  ,  $\overbrace{\phantom{aaaaa}}$  ,  $\overbrace{\phantom{aaaaa}}$  ,  $\overbrace{\phantom{aaaaa}}$ 

NOTE We strongly recommend that rpcgen be used to generate XDR routines. The "-c" option of rpcgen can be used to generate just the  $\lfloor x \right.$  xdr. c file.

> In addition to the built-in primitives, there are also the prefabricated building blocks:

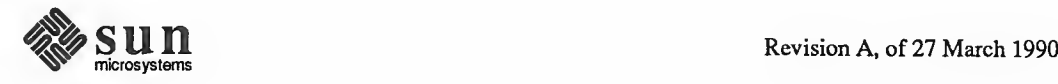

a

J

j

A

J

```
f
xdr_array (
                    xdr_bytes (
                                      xdr_reference()
xdr vector () xdr union () xdr pointer ()
xdr_string (
\overline{\phantom{0}}xdr_opaque (
```
To send a variable array of integers, you might package them up as a structure like this

```
struct varintarr {
    int *data;
    int arrlnth;
\} arr;
```
and make an RPC call such as

```
callrpc (hostname, PROGNUM, VERSNUM, PROCNUM,
        xdr_varintarr, &arr...);
```
with xdr varintarr () defined as:

```
xdr_varintarr(xdrsp, arrp)
    XDR *xdrsp;
    struct varintarr *arrp;
\mathfrak{g}return (xdr array (xdrsp, &arrp->data, &arrp->arrlnth,
        MAXLEN, sizeof(int), xdr_int));
}
```
This routine takes as parameters the XDR handle, <sup>a</sup> pointer to the array, <sup>a</sup> pointer to the size of the array, the maximum allowable array size, the size of each array element, and an XDR routine for handling each array element.

If the size of the array is known in advance, one can use  $xdr$  vector ( ), which serializes fixed-length arrays.

```
int intarr[SIZE];
xdr_intarr(xdrsp, intarr)
    XDR *xdrsp;
    int intarr[];
\mathfrak{g}return (xdr vector (xdrsp, intarr, SIZE, sizeof (int),
         xdr_{int}) ;
\mathbf{)}
```
XDR always converts quantities to 4-byte multiples when serializing. Thus, if either of the examples above involved characters instead of integers, each character would occupy <sup>32</sup> bits. That is the reason for the XDR routine xdr bytes ( ), which is like xdr array ( ) except that it packs characters;

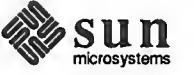

xdr bytes () has four parameters, similar to the first four parameters of xdr\_array (). For null-terminated strings, there is also the xdr\_string () routine, which is the same as xdr bytes ( ) without the length parameter. On serializing it gets the string length from strlen ( ) , and on deserializing it creates a null-terminated string.

Here is a final example that calls the previously written  $xdr$  simple () as well as the built-in functions xdr\_string () and xdr\_reference (), which chases pointers:

 $\overline{r}$  and  $\overline{r}$  and  $\overline{r}$  and

```
struct finalexample { char *string;
    struct simple *simplep;
} finalexample;
xdr finalexample (xdrsp, finalp)
    XDR *xdrsp;
    struct finalexample *finalp;
{
    if (!xdr_string(xdrsp, &finalp->string, MAXSTRLEN))
        return (0);
    if (! xdr_reference (xdrsp, &finalp->simplep,
      sizeof (struct simple), xdr simple);
        return (0);
    return (1);
}
```
Note that we could as easily call xdr simple () here instead of xdr\_reference ( )

# Lower Layers of RPC

In the examples given so far, RPC takes care of many details automatically for you. In this section, we'll show you how you can change the defaults by using lower layers of the RPC library.

 $\overbrace{\phantom{xxxxx}}$ 

There are several occasions when you may need to use lower layers of RPC. First, you may need to use TCP, since the higher layer uses UDP, which restricts RPC calls to 8K bytes of data. Using TCP permits calls to send long streams of data. For an example, see the TCP section below. Second, you may want to allocate and free memory while serializing or deserializing with XDR routines. There is no call at the higher level to let you free memory explicitly. For more explanation, see the Memory Allocation with XDR section below. Third, you may need to perform authentication on either the client or server side, by supplying credentials or verifying them. See the explanation in the Authentication sec tion below.

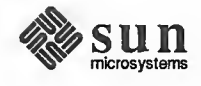

More on the Server Side The server for the nusers () program shown below does the same thing as the one using regist errpc ( ) above, but is written using <sup>a</sup> lower layer of the RPC package:  $\overline{\phantom{a}}$ 

```
include <stdio.h>
include <rpc/rpc.h>
include <utmp.h>
#include <rpcsvc/rusers.h>
main (
1 SVCXPRT *transp;
    int nuser ();
    transp = svcudp create (RPC ANYSOCK) ;
    if (transp == NULL) {
        fprintf (stderr, "can't create an RPC server\langle n'' \rangle;
        exit(1);1pmap_unset (RUSERSPROG, RUSERSVERS) ;
    if (! svc_register (transp, RUSERSPROG, RUSERSVERS,
               nuser, IPPROTO UDP) ) {
        fprintf(stderr, "can't register RUSER service\n");
        exit (1) ;
    1svc run(); /* Never returns */fprintf (stderr, "should never reach this point\ln");
}
nuser (rqstp, transp)
    struct svc req * rqstp;
    SVCXPRT *transp;
{ unsigned long nusers;
    switch (rqstp->rq proc) {
    case NULLPROC:
        if (!svc_sendreply(transp, xdr_void, 0))
             fprintf (stderr, "can't reply to RPC call\n") ; return; case RUSERSPROC_NUM:
        /** Code here to compute the number of users
         * and assign it to the variable nusers
         */ if (!svc_sendreply(transp, xdr_u_long, &nusers))
             fprintf (stderr, "can't reply to RPC call\n");
        return;
    default
        svcerr_noproc(transp);
        return;
    1
1
```
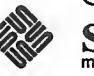

First, the server gets a transport handle, which is used for receiving and replying to RPC messages. If the argument to svcudp\_create ( ) is RPC\_ANYSOCK, the RPC library creates <sup>a</sup> socket on which to receive and reply to RPC calls. Otherwise, svcudp create () expects its argument to be a valid socket number. If you specify your own socket, it can be bound or unbound. If it is bound to a port by the user, the port numbers of svcudp create () and clntudp\_create () (the low-level client routine) must match. registerrpc () uses svcudp create () to get a UDP handle. If you require a more reliable protocol, call svctcp create () instead.

c )

After creating an SVCXPRT, the next step is to call pmap\_unset ( ) so that if the nusers () server crashed earlier, any previous trace of it is erased before restarting. More precisely, pmap\_unset ( ) erases the entry for RUSERSPROG from the portmapper's tables.

Finally, we associate the program number RUSERSPROG and version RUSERSVERS with the procedure nuser ( ) , which in this case, is IPPROTO\_UDP. Notice that unlike registerrpc ( ) , there are no XDR routines involved in the registration process. Also, registration is done on the pro gram level rather than procedure level. A service may choose to register its port number with the local portmapper service. This is done by specifying a non-zero protocol number in the final argument of svc\_register (). A client can discover the server's port number by consulting the portmapper on their server's machine. This can be done automatically by specifying a zero port number in clntudp\_create () or clnttcp\_create ().

The user routine nuser () must call and dispatch the appropriate XDR routines based on the procedure number. Note that two things are handled by nuser ( that registerrpc ( ) handles automatically. The first is that procedure NULLPROC (currently zero) returns with no results. This can be used as <sup>a</sup> simple test for detecting if a remote program is running. Second, there is a check for invalid procedure numbers. If one is detected, svcerr\_noproc ( ) is called to handle the error.

The user service routine serializes the results and returns them to the RPC caller via svc\_sendreply ( ). Its first parameter is the SVCXPRT handle, the second is the XDR routine, and the third is <sup>a</sup> pointer to the data to be returned. Note that it is not required to have nusers declared as static here because svc\_sendreply () is called within that function itself. Not illustrated above is how <sup>a</sup> server handles an RPC program that receives data. As an example, we can add a procedure RUSERSPROC BOOL, which has an argument nusers ( ), and returns TRUE or FALSE depending on whether there are nusers logged on. It would look like this:

```
C
case RUSERSPROC_BOOL: { int bool;
     unsigned nuserquery;
     if (!svc_getargs(transp, xdr_u_int, &nuserquery) {
```
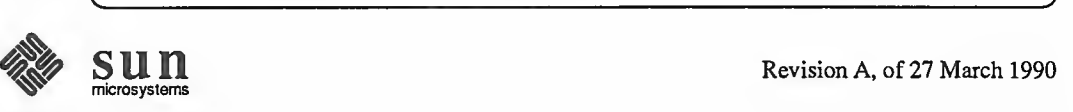

```
svcerr_decode (transp) ;
        return;
   }/** Code to set nusers = number of users
    */ if (nuserquery == nusers)
       bool = TRUE;else
       bool = FALSE;if (!svc_sendreply (transp, xdr bool, &bool))
         fprintf (stderr, "can't reply to RPC call\n");
   return;
}
```
The relevant routine is svc\_getargs ( ) , which takes an SVCXPRT handle, the XDR routine, and <sup>a</sup> pointer to where the input is to be placed as arguments.

 $\sim$  , and the same contract of the same contract of the same contract of the same contract of the same contract of the same contract of the same contract of the same contract of the same contract of the same contract of

More on the Client Side

When you use callrpc (), you have no control over the RPC delivery mechanism or the socket used to transport the data. To illustrate the layer of RPC that lets you adjust these parameters, consider the following code to call the nusers service:

```
include <stdio.h>
include <rpc/rpc.h>
include <rpcsvc/rusers . h>
include <sys/time.h>
include <netdb.h>
main(argc, argv)
    int argc;
    char **argv;
{ struct hostent *hp;
    struct timeval pertry_timeout, total_timeout;
    struct sockaddr_in server_addr;
    int sock = RPC_ANYSOCK;
    register CLIENT *client;
    enum clnt stat clnt stat;
    unsigned long nusers;
    if (argc != 2) {
        fprintf(stderr, "usage: nusers hostname\n");
        exit(-1);
    \mathbf{1}if ( (hp = gethostbyname(argv[1])) == NULL) {
        fprintf (stderr, "can't get addr for s\n\infty[1]);
        exit(-1);
    }pertry_timeout.tv sec = 3;
    pertry_timeout.tv_user = 0;
```
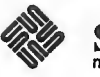

```
bcopy (hp->h_addr, (caddr t) & server addr. sin_addr,
    hp->h_length)
server_addr.sin_family = AF_INET;
server addr. sin port = 0;
if ((client = clntudp create (&server addr, RUSERSPROG,
  RUSERSVERS, pertry timeout, \&sock) ) == NULL) {
    clnt pcreateerror ("clntudp_create");
    exit(-1);}total timeout. tv sec = 20;
total timeout. tv usec = 0;
clnt_stat = clnt_call (client, RUSERSPROC_NUM, xdr_void,
    0, xdr_u_long, &nusers, total_timeout);
if (clnt_stat != RPC_SUCCESS) ( clnt_perror (client, "rpc");
    exit(-1);}printf("%d users on s\n\cdot n", nusers, argv[l]);
clnt destroy (client);
exit(0);
```
The CLIENT pointer is encoded with the transport mechanism. callrpc () uses UDP, thus it calls clntudp\_create ( ) to get <sup>a</sup> CLIENT pointer. To get TCP you would use clnttcp\_create().

The parameters to clntudp create () are the server address, the program number, the version number, a timeout value (between tries), and a pointer to a socket. Only when the sin port is 0, the remote portmapper is queried to find out the address of the remote service.

The low-level version of callrpc () is clnt call (), which takes a CLIENT pointer rather than a host name. The parameters to  $clnt$  call () are <sup>a</sup> CLIENT pointer, the procedure number, the XDR routine for serializing the argument, <sup>a</sup> pointer to the argument, the XDR routine for deserializing the return value, a pointer to where the return value will be placed, and the time in seconds to wait for a reply. If the client does not hear from the server within the time specified in pertry timeout, the request may be sent again to the server. Thus, the number of tries that the clnt call () will make to contact the server is the clnt call ( ) timeout divided by the clntudp\_create ( ) timeout.

Note that the clnt destroy () call always deallocates the space associated with the CLIENT handle. It closes the socket associated with the CLIENT handle only if the RPC library opened it. It the socket was opened by the user, it stays open. This makes it possible, in cases where there are multiple client handles using the same socket, to destroy one handle without closing the socket that other handles are using.

To make <sup>a</sup> stream connection, the call to clntudp\_create ( ) is replaced with clnttcp create ().

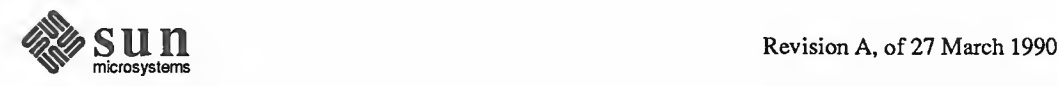

 $\mathbf{I}$ 

clnttcp\_create (&server\_addr, prognum, versnum, &sock, inbufsize, outbufsize)

There is no timeout argument; instead, the receive and send buffer sizes must be specified. When the clnttcp\_create () call is made, a TCP connection is established. All RPC calls using that CLIENT handle would use this connection. The server side of an RPC call using TCP has svcudp create () replaced by  $\overbrace{ }$   $\overbrace{ }$   $\overbrace{$ 

 $\overbrace{\phantom{aaaaa}}$  , and the set of the set of the set of the set of the set of the set of the set of the set of the set of the set of the set of the set of the set of the set of the set of the set of the set of the set of the

transp = svctcp\_create (RPC\_ANYSOCK,  $0, 0$ );

The last two arguments to svctcp\_create ( ) are send and receive sizes respectively. If '0' is specified for either of these, the system chooses default values.

The simplest routine to create a client handle is clnt create ().

clnt = clnt create (server host, prognum, versnum, transport) ;

V J

The parameters are the name of the host on which the service resides, the pro gram and version number and the transport to be used. The transport can be either "udp" for UDP or "tcp" for TCP. It is possible to change the default timeouts using clnt control (). For more details look under Client Programming Notes section in  $\mathbf{r}_p$ cgen Programming Guide.

Memory Allocation with XDR XDR routines not only do input and output, they may also do memory allocation. This is why the second parameter of  $xdr = array$  () is a pointer to an array, rather than the array itself. If it is NULL, then  $xdr = array()$  allocates space for the array and returns a pointer to it, putting the size of the array in the third argument. As an example, consider the following XDR routine  $xdr$  chararrl (), which deals with a fixed array of bytes with length SIZE:

```
xdr chararrl (xdrsp, chararr)
    XDR *xdrsp;
    char chararr[];
\left\{ \right.char *_{p};
     int len;
    p = chararr;
     len = SIZE;return (xdr_bytes(xdrsp, &p, &len, SIZE));
\mathbf{I}
```
If space has already been allocated in chararr, it can be called from a server like this:

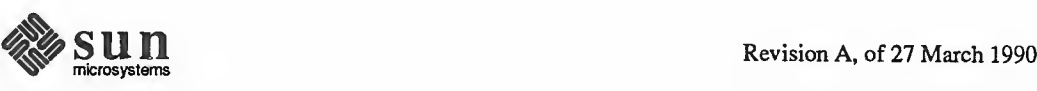

 $\overline{\phantom{0}}$ 

```
char chararr[SIZE];
svc_getargs(transp, xdr_chararr1, chararr);
```
If you want XDR to do the allocation, you would have to rewrite this routine in the following way:

```
xdr chararr2(xdrsp, chararrp)
    XDR *xdrsp;
    char **chararrp;
\mathbf{f}int len;
    len = SIZE;return (xdr_bytes(xdrsp, charrarrp, &len, SIZE));
\mathbf{I}
```
Then the RPC call might look like this:

```
char *arrptr;
\texttt{arrptr} = \texttt{NULL};svc_getargs(transp, xdr_chararr2, &arrptr);
/*
* Use the result here
*svc_freeargs(transp, xdr_chararr2, &arrptr);
```
Note that, after being used, the character array can be freed with svc\_freeargs().svc\_freeargs() will not attempt to free any memory if the variable indicating it is NULL. For example, in the the routine xdr finalexample ( ), given earlier, if finalp->string was NULL, then it would not be freed. The same is true for f inalp->simplep.

To summarize, each XDR routine is responsible for serializing, deserializing, and freeing memory. When an XDR routine is called from callrpc ( ) , the serial izing part is used. When called from  $\sec$  getargs (), the deserializer is used. And when called from svc freeargs (), the memory deallocator is used. When building simple examples like those in this section, <sup>a</sup> user doesn't have to worry about the three modes. See the External Data Representation: Sun Technical Notes chapter for examples of more sophisticated XDR routines that determine which of the three modes they are in and adjust their behavior accordingly.

4.2. Raw RPC Finally, there are two pseudo-RPC interface routines which are intended only for testing purposes. These routines, clntraw\_create () and svcraw create ( ), don't actually involve the use of any real transport at all. They exist to help the developer debug and test the non-communications oriented aspects of their application before running it over a real network. Here's an example of their use:

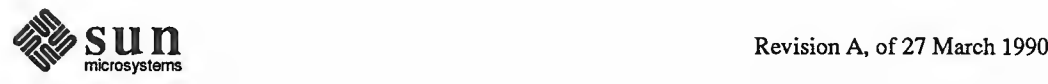

```
/** A simple program to increment the number by 1
       *1 include <stdio.h>
       include <rpc/rpc.h>
       include <rpc/raw.h> /* requiredfor raw */
       struct timeval TIMEOUT = \{0, 0\};
       static void server();
       main (
       { CLIENT *clnt;
           SVCXPRT *svc;
           int num = 0, ans;
           if (\text{argc} == 2)num = atoi (argv[1]);svc = svcraw create ()if (svc == NULL) {
                fprintf (stderr, "Couldnot create server handle\n") ; exit(1);)svc_register (svc, 200000, 1, server, 0);
           clnt = clntraw create (200000, 1);
           if (clnt == NULL) {
               clnt pcreateerror ("raw");
                exit(1);\mathbf{I}if (clnt_call (clnt, 1, xdr_int, Snum, xdr_int, &numl,
             TIMEOUT) != RPC SUCCESS) {
                clnt perror (clnt, "raw");
                exit(1);\mathbf{1}printf ("Client: number returned %d\n", numl);
           exit (0) ;
       }
       static void
       server (rqstp, transp)
           struct svc_req * rqstp;
           SVCXPRT *transp;
       \left\{ \right.int num;
           switch (rqstp->rq_proc) ( case 0:
                if (svc_sendreply (transp, xdr void, 0) == NULL) {
                    fprintf (stderr, "error in null proc\n");
                    exit (1) ;
                )return; case 1:
\sum_{\text{mixrosystems}} \sum_{\text{mixrosystems}} Revision A, of 27 March 1990
```
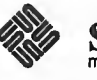

```
break;
    default:
         svcerr noproc(transp);
         return;
    1
    if (!svc_getargs(transp, xdr_int, &num)) {
         svcerr decode (transp);
         return;
    \mathbf{r}num++;if (svc sendreply(transp, xdr int, &num) == NULL) {
         fprintf(stderr, "error in sending answer\n");
         exit(1);\mathbf{r}return;
\mathbf{I}
```
Note the following points:

- 1. All the RPC calls occur within the same thread of control.
- 2. svc\_run () is not called.
- 3. It is necessary that the server be created before the client.
- 4. svcraw\_create () takes no parameters.
- 5. The last parameter to svc\_register is 0, which means that it will not register with portmapper.
- 6. The server dispatch routine is the same as it is for normal RPC servers.

## 4.3. Other RPC Features This section discusses some other aspects of RPC that are useful for the RPC programmer.

Select on the Server Side Suppose a process is processing RPC requests while performing some other activity. If the other activity involves periodically updating a data structure, the process can set an alarm signal before calling svc\_run(). But if the other activity involves waiting on a a file descriptor, the svc\_run ( ) call won't work. The code for  $\sec_$  run () is as follows:

```
void
svc\_run()\left\{ \right.fd set readfds;
    int dtbsz = getdtablesize();
    for (i) {
         readfds = svc_fds;
         switch (select(dtbsz, &readfds, NULL, NULL, NULL)) {
         case -1:
              if (\text{errno} != \text{EBADF})
```
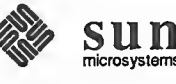

```
continue;
                perror("select");
                return;
           case 0:
                continue;
           default:
                svc_getreqset(&readfds);
           \mathbf{I}\mathbf{I}\mathbf{1}
```
You can bypass svc\_run () and call svc\_getreqset () yourself. All you need to know are the file descriptors of the socket(s) associated with the pro grams you are waiting on. Thus you can have your own select ( ) that waits on both the RPC socket, and your own descriptors. Note that svc\_fds is <sup>a</sup> bit mask of all the file descriptors that RPC is using for services. It can change everytime that any RPC library routine is called, because descriptors are constantly being opened and closed, for example for TCP connections.

Caution: if you are handling signals in your application, then either make sure that you do not make any system calls and inadvertently set err no or reset errno to its old value before returning from your signal handler.

The portmapper is <sup>a</sup> daemon that converts RPC program numbers into DARPA protocol port numbers; see The Portmapper section in the Network Services chapter. You can't do broadcast RPC without the portmapper. Here are the main differences between broadcast RPC and normal RPC:

- 1. Normal RPC expects one answer, whereas broadcast RPC expects many answers (one or more answer from each responding server).
- 2. Broadcast RPC can only be supported by packet-oriented (connectionless) transport protocols like UDP/IP.
- 3. The implementation of broadcast RPC treats all unsuccessful responses as garbage by filtering them out. Thus, if there is a version mismatch between the broadcaster and <sup>a</sup> remote service, the user of broadcast RPC never knows.
- 4. All broadcast messages are sent to the portmap port. Thus, only services that register themselves with their portmapper are accessible via the broadcast RPC mechanism.
- 5. Broadcast requests are limited in size to 1400 bytes. Replies can be up to 8800 bytes (the current maximum UDP packet size).

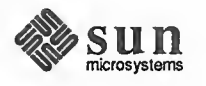

Broadcast RPC

#### Broadcast RPC Synopsis

```
include <rpc/pmap_clnt . h>
 enum clnt stat clnt stat;
 clnt stat = clnt broadcast (prognum, versnum, procnum.
    inproc, in, outproc, out, eachresult)
      u_long prognum; /* program number */<br>u_long versnum; /* version number */
       u long versnum; / * version number * /
       u_long procnum; /* procedure number */
       xdrproc_t inproc; \qquad /* xdr routine for args */
       caddr_t in; \frac{1}{2} /* pointer to args */
       xdrproc_t outproc; \qquad \qquad /* xdr routine for results */
       caddr t out; \sqrt{u} pointer to results \sqrt{x}bool t (*eachresult) () ; /* call with each result gotten */
\begin{pmatrix} 1 & 0 & 0 \\ 0 & 0 & 0 \\ 0 & 0 & 0 \\ 0 & 0 & 0 \\ 0 & 0 & 0 \\ 0 & 0 & 0 \\ 0 & 0 & 0 & 0 \\ 0 & 0 & 0 & 0 \\ 0 & 0 & 0 & 0 \\ 0 & 0 & 0 & 0 \\ 0 & 0 & 0 & 0 & 0 \\ 0 & 0 & 0 & 0 & 0 \\ 0 & 0 & 0 & 0 & 0 & 0 \\ 0 & 0 & 0 & 0 & 0 & 0 \\ 0 & 0 & 0 & 0 & 0 & 0 & 0 \\ 0 & 0 & 0 & 0 & 0 & 0 & 0 \\ 0 &
```
The procedure eachresult ( ) is called each time a response is obtained. It returns a boolean that indicates whether or not the user wants more responses.

```
bool_t done;
    \sim \sim \sim \simdone = eachresult (resultsp, raddr)
    caddr_t resultsp;
    struct sockaddr_in *raddr; /* Addr of responding server */
```
If done is TRUE, then broadcasting stops and clnt broadcast () returns successfully. Otherwise, the routine waits for another response. The request is rebroadcast after a few seconds of waiting. If no responses come back in a default total timeout period, the routine returns with RPC TIMEDOUT. You may also refer to Handling Broadcast on the Server Side section in the rpcgen Programming Guide chapter.

 $\sim$  , and the state of the state of the state of the state of the state of the state of the state of the state of the state of the state of the state of the state of the state of the state of the state of the state of th

In normal RPC clients send <sup>a</sup> call message and wait for the server to reply that the call succeeded. This implies that clients do not compute while servers are processing a call. This is inefficient if the client does not want or need an acknowledgement for every message sent. Actually calls made by clients are buffered, thus causing no processing on the servers. When the connection is flushed, <sup>a</sup> normal RPC request is sent. The server processes the request and sends the reply back.

RPC messages can be placed in <sup>a</sup> "pipeline" of calls to <sup>a</sup> desired server; this is called batching. Batching assumes that:

- 1. Each RPC call in the pipeline requires no response from the server, and the server does not send a response message.
- 2. The pipeline of calls is transported on a reliable byte stream transport such as TCP/IP.

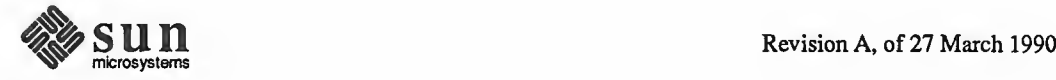

 $\sqrt{2}$ 

Batching

Since the server does not respond to every call, the client can generate new calls in parallel with the server executing previous calls. Furthermore, the TCP/IP implementation can buffer up many call messages, and send them to the server in one write ( ) system call. This overlapped execution greatly decreases the interprocess communication overhead of the client and server processes, and the total elapsed time of a series of calls.

Since the batched calls are buffered, the client should eventually do a nonbatched call in order to flush the pipeline.

A contrived example of batching follows. Assume <sup>a</sup> string rendering service (like a window system) has two similar calls: one renders a string and returns void results, while the other renders a string and remains silent. The service (using the TCP/IP transport) may look like: —

```
include <stdio.h>
#include <rpc/rpc.h>
include <suntool/windows . h>
void windowdispatch ()
main ()
{ SVCXPRT *transp;
    transp = svctcp create (RPC ANYSOCK, 0, 0) ;
    if (transp == NULL) {
        fprintf(stderr, "can't create an RPC server\n");
        exit(1);}pmap_unset (WINDOWPROG, WINDOWVERS) ;
    if (! svc_register (transp, WINDOWPROG, WINDOWVERS,
      windowdispatch, IPPROTO_TCP) ) { fprintf (stderr, "can't register WINDOW service\n");
        exit(1);
    }svc_run(); /* Never returns */
    fprintf (stderr, "should never reach this point\ln");
\mathbf{1}void
windowdispatch (rqstp, transp)
    struct svc req * rqstp;
    SVCXPRT *transp;
{ char *_s = NULL;
    switch (rqstp->rq proc) {
    case NULLPROC:
        if (!svc_sendreply(transp, xdr_void, 0))
            fprintf (stderr, "can't reply to RPC call\n");
        return; case RENDERSTRING:
```
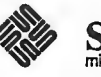

```
if (!svc_getargs(transp, xdr_wrapstring, &s)) {
             fprintf (stderr, "can't decode arguments\n");
             /** Tell caller he screwed up
              *_{1}svcerr_decode (transp) ; return;
         \mathbf{I}/** Code here to render the string s
         */ if (!svc_sendreply(transp, xdr_void, NULL))
             fprintf(stderr, "can't reply to RPC call\n");
        break; case RENDERSTRING_BATCHED:
         if (! svc_getargs (transp, xdr_wrapstring, &s)
{ fprintf (stderr, "can't decode arguments\n");
             /** We are silent in the face of protocol errors
              *1 break;
         }I** Code here to render string s, but send no reply!
         */ break;
    default:
        svcerr_noproc(transp);
        return;
    )/*
    * Nowfree string allocated while decoding arguments
     *1 svc freeargs (transp, xdr wrapstring, &s);
}
```
Of course the service could have one procedure that takes the string and a boolean to indicate whether or not the procedure should respond.

In order for <sup>a</sup> client to take advantage of batching, the client must perform RPC calls on a TCP-based transport and the actual calls must have the following attri butes:

- 1. the result's XDR routine must be zero (NULL),
- 2. the RPC call's timeout must be zero. Do not rely on clnt\_control ( ) to assist in batching.

If <sup>a</sup> UDP transport is used instead, the client call becomes <sup>a</sup> message to the server and the RPC mechanism reduces to <sup>a</sup> message passing system. No batching is possible here.

Here is an example of a client that uses batching to render a bunch of strings; the batching is flushed when the client gets a null string (EOF):

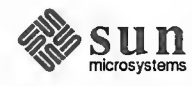

>•

```
include <stdio.h>
include <rpc/rpc.h>
include <suntool/windows . h>
main(argc, argv)
    int argc;
    char **argv;
{ struct timeval total timeout;
    register CLIENT *client;
    enum clnt_stat clnt_stat;
    char buf[1000], *s = buf;
    if ((client = clnt create (argv[1],
      WINDOWPROG, WINDOWVERS, "tcp")) == NULL) { perror ("clnttcp_create");
        exit(-1);}total_timeout.tv_sec = 0; /* set timeout to zero */
    total timeout. tv usec = 0;
    while (scanf("ss", s) != EOF) {
        clnt_stat = clnt_call (client, RENDERSTRING_BATCHED,
            xdr_wrapstring, &s, NULL, NULL, total_timeout )
        if (clnt stat != RPC SUCCESS) {
            clnt_perror (client, "batching rpc");
            exit(-1);}
    }
    \prime * Now flush the pipeline */
    total_timeout.tv/sec = 20;clnt stat = clnt call (client, NULLPROC, xdr void, NULL,
        xdr_void, NULL, total_timeout)
    if (clnt_stat != RPC_SUCCESS) { clnt_perror (client, "batching rpc");
        exit(-1);}clnt destroy (client);
    exit(0);}
```
Since the server sends no message, the clients cannot be notified of any of the failures that may occur. Therefore, clients are on their own when it comes to handling errors.

 $\overbrace{\phantom{xxxxx}}$ 

The above example was completed to render all of the (2000) lines in the file /etc/termcap. The rendering service did nothing but throw the lines away. The example was run in the following four configurations:

1. machine to itself, regular RPC — <sup>50</sup> seconds

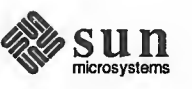

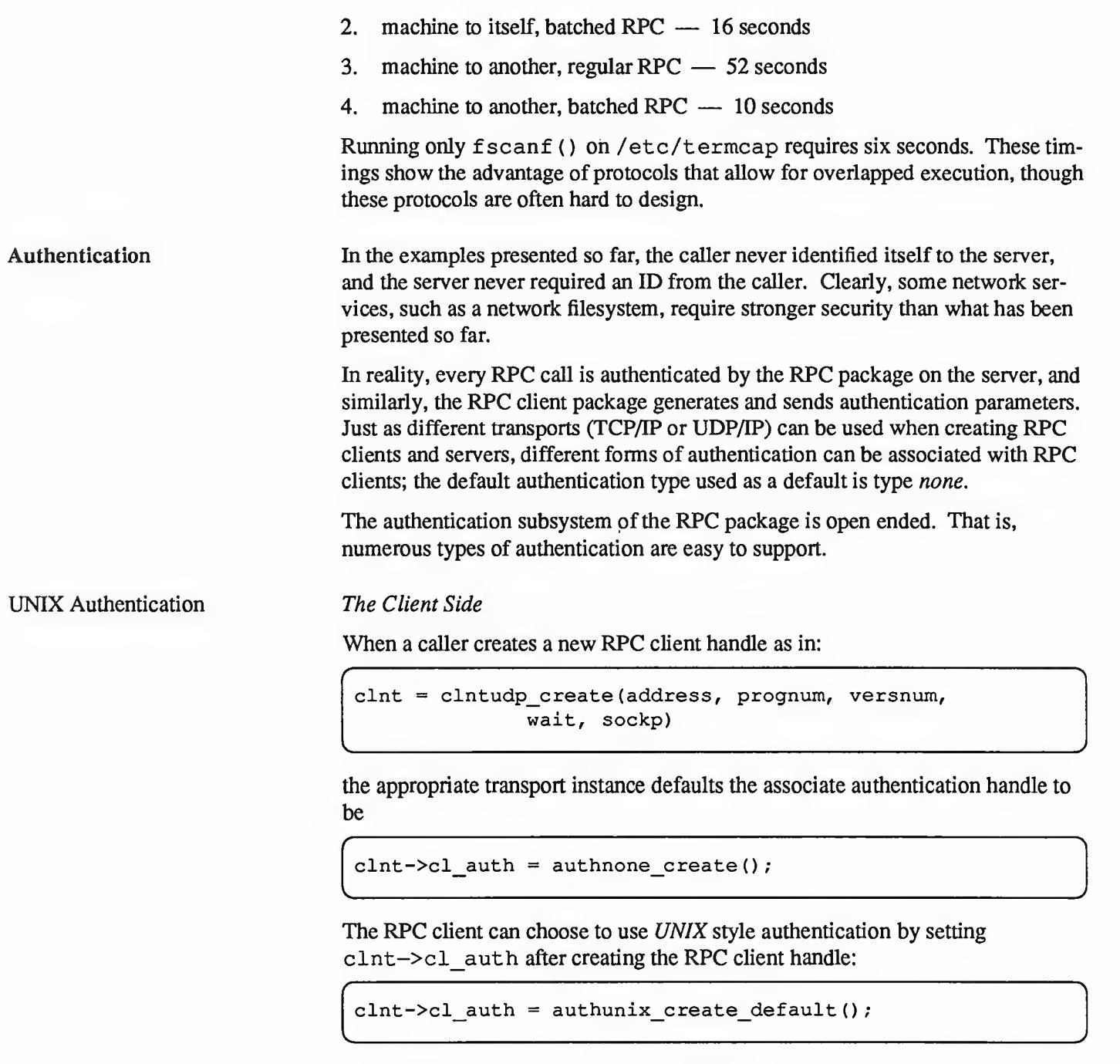

This causes each RPC call associated with *clnt* to carry with it the following authentication credentials structure:

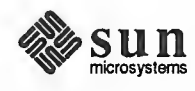

```
/** UNIX style credentials.
 */ struct authunix_parms { u_long aup_time; /* credentials creation time *
/
      char * aup__ma chname
/* host name where client is * /
      int aup_uid; /* client's UNIX effective uid *
/
      int aup_gid; /* client' s current group id * /
     int aup_gid; <br>u_int aup_len; /* client's current group id */<br>/* element length of aup_gids */
      int *aup_gids; /* array of groups user is in */
} ;
\leftharpoonup
```
These fields are set by authunix create default () by invoking the appropriate system calls. Since the RPC user created this new style of authentication, the user is responsible for destroying it with:

/ ..

 $\overbrace{\hspace{2.5cm}}$  the term is the term in the term in the term in the term in the term in the term in the term in the term in the term in the term in the term in the term in the term in the term in the term in the term in th

auth\_destroy (clnt->cl\_auth) ;

This should be done in all cases, to conserve memory.

#### The Server Side

Service implementors have a harder time dealing with authentication issues since the RPC package passes the service dispatch routine <sup>a</sup> request that has an arbi trary authentication style associated with it. Consider the fields of a request handle passed to a service dispatch routine:

```
/** An RPC Service request
*struct svc_req { u_long rq_prog;
                                         \frac{1}{x} service program number \frac{x}{x}u_long rq_vers;
                                          \frac{1}{x} service protocol vers num \frac{x}{x}\frac{1}{\pi} desired procedure number \frac{\pi}{\pi}u_long rg proc;
     struct opaque_auth rq_cred; /* raw credentials from wire */
     caddr_t rq_clntcred;
/* credentials (read only) */
\mathbf{E}
```
The rq cred is mostly opaque, except for one field of interest: the style or flavor of authentication credentials:

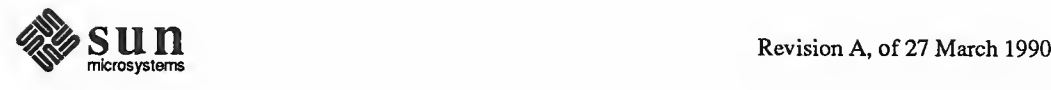

```
* Authentication info. Mostly opaque to the programmer.
*<sub>1</sub>struct opaque auth {
    enum_t oa_flavor; /* style of credentials */
    caddr_t oa_base; /* address of more auth stuff */
    u_int oa_length; /* not to exceed MAX_AUTH_BYTES */
} ;
```
The RPC package guarantees the following to the service dispatch routine:

- 1. That the request's  $rq$  cred is well formed. Thus the service implementor may inspect the request's  $rq$  cred . oa flavor to determine which style of authentication the caller used. The service implementor may also wish to inspect the other fields of rq cred if the style is not one of the styles supported by the RPC package.
- 2. That the request's rq clntcred field is either NULL or points to a well formed structure that corresponds to a supported style of authentication credentials. rq\_clntcred could be cast to <sup>a</sup> pointer to an authunix parms structure. If rq clntcred is NULL, the service implementor may wish to inspect the other (opaque) fields of  $rq$  cred in case the service knows about <sup>a</sup> new type of authentication that the RPC package does not know about.

Our remote users service example can be extended so that it computes results for all users except UID 16:

```
nuser(rqstp, transp)
    struct svc_req *rqstp;
    SVCXPRT *transp;
1 struct authunix parms *unix cred;
    int uid;
    unsigned long nusers;
    /*
    * we don't care about authentication for null proc
    */ if (rqstp->rq proc == NULLPROC) { if (! svc sendreply (transp, xdr void, 0))
             fprintf (stderr, "can't reply to RPC call\n");
         return;
    1/** now get the uid
    */ switch (rqstp->rq cred. oa flavor) {
    case AUTH_UNIX:
        unix \c{c} cred =
             (struct authunix_parms *) rqstp->rq_clntcred;
        uid = unix_cred->aup_uid;
```
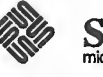
```
break; case AUTH_NULL:
    default: /* return weak authentication error */svcerr_weakauth (transp) ;
         return;
    }switch (rqstp->rq_proc) { case RUSERSPROC_NUM:
         /** make sure caller is allowed to call this proc
         *1 if (uid == 16) {
              svcerr_systemerr (transp) ; return;
         }I** Code here to compute the number of users
         * and assign it to the variable nusers
         */ if (!svc sendreply (transp, xdr_u_long, &nusers))
              fprintf (stderr, "can't reply to RPC call\n");
         return;
    default:
         svcerr_noproc(transp);
         return;
    \mathbf{I}}
```
A few things should be noted here. First, it is customary not to check the authentication parameters associated with the NULLPROC (procedure number zero). Second, if the authentication parameter's type is not suitable for your service, you should call svcerr\_weakauth(). And finally, the service protocol itself should return status for access denied; in the case of our example, the protocol does not have such a status, so we call the service primitive svcerr systemerr () instead.

The last point underscores the relation between the RPC authentication package and the services; RPC deals only with authentication and not with individual services' access control. The services themselves must implement their own access control policies and reflect these policies as return statuses in their protocols.

UNIX authentication can be defeated, which we won't explain here. Therefore DES authentication is recommended for people who want more security than what UNIX authentication offers. The details of the DES authentication protocol are complicated and are not explained here. Please see the Remote Procedure Calls: Protocol Specification section for the details.

> In order for DES authentication to work, the keyserv  $(8c)$  daemon must be running on both the server and client machines. The users on these machines need public keys assigned by the network administrator in the publickey (5) database. And, they need to have decrypted their secret keys using their login password. This automatically happens when one logs in

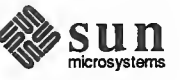

DES Authentication

using login (1), or can be done manually using keylogin (1). The Network Services chapter of Network Programming explains more how to setup secure networking.

#### Client Side

If <sup>a</sup> client wishes to use DES authentication, it must set its authentication handle appropriately. Here is an example:

```
cl->cl auth =
    authdes_create(servername, 60, &server_addr, NULL);
```
The first argument is the network name or "netname" of the owner of the server process. Typically, server processes are root processes and their netname can be derived using the following call:

```
char servername [MAXNETNAMELEN];
```

```
host2netname(servername, rhostname, NULL);
```
Here, *rhostname* is the hostname of the machine the server process is running on. host2netname () fills in *servername* to contain this root process's netname. If the server process was run by a regular user, one could use the call user2netname () instead. Here is an example for <sup>a</sup> server process with the same user ID as the client:

```
char servername [MAXNETNAMELEN];
```
user2netname(servername, getuid(), NULL);

The last argument to both of these calls, user<sup>2</sup> netname ( ) and host2netname ( ) , is the name of the naming domain where the server is located. The NULL used here means "use the local domain name."

The second argument to authdes create () is a lifetime for the credential. Here it is set to sixty seconds. What that means is that the credential will expire 60 seconds from now. If <sup>a</sup> user tries to reuse the credential, the server RPC subsystem will recognize that it has expired and not grant any requests. If the same user tries to reuse the credential within the sixty second lifetime, he will still be rejected because the server RPC subsystem remembers which credentials it has already seen in the near past, and will not grant requests to duplicates.

The third argument to authdes create () is the address of the host to synchronize with. In order for DES authentication to work, the server and client must agree upon the time. Here we pass the address of the server itself, so the client and server will both be using the same time: the server's time. The argu ment can be NULL, which means "don't bother synchronizing." You should only do this if you are sure the client and server are already synchronized.

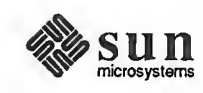

The final argument to authdes create () is the address of a DES encryption key to use for encrypting timestamps and data. If this argument is NULL, as it is in this example, a random key will be chosen. The client may find out the encryption key being used by consulting the ah\_key field of the authentication handle.

#### Server Side

The server side is a lot simpler than the client side. Here is the previous example rewritten to use\_AUTH\_DES instead of AUTH\_UNIX:

```
#include <sys/time.h>
#include <rpc/auth_des . h>
    \ddot{\phantom{a}}\cdotsnuser(rqstp, transp)
    struct svc_req *rqstp;
    SVCXPRT *transp;
{ struct authdes_cred *des_cred;
    int uid;
    int gid;
    int gidlen;
    int gidlist[10];
    /*
     * we don't care about authentication for null proc
     *1
    if (rqstp->rq_proc == NULLPROC) {
         /* same as before */)
     \mathsf{I}^** now get the uid
     *_{1}switch (rqstp->rq_cred. oa_flavor) { case AUTH_DES:
         des_cred = (struct authdes_cred *) rqstp->rq_clntcred;
         if (! netname2user(des cred->adc fullname.name,
              &uid, &gid, Sgidlen, gidlist) ) { fprintf (stderr, "unknown user: %s\n",
                  des cred->adc fullname. name);
              svcerr_systemerr(transp);
              return;
         \mathbf{)}break; case AUTH_NULL:
     default:
         svcerr_weakauth(transp);
         return;
     \mathbf{I}
```
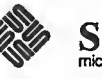

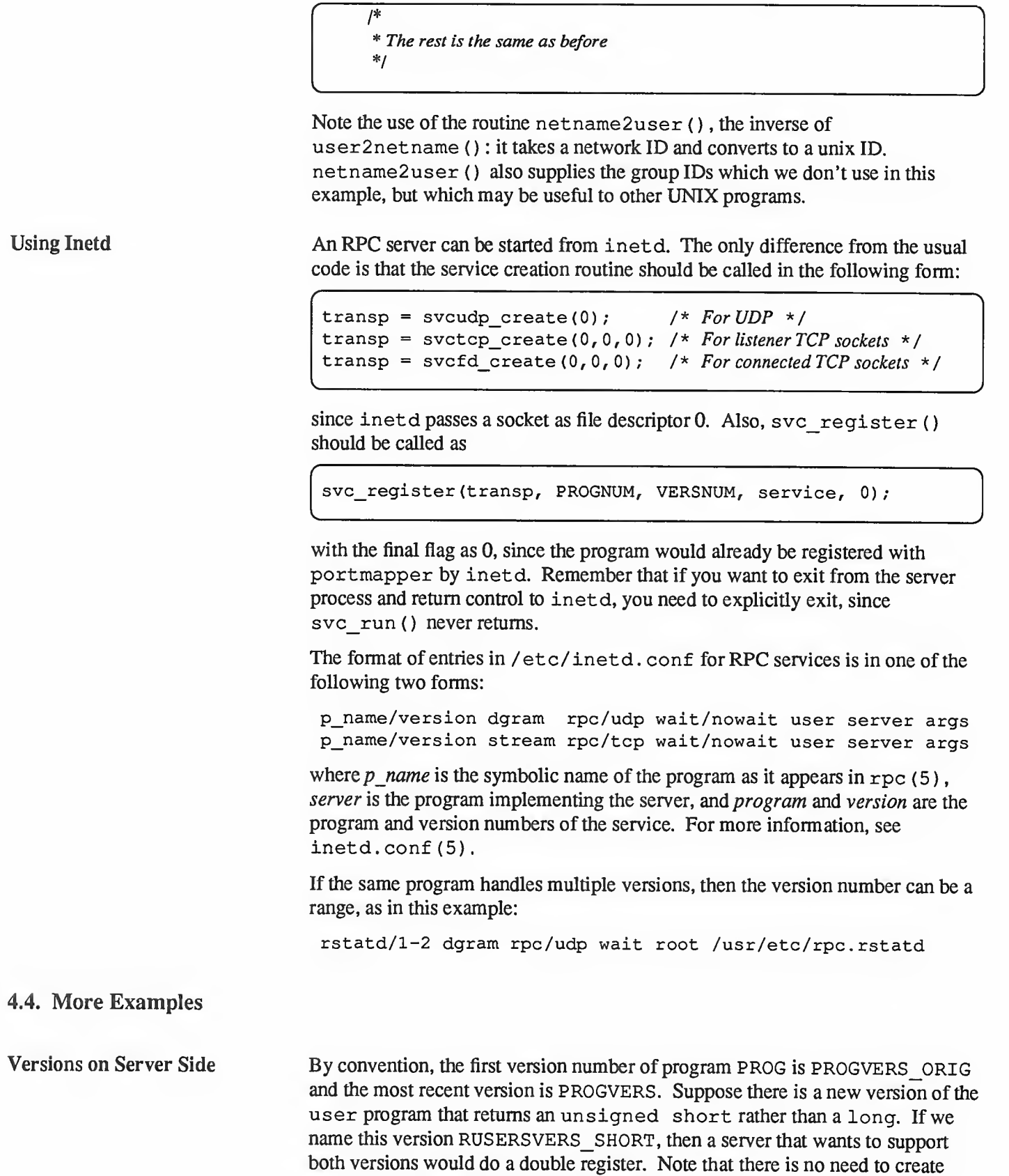

another server handle for the new version.

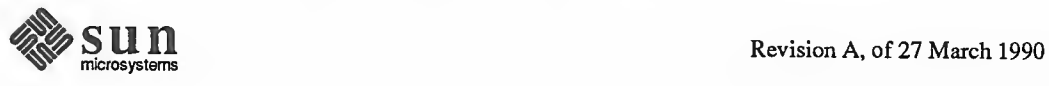

.

```
if (!svc_register(transp, RUSERSPROG, RUSERSVERS_ORIG,
  nuser, IPPROTO TCP) ) {
    fprintf (stderr, "can't register RUSER service\n")
    exit(1);1if (! svc_register (transp, RUSERSPROG, RUSERSVERS_SHORT,
  nuser, IPPROTO TCP)) {
    fprintf (stderr, "can't register new service\n");
    exit(1);1
```
Both versions can be handled by the same C procedure:

 $\leftharpoonup$ 

```
nuser (rqstp, transp)
    struct svc req * rqstp;
    SVCXPRT *transp;
{ unsigned long nusers;
    unsigned short nusers2;
    switch (rqstp->rq proc) {
    case NULLPROC:
        if (!svc sendreply (transp, xdr void, 0)) {
             fprintf (stderr, "can't reply to RPC call\n");
             return;
        1return; case RUSERSPROC_NUM:
    /** Code here to compute the number of users
    * and assign it to the variable nusers
    */ nusers2 = nusers;
        switch (rqstp->rq_vers) { case RUSERSVERS_ORIG
             if (! svc_sendreply (transp, xdr_u_long,
             Snusers) ) { fprintf(stderr, "can't reply to RPC call\n");
             1break; case RUSERSVERS_SHORT
             if (!svc_sendreply(transp, xdr_u_short,
             &nusers2) ) { fprintf(stderr,"can't reply to RPC call\n");
             1break;
        1 default:
        svcerr_noproc (transp) ; return;
    1
J.
```
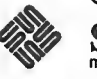

Versions on Client Side Since different machines may run different versions of the RPC servers, the client should be prepared to deal with the world. It is possible to have one server running with the old version of RUSERSPROG (RUSERSVERS ORIG) while another server is running with the newer version (RUSERSVERS SHORT).

> If the version of the server running does not match with the version number in the client create routines, then clnt\_call fails with RPCPROGVERSMISMATCH error. You can find out the version numbers supported by the server and then create a client handle with an appropriate version number. Either the routine below can be used, or clnt\_create\_vers(). See the rpc (3N) manual page for more details.

```
main (
{ enum clnt_stat status;
    u_short num_s;
    u int num 1;
    struct rpc_err rpcerr;
    int maxvers, minvers;
    clnt = clnt_create (host, RUSERSPROG,RUSERSVERS SHORT, "udp");
    if (clnt == NULL) {
        clnt pcreateerror ("clnt");
        ext(-1);
    }to.tv_sec = 10; /* set the time outs */
    to.tv usec = 0;
    status = clnt call (clnt, RUSERSPROC NUM,
        xdr_void, NULL, xdr_u_short, &num_s, to)
    if (status == RPC_SUCCESS) { /* We found the latest version number */clnt destroy (clnt);
        printf("num = d\n\alpha', num s);
        exit(0);}if (status != RPC PROGVERSMISMATCH) {
        /* Some other error */clnt perror (clnt, "rusers");
        exit(-1);\mathbf{F}clnt_geterr(clnt, &rpcerr);
    maxvers = rpcerr. re vers. high; /* highest version supported */
    minvers = rpcerr. re_vers.low; /
* lowest version supported * /
    if (RUSERSVERS ORIG < minvers | |
        RUSERS_ORIG > maxvers) { /* doesn't meet minimum standards */clnt_perror(clnt, "version mismatch");
        exit(-1);\mathbf{E}
```
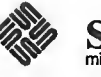

```
/* This version not supported */clnt destroy (clnt) ; /* destroy the earlier handle */
       clnt = clnt create (host, RUSERSPROG,
            RUSERSVERS_ORIG, "udp"); /* try different version */
       if (clnt == NULL) {
            clnt_pcreateerror ("clnt");
             exit(-1);}status = clnt_call (clnt, RUSERSPROCNUM,
             xdr_void, NULL, xdr u long, &num 1, to);
       if (status == RPC_SUCCESS) {
             \prime * We found the latest version number \prime /
             printf("num = d\n\alpha", num 1);
       } else { clnt_perror(clnt, "rusers");
             exit(-1);
       1
\overbrace{\phantom{aaaaa}} , and the set of the set of the set of the set of the set of the set of the set of the set of the set of the set of the set of the set of the set of the set of the set of the set of the set of the set of the
```
TCP Here is an example that is essentially rcp. The initiator of the RPC snd call takes its standard input and sends it to the server rev, which prints it on standard output. The RPC call uses TCP. This also illustrates an XDR procedure that behaves differently on serialization than on deserialization.

```
/** The xdr routine:
        on decode, read from wire, write onto fp
        on encode, read from fp, write onto wire
*/ #include <stdio.h>
#include <rpc/rpc.h>
xdr_rcp (xdrs, fp)
    XDR *xdrs;
    FILE *fp;
{ unsigned long size;
    char buf [BUFSIZ] , *p;
    if (xdrs->x_op == XDR_FREE)/* nothing to free */
         return 1;
    while (1) { if (xdrs-\gex op == XDR ENCODE) {
             if ((size = fread(buf, sizeof(char), BUFSIZ,
                  fp() = 0 && ferror(fp)) {
                  fprintf (stderr, "can't fread\n");
                  return (1);
             }
         1p = \text{buf};if ( !xdr_bytes (xdrs, &p, &size, BUFSIZ) )
```
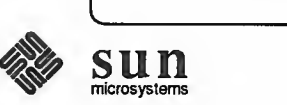

}

```
return (0);
    if (size == 0)return (1);
    if (xdrs->x_op == XDR_DECODE) {
         if (fwrite(buf, sizeof(char), size,
              fp) != size) {
              fprintf (stderr, "can't fwrite\n")
              return (1);
         \mathbf{E}\mathbf{E}\mathbf{I}
```

```
* The sender routines
*1 include <stdio.h>
include <netdb.h>
include <rpc/rpc.h>
include <sys/socket . h>
include "rcp.h" /* for prog, vers definitions */
main(argc, argv)
    int argc;
    char **argv;
{ int xdr_rcp();
    int err;
    if (argc \leq 2) {
        fprintf(stderr, "usage: %s servername\n", argv[0]);
        exit (-1) ;
    }if ((err = callrpctcp (argv [1] , RCPPROG, RCPPROC,
      RCPVERS, xdr_rcp, stdin, xdr_void, 0) > 0)) ( clnt_perrno(err);
        fprintf (stderr, "can't make RPC call\n");
        exit(1);}ext(0);
\mathbf{1}callrpctcp (host, prognum, procnum, versnum,
            inproc, in, outproc, out)
    char *host, *in, *out;
    xdrproc_t inproc, outproc;
{ struct sockaddr in server addr;
    int socket = RPC_ANYSOCK;
    enum clnt_stat clnt_stat;
    struct hostent *hp;
```
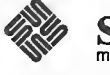

ľ

```
register CLIENT *client;
struct timeval total_timeout;
if ( (hp = gethostbyname(host)) == NULL {
    fprintf (stderr, "can't get addr for '%s'\n", host);
    return (-1);
}bcopy (hp->h_addr, (caddr_t) &server_addr . sin_addr,
    hp->h_length)
server\_addr \cdot sin\_family = AF\_INET;server_addr . sin_port = 0;
if ((client = clnttcp_create (&server_addr, prognum,
  versnum, \&socket, BUFSIZ, BUFSIZ)) == NULL) {
    clnt_createerror ("rpctcp_create")
    return (-1);
}total_timeout.tv sec = 20;
total_timeout.tv_usec = 0;clnt_stat = clnt_call (client, procnum,
    inproc, in, outproc, out, total_timeout);
clnt destroy (client);
return ( (int)clnt_stat);
```

```
* The receiving routines
*/ include <stdio.h>
include <rpc/rpc.h>
\text{\#include } "rep.h" /* for prog, vers definitions */
main (
{ register SVCXPRT *transp;
    int rcp_service(), xdr rcp();
    if ( (transp = svctcp_create (RPC_ANYSOCK,
         BUFSIZ, BUFSIZ)) == NULL) { fprintf ("svctcp_create: error\n");
         exit(1);
    \mathbf{r}pmap_unset (RCPPROG, RCPVERS)
    if (! svc_register (transp, RCPPROG,
         RCPVERS, rcp_service, IPPROTO_TCP) ) { fprintf(stderr, "svc_register: error\n");
         exit(1);}svc run(); /* never returns */
    fprintf (stderr, "svc_run should never return\n");
\mathbf{E}
```
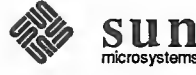

 $\mathbf{I}$ 

```
rcp_service (rqstp, transp)
    register struct svc_req *rqstp;
    register SVCXPRT *transp;
{ switch (rqstp->rq proc) {
    case NULLPROC:
        if (svc sendreply (transp, xdr_void, 0) == 0)
            fprintf(stderr, "err: rcp_service");
        return; case RCPPROC_FP
        if (! svc getargs (transp, xdr rcp, stdout) ) {
            svcerr_decode (transp) ;
            return;
        }if (! svc sendreply (transp, xdr void, 0))
            fprintf (stderr, "can't reply\n");
        return;
    default:
        svcerr_noproc(transp);
        return;
    }
}
```
Callback Procedures Occasionally, it is useful to have <sup>a</sup> server become <sup>a</sup> client, and make an RPC call back to the process which is its client. An example is remote debugging, where the client is a window system program, and the server is a debugger running on the remote machine. Most of the time, the user clicks a mouse button at the debugging window, which converts this to a debugger command, and then makes an RPC call to the server (where the debugger is actually running), telling it to execute that command. However, when the debugger hits a breakpoint, the roles are reversed, and the debugger wants to make an rpc call to the window program, so that it can inform the user that a breakpoint has been reached.

> Another case when callback can be useful is when the client cannot block waiting to hear back from the server (possibly because of the huge amount of processing involved in serving the request). In such cases, the server would first acknowledge the request and then use callback to reply.

> In order to do an RPC callback, you need <sup>a</sup> program number to make the RPC call on. Since this will be a dynamically generated program number, it should be in the transient range,  $0 \times 40000000 - 0 \times 5$  ffffffff. The routine gettransient () returns a valid program number in the transient range, and registers it with the portmapper. It only talks to the portmapper running on the same machine as the gettransient () routine itself. The call to pmap set () is a test and set operation, in that it indivisibly tests whether a program number has already been registered, and if it has not, then reserves it.

f include <stdio.h> include <rpc/rpc.h>

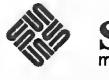

-J

```
/ ; —
gettransient (proto, vers, portnum)
       int proto;
       u_long vers;
       u_short portnum;
 { static u_long prognum = 0x40000000;
       while (!pmap_set(prognum++, vers, proto, portnum))
             continue;
       return (prognum - 1);
 1
s . The contract of the contract of the contract of the contract of the contract of the contract of the contract of the contract of the contract of the contract of the contract of the contract of the contract of the con
```
NOTE The call to ntohs () for portnum is not necessary because it was already passed in host byte order (as pmap set () expects). See the byteorder (3N) man page for more details on the conversion of network addressesfrom network to host byte order.

> The following pair of programs illustrate how to use the gettransient () routine. The client makes an RPC call to the server, passing it <sup>a</sup> transient pro gram number. Then the client waits around to receive <sup>a</sup> callback from the server at that program number. The server registers the program EXAMPLEPROG, so that it can receive the RPC call informing it of the callback program number. Then at some random time (on receiving an ALRM signal in this example), it sends a callback RPC call, using the program number it received earlier.

> In this example, both the client and the server are on the same machine, they could very well be on different machines — in that case the handling of the hostname would be different.

```
<u>na manazarta da sensa da sensa da sensa da sensa da sensa da sensa da sensa da sensa da sensa da sensa da sen</u>
I** client */ include <stdio.h>
include <rpc/rpc.h>
include "example. h"
int callback ();
main (
{ int tmp_prog;
    char hostname [256] ; SVCXPRT *xprt;
    int stat;
    gethostname (hostname, sizeof (hostname) )
    if ((xprt = svcudp_create(RPC_ANYSOCK)) == NULL)fprintf (stderr, "rpc_server: svcudp_create\n");
         exit(1);
    }if (tmp_prog = gettransient (IPPROTO_UDP, 1,
              xprt->xp port) == 0) {
```
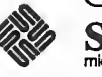

```
fprintf (stderr, "failedto get transient number\n") ; exit(1);}fprintf (stderr, "client gets prognum %d\n", tmp_prog);
    I* protocol is 0 - gettransient does registering *1 (void) svc_register (xprt, tmp_prog, 1, callback, 0);
    stat = callrpc (hostname, EXAMPLEPROG, EXAMPLEVERS,
      EXAMPLEPROC_CALLBACK, xdr_int, &tmp_prog, xdr_void, 0) ;
    if (stat != RPC_SUCCESS) {
        clnt perrno (stat);
        exit(1);}svc_run();
    fprintf(stderr, "Error: svc_run shouldn't return\n");
\mathbf{E}callback (rqstp, transp)
    register struct svc_req *rqstp?
    register SVCXPRT *transp;
{ switch (rqstp->rq_proc) { case 0:
             if (!svc sendreply (transp, xdr_void, 0)) {
                 fprintf (stderr, "err: exampleprog\n")
                 return (1);
             \mathbf{I}return (0);
        case 1:
             fprintf (stderr, "client got callback\n");
             if (! svc_sendreply (transp, xdr_void, 0)) { fprintf (stderr, "err: exampleprog\n");
                 return (1);
             )
    }return (0)
\mathbf{1}
```

```
I** server
*<sub>I</sub>include <stdio.h>
include <rpc/rpc.h>
include <sys/signal . h>
include "example . h"
char *getnewprog ()
char hostname [256] ; int docallback () ; int pnum = -1; /* program number for callback routine */
main ()
```
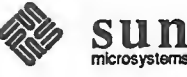

```
gethostname (hostname, sizeof (hostname) )
    registerrpc (EXAMP LEPROG, EXAMPLEVERS,
      EXAMPLEPROC CALLBACK, getnewprog, xdr int, xdr void);
    signal (SIGALRM, docallback);
    \text{alarm}(10);svc run() ;
    fprintf (stderr, "Error: svc_run shouldn't return\n");
}
char * getnewprog (pnump)
    int *pnump;
{ pnum = * (int * )pnump;return NULL;
}
docallback (
{ int ans;
    if (pnum == -1) {
        signal (SIGALRM, docallback);
        return; \frac{1}{2} /* program number not yet received */
    }ans = callrpc (hostname, pnum, 1, 1, xdr void, 0,
        xdr void, 0);
    if (ans != RPC SUCCESS)
        fprintf (stderr, "server: s\n\in, clnt sperrno (ans) );
}
```
# 4.5. Futures

Sun currently supports RPC on top of both UDP (datagram) and TCP (circuit oriented) transports. The RPC library uses sockets API for communicating with the underlying transport layers.

It is likely that in the future releases, the RPC library will use Transport Layer Interface (TLI) API for communicating with the underlying protocol layers. Usage of TLI will help in making RPC transport independent and thus users will be able to use any TLI conforming transport for communication.

Almost all of the current RPC API will be supported. Exceptions would include passing of an open socket to the client and server create routines.

One of the ways to have <sup>a</sup> very smooth transition to transport independent RPC is to use rpcgen to generate the client and the server skeletons, in addition to not using any transport specific feature of UDP and TCP. Code written this way will not be bound to run only on UDP and TCP, but will be able to run on all tran sports of datagram and circuit oriented type. The actual RPC protocol will

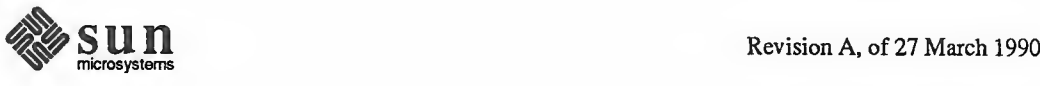

 $\leftharpoonup$ 

however remain the same.

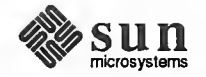

# External Data Representation: Sun Technical Notes

This chapter contains technical notes on Sun's implementation of the External Data Representation (XDR) standard, <sup>a</sup> set of library routines that allow <sup>a</sup> C pro grammer to describe arbitrary data structures in <sup>a</sup> machine-independent fashion. For a formal specification of the XDR standard, see the External Data Representation Standard: Protocol Specification. XDR is the backbone of Sun's Remote Procedure Call package, in the sense that data for remote procedure calls is transmitted using the standard. XDR library routines should be used to transmit data that is accessed (read or written) by more than one type of machine.<sup>7</sup>

This chapter contains <sup>a</sup> short tutorial overview of the XDR library routines, <sup>a</sup> guide to accessing currently available XDR streams, and information on defining new streams and data types. XDR was designed to work across different languages, operating systems, and machine architectures. Most users (particularly RPC users) will only need the information in the Number Filters, Floating Point Filters, and Enumeration Filters sections. Programmers wishing to implement RPC and XDR on new machines will be interested in the rest of the chapter, as well as the External Data Representation Standard: Protocol Specification, which will be their primary reference.

NOTE rpcgen can be used to write XDR routines even in cases where no RPC calls are being made.

> On Sun systems, C programs that want to use XDR routines must include the file <rpc/rpc . h>, which contains all the necessary interfaces to the XDR system. Since the C library libc . <sup>a</sup> contains all the XDR routines, compile as normal.

example% cc program.c

<sup>1</sup> For <sup>a</sup> complete specification of the system External Data Representation routines, see the xdr ( 3N manual page.

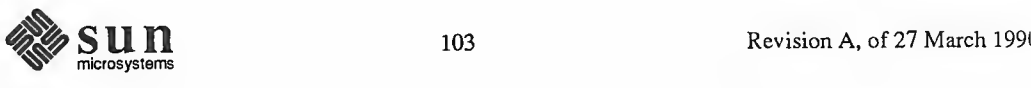

Justification Consider the following two programs, writer:

```
include <stdio.h>
main() /* writer.c */
\left(long i;
    for (i = 0; i < 8; i++) {
        if (fwrite ( (char *)&i, sizeof(i), 1,
stdout) != 1) {
            fprintf (stderr, "failed!\n") ; exit(1);}
    }exit(0);}
```
and reader:

s.

 $\overline{\phantom{0}}$ 

 $\overline{ }$ 

```
include <stdio.h>
main() /* reader.c */{ long i, j;
    for (j = 0; j < 8; j++) (
        if (fread((char *)&i, sizeof (i) , 1,
stdin) != 1) {
            fprintf (stderr, "failed! \n") ; exit(1);}printf("%ld ", i) ;
    }print f(''\n'') ;
    exit(0);}
```
The two programs appear to be portable, because (a) they pass lint checking, and (b) they exhibit the same behavior when executed on two different hardware architectures, a Sun and a VAX.

Piping the output of the writer program to the reader program gives identi cal results on <sup>a</sup> Sun or <sup>a</sup> VAX.

```
sun% writer | reader
01234567
sun%
vax% writer | reader
01234567
vax%
```
With the advent of local area networks and 4.2BSD came the concept of "net work pipes" —<sup>a</sup> process produces data on one machine, and <sup>a</sup> second process

 $\overbrace{\phantom{aaaaa}}$   $\overbrace{\phantom{aaaaa}}$   $\overbrace{\phantom{aaaaa}}$   $\overbrace{\phantom{aaaaa}}$ 

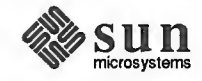

 $\overline{\phantom{0}}$ 

N

J

consumes data on another machine. A network pipe can be constructed with writer and reader. Here are the results if the first produces data on a Sun, and the second consumes data on a VAX.

```
sun% writer | rsh vax reader
0 16777216 33554432 50331648 67108864 83886080 100663296
117440512
sunt
```
Identical results can be obtained by executing writer on the VAX and reader on the Sun. These results occur because the byte ordering of long integers differs between the VAX and the Sun, even though word size is the same. Note that  $16777216$  is  $2^{24}$  — when four bytes are reversed, the 1 winds up in the 24th bit.

Whenever data is shared by two or more machine types, there is a need for portable data. Programs can be made data-portable by replacing the read ( ) and write () calls with calls to an XDR library routine  $xdr$  long (), a filter that knows the standard representation of a long integer in its external form. Here are the revised versions of writer:

```
#include <stdio.h>
#include <rpc/rpc.h>
                               /* xdr is a sub-library of rpc *//* writer.c */
main()\left\{ \right.XDR xdrs;
     long i;
     xdrstdio_create(&xdrs, stdout, XDR_ENCODE);
     for (i = 0; i < 8; i++) {
          if (!xdr\_long(&xdrs, &i)) {
                fprintf(stderr, "failed!\n\langle n^\nu \rangle;
                exit(1);\mathbf{I}\mathbf{I}exit(0);\mathbf{1}
```
and reader:

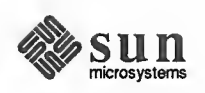

```
include <stdio.h>
include <rpc/rpc.h> /* xdr is a sub-library of rpc */
main() /* reader.c */
{ XDR xdrs;
    long i, j;
    xdrstdio create (&xdrs, stdin, XDR DECODE);
    for (j = 0; j < 8; j++) {
        if (!xdr_long(&xdrs, & i)) {
             fprintf (stderr, "failed!\n\frac{n}{n};
             exit(1);}printf("%ld ", i);
    }printf ("\n'\n') ;
    exit(0);}
```
The new programs were executed on <sup>a</sup> Sun, on <sup>a</sup> VAX, and from <sup>a</sup> Sun to <sup>a</sup> VAX; the results are shown below.

V /

```
sun% writer | reader
0 1 2 3 4 5 6 7 sun%
vax% writer | reader
0 1 2 3 4 5 6 7 vax%
sun% writer | rsh vax reader
0 1 2 3 4 5 6 7 sun%
\leftharpoonup
```
- NOTE Integers are just the tip of the portable-data iceberg. Arbitrary data structures present portability problems, particularly with respect to alignment and pointers. Alignment on word boundaries may cause the size of a structure to vary from machine to machine. And pointers, which are very convenient to use, have no meaning outside the machine where they are defined.
- A Canonical Standard XDR's approach to standardizing data representations is canonical. That is, XDR defines <sup>a</sup> single byte order (Big Endian), <sup>a</sup> single floating-point representation (IEEE), and so on. Any program running on any machine can use XDR to create portable data by translating its local representation to the XDR standard representations; similarly, any program running on any machine can read portable data by translating the XDR standard representaions to its local equivalents. The single standard completely decouples programs that create or send portable data from those that use or receive portable data. The advent of a new machine or a new language has no effect upon the community of existing portable data

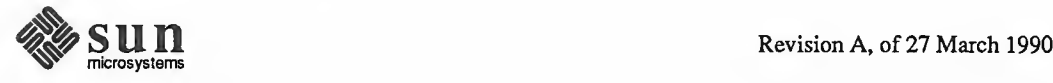

 $\sum_{i=1}^n$ 

creators and users. A new machine joins this community by being "taught" how to convert the standard representations and its local representations; the local representations of other machines are irrelevant. Conversely, to existing pro grams running on other machines, the local representations of the new machine are also irrelevant; such programs can immediately read portable data produced by the new machine because such data conforms to the canonical standards that they already understand.

There are strong precedents for XDR's canonical approach. For example, TCP/IP, UDP/IP, XNS, Ethernet, and, indeed, all protocols below layer five of the ISO model, are canonical protocols. The advantage of any canonical approach is simplicity; in the case of XDR, a single set of conversion routines is written once and is never touched again. The canonical approach has a disadvantage, but it is unimportant in real-world data transfer applications. Suppose two Little-Endian machines are transferring integers according to the XDR standard. The sending machine converts the integers from Little-Endian byte order to XDR (Big-Endian) byte order, the receiving machine performs the reverse conversion. Because both machines observe the same byte order, their conversions are unnecessary. The point, however, is not necessity, but cost as compared to the alternative.

The time spent converting to and from a canonical representation is insignificant, especially in networking applications. Most of the time required to prepare a data structure for transfer is not spent in conversion but in traversing the elements of the data structure. To transmit a tree, for example, each leaf must be visited and each element in a leaf record must be copied to a buffer and aligned there; storage for the leaf may have to be deallocated as well. Similarly, to receive a tree, storage must be allocated for each leaf, data must be moved from the buffer to the leaf and properly aligned, and pointers must be constructed to link the leaves together. Every machine pays the cost of traversing and copying data structures whether or not conversion is required. In networking applications, communications overhead—the time required to move the data down through the sender's protocol layers, across the network and up through the receiver's protocol layers—dwarfs conversion overhead.

The XDR library not only solves data portability problems, it also allows you to write and read arbitrary C constructs in <sup>a</sup> consistent, specified, well-documented manner. Thus, it can make sense to use the library even when the data is not shared among machines on a network.

The XDR library has filter routines for strings (null-terminated arrays of bytes), structures, unions, and arrays, to name a few. Using more primitive routines, you can write your own specific XDR routines to describe arbitrary data structures, including elements of arrays, arms of unions, or objects pointed at from other structures. The structures themselves may contain arrays of arbitrary elements, or pointers to other structures.

Let's examine the two programs more closely. There is <sup>a</sup> family of XDR stream creation routines in which each member treats the stream of bits differently. In our example, data is manipulated using standard I/O routines, so we use xdrstdio create (). The parameters to XDR stream creation routines vary

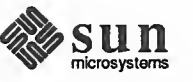

The XDR Library

according to their function. In our example, xdrstdio\_create ( ) takes <sup>a</sup> pointer to an XDR structure that it initializes, <sup>a</sup> pointer to <sup>a</sup> FILE that the input or output is performed on, and the operation. The operation may be XDR\_ENCODE for serializing in the writer program, or XDR\_DECODE for deserializing in the reader program.

Note: RPC users never need to create XDR streams; the RPC system itself creates these streams, which are then passed to the users.

The xdr\_long () primitive is characteristic of most XDR library primitives and all client XDR routines. First, the routine returns FALSE (0) if it fails, and TRUE (1) if it succeeds. Second, for each data type, xxx, there is an associated XDR routine of the form:

```
f xdr xxx (xdrs, xp)
    XDR *xdrs; xxx *xp;
{
}
```
In our case, xxx is long, and the corresponding XDR routine is <sup>a</sup> primitive, xdr  $\text{long } ( )$ . The client could also define an arbitrary structure xxx in which case the client would also supply the routine  $xdx - xxx$  ( ), describing each field by calling XDR routines of the appropriate type. In all cases the first parameter, xdrs can be treated as an opaque handle, and passed to the primitive routines.

 $\overline{\phantom{a}}$  , and the set of the set of the set of the set of the set of the set of the set of the set of the set of the set of the set of the set of the set of the set of the set of the set of the set of the set of the s

XDR routines are direction independent; that is, the same routines are called to serialize or deserialize data. This feature is critical to software engineering of portable data. The idea is to call the same routine for either operation — this almost guarantees that serialized data can also be deserialized. One routine is used by both producer and consumer of networked data. This is implemented by always passing the address of an object rather than the object itself —only in the case of deserialization is the object modified. This feature is not shown in our trivial example, but its value becomes obvious when nontrivial data structures are passed among machines. If needed, the user can obtain the direction of the XDR operation. See the XDR Operation Directions section of this chapter for details.

Let's look at a slightly more complicated example. Assume that a person's gross assets and liabilities are to be exchanged among processes. Also assume that these values are important enough to warrant their own data type:

```
struct gnumbers { long g assets;
    long g liabilities;
};
```
The corresponding XDR routine describing this structure would be:

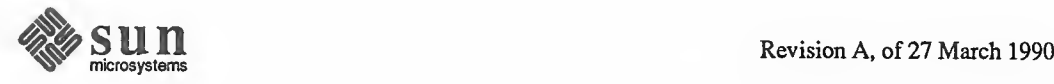

 $\overline{\phantom{0}}$ 

```
bool t /* TRUE is success, FALSE is failure */
xdr_gnumbers (xdrs, gp)
    XDR *xdrs;
    struct gnumbers *gp;
{ if (xdr_long (xdrs, &gp->g_assets) &&
        xdr long (xdrs, &gp->g_liabilities))
        return (TRUE)
    return (FALSE)
}
                                             ħ
```
 $\overline{\mathcal{A}}$  –  $\overline{\mathcal{A}}$ 

Note that the parameter xdrs is never inspected or modified; it is only passed on to the subcomponent routines. It is imperative to inspect the return value of each XDR routine call, and to give up immediately and return FALSE if the subroutine fails.

This example also shows that the type bool  $t$  is declared as an integer whose only values are TRUE (1) and FALSE (0). This document uses the following definitions:

```
#define bool t int
define TRUE 1 #define
FALSE 0
```
 $\leftharpoonup$ 

Keeping these conventions in mind,  $xdr$  gnumbers () can be rewritten as follows:  $\overline{\phantom{a}}$ 

```
xdr_gnumbers (xdrs, gp)
   XDR *xdrs;
   struct gnumbers *gp;
{ return (xdr_long (xdrs, &gp->g_assets) &&
      xdr long (xdrs, &gp->g liabilities) ) ;
}
V. /
```
This document uses both coding styles.

This section gives <sup>a</sup> synopsis of each XDR primitive. It starts with basic data types and moves on to constructed data types. Finally, XDR utilities are dis cussed. The interface to these primitives and utilities is defined in the include file  $<$ rpc/xdr.h>, automatically included by  $<$ rpc/rpc.h>.

The XDR library provides primitives to translate between numbers and their corresponding external representations. Primitives cover the set of numbers in:

 $\overline{\phantom{a}}$  /  $\overline{\phantom{a}}$  /  $\overline{\phantom{a}}$ 

```
[signed, unsigned] * [short, int, long]
```
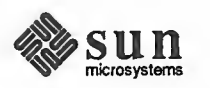

# 5.1. XDR Library **Primitives**

Number Filters

>

 $\sqrt{ }$ 

Floating Point Filters

Specifically, the eight primitives are:

t

```
bool_t xdr_char (xdrs, cp)
    XDR *xdrs;
    char *cp;
bool_t xdr_u_char (xdrs, ucp)
    XDR *xdrs;
    unsigned char *ucp;
bool_t xdr_int (xdrs, ip)
    XDR *xdrs;
    int *ip;
bool_t xdr_u_int (xdrs, up)
    XDR *xdrs;
    unsigned *up;
bool t xdr long (xdrs, lip)
    XDR *xdrs;
    long *lip;
bool t xdr u long (xdrs, lup)
    XDR *xdrs;
 u_long *lup;
bool_t xdr_short (xdrs, sip)
    XDR *xdrs;
    short *sip;
bool t xdr u short (xdrs, sup)
    XDR *xdrs;
    u_short *sup;
```
The first parameter, xdrs, is an XDR stream handle. The second parameter is the address of the number that provides data to the stream or receives data from it. All routines return TRUE if they complete successfully, and FALSE otherwise.

The XDR library also provides primitive routines for C's floating point types:

```
bool t xdr float (xdrs, fp)
    XDR *xdrs;
    float *fp;
bool_t xdr_double (xdrs, dp)
    XDR *xdrs;
    double *dp;
```
The first parameter, xdrs is an XDR stream handle. The second parameter is the address of the floating point number that provides data to the stream or receives data from it. Both routines return TRUE if they complete successfully, and FALSE otherwise.

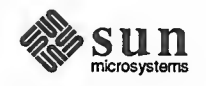

 $\overline{\phantom{0}}$ 

Note: Since the numbers are represented in IEEE floating point, routines may fail when decoding a valid IEEE representation into a machine-specific representation, or vice-versa.

Enumeration Filters The XDR library provides <sup>a</sup> primitive for generic enumerations. The primitive assumes that <sup>a</sup> C enum has the same representation inside the machine as <sup>a</sup> C integer. The boolean type is an important instance of the enum. The external representation of <sup>a</sup> boolean is always TRUE (1) or FALSE (0).

```
#define bool_t int
#define FALSE
                  \Omega#define TRUE
                  \mathbf{1}#define enum t int
bool t xdr enum(xdrs, ep)
    XDR *xdrs;
    enum_t *ep;
bool t xdr bool(xdrs, bp)
    XDR *xdrs;
    bool_t *bp;
```
The second parameters ep and bp are addresses of the associated type that pro vides data to, or receives data from, the stream xdrs.

No Data Occasionally, an XDR routine must be supplied to the RPC system, even when no data is passed or required. The library provides such a routine:

bool\_t xdr\_void(); /\* always returns TRUE \*/

Constructed Data Type Filters Constructed or compound data type primitives require more parameters and per form more complicated functions then the primitives discussed above. This section includes primitives for strings, arrays, unions, and pointers to structures.

> Constructed data type primitives may use memory management. In many cases, memory is allocated when deserializing data with XDR\_DECODE. Therefore, the XDR package must provide means to deallocate memory. This is done by an XDR operation, XDR\_FREE. To review, the three XDR directional operations are XDR\_ENCODE, XDR\_DECODE, and XDR\_FREE.

Strings In C, a string is defined as a sequence of bytes terminated by a null byte, which is not considered when calculating string length. However, when <sup>a</sup> string is passed or manipulated, <sup>a</sup> pointer to it is employed. Therefore, the XDR library defines <sup>a</sup> string to be a char  $\star$ , and not a sequence of characters. The external representation of a string is drastically different from its internal representation. Externally, strings are represented as sequences of ASCII characters, while internally, they are represented with character pointers. Conversion between the two representations is accomplished with the routine xdr\_string ():

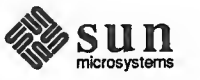

```
bool t xdr string (xdrs, sp, maxlength)
     XDR *xdrs;
      char **sp;
      u_int maxlength;
\overline{\phantom{0}}
```
The first parameter xdrs is the XDR stream handle. The second parameter sp is a pointer to a string (type char  $**$ ). The third parameter maxlength specifies the maximum number of bytes allowed during encoding or decoding. its value is usually specified by a protocol. For example, a protocol specification may say that a file name may be no longer than 255 characters.

<u>r Andrew American American American American American American American American American American American A</u>

The routine returns FALSE if the number of characters exceeds maxlength, and TRUE if it doesn't.

The behavior of xdr string () is similar to the behavior of other routines discussed in this section. The direction XDR\_ENCODE is easiest to understand. The parameter sp points to a string of a certain length; if the string does not exceed maxlength, the bytes are serialized.

The effect of deserializing a string is subtle. First the length of the incoming string is determined; it must not exceed maxlength. Next sp is dereferenced; if the value is NULL, then a string of the appropriate length is allocated and  $*_{sp}$ is set to this string. If the original value of  $*$ sp is non-null, then the XDR package assumes that a target area has been allocated, which can hold strings no longer than maxlength. In either case, the string is decoded into the target area. The routine then appends a null character to the string.

In the XDR FREE operation, the string is obtained by dereferencing sp. If the string is not NULL, it is freed and \* sp is set to NULL. In this operation, xdr string () ignores the maxlength parameter.

Often variable-length arrays of bytes are preferable to strings. Byte arrays differ from strings in the following three ways: 1) the length of the array (the byte count) is explicitly located in an unsigned integer, 2) the byte sequence is not ter minated by a null character, and 3) the external representation of the bytes is the same as their internal representation. The primitive  $xdr$  bytes () converts between the internal and external representations of byte arrays:

```
bool_t xdr_bytes (xdrs, bpp, lp, maxlength)
    XDR *xdrs;
    char **bpp;
    u_int *lp;
    u_int maxlength;
```
The usage of the first, second and fourth parameters are identical to the first, second and third parameters of xdr string ( ), respectively. The length of the byte area is obtained by dereferencing  $1<sub>p</sub>$  when serializing;  $*1<sub>p</sub>$  is set to the byte length when deserializing.

 $\overbrace{\phantom{xxxxx}}$  , and the set of  $\overline{\phantom{xxxxx}}$  , and the set of  $\overline{\phantom{xxxxx}}$  , and the set of  $\overline{\phantom{xxxxx}}$  , and the set of  $\overline{\phantom{xxxxx}}$  , and the set of  $\overline{\phantom{xxxxx}}$  , and the set of  $\overline{\phantom{xxxxx}}$  , and the set of  $\overline{\phantom{xxxxx}}$ 

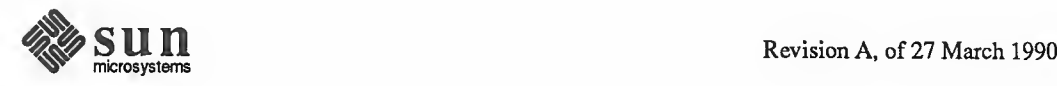

Keep maxlength small. If it is too big you can blow the heap, since  $xdr$  string () will call malloc () for space.

Byte Arrays

Arrays The XDR library package provides a primitive for handling arrays of arbitrary elements. The xdr bytes () routine treats a subset of generic arrays, in which the size of array elements is known to be 1, and the external description of each element is built-in. The generic array primitive, xdr\_array () requires parameters identical to those of xdr\_bytes ( ) plus two more: the size of array ele ments, and an XDR routine to handle each of the elements. This routine is called to encode or decode each element of the array.

> bool t xdr array (xdrs, ap, lp, maxlength, elementsiz, xdr\_element) XDR \*xdrs; char \*\*ap;  $u$  int \*lp; u int maxlength; u int elementsiz; bool  $t$  (\*xdr element) ();

The parameter ap is the address of the pointer to the array. If  $\star$  ap is NULL when the array is being deserialized, XDR allocates an array of the appropriate size and sets  $\star$ ap to that array. The element count of the array is obtained from \*lp when the array is serialized; \*lp is set to the array length when the array is deserialized. The parameter maxlength is the maximum number of elements that the array is allowed to have; element siz is the byte size of each element of the array (the C function si zeof ( ) can be used to obtain this value). The xdr\_element ( ) routine is called to serialize, deserialize, or free each element of the array.

Before defining more constructed data types, it is appropriate to present three examples.

## Example A:

A user on <sup>a</sup> networked machine can be identified by (a) the machine name, such as krypton: see the gethostname man page; (b) the user's UID: see the geteuid man page; and (c) the group numbers to which the user belongs: see the getgroups man page. A stmcture with this information and its associated XDR routine could be coded like this:

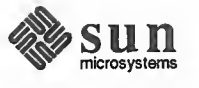

```
struct netuser {
    char *nu machinename;
    int nu uid;
    u_int nu_glen;
    int *nu_gids;
\cdot#define NLEN 255 /* machine names < 256 chars */
#define NGRPS 20
                    /* user can't be in > 20 groups \star/
bool t
xdr_netuser(xdrs, nup)
    XDR *xdrs;
    struct netuser *nup;
\overline{1}return(xdr_string(xdrs, &nup->nu_machinename, NLEN) &&
        xdr_int(xdrs, &nup->nu_uid) &&
        xdr_array(xdrs, &nup->nu_gids, &nup->nu_glen,
        NGRPS, sizeof (int), xdr_int));
\mathcal{E}
```
# Example B:

A party of network users could be implemented as an array of net user structure. The declaration and its associated XDR routines are as follows:

```
struct party {
    u_int p len;
    struct netuser *p_nusers;
\} ;
#define PLEN 500 /* max number of users in a party */
bool t
xdr_party(xdrs, pp)
    XDR *xdrs;
    struct party *pp;
\left\{ \right.return (xdr_array (xdrs, &pp->p_nusers, &pp->p_len, PLEN,
         sizeof (struct netuser), xdr_netuser));
\mathbf{)}
```
# Example C:

The well-known parameters to main, argc and argv can be combined into <sup>a</sup> structure. An array of these structures can make up <sup>a</sup> history of commands. The declarations and XDR routines might look like:

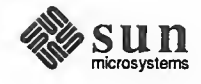

```
struct cmd { u_int c_argc;
    char **c_argv;
\cdot#define ALEN 1000 /* args cannot be > 1000 chars */
#define NARGC 100 /* commands cannot have > 100 args */
struct history { u_int h_len;
    struct cmd *h_cmds;
\} ;
#define NCMDS 75 /* history is no more than 75 commands */
bool_t
xdr_wrapstring (xdrs, sp)
    XDR *xdrs;
    char **sp;
1 return (xdr string (xdrs, sp, ALEN));
1bool_t
xdr_cmd (xdrs , cp)
    XDR *xdrs;
    struct cmd *cp;
{ return (xdr_ar ray (xdrs, &cp->c_argv, &cp->c_argc, NARGC,
         sizeof (char *), xdr_wrapstring));
1bool_t
xdr history (xdrs, hp)
    XDR *xdrs;
    struct history *hp;
{ return (xdr_array (xdrs, &hp->h_cmds, &hp->h_len, NCMDS,
         sizeof (struct cmd), xdr cmd) );
1
\overline{\phantom{0}}
```
The most confusing part of this example is that the routine xdr wrapstring () is needed to package the xdr string () routine, because the implementation of  $xdr = array$  ( ) only passes two parameters to the array element description routine; xdr\_wrapstring () supplies the third parameter to xdr\_string().

By now the recursive nature of the XDR library should be obvious. Let's continue with more constructed data types.

Opaque Data In some protocols, handles are passed from <sup>a</sup> server to client. The client passes the handle back to the server at some later time. Handles are never inspected by clients; they are obtained and submitted. That is to say, handles are opaque. The xdr\_opaque ( ) primitive is used for describing fixed sized, opaque bytes.

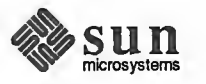

```
bool_t xdr_opaque (xdrs, p, len)
    XDR *xdrs;
    char *p;
    u_int len;
```
 $\overline{\phantom{0}}$ 

The parameter p is the location of the bytes; len is the number of bytes in the opaque object. By definition, the actual data contained in the opaque object are not machine portable.

Fixed Sized Arrays

The XDR library provides a primitive,  $xdr\_vector$  (), for fixed-length arrays.

```
#define NLEN 255 /* machine names must be < 256 chars */define NGRPS 20 /* user belongs to exactly 20 groups */
struct netuser { char *nu_machinename;
    int nu_uid;
    int nu_gids [NGRPS] ;
}
bool_t
xdr_netuser (xdrs, nup)
    XDR *xdrs;
    struct netuser *nup;
{ int i;
    if ( !xdr_string (xdrs, &nup->nu_machinename, NLEN) )
        return (FALSE) ; if (!xdr_int(xdrs, &nup->nu_uid))
        return (FALSE)
    if (!xdr_vector (xdrs, nup->nu_gids, NGRPS, sizeof(int),
        xdr\_int) {
            return (FALSE) ;
    }return (TRUE)
}
```
## Discriminated Unions

The XDR library supports discriminated unions. A discriminated union is <sup>a</sup> C union and an enum\_t value that selects an "arm" of the union.

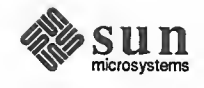

 $\sqrt{2}$ 

```
struct xdr_discrim { enum_t value;
    bool t (*proc) ();
} ; bool t xdr union (xdrs, dscmp, unp, arms, defaultarm)
    XDR *xdrs;
    enum_t * dscmp;
    char *unp;
    struct xdr discrim *arms;
    bool_t (*defaultarm)(); /* may equal NULL */
```
First the routine translates the discriminant of the union located at \*dscmp. The discriminant is always an enum  $t$ . Next the union located at  $*$ unp is translated. The parameter arms is <sup>a</sup> pointer to an array of xdr\_di scrim structures. Each structure contains an ordered pair of  $[value, proc]$ . If the union's discriminant is equal to the associated value, then the proc is called to translate the union. The end of the xdr\_di scrim structure array is denoted by <sup>a</sup> routine of value NULL (0). If the discriminant is not found in the arms array, then the defaultarm procedure is called if it is non-null; otherwise the routine returns FALSE.

Example D: Suppose the type of a union may be integer, character pointer (a string), or a gnumbers structure. Also, assume the union and its current type are declared in a structure. The declaration is:

 $\overline{\phantom{a}}$  respectively. The set of the set of the set of the set of the set of the set of the set of the set of the set of the set of the set of the set of the set of the set of the set of the set of the set of the set

```
enum utype { INTEGER=1, STRING=2, GNUMBERS=3 };
struct u tag { enum utype utype;
/* the union' s discriminant */
     union {
         int ival;
         char *pval;
          struct gnumbers
gn;
     } uval;
} ;
\leftharpoonup
```
The following constructs and XDR procedure (de)serialize the discriminated union;

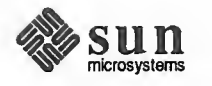

 $\overline{\phantom{0}}$ 

J

```
struct xdr_discrim u_tag_arms [4] = {{ INTEGER, xdr_int },
    { GNUMBERS, xdr_gnumbers )
    { STRING, xdr_wrapstring }
    { dontcare , NULL } / * always terminate arms with a NULL xdr_proc *
/
}bool_t
xdr_u_tag (xdrs, utp)
    XDR *xdrs;
    struct u_tag *utp;
{ return (xdr_union (xdrs, &utp->utype, &utp->uval,
        u tag arms, NULL) );
I
```
The routine  $xdr$  qnumbers () was presented above in The XDR Library section. xdr\_wrapstring () was presented in example C. The default arm parameter to xdr\_union () (the last parameter) is NULL in this example. Therefore the value of the union's discriminant may legally take on only values listed in the u\_tag\_arms array. This example also demonstrates that the elements of the arm's array do not need to be sorted.

<u>v. – Andrea Andrea Andrea Andrea Andrea Andrea Andrea Andrea Andrea Andrea Andrea Andrea Andrea Andrea Andrea </u>

It is worth pointing out that the values of the discriminant may be sparse, though in this example they are not. It is always good practice to assign explicitly integer values to each element of the discriminant's type. This practice both documents the external representation of the discriminant and guarantees that dif ferent C compilers emit identical discriminant values.

Exercise: Implement  $xdr$  union ( ) using the other primitives in this section.

Pointers In C it is often convenient to put pointers to another structure within a structure. The xdr\_reference () primitive makes it easy to serialize, deserialize, and free these referenced structures.

```
bool t xdr reference (xdrs, pp, size, proc)
    XDR *xdrs;
    char **pp;
    u int ssize;
    bool t (*proc)();
```
Parameter pp is the address of the pointer to the structure; parameter ssize is the size in bytes of the structure (use the C function  $sizeof()$  to obtain this value); and proc is the XDR routine that describes the structure. When decoding data, storage is allocated if \*pp is NULL.

\ ,

There is no need for a primitive  $xdr = struct$  () to describe structures within structures, because pointers are always sufficient.

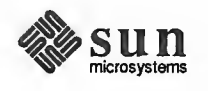

Exercise: Implement xdr\_reference () using xdr\_array (). Warning: xdr\_reference () and xdr\_array () are NOT interchangeable external representations of data.

Example E: Suppose there is a structure containing a person's name and a pointer to a gnumbers structure containing the person's gross assets and liabilities. The construct is:

 $\overline{\phantom{a}}$   $\overline{\phantom{a}}$   $\overline{\$ 

 $\sqrt{ \sqrt{ \left( \frac{1}{2} \right) \left( \frac{1}{2} \right) \left( \frac{1}{2} \right) \left( \frac{1}{2} \right) \left( \frac{1}{2} \right) \left( \frac{1}{2} \right) \left( \frac{1}{2} \right) } }$ 

```
struct pgn { char *name;
                   struct gnumbers *gnp;
  };
\overline{\phantom{a}} , \overline{\phantom{a}} , \overline{\phantom{a}}
```
The corresponding XDR routine for this structure is:

```
bool_t
xdr_pgn (xdrs, pp)
    XDR *xdrs;
    struct pgn *pp;
{ if (xdr_string (xdrs, &pp->name, NLEN) &&
      xdr_reference (xdrs, &pp->gnp,
      sizeof (struct gnumbers), xdr gnumbers))
        return (TRUE) ; return (FALSE) ;
}
```
Pointer Semantics and XDR

In many applications, C programmers attach double meaning to the values of <sup>a</sup> pointer. Typically the value NULL (or zero) means data is not needed, yet some application-specific interpretation applies. In essence, the C programmer is encoding a discriminated union efficiently by overloading the interpretation of the value of <sup>a</sup> pointer. For instance, in example E <sup>a</sup> NULL pointer value for gnp could indicate that the person's assets and liabilities are unknown. That is, the pointer value encodes two things: whether or not the data is known; and if it is known, where it is located in memory. Linked lists are an extreme example of the use of application-specific pointer interpretation.

 $s$  , and the set of the set of the set of the set of the set of the set of the set of the set of the set of the set of the set of the set of the set of the set of the set of the set of the set of the set of the set of th

The primitive xdr reference () cannot and does not attach any special meaning to a null-value pointer during serialization. That is, passing an address of a pointer whose value is NULL to xdr reference () when serialing data will most likely cause a memory fault and, on the UNIX system, a core dump.

xdr\_po inter ( ) correctly handles NULL pointers. For more information about its use, see Linked Lists.

Exercise: After reading the section on Linked Lists, return here and extend example E so that it can correctly deal with NULL pointer values.

Exercise: Using the xdr\_union (), xdr\_reference () and xdr void () primitives, implement a generic pointer handling primitive that implicitly deals

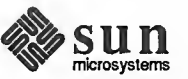

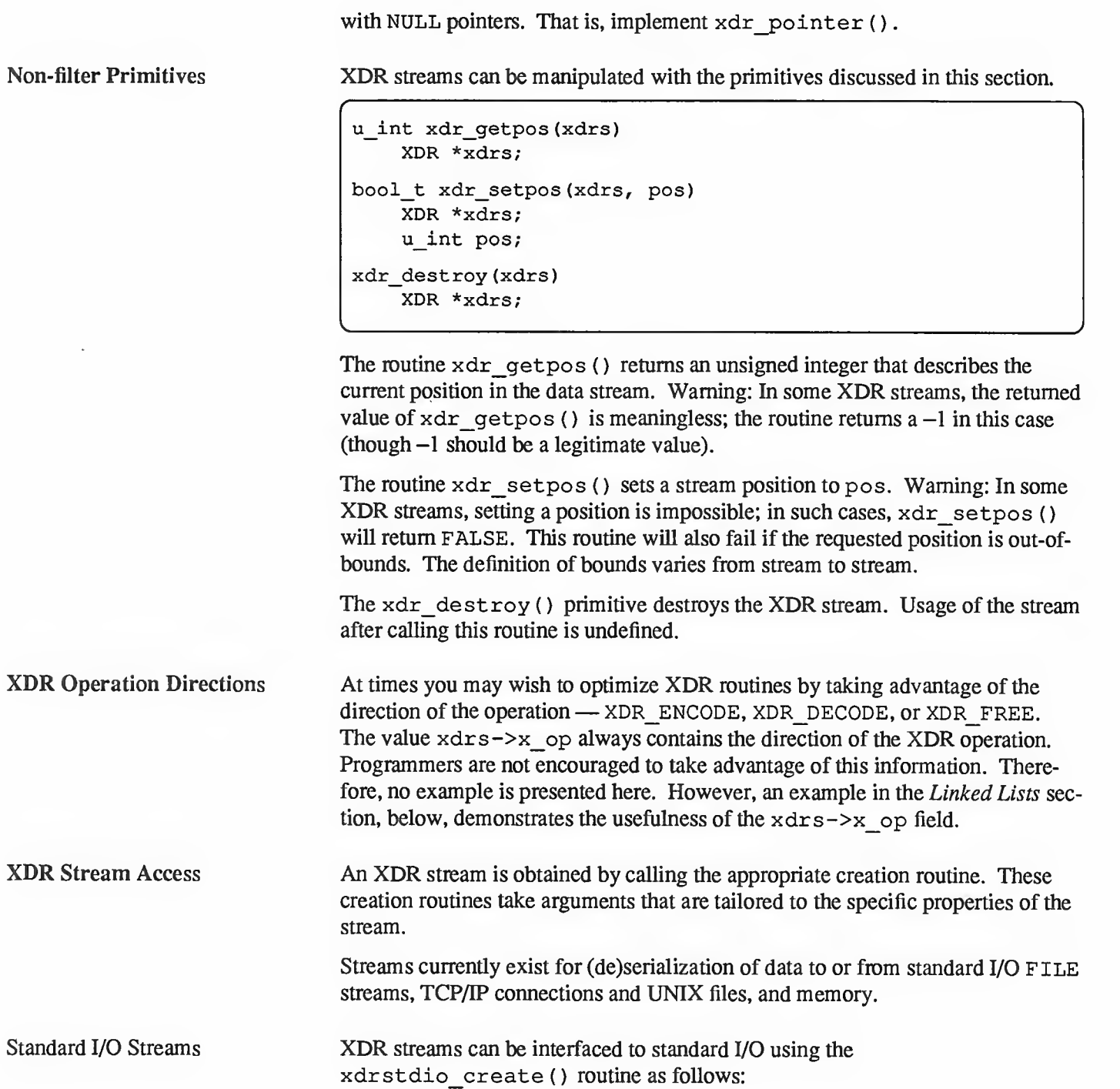

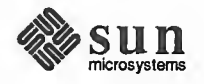

N

```
C
#include <stdio.h>
include <rpc/rpc.h> /* xdr streams part of rpc */
void
xdrstdio_create (xdrs, fp, x_op)
    XDR *xdrs;
    FILE *fp;
    enum xdr_op x_op;
```
The routine xdrstdio create () initializes an XDR stream pointed to by xdrs. The XDR stream interfaces to the standard I/O library. Parameter  $f_p$  is an open file, and  $x \circ p$  is an XDR direction.

Memory streams allow the streaming of data into or out of <sup>a</sup> specified area of memory:

```
include <rpc/rpc.h>
void
xdrmem create (xdrs, addr, len, x op)
   XDR *xdrs;
    char *addr;
    u_int len;
    enum xdr_op x_op;
```
The routine xdrmem create () initializes an XDR stream in local memory. The memory is pointed to by parameter addr; parameter len is the length in bytes of the memory. The parameters  $x$ drs and  $x$  op are identical to the corresponding parameters of xdrstdio create ( ). Currently, the UDP/IP implementation of RPC uses xdrmem\_create ( ) . Complete call or result messages are built in memory before calling the sendto ( ) system routine.

A record stream is an XDR stream built on top of <sup>a</sup> record marking standard that is built on top of the UNIX file or 4.2 BSD connection interface.

```
include <rpc/rpc.h> /* xdr streams part of rpc */
xdrrec_create (xdrs,
  sendsize, recvsize, iohandle, readproc, writeproc)
   XDR *xdrs;
   u int sendsize, recvsize;
    char *iohandle;
    int (*readproc) (), (*writeproc) ();
```
The routine xdrrec create () provides an XDR stream interface that allows for a bidirectional, arbitrarily long sequence of records. The contents of the records are meant to be data in XDR form. The stream's primary use is for inter facing RPC to TCP connections. However, it can be used to stream data into or out of normal UNIX files.

 $s$  , and the set of the set of the set of the set of the set of the set of the set of the set of the set of the set of the set of the set of the set of the set of the set of the set of the set of the set of the set of th

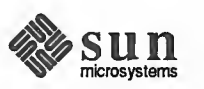

 $\leftharpoonup$ 

 $\overline{\phantom{0}}$ 

 $\overline{\phantom{0}}$ 

## Memory Streams

Record (TCP/IP) Streams

The parameter  $xdx$  is similar to the corresponding parameter described above. The stream does its own data buffering similar to that of standard I/O. The parameters sendsize and recvsize determine the size in bytes of the output and input buffers, respectively; if their values are zero (0), then predetermined defaults are used. When <sup>a</sup>buffer needs to be filled or flushed, the routine readproc() or writeproc ( ) is called, respectively. The usage and behavior of these routines are similar to the UNIX system calls  $read()$  and  $write()$ . However, the first parameter to each of these routines is the opaque parameter iohandle. The other two parameters (buf and nbytes) and the results (byte count) are identical to the system routines. If  $xxx$  is readproc () or  $wri$ teproc ( ) , then it has the following form:

```
\sqrt{2}l** returns the actual number of bytes transferred
 * -1 is an error
 */ int xxx (iohandle, buf, len)
      char *iohandle;
      char *buf;
      int nbytes;
```
The XDR stream provides means for delimiting records in the byte stream. The implementation details of delimiting records in a stream are discussed in the Advanced Topics section, below. The primitives that are specific to record streams are as follows:

```
bool_t
xdrrec_endofrecord(xdrs, flushnow)
   XDR *xdrs;
   bool_t flushnow;
bool_t
xdrrec_skiprecord (xdrs)
   XDR *xdrs;
bool_t
xdrrec_eof (xdrs)
   XDR *xdrs;
v v
```
The routine xdrrecerd ( ) causes the current outgoing data to be marked as a record. If the parameter flushnow is TRUE, then the stream's writeproc will be called; otherwise, writeproc will be called when the output buffer has been filled.

The routine xdrrec\_skiprecord () causes an input stream's position to be moved past the current record boundary and onto the beginning of the next record in the stream.

If there is no more data in the stream's input buffer, then the routine xdrrec\_eof () returns TRUE. That is not to say that there is no more data in the underlying file descriptor.

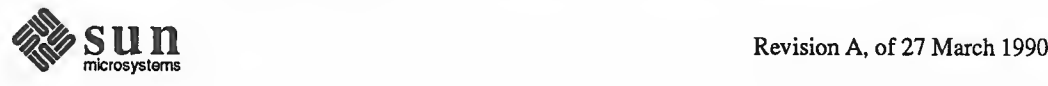

 $\overline{\phantom{a}}$ 

 $\overline{ }$ 

 $\sqrt{2}$ 

XDR Stream Implementation This section provides the abstract data types needed to implement new instances of XDR streams.

The XDR Object The following structure defines the interface to an XDR stream:

```
(
enum xdr_op { XDR_ENCODE=0, XDR_DECODE=l, XDR_FREE=2 };
typedef struct {
     enum xdr op x op; /* operation; fast added param */
     struct xdr ops { bool_t (*x_getlong)(); /* getlong from stream */
         bool t (*x putlong) (); /* put long to stream */
          bool_t (*x_getbytes) ()
/ * get bytesfrom stream * /
          bool_t (*x_putbytes)(); /* put bytes to stream */
          u_int     (*x_getpostn)(); /* return stream offset  */
         bool_t (*x_setpost) (); /* reposition offset */
          caddr_t (*x_inline) ( )
/ * ptr to buffered data * /
         VOID (*x \text{ destroy}) (); /* free private area */
     } *x_ops;
     caddr t x public; /* users' data */
     caddr_t x_private; /* pointer to private data */
     caddr_t x_b ase; /* private for position info */
     int x handy; /* extra private word */
} XDR;
```
The  $x$  op field is the current operation being performed on the stream. This field is important to the XDR primitives, but should not affect <sup>a</sup> stream's implementation. That is, a stream's implementation should not depend on this value. The fields x\_private, x\_base, and x\_handy are private to the particular stream's implementation. The field  $x$  public is for the XDR client and should never be used by the XDR stream implementations or the XDR primitives. x getpostn (), x setpostn (), and x destroy (), are macros for accessing operations. The operation  $x$  inline ( ) takes two parameters: an XDR \*, and an unsigned integer, which is <sup>a</sup> byte count. The routine returns <sup>a</sup> pointer to a piece of the stream's internal buffer. The caller can then use the buffer segment for any purpose. From the stream's point of view, the bytes in the buffer segment have been consumed or put. The routine may return NULL if it cannot return a buffer segment of the requested size. (The  $x$  inline () routine is for cycle squeezers. Use of the resulting buffer is not data-portable. Users are encouraged not to use this feature.)

v /

The operations  $x$  getbytes () and  $x$  putbytes () blindly get and put sequences of bytes from or to the underlying stream; they return TRUE if they are successful, and FALSE otherwise. The routines have identical parameters (replace xxx):

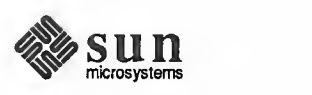

```
bool_t
 xxxbytes (xdrs, buf, bytecount)
          XDR *xdrs;
          char *buf;
          u_int bytecount;
\overline{\phantom{a}} ) and the set of the set of the set of the set of the set of the set of the set of the set of the set of the set of the set of the set of the set of the set of the set of the set of the set of the set of the s
```
 $\overline{\phantom{0}}$ 

The operations  $x$  get long () and  $x$  putlong () receive and put long numbers from and to the data stream. It is the responsibility of these routines to translate the numbers between the machine representation and the (standard) external representation. The UNIX primitives  $htonl()$  and  $ntohl()$  can be helpful in accomplishing this. The higher-level XDR implementation assumes that signed and unsigned long integers contain the same number of bits, and that nonnegative integers have the same bit representations as unsigned integers. The routines return TRUE if they succeed, and FALSE otherwise. They have identical parameters:

```
bool t
xxxlong (xdrs, lp)
    XDR *xdrs;
    long *lp;
```
Implementors of new XDR streams must make an XDR structure (with new operation routines) available to clients, using some kind of create routine.

v J

5.2. Advanced Topics This section describes techniques for passing data structures that are not covered in the preceding sections. Such structures include linked lists (of arbitrary lengths). Unlike the simpler examples covered in the earlier sections, the following examples are written using both the XDR C library routines and the XDR data description language. The External Data Representation Standard: Protocol Specification chapter of this Network Programming manual describes this language in complete detail.

Linked Lists The last example in the *Pointers* section presented a C data structure and its associated XDR routines for <sup>a</sup> individual's gross assets and liabilities. The example is duplicated below:

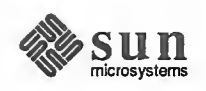

 $\sqrt{2}$ 

 $\sqrt{2}$
$\overline{\phantom{0}}$ 

.

```
struct gnumbers { long g assets;
    long g_liabilities;
\} ;
bool_t
xdr_gnumbers (xdrs, gp)
    XDR *xdrs;
    struct gnumbers *gp;
{ if (xdr_long (xdrs, & (gp->g_assets) )
        return (xdr long (xdrs, & (gp->g_liabilities) ) ) ;
    return (FALSE)
}
```
Now assume that we wish to implement <sup>a</sup> linked list of such information. A data structure could be constructed as follows:

```
struct gnumbers node {
   struct gnumbers gn_numbers;
    struct gnumbers_node *gn_next;
};
typedef struct gnumbers_node *gnumbers_list;
\overbrace{\phantom{aaaaa}}
```
The head of the linked list can be thought of as the data object; that is, the head is not merely <sup>a</sup> convenient shorthand for <sup>a</sup> structure. Similarly the gn\_next field is used to indicate whether or not the object has terminated. Unfortunately, if the object continues, the gn\_next field is also the address of where it continues. The link addresses carry no useful information when the object is serialized.

The XDR data description of this linked list is described by the recursive declaration of gnumbers list:

```
struct gnumbers { int g_assets;
    int g_liabilities;
\} ;
struct gnumbers node {
    gnumbers gn_numbers;
    gnumbers_node *gn_next;
}
```
In this description, the boolean indicates whether there is more data following it. If the boolean is FALSE, then it is the last data field of the structure. If it is TRUE, then it is followed by <sup>a</sup> gnumbers structure and (recursively) by <sup>a</sup> gnumbers list. Note that the C declaration has no boolean explicitly declared in it (though the gn\_next field implicitly carries the information), while the XDR data description has no pointer explicitly declared in it.

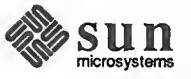

 $\overline{\phantom{0}}$ 

 $\leftharpoonup$ 

Hints for writing the XDR routines for a gnumbers list follow easily from the XDR description above. Note how the primitive xdr pointer () is used to implement the XDR union above.

```
bool_t
xdr_gnumbers_node (xdrs, gn)
    XDR *xdrs;
    gnumbers_node *gn;
{ return (xdr_gnumbers (xdrs, &gn->gn_numbers) &&
        xdr_gnumbers_list (xdrs, &gp->gn_next) )
)bool_t
xdr_gnumbers_list (xdrs, gnp)
    XDR *xdrs;
    gnumbers_list *gnp;
{ return (xdr_pointer (xdrs, gnp,
        sizeof (struct gnumbers_node) , xdr_gnumbers_node) ) ;
}
```
The unfortunate side effect of XDR'ing <sup>a</sup> list with these routines is that the C stack grows linearly with respect to the number of node in the list. This is due to the recursion. The following routine collapses the above two mutually recursive into a single, non-recursive one.

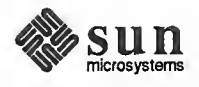

 $\overline{\phantom{0}}$ 

 $\sim$ 

```
\begin{bmatrix} \text{bool} \text{t} \end{bmatrix}xdr_gnumbers_list (xdrs, gnp)
    XDR *xdrs;
    gnumbers_list *gnp;
{ bool t more data;
    gnumbers_list *nextp;
     for (i; j) {
         more_data = (*gnp != NULL);if ( ! xdr_bool (xdrs, &more_data) ) {
             return (FALSE)
         }if (! more data) {
            break;
         }if (xdrs->x_op == XDR_FREE) {
            nextp = \& (*gnp) ->gn_next;
         }if ( !xdr_reference (xdrs, gnp,
             sizeof (struct gnumbers_node), xdr gnumbers) ) {
         return (FALSE)
         }gnp = (xdrs - xop == XDR FREE) ?
             nextp : & (*gnp) ->gn_next;
     )*qnp = NULL;
     return (TRUE)
}
```
The first task is to find out whether there is more data or not, so that this boolean information can be serialized. Notice that this statement is unnecessary in the XDR\_DECODE case, since the value of more\_data is not known until we deserialize it in the next statement.

s .

The next statement XDR's the more\_data field of the XDR union. Then if there is truly no more data, we set this last pointer to NULL to indicate the end of the list, and return TRUE because we are done. Note that setting the pointer to NULL is only important in the XDR\_DECODE case, since it is already NULL in the XDR\_ENCODE and XDR\_FREE cases.

Next, if the direction is XDR FREE, the value of nextp is set to indicate the location of the next pointer in the list. We do this now because we need to dereference gnp to find the location of the next item in the list, and after the next statement the storage pointed to by gnp will be freed up and no be longer valid. We can't do this for all directions though, because in the XDR\_DECODE direction the value of gnp won't be set until the next statement.

Next, we XDR the data in the node using the primitive  $xdr$  reference (). xdr reference () is like xdr pointer () which we used before, but it does not send over the boolean indicating whether there is more data. We use it

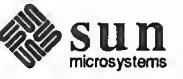

instead of xdr pointer () because we have already XDR'd this information ourselves. Notice that the xdr routine passed is not the same type as an element in the list. The routine passed is  $xdr_gmumbers$  (), for XDR'ing gnumbers, but each element in the list is actually of type gnumbers node. We don't pass xdr gnumbers node () because it is recursive, and instead use xdr gnumbers () which XDR's all of the non-recursive part. Note that this trick will work only if the gn\_numbers field is the first item in each element, so that their addresses are identical when passed to xdr\_reference ( )

Finally, we update *gnp* to point to the next item in the list. If the direction is XDR\_FREE, we set it to the previously saved value, otherwise we can derefer ence *gnp* to get the proper value. Though harder to understand than the recursive version, this non-recursive routine is far less likely to blow the C stack. It will also run more efficiently since a lot of procedure call overhead has been removed. Most lists are small though (in the hundreds of items or less) and the recursive version should be sufficient for them.

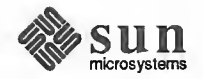

PART TWO: Protocol Specifications

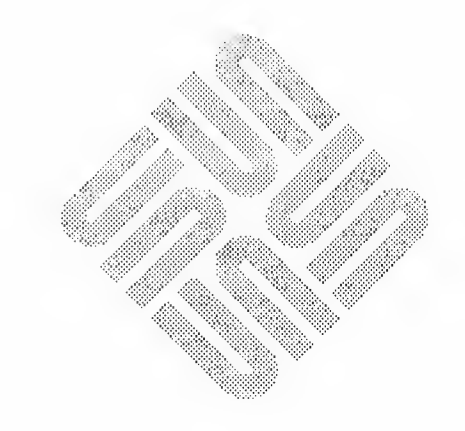

6

# External Data Representation Standard: Protocol Specification

<u> 2008 - 2009 - 2009 - 2009 - 2009 - 2009 - 2009 - 2009 - 2009 - 2009 - 2009 - 2009 - 2009 - 2009 - 2009 - 200</u>

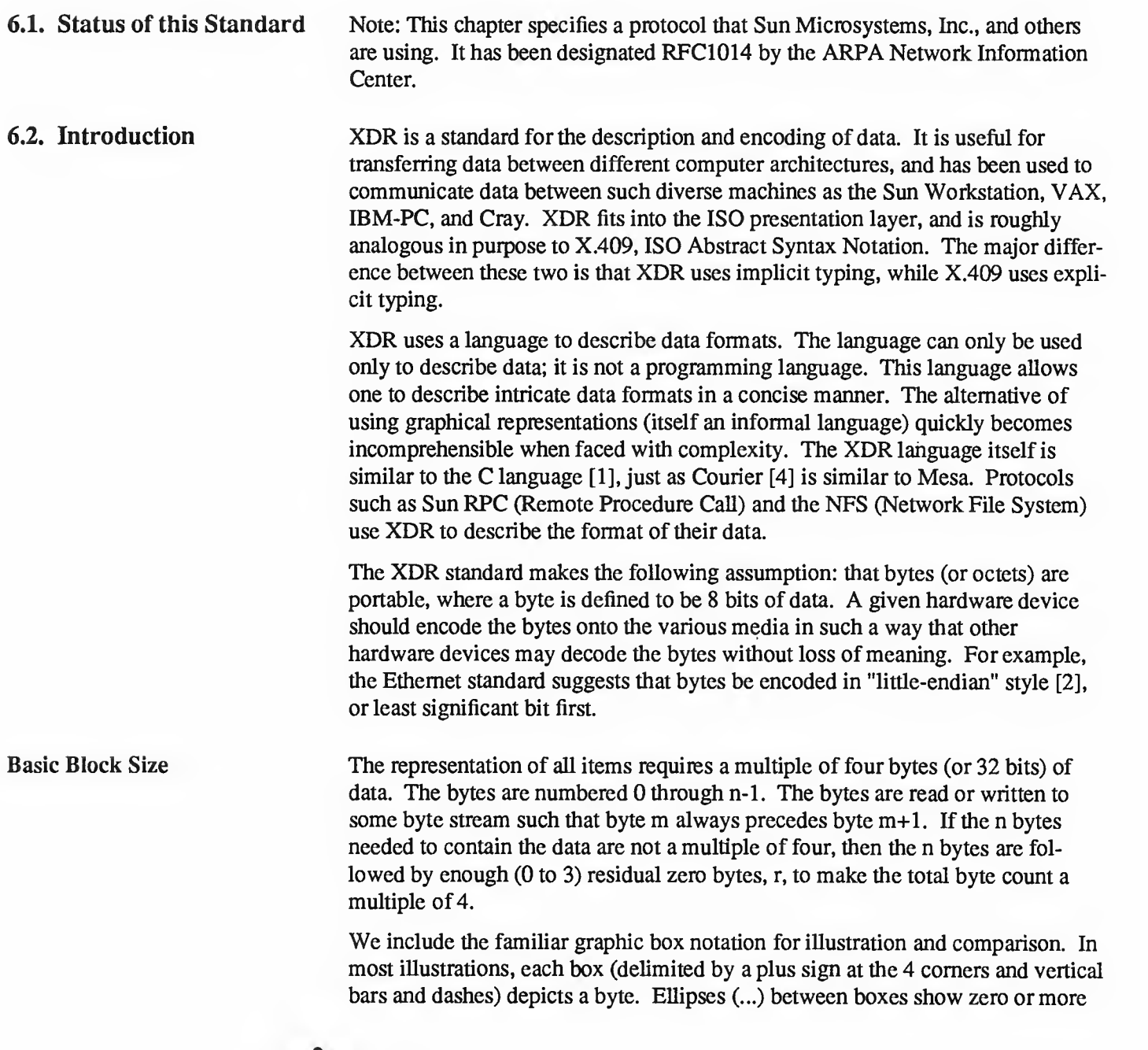

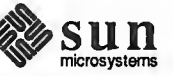

additional bytes where required.

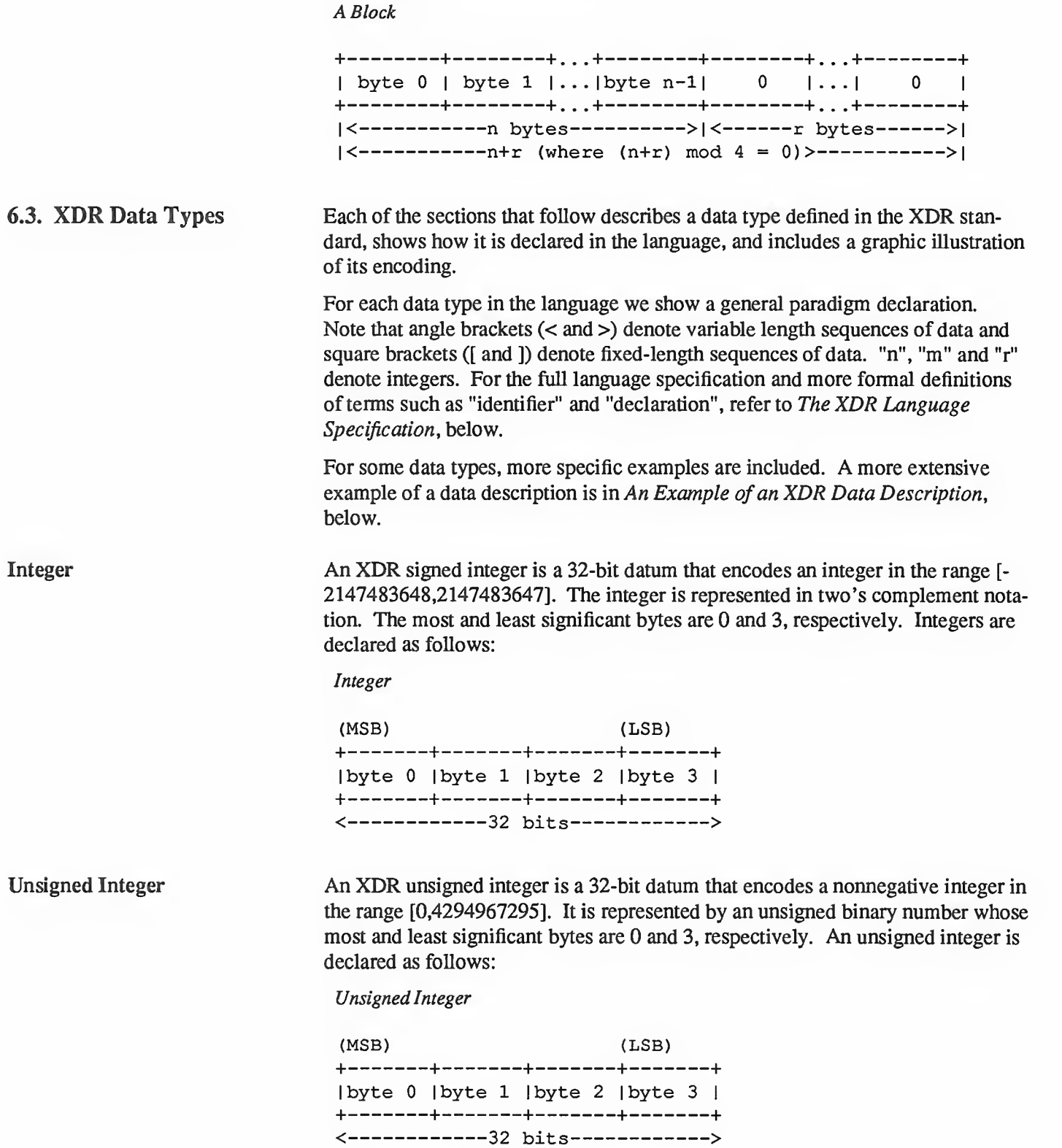

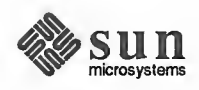

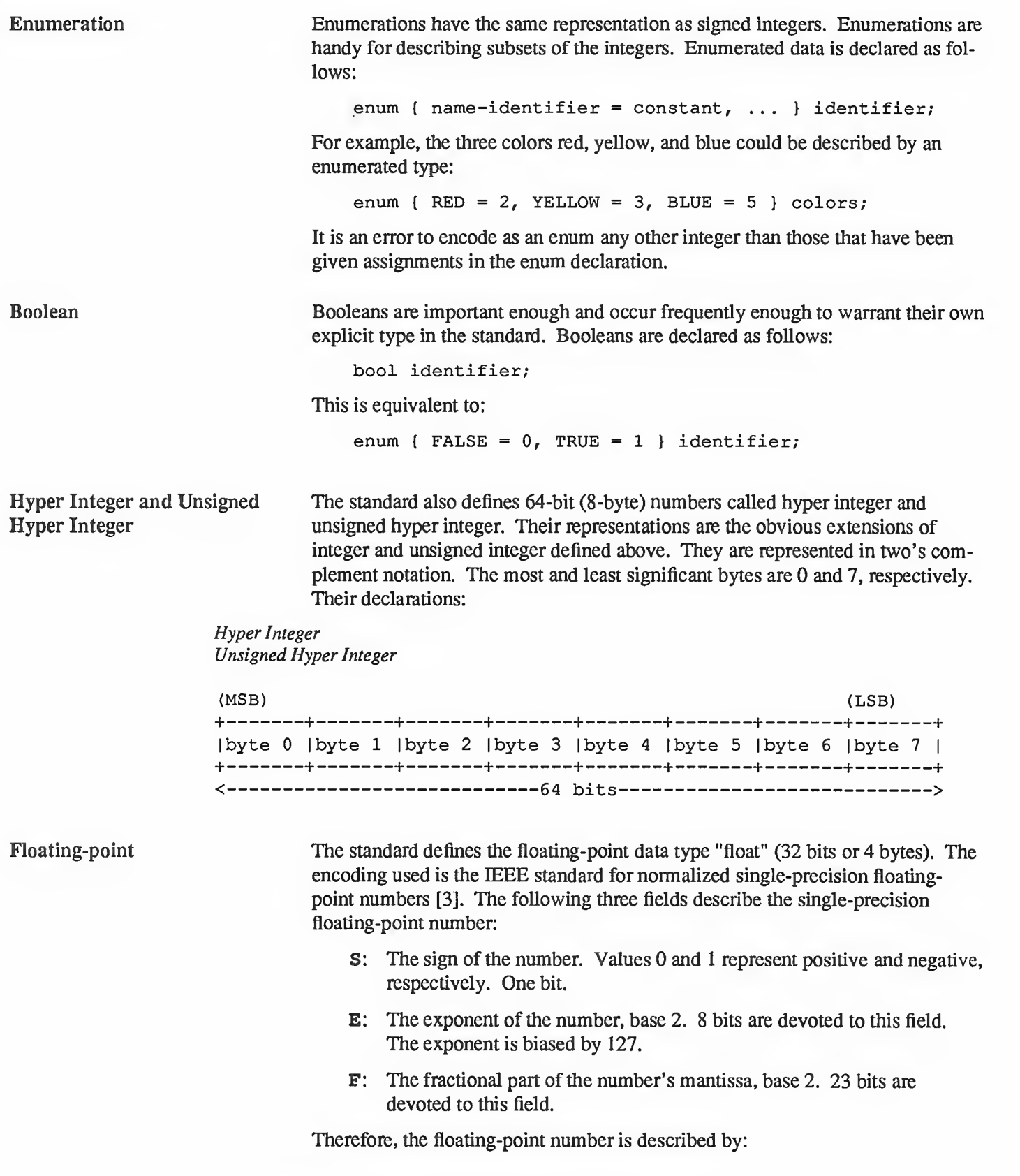

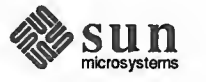

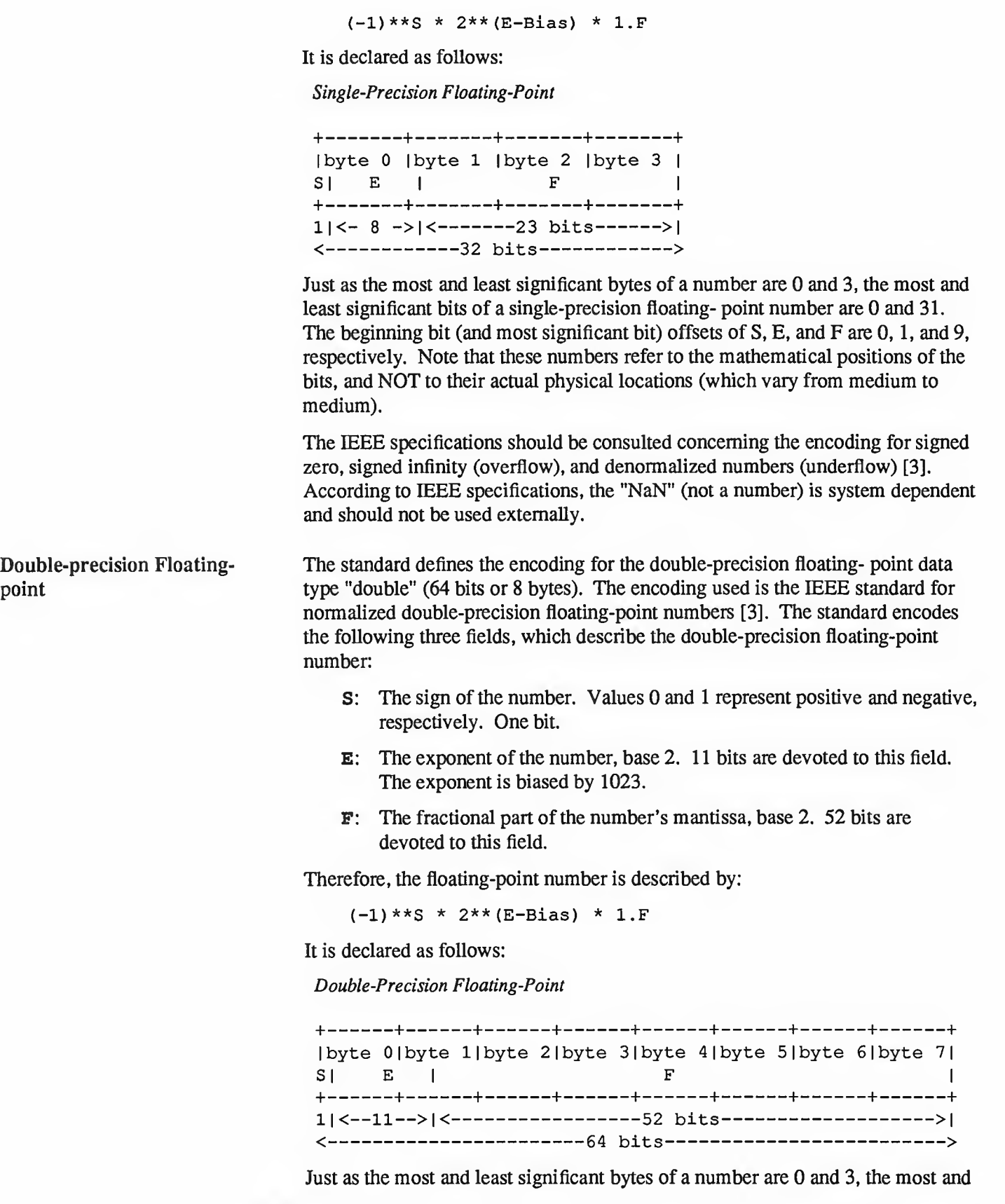

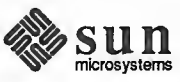

least significant bits of a double-precision floating- point number are 0 and 63. The beginning bit (and most significant bit) offsets of S, E , and F are 0, 1, and 12, respectively. Note that these numbers refer to the mathematical positions of the bits, and NOT to their actual physical locations (which vary from medium to medium).

The IEEE specifications should be consulted concerning the encoding for signed zero, signed infinity (overflow), and denormalized numbers (underflow) [3]. According to IEEE specifications, the "NaN" (not a number) is system dependent and should not be used externally.

Fixed-length Opaque Data At times, fixed-length uninterpreted data needs to be passed among machines. This data is called "opaque" and is declared as follows:

opaque identifier [n]

where the constant n is the (static) number of bytes necessary to contain the opaque data. If n is not a multiple of four, then the n bytes are followed by enough (0 to 3) residual zero bytes, r, to make the total byte count of the opaque object a multiple of four.

Fixed-Length Opaque

0 1  $\sim$   $\sim$   $\sim$   $\sim$ + + +. . .+ + +. . .+ +  $|$  byte 0 | byte 1 | ... | byte n-1| 0 | ... | 0 | + + +. . .+ + +. . .+ + |<------------n bytes---------->|<------r bytes------>|  $|\langle$ ---------------------- (where (n+r) mod 4 = 0) ------------->

Variable-length Opaque Data The standard also provides for variable-length (counted) opaque data, defined as a sequence of n (numbered 0 through n-1) arbitrary bytes to be the number n encoded as an unsigned integer (as described below), and followed by the n bytes of the sequence.

> Byte m of the sequence always precedes byte m+1 of the sequence, and byte <sup>0</sup> of the sequence always follows the sequence's length (count), enough (0 to 3) resi dual zero bytes, r, to make the total byte count a multiple of four. Variablelength opaque data is declared in the following way:

```
opaque identifier<m>;
```
or

opaque identifier<>;

The constant m denotes an upper bound of the number of bytes that the sequence may contain. If m is not specified, as in the second declaration, it is assumed to be (2\*\*32) - 1, the maximum length. The constant m would normally be found in a protocol specification. For example, a filing protocol may state that the max imum data transfer size is 8192 bytes, as follows:

opaque filedata<8192>;

This can be illustrated as follows:

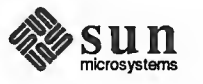

String

Variable-Length Opaque

0 1 2 3 4 5  $\ddotsc$ + + + + + + +. . .+ + +. . .+ + | length n | byte0 | byte1 | ... | n-1 | 0 | ... | 0 | +-----+-----+-----+-----+-----+------+<sub>+,,,</sub>+------+<sub>+,,,</sub>+-----+ | <-------4 bytes -------> | <-------n bytes ------> | <---r bytes ---> |  $|\langle$ ----n+r (where  $(n+r) \mod 4 = 0$ )---->

It is an error to encode a length greater than the maximum described in the specification.

The standard defines a string of n (numbered 0 through n-1) ASCII bytes to be the number n encoded as an unsigned integer (as described above), and followed by the <sup>n</sup> bytes of the string. Byte m of the string always precedes byte m+1 of the string, and byte 0 of the string always follows the string's length. If n is not a multiple of four, then the n bytes are followed by enough (0 to 3) residual zero bytes, r, to make the total byte count a multiple of four. Counted byte strings are declared as follows:

string object<m>;

or

string object $\left\langle \cdot \right\rangle$ ;

The constant m denotes an upper bound of the number of bytes that <sup>a</sup> string may contain. If m is not specified, as in the second declaration, it is assumed to be (2\*\*32) - 1, the maximum length. The constant m would normally be found in <sup>a</sup> protocol specification. For example, <sup>a</sup> filing protocol may state that <sup>a</sup> file name can be no longer than 255 bytes, as follows:

string filename<255>;

Which can be illustrated as:

A String

0 1 2 3 4 5 ... + + + + + + +. . .+ + +. . .+ + | length n | byte0 | byte1 | ... | n-1 | 0 | ... | 0 | + + + + + + +. . .+ + +. . .+ + |<-------4 bytes------->|<------n bytes------->|<---r bytes--->|  $|\langle ----n+r \rangle$  (where  $(n+r) \mod 4 = 0$ ) ---->

It is an error to encode <sup>a</sup> length greater than the maximum described in the specification.

Fixed-length Array

Declarations for fixed-length arrays of homogeneous elements are in the following form:

type-name identifier [n]

Fixed-length arrays of elements numbered 0 through n-1 are encoded by

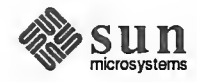

individually encoding the elements of the array in their natural order, 0 through n-1. Each element's size is a multiple of four bytes. Though all elements are of the same type, the elements may have different sizes. For example, in a fixedlength array of strings, all elements are of type "string", yet each element will vary in its length.

## Fixed-Length Array

+ + + + + + + + + . .+ + + + + <sup>|</sup> element <sup>0</sup> <sup>|</sup> element <sup>1</sup> <sup>I</sup> ... <sup>I</sup> element n-1 <sup>|</sup> +---+---+---+---+---+---+---+---+<sub>+ . .</sub> .+---+---+---+---+ |<--------------------- elements------------------->|

Variable-length Array

Counted arrays provide the ability to encode variable-length arrays of homogeneous elements. The array is encoded as the element count n (an unsigned integer) followed by the encoding of each of the array's elements, starting with element 0 and progressing through element n- 1. The declaration for variable-length arrays follows this form:

```
type-name identifier<m>;
```
or

type-name identifier<>;

The constant m specifies the maximum acceptable element count of an array; if m is not specified, as in the second declaration, it is assumed to be  $(2**32)$  - 1.

### Counted Array

<sup>0</sup> <sup>12</sup> <sup>3</sup> <sup>+</sup> —<sup>+</sup> —<sup>+</sup> —<sup>+</sup> —<sup>+</sup> —<sup>+</sup> —<sup>+</sup> —<sup>+</sup> —<sup>+</sup> —<sup>+</sup> —<sup>+</sup> —<sup>+</sup> —+. . .+ —<sup>+</sup> —<sup>+</sup> —<sup>+</sup> — | n | element 0 | element 1 |...|element n-1| <sup>+</sup> —<sup>+</sup> —<sup>+</sup> —<sup>+</sup> —<sup>+</sup> —<sup>+</sup> —<sup>+</sup> —<sup>+</sup> —+—<sup>+</sup> —+—<sup>+</sup> —+. . .+ —<sup>+</sup> —<sup>+</sup> —<sup>+</sup> — | <-4 bytes->| <--------------- elements-------------->|

It is an error to encode <sup>a</sup> value of n that is greater than the maximum described in the specification.

Structure

Structures are declared as follows:

```
struct { component -declaration-A;
     component -declaration-B;
     \dddot{\bullet}} identifier;
```
The components of the structure are encoded in the order of their declaration in the structure. Each component's size is a multiple of four bytes, though the components may be different sizes.

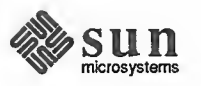

#### Structure

```
+-------------+--------------+...
| component A | component B | ...
-I 1 (. ' _ '
```
Discriminated Union

Void

A discriminated union is <sup>a</sup> type composed of <sup>a</sup> discriminant followed by <sup>a</sup> type selected from a set of prearranged types according to the value of the discriminant. The type of discriminant is either "int", "unsigned int", or an enumerated type, such as "bool". The component types are called "arms" of the union, and are preceded by the value of the discriminant which implies their encoding. Discriminated unions are declared as follows:

```
union switch (discriminant-declaration) { case discriminant-value-A:
    arm-declaration-A;
    case discriminant-value-B
    arm-declaration-B;
    \ddotscdefault: default-declaration;
} identifier;
```
Each "case" keyword is followed by a legal value of the discriminant. The default arm is optional. If it is not specified, then a valid encoding of the union cannot take on unspecified discriminant values. The size of the implied arm is always a multiple of four bytes.

The discriminated union is encoded as its discriminant followed by the encoding of the implied arm.

Discriminated Union

```
0 1 2 3<br>+---+---+---+---+---+---+---+---+
1 discriminant | implied arm |
+---+---+---+---+---+---+---+---+
| <---4 bytes --->|
```
An XDR void is <sup>a</sup> O-byte quantity. Voids are useful for describing operations that take no data as input or no data as output. They are also useful in unions, where some arms may contain data and others do not. The declaration is simply as follows:

```
void;
```
Voids are illustrated as follows:

```
++
\mathbf{I}++<br>--><-- 0 bytes
```
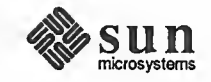

Constant The data declaration for a constant follows this form:

const name-identifier =  $n$ ;

"const" is used to define a symbolic name for a constant; it does not declare any data. The symbolic constant may be used anywhere a regular constant may be used. For example, the following defines <sup>a</sup> symbolic constant DOZEN, equal to  $12.$ 

const  $DOZEN = 12$ ;

Typedef "typedef' does not declare any data either, but serves to define new identifiers for declaring data. The syntax is:

typedef declaration;

The new type name is actually the variable name in the declaration part of the typedef. For example, the following defines a new type called "eggbox" using an existing type called "egg":

typedef egg eggbox [DOZEN]

Variables declared using the new type name have the same type as the new type name would have in the typedef, if it was considered a variable. For example, the following two declarations are equivalent in declaring the variable "fresheggs":

eggbox fresheggs; egg fresheggs [DOZEN];

When a typedef involves a struct, enum, or union definition, there is another (preferred) syntax that may be used to define the same type. In general, a typedef of the following form:

typedef «struct, union, or enum definition» identifier;

may be converted to the alternative form by removing the "typedef' part and placing the identifier after the "struct", "union", or "enum" keyword, instead of at the end. For example, here are the two ways to define the type "bool":

```
typedef enum { /* using typedef */
    FALSE = 0,TRUE = 1} bool;
enum bool { /* preferred alternative */FALSE = 0,TRUE = 1} ;
```
The reason this syntax is preferred is one does not have to wait until the end of a declaration to figure out the name of the new type.

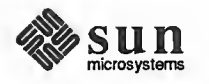

Optional-data Optional-data is one kind of union that occurs so frequently that we give it <sup>a</sup> special syntax of its own for declaring it. It is declared as follows:

```
type-name *identifier;
```
This is equivalent to the following union:

```
union switch (bool opted) { case TRUE:
    type-name element; case FALSE:
    void;
} identifier;
```
It is also equivalent to the following variable-length array declaration, since the boolean "opted" can be interpreted as the length of the array:

```
type-name identifier<l>;
```
Optional-data is not so interesting in itself, but it is very useful for describing recursive data-structures such as linked-lists and trees. For example, the following defines a type "stringlist" that encodes lists of arbitrary length strings:

```
struct *stringlist { string item<>;
    stringlist next;
}
```
It could have been equivalently declared as the following union:

```
union stringlist switch (bool opted) { case TRUE:
        struct { string item<>;
            stringlist next;
        } element; case FALSE:
        void;
}
```
or as a variable-length array:

```
struct stringlist<l> { string item<>;
    stringlist next;
}
```
Both of these declarations obscure the intention of the stringlist type, so the optional-data declaration is preferred over both of them. The optional-data type also has <sup>a</sup> close correlation to how recursive data structures are represented in high-level languages such as Pascal or C by use of pointers. In fact, the syntax is the same as that of the C language for pointers.

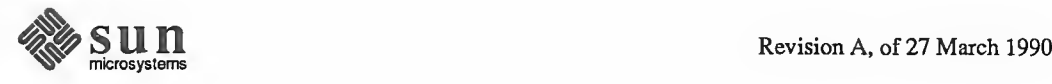

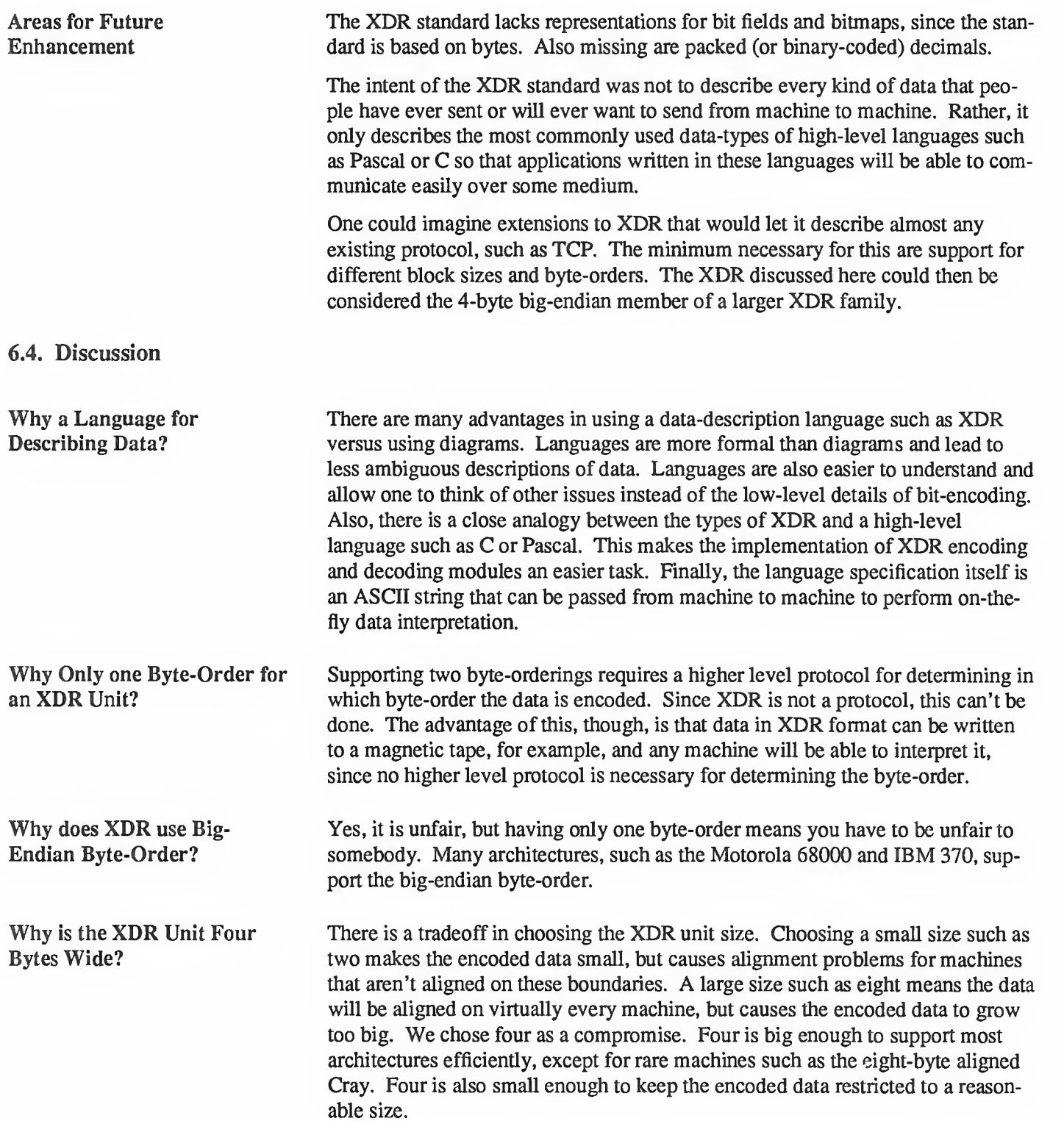

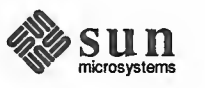

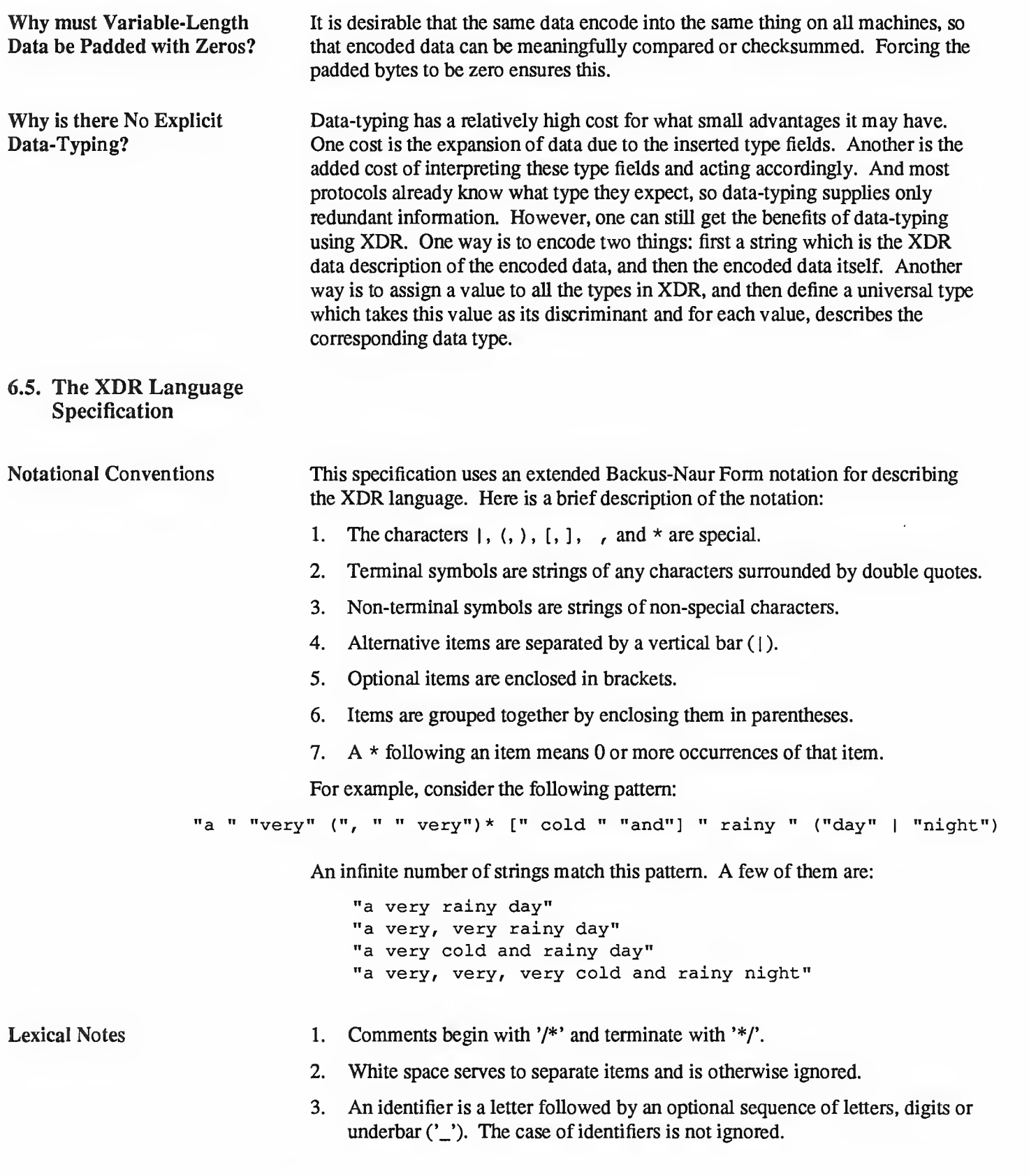

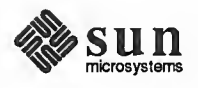

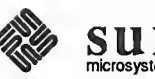

```
value
     constant
     I identifier
type-specifier
       [ "unsigned" ] "int"
     I [ "unsigned" ] "hyper"
     I "float"
     I "double"
     I "bool"
     I enum-type-spec
     I struct-type-spec
     I union-type-spec
     I identifier
enum-type-spec
     "enum" enum-body
enum-body
     ո ( ա
     { identifier "=" value )
     ( "," identifier "=" value )*
     " } "
struct-type-spec
     "struct" struct-body
struct-body
     \mathbf{u} { \mathbf{u} \mathbf{u}( declaration ", " )( declaration ";" )*
     \mathfrak{n} j \mathfrak{n} .
union-type-spec
     "union" union-body
union-body:
     "switch" " (" declaration ")" "{"
     ( "case" value ":" declaration ";" )( "case" value ":" declaration ";" )*\mathbf{S} \mathbf{u} \mathbf{n} Revision A, of 27 March 1990
```
type-specifier identifier

<sup>|</sup> "void"

```
Syntax Information declaration:
```

```
4. A constant is a sequence of one or more decimal digits, optionally preceded
    by a minus-sign ('-).
```
<sup>I</sup> type-specifier identifier "[" value "]" <sup>I</sup> type-specifier identifier "<" [ value ] ">"

<sup>|</sup> "opaque" identifier "[" value "]" <sup>|</sup> "opaque" identifier "<" [ value ] ">" <sup>I</sup> "string" identifier "<" [ value ] ">"

<sup>|</sup> type-specifier "\*" identifier

```
[ "default" ":" declaration ";" ]
    \mathbf{u} } \mathbf{u}constant-def
    "const" identifier "=" constant
type-def
   "typedef" declaration
    | "enum" identifier enum-body
    | "struct" identifier struct-body ";"
    1 "union" identifier union-body
definition:
    type-def
    I constant-def
specification
    definition *
```

```
Syntax Notes
```
- 1. The following are keywords and cannot be used as identifiers: "bool", "case", "const", "default", "double", "enum", "float", "hyper", "opaque", "string", "struct", "switch", "typedef', "union", "unsigned" and "void".
- 2. Only unsigned constants may be used as size specifications for arrays. If an identifier is used, it must have been declared previously as an unsigned constant in a "const" definition.
- 3. Constant and type identifiers within the scope of a specification are in the same name space and must be declared uniquely within this scope.
- 4. Similarly, variable names must be unique within the scope of struct and union declarations. Nested struct and union declarations create new scopes.
- 5. The discriminant of a union must be of a type that evaluates to an integer. That is, "int", "unsigned int", "bool", an enumerated type or any typedefed type that evaluates to one of these is legal. Also, the case values must be one of the legal values of the discriminant. Finally, a case value may not be specified more than once within the scope of a union declaration.

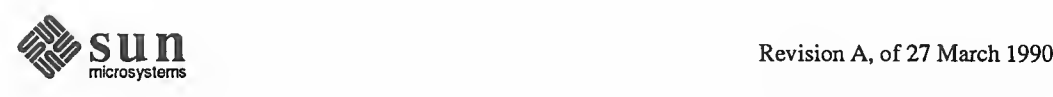

**6.6.** An Example of an Here is a short XDR data description of a thing called a "file", which might be XDR Data Description used to transfer files from one machine to another. used to transfer files from one machine to another. const MAXUSERNAME =  $32$ ; /\* max length of a user name \*/ const MAXFILELEN =  $65535$ ; /\* max length of a file \*/ const MAXNAMELEN = 255;  $\frac{1}{x}$  max length of a file name  $\frac{x}{x}$ /\*\* Types of files: \*/ enum filekind {

 $texttt = 0,$ 

```
DATA = 1,EXEC = 2} ;
/** File information, per kind of file:
*/
union filetype switch (filekind kind) { case TEXT:
         void; \frac{1}{x} /* no extra information */
    case DATA:
         string creator<MAXNAMELEN>; /* data creator */
     case EXEC:
         string interpretor<MAXNAMELEN>; /* program interpretor */
};
/** A complete file: */
struct file { string filename<MAXNAMELEN>; /* name of file */
     filetype type; \frac{1}{2} /* info about file */
     string owner<MAXUSERNAME>; /* owner of file */<br>opaque data<MAXFILELEN>; /* file data */
    opaque data<MAXFILELEN>;
} ;
                       \frac{x}{x} raw data \frac{x}{x}/ * executable *
/
```
/ \* ascii data \* /

Suppose now that there is <sup>a</sup> user named "john" who wants to store his lisp pro gram "sillyprog" that contains just the data "(quit)". His file would be encoded as follows:

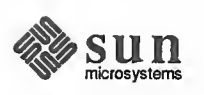

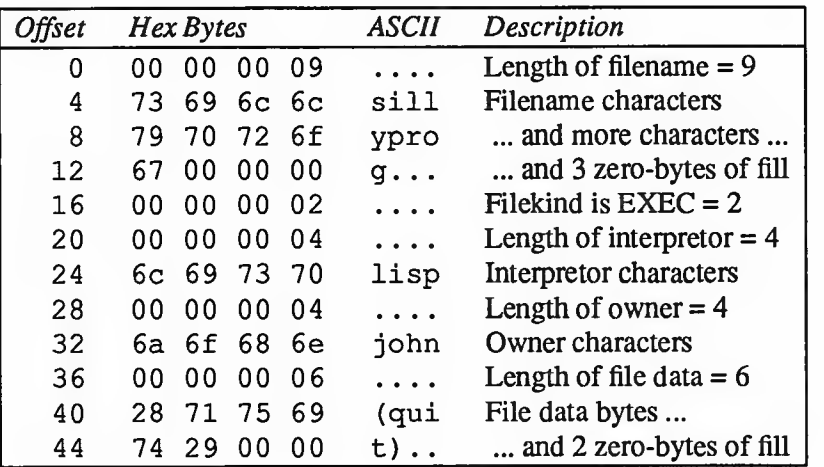

6.7. References [1] Brian W. Kemighan & Dennis M. Ritchie, "The C Programming Language", Bell Laboratories, Murray Hill, New Jersey, 1978.

> [2] Danny Cohen, "On Holy Wars and <sup>a</sup> Plea for Peace", IEEE Computer, October 1981.

[3] "IEEE Standard for Binary Floating-Point Arithmetic", ANSI/IEEE Standard 754-1985, Institute of Electrical and Electronics Engineers, August 1985.

[4] "Courier: The Remote Procedure Call Protocol", XEROX Corporation, XSIS 038112, December 1981.

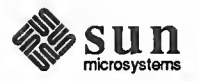

Remote Procedure Calls: Protocol Specification

 $\boldsymbol{\mathcal{A}}$ 

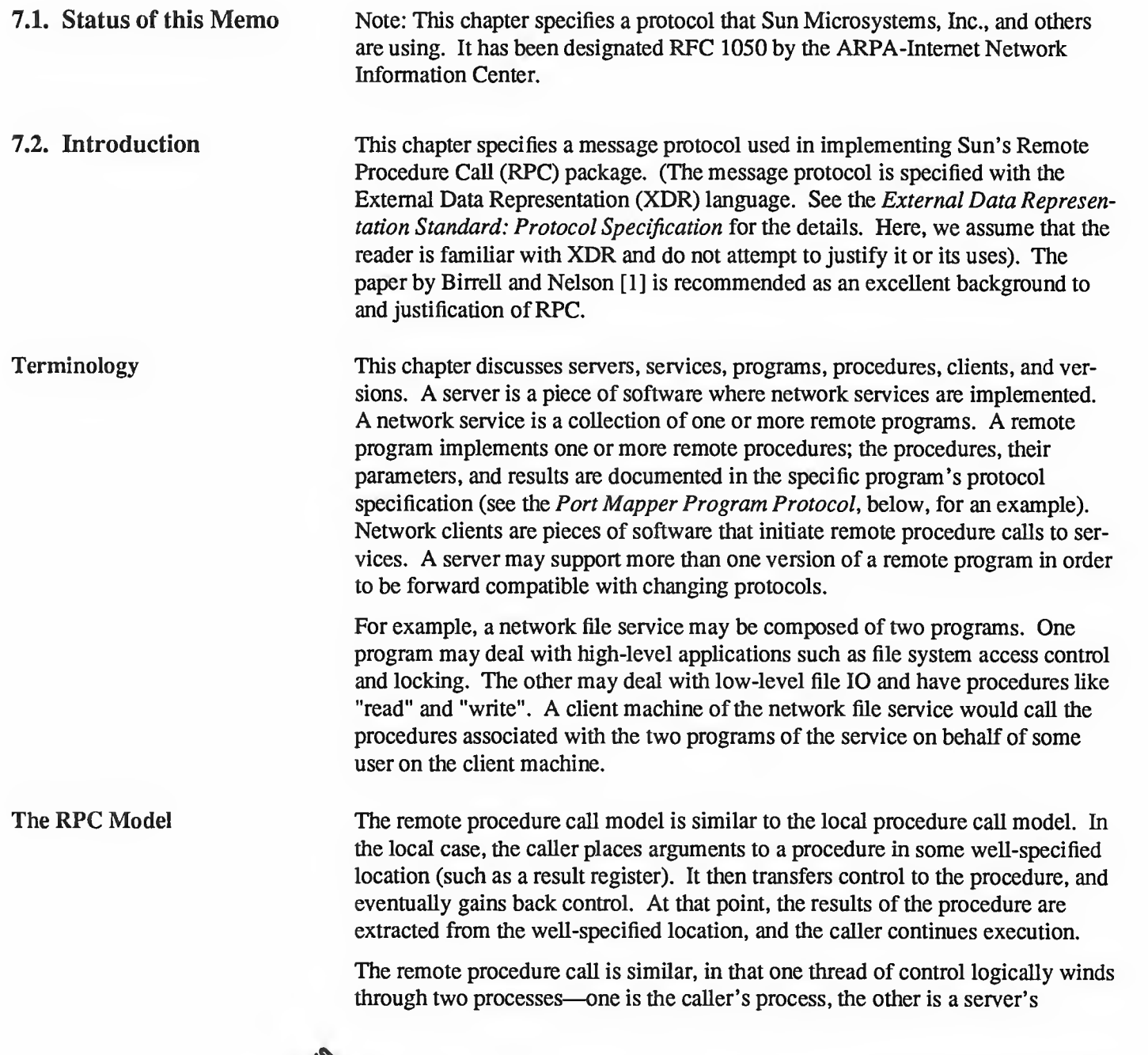

**SUN** microsystems

Transports and Semantics process. That is, the caller process sends a call message to the server process and waits (blocks) for a reply message. The call message contains the procedure's parameters, among other things. The reply message contains the procedure's results, among other things. Once the reply message is received, the results of the procedure are extracted, and caller's execution is resumed. On the server side, <sup>a</sup> process is dormant awaiting the arrival of <sup>a</sup> call message. When one arrives, the server process extracts the procedure's parameters, computes the results, sends a reply message, and then awaits the next call message. Note that in this model, only one of the two processes is active at any given time. However, this model is only given as an example. The RPC protocol makes no restrictions on the concurrency model implemented, and others are possible. For example, an implementation may choose to have RPC calls be asynchronous, so that the client may do useful work while waiting for the reply from the server. Another possibility is to have the server create a task to process an incoming request, so that the server can be free to receive other requests. The RPC protocol is independent of transport protocols. That is, RPC does not care how a message is passed from one process to another. The protocol deals only with specification and interpretation of messages. It is important to point out that RPC does not try to implement any kind of reliability and that the application must be aware of the type of transport protocol underneath RPC. If it knows it is running on top of a reliable transport such as TCP/IP[6], then most of the work is already done for it. On the other hand, if it is running on top of an unreliable transport such as UDP/IP[7], it must implement is own retransmission and time-out policy as the RPC layer does not provide this service. Because of transport independence, the RPC protocol does not attach specific semantics to the remote procedures or their execution. Semantics can be inferred from (but should be explicitly specified by) the underlying transport protocol. For example, consider RPC running on top of an unreliable transport such as UDP/IP. If an application retransmits RPC messages after short time-outs, the only thing it can infer if it receives no reply is that the procedure was executed zero or more times. If it does receive a reply, then it can infer that the procedure was executed at least once. A server may wish to remember previously granted requests from <sup>a</sup> client and not regrant them in order to insure some degree of execute-at-most-once semantics. A server can do this by taking advantage of the transaction ID that is packaged with every RPC request. The main use of this transaction is by the client RPC layer in matching replies to requests. However, a client application may choose to reuse its previous transaction ID when retransmitting a request. The server application, knowing this fact, may choose to remember this ID after granting a request and not regrant requests with the same ID in order to achieve some degree of execute-at-most-once semantics. The server is not allowed to examine this ID in any other way except as a test for equality. On the other hand, if using <sup>a</sup> reliable transport such as TCP/IP, the application can infer from a reply message that the procedure was executed exactly once, but

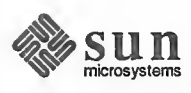

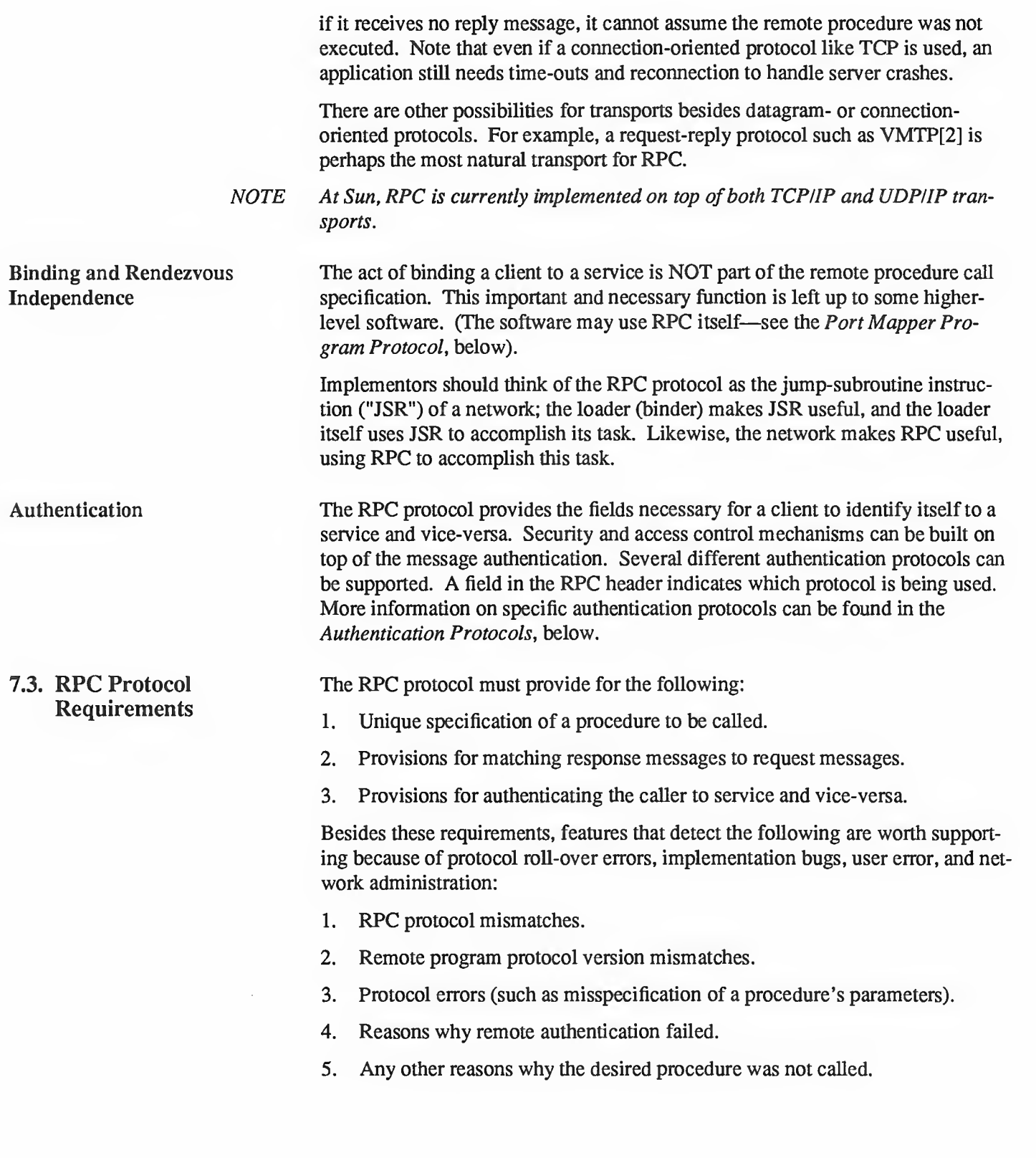

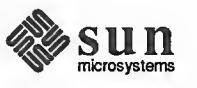

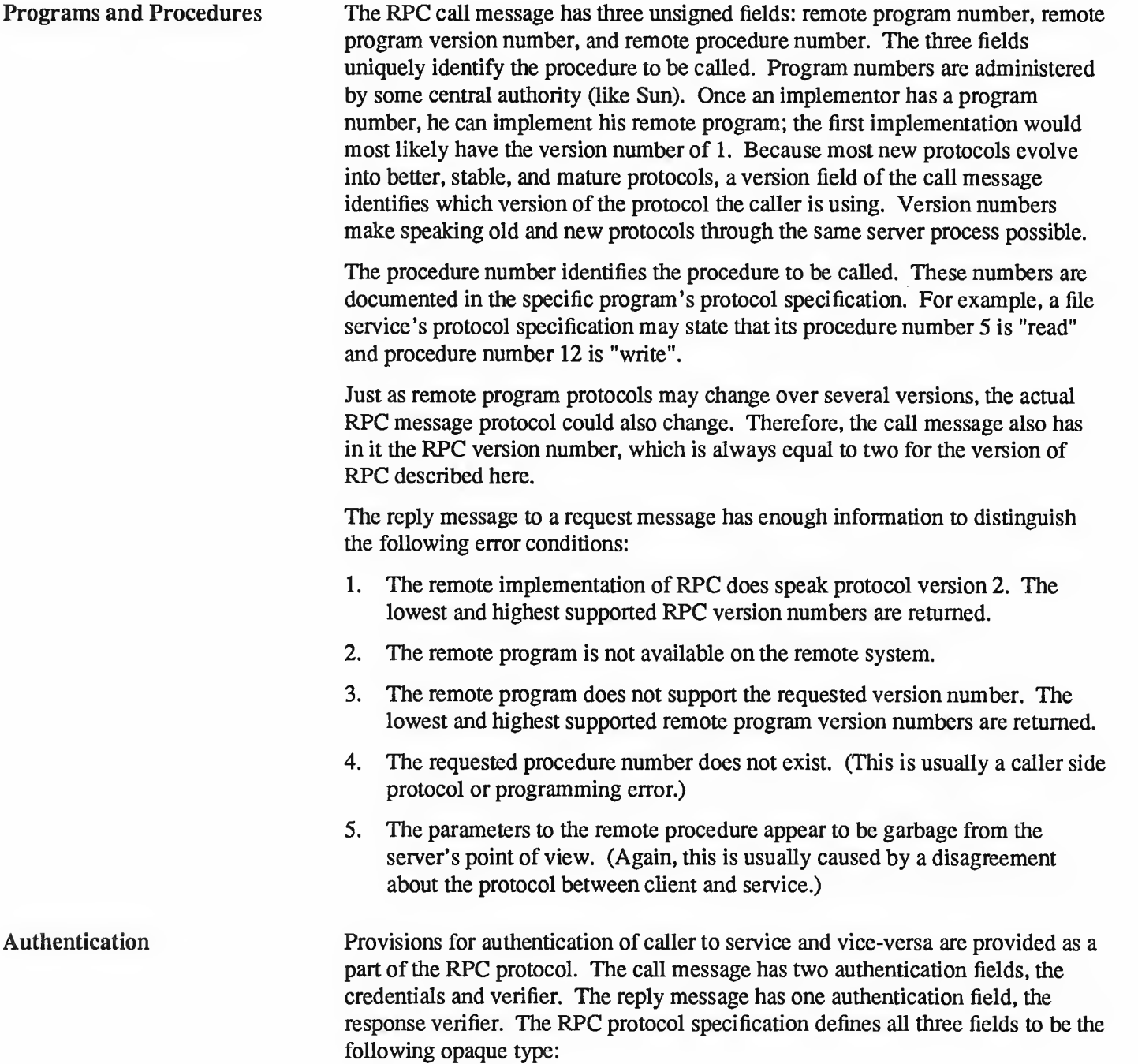

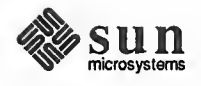

```
enum auth_flavor { AUTH_NULL = 0,<br>AUTH_UNIX = 1,
    AUTH UNIX
    AUTH SHORT = 2,
    AUTH DES = 3\prime* and more to be defined */
\mathbf{E}struct opaque_auth { auth flavor flavor;
    opaque body<400>;
} ;
```
**Program Number Assignment** Program numbers are given out in groups of  $0 \times 20000000$  (decimal

In simple English, any opaque auth structure is an auth flavor enumeration followed by bytes which are opaque to the RPC protocol implementation.

The interpretation and semantics of the data contained within the authentication fields is specified by individual, independent authentication protocol specifications. (See Authentication Protocols, below, for definitions of the various authentication protocols.)

If authentication parameters were rejected, the response message contains information stating why they were rejected.

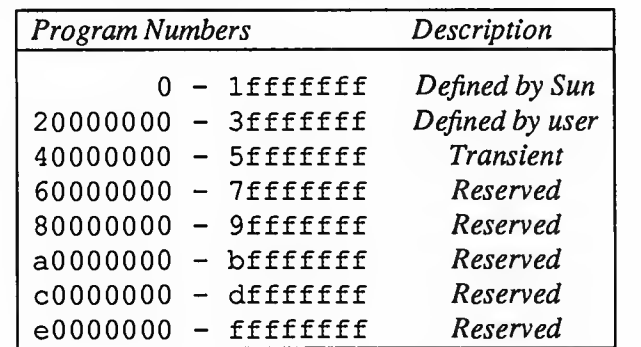

536870912) according to the following chart:

The first group is a range of numbers administered by Sun Microsystems and should be identical for all sites. The second range is for applications peculiar to a particular site. This range is intended primarily for debugging new programs. When <sup>a</sup> site develops an application that might be of general interest, that application should be given an assigned number in the first range. The third group is for applications that generate program numbers dynamically. The final groups are reserved for future use, and should not be used.

The intended use of this protocol is for calling remote procedures. That is, each call message is matched with a response message. However, the protocol itself is a message-passing protocol with which other (non-RPC) protocols can be implemented. Sun currently uses, or perhaps abuses, the RPC message protocol for the following two (non-RPC) protocols: batching (or pipelining) and broadcast RPC.

Other Uses of the RPC Protocol

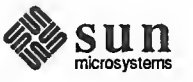

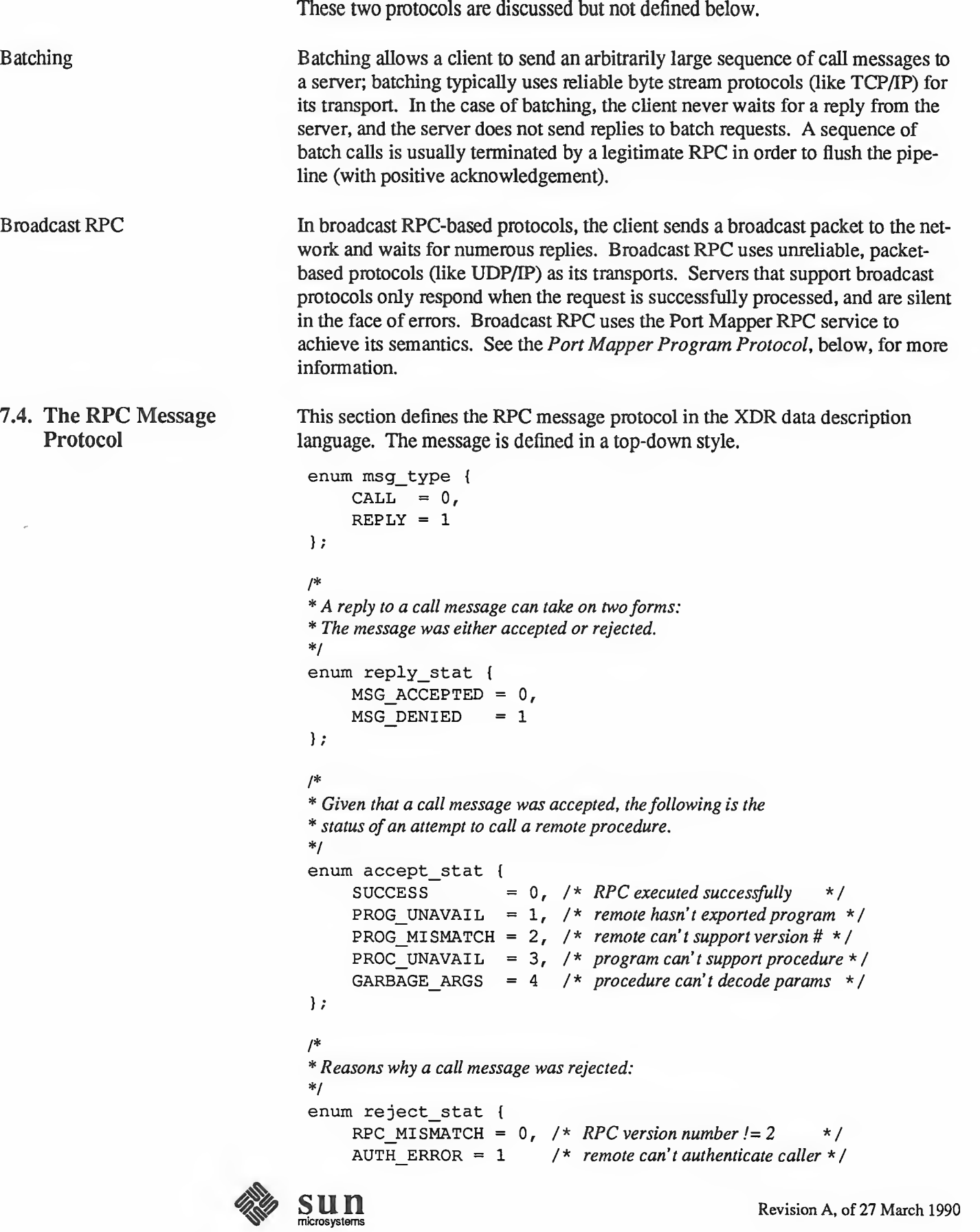

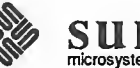

```
\};
/** Why authentication failed:
*/enum auth_stat { AUTH BADCRED = 1,AUTH_REJECTEDCRED = 2, /* client must begin new session */
     AUTH BADVERF
     AUTH\_REJECTEDVERF = 4, /* verifier expired or replayed */
     AUTH TOOWEAK = 5\cdot\frac{1}{\sqrt{2}} bad credentials */
                                      /* bad verifier *
/
                                     \frac{1}{x} rejected for security reasons \frac{x}{x}/** The RPC message:
* All messages start with a transaction identifier, xid,
* followed by a two-armed discriminated union. The union's
* discriminant is a msg_type which switches to one of the two
* types of the message. The xid of a REPLY message always
* matches that of the initiating CALL message. NB: The xid
* field is only usedfor clients matching reply messages with
* call messages orfor servers detecting retransmissions; the
* service side cannot treat this id as any type of sequence
* number.
*<sub>1</sub>struct rpc_msg { unsigned int xid;
     union switch (msg_type mtype) { case CALL:
                call_body cbody; case REPLY:
                reply_body rbody;
     } body;
} ;
/** Body of an RPC request call: * In version 2 of the RPC protocol specification, rpcvers must
* be equal to 2. The fields prog, vers, and proc specify the
* remote program, its version number, and the procedure within
* the remote program to be called. After these fields are two
* authentication parameters: cred (authentication credentials
* and verf (authentication verifier). The two authentication
* parameters arefollowed by the parameters to the remote
* procedure, which are specified by the specific program
* protocol.
*/struct call_body { unsigned int rpcvers; /* must be equal to two (2) */
     unsigned int prog;
     unsigned int vers;
     unsigned int proc;
      opaque_auth cred;
```
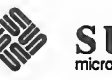

```
} ;
     opaque_auth verf;
     /* procedure specific parameters start here *//** Body ofa reply to an RPC request:
* The call message was either accepted or rejected.
*/
union reply_body switch (reply stat stat) {
     case MSG_ACCEPTED:
          accepted_reply areply; case MSG_DENIED:
          re jected_reply rreply;
} reply;
/** Reply to an RPC request that was accepted by the server:
* there could be an error even though the request was accepted.
* The first field is an authentication verifier that the server
* generates in order to validate itself to the caller. It is * followed by a union whose discriminant is an enum
* accept stat. The SUCCESS arm of the union is protocol
*
specific. The PROG_UNAVAIL, PROC_UNAVAIL, and GARBAGE_ARGP
* arms of the union are void. The PROG_MI SMATCH arm specifies * the lowest and highest version numbers of the remote program
* supported by the server.
*/struct accepted_reply { opaque_auth verf;
     union switch (accept_stat stat) { case SUCCESS:
               opaque results [0]
               /* procedure-specific results start here */case PROG_MI SMATCH:
               struct { unsigned int low;
                    unsigned int high;
               } mismatch_info; default:
               /** Void. Cases include PROG UNAVAIL, PROC UNAVAIL,
               * and GARBAGE_ARGS.
               */void;
     } reply_data;
) ;
/** Reply to an RPC request that was rejected by the server:
* The request can be rejected for two reasons: either the
* server is not running a compatible version of the RPC
* protocol (RPC_MI SMATCH), or the server refuses to
```

```
* authenticate the caller (AUTH_ERROR). In case of an RPC
```
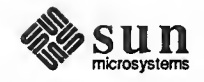

```
* version mismatch, the server returns the lowest and highest
                                    * supported RPC version numbers. In case of refused
                                    * authentication, failure status is returned.
                                    *1union re jected_reply switch (reject_stat stat) { case RPC MISMATCH:
                                             struct { unsigned int low;
                                                   unsigned int high;
                                              } mismatch_info;
                                         case AUTH_ERROR:
                                             auth_stat stat;
                                    } ;
7.5. Authentication
     Protocols
Null Authentication
UNIX Authentication
                                  As previously stated, authentication parameters are opaque, but open-ended to the rest of the RPC protocol. This section defines some "flavors" of authentica-
                                  tion implemented at (and supported by) Sun. Other sites are free to invent new
                                  authentication types, with the same rules of flavor number assignment as there is
                                  for program number assignment.
                                  Often calls must be made where the caller does not know who he is or the server does not care who the caller is. In this case, the flavor value (the discriminant of
                                  the opaque_auth's union) of the RPC message's credentials, verifier, and
                                  response verifier is AUTH_NULL. The bytes of the opaque_auth's body are undefined. It is recommended that the opaque length be zero.
                                  The caller of a remote procedure may wish to identify himself as he is identified on a UNIX system. The value of the credential's discriminant of an RPC call message is AUTH_UNIX. The bytes of the credential's opaque body encode the
                                  following structure:
                                    struct auth unix {
                                         unsigned int stamp;
                                         string machinename<255>;
                                         unsigned int uid;
                                         unsigned int gid;
                                         unsigned int gids<10>;
                                    }
                                  The stamp is an arbitrary ID which the caller machine may generate. The
                                  machinename is the name of the caller's machine (like "krypton"). The uid isthe caller's effective user ID. The gid is the caller's effective group ID. The
                                   gids is a counted array of groups which contain the caller as a member. The
                                  verifier accompanying the credentials should be of AUTH NULL (defined above).
                                  The value of the discriminant of the response verifier received in the reply mes-
                                   sage from the server may be AUTH_NULL or AUTH_SHORT. In the case of
                                   AUTH_SHORT, the bytes of the response verifier's string encode an opaque struc-
                                   ture. This new opaque structure may now be passed to the server instead of the
                                   original AUTH_UNIX flavor credentials. The server keeps a cache which maps
                                   shorthand opaque structures (passed back by way of an AUTH_SHORT style
```
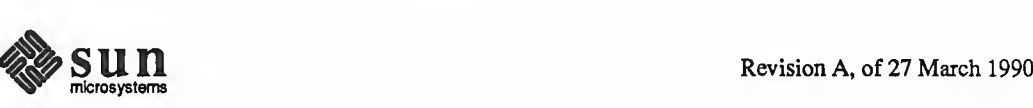

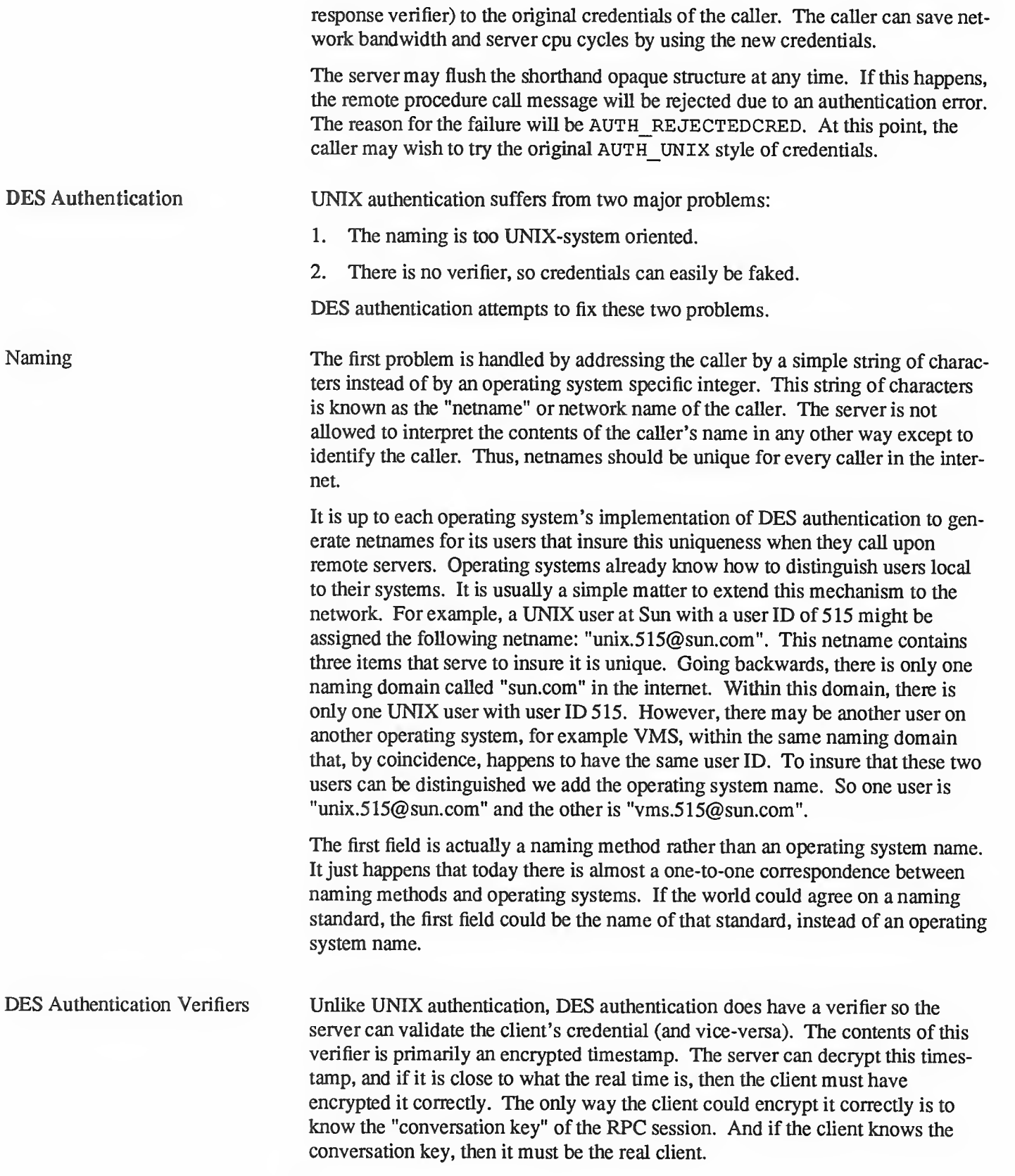

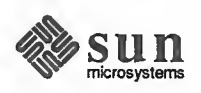

The conversation key is <sup>a</sup> DES [5] key which the client generates and notifies the server of in its first RPC call. The conversation key is encrypted using <sup>a</sup> public key scheme in this first transaction. The particular public key scheme used in DES authentication is Diffie-Hellman [3] with 192-bit keys. The details of this encryption method are described later.

The client and the server need the same notion of the current time in order for all of this to work. If network time synchronization cannot be guaranteed, then the client can synchronize with the server before beginning the conversation, perhaps by consulting the Internet Time Server (TIME[4]).

The way a server determines if a client timestamp is valid is somewhat complicated. For any other transaction but the first, the server just checks for two things:

1. the timestamp is greater than the one previously seen from the same client.

2. the timestamp has not expired.

A timestamp is expired if the server's time is later than the sum of the client's timestamp plus what is known as the client's "window". The "window" is a number the client passes (encrypted) to the server in its first transaction. You can think of it as a lifetime for the credential.

This explains everything but the first transaction. In the first transaction, the server checks only that the timestamp has not expired. If this was all that was done though, then it would be quite easy for the client to send random data in place of the timestamp with a fairly good chance of succeeding. As an added check, the client sends an encrypted item in the first transaction known as the "window verifier" which must be equal to the window minus 1, or the server will reject the credential.

The client too must check the verifier returned from the server to be sure it is legitimate. The server sends back to the client the encrypted timestamp it received from the client, minus one second. If the client gets anything different than this, it will reject it.

After the first transaction, the server's DES authentication subsystem returns in its verifier to the client an integer "nickname" which the client may use in its further transactions instead of passing its netname, encrypted DES key and window every time. The nickname is most likely an index into a table on the server which stores for each client its netname, decrypted DES key and window.

Though they originally were synchronized, the client's and server's clocks can get out of sync again. When this happens the client RPC subsystem most likely will get back RPC\_AUTHERROR at which point it should resynchronize.

A client may still get the RPC\_AUTHERROR error even though it is synchronized with the server. The reason is that the server's nickname table is a limited size, and it may flush entries whenever it wants. A client should resend its original credential in this case and the server will give it a new nickname. If a server crashes, the entire nickname table gets flushed, and all clients will have to resend their original credentials.

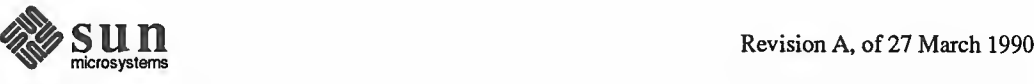

Nicknames and Clock Synchronization

```
DES Authentication Protocol /*
(in XDR language) * There are two kinds of credentials: one in which the client uses
                                    * itsfull network name, and one in which it uses its "nickname"
                                     * (just an unsigned integer) given to it by the server. The
                                    * client must use its fullname in its first transaction with the
                                     * server, in which the server will return to the client its * nickname. The client may use its nickname in all further
                                    * transactions with the server. There is no requirement to use the
                                    * nickname, but it is wise to use it for performance reasons.
                                    *_{1}enum authdes namekind {
                                          ADN FULLNAME = 0,ADN NICKNAME = 1}
                                     /*
                                    * A 64-bit block of encrypted DES data
                                    */typedef opaque des block [8];
                                     /** Maximum length of a network user's name
                                    *1const MAXNETNAMELEN = 255;
                                    /** Afullname contains the network name of the client, an encrypted
                                    * conversation key and the window. The window is actually a
                                    * lifetime for the credential. If the time indicated in the
                                    * verifier timestamp plus the window has past, then the server
                                    * should expire the request and not grant it. To insure that
                                    * requests are not replayed, the server should insist that
                                    * timestamps are greater than the previous one seen, unless it is * the first transaction. In the first transaction, the server
                                    * checks instead that the window verifier is one less than the
                                    * window.
                                    */struct authdes fullname {
                                     string name<MAXNETNAMELEN>; /* name of client */
                                     des_block key; /* PK encrypted conversation key *
/
                                    unsigned int window; /* encrypted window */
                                    \};
                                    /** A credential is either a fullname or a nickname
                                    */union authdes_cred switch (authdes_namekind adc_namekind) { case ADN FULLNAME:
                                               authdes_fullname adc_fullname;
                                         case ADN_NICKNAME:
                                              unsigned int adc_nickname;
                                    \} ;
```

```
Diffie-Hellman Encryption
                                   /** A timestamp encodes the time since midnight, January 1, 1970.
                                   *1struct timestamp { unsigned int seconds; /* seconds */unsigned int useconds; /* and microseconds */
                                   1;
                                   I** Verifier: client variety
                                   * The window verifier is only used in the first transaction. In
                                   * conjunction with afullname credential, these items are packed
                                   * into the following structure before being encrypted:
                                    *
                                   * struct { adv_timestamp; -- one DES block
                                       adc_fullname.window; -- one half DES block
                                       adv winverf; -- one half DES block
                                   * 1 * This structure is encrypted using CBC mode encryption with an
                                   * input vector of zero. All other encryptions of timestamps use
                                   * ECB mode encryption.
                                   *<sub>1</sub>struct authdes verf_clnt {
                                        timestamp adv timestamp; /* encrypted timestamp */
                                        unsigned int adv winverf; |/* encrypted window verifier */
                                    \};
                                   /** Verifier: server variety
                                    * The server returns (encrypted) the same timestamp the client
                                    * gave it minus one second. It also tells the client its nickname
                                    * to be used in future transactions (unencrypted). *struct authdes verf svr {
                                    timestamp adv timeverf; /* encrypted verifier */
                                    unsigned int adv_nickname; /* new nickname for client */
                                    \} ;
                                  In this scheme, there are two constants, BASE and MODULUS. The particular
                                  values Sun has chosen for these for the DES authentication protocol are:
                                    const BASE = 3;
                                    const MODULUS = n d4a0ba0250b6fd2ec626e7efd637df76c716e22d0944b
                                  The way this scheme works is best explained by an example. Suppose there are two people "A" and "B" who want to send encrypted messages to each other. So,
                                  A and B both generate "secret" keys at random which they do not reveal to any-
                                  one. Let these keys be represented as SK(A) and SK(B). They also publish in a public directory their "public" keys. These keys are computed as follows:
```
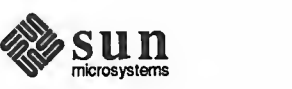

 $PK(A) = (BASE ** SK(A))$  mod MODULUS  $PK(B) = (BASE ** SK(B))$  mod MODULUS

The "\*\*" notation is used here to represent exponentiation. Now, both A and B can arrive at the "common" key between them, represented here as CK(A, B), without revealing their secret keys.

A computes:

 $CK (A, B) = (PK (B) ** SK (A)) \text{ mod MODULUS}$ 

while B computes:

 $CK (A, B) = (PK (A) ** SK (B)) \text{ mod } MODULUS$ 

These two can be shown to be equivalent:

```
(PK(B) * * SK(A)) mod MODULUS = (PK(A) * * SK(B)) mod MODULUS
```
We drop the "mod MODULUS" parts and assume modulo arithmetic to simplify things:

 $PK(B)$  \*\*  $SK(A) = PK(A)$  \*\*  $SK(B)$ 

Then, replace PK(B) by what B computed earlier and likewise for PK(A).

 $($ (BASE \*\* SK(B)) \*\* SK(A) = (BASE \*\* SK(A)) \*\* SK(B)

which leads to:

BASE \*\*  $(SK(A) * SK(B)) = BASE ** (SK(A) * SK(B))$ 

This common key CK(A, B) is not used to encrypt the timestamps used in the protocol. Rather, it is used only to encrypt a conversation key which is then used to encrypt the timestamps. The reason for doing this is to use the common key as little as possible, for fear that it could be broken. Breaking the conversation key is a far less serious offense, since conversations are relatively short-lived.

The conversation key is encrypted using 56-bit DES keys, yet the common key is 192 bits. To reduce the number of bits, 56 bits are selected from the common key as follows. The middle-most 8-bytes are selected from the common key, and then parity is added to the lower order bit of each byte, producing a 56-bit key with 8 bits of parity.

# 7.6. Record Marking Standard

When RPC messages are passed on top of <sup>a</sup> byte stream protocol (like TCP/IP), it is necessary, or at least desirable, to delimit one message from another in order to detect and possibly recover from user protocol errors. This is called record marking (RM). Sun uses this RM/TCP/IP transport for passing RPC messages on TCP streams. One RPC message fits into one RM record.

A record is composed of one or more record fragments. A record fragment is <sup>a</sup> four-byte header followed by 0 to (2\*\*31) - <sup>1</sup> bytes of fragment data. The bytes encode an unsigned binary number; as with XDR integers, the byte order is from highest to lowest. The number encodes two values—<sup>a</sup> boolean which indicates whether the fragment is the last fragment of the record (bit value <sup>1</sup> implies the fragment is the last fragment) and a 31 -bit unsigned binary value which is the length in bytes of the fragment's data. The boolean value is the highest-order bit

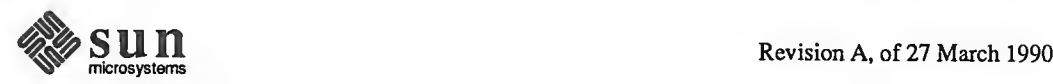
of the header, the length is the 31 low-order bits. (Note that this record specification is NOT in XDR standard form!)

# 7.7. The RPC Language

An Example Service Described in the RPC

Language

Just as there was <sup>a</sup> need to describe the XDR data-types in <sup>a</sup> formal language, there is also need to describe the procedures that operate on these XDR datatypes in <sup>a</sup> formal language as well. We use the RPC Language for this purpose. It is an extension to the XDR language. The following example is used to describe the essence of the language.

Here is an example of the specification of a simple ping program.

```
/** Simple ping program
*<sub>1</sub>program PING_PROG {
     /* Latest and greatest version */version PING_VERS_PINGBACK { void
     PINGPROC NULL (void) = 0;
     /*
     * Ping the caller, return the round-trip time
     * (in microseconds). Returns -1 if the operation
     * timed out.
     *1int
     PINGPROC PINGBACK (void) = 1;
) = 2;/*
* Original version
*<sub>1</sub>version PING_VERS_ORIG { void
     PINGPROC_NULL (void) = 0;) = 1;} = 1;const PING VERS = 2; /* latest version */
```
The first version described is PING VERS PINGBACK with two procedures, PINGPROC\_NULL and PINGPROC\_PINGBACK. PINGPROC\_NULL takes no arguments and returns no results, but it is useful for computing round-trip times from the client to the server and back again. By convention, procedure 0 of any RPC protocol should have the same semantics, and never require any kind of authentication. The second procedure is used for the client to have the server do <sup>a</sup> reverse ping operation back to the client, and it returns the amount of time (in microseconds) that the operation used. The next version, PING\_VERS\_ORIG, is the original version of the protocol and it does not contain PINGPROC\_PINGBACK procedure. It is useful for compatibility with old client programs, and as this program matures it may be dropped from the protocol entirely.

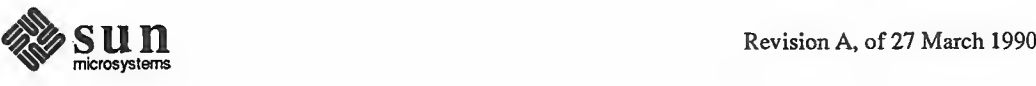

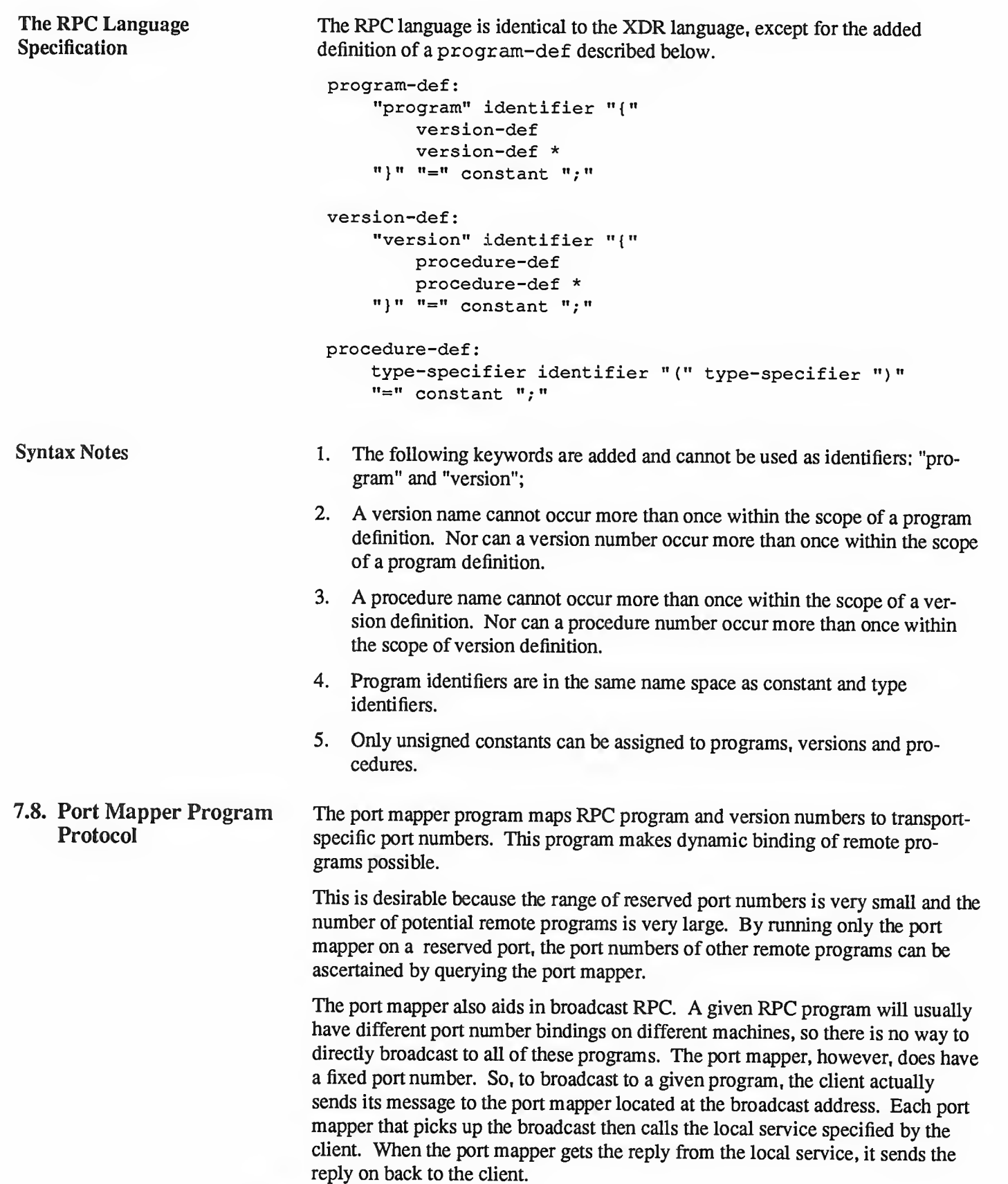

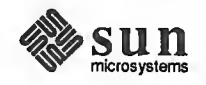

```
Port Mapper Protocol
Specification (in RPC
Language)
                                const PMAP PORT = 111; \frac{1}{2} /* portmapper port number */
                                /*
                                * A mapping of (program, version, protocol) to port number
                                *struct mapping { unsigned int prog;
                                     unsigned int vers;
                                     unsigned int prot;
                                     unsigned int port;
                                \cdot/** Supported values for the "prot" field
                                *const IPPROTO_TCP = 6; /* protocol number for TCPIIP */
                                 const IPPROTO_UDP = 17; /* protocol number for UDPIIP */
                                /*
                                 * A list of mappings
                                */struct *pmaplist { mapping map;
                                     pmaplist next;
                                 1;
                                 I^** Arguments to callit *1struct call_args { unsigned int prog;
                                     unsigned int vers;
                                     unsigned int proc;
                                     opaque args <>;
                                 };
                                 /** Results of callit *struct call result {
                                     unsigned int port;
                                     opaque res<>;
                                 1;
                                 \mathcal{I}^** Port mapper procedures
                                 */program PMAP_PROG { version PMAP_VERS { void
                                          PMAPPROC_NULL(void) = 0;
```
bool

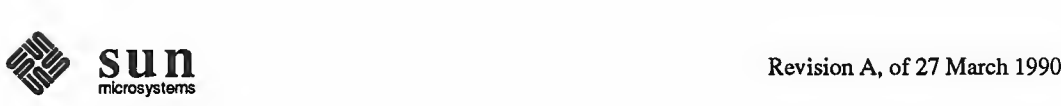

```
PMAPPROC SET (mapping) = 1;bool
       PMAPPROC UNSET (mapping) = 2;unsigned int
       PMAPPROC_GETPORT (mapping) = 3;pmaplist
       PMAPPROC DUMP (void) = 4;call_result
       PMAPPROC_CALLIT (call\_args) = 5;} = 2;} = 100000;
```
Port Mapper Operation The portmapper program currently supports two protocols (UDP/IP and TCP/IP). The portmapper is contacted by talking to it on assigned port number <sup>111</sup> (SUNRPC [8]) on either of these protocols. The following is <sup>a</sup> description of each of the portmapper procedures:

#### PMAPPROC\_NULL:

This procedure does no work. By convention, procedure zero of any protocol takes no parameters and returns no results.

#### PMAPPROC\_SET:

When <sup>a</sup> program first becomes available on <sup>a</sup> machine, it registers itself with the port mapper program on the same machine. The program passes its pro gram number "prog", version number "vers", transport protocol number "prot", and the port "port" on which it awaits service request. The procedure returns <sup>a</sup> boolean response whose value is TRUE if the procedure successfully established the mapping and FALSE otherwise. The procedure refuses to establish <sup>a</sup> mapping if one already exists for the tuple "(prog, vers, prot)".

# PMAPPROC\_UNSET:

When a program becomes unavailable, it should unregister itself with the port mapper program on the same machine. The parameters and results have meanings identical to those of PMAPPROC\_SET. The protocol and port number fields of the argument are ignored.

#### PMAPPROC GETPORT:

Given <sup>a</sup> program number "prog", version number "vers", and transport protocol number "prot", this procedure returns the port number on which the pro gram is awaiting call requests. A port value of zeros means the program has not been registered. The "port" field of the argument is ignored.

# PMAPPROC\_DUMP:

This procedure enumerates all entries in the port mapper's database. The procedure takes no parameters and returns a list of program, version, protocol, and port values.

#### PMAPPROC CALLIT:

This procedure allows <sup>a</sup> caller to call another remote procedure on the same

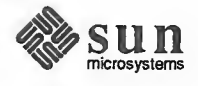

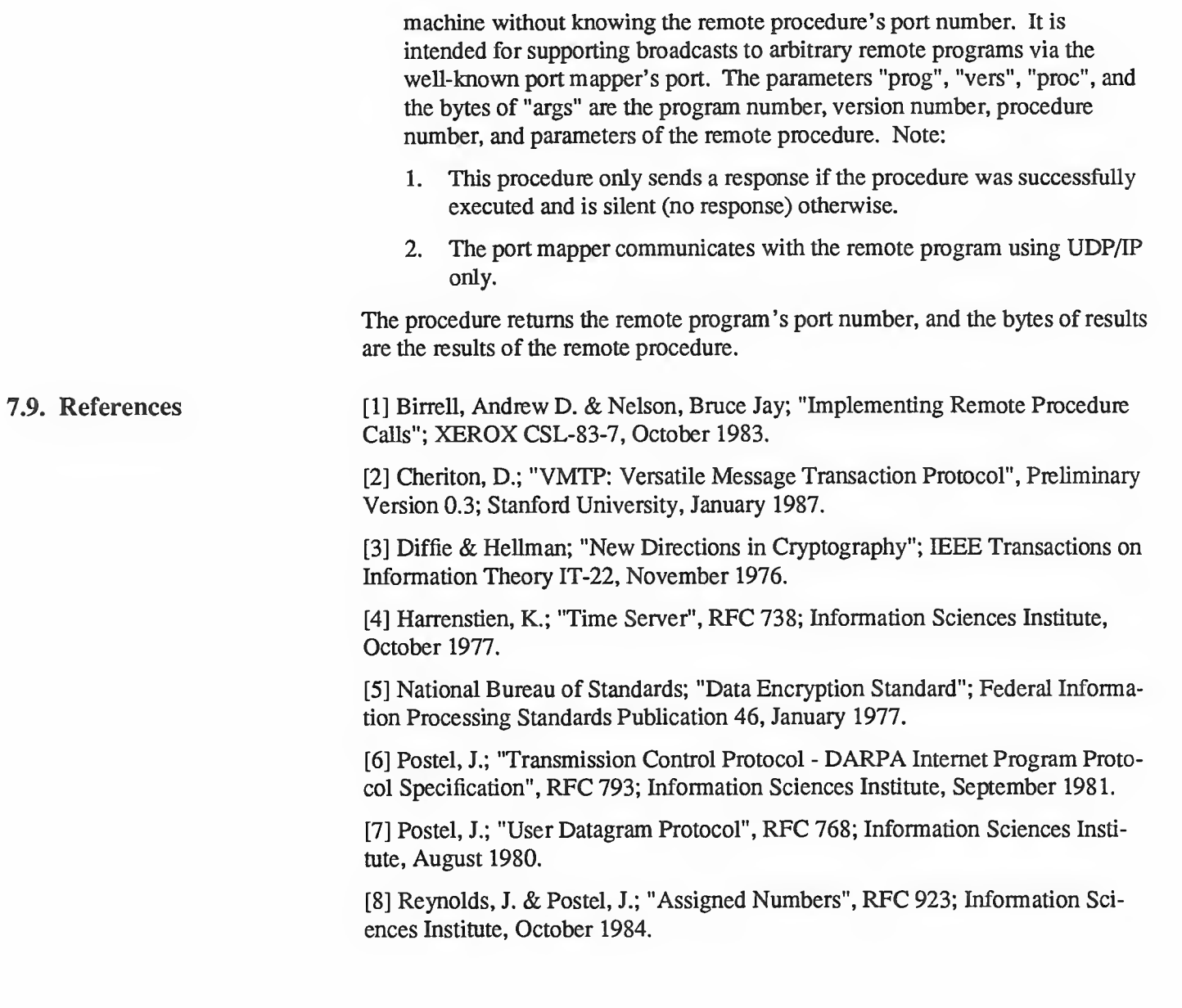

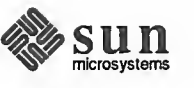

Chapter <sup>7</sup> — Remote Procedure Calls: Protocol Specification

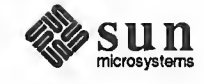

8

<u> 1989 - Johann Stoff, Amerikaansk filosoof (d. 1989)</u>

# Network File System: Version 2 Protocol Specification

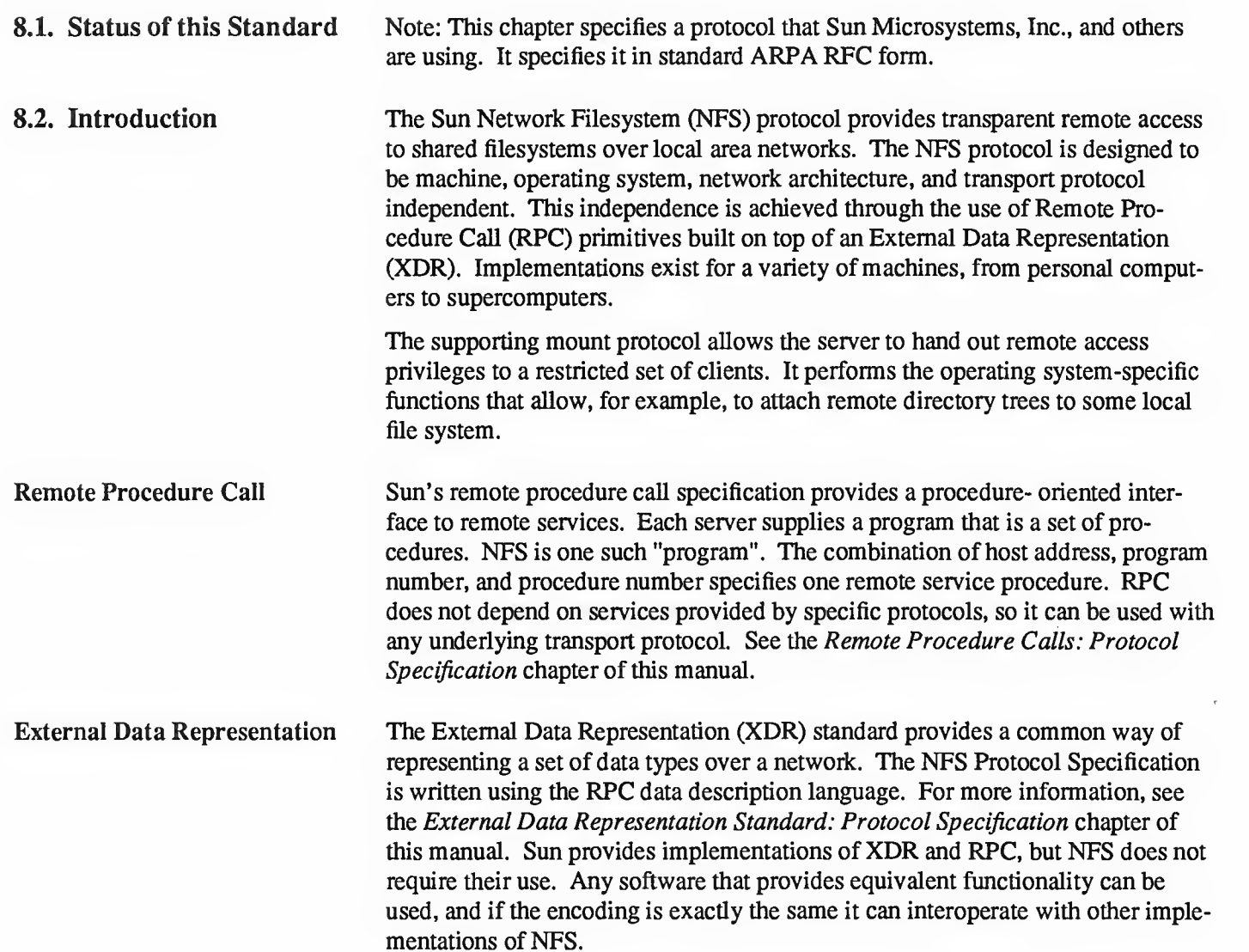

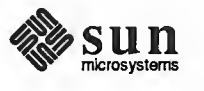

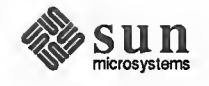

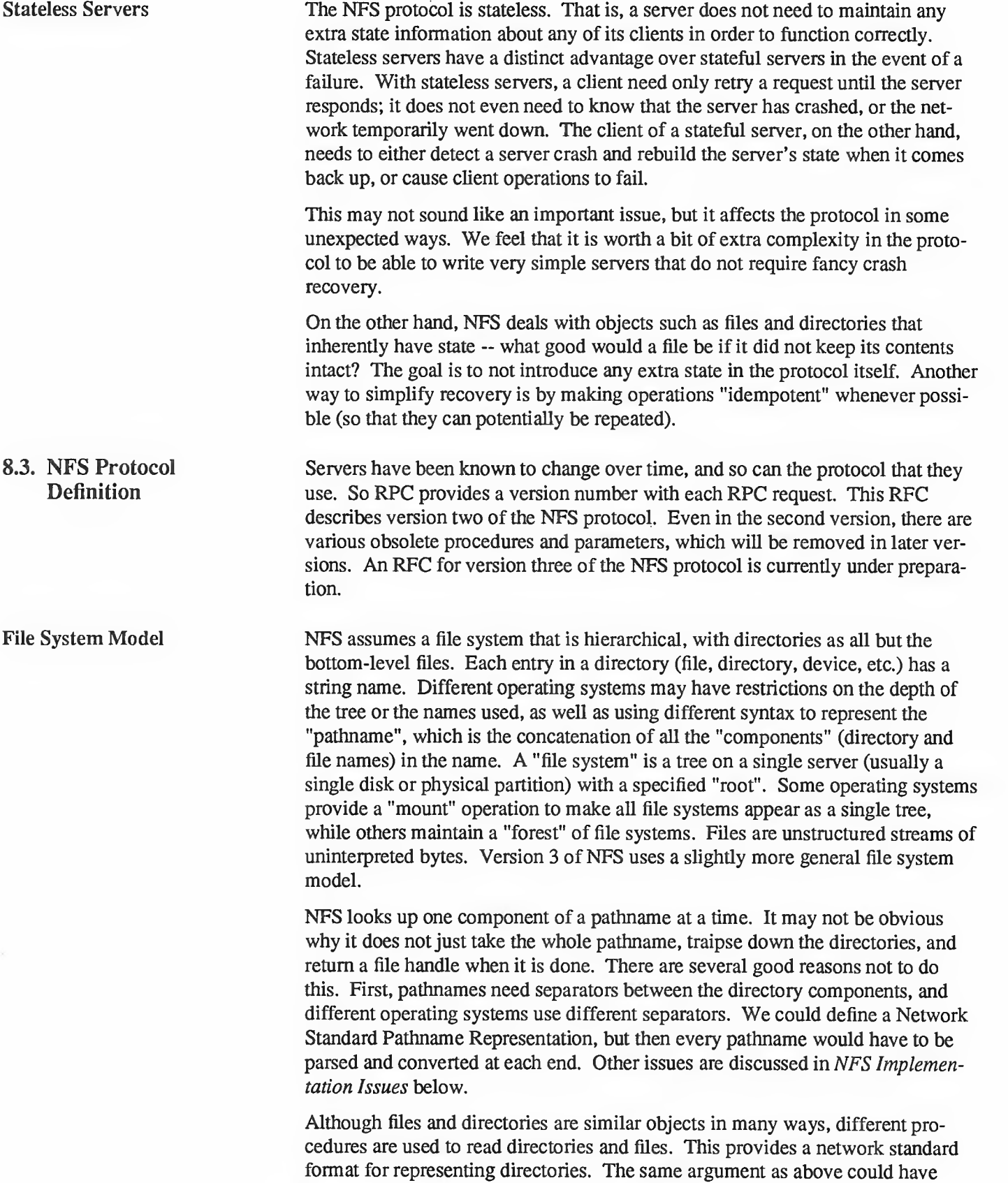

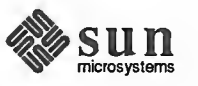

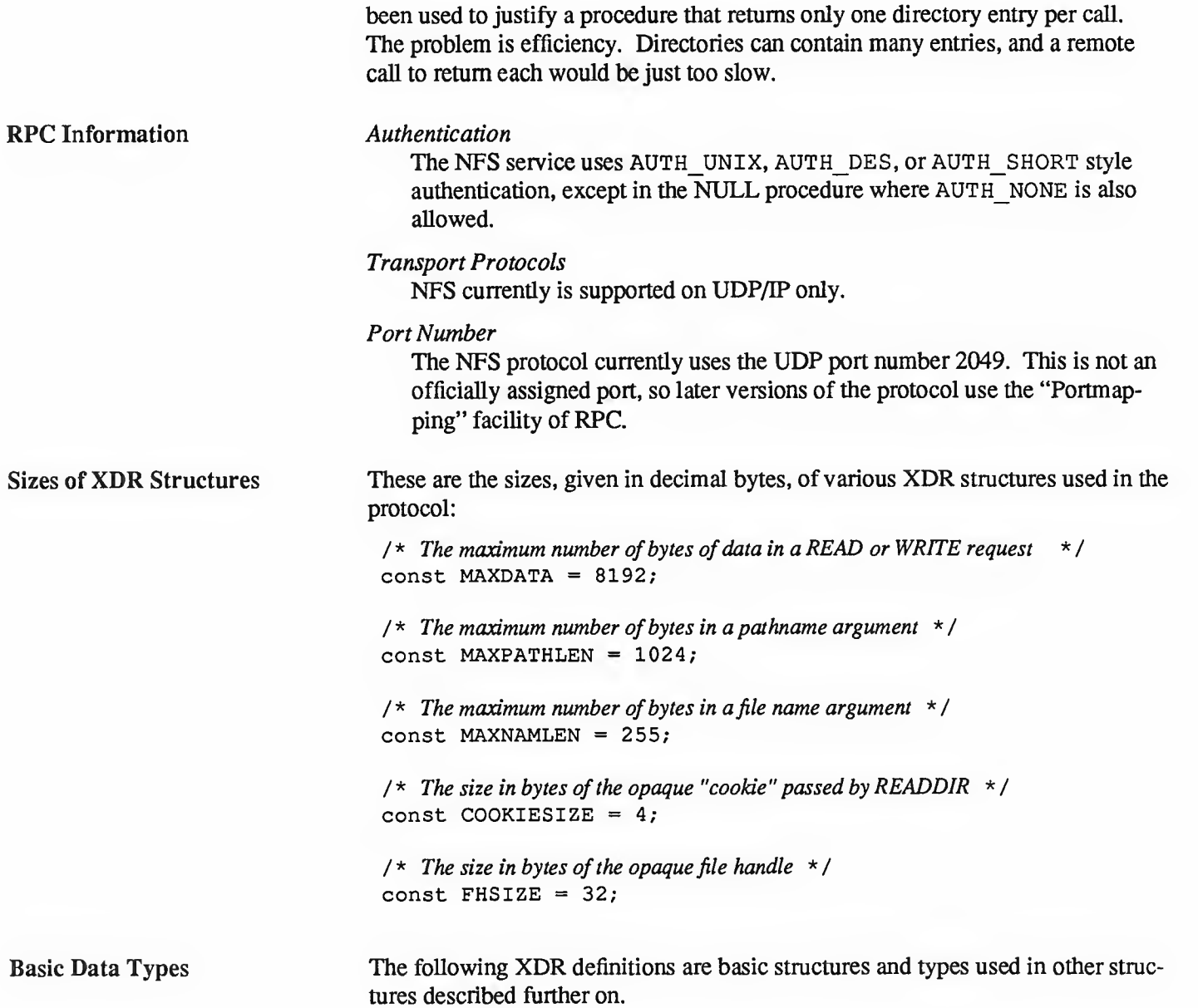

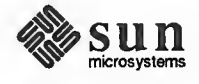

```
stat enum stat {
                               NFS OK = 0,
                               NFSERR_PERM=1,
                               NFSERR_NOENT=2 , NFSERR_IO=5,
                               NFSERR_NXIO=6,
                               NFSERR_ACCES=13,
                               NFSERR_EXIST=17,
                               NFSERR_NODEV=19,
                               NFSERR_NOTDIR=20,
                               NFSERR_ISDIR=21,
                               NFSERR_FBIG=27,
                               NFSERR_NOSPC=28,
                               NFSERR_ROFS=30,
                               NFSERR_NAMETOOLONG=63,
                               NFSERR_NOTEMPTY=66,
                               NFSERR DQUOT=69,
                               NFSERR STALE=70,
                               NFSERR WFLUSH=99
                           \cdot
```
The stat () type is returned with every procedure's results. A value of NFS OK indicates that the call completed successfully and the results are valid. The other values indicate some kind of error occurred on the server side during the servicing of the procedure. The error values are derived from UNIX error numbers.

#### NFSERR\_PERM:

Not owner. The caller does not have correct ownership to perform the requested operation.

#### NFSERR\_NOENT:

No such file or directory. The file or directory specified does not exist.

#### NFSERR\_IO:

Some sort of hard error occurred when the operation was in progress. This could be a disk error, for example.

#### NFSERR\_NXIO:

No such device or address.

#### NFSERR\_ACCES:

Permission denied. The caller does not have the correct permission to per form the requested operation.

#### NFSERR\_EXIST:

File exists. The file specified already exists.

#### NFSERR\_NODEV:

No such device.

#### NFSERR\_NOTDIR:

Not a directory. The caller specified a non-directory in a directory operation.

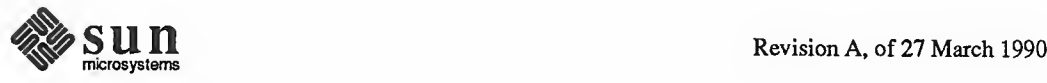

#### NFSERR\_ISDIR:

Is a directory. The caller specified a directory in a non- directory operation.

#### NFSERR\_FBIG:

File too large. The operation caused a file to grow beyond the server's limit.

#### NFSERR\_NOSPC:

No space left on device. The operation caused the server's filesystem to reach its limit.

# NFSERR\_ROFS:

Read-only filesystem. Write attempted on a read-only filesystem.

#### NFSERR\_NAMETOOLONG:

File name too long. The file name in an operation was too long.

#### NFSERR\_NOTEMPTY:

Directory not empty. Attempted to remove a directory that was not empty.

#### NFSERR\_DQUOT:

Disk quota exceeded. The client's disk quota on the server has been exceeded.

### NFSERR STALE:

The "fhandle" given in the arguments was invalid. That is, the file referred to by that file handle no longer exists, or access to it has been revoked.

#### NFSERR WFLUSH:

The server's write cache used in the WRITECACHE call got flushed to disk.

ftype e

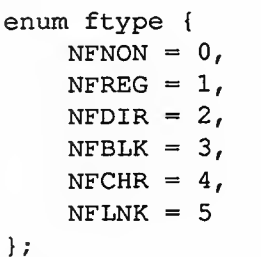

The enumeration ftype gives the type of <sup>a</sup> file. The type NFNON indicates <sup>a</sup> non-file, NFREG is a regular file, NFDIR is a directory, NFBLK is a block-special device, NFCHR is a character-special device, and NFLNK is a symbolic link.

# fhandle typedef opaque fhandle [FHSIZE] ;

The fhandle is the file handle passed between the server and the client. All file operations are done using file handles to refer to a file or directory. The file handle can contain whatever information the server needs to distinguish an individual file.

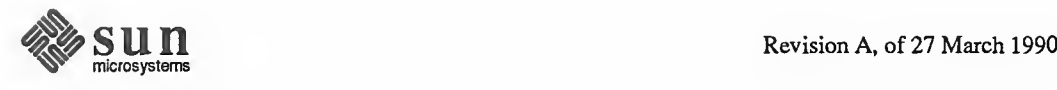

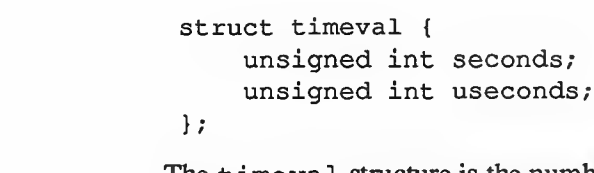

The timeval structure is the number of seconds and microseconds since midnight January 1, 1970, Greenwich Mean Time. It is used to pass time and date information.

timeval

fattr struct fattr { ftype unsigned int mode unsigned int nlink; unsigned int uid; unsigned int gid; unsigned int size; unsigned int blocksize; unsigned int rdev; unsigned int blocks; unsigned int fsid; unsigned int fileid; timeval timeval timeval type; atime; mtime; ctime;

> The fattr structure contains the attributes of a file; "type" is the type of the file; "nlink" is the number of hard links to the file (the number of different names for the same file); "uid" is the user identification number of the owner of the file; "gid" is the group identification number of the group of the file; "size" is the size in bytes of the file; "blocksize" is the size in bytes of a block of the file; "rdev" is the device number of the file if it is type NFCHR or NFBLK; "blocks" is the number of blocks the file takes up on disk; "fsid" is the file system identifier for the filesystem containing the file; "fileid" is a number that uniquely identifies the file within its filesystem; "atime" is the time when the file was last accessed for either read or write; "mtime" is the time when the file data was last modified (written); and "ctime" is the time when the status of the file was last changed. Writing to the file also changes "ctime" if the size of the file changes.

"mode" is the access mode encoded as a set of bits. Notice that the file type is specified both in the mode bits and in the file type. This is really a bug in the protocol and will be fixed in future versions. The descriptions given below specify the bit positions using octal numbers.

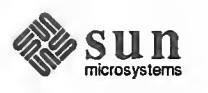

 $\}$  ;

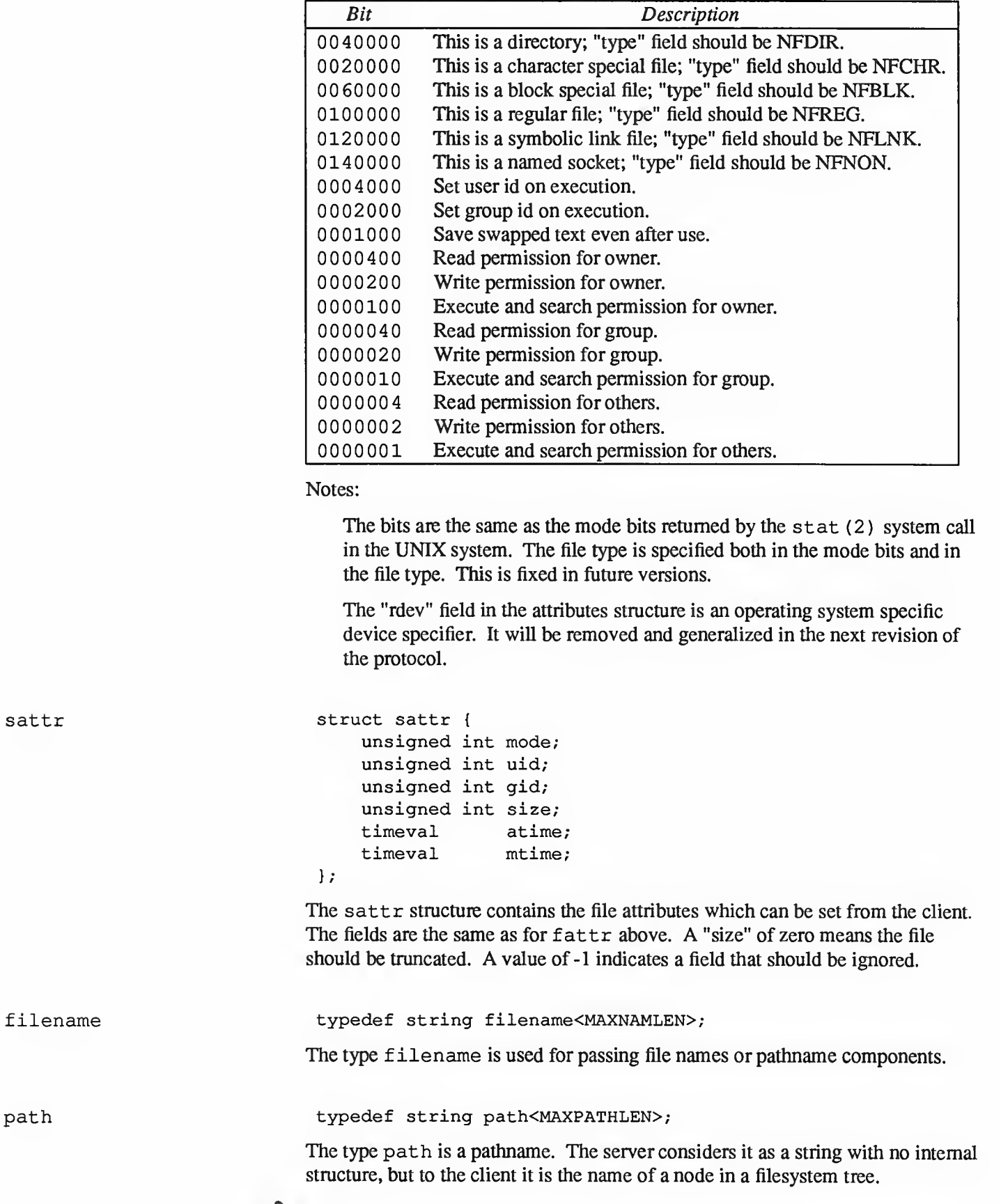

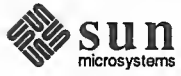

```
attrstat
diropargs
diropres
Server Procedures
                                    union attrstat switch (stat status) { case NFS_OK:
                                               fattr attributes;
                                         default:
                                              void;
                                    \} ;
                                   The attrstat structure is a common procedure result. It contains a "status"
                                   and, if the call succeeded, it also contains the attributes of the file on which the
                                   operation was done.
                                    struct diropargs { fhandle dir;
                                          filename name;
                                    \} ;
                                   The diropargs structure is used in directory operations. The "fhandle" "dir"
                                   is the directory in which to find the file "name". A directory operation is one in
                                   which the directory is affected.
                                    union diropres switch (stat status) { case NFS OK:
                                               struct { fhandle file;
                                                    fattr attributes;
                                               ) diropok;
                                          default:
                                               void;
                                    };
                                   The results of a directory operation are returned in a diropres structure. If the
                                   call succeeded, a new file handle "file" and the "attributes" associated with that
                                   file are returned along with the "status".
                                   The protocol definition is given as a set of procedures with arguments and results defined using the RPC language. A brief description of the function of each pro- cedure should provide enough information to allow implementation.
                                   All of the procedures in the NFS protocol are assumed to be synchronous. When
                                   a procedure returns to the client, the client can assume that the operation has
                                   completed and any data associated with the request is now on stable storage. For
                                   example, a client WRITE request may cause the server to update data blocks,
                                   filesystem information blocks (such as indirect blocks), and file attribute infor-
                                   mation (size and modify times). When the WRITE returns to the client, it can assume that the write is safe, even in case of a server crash, and it can discard the
                                   data written. This is a very important part of the statelessness of the server. If the server waited to flush data from remote requests, the client would have to save those requests so that it could resend them in case of a server crash.
```
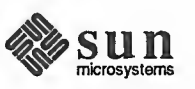

```
Do Nothing
Get File Attributes
Set File Attributes
                                /*
                                * Remote file service routines
                                *program NFS PROGRAM {
                                     version NFS_VERSION { void NFSPROC_NULL (void) = 0;
                                          attrstat NFSPROC_GETATTR (fhandle) = 1;
                                         attrstat NFSPROC_SETATTR (sattrargs) = 2;
                                         void NFSPROC ROOT (void) = 3;
                                         diropres NFSPROC LOOKUP (diropargs) = 4;
                                         readlinkres NFSPROC READLINK (fhandle) = 5;readres NFSPROC READ (readargs) = 6;
                                         void NFSPROC_WRITECACHE (void) = 7;
                                         attrstat NFSPROC WRITE (writeargs) = 8;diropres NFSPROC_CREATE (createargs) = 9;
                                         stat NFSPROC REMOVE (diropargs) = 10;
                                         stat NFSPROC RENAME (renameargs) = 11;stat NFSPROC_LINK (linkargs) = 12;
                                         stat NFSPROC SYMLINK (symlinkargs) = 13;
                                         diropres NFSPROC_MKDIR (createargs) = 14;
                                         stat NFSPROC_RMDIR (diropargs) = 15;
                                         readdirres NFSPROC READDIR (readdirargs) = 16;
                                         statfsres NFSPROC_STATFS (fhandle) = 17;
                                     } = 2;} = 100003;void
                                NFSPROC_NULL (void) = 0;This procedure does no work. It is made available in all RPC services to allow
                               server response testing and timing.
                                attrstat
                                NFSPROC GETATTR (fhandle) = 1;
                               If the reply status is NFS_OK, then the reply attributes contains the attributes for
                               the file given by the input fhandle.
                                struct sattrargs { fhandle file;
                                     sattr attributes;
                                     } ;
                                attrstat
                                NFSPROC_SETATTR (sattrargs) = 2;
                               The "attributes" argument contains fields which are either -1 or are the new value
                               for the attributes of "file". If the reply status is NFS_OK, then the reply attributes
                               have the attributes of the file after the "SETATTR" operation has completed.
                               Note: The use of -1 to indicate an unused field in "attributes" is changed in the
                               next version of the protocol.
```
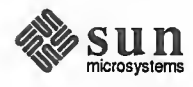

```
Get Filesystem Root
Look Up File Name
Read From Symbolic Link
Read From File
                                   void
                                   NFSPROC ROOT (void) = 3;
                                  Obsolete. This procedure is no longer used because finding the root file handle
                                  of a filesystem requires moving pathnames between client and server. To do this
                                  right we would have to define a network standard representation of pathnames.
                                  Instead, the function of looking up the root file handle is done by the
                                  MNTPROC MNT () procedure. (See the Mount Protocol Definition below for
                                  details).
                                   diropres
                                   NFSPROC LOOKUP (diropargs) = 4;
                                  If the reply "status" is NFS_OK, then the reply "file" and reply "attributes" are the
                                  file handle and attributes for the file "name" in the directory given by "dir" in the
                                  argument.
                                   union readlinkres switch (stat status) { case NFS OK:
                                             path data;
                                        default:
                                             void;
                                   \} ;
                                   readlinkres
                                   NFSPROC READLINK (fhandle) = 5;
                                  If "status" has the value NFS_OK, then the reply "data" is the data in the sym-
                                  bolic link given by the file referred to by the fhandle argument.
                                  Note: since NFS always parses pathnames on the client, the pathname in a sym-
                                  bolic link may mean something different (or be meaningless) on a different client or on the server if a different pathname syntax is used.
                                   struct readargs { fhandle file;
                                        unsigned offset;
                                        unsigned count;
                                        unsigned totalcount;
                                   \mathbf{r}union readres switch (stat status) { case NFS_OK:
                                             fattr attributes;
                                             opaque data<NFS_MAXDATA>;
                                        default:
                                             void;
                                   \};
                                   readres
                                   NFSPROC<sub>READ</sub> (readargs) = 6;
                                  Returns up to "count" bytes of "data" from the file given by "file", starting at \mathbf{S} \mathbf{u} \mathbf{n} Revision A, of 27 March 1990
```
microsystems

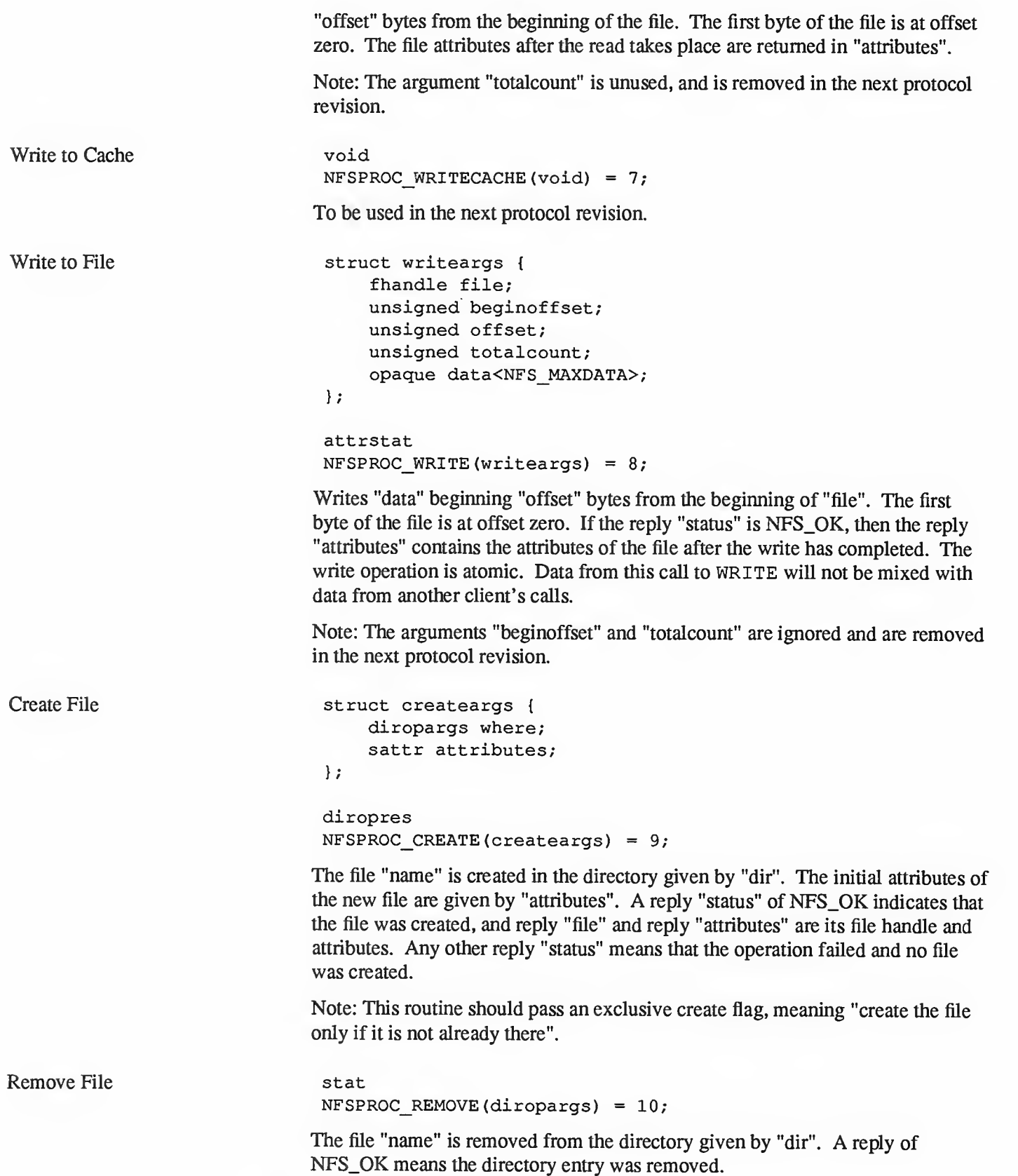

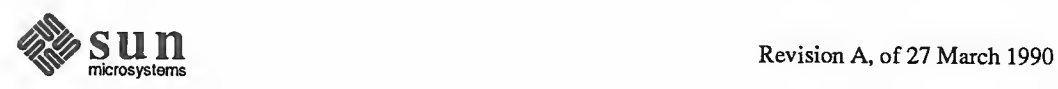

Note: possibly non-idempotent operation.

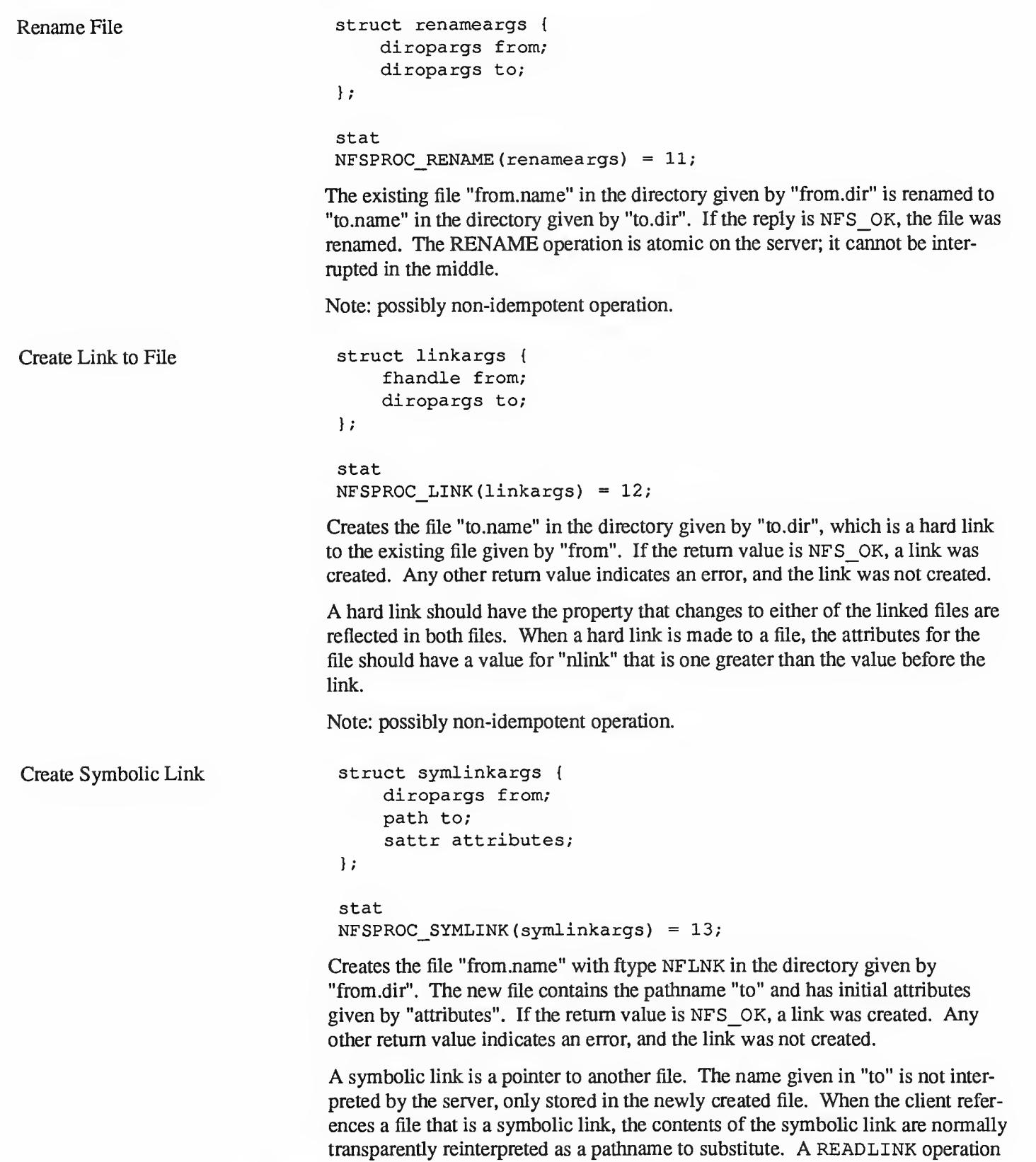

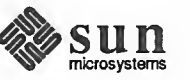

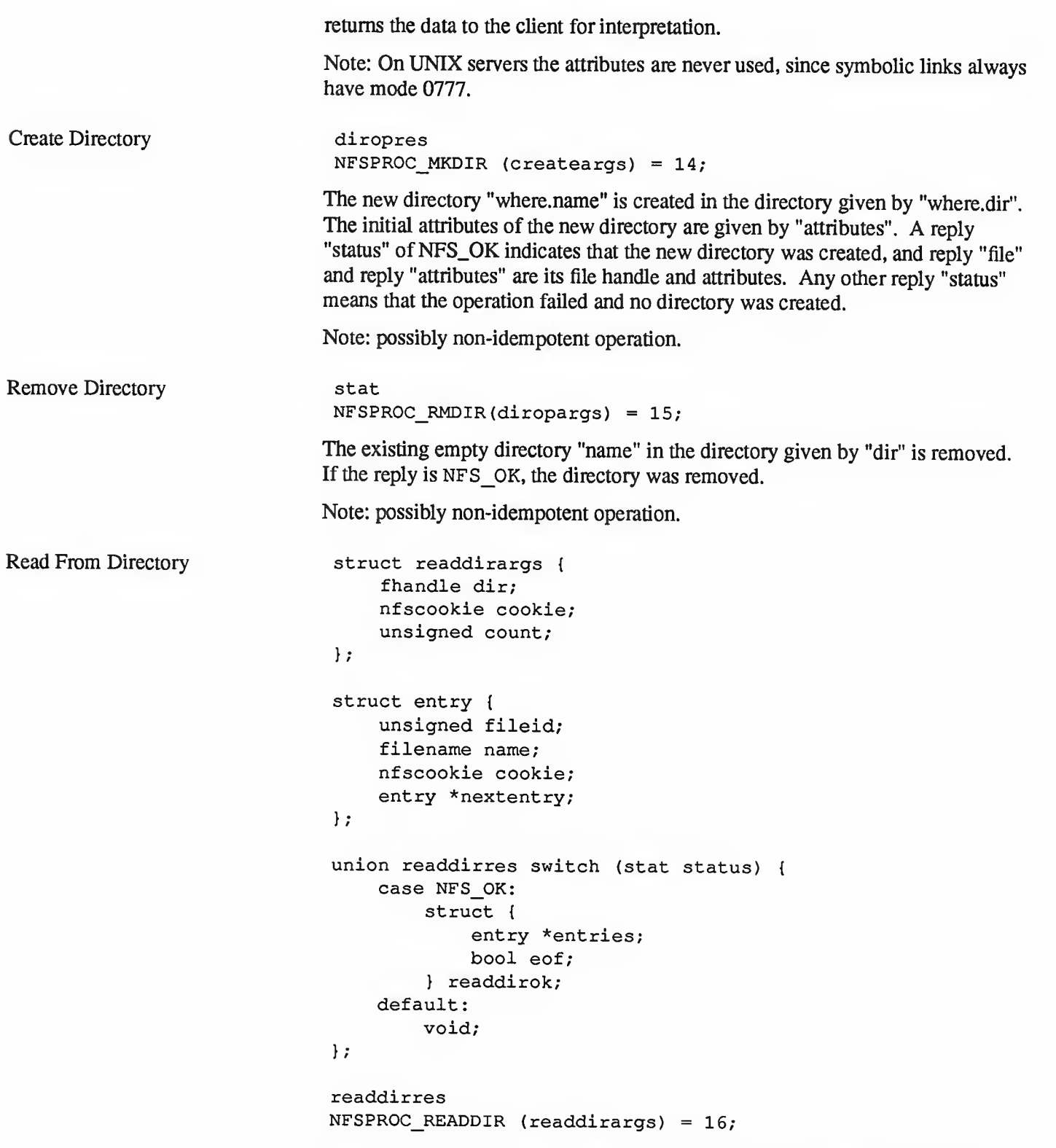

Returns <sup>a</sup> variable number of directory entries, with <sup>a</sup> total size of up to "count" bytes, from the directory given by "dir". If the returned value of "status" is NFS\_OK, then it is followed by <sup>a</sup> variable number of "entry"s. Each "entry" contains <sup>a</sup> "fileid" which consists of <sup>a</sup> unique number to identify the file within <sup>a</sup>

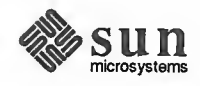

 $\mathcal{E}$ 

filesystem, the "name" of the file, and a "cookie" which is an opaque pointer to the next entry in the directory. The cookie is used in the next READDIR call to get more entries starting at a given point in the directory. The special cookie zero (all bits zero) can be used to get the entries starting at the beginning of the directory. The "fileid" field should be the same number as the "fileid" in the attri butes of the file. (See the Basic Data Types section.) The "eof' flag has <sup>a</sup> value of TRUE if there are no more entries in die directory.

Get Filesystem Attributes

```
union statfsres (stat status) case NFS OK:
        struct { unsigned tsize;
             unsigned bsize;
             unsigned blocks;
             unsigned bfree;
             unsigned bavail;
         } info;
    default:
        void;
\vert \cdot \vertstatfsres
NFSPROC STATFS (fhandle) = 17;
```
If the reply "status" is NFS\_OK, then the reply "info" gives the attributes for the filesystem that contains file referred to by the input fhandle. The attribute fields contain the following values:

tsize:

The optimum transfer size of the server in bytes. This is the number of bytes the server would like to have in the data part of READ and WRITE requests.

bsize:

The block size in bytes of the filesystem,

blocks:

The total number of "bsize" blocks on the filesystem,

bfree:

The number of free "bsize" blocks on the filesystem,

bavail:

The number of "bsize" blocks available to non-privileged users.

Note: This call does not work well if a filesystem has variable size blocks.

8.4. NFS Implementation Issues

The NFS protocol is designed to be operating system independent, but since this version was designed in <sup>a</sup> UNIX environment, many operations have semantics similar to the operations of the UNIX file system. This section discusses some of the implementation-specific semantic issues.

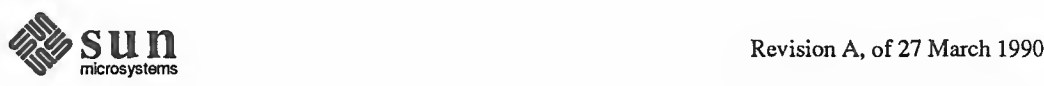

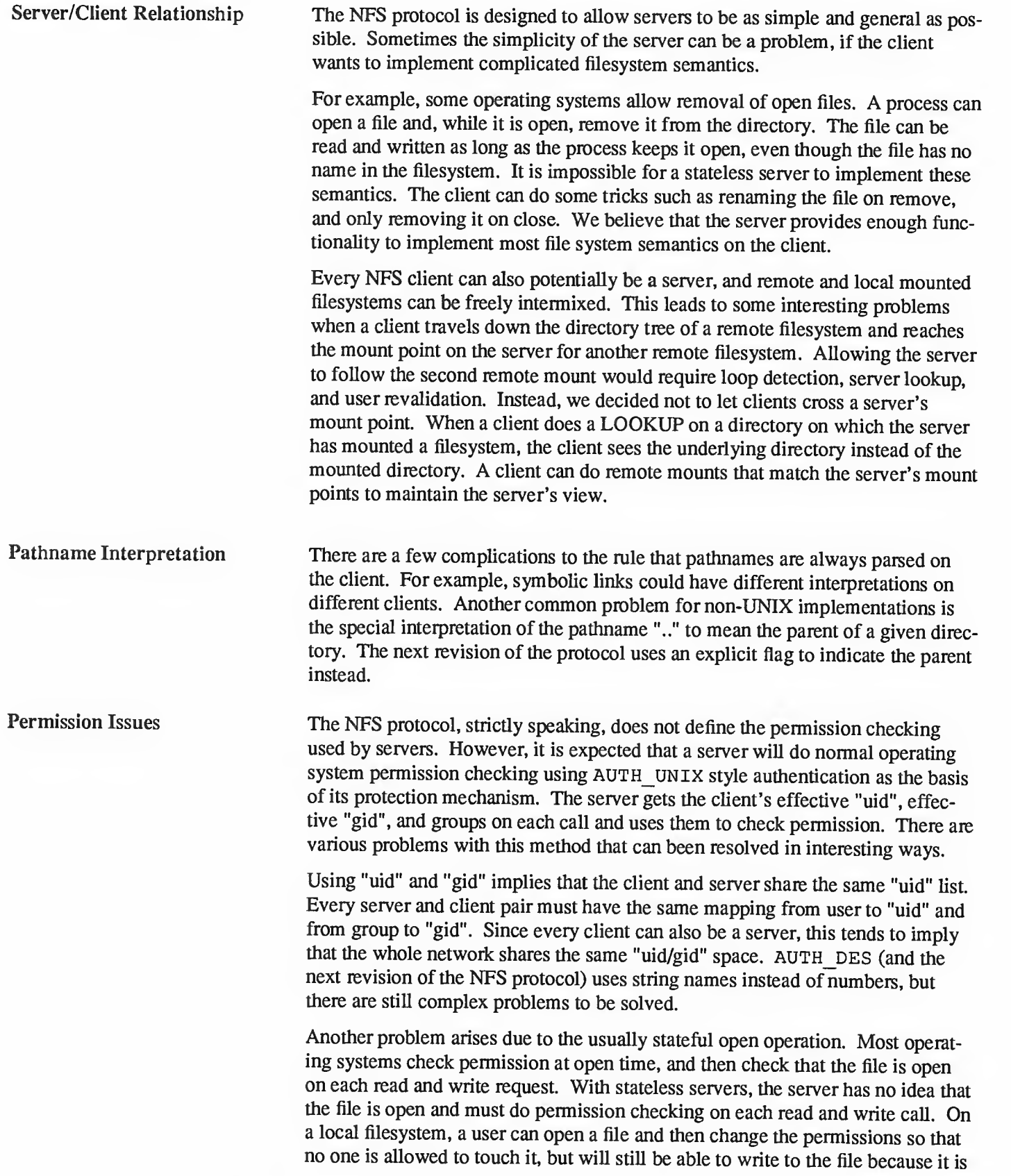

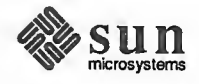

open. On <sup>a</sup> remote filesystem, by contrast, the write would fail. To get around this problem, the server's permission checking algorithm should allow the owner of a file to access it regardless of the permission setting.

A similar problem has to do with paging in from <sup>a</sup> file over the network. The operating system usually checks for execute permission before opening a file for demand paging, and then reads blocks from the open file. The file may not have read permission, but after it is opened it doesn't matter. An NFS server can not tell the difference between <sup>a</sup> normal file read and <sup>a</sup> demand page-in read. To make this work, the server allows reading of files if the "uid" given in the call has execute or read permission on the file.

In most operating systems, a particular user (on the user ID zero) has access to all files no matter what permission and ownership they have. This "super-user" per mission may not be allowed on the server, since anyone who can become super user on their workstation could gain access to all remote files. The UNIX server by default maps user id 0 to -2 before doing its access checking. This works except for NFS root filesystems, where super-user access cannot be avoided.

Setting RPC Parameters Various file system parameters and options should be set at mount time. The mount protocol is described in the appendix below. For example, "Soft" mounts as well as "Hard" mounts are usually both provided. Soft mounted file systems return errors when RPC operations fail (after <sup>a</sup> given number of optional retransmissions), while hard mounted file systems continue to retransmit forever. Clients and servers may need to keep caches of recent operations to help avoid problems with non-idempotent operations.

# 8.5. Mount Protocol **Definition**

Introduction

The mount protocol is separate from, but related to, the NFS protocol. It pro vides operating system specific services to get the NFS off the ground'— looking up server path names, validating user identity, and checking access permissions. Clients use the mount protocol to get the first file handle, which allows them entry into a remote filesystem.

The mount protocol is kept separate from the NFS protocol to make it easy to plug in new access checking and validation methods without changing the NFS server protocol.

Notice that the protocol definition implies stateful servers because the server maintains a list of client's mount requests. The mount list information is not critical for the correct functioning of either the client or the server. It is intended for advisory use only, for example, to warn possible clients when <sup>a</sup> server is going down.

Version one of the mount protocol is used with version two of the NFS protocol. The only connecting point is the fhandle structure, which is the same for both protocols.

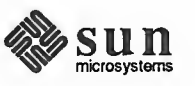

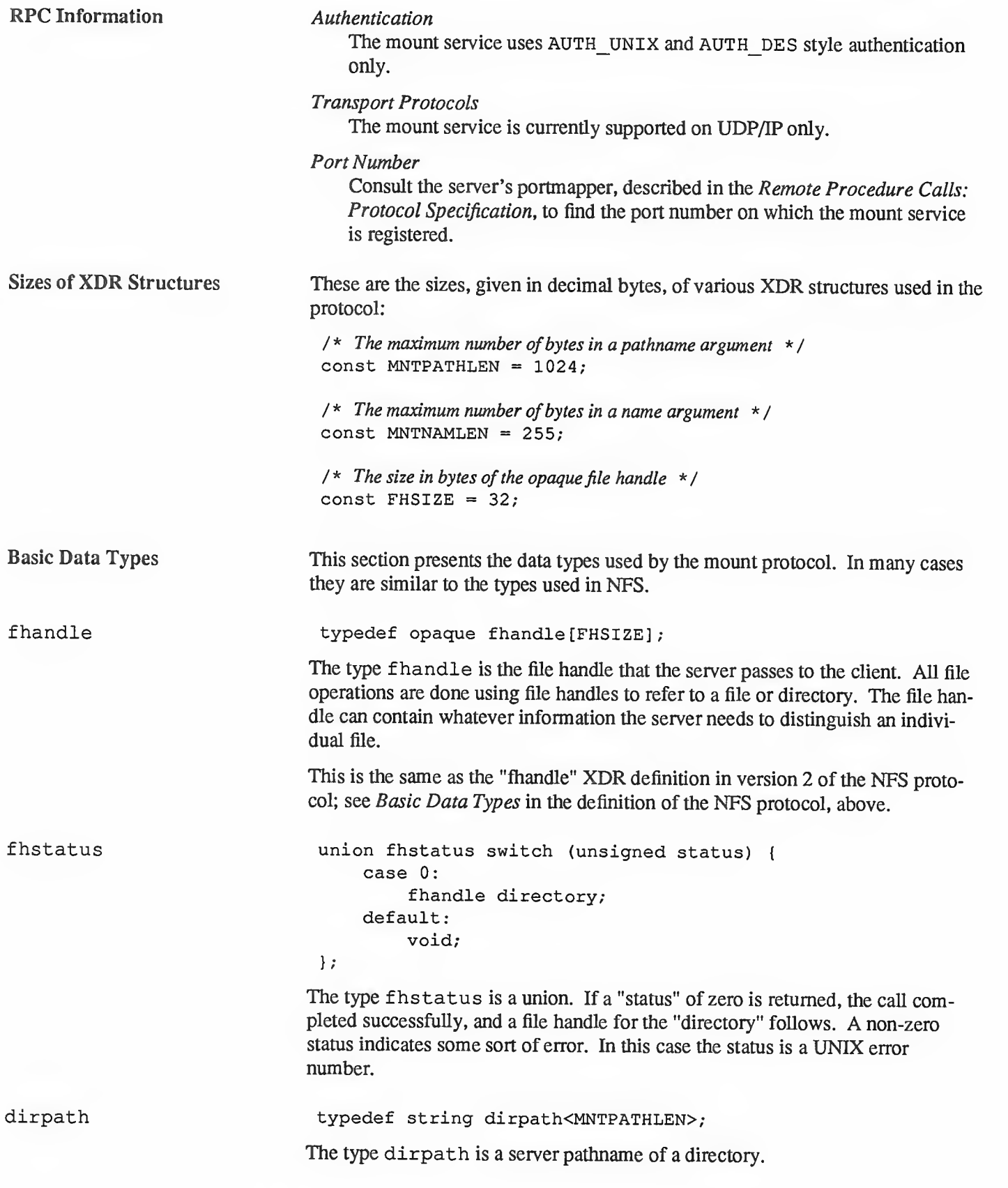

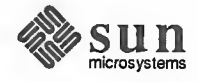

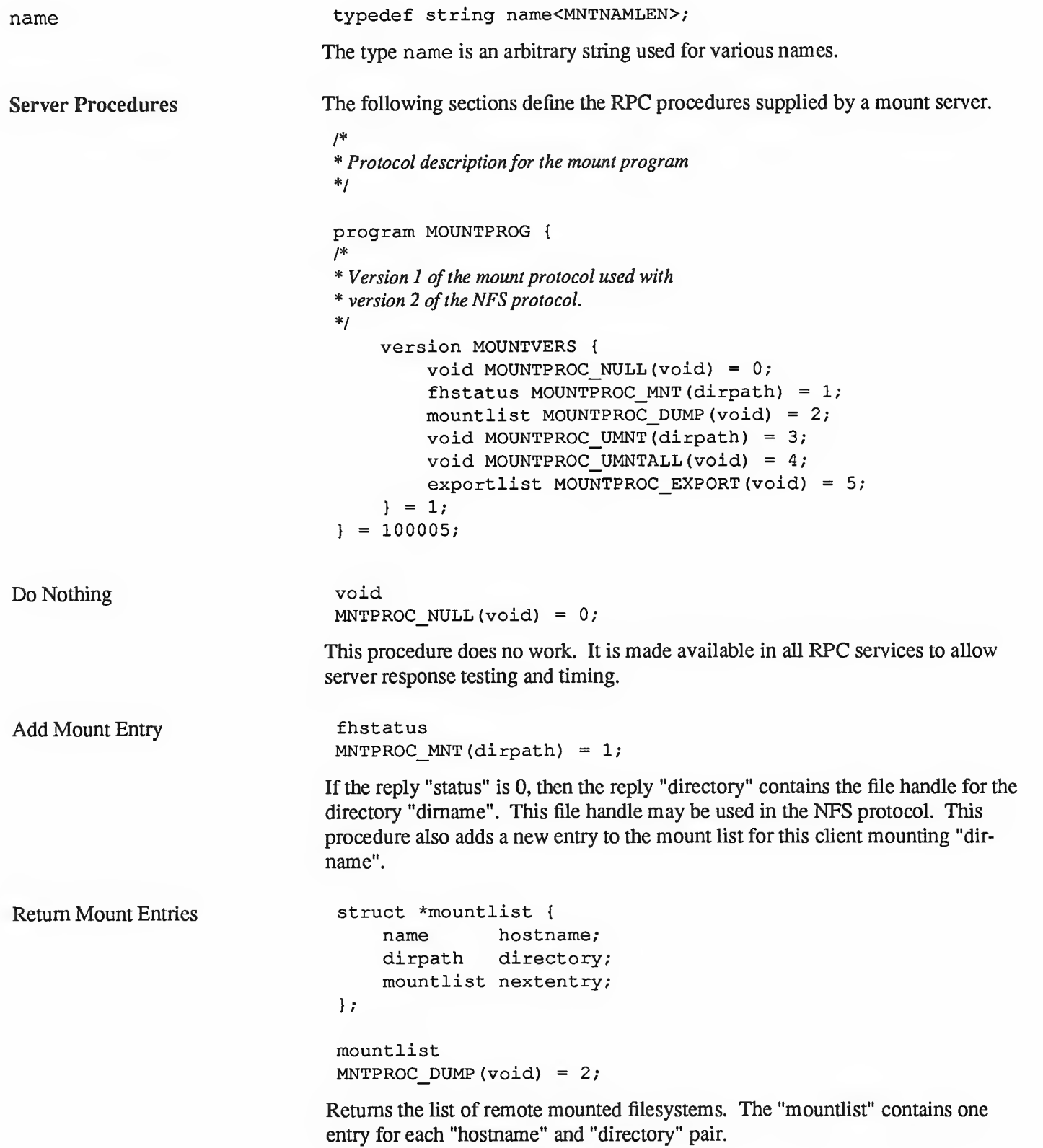

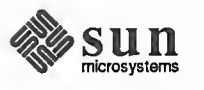

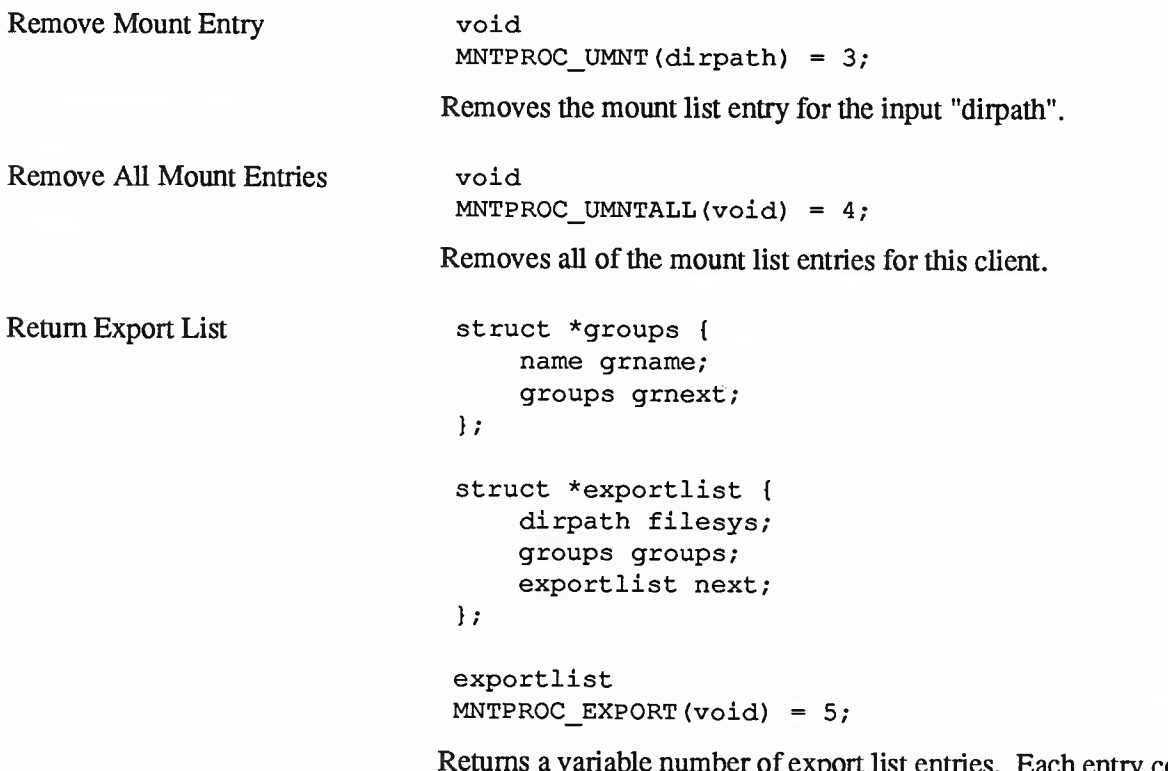

kport list entries. Each entry contains a filesystem name and <sup>a</sup> list of groups that are allowed to import it. The filesystem name is in "filesys", and the group name is in the list "groups".

Note: The exportlist should contain more information about the status of the filesystem, such as a read-only flag.

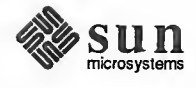

# PART THREE: Transport-Level Programming

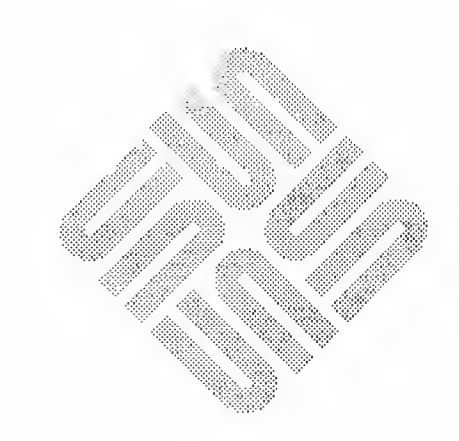

9

# Transport Level Interface Programming

This chapter provides detailed information, with various examples, on the UNIX system Transport Interface. This interface is intended to supercede the socketbased interprocess communications mechanisms as the standard means of gaining direct access to transport services. Network application developers who do not require such direct access should instead work within the Remote Procedure Call (RPC) framework — which is documented in PART I of this manual.

# NOTE SunOS 4.1 does not support RPC on TLI. This is a feature that will appear in future products.

The following discussion assumes <sup>a</sup> working knowledge of UNIX system programming and data communication concepts. Familiarity with the Reference Model of Open Systems Interconnection (OSI) is required as well.

# 9.1. Background To place the Transport Interface in perspective, a discussion of the OSI Reference Model is first presented. The Reference Model partitions networking functions into seven layers, as depicted in Figure 9-1.

# Figure 9-1 OSI Reference Model

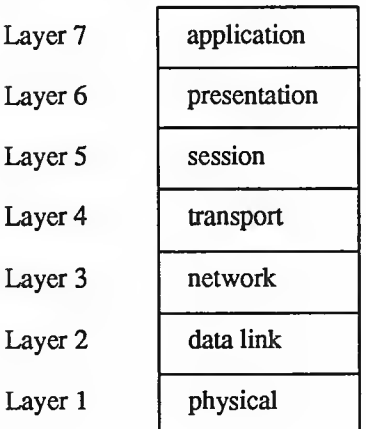

# Layer <sup>1</sup>

The physical layer is responsible for the transmission of raw data over a communication medium.

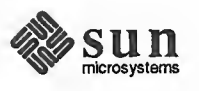

# Layer 2

The data link layer provides the exchange of data between network layer entities. It detects and corrects any errors that may occur in the physical layer transmission.

# Layer 3

The network layer manages the operation of the network. In particular, it is responsible for the routing and management of data exchange between tran sport layer entities within the network.

### Layer 4

The transport layer provides transparent data transfer services between ses sion layer entities by relieving them from concerns of how reliable and cost-effective transfer of data is achieved.

# Layer 5

The session layer provides the services needed by presentation layer entities that enable them to organize and synchronize their dialogue and manage their data exchange.

# Layer 6

The presentation layer manages the representation of information that application layer entities either communicate or reference in their communication.

# Layer 7

The application layer serves as the window between corresponding application processes that are exchanging information.

A basic principle of the Reference Model is that each layer provides services needed by the next higher layer in <sup>a</sup> way that frees the upper layer from concern about how these services are provided. This approach simplifies the design of each particular layer.

Industry standards either have been or are being defined at each layer of the Reference Model. Two standards are defined at each layer: one that specifies an interface to the services of the layer, and one that defines the protocol by which services are provided. A service interface standard at any layer frees users of the service from details of how that layer's protocol is implemented, or even which protocol is used to provide the service.

The transport layer is important because it is the lowest layer in the Reference Model that provides the basic service of reliable, end-to-end data transfer needed by applications and higher layer protocols. In doing so, this layer hides the topology and characteristics of the underlying network from its users. More important, however, the transport layer defines <sup>a</sup> set of services common to layers of many contemporary protocol suites, including the International Stan dards Organization (ISO) protocols, the Transmission Control Protocol and Inter net Protocol (TCP/IP) of the ARPANET, Xerox Network Systems (XNS), and the Systems Network Architecture (SNA).

A transport service interface, then, enables applications and higher layer protocols to be implemented without knowledge of the underlying protocol suite.

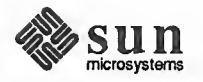

That is <sup>a</sup> principle goal of the UNIX system Transport Interface. Also, because an inherent characteristic of the transport layer is that it hides details of the physical medium being used, the Transport Interface offers both protocol and medium independence to networking applications and higher layer protocols.

The UNIX system Transport Interface was modeled after the industry standard ISO Transport Service Definition (ISO 8072). As such, it is intended for those applications and protocols that require transport services. Because the Transport Interface provides reliable data transfer, and because its services are common to several protocol suites, many networking applications will find these services useful.

The Transport Interface is implemented as <sup>a</sup> user library using the STREAMS input/output mechanism. Therefore, many services available to STREAMS applications are also available to users of the Transport Interface. These services will be highlighted throughout this guide. For detailed information about STREAMS, see the STREAMS Programming manual.

This section is organized as follows:

- Overview of the Transport Interface, a summary of the basic services  $\Box$ available to Transport Interface users and a presentation of the background information needed for the remainder of the section.
- $\Box$ Introduction to Connection-Mode Service, a description of the services associated with connection-based (or virtual circuit) communication.
- Introduction to Connectionless-Mode Service, a description of the ser-  $\Box$ vices associated with connectionless (or datagram) communication.
- A Read/Write Interface, <sup>a</sup> description of how users can use the services of  $\Box$ read(2) and write(2) to communicate over a transport connection.
- Advanced Topics, a discussion of important concepts not covered in earlier  $\Box$ sections. These include asynchronous event handling and processing of multiple, simultaneous connect requests.
- State Transitions, an appendix which defines the allowable state transitions  $\Box$ associated with the Transport Interface.
- Guidelines for Protocol Independence, an appendix which establishes  $\Box$ necessary guidelines for developing software that can be run without change over any transport protocol developed for the Transport Interface.
- Examples, an appendix that presents the full listing of each programming  $\Box$ example used throughout the guide.
- $\Box$ Glossary, a definition of the Transport Interface terms and acronyms used in this section.

This section describes the more important and common facilities of the Transport Interface, but is not meant to be exhaustive. Section 3N of the SunOS Reference Manual contains a complete description of each Transport Interface routine.

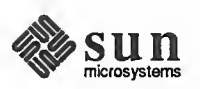

# 9.2. Document **Organization**

- 9.3. Overview of the This section presents a high level overview of the services of the Transport Inter-Transport Interface face, which supports the transfer of data between two user processes. Figure 9-2 illustrates the Transport Interface.
	- Figure 9-2 Transport Interface

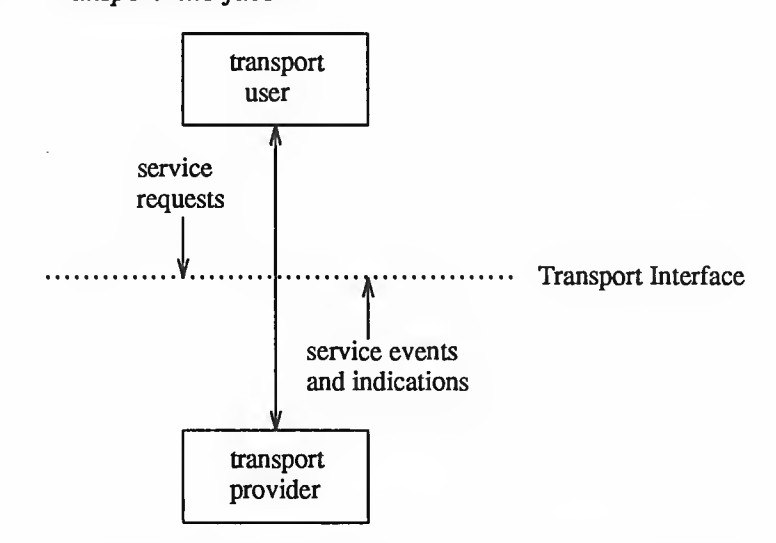

The transport provider is the entity that provides the services of the Transport Interface, and the transport user is the entity that requires these services. An example of a transport provider is the ISO transport protocol, while a transport user may be a networking application or session layer protocol.

The transport user accesses the services of the transport provider by issuing the appropriate service requests. One example is a request to transfer data over a connection. Similarly, the transport provider notifies the user of various events, such as the arrival of data on a connection.

The Network Services Library of UNIX System V includes <sup>a</sup> set of functions that support the services of the Transport Interface for user processes [see  $int_{\mathcal{D}}(3)$ . These functions enable a user to initiate requests to the provider and process incoming events. Programs using the Transport Interface can link the appropriate routines as follows:

 $\sim$  June 1990 – The set of the set of the set of the set of the set of the set of the set of the set of the set of the set of the set of the set of the set of the set of the set of the set of the set of the set of the se

cc prog.c -lnsl\_s

Modes of Service Two modes of service, connection-mode and connectionless-mode, are provided by the Transport Interface. Connection-mode is circuit-oriented and enables data to be transmitted over an established connection in a reliable, sequenced manner. It also provides an identification mechanism that avoids the overhead of address resolution and transmission during the data transfer phase. This service is attrac tive for applications that require relatively long-lived, datastream-oriented interactions.

> Connectionless-mode, in contrast, is message-oriented and supports data transfer in self-contained units with no logical relationship required among multiple

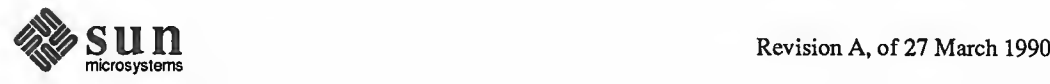

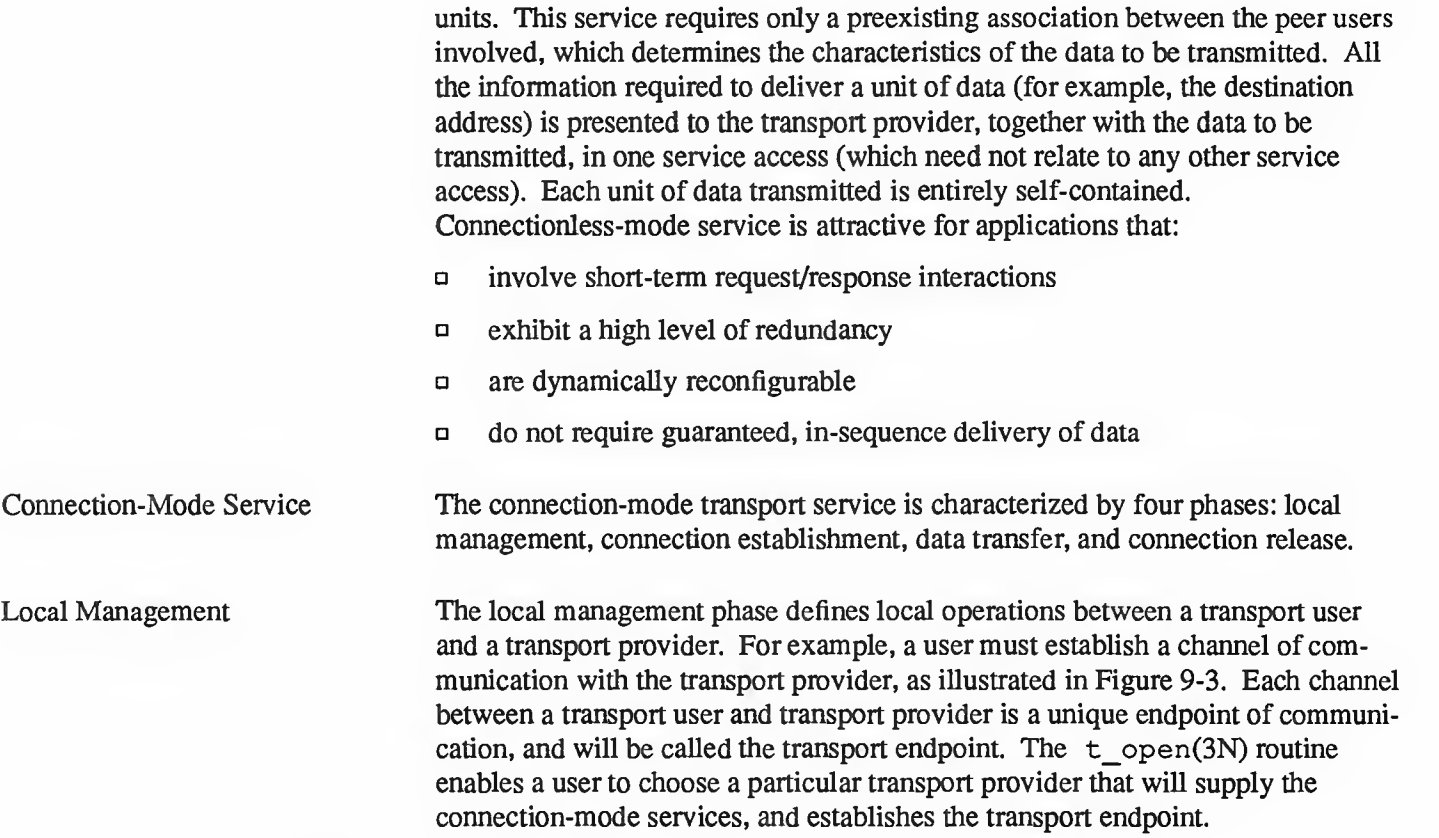

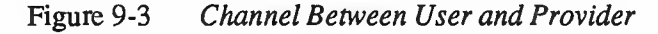

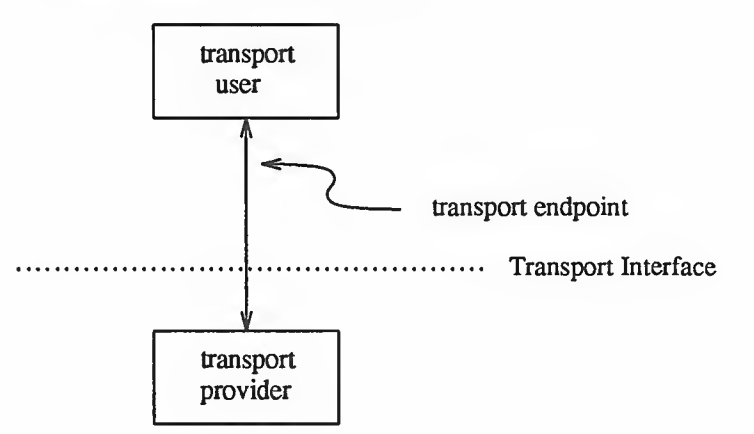

Another necessary local function for each user is to establish an identity with the transport provider. Each user is identified by a transport address. More accurately, a transport address is associated with each transport endpoint, and one user process may manage several transport endpoints. In connection-mode ser vice, one user requests a connection to another user by specifying that user's address. The structure of a transport address is defined by the address space of the transport provider. An address may be as simple as <sup>a</sup> random character string (for example, "file\_server"), or as complex as an encoded bit pattern that specifies all information needed to route data through a network. Each transport

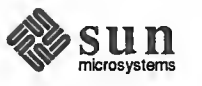

provider defines its own mechanism for identifying users. Addresses may be assigned to each transport endpoint by  $t$  bind(3N).

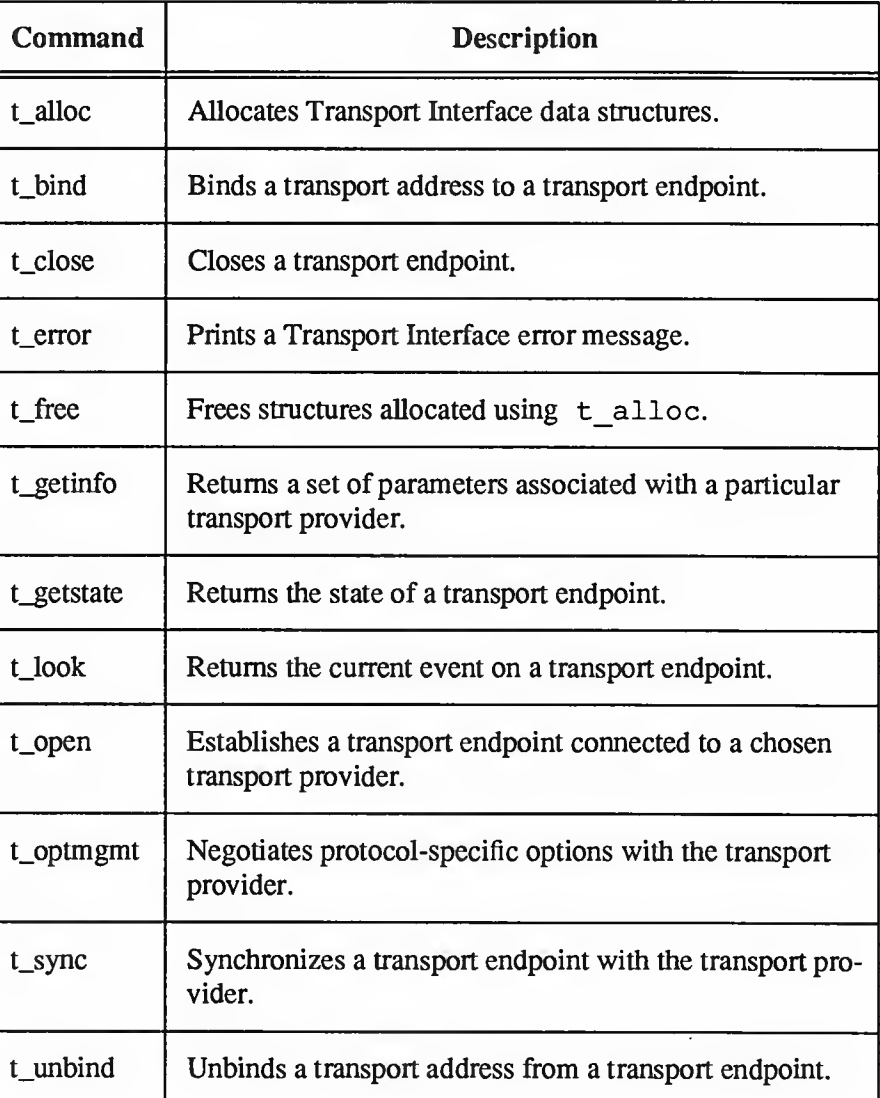

# Table 9-1 Local Management Routines

In addition to t\_open and t\_bind, several routines are available to support local operations. Table 9-1 summarizes all local management routines of the Transport Interface.

Connection Establishment The connection establishment phase enables two users to create a connection, or virtual circuit, between them, as demonstrated in Figure 9-4.

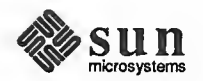

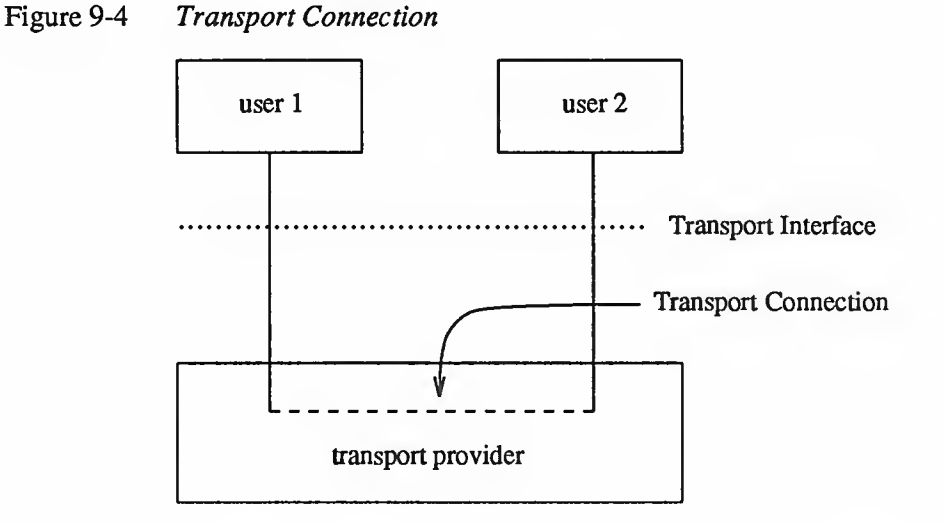

This phase is illustrated by a client-server relationship between two transport users. One user, the server, typically advertises some service to a group of users, and then listens for requests from those users. As each client requires the service, it attempts to connect itself to the server using the server's advertised transport address. The  $t$  connect(3N) routine initiates the connect request. One argument to t\_connect, the transport address, identifies the server the client wishes to access. The server is notified of each incoming request using t\_listen(3N), and may call t\_accept(3N) to accept the client's request for access to the service. If the request is accepted, the transport connection is esta blished.

Table 9-2 summarizes all routines available for establishing a transport connection.

| Command      | Description                                                                                                    |
|--------------|----------------------------------------------------------------------------------------------------|
| t_accept     | Accepts a request for a transport connection.                                                                            |
| t connect    | Establishes a connection with the transport user at a<br>specified destination.                                          |
| t_listen     | Retrieves an indication of a connect request from<br>another transport user.                                             |
| t_rcvconnect | Completes connection establishment if t connect<br>was called in asynchronous mode (see the Advanced<br>Topics section). |

Table 9-2 Connection Establishment Routines

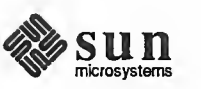

# Data Transfer

The data transfer phase enables users to transfer data in both directions over an established connection. Two routines,  $t$  snd(3N) and  $t$   $rcv(3N)$ , send and receive data over this connection. All data sent by a user is guaranteed to be delivered to the user on the other end of the connection in the order in which it was sent. Table 9-3 summarizes the connection mode data transfer routines.

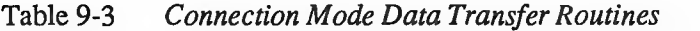

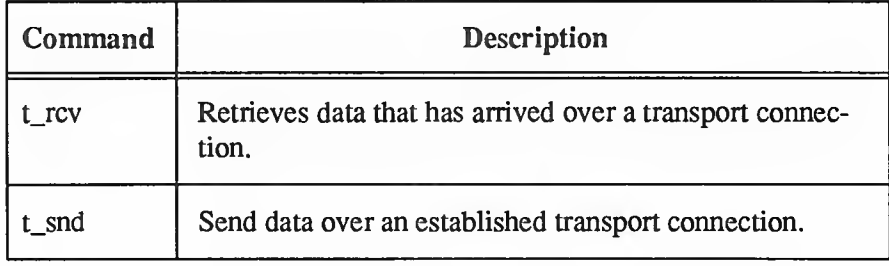

# Connection Release

The connection release phase provides a mechanism for breaking an established connection. When you decide that the conversation should terminate, you can request that the provider release the transport connection. Two types of connection release are supported by the Transport Interface. The first is an abortive release, which directs the transport provider to release the connection immediately. Any previously sent data that has not yet reached the other transport user may be discarded by the transport provider. The  $t$  snddis(3N) routine initiates this abortive disconnect, and  $t$   $rcvdis(3N)$  processes the incoming indication of an abortive disconnect.

All transport providers must support the abortive release procedure. In addition, some transport providers may also support an orderly release facility that enables users to terminate communication gracefully with no data loss. The functions t\_sndrel(3N) and t\_rcvrel(3N) support this capability. Table 9-4 summarizes the connection release routines.

Table 9-4 Connection Release Routines

| Command     | Description                                                                                     |
|-------------|-------------------------------------------------------------------------------------------------|
| t_rcvdis    | Returns an indication of an aborted connection, includ-<br>ing a reason code and user data.     |
| t_rcvrel    | Returns an indication that the remote user has requested<br>an orderly release of a connection. |
| $t$ _snddis | Aborts a connection or rejects a connect request.                                               |
| t_sndrel    | Requests the orderly release of a connection.                                                   |

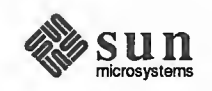
Connectionless-Mode Service The connectionless-mode transport service is characterized by two phases: local management and data transfer. The local management phase defines the same local operations described above for the connection-mode service.

> The data transfer phase enables a user to transfer data units (sometimes called datagrams) to the specified peer user. Each data unit must be accompanied by the transport address of the destination user. Two routines,  $t$  sndudata(3N) and t revudata(3N) support this message-based data transfer facility. Table 9-5 summarizes all routines associated with connectionless-mode data transfer.

Table 9-5 Connectionless-mode Data Transfer Routines

| Command    | Description                                                               |
|------------|---------------------------------------------------------------------------|
| t_rcvudata | Retrieves a message sent by another transport user.                       |
| t_rcvuderr | Retrieves error information associated with a previously<br>sent message. |
| t_sndudata | Sends a message to the specified destination user.                        |

State Transitions The Transport Interface has two components:

- the library routines that provide the transport services to users  $\Box$
- $\Box$ the state transition rules that define the sequence in which the transport routines may be invoked

The state transition rules can be found in the *State Transitions* section of this chapter in the form of state tables. The state tables define the legal sequence of library calls based on state information and the handling of events. These events include user-generated library calls, as well as provider-generated event indications.

NOTE Any user of the Transport Interface must completely understand all possible state transitions before writing software using the interface.

This section describes the connection-mode service of the Transport Interface. As discussed in the previous section, the connection-mode service can be illus trated using a client-server paradigm. The important concepts of connectionmode service will be presented using two programming examples. The examples are related in that the first illustrates how <sup>a</sup> client establishes a connection to <sup>a</sup> server and then communicates with the server. The second example shows the server's side of the interaction. All examples discussed in this guide are presented in their entirety in the Some Examples section, below. 9.4. Introduction to Connection-Mode **Services** 

> In the examples, the client establishes a connection with a server process. The server then transfers a file to the client. The client, in turn, receives the data from the server and writes it to its standard output file.

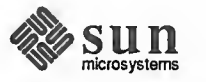

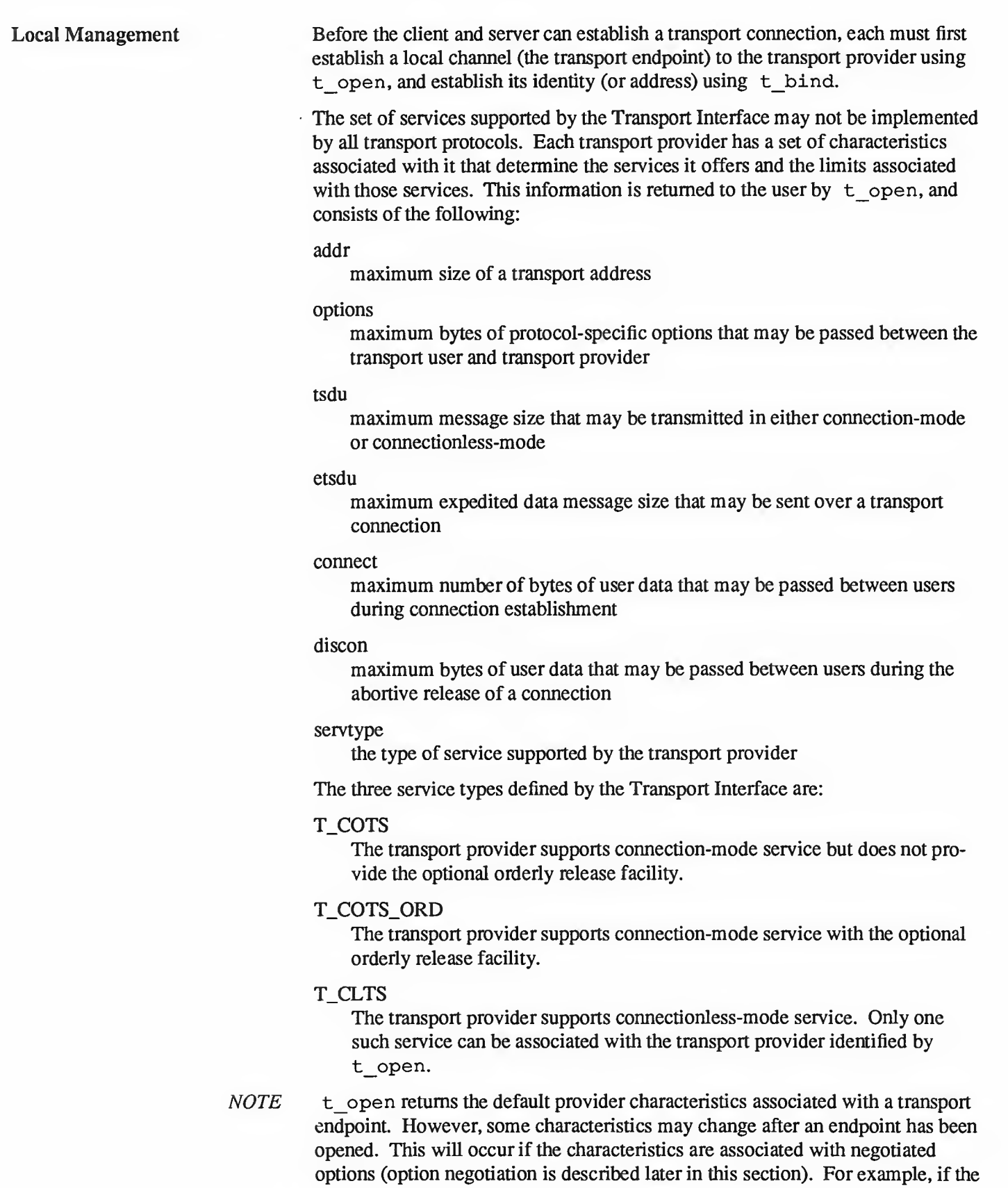

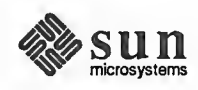

support of expedited data transfer is a negotiated option, the value of this characteristic may change. t getinfo may be called to retrieve the current characteristics of a transport endpoint.

Once a user establishes a transport endpoint with the chosen transport provider, it must establish its identity. As mentioned earlier,  $t$  bind accomplishes this by binding a transport address to the transport endpoint. In addition, for servers, this routine informs the transport provider that the endpoint will be used to listen for incoming connect requests, also called connect indications.

An optional facility,  $t$  optmgmt(3N), is also available during the local management phase. It enables a user to negotiate the values of protocol options with the transport provider. Each transport protocol is expected to define its own set of negotiable protocol options, which may include such information as Quality-of-Service parameters. Because of the protocol-specific nature of options, only applications written for a particular protocol environment are expected to use this facility.

The Client The local management requirements of the example client and server are used to discuss details of these facilities. The following are the definitions needed by the client program, followed by its necessary local management steps.

```
f include <stdio.h>
 include <tiuser.h>
 include <fcntl.h>
 #define SRV ADDR 1 /* server's well known address * /
main ( )
 1 int fd;
      int nbytes;
      int flags = 0;
      char buf[1024];
      struct t_call *sndcall;
      extern int t errno;
      if ((fd = t\_open("/dev/tivc", O RDWR, NULL)) < 0) {
           t_error ("t_open failed")
           exit(1);\mathbf{I}if (t\_bind(fd, NULL, NULL) < 0) {
           t_error ("t_bind failed");
           exit(2);} \begin{array}{c} \begin{array}{c} \begin{array}{c} \end{array} \end{array} , where \begin{array}{c} \end{array} , where \begin{array}{c} \end{array} , where \begin{array}{c} \end{array}
```
The first argument to  $t$  open is the pathname of a file system node that identifies the transport protocol that will supply the transport service. In this example, /dev/tivc is <sup>a</sup> STREAMS clone device node that identifies <sup>a</sup> generic, connection-based transport protocol [see clone(4)].

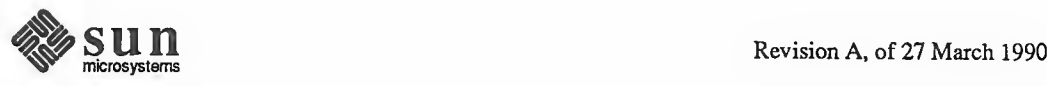

- NOTE The name /dev/tivc does not exist in SunOS. This is just a name used as an example that represents the transport selection node. The clone device finds an available minor device of the transport provider for the user. It is opened for both reading and writing, as specified by the 0\_RDWR open flag. The third argument may be used to return the service characteristics of the transport provider to the user. This information is useful when writing protocol-independent software (discussed in the Guidelines for Protocol Independence section, below.) For simplicity, the client and server in this example ignore this information and assume the transport provider has the following characteristics:
	- The transport address is an integer value that uniquely identifies each user.  $\Box$
	- $\mathbf{a}$ The transport provider supports the T\_COTS\_ORD service type, and the example will use the orderly release facility to release the connection.
	- User data may not be passed between users during either connection estab- $\Omega$ lishment or abortive release.
	- The transport provider does not support protocol-specific options. Because  $\Box$ these characteristics are not needed by the user, NULL is specified in the third argument to  $t$  open. If the user needed a service other than T\_COTS\_ORD, another transport provider would be opened. An example of the T\_CLTS service invocation is presented in the Introduction to Connectionless-Mode Service section.

The return value of  $t$  open is an identifier for the transport endpoint that will be used by all subsequent Transport Interface function calls. This identifier is actually a file descriptor obtained by opening the transport protocol file [see  $open(2)$ ]. The significance of this fact is highlighted in the A Read/Write Interface section.

After the transport endpoint is created, the client calls  $t$  bind to assign an address to the endpoint. The first argument identifies the transport endpoint. The second argument describes the address the user would like to bind to the endpoint, and the third argument is set on return from  $t$  bind to specify the address that the provider bound.

The address associated with a server's transport endpoint is important, because that is the address used by all clients to access the server. However, the typical client does not care what its own address is, because no other process will try to access it. That is the case in this example, where the second and third arguments to t bind are set to NULL. A NULL second argument will direct the transport provider to choose an address for the user. A NULL third argument indi cates that the user does not care what address was assigned to the endpoint.

If either t\_open or t\_bind fail, the program will call t\_error(3N) to print an appropriate error message to st derr. If any Transport Interface routine fails, the global integer  $t$  errno will be assigned an appropriate transport error value. A set of such error values has been defined (in <t iuser . h>) for the Transport Interface, and t error will print an error message corresponding to the value in  $t$  errno. This routine is analogous to  $perror(3)$ , which prints an error message based on the value of errno. If the error associated

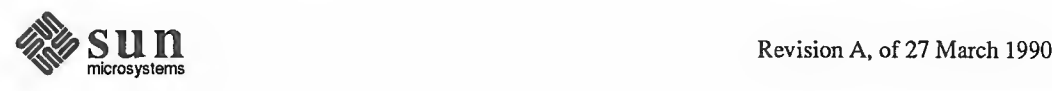

with a transport function is a system error,  $t$  errno will be set to TSYSERR, and errno will be set to the appropriate value.

The server in this example must take similar local management steps before communication can begin. The server must establish a transport endpoint through which it will listen for connect indications. The necessary definitions and local management steps are shown below:

```
include <tiuser.h>
include <stropts.h>
include <fcntl.h>
include <stdio.h>
include <signal.h>
define DISCONNECT -1
define SRV_ADDR 1
int conn_fd;
extern int t errno;
main ( )
1
    int listen_fd;
    struct t bind *bind;
    struct t_call *call;
    if ((listen fd = t open ("/dev/tivc",
      O RDWR, NULL)) < 0) {
         t_error ("t_open failed for listen fd");
         exit(1);}
    /** By assuming that the address is an integer value,
     * this program may not run over another protocol.
     */
    if ((bind = (struct t bind *) t alloc (listen fd,
       T BIND, T ALL) ) == NULL) {
         t_error ("t_alloc of t_bind structure failed");
         exit(2);1
    bind->qlen = 1;
    bind->addr.len = sizeof(int);
    *(int *)bind->addr.buf = SRV ADDR;
    if (t_bind (listen_fd, bind, bind) < 0) { t_error ("t_bind failed for listen fd");
         exit(3);}
                            /* server's well known address *
/
                           \frac{1}{x} connection established here \frac{x}{x}\frac{1}{\cdot} listening transport endpoint \cdot /
```
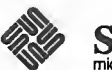

The Server

```
\overline{I^*}* Was the correct address bound?
*if (* (int *) bind->addr.buf != SRV ADDR) {
     fprintf(stderr, "t_bind bound wrong address\0);
     exit(4);\mathbf{L}
```
As with the client, the first step is to call  $t$  open to establish a transport endpoint with the desired transport provider. This endpoint, *listen*  $fd$ , will be used to listen for connect indications. Next, the server must bind its well-known address to the endpoint. This address is used by each client to access the server. The second argument to  $t$  bind requests that a particular address be bound to the transport endpoint. This argument points to  $a \text{ } t$  bind structure with the following format:

```
struct t bind {
     struct netbuf addr;
    unsigned qlen;
\mathcal{E}
```
where *addr* describes the address to be bound, and *glen* indicates the maximum outstanding connect indications that may arrive at this endpoint. All Transport Interface structure and constant definitions are found in  $\leq$ tiuser.h>.

The address is specified using <sup>a</sup> netbuf structure that contains the following members:

```
struct netbuf {
    unsigned int maxlen;
    unsigned int len;
    char *buf;
\mathbf{I}
```
where buf points to a buffer containing the data, len specifies the bytes of data in the buffer, and maxlen indicates the maximum bytes the buffer can hold (and need only be set when data is returned to the user by a Transport Interface routine). For the  $t$  bind structure, the data pointed to by buf identifies a transport address. It is expected that the structure of addresses will vary among each protocol implementation under the Transport Interface. The netbuf structure is intended to support any such structure.

If the value of *qlen* is greater than  $0$ , the transport endpoint may be used to listen for connect indications. In such cases,  $t$  bind directs the transport provider to immediately begin queueing connect indications destined for the bound address. Furthermore, the value of *qlen* indicates the maximum outstanding connect indications the server wishes to process. The server must respond to each connect indication, either accepting or rejecting the request for connection. An outstanding connect indication is one to which the server has not yet responded. Often, a

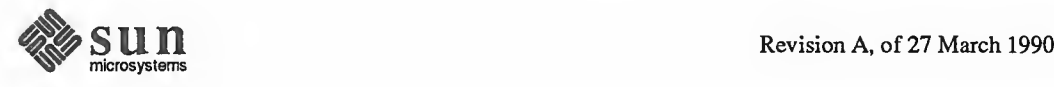

server will fully process a single connect indication and respond to it before receiving the next indication. In this case, a value of 1 is appropriate for *qlen*. However, some servers may wish to retrieve several connect indications before responding to any of them. In such cases, *glen* indicates the maximum number of such outstanding indications the server will process. An example of <sup>a</sup> server that manages multiple outstanding connect indications is presented in the Advanced Topics section.

t\_alloc(3N) is called to allocate the t\_bind structure needed by t\_bind. t\_alloc takes three arguments. The first is <sup>a</sup> file descriptor that references <sup>a</sup> transport endpoint. This is used to access the characteristics of the transport pro vider [see  $\pm$  open(3N)]. The second argument identifies the appropriate Transport Interface structure to be allocated. The third argument specifies which, if any, netbuf buffers should be allocated for that structure. T\_ALL specifies that all netbuf buffers associated with the structure should be allocated, and will cause the *addr* buffer to be allocated in this example. The size of this buffer is determined from the transport provider characteristic that defines the max imum address size. The *maxlen* field of this netbuf structure will be set to the size of the newly allocated buffer by t\_alloc. The use of t\_alloc will help ensure the compatibility of user programs with future releases of the Transport Interface.

The server in this example will process connect indications one at a time, so *qlen* is set to 1. The address information is then assigned to the newly allocated t bind structure. This t bind structure will be used to pass information to t\_bind in the second argument, and also will be used to return information to the user in the third argument.

On return, the t bind structure will contain the address that was bound to the transport endpoint. If the provider could not bind the requested address (perhaps because it had been bound to another transport endpoint), it will choose another appropriate address.

NOTE Each transport provider will manage its address space differently. Some tran sport providers may allow a single transport address to be bound to several tran sport endpoints, while others may require a unique address per endpoint. The Transport Interface supports either choice. Based on its address management rules, a provider will determine if it can bind the requested address. If not, it will choose another valid address from its address space and bind it to the transport endpoint.

> The server must check the bound address to ensure that it is the one previously advertised to clients. Otherwise, the clients will be unable to reach the server.

If  $t$  bind succeeds, the provider will begin queueing connect indications. The next phase of communication, connection establishment, is entered.

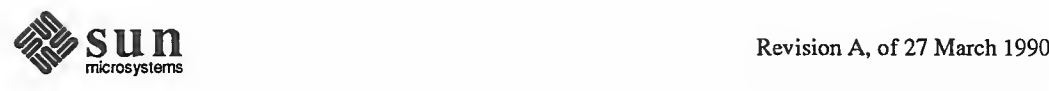

Connection Establishment The connection establishment procedures highlight the distinction between clients and servers. The Transport Interface imposes a different set of procedures in this phase for each type of transport user. The client initiates the connection establishment procedure by requesting a connection to a particular server using t connect(3N). The server is then notified of the client's request by calling t list en(3N). The server may either accept or reject the client's request. It will call t  $accept(3N)$  to establish the connection, or call t  $snddis(3N)$ to reject the request. The client will be notified of the server's decision when t connect completes. The Transport Interface supports two facilities during connection establishment that may not be supported by all transport providers. The first is the ability to transfer data between the client and server when establishing the connection. The client may send data to the server when it requests a connection. This data will be passed to the server by  $t$  listen. Similarly, the server can send data

to the client when it accepts or rejects the connection. The connect characteristic returned by t open determines how much data, if any, two users may transfer during connect establishment. The second optional service supported by the Transport Interface during connection establishment is the negotiation of protocol options. The client may specify protocol options that it would like the transport provider and/or the remote user. The Transport Interface supports both local and remote option negotiation. As

discussed earlier, option negotiation is inherently a protocol-specific function. Use of this facility is discouraged if protocol independent software is a goal (see the Guidelines for Protocol Independence section).

The Client Continuing with the client/server example, the steps needed by the client to establish a connection are shown next:

```
/*
* By assuming that the address is an integer value,
* this program may not run over another protocol.
*1if ((sndcall = (struct t call *)t alloc(fd,
  T CALL, T ADDR) == NULL) {
    t_error("t_alloc failed");
    exit(3);\mathbf{r}sndcall->addr.len = sizeof(int);
*(int *) sndcall->addr.buf = SRV_ADDR;
if (t connect (fd, sndcall, NULL) < 0) {
    t_error("t_connect failed for fd");
    exit(4);
\mathbf{I}
```
The t connect call establishes the connection with the server. The first argument to  $t_0$  connect identifies the transport endpoint through which the connection is established, and the second argument identifies the destination server. This argument is a pointer to a  $t$  call structure, which has the following format:

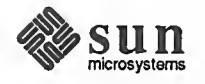

```
struct t call {
    struct netbuf addr;
    struct netbuf opt;
    struct netbuf udata;
    int sequence;
\mathbf{I}
```
addr identifies the address of the server, opt may be used to specify protocolspecific options that the client would like to associate with the connection, and udata identifies user data that may be sent with the connect request to the server. The *sequence* field has no meaning for t connect.

t alloc is called above to allocate the  $t$  call structure dynamically. Once allocated, the appropriate values are assigned. In this example, no options or user data are associated with the t connect call, but the server's address must be set. The third argument to  $t$  alloc is set to T\_ADDR to indicate that an appropriate netbuf buffer should be allocated for the address. The server's address is then assigned to buf, and len is set accordingly.

The third argument to  $t_0$  connect can be used to return information about the newly established connection to the user, and may retrieve any user data sent by the server in its response to the connect request. It is set to NULL by the client here to indicate that this information is not needed. The connection will be esta blished on successful return of  $t_0$  connect. If the server rejects the connect request, t\_connect will fail and set t\_errno to TLOOK.

The TLOOK error has special significance in the Transport Interface. Some Transport Interface routines may be interrupted by an unexpected asynchronous transport event on the given transport endpoint, and TLOOK notifies the user that an event has occurred. As such, TLOOK does not indicate an error with <sup>a</sup> Transport Interface routine, but the normal processing of that routine will not be per formed because of the pending event. The events defined by the Transport Inter face are listed here:

# T\_LISTEN

Event Handling

A request for <sup>a</sup> connection, called <sup>a</sup> connect indication, has arrived at the transport endpoint.

# T\_CONNECT

The confirmation of a previously sent connect request, called a connect confirmation, has arrived at the transport endpoint. The confirmation is generated when a server accepts a connect request.

## **T\_DATA**

User data has arrived at the transport endpoint.

#### T\_EXDATA

Expedited user data has arrived at the transport endpoint. Expedited data will be discussed later in this section.

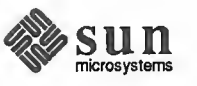

The Server

# T\_DISCONNECT

A notification that the connection was aborted or that the server rejected <sup>a</sup> connect request, called a disconnect indication, has arrived at the transport endpoint.

### T\_ORDREL

A request for the orderly release of <sup>a</sup> connection, called an orderly release indication, has arrived at the transport endpoint.

### **T\_UDERR**

The notification of an error in <sup>a</sup> previously sent datagram, called <sup>a</sup> unitdata error indication, has arrived at the transport endpoint (see the Introduction to Connectionless-Mode Service section).

It is possible in some states to receive one of several asynchronous events, as described in the state tables of the *State Transitions* section. The  $t$  look(3N) routine enables <sup>a</sup> user to determine what event has occurred if <sup>a</sup> TLOOK error is returned. The user can then process that event accordingly. In the example, if a connect request is rejected, the event passed to the client will be a disconnect indication. The client will exit if its request is rejected.

Returning to the example, when the client calls  $t$  connect, a connect indication will be generated on the server's listening transport endpoint. The steps required by the server to process the event are presented below. For each client, the server accepts the connect request and spawns a server process to manage the connection.

```
if ((call = (struct t_call *)t_alloc (listen_fd,
  T_CALL, T_LLL) == NULL) {
    t_error ("t_alloc of t_call structure failed");
    exit(5);}while (1) { if (t_1isten (listen_fd, call) < 0) {
        t_error ("t_listen failed for listen_fd");
        exit(6);}if ((conn_fd = accept call (listen fd, call)) != DISCONNECT)
        run server (listen fd);
>
```
The server will loop forever, processing each connect indication. First, the server calls t listen to retrieve the next connect indication. When one arrives, the server calls accept call to accept the connect request. accept call accepts the connection on an alternate transport endpoint (as discussed below) and returns the value of that endpoint, conn  $fd$  is a global variable that identifies the transport endpoint where the connection is established. Because the connection is accepted on an alternate endpoint, the server may continue listening for connect indications on the endpoint that was bound for listening. If the call is accepted without error, run\_server will spawn <sup>a</sup> process to manage the connection.

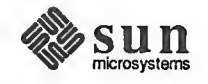

(

The server allocates a  $t$  call structure to be used by  $t$  listen. The third argument to  $t$  alloc, T\_ALL, specifies that all necessary buffers should be allocated for retrieving the caller's address, options, and user data. As mentioned earlier, the transport provider in this example does not support the transfer of user data during connection establishment, and also does not support any protocol options. Therefore, t\_alloc will not allocate buffers for the user data and options. It must, however, allocate a buffer large enough to store the address of the caller.  $t$  alloc determines the buffer size from the *addr* characteristic returned by t\_open. The maxlen field of each netbuf structure will be set to the size of the newly allocated buffer by  $\pm$  alloc (maxlen is 0 for the user data and options buffers).

Using the  $t$  call structure, the server calls  $t$  listen to retrieve the next connect indication. If one is currently available, it is returned to the server immediately. Otherwise, t\_listen will block until a connect indication arrives.

NOTE The Transport Interface supports an asynchronous mode for such routines that will prevent a process from blocking. This feature is discussed in the Advanced Topics section.

> When a connect indication arrives, the server calls accept call to accept the client's request, as follows:

```
accept_call(listen_fd, call)
int listen fd;
struct t call *call;
\mathbf{f}int resfd;
    if ((\text{resfd} = t \text{ open}("/dev/tive", 0 RDWR, NULL)) < 0) {
         t_error("t_open for responding fd failed");
         exit(7);\mathbf{I}if (t bind (resfd, NULL, NULL) < 0) {
         t error("t bind for responding fd failed");
         exit(8):\mathbf{I}if (t accept (listen_fd, resfd, call) < 0) {
         if (t errno == TLOOK) { /* must be a disconnect */if (t revdis(listen fd, NULL) < 0) {
                  t error("t_rcvdis failed for listen_fd");
                  exit(9);\mathbf{r}if (t_{close} (restd) < 0) {
                t_error("t_closefailedforrespondingfd");
                  exit(10);\prime × go back up and listen for other calls \prime /
              return(DISCONNECT);
         \mathbf{r}t error("t accept failed");
```
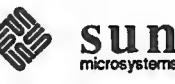

```
ext(11);
}return (resfd)
```
} V

accept call takes two arguments, *listen fd* identifies the transport endpoint where the connect indication arrived, and *call* is a pointer to a  $t$  call structure that contains all information associated with the connect indication. The server will first establish another transport endpoint by opening the clone device node of the transport provider and binding an address. As with the client, <sup>a</sup> NULL value is passed to  $t$  bind to specify that the user does not care what address is bound by the provider. The newly established transport endpoint, resfd, is used to accept the client's connect request.

The first two arguments of  $t$  accept specify the listening transport endpoint and the endpoint where the connection will be accepted respectively. A connection may be accepted on the listening endpoint. However, this would prevent other clients from accessing the server for the duration of that connection.

The third argument of  $t$  accept points to the  $t$  call structure associated with the connect indication. This structure should contain the address of the cal ling user and the sequence number returned by t\_listen. The value of sequence has particular significance if the server manages multiple outstanding connect indications. The Advanced Topics section presents such an example. Also, the t\_call structure should identify protocol options the user would like to specify, and user data that may be passed to the client. Because the transport provider in this example does not support protocol options or the transfer of user data during connection establishment, the  $t$  call structure returned by t listen may be passed without change to t accept.

For simplicity in the example, the server will exit if either the  $t$  open or t\_bind call fails. exit(2) will close the transport endpoint associated with *listen\_fd*, causing the transport provider to pass a disconnect indication to the client that requested the connection. This disconnect indication notifies the client that the connection was not established; t\_connect will fail, setting t\_errno to TLOOK.

t\_accept may fail if an asynchronous event has occurred on the listening tran sport endpoint before the connection is accepted, and  $t$  errno will be set to TLOOK. The state transition table in the State Transitions section shows that the only event that may occur in this state with only one outstanding connect indication is a disconnect indication. This event may occur if the client decides to undo the connect request it had previously initiated. If <sup>a</sup> disconnect indication arrives, the server must retrieve the disconnect indication using  $t$  r cvdis. This routine takes a pointer to a  $t_d$  discon structure as an argument, which is used to retrieve information associated with a disconnect indication. In this example, however, the server does not care to retrieve this information, so it sets the argument to NULL. After receiving the disconnect indication, accept\_call closes the responding transport endpoint and returns DISCON-NECT, which informs the server that the connection was disconnected by the client. The server then listens for further connect indications.

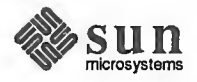

>

Figure 9-5 illustrates how the server establishes connections.

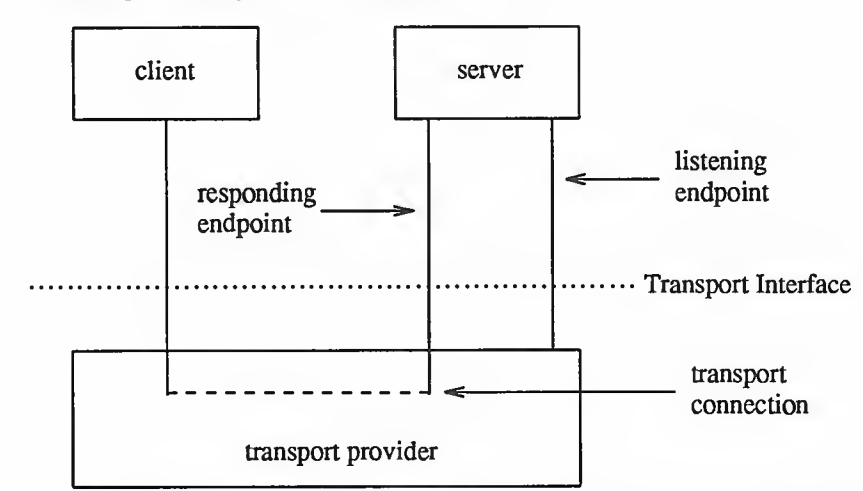

Figure 9-5 Listening and Responding Transport Endpoints

The transport connection is established on the newly created responding endpoint, and the listening endpoint is freed to retrieve further connect indications.

Once the connection has been established, both the client and server may begin transferring data over the connection using t\_snd and t\_rcv. In fact, the Transport Interface does not differentiate the client from the server from this point on. Either user may send and receive data, or release the connection. The Transport Interface guarantees reliable, sequenced delivery of data over an exist ing connection.

Two classes of data may be transferred over <sup>a</sup> transport connection: normal and expedited. Expedited data is typically associated with information of an urgent nature. The exact semantics of expedited data are subject to the interpretations of the transport provider. Furthermore, all transport protocols do not support the notion of an expedited data class [see  $t$  open(3N)].

All transport protocols support the transfer of data in byte stream mode, where "byte stream" implies no concept of message boundaries on data that is transferred over a connection. However, some transport protocols support the preservation of message boundaries over a transport connection. This service is supported by the Transport Interface, but protocol-independent software must not rely on its existence.

The message interface for data transfer is supported by a special flag of  $\pm$  snd and t\_rcv called T\_MORE. The messages, called Transport Service Data Units (TSDU), may be transferred between two transport users as distinct units. The maximum size of <sup>a</sup> TSDU is <sup>a</sup> characteristic of the underlying transport protocol. This information is available to the user from  $t$  open and t qetinfo. Because the maximum TSDU size can be large (possibly unlimited), the Transport Interface enables a user to transmit a message in multiple units.

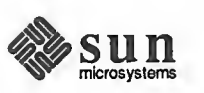

Data Transfer

To send <sup>a</sup> message in multiple units over a transport connection, the user must set the  $T_MORE$  flag on every  $t_{\text{sat}}$  and call except the last. This flag indicates that the user will send more data associated with the message in a subsequent call to  $t$  snd. The last message unit should be transmitted with T\_MORE turned off to indicate that this is the end of the TSDU.

Similarly, <sup>a</sup> TSDU may be passed to the user on the receiving side in multiple units. Again, if  $\pm$  rcv returns with the T\_MORE flag set, the user should continue calling  $t$  rcv to retrieve the remainder of the message. The last unit in the message will be indicated by a call to  $t$  rcv that does not set T\_MORE.

CAUTION The T\_MORE flag implies nothing about how the data may be packaged below the Transport Interface. Furthermore, it implies nothing about how the data may be delivered to the remote user. Each transport protocol, and each implementation of that protocol, may package and deliver the data dif ferently.

> For example, if a user sends a complete message in a single call to  $t$  snd, there is no guarantee that the transport provider will deliver the data in a single unit to the remote transport user. Similarly, <sup>a</sup> TSDU transmitted in two message units may be delivered in <sup>a</sup> single unit to the remote transport user. The message boundaries may only be preserved by noting the value of the T\_MORE flag on t  $s$  snd and  $t$   $r$  cv. This will guarantee that the receiving user will see a message with the same contents and message boundaries as was sent by the remote user.

> Continuing with the client/server example, the server will transfer a log file to the client over the transport connection. The client receives this data and writes it to its standard output file. A byte stream interface is used by the client and server, where message boundaries (that is, the  $T$  MORE flag) are ignored. The client receives data using the following instructions:

```
while ((nbytes = t rcv(fd, buf, 1024, &flags)) != -1)
    if (fwrite(buf, 1, nbytes, stdout) < 0) {
       fprintf (stderr, "fwrite failed(0);
    }
       exit(5);}
```
 $\overline{\phantom{a}}$  respectively. The contract of the contract of the contract of the contract of the contract of the contract of the contract of the contract of the contract of the contract of the contract of the contract of the

The client continuously calls  $t$  rcv to process incoming data. If no data is currently available,  $t$  rcv blocks until data arrives.  $t$  rcv will retrieve the available data up to 1024 bytes, which is the size of the client's input buffer, and will return the number of bytes that were received. The client then writes this data to standard output and continues. The data transfer phase will complete when t\_rcv fails. t\_rcv will fail if an orderly release indication or disconnect indication arrives, as will be discussed later in this section. If the fwrite(3S) call fails for any reason, the client will exit, thereby closing the transport endpoint. If the transport endpoint is closed (either by exit or  $t$  close) when it is in the data transfer phase, the connection will be aborted and the remote user will receive a disconnect indication.

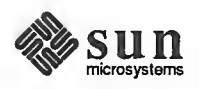

The Client

J

The Server **Looking now at the other side of the connection**, the server manages its data transfer by spawning a child process to send the data to the client. The parent process then loops back to listen for further connect indications. run\_server is called by the server to spawn this child process as follows:

```
connrelease ( )
{ /* conn fd is global because needed here */if (t look (conn fd) == T_DISCONNECT) {
         fprintf (stderr, "connection aborted\0);
         exit(12);
    }\frac{1}{x} else orderly release indication - normal exit \frac{x}{x}exit(0);}
run server (listen fd)
int listen_fd;
{ int nbytes;
    FILE *logfp; \frac{1}{2} /* file pointer to log file */
    char buf[1024];
    switch (fork()) {
    case -1:
         perror("fork failed");
         exit (20)
    default: /* parent */
         \prime* close conn fd and then go up and listen again */
         if (t_close(conn_fd) < 0) {
              t_error("t_close failed for conn_fd");
              exit (21) ;
         1return;
    case 0: /* child */
          /* close listen_fd and do service \star/
         if (t close (listen fd) < 0) {
              t_error ("t_close failed for listen_fd");
              exit (22) ;
         }if ((logfp = fopen("logfile", "r")) == \text{NULL} {
             perror ("cannot open logfile")
              exit (23) ;
         \mathbf{1}signal (SIGPOLL, connrelease) ;
         if (ioctl (conn_fd, I_SETSIG, S_INPUT) < 0) { perror ("ioctl I SETSIG failed");
              exit(24);
         }if (t \text{ look}(conn fd) := 0) \neq /* was disconnect there? */
```
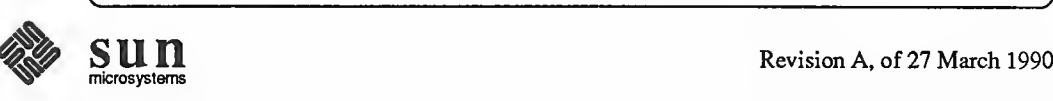

```
fprintf (stderr, "t_look: unexpected event\0);
    exit (25) ;
}while ((nbytes = fread(buf, 1, 1024, logfp)) > 0)
    if (t snd (conn fd, buf, nbytes, 0) < 0) {
        t_error ("t_snd failed");
        exit (26)
    }
```
After the fork, the parent process will return to the main processing loop and listen for further connect indications. Meanwhile, the child process will manage the newly established transport connection. If the fork call fails, exit will close the transport endpoint associated with *listen fd*. This action will cause a disconnect indication to be passed to the client, and the client's  $t_{\text{connect}}$ call will fail.

\ ,

The server process reads 1024 bytes of the log file at a time and sends that data to the client using  $t$  snd. buf points to the start of the data buffer, and nbytes specifies the number of bytes to be transmitted. The fourth argument is used to specify optional flags. Two flags are currently supported: T\_EXPEDITED may be set to indicate that the data is expedited, and T\_MORE may be set to define message boundaries when transmitting messages over a connection. Neither flag is set by the server in this example.

If the user begins to flood the transport provider with data, the provider may exert back pressure to provide flow control. In such cases,  $t$  snd will block until the flow control is relieved, and will then resume its operation.  $t$  and will not complete until *nbyte* bytes have been passed to the transport provider.

The  $t$  snd routine does not look for a disconnect indication (signifying that the connection was broken) before passing data to the provider. Also, because the data traffic is flowing in one direction, the user will never look for incoming events. If, for some reason, the connection is aborted, the user should be notified because data may be lost. One option available to the user is to use  $t$  look to check for incoming events before each  $t$  snd call. A more efficient solution is the one presented in the example. The STREAMS I\_SETSIG ioctl enables <sup>a</sup> user to request a signal when a given event occurs [see  $streanio(5)$  and signal(2)]. The STREAMS event of concern here is S\_INPUT, which will cause a signal to be sent to the user if any input arrives on the Stream referenced by  $conn_f d$ . If a disconnect indication arrives, the signal catching routine (connrelease) will print an appropriate error message and then exit.

If the data traffic flowed in both directions in this example, the user would not have to monitor the connection for disconnects. If the client alternated  $t$  snd and  $t$  rcv calls, it could rely on  $t$  rcv to recognize an incoming disconnect indication.

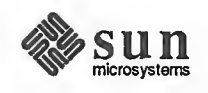

Connection Release At any point during data transfer, either user may release the transport connection and end the conversation. As mentioned earlier, two forms of connection release are supported by the Transport Interface. The first, abortive release, breaks a connection immediately and may result in the loss of any data that has not yet reached the destination user.  $t$  sndd is may be called by either user to generate an abortive release. Also, the transport provider may abort <sup>a</sup> connection if <sup>a</sup> problem occurs below the Transport Interface. t snddis enables a user to send data to the remote user when aborting a connection. Although the abortive release is supported by all transport providers, the ability to send data when aborting a connection is not.

> When the remote user is notified of the aborted connection,  $t$  rovdis must be called to retrieve the disconnect indication. This call will return a reason code that indicates why the connection was aborted, and will return any user data that may have accompanied the disconnect indication (if the abortive release was initiated by the remote user). This reason code is specific to the underlying tran sport protocol, and should not be interpreted by protocol-independent software.

The second form of connection release is orderly release, which gracefully ter minates a connection and guarantees that no data will be lost. All transport providers must support the abortive release procedure, but orderly release is an optional facility that is not supported by all transport protocols.

The client-server example in this section assumes that the transport provider does support the orderly release of <sup>a</sup> connection. When all the data has been transferred by the server, the connection may be released as follows:

```
f
           if (t sndrel (conn fd) < 0) {
               t_error("t_sndrel failed");
                exit(27);1pause () ; \prime * until orderly release indication arrives \prime /
      1
 1
```
The orderly release procedure consists of two steps by each user. The first user to complete data transfer may initiate a release using  $t$  sndrel, as illustrated in the example. This routine informs the client that no more data will be sent by the server. When the client receives such an indication, it may continue sending data back to the server if desired. When all data has been transferred, however, the client must also call  $t$  sndrel to indicate that it is ready to release the connection. The connection will be released only after both users have requested an orderly release and received the corresponding indication from the other user.

 $\overbrace{\phantom{aaaaa}}$ 

In this example, data is transferred in one direction from the server to the client, so the server does not expect to receive data from the client after it has initiated the release procedure. Thus, the server simply calls  $_{\text{pause}(2)}$  after initiating the release. Eventually, the remote user will respond with its orderly release request, and the indication will generate a signal that will be caught by connrelease. Remember that the server earlier issued an I\_SETSIG ioctl

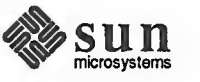

N

The Server

call to generate a signal on any incoming event. Since the only possible Transport Interface events that can occur in this situation are a disconnect indication or orderly release indication, connrelease will terminate normally when the orderly release indication arrives. The exit call in connrelease will close the transport endpoint, thereby freeing the bound address for use by another user. If a user process wants to close a transport endpoint without exiting, it may call t close.

The Client The client's view of connection release is similar to that of the server. As mentioned earlier, the client continues to process incoming data until  $\tau$  rcv fails. If the server releases the connection (using either  $t$  snddis or  $t$  sndrel), t rcv will fail and set t errno to TLOOK. The client then processes the connection release as follows:

```
if ((t errno == TLOOK)
                            &&
                                 (t \text{ look}(fd) == T \text{ORDER})if (t rcvrel(fd) < 0) {
         t error("t rovrel failed");
         exit(6);\mathbf{H}if (t \text{sndrel}(fd) < 0) {
         t error("t sndrel failed");
         exit(7);\mathbf{F}exit(0);t_error("t_rcv failed");
exit(8);
```
Under normal circumstances, the client terminates the transfer of data by calling t sndrel to initiate the connection release. When the orderly release indication arrives at the client's side of the connection, the client checks to make sure the expected orderly release indication has arrived. If so, it proceeds with the release procedures by calling  $t$  rcvrel to process the indication and t sndrel to inform the server that it is also ready to release the connection. At this point the client exits, thereby closing its transport endpoint.

Because all transport providers do not support the orderly release facility just described, users may have to use the abortive release facility provided by t snddis and t\_r cvdis. However, steps must be taken by each user to prevent any loss of data. For example, <sup>a</sup> special byte pattern may be inserted in the data stream to indicate the end of <sup>a</sup> conversation. Many mechanisms are possible for preventing data loss. Each application and high level protocol must choose an appropriate mechanism given the target protocol environment and requirements.

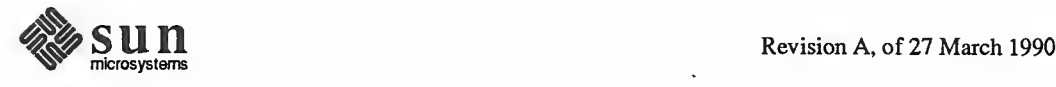

 $\mathbf{I}$ 

```
9.5. Introduction to This section describes the connectionless-mode service of the Transport Inter-<br>Connectionless-Mode face. Connectionless-mode service is appropriate for short-term request/resport
                                  face. Connectionless-mode service is appropriate for short-term request/response
     Service interactions, such as transaction processing applications. Data are transferred in
                                  self-contained units with no logical relationship required among multiple units.
                                  The connectionless-mode services will be described using a transaction server as an example. This server waits for incoming transaction queries, and processes
                                  and responds to each query.
Local Management Just as with connection-mode service, the transport users must perform appropri-
                                  ate local management steps before data can be transferred. A user must choose
                                  the appropriate connectionless service provider using t open and establish its
                                  identity using t bind.
                                  t optmgmt may be used to negotiate protocol options that may be associated
                                  with the transfer of each data unit. As with the connection-mode service, each
                                  transport provider specifies the options, if any, that it supports. Option negotia-
                                  tion is therefore a protocol-specific activity.
                                  In the example, the definitions and local management calls needed by the tran- saction server are as follows:
                                   include <stdio.h>
                                   include <fcntl.h>
                                   include <tiuser.h>
                                   define SRV_ADDR 2 /* server' s well known address */
                                   main ( )
                                   { int fd;
                                        int flags;
                                        struct t bind *bind;
                                        struct t unitdata *ud;
                                        struct t_uderr *uderr;
                                        extern int t_errno;
                                        if ((fd = t open ("/dev/tidg", 0 RDWR, NULL)) < 0) {
                                             t error ("unable to open /dev/provider");
                                             exit(1);
                                        }
                                        if ((bind = (struct t_bind *) t_alloc (fd,
                                          T BIND, T ADDR) ) == NULL) {
                                             t_error ("t_alloc of t_bind structure failed");
                                             exit(2);}
                                        bind->addr.len = sizeof(int);
                                        *(int *) bind->addr.buf = SRV ADDR;
                                        bind->qlen = 0;V\mathbf{sum} \mathbf{u} \mathbf{n} Revision A, of 27 March 1990
```

```
if (t bind(fd, bind, bind) < 0) {
    t_error("t_bind failed");
}
    exit(3);/*
* is the bound address correct?
*/
if (* (int *) bind->addr.buf != SRV ADDR) {
}
    fprintf (stderr, "t_bind bound
wrong address\0)
    exit(4);
```
The local management steps should look familiar by now. The server establishes a transport endpoint with the desired transport provider using  $t$  open. Each provider has an associated service type, so the user may choose a particular ser vice by opening the appropriate transport provider file. This connectionlessmode server ignores the characteristics of the provider returned by  $t_0$  open in the same way as the users in the connection-mode example, setting the third argument to NULL. For simplicity, the transaction server assumes the transport provider has the following characteristics:

 $\overbrace{\phantom{aaaaa}}$ 

- The transport address is an integer value that uniquely identifies each user.  $\Box$
- $\Box$ The transport provider supports the T\_CLTS service type (connectionless transport service, or datagram).
- $\Box$ The transport provider does not support any protocol-specific options.

The connectionless server also binds a transport address to the endpoint, so that potential clients may identify and access the server.  $A \t\t t$  bind structure is allocated using  $t$  alloc, and the *buf* and len fields of the address are set accordingly.

One important difference between the connection-mode server and this connectionless-mode server is that the *glen* field of the  $t$  bind structure has no meaning for connectionless-mode service. That is because all users are capable of receiving datagrams once they have bound an address. The Transport Inter face defines an inherent client-server relationship between two users while establishing a transport connection in the connection-mode service. However, no such relationship exists in the connectionless-mode service. It is the context of this example, not the Transport Interface, that defines one user as a server and another as a client.

Because the address of the server is known by all potential clients, the server checks the bound address returned by  $t$  bind to ensure it is correct.

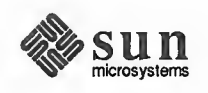

Data Transfer **Once a** user has bound an address to the transport endpoint, datagrams may be sent or received over that endpoint. Each outgoing message is accompanied by the address of the destination user. In addition, the Transport Interface enables a user to specify protocol options that should be associated with the transfer of the data unit (for example, transit delay). As discussed earlier, each transport pro vider defines the set of options, if any, that may accompany <sup>a</sup> datagram. When the datagram is passed to the destination user, the associated protocol options may be returned as well.

> The following sequence of calls illustrates the data transfer phase of the connectionless-mode server:

```
if ( (ud = (struct t unitdata *) t alloc (fd,
  T_UNITDATA, T_ALL) == NULL {
    t_error ("t_alloc of t_unitdata structure failed");
    exit(5);
)
if ((uderr = (struct t uderr *) t alloc (fd,
  T_UDERROR, T_ALL) == NULL) {
    t_error ("t_alloc of t_uderr structure failed");
    exit(6);
}
while (1) {
    if (t_rcvudata (fd, ud, &flags) < 0) {
         if (t_error == TLOOK) {
              I** Error on previously sent datagram
              */
             if (t_rcvuderr (fd, uderr) < 0) { exit(7);\mathbf{I}fprintf (stderr, "baddatagram, error = %d\n",
                  uderr->error);
             continue;
         }t_error ("t_rcvudata failed");
         exit(8) ;
    }
    \mathcal{L}^{\bullet}* Query( ) processes the request and places the
     * response in ud->udata.buf, setting ud->udata.len
     *1
    query (ud) ;
    if (tsndudata (fd, ud, 0) < 0 {
         t error ("t sndudata failed");
```
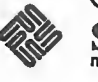

```
exit(9);
                                        }
                      }
   1
   query ( )
    {
                     /* Merely a stub for simplicity */
    }
\overline{\phantom{a}} \overline{\phantom{a}} \overline{\
```
The server must first allocate a  $t$  unitdat a structure for storing datagrams, which has the following format:

```
struct t unitdata {
    struct netbuf addr;
    struct netbuf opt;
    struct netbuf udata;
}
```
addr holds the source address of incoming datagrams and the destination address of outgoing datagrams, opt identifies any protocol options associated with the transfer of the datagram, and *udata* holds the data itself. The *addr*, *opt*, and udata fields must all be allocated with buffers that are large enough to hold any possible incoming values. As described in the previous section, the T\_ALL argument to  $t$  alloc will ensure this and will set the *maxlen* field of each netbuf structure accordingly. Because the provider does not support protocol options in this example, no options buffer will be allocated, and maxlen will be set to zero in the netbuf structure for options. A  $t$  uderr structure is also allocated by the server for processing any datagram errors, as will be discussed later in this section.

v -

The transaction server loops forever, receiving queries, processing the queries, and responding to the clients. It first calls  $t$  revudata to receive the next query. t revudata will retrieve the next available incoming datagram. If none is currently available, t revudata will block, waiting for a datagram to arrive. The second argument of  $t$  rcvudat a identifies the  $t$  unitdata structure where the datagram should be stored.

The third argument, *flags*, must point to an integer variable and may be set to T\_MORE on return from t revudata to indicate that the user's udata buffer was not large enough to store the full datagram. In this case, subsequent calls to t revudata will retrieve the remainder of the datagram. Because t alloc allocates a udata buffer large enough to store the maximum datagram size, the transaction server does not have to check the value of flags.

If a datagram is received successfully, the transaction server calls the *query* routine to process the request. This routine will store the response in the structure pointed to by ud, and will set ud->udata.len to indicate the number of bytes in the response. The source address returned by  $t$  revudata in  $ud$ ->addr will

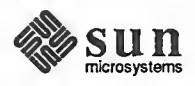

be used as the destination address by  $t$  sndudata.

When the response is ready,  $t$  sndudata is called to return the response to the client. The Transport Interface prevents a user from flooding the transport provider with datagrams using the same flow control mechanism described for the connection-mode service. In such cases,  $t$  sndudat a will block until the flow control is relieved, and will then resume its operation.

Datagram Errors If the transport provider cannot process a datagram that was passed to it by t sndudata, it will return a unit data error event, T\_UDERR, to the user. This event includes the destination address and options associated with the datagram, plus a protocol-specific error value that describes what may be wrong with the datagram. The reason a datagram could not be processed is protocol-specific. One reason may be that the transport provider could not inter pret the destination address or options. Each transport protocol is expected to specify all reasons for which it is unable to process a datagram.

> NOTE The unit data error indication is not necessarily intended to indicate success or failure in delivering the datagram to the specified destination. The transport protocol decides how the indication will be used. Remember, the connectionless service does not guarantee reliable delivery of data.

> > The transaction server will be notified of this error event when it attempts to receive another datagram. In this case,  $t$  revudata will fail, setting t\_errno to TLOOK. If TLOOK is set, the only possible event is T\_UDERR, so the server calls t revuderr to retrieve the event. The second argument to t\_rcvuderr is the t\_uderr structure that was allocated earlier. This structure is filled in by t\_rcvuderr and has the following format:  $t_{\text{re}}$  revuder is the  $t_{\text{r}}$  uder is structure that was allocated earlier. This structure is filled in by  $t_{\text{r}}$  revuder if and has the following format:

```
struct t uderr {
    struct netbuf addr;
    struct netbuf opt;
    long error;
}
```
where *addr* and *opt* identify the destination address and protocol options as specified in the bad datagram, and *error* is a protocol-specific error code that indicates why the provider could not process the datagram. The transaction server prints the error code and then continues by entering the processing loop again.

9.6. A Read/Write Interface A user may wish to establish a transport connection and then  $\epsilon \geq c(2)$  an existing user program such as  $cat(1)$  to process the data as it arrives over the connection. However, existing programs use  $read(2)$  and  $write(2)$  for their input/output needs. The Transport Interface does not directly support a read/write interface to <sup>a</sup> transport provider, but one is available with UNIX System V. This interface enables a user to issue read and write calls over a transport connection that is in the data transfer phase. This section describes the read/write interface to the connection-mode service of the Transport Interface. This interface is not available with the connectionless-mode service.

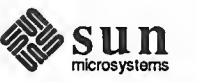

 $\overline{\phantom{0}}$ 

The read/write interface is presented using the client example of the Connection-Mode Client section with some minor modifications. The clients are identical until the data transfer phase is reached. At that point, this client will use the read/write interface and  $cat(1)$  to process incoming data, cat can be run without change over the transport connection. Only the differences between this client and that of the example in the Connection-Mode Client sec tion are shown below.

```
#include <stropts.h>
         /** Same local management and connection
         * establishment steps.
         */
    if (ioctl(fd, I PUSH, "tirdwr") < 0) {
         perror ("I_PUSH of tirdwr failed");
         exit(5);}close(0);
    dup (fd) ; execl ("/bin/cat", "/bin/cat", 0) ; perror ("execl of /bin/cat failed");
    exit(6);}
```
The client invokes the read/write interface by pushing the  $\text{tirdwr}(5)$ module onto the Stream associated with the transport endpoint where the connection was established [see I\_PUSH in streamio(5)]. This module converts the Transport Interface above the transport provider into a pure read/write interface. With the module in place, the client calls close(2) and dup(2) to establish the transport endpoint as its standard input file, and uses /bin/cat to process the input. Because the transport endpoint identifier is a file descriptor, the facility for duping the endpoint is available to users.

Because the Transport Interface has been implemented using STREAMS, the facilities of this character input/output mechanism can be used to provide enhanced user services. By pushing the tirdwr module above the transport provider, the user's interface is effectively changed. The semantics of read and write must be followed, and message boundaries will not be preserved.

CAUTION The tirdwr module may only be pushed onto <sup>a</sup> Stream when the transport endpoint is in the data transfer phase. Once the module is pushed, the user may not call any Transport Interface routines. If a Transport Interface routine is invoked, tirdwr will generate <sup>a</sup> fatal protocol error, EPROTO, on that Stream, rendering it unusable. Furthermore, if the user pops the  $\forall$  induction the rest of the Stream [see I\_POP in streamio(5)], the transport connection will be aborted.

> The exact semantics of write, read, and close using tirdwr are described below. To summarize, t irdwr enables a user to send and receive

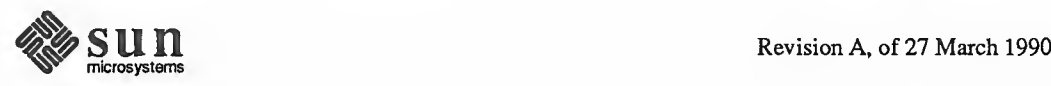

data over <sup>a</sup> transport connection using read and write. This module will translate all Transport Interface indications into the appropriate actions. The connection can be released with the close system call.

write The user may transmit data over the transport connection using write. The tirdwr module will pass data through to the transport provider. However, if <sup>a</sup> user attempts to send <sup>a</sup> zero-length data packet, which the STREAMS mechanism allows, tirdwr will discard the message. If for some reason the transport connection is aborted (for example the remote user aborts the connection using t\_snddis), <sup>a</sup> STREAMS hangup condition will be generated on that Stream, and further write calls will fail and set errno to ENXIO. The user can still retrieve any available data after a hangup, however.

read read may be used to retrieve data that has arrived over the transport connection. The tirdwr module will pass data through to the user from the transport provider. However, any other event or indication passed to the user from the pro vider will be processed by tirdwr as follows:

- $\Box$ read cannot process expedited data because it cannot distinguish expedited data from normal data for the user. If an expedited data indication is received, tirdwr will generate <sup>a</sup> fatal protocol error, EPROTO, on that Stream. This error will cause further system calls to fail. You must there fore be aware that you should not communicate with a process that is sending expedited data.
- If an abortive disconnect indication is received, tirdwr will discard the  $\Box$ indication and generate <sup>a</sup> STREAMS hangup condition on that Stream. Subsequent read calls will retrieve any remaining data, and then read will return zero for all further calls (indicating end-of-file).
- $\Box$ If an orderly release indication is received, tirdwr will discard the indication and deliver <sup>a</sup> zero-length STREAMS message to the user. As described in  $real(2)$ , this notifies the user of end-of-file by returning 0 to the user.
- $\mathbf{a}$ If any other Transport Interface indication is received, tirdwr will generate <sup>a</sup> fatal protocol error, EPROTO, on that Stream. This will cause further system calls to fail. If a user pushes tirdwr onto a Stream after the connection has been established, such indications will not be generated.

close With tirdwr on a Stream, the user can send and receive data over <sup>a</sup> transport connection for the duration of that connection. Either user may terminate the connection by closing the file descriptor associated with the transport endpoint or by popping the tirdwr module off the Stream. In either case, tirdwr will take the following actions:

> o If an orderly release indication had previously been received by tirdwr, an orderly release request will be passed to the transport provider to complete the orderly release of the connection. The remote user, who initiated the orderly release procedure, will receive the expected indication when data transfer completes.

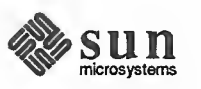

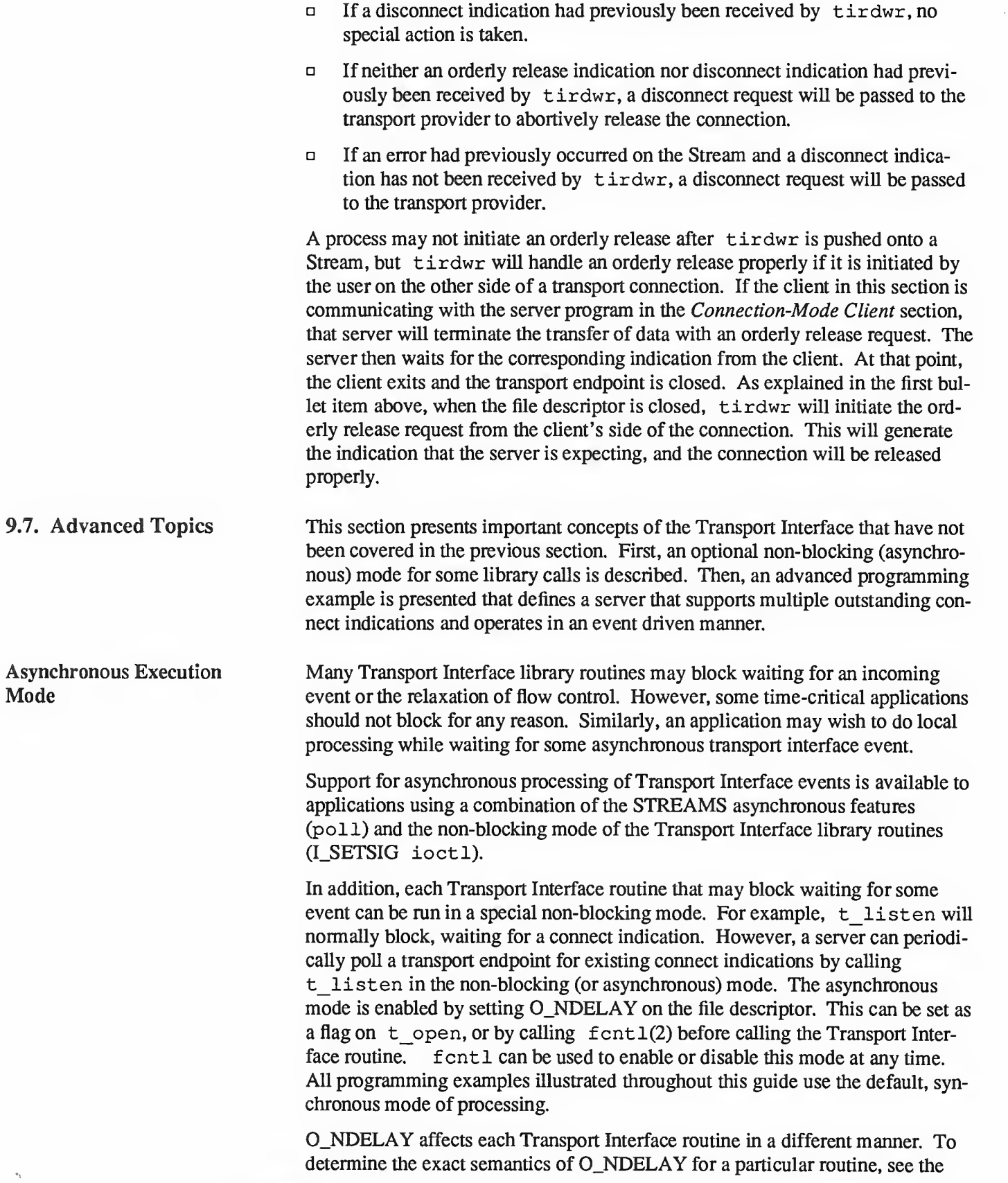

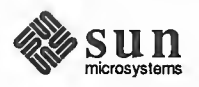

appropriate pages in Section 3N of the SunOS Reference Manual.

Advanced Programming Example

The following example demonstrates two important concepts. The first is a server's ability to manage multiple outstanding connect indications. The second is an illustration of the ability to write event-driven software using the Transport Interface and the STREAMS system call interface.

The server example in the *Connection-Mode Client* section was capable of supporting only one outstanding connect indication, but the Transport Interface supports the ability to manage multiple outstanding connect indications. One reason a server might wish to receive several, simultaneous connect indications is to impose <sup>a</sup> priority scheme on each client. A server may retrieve several connect indications, and then accept them in an order based on a priority associated with each client. A second reason for handling several outstanding connect indications is that the single-threaded scheme has some limitations. Depending on the implementation of the transport provider, it is possible that while the server is processing the current connect indication, other clients will find it busy. If, however, multiple connect indications can be processed simultaneously, the server will be found to be busy only if the maximum allowed number of clients attempt to call the server simultaneously.

The server example is event-driven: the process polls a transport endpoint for incoming Transport Interface events, and then takes the appropriate actions for the current event. The example demonstrates the ability to poll multiple tran sport endpoints for incoming events.

The definitions and local management functions needed by this example are similar to those of the server example in the Introduction to Connectionless-Mode Service section.

```
#include
<tiuser.h>
      finclude
<fcntl . h>
      #include
<stdio . h>
      #include
<poll . h>
      finclude
<stropts .h>
      finclude
<signal . h>
      #define NUM_FDS 1
      #define MAX CONN IND 4
      f define SRV ADDR 1 / * server' s well known address * /
      int conn fd; /* server connection here */
      extern int t_errno;
      \frac{1}{\cdot} holds connect indications \cdot/Struct t_call *calls [NUM_FDS] [MAX_CONN_IND]
      main ( )
      { struct pollfd pollfds [NUM FDS];
          struct t bind *bind;
          int i;
\sum_{\text{micro systems}} \sum_{\text{Microsofters}}
```
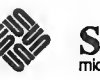

```
/*
* Only opening and binding one transport endpoint,
* but more could be supported
 *1 if ((\text{polIfds}[0], \text{fd} = t \text{ open})^{\text{w}}/\text{dev}/\text{tivc}^{\text{w}})O RDWR, NULL)) < 0) {
     t_error ("t_open failed");
     exit (1) ;
\mathbf{I}if ((bind = (struct t bind *) t alloc (pollfds [0] . fd,
  T_BIND, T_ALL) ) == NULL) {
    t_error ("t_alloc of t_bind structure failed");
     exit(2);
}bind->qlen = MAX_CONN_IND;
bind->addr.len = sizeof(int);*(int *)bind->addr.buf = SRV ADDR;
if (t_bind(pollfds[0]. fd, bind, bind) < 0) {
     t_error ("t_bind failed");
     exit(3);}
/** Was the correct address bound?
*/ if (* (int *) bind->addr.buf != SRV ADDR) {
     fprintf (stderr, "t bind bound wrong address0);
     exit(4);
\big\}
```
The file descriptor returned by  $t_0$  open is stored in a pollfd structure [see poll(2)] that will be used to poll the transport endpoint for incoming data. Notice that only one transport endpoint is established in this example. However, the remainder of the example is written to manage multiple transport endpoints. Several endpoints could be supported with minor changes to the above code.

An important aspect of this server is that it sets *glen* to a value greater than 1 for t\_bind. This indicates that the server is willing to handle multiple outstanding connect indications. Remember that the earlier examples single-threaded the connect indications and responses. The server would accept the current connect indication before retrieving additional connect indications. This example, however, can retrieve up to MAX\_CONN\_LND connect indications at one time before responding to any of them. The transport provider may negotiate the value of *qlen* downward if it cannot support MAX\_CONN\_IND outstanding connect indications.

Once the server has bound its address and is ready to process incoming connect requests, it does the following:

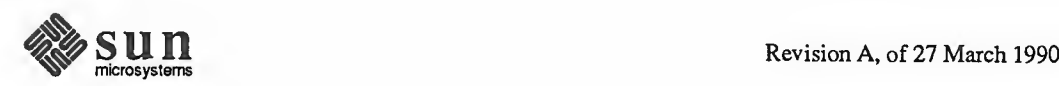

```
polifds [0]. events = POLLIN;while (1) { if (poll(pollfds, NUM_FDS, -1) < 0) {
             perror("poll failed");
             exit (5);
         1for (i = 0; i < NUM FDS; i++) {
              switch (pollfds [i] . revents) { default:
                  perror("poll returned error event");
                  exit(6);case 0:
                  continue;
              case POLLIN:
                  do_event (i, pollfds [i] . fd) ; service_conn_ind(i, pollfds[i].fd);
              \mathbf{E}\mathbf{I}\mathbf{I}\mathbf{I}
```
The events field of the pollfd structure is set to POLLIN, which will notify the server of any incoming Transport Interface events. The server then enters an infinite loop, in which it will poll the transport endpoint(s) for events, and then process those events as they occur.

The poll call will block indefinitely, waiting for an incoming event. On return, each entry (corresponding to each transport endpoint) is checked for an existing event. If *revents* is set to 0, no event has occurred on that endpoint. In this case, the server continues to the next transport endpoint. If revents is set to POLLIN, an event does exist on the endpoint. In this case, do event is called to process the event. If revents contains any other value, an error must have occurred on the transport endpoint, and the server will exit.

For each iteration of the loop, if any event is found on the transport endpoint, service conn ind is called to process any outstanding connect indications. However, if another connect indication is pending, service\_conn\_ind will save the current connect indication and respond to it later. This routine will be explained shortly.

If an incoming event is discovered, the following routine is called to process it:

```
r –
do event (slot, fd)
{ struct t discon *discon;
     int i
     switch (t_look(fd)) { default:
```
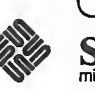

```
fprintf (stderr, "t_look: unexpected event\0);
    exit(7);case T_ERROR:
    fprintf (stderr, "t_look returned T_ERROR event\0)
    exit(8);case -1:
    t_error ("t_look failed");
    exit(9);case 0:
    \frac{1}{\sqrt{2}} since POLLIN returned, this should not happen \frac{\pi}{2}fprintf (stderr, "t_look returned no event\0)
    exit(10);case T_LISTEN:
    /*
    * findfree element in calls array
    \astfor (i = 0; i < MAX CONN IND; i++) {
         if (calls [slot] [i] == NULL)break;
    }if ((calslist) [i] = (struct t_call * )t_alloc (fd,T_{\text{CALL}}, T_{\text{ALL}}) == NULL) {
         t_error ("t_alloc of t_call structure failed");
         exit(11);)if (t_1isten (fd, calls[slot] [i]) < 0 {
        t_error ("t_listen failed");
         exit(12);
    }break;
case T_DISCONNECT:
    discon = (\text{struct } t_{discon } * ) t_{allloc} (fd,T_DIS, T_ALL) ;
    if (t_rcvdis (fd, discon) < 0) { t_error ("t_rcvdis failed");
         exit (13) ;
    1/*
     * find call ind in array and delete it */ for (i = 0; i < MAX CONN IND; i++) {
         if (discon->sequence ==
           calls [slot] [i] ->sequence) { t_free(calls[slot][i], T_CALL);
             cals[slot][i] = NULL;}
    }t_free (discon, T_DIS);
    break;
```
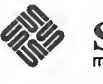

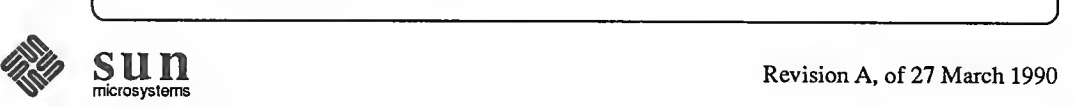

 $\mathbf{I}$  $\mathbf{I}$ 

This routine takes a number, *slot*, and a file descriptor, *fd*, as arguments. *slot* is used as an index into the global array calls. This array contains an entry for each polled transport endpoint, where each entry consists of an array of  $t$  call structures that hold incoming connect indications for that transport endpoint. The value of *slot* is used to identify the transport endpoint of interest.

do\_event calls t\_look to determine the Transport Interface event that has occurred on the transport endpoint referenced by  $fd$ . If a connect indication (T\_LISTEN event) or disconnect indication (T\_DISCONNECT event) has arrived, the event is processed. Otherwise, the server prints an appropriate error message and exits.

For connect indications, do\_event scans the array of outstanding connect indications looking for the first free entry. A  $t$  call structure is then allocated for that entry, and the connect indication is retrieved using  $t$  listen. There must always be at least one free entry in the connect indication array, because the array is large enough to hold the maximum number of outstanding connect indi cations as negotiated by  $\pm$  bind. The processing of the connect indication is deferred until later.

If a disconnect indication arrives, it must correspond to a previously received connect indication. This scenario arises if a client attempts to undo a previous connect request. In this case, do\_event allocates a t\_di scon structure to retrieve the relevant disconnect information. This structure has the following members:

```
struct t_discon { struct netbuf udata;
    int reason;
    int sequence;
1
```
where *udata* identifies any user data that might have been sent with the disconnect indication, reason contains a protocol-specific disconnect reason code, and sequence identifies the outstanding connect indication that matches this disconnect indication.

Next,  $t$  revdis is called to retrieve the disconnect indication. The array of connect indications for *slot* is then scanned for one that contains a sequence number that matches the *sequence* number in the disconnect indication. When the connect indication is found, it is freed and the corresponding entry is set to NULL.

As mentioned earlier, if any event is found on a transport endpoint, service conn ind is called to process all currently outstanding connect indications associated with that endpoint as follows:

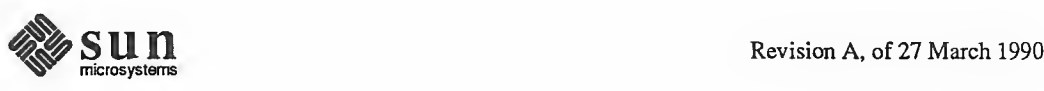

V

```
service_conn_ind (slot, fd)
 { int i;
     for (i = 0; i < MAX CONN IND; i++) {
          if (calls[slot][i] == NULL)continue;
          if ( (conn_fd = t_open ("/dev/tivc", 0_RDWR, NULL))
            < 0) {
              t_error ("open failed");
              exit(14);}if (t_bind(conn_fd, NULL, NULL) < 0) { t_error ("t_bind failed");
              exit (15)
          }if (t<sup>o</sup> (t accept (fd, conn fd, calls [slot] [i] ( 0) {
              if (t errno == TLOOK) {
                  t_close(conn_fd);
                  return;
              }t_error ("t_accept failed");
              exit(16);
          Jt_f ree (calls [slot] [i], T CALL);
          calls[slot][i] = NULL;run_server (fd)
     }
 } \overline{\phantom{0}}
```
For the given slot (the transport endpoint), the array of outstanding connect indications is scanned. For each indication, the server will open a responding tran sport endpoint, bind an address to the endpoint, and then accept the connection on that endpoint. If another event (connect indication or disconnect indication) arrives before the current indication is accepted,  $t$  accept will fail and set t\_errno to TLOOK.

```
NOTE The user cannot accept an outstanding connect indication if any pending connect
          indication events or disconnect indication events exist on that transport endpoint.
```
If this error occurs, the responding transport endpoint is closed and service conn ind will return immediately (saving the current connect indication for later processing). This causes the server's main processing loop to be entered, and the new event will be discovered by the next call to poll. In this way, multiple connect indications may be queued by the user.

Eventually, all events will be processed, and service\_conn\_ind will be able to accept each connect indication in turn. Once the connection has been established, the run\_server routine used by the server in the Connection-Mode Client section is called to manage the data transfer.

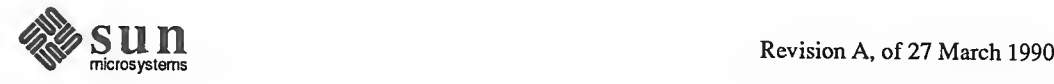

9.8. State Transitions These tables describe all state transitions associated with the Transport Interface. First, however, the states and events will be described.

Transport Interface States

Table 9-6 defines the states used to describe the Transport Interface state transitions.

Table 9-6 Transport Interface States

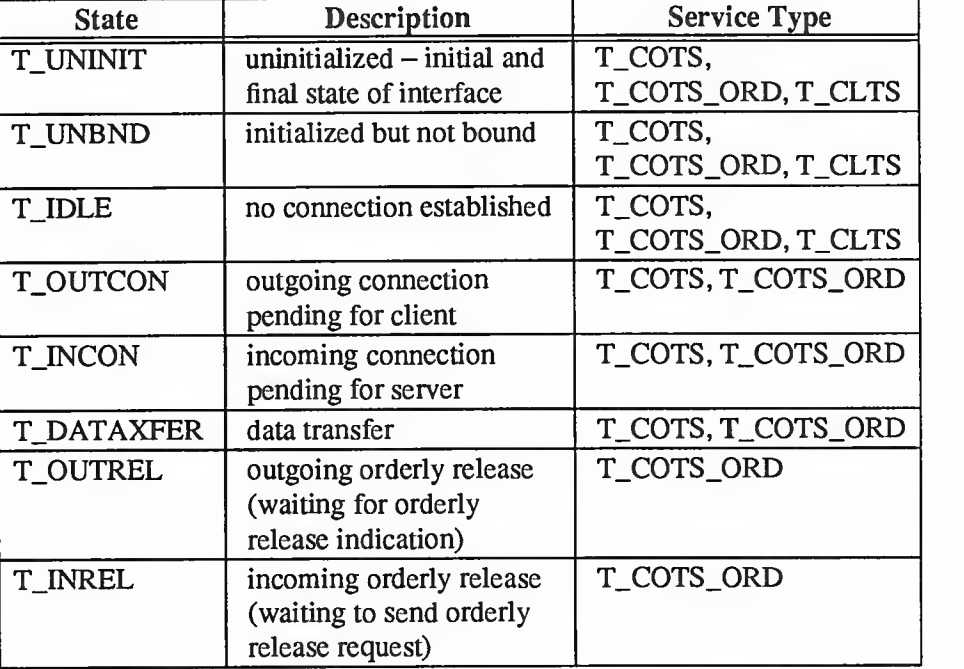

Outgoing Events

The outgoing events described in Table 9-7 correspond to the return of the specified transport routines, where these routines send a request or response to the transport provider.

In the figure, some events (such as *acceptN*) are distinguished by the context in which they occur. The context is based on the values of the following variables:

ocnt

count of outstanding connect indications

fd file descriptor of the current transport endpoint

resfd

file descriptor of the transport endpoint where a connection will be accepted

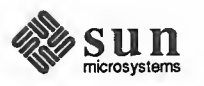

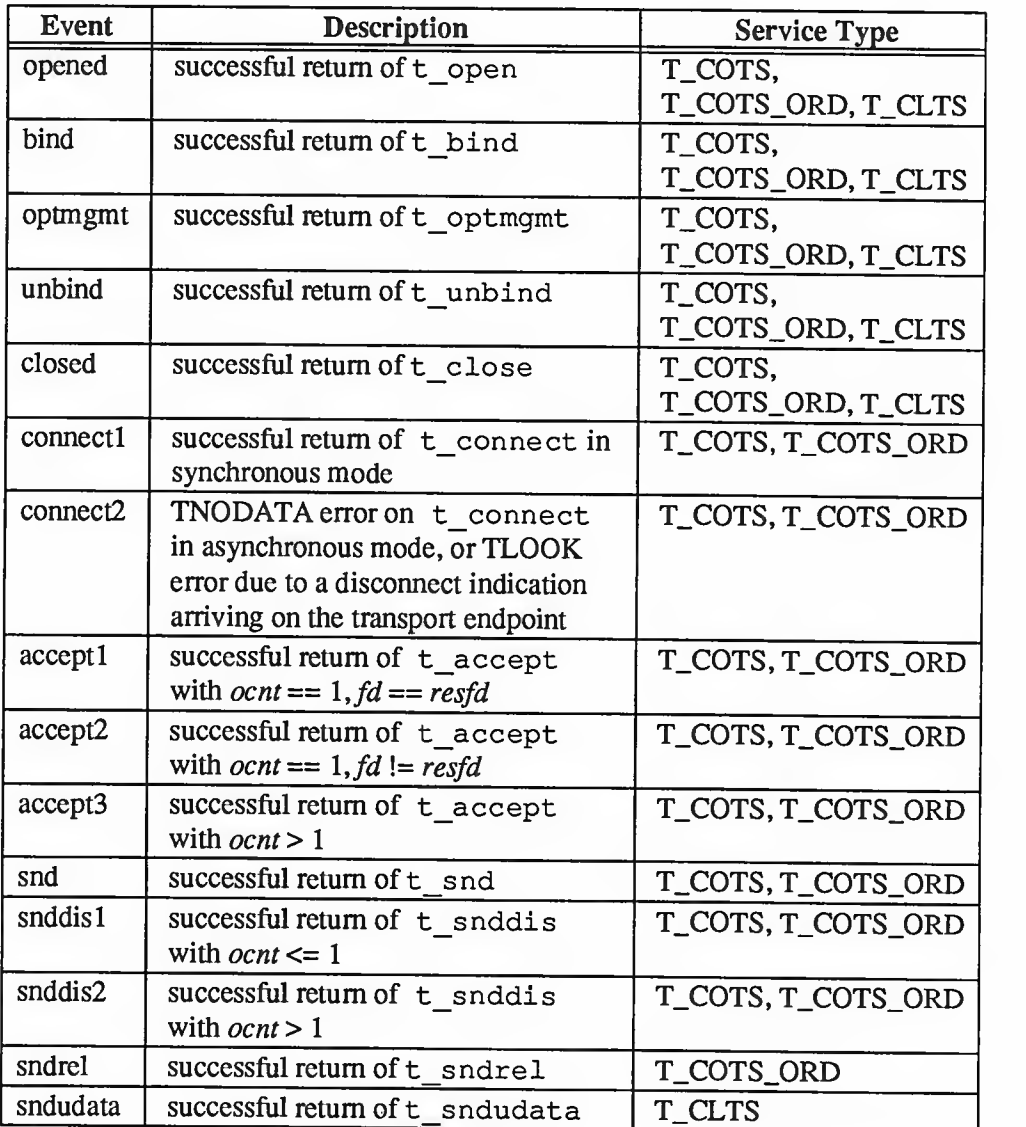

# Table 9-7 Transport Interface Outgoing Events

# Incoming Events

The incoming events correspond to the successful return of the specified routines, where these routines retrieve data or event information from the transport provider. The only incoming event not associated directly with the return of <sup>a</sup> routine is pass\_conn, which occurs when a user transfers a connection to another transport endpoint. This event occurs on the endpoint that is being passed the connection, despite the fact that no Transport Interface routine is issued on that endpoint. pass\_conn is included in the state tables to describe the behavior when a user accepts a connection on another transport endpoint.

In Table 9-8, the *rcvdis* events are distinguished by the context in which they occur. The context is based on the value of *ocnt*, which is the count of outstanding connect indications on the transport endpoint.

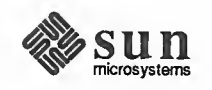

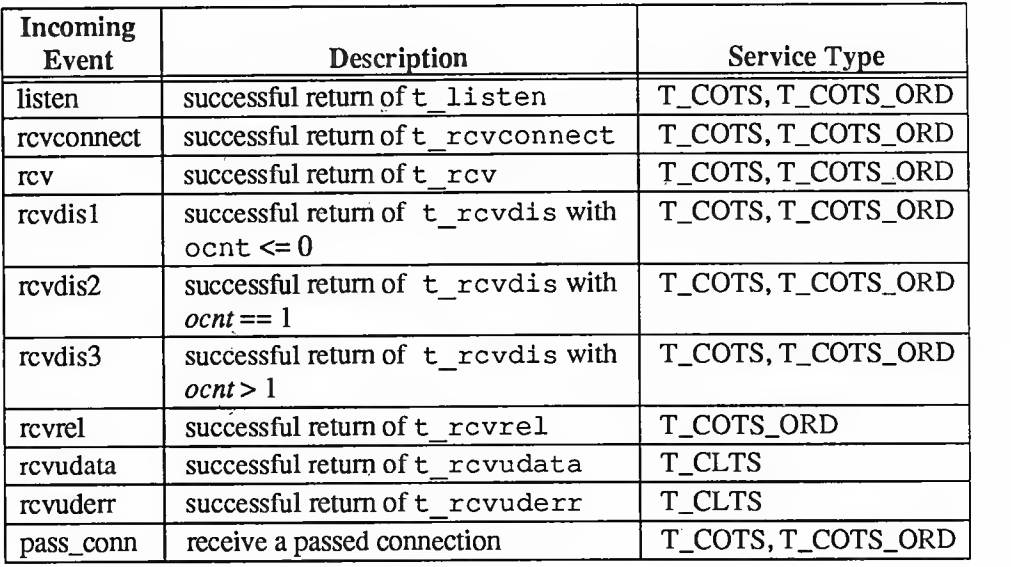

#### Table 9-8 Transport Interface Incoming Events

Transport User Actions

State Tables

In the state tables that follow, some state transitions are accompanied by a list of actions the transport user must take. These actions are represented by the notation [n], where n is the number of the specific action as described below.

- [1] Set the count of outstanding connect indications to zero.
- [2] Increment the count of outstanding connect indications.
- [3] Decrement the count of outstanding connect indications.
- [4] Pass a connection to another transport endpoint as indicated in  $t$  accept.

The following tables describe the Transport Interface state transitions. Given a current state and an event, the transition to the next state is shown, as well as any actions that must be taken by the transport user (indicated by [n]). The state is that of the transport provider as seen by the transport user.

The contents of each box represent the next state, given the current state (column) and the current incoming or outgoing event (row). An empty box represents a state/event combination that is invalid. Along with the next state, each box may include an action list (as specified in the previous section). The transport user must take the specific actions in the order specified in the state table.

The following should be understood when studying the state tables:

The t close routine is referenced in the state tables (see *closed* event in  $\Omega$ Table 9-1), but may be called from any state to close a transport endpoint. If t\_close is called when a transport address is bound to an endpoint, the address will be unbound. Also, if  $t$  close is called when the transport connection is still active, the connection will be aborted.

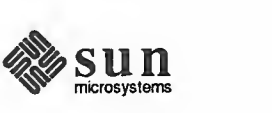

- $\Box$ If a transport user issues a routine out of sequence, the transport provider will recognize this and the routine will fail, setting  $t$  errno to TOUT-STATE. The state will not change.
- If any other transport error occurs, the state will not change unless explicitly  $\Box$ stated on the manual page for that routine. The exception to this is a TLOOK or TNODATA error on t\_connect, as described in Table 9-1. The state tables assume correct use of the Transport Interface.
- The support routines t\_getinfo, t\_getstate, t\_alloc,  $\Box$ t\_free, t\_sync, t\_look, and t\_error are excluded from the state tables because they do not affect the state.

A separate table is shown for common local management steps, data transfer in connectionless-mode, and connection-establishment/connection-release/datatransfer in connection-mode.

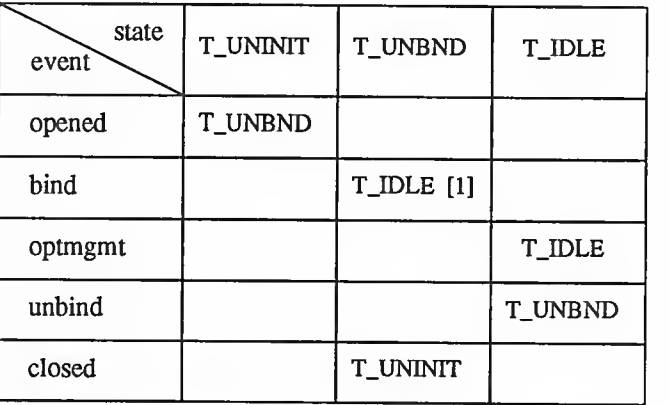

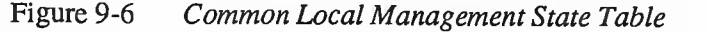

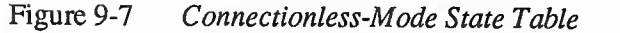

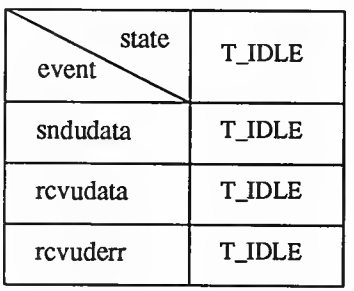

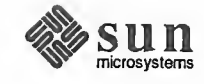
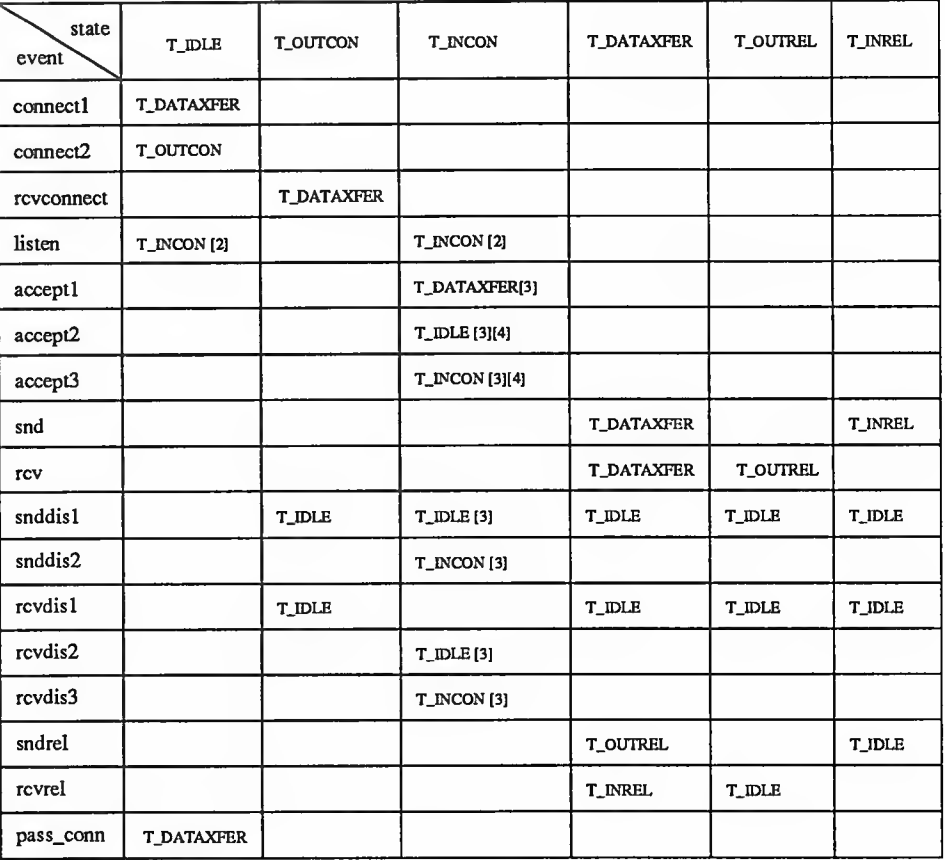

# Figure 9-8 Connection-Mode State Table

9.9. Guidelines for Protocol By defining <sup>a</sup> set of services common to many transport protocols, the Transport Independence Interface offers protocol independence for user software. However, all transport protocols do not support all the services supported by the Transport Interface. If software must be run in a variety of protocol environments, only the common services should be accessed. The following guidelines highlight services that may not be common to all transport protocols.

- In the connection-mode service, the concept of a transport service data unit  $\Box$ (TSDU) may not be supported by all transport providers. The user should make no assumptions about the preservation of logical data boundaries across a connection. If messages must be transferred over a connection, a protocol should be implemented above the Transport Interface to support message boundaries.
- $\Box$ Protocol and implementation specific service limits are returned by the t\_open and t\_getinfo routines. These limits are useful when allocat ing buffers to store protocol-specific transport addresses and options. It is the responsibility of the user to access these limits and then adhere to the limits throughout the communication process.

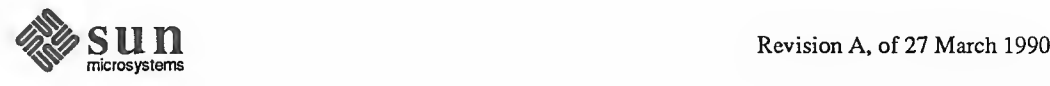

- O. User data should not be transmitted with connect requests or disconnect requests [see t\_connect(3N) and t\_snddis(3N)]. All transport protocols do not support this capability.
- The buffers in the t\_call structure used for t\_listen must be large  $\Box$ enough to hold any information passed by the client during connection establishment. The server should use the T\_ALL argument to  $t$  alloc, which will determine the maximum buffer sizes needed to store the address, options, and user data for the current transport provider.
- 0 The user program should not look at or change options that are associated with any Transport Interface routine. These options are specific to the underlying transport protocol. The user should choose not to pass options with t\_connect or t\_sndudata. In such cases, the transport provider will use default values. Also, a server should use the options returned by t listen when accepting a connection.
- Protocol-specific addressing issues should be hidden from the user program.  $\Box$ A client should not specify any protocol address on  $t$  bind, but instead should allow the transport provider to assign an appropriate address to the transport endpoint. Similarly, a server should retrieve its address for t\_bind in such <sup>a</sup> way that it does not require knowledge of the transport provider's address space. Such addresses should not be hard-coded into a program. A name server mechanism could be useful in this scenario, but the details for providing such a service are outside the scope of the Transport Interface.
- $\Box$ The reason codes associated with t\_rcvdis are protocol-dependent. The user should not interpret this information if protocol-independence is a concern.
- $\Box$ The error codes associated with t\_rcvuderr are protocol-dependent. The user should not interpret this information if protocol-independence is <sup>a</sup> concern.
- $\Box$ The names of devices should not be hard-coded into programs, because the device node identifies a particular transport provider, and is not protocol independent.
- The optional orderly release facility of the connection-mode service (pro- $\Box$ vided by  $t$  sndrel and  $t$  rcvrel) should not be used by programs targeted for multiple protocol environments. This facility is not supported by all connection-based transport protocols. In particular, its use will prevent programs from successfully communicating with ISO open systems.
- 9.10. Some Examples The examples presented throughout this guide are shown in entirety in this appendix.

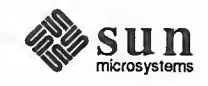

.

Connection-Mode Client The following code represents the connection-mode client program described in the Connection-Mode Client section. This client establishes a transport connection with a server, and then receives data from the server and writes it to its stan dard output. The connection is released using the orderly release facility of the Transport Interface. This client will communicate with each of the connectionmode servers presented in the guide.

```
#include <stdio.h>
include <tiuser.h>
include <fcntl.h>
#define SRV ADDR 1 /* server's well known address */
main ( )
1 int fd;
    int nbytes;
    int flags = 0;char buf [1024]
    struct t_call *sndcall;
    extern int t errno;
    if ((fd = t_open ("/dev/tivc", 0_RDWR, NULL)) < 0) {
        t_error ("t_open failed");
        exit(1);}
    if (t_bind (fd, NULL, NULL) < 0) { t_error ("t_bind failed");
        exit(2);
    \mathbf{)}/** By assuming that the address is an integer value,
     * this program may not run over another protocol.
     *<sub>1</sub>if ((sndcall = (struct t_call *) t_alloc (fd,
       T CALL, T ADDR) ) == NULL) {
         t_error("t_alloc_failed");
         exit(3);}sndcall->addr.length = sizeof(int);* (int *) sndcall->addr .buf = SRV_ADDR;
    if (t connect (fd, sndcall, NULL) < 0) {
        t_error ("t_connect_failed for fd");
         exit(4);
    }
    while ((nbytes = t rcv(fd, buf, 1024, &flags)) != -1) {
         if (fwrite(buf, 1, nbytes, stdout) < 0) {
             fprintf (stderr, "fwrite failed(0);
```
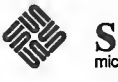

```
exit(5);1
}
if ( (t_errno == TLOOK) && (t_look(fd) == T_ORDREL) ) {
    if (t_rcvrel (fd) < 0) {
        t_error ("t_rcvrel failed");
        exit(6);}if (t\_sndrel(fd) < 0) {
        t_error ("t_sndrel failed");
        exit(7);1exit(0);1t_error ("t_rcv failed") ;
exit(8);
```
v >

Connection-Mode Server The following code represents the connection-mode server program described in the Connection-Mode Client section. This server establishes <sup>a</sup> transport connection with a client, and then transfers a log file to the client on the other side of the connection. The connection is released using the orderly release facility of the Transport Interface. The connection-mode client presented earlier will communicate with this server.

1

```
include <tiuser.h>
include <stropts.h>
include <fcntl.h>
include <stdio.h>
include <signal.h>
define DISCONNECT -1
define SRV_ADDR 1
int conn_fd;
extern int t_errno;
main ( )
1
                       1 /* server's well known address \star/
                            \frac{1}{\epsilon} connection established here \frac{\epsilon}{\epsilon}int listen_fd; \frac{1}{x} /* listening transport endpoint */
    struct t bind *bind;
    struct t_call *call;
    if ((listen_fd = t_open ("/dev/tivc", 0_RDWR, NULL))
       ( 0 ) {
         t_error ("t_open failed for listen_fd");
         exit(1);}
    /*
```
 $S \cup \cap$  Revision A, of 27 March 1990

```
* By assuming that the address is an integer value,
     * this program may not run over another protocol.
     *1 if ((bind = (struct t bind *) t alloc (listen fd,
      T BIND, T ALL) ) == NULL) {
         t_error ( "t_alloc of t_bind structure failed");
        exit (2) ;
    }bind-\text{qlen} = 1;
    bind->addr.len = sizeof(int);
    *(int *) bind->addr.buf = SRV ADDR;
    if (t\_bind (listen_fd, bind, bind) < 0) {
         t_error ("t_bind failed for listen_fd")
         exit(3);
    }
    /** Was the correct address bound?
    *if (* (int * )bind->addr.buf != SRV ADDR) {
         fprintf (stderr, "t bind bound wrong address\0);
         exit(4);
    \mathbf{1}if ((call = (struct t_call *)t_alloc(listen fd,
      T CALL, T ALL) ) == NULL) {
         t_error ("t_alloc of t_call structure failed");
         exit(5);\mathcal{F}while (1) { if (t_1isten (listen fd, call) < 0) {
             t error ("t listen failed for listen fd");
             exit(6);}
         if ((conn fd = accept call (listen fd, call)))
           != DISCONNECT)
             run server (listen fd)
    \mathcal{F}}
accept call (listen fd, call)
int listen fd;
struct t_call *call;
{ int resfd;
    if ((resfd = t_open("/dev/tivc", 0_RDWR, NULL)) < 0) {
         t_error ("t_open for responding fd failed");
         exit(7);
```
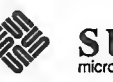

```
}
    if (t_bind (resfd, NULL, NULL) < 0) { t_error ("t_bind for responding fd failed");
         exit(8);
    }
    if (t_accept (listen_fd, resfd, call) < 0) { if (t_errno == TLOOK) { /* must be a disconnect */
              if (t rcvdis (listen fd, NULL) < 0) {
                  t_error ("t_rcvdis failed for listen_fd");
                  exit(9);
              \mathbf{I}if (t_{close} (resfd) < 0) {
                t_error ("t_close failed for responding fd") ;
                  exit(10);}\frac{1}{2} go back up and listen for other calls \frac{*}{ }return (DISCONNECT) ;
         1t_error ("t_accept failed");
         exit (11);
    }return (resfd)
)
connrelease (
{ \frac{1}{x} conn fd is global because needed here \frac{x}{x}if (t_look (conn_fd) == T_DISCONNECT) {
         fprintf (stderr, "connection aborted0);
         exit (12)
    \mathbf{)}/* else orderly release indication - normal exit */
    exit(0);)
run server (listen fd)
int listen_fd;
{ int nbytes;
    FILE *logfp; /* file pointer to log file */
    char buf[1024];
    switch (fork()) {
    case -1:
         perror("fork failed");
         exit(20);
```
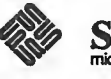

```
default: /* parent */
           /* close conn fd and then go up and listen again */if (t close (conn fd) < 0) {
                 t error ("t close failed for conn_fd");
                 exit (21) ;
           }return;
      case 0: /* child * /\frac{1}{\epsilon} close listen fd and do service \frac{\epsilon}{\epsilon}if (t_{close}(listen_fd) < 0) {
                 t error ("t close failed for listen fd");
                 exit(22);
            }if ((\text{logfp} = \text{fopen}("logfile", "r")) == \text{NULL})perror ("cannot open logfile")
                 exit(23);1
           signal (SIGPOLL, connrelease);
           if (ioctl (conn fd, I SETSIG, S INPUT) < 0) {
                 perror ("ioctl I_SETSIG failed");
                 exit(24);
            }if (t_{\text{look}}(conn_fd) != 0) \neq /* was disconnect there? */
                 fprintf (stderr, "t_look: unexpected event0);
                 exit(25);
            }
           while ((nbytes = fread(buf, 1, 1024, log fp() > 0)
                 if (t_snd(conn_fd, buf, nbytes, 0) < 0) {
                       t_error ("t_snd failed");
                       exit(26);}
           if (t sndrel (conn fd) < 0) {
                 t_error("t_sndrel failed");
                 exit(27);
            }pause () ; \frac{1}{x} until orderly release indication arrives \frac{x}{x}}
}
\begin{minipage}[t]{0.9\textwidth} \begin{tabular}{p{0.8cm}p{0.8cm}} \textbf{Fprintf (stderr, "t\_look: unexpected event0);\end{tabular} \end{minipage} \begin{minipage}[t]{0.9\textwidth} \begin{tabular}{p{0.8cm}}{ \begin{tabular}{p{0.8cm}}{ \begin{tabular}{p{0.8cm}}{ \begin{tabular}{p{0.8cm}}{ \begin{tabular}{p{0.8cm}}{ \begin{tabular}{p{0.8cm}}{ \begin{tabular}{p{0.8cm}}{ \begin{tabular}{p{0.8cm}}{ \begin{tabular}{p{0.8cm}}{ \begin{tabular}{p{0.
```
Connectionless-Mode Transaction Server

The following code represents the connectionless-mode transaction server pro gram described in the Introduction to Connectionless-Mode Service section. This server waits for incoming datagram queries, and then processes each query and sends a response.

include <stdio.h>

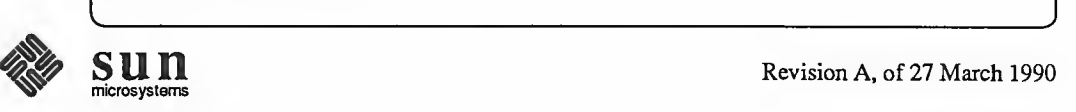

 $\sim$ 

```
#include <fcntl.h>
#include <tiuser.h>
#define SRV_ADDR 2 /* server's well known address */
main ( )
{ int fd;
    int flags;
    struct t bind *bind;
    struct t_unitdata *ud;
    struct t_uderr *uderr;
    extern int t_errno;
    if ((fd = t open ("/dev/tidg", O RDWR, NULL)) < 0) {
        t_error ("unable to open /dev/provider");
        exit(1);\mathbf{)}if ((bind = (struct t_bind *)t_alloc(fd,
      T BIND, T ADDR) ) == NULL) {
        t_error ("t_alloc of t_bind structure failed");
        exit(2);
    \mathbf{I}bind->addr.len = sizeof(int);
    *(int *) bind->addr.buf = SRV ADDR;
    bind->qlen = 0;if (t bind(fd, bind, bind) \langle 0 \rangle {
        t_error ("t_bind failed");
        exit (3) ;
    }
    /** is the bound address correct?
    *1 if (* (int * )bind->addr.buf != SRV ADDR) {
        fprintf (stderr, "t_bind bound wrong address\0);
        exit(4);}
    if ( (ud = (struct t_unitdata *) t alloc (fd,
      T_UNITDATA, T_LLL) == NULL {
        t_error ("t_alloc of t_unitdata structure failed");
        exit(5);}if ( (uderr = (\text{struct } t_\text{uderr} * t_\text{allloc} (fd,T_UDERROR, T_LLL) == NULL) {
        t_error ( "t_alloc of t_uderr structure failed");
        exit(6);}
```
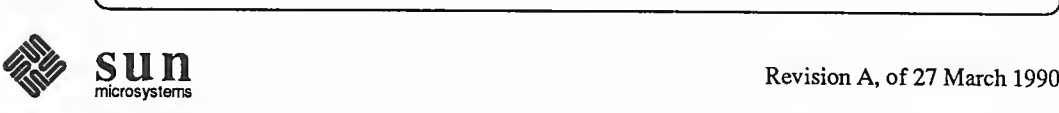

```
while (1) {
           if (t_rrcvudata(fd, ud, &flags) < 0) {
                 if (t errno == TLOOK) {
                      /*
                       * Error on previously sent datagram
                       *if (t_{\text{revuder}}(fd, uderr) < 0) {
                            t error ("t revuderr failed");
                            exit(7);\mathbf{I}fprintf (stderr, "bad datagram,
                         error = <math>\dagger d</math>, <math>uderr \rightarrow error</math>;continue;
                 \mathbf{F}t error ("t rovudata failed");
                 exit(8);\mathbf{I}\overline{I^*}* Query() processes the request and places the
            * response in ud->udata.buf, setting ud->udata.len
            *query (ud) ;
           if (t sndudata(fd, ud, 0) < 0) {
                 t error("t sndudata failed");
                 exit(9);\mathbf{I}\mathbf{j}\mathbf{I}query()
\mathcal{I}/* Merely a stub for simplicity */\mathbf{I}
```
Read/Write Client The following code represents the connection-mode read/write client program described in the A Read/Write Interface section. This client establishes a transport connection with a server, and then uses  $cat(1)$  to retrieve the data sent by the server and write it to its standard output. This client will communicate with each of the connection-mode servers presented in the guide.

```
#include <stdio.h>
#include <tiuser.h>
#include <fcntl.h>
#include <stropts.h>
#define SRV ADDR
                          \mathbf{1}\prime\star server's well known address \star\primemain()\mathbf{f}
```
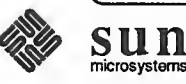

```
int fd;
    int nbytes;
    int flags = 0;
    char buf{1024};
    struct t call *sndcall;
    extern int t_errno;
    if ((fd = t\_open("/dev/tive", O_RDWR, NULL)) < 0) {
         t_error ("t_open failed");
         ext(1);
    }
    if (t bind (fd, NULL, NULL) < 0) {
         t_error ("t_bind failed");
         exit(2);
     |int fd;<br>int fd;<br>int hbytes;<br>thar buf {102<br>struct t_cal<br>axtern int t<br>if ((fd = t_t_error)<br>exit (1);<br>if (t_bind(f<br>t_error)<br>exit (2);
    /** By assuming that the address is an integer value,
    * this program may not run over another protocol.
    *if ( (sndcall = (struct t_call \star) t_alloc (fd,
       T CALL, T ADDR) ) == NULL) {
         t_error ("t_alloc failed");
         exit(3);1
    sndcall->addr.length = sizeof(int);*(int * ) \text{sndcall} - > \text{addr.buf} = \text{SRV ADDR};if (t_connect (fd, sndcall, NULL) < 0) {
         t_error("t_connect failed for fd");
         exit(4);
    }
    if (ioctl(fd, I_PUSH, "tirdwr") < 0) {
         perror ("I_PUSH of tirdwr failed");
         exit (5) ;
    }
    close(0);
    dup (fd) ;
    execl ("/bin/cat", "/bin/cat", 0);
    perror ("execl of /bin/cat failed");
    exit(6);}
```
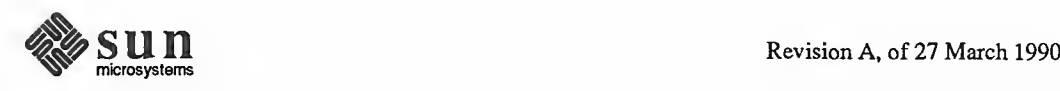

Event-Driven Server The following code represents the connection-mode server program described in the Advanced Topics section. This server manages multiple connect indications in an event-driven manner. Either connection-mode client presented earlier will communicate with this server.

```
Wowing code re<br>
wanced Topics s<br>
vent-driven man<br>
unicate with this<br>
lude <tiuse:<br>
lude <tiuse:<br>
lude <stdio.<br>
lude <stropt<br>
lude <stropt<br>
lude <stropt<br>
lude <stropt<br>
lude <stropt<br>
lude <stropt<br>
lude <stropt<br>
lude <stropt<br>
include <tiuser.h>
include <fcntl.h>
include <stdio.h>
#include <poll.h>
include <stropts.h>
include <signal.h>
#define NUM FDS 1
#define MAX CONN IND 4
#define SRV ADDR 1
                                             / * server's well known address *
/
int conn_fd;
                                            /* server connection here */extern int t errno;
\frac{1}{\ast} holds connect indications \ast /
struct t_call *calls [NUM_FDS] [MAX_CONN_IND];
main ( )
l struct pollfd pollfds [NUM_FDS];
     struct t bind *bind;
     int i;
     I^** Only opening and binding one transport endpoint,
      * but more could be supported
      */ if ((\text{pollfds}[0].fd = t\_open("/dev/tive", 0_RDWR, NULL))(0) {
          t_error ("t_open failed");
          ext(1);
     }
     if ((bind = (struct t_bind *)t_alloc(pollfds[0].fd,
        T BIND, T ALL) ) == NULL) {
          t_error ("t_alloc of t_bind structure failed");
          exit(2);1bind->qlen = MAX_CONN_IND;
     bind->addr.len = sizeof(int);
     *(int *) bind->addr.buf = SRV ADDR;
     if (t\_bind (pollfs[0].fd, bind, bind) < 0) {
          t_error ("t_bind failed");
          exit(3);\mathbf{E}/*
```

```
* Was the correct address bound?
    */ if (* (int *) bind->addr.buf != SNV ADDR) {
         fprintf (stderr, "t bind bound wrong address(0);
         exit (4) ;
    }
    polifds[0].events = POLLIN;while (1) { if (poll (pollfds, NUM_FDS, -1) < 0) {
             perror ("poll failed");
             exit(5);
         }
         for (i = 0; i < NUM_FDS; i++) {
             switch (pollfds [i] . revents) {
             default:
                 perror ("poll returned error event");
                 exit (6);
             case 0:
                 continue;
             case POLLIN:
                 do_event(i, pollfds [i] . fd)
                  service_conn_ind(i, pollfds[i].fd);
             \mathbf{I}\mathbf{I}\mathbf{L}\mathbf{I}do_event (slot, fd)
{ struct t discon *discon;
    int i;switch (t_look(fd)) {
    default:
         fprintf (stderr, "t_look : unexpected event\0);
        exit(7);
    case T ERROR
         fprintf (stderr, "t_look returned T_ERROR event\0);
        exit (8) ;
    case -1:
        t_error ("t_look failed");
        exit(9);
```
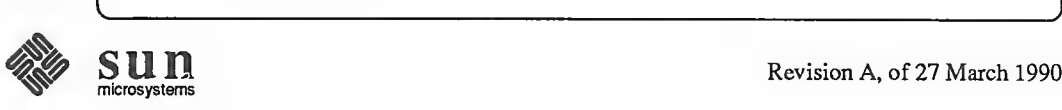

```
case 0:
                \frac{1}{x} since POLLIN returned, this should not happen \frac{x}{x}fprintf (stderr, "t_look returned no event\0)
                exit (10)
           case T_LISTEN
                I** findfree element in calls array
                *1 for (i = 0; i < MAX CONN IND; i++) {
                    if (calls[slot][i] == NULL)break;
                }
                if ((calls[slot][i] = (struct t_call *) t_alloc (fd,
                  T CALL, T ALL) ) == NULL)
                1 t_error ("t_alloc of t_call structure failed");
                    exit (11)
                }
                if (t_1) listen (fd, calls[slot] [i]) < 0 {
                    t_error ("t_listen failed");
                    exit(12);}break;
           case T_DISCONNECT:
               discon = (\text{struct } t_{\text{discon }} \text{*}) t_{\text{alloc}} (fd,T_DIS, T_ALL)
                if (t_rcvdis (fd, discon) < 0) {
                    t_error("t_rcvdis failed");
                    exit(13);}/*
                * find call ind in array and delete it *1 for (i = 0; i < MAX CONN IND; i++) {
                    if (discon->sequence == calls [slot] [i] ->sequence) { t_free (calls [slot] [i], T_CALL) ;
                         calls[slot][i] = NULL;}
                }t_free (discon, T_DIS);
                break;
           }
       }
       service_conn_ind (slot, fd)
       { SUN SUN Revision A, of 27 March 1990
```
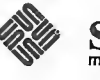

```
int i;
    for (i = 0; i < MAX CONN IND; i++) {
         if (calls [slot] [i] == NULL)continue;
         if ( (conn_fd = t_open ("/dev/tivc",
            0_RDWR, NULL)) < 0) { t_error ("open failed");
              exit (14) ;
         )if (t bind (conn fd, NULL, NULL) < 0) {
              t_error ("t_bind failed");
              exit(15);}
         if (t \text{ accept }(fd, \text{ conn } fd, \text{ calls } [slot] [i]) < 0) {
              if (t_errno == TLOOK) { t_close (conn_fd)
                   return;
               }t_error ("t_accept failed");
              exit(16);
         }t_free (calls [slot] [i], T_CALL) ;
         callslot[i] = NULL;
         run_server (fd)
    }
}
connrelease ( )
{ \frac{1}{\epsilon} conn fd is global because needed here \frac{\epsilon}{\epsilon}if (t_{\text{look}}(conn_{\text{fd}}) == T_{\text{DISCONNET}}) {
         fprintf(stderr, "connection aborted\0);
         exit (12)
    }
     /* else orderly release indication - normal exit */
    exit(0);}
run server (listen fd)
int listen_fd;
{ int nbytes;
    FILE *logfp; \frac{1}{2} /* file pointer to log file */
    char buf [1024] ;
    switch (fork()) {
```
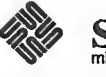

```
case -1:
    perror("fork failed");
    exit(20);
default: /* parent */
    /* close conn_fd and then go up and listen again \star/
    if (t close (conn fd) < 0) {
        t_error ("t_close failed for conn_fd")
        exit(21);1return;
case 0: /* child * //* close listen fd and do service */if (t_{close} (listen_fd) < 0) {
        t error ("t close failed for listen fd");
        exit (22) ;
    \mathbf{E}if ((logfp = fopen("logfile", "r")) == NULL {
        perror ("cannot open logfile");
        exit(23);1
    signal (SIGPOLL, connrelease);
    if (ioctl (conn fd, I SETSIG, S INPUT) < 0) {
        perror ("ioctl I_SETSIG failed");
        exit(24);
    1if (t_look (conn_fd) != 0) { /* disconnect already there? */
        fprintf (stderr, "t_look: unexpected event\0);
        exit(25);}
    while ((nbytes = fread(buf, 1, 1024, logfp)) > 0)
        if (t snd (conn fd, buf, nbytes, 0) < 0) {
             t_error ("t_snd failed");
             exit (26);
        }
    if (t sndrel (conn fd) < 0) {
        t_error("t_sndrel failed");
        exit(27);1pause () ; /* until orderly release indication arrives */
1
```
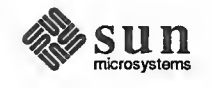

}

**9.11.** Glossary The following terms apply to the Transport Interface:

#### Abortive release

An abrupt termination of <sup>a</sup> transport connection, which may result in the loss of data.

# Asynchronous execution

The mode of execution in which Transport Interface routines will never block while waiting for specific asynchronous events to occur, but instead will return immediately if the event is not pending.

#### Client

The transport user in connection-mode that initiates the establishment of a transport connection.

#### Connection establishment

The phase in connection-mode that enables two transport users to create a transport connection between them.

## Connection-mode

A circuit-oriented mode of transfer in which data are passed from one user to another over an established connection in a reliable, sequenced manner.

#### Connectionless-mode

A mode of transfer in which data are passed from one user to another in self-contained units with no logical relationship required among multiple units.

#### Connection release

The phase in connection-mode that terminates a previously established tran sport connection between two users.

## Datagram

A unit of data transferred between two users of the connectionless-mode ser vice.

## Data transfer

The phase in connection-mode or connectionless-mode that supports the transfer of data between two transport users.

## Expedited data

Data that are considered urgent. The specific semantics of expedited data are defined by the transport protocol that provides the transport service.

#### Expedited transport service data

The amount of expedited user data the identity of which is preserved from one end of a transport connection to the other (that is, an expedited message).

## Local management

The phase in either connection-mode or connectionless-mode in which <sup>a</sup> transport user establishes a transport endpoint and binds a transport address to the endpoint. Functions in this phase perform local operations, and require no transport layer traffic over the network.

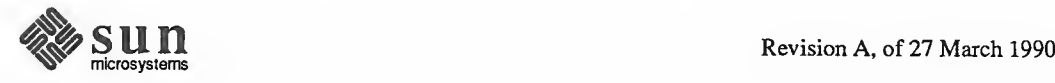

#### Orderly release

A procedure for gracefully terminating <sup>a</sup> transport connection with no loss of data.

## Peer user

The user with whom <sup>a</sup> given user is communicating above the Transport Interface.

#### Server

The transport user in connection-mode that offers services to other users (clients) and enables these clients to establish a transport connection to it.

# Service indication

The notification of a pending event generated by the provider to a user of a particular service.

#### Service primitive

The unit of information passed across a service interface that contains either a service request or service indication.

#### Service request

A request for some action generated by <sup>a</sup> user to the provider of <sup>a</sup> particular service.

#### Synchronous execution

The mode of execution in which Transport Interface routines may block while waiting for specific asynchronous events to occur.

#### Transport address

The identifier used to differentiate and locate specific transport endpoints in a network.

#### Transport connection

The communication circuit that is established between two transport users in connection-mode.

#### Transport endpoint

The local communication channel between a transport user and a transport provider.

#### Transport Interface

The library routines and state transition rules that support the services of a transport protocol.

#### Transport provider

The transport protocol that provides the services of the Transport Interface.

#### Transport service data unit

The amount of user data whose identity is preserved from one end of a tran sport connection to the other (that is, a message).

#### Transport user

The user-level application or protocol that accesses the services of the Transport Interface.

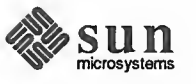

## Virtual circuit

A transport connection established in connection-mode. The following acro nyms are used throughout this guide:

# **CLTS**

Connectionless Transport Service

# **COTS**

Connection Oriented Transport Service

#### ETSDU

Expedited Transport Service Data Unit

## TSDU

Transport Service Data Unit

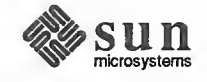

10

# A Socket-Based Interprocess Communications Tutorial

WARNING Socket-based interprocess communication (IPC), while still supported, is no longer the preferred framework for transport-level programming. Socketbased IPC has been superceded as the "standard" method of accessing network protocols by a set of OSI-compatible transport mechanisms based upon STREAMS and accessed by way of a Transport Library Interface (TLI). For details on the TLI, see the previous chapter, Transport Level Interface Programming.

<u> Martin Martin Ba</u>

If you are building a new network application that requires direct access to transport facilities, use the TLI mechanisms. If you do not require such direct access, Remote Procedure Calls (RPC) are the preferred programming framework — see the Remote Procedure Call Programming Guide section of this manual for details. New programs should not be based on sockets.

Various approaches are possible within the socket paradigm; this manual discusses them, and then illustrates them by way <sup>a</sup> series of example programs. These programs demonstrate in a simple way the use of pipes, socketpairs, and the use of datagram socket and stream socket communication.

NOTE Unlike RPC-based networking (which presumes XDR) socket-based IPC does not contain a mechanismfor ensuring architecture independent code. Socket-based programs must make judicious use of the host-to-network byte-order conversion macros described in byteorder (3N) if they are to be portable.

> The intent of this chapter is to present a few simple example programs, not to describe the socket-based networking facilities in full. For more information, see the next chapter. An Advanced Socket-Based Interprocess Communications Tutorial.

10.1. Goals Facilities for interprocess communication (IPC) and networking were a major addition to the UNIX system — first introduced in 4.2BSD. These facilities required major additions and some changes to the system interface. The basic idea of this interface is to make IPC similar to file I/O. In the UNIX system <sup>a</sup> process has a set of I/O descriptors, from which one reads and to which one writes. Descriptors may refer to normal files, to devices (including terminals), or to communication channels. The use of a descriptor has three phases: creation, use for reading and writing, and destruction. By using descriptors to write files, rather than simply naming the target file in the write call, one gains a surprising

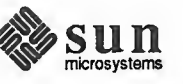

amount of flexibility. Often, the program that creates a descriptor will be dif ferent from the program that uses the descriptor. For example the shell can create a descriptor for the output of the Is command that will cause the listing to appear in a file rather than on a terminal. Pipes are another form of descriptor that have been used in the UNIX system for some time. Pipes allow one-way data transmission from one process to another, the two processes and the pipe must be set up by <sup>a</sup> common ancestor.

The use of descriptors is not the only communication interface provided by the UNIX system. The signal mechanism sends <sup>a</sup> tiny amount of information from one process to another. The signaled process receives only the signal type, not the identity of the sender, and the number of possible signals is small. The signal semantics limit the flexibility of the signaling mechanism as a means of interpro cess communication.

The identification of IPC with I/O is quite longstanding in the UNIX system and has proved quite successful. At first, however, IPC was limited to processes communicating within a single machine. With 4.2BSD this expanded to include IPC between machines. This expansion has necessitated some change in the way that descriptors are created. Additionally, new possibilities for the meaning of read and write have been admitted. Originally the meanings, or semantics, of these terms were fairly simple. When you wrote something it was delivered. When you read something, you were blocked until the data arrived. Other possibilities exist, however. One can write without full assurance of delivery if one can check later to catch occasional failures. Messages can be kept as discrete units or merged into a stream. One can ask to read, but insist on not waiting if nothing is immediately available. These new possibilities were implemented in 4.3BSD and then incorporated into SunOS.

Socket-based IPC offers several choices. This chapter presents simple examples that illustrate some of them. The reader is presumed to be familiar with the C programming language, but not necessarily with UNIX system calls or processes and interprocess communication. The chapter reviews the notion of a process and the types of communication that are supported by the socket abstraction. A series of examples are presented that create processes that communicate with one another. The programs show different ways of establishing channels of communication. Finally, the calls that actually transfer data are reviewed. To clearly present how communication can take place, the example programs have been cleared of anything that might be construed as useful work. They can serve as models for the programmer trying to construct programs that are composed of cooperating processes.

10.2. Processes A *process* can be thought of as a single line of control in a program. Programs can have a point where control splits into two independent lines, an action called forking. In the UNIX system these lines can never join again. A call to the system routine  $f \circ r$  ( ) causes a process to split in this way. The result of this call is that two independent processes will be running, executing exactly the same code. Memory values will be the same for all values set before the fork, but, subsequently, each version will be able to change only the value of its own copy of each variable. Initially, the only difference between the two will be the value

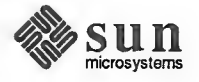

returned by  $f \circ r k$ . The parent will receive a process id for the child, the child will receive a zero. Calls to fork () typically precede, or are included in, an ifstatement.

A process views the rest of the system through <sup>a</sup> private table of descriptors. The descriptors can represent open files or sockets (sockets are the endpoints of communications channels, as discussed below). Descriptors are referred to by their index numbers in the table. The first three descriptors are often known by special names, stdin, stdout, and stderr. These are the standard input, output, and error. When <sup>a</sup> process forks, its descriptor table is copied to the child. Thus, if the parent's standard input is being taken from a terminal (devices are also treated as files in the UNIX system), the child's input will be taken from the same terminal. Whoever reads first will get the input. If, before forking, the parent changes its standard input so that it is reading from a new file, the child will take its input from the new file. It is also possible to take input from a socket, rather than from a file.

10.3. Pipes Most users of the UNIX system know that they can pipe the output of <sup>a</sup> program progl, to the input of another, prog2, by typing the command

example# progl <sup>|</sup> prog2

This is called "piping" the output of one program to another because the mechanism used to transfer the output is called <sup>a</sup> pipe. When the user types <sup>a</sup> command, the command is read by the shell, which decides how to execute it. If the com mand is simple, for example,

example# progl

the shell forks a process, which executes the program, progl, and then dies. The shell waits for this termination and then prompts for the next command. If the command is a compound command,

```
example# progl | prog2
```
the shell creates two processes connected by a pipe. One process runs the pro gram, progl, the other runs prog2, The pipe is an I/O mechanism with two ends. Data that is written into one end can be read from the other.

Since a program specifies its input and output only by the descriptor table indices, the input source and output destination can be changed without changing the text of the program. It is in this way that the shell is able to set up pipes. Before executing progl, the process can close whatever is at stdout and replace it with one end of a pipe. Similarly, the process that will execute prog2 can substitute the opposite end of the pipe for stdin. whosever reaas inst want get the uppir. In, each to find, the place in that the distribution of the particular than the term of the term of the term of the term of the term of the term of the term of the term of the term

Now let's examine <sup>a</sup> program that creates <sup>a</sup> pipe for communication between its child and itself. A pipe is created by <sup>a</sup> parent process, which then forks. When <sup>a</sup> process forks, the parent's descriptor table is copied into the child's.

Figure  $10-1$ 

```
Use of a Pipe
```
include <stdio.h>

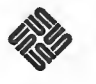

```
#define DATA "Bright star, would I . .
.
/** This program creates a pipe, thenforks. The child communicates to the * parent over the pipe. Notice that a pipe is a one-way communications
* device. I can write to the output socket (socket s [ 1 ] , the second
* socket of the array returned by pipe) and read from the input
* socket ( socket s [0 ] ), but not vice versa.
*/
main (
{ int sockets [2], child;
     /* Create a pipe */
     if (pipe (sockets) < 0) { perror ("opening stream socket pair")
          exit (10);
     }
     if ((child = fork()) == -1)perror ("fork")
     else if (child) { char buf [1024];
          \prime * This is still the parent. It reads the child's message. \primeclose (sockets [1] ) ; if (read(sockets [0]
buf, 1024) < 0)
               perror ("reading message");
         printf("--8s\n\pi, buf);
          close (sockets [0] )
     ) else { \frac{1}{x} This is the child. It writes a message to its parent. \frac{x}{x}close (sockets [0] )
         if (write(sockets[1], DATA, sizeof(DATA)) < 0)perror ("writing message");
         close (sockets [1] )
     }exit(0);}
```
Here the parent process makes a call to the system routine pipe(). This routine creates a pipe and places descriptors for the sockets for the two ends of the pipe in the process's descriptor table. pipe(). is passed an array into which it places the index numbers of the sockets it creates. The two ends are not equivalent. The socket whose index is returned in the first word of the array is opened for reading only, while the socket in the second word is opened only for writing. This corresponds to the fact that the standard input is the first descriptor of a process's descriptor table and the standard output is the second. After creating the pipe, the parent creates the child with which it will share the pipe by calling fork().

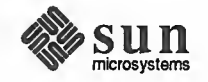

The following figure illustrates the effect of such a call to  $f \circ r k()$ . The parent process's descriptor table points to both ends of the pipe. After the fork, both parent's and child's descriptor tables point to the pipe. The child can then use the pipe to send a message to the parent.

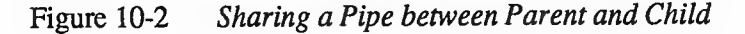

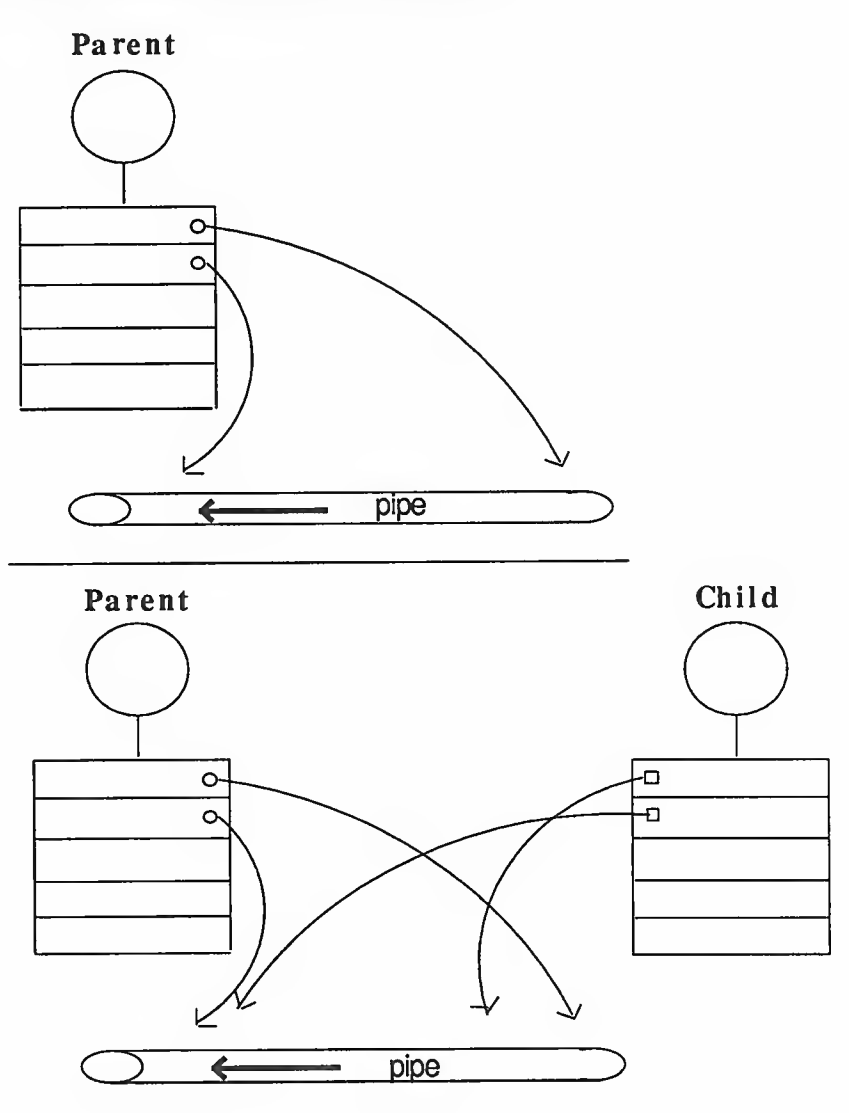

Just what is a pipe? It is a one-way communication mechanism, with one end opened for reading and the other end for writing. Therefore, parent and child need to agree on which way to turn the pipe, from parent to child or the other way around. Using the same pipe for communication both from parent to child and from child to parent would be possible (since both processes have references to both ends), but very complicated. If the parent and child are to have a twoway conversation, the parent creates two pipes, one for use in each direction. (In accordance with their plans, both parent and child in the example above close the socket that they will not use. It is not required that unused descriptors be closed, but it is good practice.) A pipe is also a *stream* communication mechanism; that

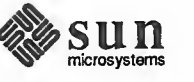

is, all messages sent through the pipe are placed in order and reliably delivered. When the reader asks for <sup>a</sup> certain number of bytes from this stream, it is given as many bytes as are available, up to the amount of the request. Note that these bytes may have come from the same call to write ( ) or from several calls to write () that were concatenated.

10.4. Socketpairs SunOS provides a slight generalization of pipes. A pipe is now a pair of connected sockets for one-way stream communication. One may obtain <sup>a</sup> pair of connected sockets for two-way stream communication by calling the routine socketpair(). The program in figure 10-3, below, calls socketpair () to create such a connection. The program uses the link for communication in both directions. Since socketpairs are an extension of pipes, their use resembles that of pipes. Figure 10-4 illustrates the result of a fork following a call to socketpairO.

> socketpair () takes as arguments a specification of a communication domain, a style of communication, and a protocol. These are the parameters shown in the example. Domains and protocols will be discussed in the next section. Briefly, a domain specifies a socket name space and implies <sup>a</sup> set of conventions for manipulating socket names. Currently, socketpairs have only been implemented for the UNIX domain. The UNIX domain uses UNIX path names for naming sockets. It only allows communication between sockets on the same machine.

Note that the header files <sys/socket.h> and <sys/types.h>. are required in this program. The constants AF\_UNIX and SOCK\_STREAM are defined in <sys/socket h>, which in turn requires the file <sys /types .h> for some of its definitions.

Figure 10-3 Use of a Socketpair

```
include <sys/types . h>
include <sys/socket . h>
include <stdio.h>
define DATA1 "In Xanadu, did Kublai Khan ..."
define DATA2 "A stately pleasure dome decree . .
.
I** This program creates a pair of connected sockets thenforks and
* communicates over them. This is very similar to communication with pipes,
* however, socketpairs are two-way communications objects. Therefore I can
* send messages in both directions.
*1
main (
1 int sockets [2], child;
    char buf [1024];
    if (socketpair (AF_UNIX, SOCK_STREAM, 0, sockets) < 0) {
```
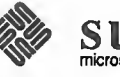

```
perror ("opening stream socket pair");
        exit(1);\mathbf{L}if ((child = fork()) == -1)perror("fork");
                          \frac{1}{x} This is the parent \frac{x}{x}else if (child) {
        close(sockets[0]);if read(sockets[1], but, 1024, 0) < 0)perror("reading stream message");
        printf("-->%s\n", buf);
        if (write(sockets[1], DATA, sizeof(DATA2)) < 0)perror("writing stream message");
        close(sockets[1]);
                      \frac{1}{x} This is the child */
    \} else {
        close(sockets[1]);
        if (write(sockets[0], DATA, sizeof(DATA1)) < 0)perror("writing stream message");
        if (\text{read}(sockets[0], \text{buf}, 1024, 0) < 0)perror("reading stream message");
        printf("-->%s\n", buf);
        close(sockets[0]);\mathbf{E}exit(0);\mathbf{I}
```
Figure 10-4 Sharing a Socketpair between Parent and Child

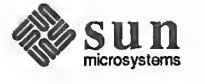

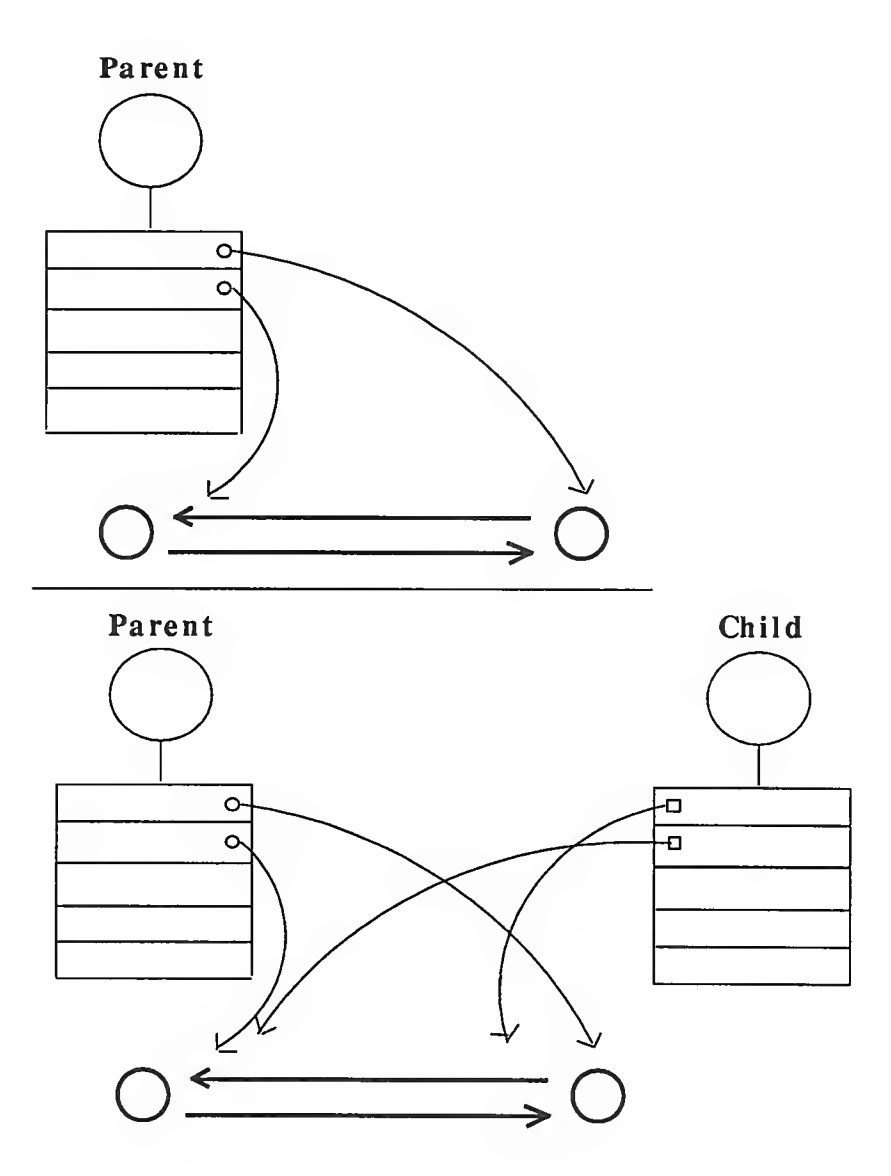

10.5. Domains and Pipes and socketpairs are a simple solution for communicating between a parent<br>Protocols and child or between child processes. What if we wanted to communicate and child or between child processes. What if we wanted to communicate between processes that have no common ancestor. Neither standard UNIX pipes nor socketpairs are the answer here, since both mechanisms require a common ancestor to set up the communication. We would like to have two processes separately create sockets and then have messages sent between them. This is often the case when providing or using a service in the system. This is also the case when the communicating processes are on separate machines.

> Sockets created by different programs use names to refer to one another; names generally must be translated into addresses for use. The space from which an address is specified by a domain. There are several such domains for sockets. Two that will be used in the examples here are the UNIX domain (or AF\_UNIX, for Address Format UNIX) and the Internet domain (or AF\_INET). In the UNIX domain, <sup>a</sup> socket is given <sup>a</sup> path name within the file system name space. A file system node is created for the socket and other processes may then refer to it by

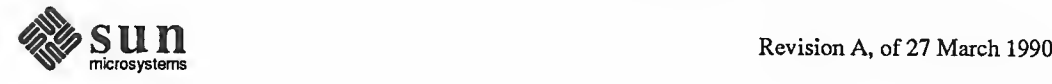

giving its pathname. UNIX domain names, thus, allow communication between any two processes that reside on the same machine and that are able to access the socket pathnames. The Internet domain is the UNIX implementation of the DARPA Internet standard protocols IP/TCP/UDP. Addresses in the Internet domain consist of a machine network address and an identifying number, called a port. Internet domain names allow communication between separate machines.

Communication follows some particular "style." Currently, communication is either through a *stream* socket or by *datagram*. Stream communication implies a connection. The communication is reliable, error-free, and, as in pipes, no message boundaries are kept. Reading from a stream may result in reading the data sent from one or several calls to write ( ) or only part of the data from <sup>a</sup> single call, if there is not enough room for the entire message, or if not all the data from a large message has been transferred. The protocol implementing such a style will retransmit messages received with errors. It will also return error messages if one tries to send a message after the connection has been broken. Datagram communication does not use connections. Each message is addressed individually. If the address is correct, it will generally be received, although this is not guaranteed. Often datagrams are used for requests that require a response from the recipient. If no response arrives in a reasonable amount of time, the request is repeated. The individual datagrams will be kept separate when they are read, that is, message boundaries are preserved.

NOTE Sockets under TLI Emulation: write() should fail with errno set to ENOTCONN if it is used on an unconnected socket, however, under TU emulation, it will instead return success. Likewise, write() should fail with errno set to EPIPE if a connection is broken, but instead it will return with errno set to ENXIO. Similarly, read() should fail with errno set to ENOTCONN if it is used on an unconnected socket, but instead it will return success, with zero bytes read. In all of these cases, however, so error will be correctly set. Along the same lines, write(), should allow zero length data messages on the internet UDP transport. This will not be the case. If it is attempted,  $write()$  will return -1 with errno set to ERANGE. These incompatibilities are considered very minor. Note that calling send(), sendto() or sendmsq() on a CLTS network will succeed.

> The difference in performance between the two styles of communication is generally less important than the difference in semantics. The performance gain that one might find in using datagrams must be weighed against the increased complexity of the program, which must now concern itself with lost or out of order messages. If lost messages may simply be ignored, the quantity of traffic may be a consideration. The expense of setting up a connection is best justified by fre quent use of the connection. Since the performance of a protocol changes as it is tuned for different situations, it is best to seek the most up-to-date information when making choices for a program in which performance is crucial.

> A protocol is <sup>a</sup> set of rules, data formats, and conventions that regulate the transfer of data between participants in the communication. In general, there is one protocol for each socket type (stream, datagram, etc.) within each domain. The code that implements a protocol keeps track of the names that are bound to sockets, sets up connections, and transfers data between sockets, perhaps sending

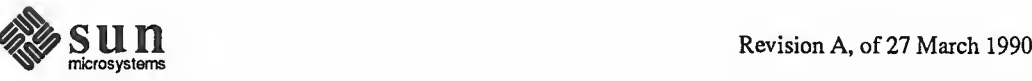

the data across a network. This code also keeps track of the names that are bound to sockets. It is possible for several protocols, differing only in low level details, to implement the same style of communication within a particular domain. Although it is possible to select which protocol should be used, for nearly all uses it is sufficient to request the default protocol. This has been done in all of the example programs.

One specifies the domain, style and protocol of a socket when itis created. For example, in figure 10-6 the call to socket ( ) causes the creation of a datagram socket with the default protocol in the UNIX domain.

# 10.6. Datagrams in the Let us now look at two programs that create sockets separately. The programs in UNIX Domain Figures 10-5 and 10-6 use datagram communication rather than a stream. The structure used to name UNIX domain sockets is defined in the file <sys/un h>. The definition has also been included in the example for clarity.

Each program creates a socket with a call to socket(). These sockets are in the UNIX domain. Once <sup>a</sup> name has been decided upon it is attached to <sup>a</sup> socket by the system call bind(). The program in Figure 10-5 uses the name "socket", which it binds to its socket. This name will appear in the working directory of the program. The routines in Figure 10-6, use the socket only for sending messages. They do not create a name for the socket because no other process has to refer to it.

Figure 10-5 Reading UNIX Domain Datagrams

.

```
include <sys/types . h>
include <sys/socket . h>
include <sys/un.h>
include <stdio.h>
/*
* The include file <sys/un . h> defines sockaddr_un asfollows:
* struct sockaddr_un { short sun family;
     char sun path [108];
* } ; */
define NAME "socket"
/** This program creates a UNIX domain datagram socket, binds a name to it, * then readsfrom the socket.
*/ main (
{ int sock, length;
    struct sockaddr_un name;
    char buf [1024];
     /* Create socket from which to read, */
```
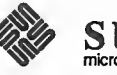

```
sock = socket (AF_UNIX, SOCK_DGRAM, 0);if (sock \lt 0) {
             perror ("opening datagram socket");
             exit(1);
       }/* Create name. */
       name.sun family = AF UNIX;
       strcpy (name.sun_path, NAME);
       if (bind(sock, (struct sockaddr *)&name,
          strlen (NAME) +3) < 0) {
             perror ("binding name to datagram socket");
             ext(1);
       }printf ("socket \leftarrow \leftarrow \left\{ \text{NATE} \right\};
       /* Read from the socket. \star/
       if (\text{read}(sock, but, 1024) < 0)perror ("receiving datagram packet");
      printf ("-->8s\nu", but);close (sock)
       unlink (NAME)
       exit (0) ;
Chapter 10 — A Socket-Based Interprecet Communications Tutorial 261<br>
since k = \text{seckest}(AF\_UNIX, SOCK\_DSRAM, 0);<br>
if (\text{sock } < 0) (\text{perco} < \text{Y}(\text{poning } \text{datagram } \text{socket}^*);<br>
\text{perco} < \text{Y}(\text{pening } \text{datagram } \text{socket}^*);<br>
\text{earus }<br>
\text{name. sum } f(\text{amily
```
Note that, in the call to bind ( ) above, the &name parameter is cast to <sup>a</sup> (struct sockaddr  $\star$ ). In writing networking code, one invariably has to cast such address arguments to network-related system calls, since the systemcall routines must be able to handle a variety of address formats, yet each individual call will use a specialization of the general format. It is poor programming style to omit these casts, a fact which lint will be only to glad to remind you of.

Figure 10-6 Sending a UNIX Domain Datagrams

```
include <sys/types . h>
include <sys/socket . h>
include <sys/un.h>
include <stdio.h>
define DATA "The sea is calm, the tide is full ..."
/** Here I send a datagram to a receiver whose name I getfrom the command
* line arguments. Theform of the command line is udgramsend pathname.
*main(argc, argv)
    int argc;
    char *argv[];
{ int sock;
    struct sockaddr un name;
```
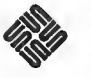

```
\frac{1}{x} Create socket on which to send. \frac{x}{x}sock = socket (AF UNIX, SOCK DGRAM, 0);if (sock \lt 0) {
    perror ("opening datagram socket");
    exit(1);}/* Construct name of socket to send to. \star/
name.sun family = AF UNIX;
strcpy (name. sun_path, argv[1]);
/* Send message. */
if (sendto (sock, DATA, sizeof (DATA) , 0,
  (struct sockaddr *) & name,
  sizeof (struct sockaddr un) \leq 0) {
    perror ("sending datagram message");
}close (sock)
exit(0);
```
Names in the UNIX domain are path names. Like file path names they may be either absolute (e.g. "/dev/imaginary") or relative (e.g. "socket"). Because these names are used to allow processes to rendezvous, relative path names can pose difficulties and should be used with care. When <sup>a</sup> name is bound into the name space, a file (vnode) is allocated in the file system. If the vnode is not deallocated, the name will continue to exist even after the bound socket is closed. This can cause subsequent runs of a program to find that a name is unavailable, and can cause directories to fill up with these objects. The names are removed by calling unlink () or using the  $rm(1)$  command. Names in the UNIX domain are only used for rendezvous. They are not used for message delivery once a connection is established. Therefore, in contrast with the Internet domain, unbound sockets need not be (and are not) automatically given addresses when they are connected.

There is no established means of communicating names to interested parties. In the example, the program in Figure 10-6 gets the name of the socket to which it will send its message through its command line arguments. Once <sup>a</sup> line of communication has been created, one can send the names of additional, perhaps new, sockets over the link.

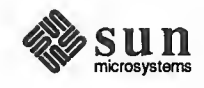

}  $\leftharpoonup$ 

# 10.7. Datagrams in the Internet Domain

Figure 10-7 Reading Internet Domain Datagrams

```
tinclude <sys/types.h>
#include <sys/socket . h>
#include <netinet/in.h>
#include <stdio.h>
I*
* The include file <netinet/in.h> defines sockaddr in asfollows:
* struct sockaddr_in { short sin family;
* u_short sin_port;
* struct in_addr sin_addr;
* char \sin zero[8];
* }
*
* This program creates a datagram socket, binds a name to it, then reads
* from the socket.
*main (
1 int sock, length;
    struct sockaddr_in name;
    char buf [1024];
     /* Create socket from which to read. */
    sock = socket (AF_INET, SOCK_DGRAM, 0);
    if (sock \lt 0) {
        perror ("opening datagram socket");
         exit(1);}\frac{1}{x} Create name with wildcards. \frac{x}{x}name.sin family = AF INET;
    name . sin_addr . s_addr = INADDR_ANY;
    name.sin_port = 0;if (bind(sock, (struct sockaddr *) &name,
      sizeof name ) < 0 {
         perror ("binding datagram socket");
         exit(1);}\prime^* Find assigned port value and print it out. \star/
    length = sizeof(name);if (getsockname(sock, (struct sockaddr *) &name,
      \text{length} < 0) {
         perror ("getting socket name");
         exit(1);}printf ("Socket port \#\d n", ntohs (name.sin port));
     /* Read from the socket. */
```
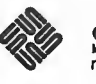

```
if (read(sock, buf, 1024) < 0)
    perror ("receiving datagram packet");
printf(" -- \s\nu", buf);
close (sock)
exit(0):
```
The examples in Figure 10-7 and 10-8 are very close to the previous examples except that the socket is in the Internet domain. The structure of Internet domain addresses is defined in the file  $\langle$  netinet/in . h>. Internet addresses specify a host address (a 32-bit number) and a delivery slot, or port, on that machine. These ports are managed by the system routines that implement a particular protocol. Unlike UNIX domain names, Internet socket names are not entered into the file system and, therefore, they do not have to be unlinked after the socket has been closed. When a message must be sent between machines it is sent to the protocol routine on the destination machine, which interprets the address to determine to which socket the message should be delivered. Several different protocols may be active on the same machine, but, in general, they will not communicate with one another. As a result, different protocols are allowed to use the same port numbers. Thus, implicitly, an Internet address is a triple including a protocol as well as the port and machine address. An association is <sup>a</sup> temporary or permanent specification of a pair of communicating sockets. An association is thus identified by the tuple <protocol, local machine address, local port, remote machine address, remote port>. An association may be transient when using datagram sockets; the association actually exists during <sup>a</sup> send ( ) operation.

Figure 10-8 Sending an Internet Domain Datagram

}  $\leftharpoonup$ 

```
include
<sys/types.h>
include
<sys/socket .h>
#include <netinet/in.h>
#include <netdb.h>
include
<stdio . h>
#define DATA "The sea is calm, the tide is full . . ."
/*
* Here I send a datagram to a receiver whose name I get from the command
* line arguments. The form of the command line is: * dgramsend hostname portnumber
*/
main(argc, argv)
    int argc;
    char *argv[];
{ int sock;
    struct sockaddr in name;
    struct hostent *hp, *gethostbyname () ;
```
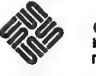

```
/* Create socket on which to send. */
    sock = socket (AF INF, SACK DGRAM, 0);if (sock \leq 0) {
         perror ("opening datagram socket");
         exit(1);}I^** Construct name, with no wildcards, of the socket to send to. * gethostbyname returns a structure including the network address
     * of the specified host. The port number is taken from the command
     * line. *hp = gethostbyname(array[1]);
    if (hp == 0) {
         fprintf (stderr, "%s: unknown hostO, argv[l]);
         exit(2);}bcopy((char *)hp->h_addr, (char *) & name . sin_addr,
      hp->h_length) ; name.sin_family = AF_INET;
    name.sin port = htons (atoi (argv [2] ) ) ;
     /* Send message . */
    if (sendto (sock, DATA, sizeof DATA , 0,
       (struct sockaddr *) & name, size of name) < 0)
         perror ("sending datagram message");
    close (sock)
    exit(0);\mathbf{I}
```
The protocol for a socket is chosen when the socket is created. The local machine address for a socket can be any valid network address of the machine, if it has more than one, or it can be the wildcard value INADDR\_ANY. The wildcard value is used in the program in Figure 10-7. If a machine has several net work addresses, it is likely that messages sent to any of the addresses should be deliverable to a socket. This will be the case if the wildcard value has been chosen. Note that even if the wildcard value is chosen, a program sending messages to the named socket must specify a valid network address. One can be willing to receive from "anywhere," but one cannot send a message "anywhere." The program in Figure 10-8 is given the destination host name as a command line argument. To determine <sup>a</sup> network address to which it can send the message, it looks up the host address by the call to gethostbyname(). The returned structure includes the host's network address, which is copied into the structure specifying the destination of the message.

The port number can be thought of as the number of a mailbox, into which the protocol places one's messages. Certain daemons, offering certain advertised services, have reserved or "well-known" port numbers. These fall in the range from <sup>1</sup> to 1023. Higher numbers are available to general users. Only servers need to ask for a particular number. The system will assign an unused port number when an address is bound to <sup>a</sup> socket. This may happen when an explicit bind ( ) call is made with <sup>a</sup> port number of 0, or when <sup>a</sup> connect ( ) or

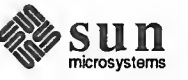

send () is performed on an unbound socket. Note that port numbers are not automatically reported back to the user. After calling bind(), asking for port 0, one may call get sockname ( ) to discover what port was actually assigned. The routine get sockname () will not work for names in the UNIX domain.

NOTE Sockets under TLI Emulation: getsockname() can only work if the underlying transport provider provides the necessary support, and under the TLI, this is not always true. Specifically, if the address given to  $bind()$  was INADDR ANY, the the socket module will not be able to map backfrom its real network address to its local name. This is only a minor problem.

> The format of the socket address is specified in part by standards within the Inter net domain. The specification includes the order of the bytes in the address. Because machines differ in the internal representation they ordinarily use to represent integers, printing out the port number as returned by getsockname may result in a misinterpretation. To print out the number, it is necessary to use the routine nt ohs () (for *network to host: short*) to convert the number from the network representation to the host's representation. On some machines, such as 68000-based machines, this is <sup>a</sup> null operation. On others, such as VAXes, this results in a swapping of bytes. Another routine exists to convert a short integer from the host format to the network format, called htons(); similar routines exist for long integers. For further information, see byteorder (3).

10.8. Connections To send data between stream sockets (having communication style SOCK STREAM), the sockets must be connected. Figures 10-9 and 10-10 show two programs that create such a connection. The program in 10-9 is relatively simple. To initiate a connection, this program simply creates a stream socket, then calls connect(), specifying the address of the socket to which it wishes its socket connected. Provided that the target socket exists and is prepared to handle a connection, connection will be complete, and the program can begin to send messages. Messages will be delivered in order without message boundaries, as with pipes. The connection is destroyed when either socket is closed (or soon thereafter). If a process persists in sending messages after the connection is closed, a SIGPIPE signal is sent to the process by the operating system. Unless explicit action is taken to handle the signal (see the signal (3) or sigvec (3) man pages) the process will terminate.

Figure 10-9 Initiating an Internet Domain Stream Connection

```
include
<sys/types . h>
include
<sys/socket . h>
#include <netinet/in.h>
#include <netdb.h>
include
<stdio . h>
#define DATA "Half a league, half a league .
/** This program creates a socket and initiates a connection with the socket
* given in the command line. One message is sent over the connection and
* then the socket is closed, ending the connection. The form of the command
```
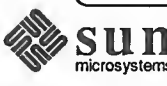

```
* line is: streamwrite hostname portnumber
 */
main(argc, argv)
     int argc;
     char *argv[];
 { int sock;
     struct sockaddr_in server;
     struct hostent *hp, *gethostbyname ();
     char buf [1024];
     /* Create socket. */
     sock = socket (AF_INET, SOC, STREAM, 0);if (sock < 0) {
         perror ("opening stream socket");
         exit(1);}\frac{1}{x} Connect socket using name specified by command line. \frac{x}{x}server \sin family = AF INET;
     hp = gethostbyname(array[1]);if (hp == 0) {
         fprintf (stderr, "%s: unknown hostO, argv[l]);
         exit(2);
     )bcopy((char *)hp->h_addr, (char *)&server.sin_addr,
       hp->h_length)
     server \sin port = htons (atoi (argv[2]));
     if (connect (sock,
       (struct sockaddr *) & server, size of server ( < 0) {
         perror ("connecting stream socket");
         ext(1);
     }if (write (sock, DATA, sizeof DATA ) < 0)
         perror ("writing on stream socket");
     close (sock) ; exit(0);} \overline{\phantom{0}}
```
Forming a connection is asymmetrical; one process, such as the program in Fig ure 10-9 requests a connection with a particular socket, the other process accepts connection requests. Before a connection can be accepted a socket must be created and an address bound to it. This situation is illustrated in the top half of Figure 10-12. Process 2 has created a socket and bound a port number to it. Process <sup>1</sup> has created an unnamed socket. The address bound to process 2's socket is then made known to process <sup>1</sup> and, perhaps to several other potential communicants as well. If there are several possible communicants, this one socket might receive several requests for connections. As a result, a new socket is created for each connection. This new socket is the endpoint for communication within this process for this connection. A connection may be destroyed by closing the

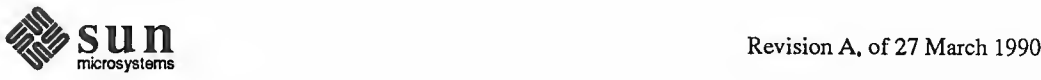

corresponding socket.

The program in Figure 10-10 is a rather trivial example of a server. It creates a socket to which it binds a name, which it then advertises. (In this case it prints out the socket number.) The program then calls listen ( ) for this socket. Since several clients may attempt to connect more or less simultaneously, a queue of pending connections is maintained in the system address space, listen ( ) marks the socket as willing to accept connections and initializes the queue. When <sup>a</sup> connection is requested, it is listed in the queue. If the queue is full, an error status may be returned to the requester. The maximum length of this queue is specified by the second argument of  $listen()$ ; the maximum length is limited by the system. Once the listen call has been completed, the pro gram enters an infinite loop. On each pass through the loop, a new connection is accepted and removed from the queue, and, hence, a new socket for the connection is created. The bottom half of Figure 10-12 shows the result of Process <sup>1</sup> connecting with the named socket of Process 2, and Process 2 accepting the connection. After the connection is created, the service, in this case printing out the messages, is performed and the connection socket closed. The accept ( ) call will take a pending connection request from the queue if one is available, or block waiting for a request. Messages are read from the connection socket. Reads from an active connection will normally block until data is available. The number of bytes read is returned. When <sup>a</sup>connection is destroyed, the read call returns immediately. The number of bytes returned will be zero.

 $NOTE$  Sockets under TLI Emulation:  $listen()$  has a unfortunate failure condition under TLJ emulation. The problem is rooted in the difference between TLI and socket semantics which creates a timing window within which a second transport user can be allocated the address previously allocated to the caller of listen(). If this happens, the socket library will return -1, and errno will be set to EADDRINUSE, an error not usually possible in sockets. Also note that, both read() and write() should return with errno set to ENOCONN when used on an unconnected socket. Under the socket emulation, however, they will return success (read() will also report zero bytes read). so error will still be properly set, so these incompatibilities are very minor.

> The program in Figure 10-11 is a slight variation on the server in Figure 10-10. It avoids blocking when there are no pending connection requests by calling select () to check for pending requests before calling accept (). This strategy is useful when connections may be received on more than one socket, or when data may arrive on other connected sockets before another connection request.

The programs in Figures 10-13 and 10-14 show a program using stream socket communication in the UNIX domain. Streams in the UNIX domain can be used for this sort of program in exactly the same way as Internet domain streams, except for the form of the names and the restriction of the connections to a machine. There are some differences, however, in the functionality of streams in the two domains, notably in the handling of *out-of-band* data (discussed briefly below). These differences are beyond the scope of this chapter.

Figure 10-10 Accepting an Internet Domain Stream Connection

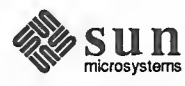
```
#include <sys /types . h>
include <sys/socket . h>
include <netinet/in.h>
#include <netdb.h>
include <stdio.h>
define TRUE 1
* This program creates a socket and then begins an infinite loop. Each time
* through the loop it accepts a connection and prints out messages from it.
* When the connection breaks, or a termination message comes through, the
* program accepts a new connection.
*/
main (
{ int sock, length;
    struct sockaddr_in server;
    int msgsock;
    char buf[1024];
    int rval;
    int i;
    /* Create socket . */
    sock = socket (AF_INET, SOCK_STREAM, 0);
    if (sock < 0) {
         perror ("opening stream socket");
         exit(1);}/* Name socket using wildcards. */
    server . sin_family = AF_INET; server.in\_addr.s\_addr = \text{INADDR} ANY;
    server. sin port = 0;
    if (bind(sock, (struct sockaddr *)&server,
       sizeof server ) < 0) {
         perror ("binding stream socket");
         exit(1);
    \mathbf{I}\prime^* Find out assigned port number and print it out \cdot * \primelength = sizeof server;
    if (getsockname (sock, (struct sockaddr *)&server,
       \text{length} < 0) {
         perror ("getting socket name")
         exit(1);}printf ("Socket port #%d\n", ntohs (server.sin port) );
     /
* Start accepting connections
* /
    listen (sock, 5);
    do { msgsock = accept(sock,(struct sockaddr *) 0, (int *) 0);
         if (msgsock == -1)
```
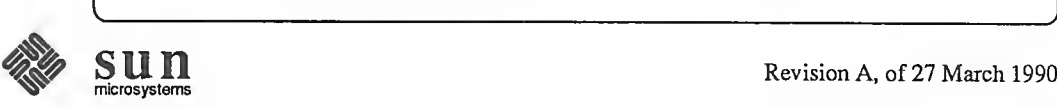

```
perror ("accept")
    else do { bzero(buf, sizeof buf );
         if ((rval = read(msgsock, but, 1024)) < 0)perror ("reading stream message");
         i = 0;if (rval == 0)printf ("Ending connection\n");
         else
              printf ("-->8s\nu", but);} while (rval := 0);
    close (msgsock)
} while (TRUE)
I^** Since this program has an infinite loop, the socket "sock" is * never explicitly closed. However, all sockets will be closed
* automatically when a process is killed or terminates normally.
*/
exit(0);
```
<u>s / www.community.com/second-community/second-community/second-community/second-community/second-community/second</u>

Figure 10-11 Using select () to Check for Pending Connections

)

```
include <sys/types . h>
include <sys/socket . h>
include <sys/time.h>
include <netinet/in . h>
include <netdb.h>
include <stdio.h>
define TRUE 1
/** This program uses select to check that someone is trying to connect
* before calling accept.
*/
main ()
{ int sock, length;
    struct sockaddr_in server;
    int msgsock;
    char buf [1024 ] ; int rval;
    fd_set ready;
    struct timeval to;
     /* Create socket . */
    sock = socket (AF_INET, SOCK_STREAM, 0);if (sock < 0) {
         perror ("opening stream socket");
         exit(1);
```
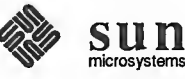

 $\sim$ 

```
\mathbf{r}/* Name socket using wildcards. */
server.in_family = AF_INET;server . sin_addr. s_addr = INADDR_ANY; server. sin port = 0;
if (bind (sock, (struct sockaddr *)&server,
  sizeof server) < 0) { perror ("binding stream socket");
    exit(1);}/* Find out assigned port number and print it out \lambda */
length = sizeof server;
if (getsockname (sock, (struct sockaddr *)&server,
  \text{Length} < 0) {
    perror ("getting socket name");
    exit(1);\mathcal{V}printf ("Socket port #%d\n", ntohs (server.sin_port));
\frac{1}{x} Start accepting connections. \frac{x}{x}listen (sock, 5);
do { FD_ZERO (& ready) ;
    FD_SET(sock, & ready);
    to.tv_sec = 5;if (select(sock + 1, \text{kready}, (fd_set *)0,
       (fd_set * )0, &to) < 0) {
         perror ("select") ; continue;
    )if (FD_ISSET (sock, & ready ) ) { msgsock = accept (sock, (struct sockaddr *)0,
            (int *)0);
         if (msgsock == -1)perror ("accept")
         else do { bzero(buf, sizeof buf);
             if ((rval = read(msgsock, but, 1024)) < 0)perror ("reading stream message");
             else if (rval == 0)printf ("Ending connection\n");
             else
                  printf ("\rightarrow8s\n", buf);
         } while (rval > 0);
         close (msgsock)
    ) else
         printf ("Do something else\n");
} while (TRUE)
exit(0);
```
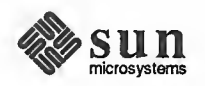

 $\mathbf{1}$ 

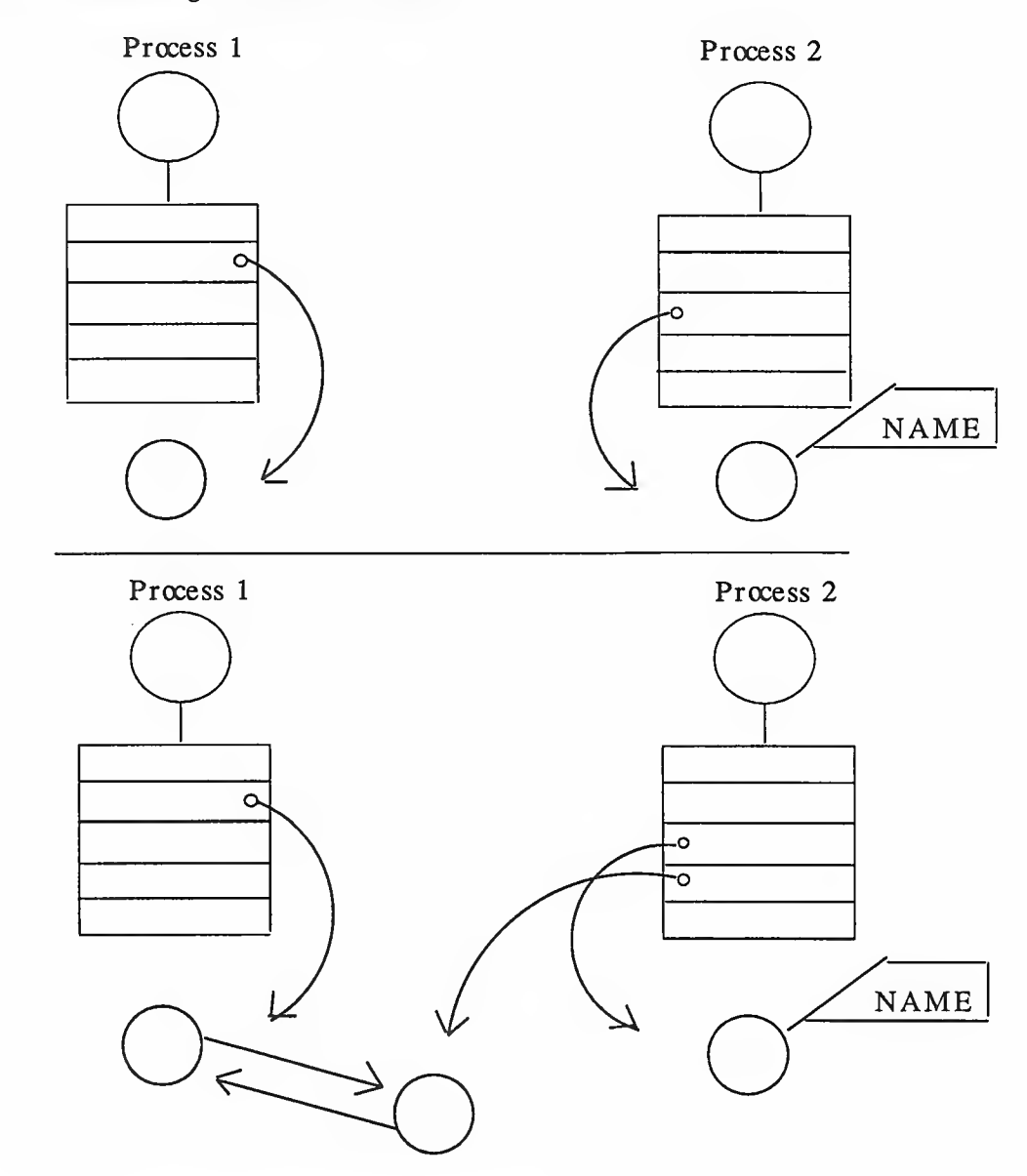

# Figure 10-12 Establishing a Stream Connection

Figure 10-13 Initiating a UNIX Domain Stream Connection

include <sys/types.h> include <sys/socket . h> include <sys/un.h> include <stdio.h> define DATA "Half <sup>a</sup> league, half <sup>a</sup> league ..." /\*\* This program connects to the socket named in the command line and sends a \* one line message to that socket. The form of the command line is: \* ustreamwrite pathname \*/

 $\sqrt{2\pi}$  such that  $\sqrt{2\pi}$ 

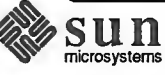

```
main(argc, argv)
    int argc;
    char *argv[]
{ int sock;
    struct sockaddr_un server;
    char buf [1024];
    /* Create socket . */
    sock = socket (AF_UNIX, SOCK_STREAM, 0);
    if (sock < 0) {
        perror ("opening stream socket");
        exit(1);\mathbf{I}\prime * Connect socket using name specified by command line. \prime /
    server.sum_family = AF_UNIX;strcpy (server. sun_path, argv[1]);
    if (connect (sock, (struct sockaddr *)&server,
      sizeof (struct sockaddr un) ) < 0) {
         close (sock)
        perror ("connecting stream socket");
        exit(1);}if (write (sock, DATA, sizeof (DATA) ) < 0)
        perror ("writing on stream socket");
    exit(0);}
```

```
Figure 10-14
               Accepting a UNIX Domain Stream Connection
```

```
\overbrace{\hspace{25mm}}^{ \overbrace{\hspace{25mm}}^{ \overbrace{\hspace{25mm}}^{ \overline{\hspace{2mm}}}}include <sys/types.h>
 include <sys/socket . h>
 include <sys/un.h>
 include <stdio.h>
 define NAME "socket"
 /** This program creates a socket in the UNIX domain and binds a name to it. * After printing the socket's name itbegins a loop. Each time through the
 * loop it accepts a connection and prints out messages from it. When the
 * connection breaks, or a termination message comes through, the program
 * accepts a new connection.
 */ main (
 { int sock, msgsock, rval;
      struct sockaddr_un server;
      char buf [1024];
```
 $\overbrace{\phantom{aaaaa}}$ 

V ,

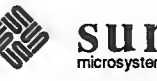

```
/* Create socket. */sock = socket (AF_UNIX, SOC\_STEREAM, 0);if (sock < 0) {
         perror ("opening stream socket");
         exit(1);\mathcal{F}\frac{1}{x} Name socket using file system name. \frac{x}{x}server.sun_family = AF_UNIX;
     strcpy (server. sun_path, NAME);
     if (bind(sock, (struct sockaddr *)&server,
       sizeof (struct sockaddr un) \leq 0) {
         perror ("binding stream socket");
         exit(1);}printf ("Socket has name %s\n", server.sun_path);
     /* Start accepting connections. */
    listen (sock, 5);
    for (i:) {
         msgsock = accept(sock, (struct sock, dot, root),
            (int * ) 0);if (msgsock == -1)perror ("accept")
         else do ( bzero(buf, sizeof buf);
              if ((rval = read(msgsock, but, 1024)) < 0)perror ("reading stream message");
              else if (rval == 0)printf ("Ending connection\n")
              else
                   print(f'-->8s\nu", but);} while (rval > 0);
         close (msgsock)
     \mathbf{I}/** The following statements are not executed, because theyfollow an
     * infinite loop. However, most ordinary programs will not run
     * forever. In the UNIX domain it is necessary to tell the file
     * system that one is through using NAME. In most programs one uses
     * the call unlink as below. Since the user will have to kill this * program, it will be necessary to remove the name by a commandfrom
     * the shell. *close (sock)
    unlink (NAME)
    exit(0);\mathcal{L}
```
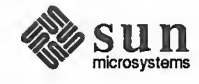

10.9. Reads, Writes, Recvs, SunOS has several system calls for reading and writing information. The simetc. plest calls are read () and write (). write () takes as arguments the index of a descriptor, a pointer to a buffer containing the data, and the size of the data. The descriptor may indicate either a file or a connected socket. "Connected" can mean either a connected stream socket (as described in the Connections section below, or a datagram socket for which a connect(3) call has provided a default destination. read() also takes a descriptor that indicates either a file or a socket, write () requires a connected socket since no destination is specified in the parameters of the system call, read ( ) can be used for either <sup>a</sup> connected or an unconnected socket. These calls are, therefore, quite flexible and may be used to write applications that make no assumptions about the source of their input or the destination of their output. There are variations on  $\text{read}()$  and  $write()$  that allow the source and destination of the input and output to use several separate buffers, while retaining the flexibility to handle both files and sockets. These are readv() and writev(), for read and write vector.

> It is sometimes necessary to send high priority data over a connection that may have unread low priority data at the other end. For example, a user interface pro cess may be interpreting commands and sending them on to another process through <sup>a</sup> stream socket connection. The user interface may have filled the stream with as yet unprocessed requests when the user types <sup>a</sup> command to cancel all outstanding requests. Rather than have the high priority data wait to be processed after the low priority data, it is possible to send it as out-of-band (OOB) data. The notification of pending OOB data results in the generation of <sup>a</sup> SIGURG signal, if this signal has been enabled (see the signal (3) and sigvec (3) man pages). See An Advanced Socket-Based Interprocess Communications Tutorial for <sup>a</sup> more complete description of the OOB mechanism.

> There are a pair of calls similar to read () and write () that allow options, including sending and receiving OOB information; these are send ( ) and recv(). These calls are used only with sockets; specifying a descriptor for a file will result in the return of an error status. These calls also allow *peeking* at data in a stream. That is, they allow a process to read data without removing the data from the stream. One use of this facility is to read ahead in a stream to determine the size of the next item to be read. When not using these options, these calls have the same functions as read () and write().

To send datagrams, one must be allowed to specify the destination. The call sendto () takes a destination address as an argument and is therefore used for sending datagrams. The call  $\text{recvfrom}()$  is often used to read datagrams, since this call returns the address of the sender, if it is available, along with the data. If the identity of the sender does not matter, one may use read ( ) or recv ( )

NOTE Sockets under TLI Emulation: A call to recvfrom() or recvmsg() should return the source address if the user supplies a nun-NULL buffer. Under emulation, though, if the user specifies MSG\_PEEK and/or MSG\_OOB then the source address will not be returned. This is only a minor problem.

> Finally, there are a pair of calls that allow the sending and receiving of messages from multiple buffers, when the address of the recipient must be specified. These

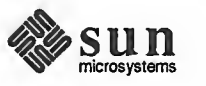

are sendmsg () and recvmsg (). These calls are actually quite general and have other uses, including, in the UNIX domain, the transmission of <sup>a</sup> file descriptor from one process to another.

The various options for reading and writing, together with their parameters, are shown in Figure 10-15 below. The parameters for each system call reflect the differences in function of the different calls. In the examples given in this chapter, the calls read () and write () have been used whenever possible.

Figure 10-15 Varieties of Read and Write Commands

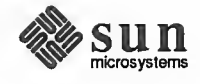

 $\sim$ 

```
(
     /** The variable descriptor may be the descriptor of either a file * or of a socket.
      *1 cc = read(descriptor, but, nbytes)int cc, descriptor; char *buf; int nbytes;
     /** An iovec can include several source buffers. */ cc = readv (descriptor, iov, iovcnt)
     int cc, descriptor; struct iovec *iov; int iovcnt;
     cc = write (descriptor, buf, nbytes)
     int cc, descriptor; char *buf; int nbytes;
     cc = writev (descriptor, iovec, ioveclen)
     int cc, descriptor; struct iovec *iovec; int ioveclen;
      /** The variable "sock" must be the descriptor of a socket.
      * Flags may include MSG_OOB and MSG_PEEK.
      */ cc = send (sock, msg, len, flags)
     int cc, sock; char *msg; int len, flags;
     cc = sendto(sock, msg, len, flags, to, tolen)
     int cc, sock; char *msg; int len, flags;
     struct sockaddr *to; int tolen;
     cc = sendmsg (sock, msg, flags)
     int cc, sock; struct msghdr msg[]; int flags;
     cc = recv(sock, buf, len, flags)
     int cc, sock; char *buf; int len, flags;
     cc = \text{recvfrom}(\text{sock}, \text{buf}, \text{len}, \text{flags}, \text{from}, \text{fromlen})int cc, sock; char *buf; int len, flags;
     struct sockaddr *from; int *fromlen;
     cc = \text{recvmsg}(\text{sock}, \text{msg}, \text{flags})int cc, socket; struct msghdr msg[]; int flags;
\leftharpoonup
```
Note that the meaning assigned to the msg\_accrights and msg accright slen fields of the msghdr structure used in the recvmsg () and sendmsg () system calls is protocol-dependent. See the Scatter/Gather and Exchanging Access Rights section of the System Services Overview for details about the msghdr structure.

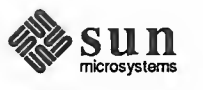

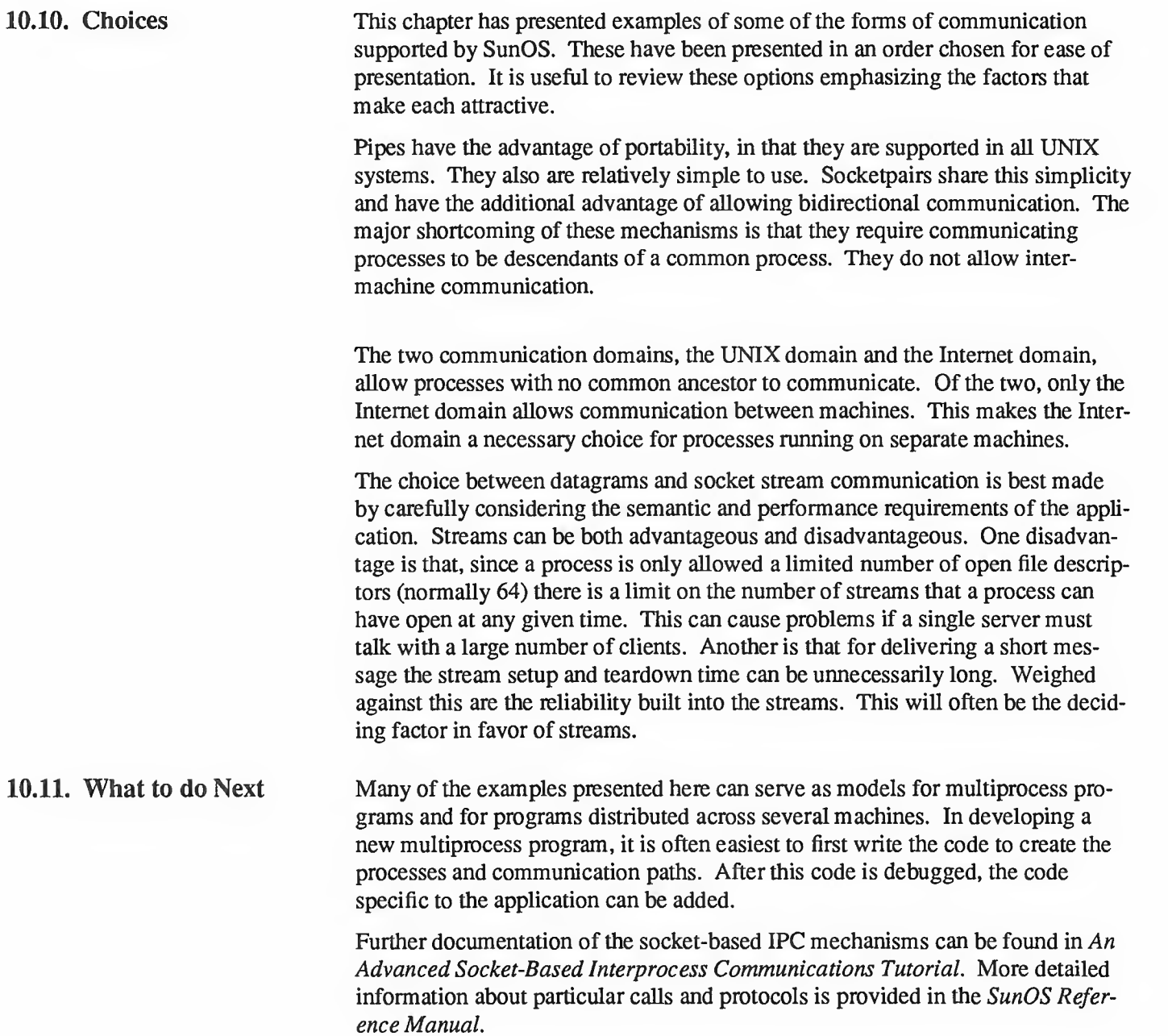

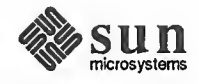

11

# An Advanced Socket-Based Interprocess Communications Tutorial

WARNING Socket-based interprocess communication (IPC), while still supported, is no longer the preferred framework for transport-level programming. Socketbased IPC has been superceded as the "standard" method of accessing network protocols by a set of OSI-compatible transport mechanisms based upon STREAMS and accessed by way of a Transport Library Interface (TLI). For details on the TLI, see the previous chapter, Transport Level Interface Programming.

> If you are building a new network application that requires direct access to tran sport facilities, use the TLI mechanisms. If you do not require such direct access, Remote Procedure Calls (RPC) are the preferred programming framework — see the Remote Procedure Call Programming Guide section of this manual for details. New programs should not be based on sockets.

> SunOS contains socket-based IPC mechanisms derived from Berkeley UNIX. This chapter describes the fine points of those mechanisms by supplementing the more introductory information given in A Socket-Based Interprocess Communications Tutorial. The majority of the chapter considers the use of these primitives in developing network applications. The reader is expected to be familiar with the C programming language.

> Socket-based interprocess communication was first introduced in 4.2BSD and subsequently incorporated into SunOS. The design of these facilities was the result of more than two years of discussion and research, and they incorporated many ideas from then-current research, while maintaining the UNIX philosophy of simplicity and conciseness.

Prior to the 4.2BSD IPC facilities, the only standard mechanism that allowed two processes to communicate were pipes (the mpx files that were in Version 7 were experimental). Unfortunately, pipes are very restrictive in that the two communicating processes must be related through <sup>a</sup> common ancestor. Further, the semantics of pipes makes them almost impossible to maintain in a distributed environment.

Earlier attempts at extending the IPC facilities of the UNIX system have met with mixed reaction. The majority of the problems have been related to the fact that these facilities have been tied to the UNIX file system, either through naming or implementation. Consequently, the 4.3BSD IPC facilities were designed as a totally independent subsystem. They allow processes to rendezvous in many ways. Processes may rendezvous through <sup>a</sup> UNIX file system-like name space (a

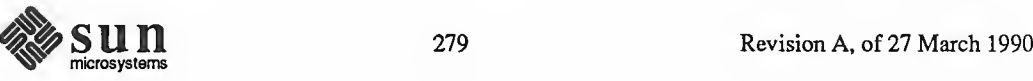

space where all names are path names) as well as through a network name space. In fact, new name spaces may be added at a future time with only minor changes visible to users. Further, the communication facilities have been extended to include more than the simple byte stream provided by a pipe.

This chapter provides a high-level description of the socket-based IPC facilities and their use. It is designed to complement the manual pages for the IPC primitives with examples of their use. After this initial description, come four more sections. The Basics section introduces the IPC-related system calls and the basic model of communication. The Library Routines section describes some of the supporting library routines that users may find useful in constructing distri buted applications. The Client/Server Model section is concerned with the client/server model used in developing applications and includes examples of the two major types of servers. The *Advanced Topics* section delves into advanced topics that sophisticated users are likely to encounter when using the these IPC facilities.

### 11.1. Basics

The basic building block for communication is the  $socket()$ . A socket is an endpoint of communication to which a name may be bound. Each socket in use has a type and one or more associated processes. Sockets exist within *communi*cations domains. Domains are abstractions which imply both an addressing structure (address family) and a set of protocols which implement various socket types within the domain (protocol family). Communications domains are intro duced to bundle common properties of processes communicating through sockets. One such property is the scheme used to name sockets. For example, in the UNIX domain sockets are named with UNIX path names; e.g. <sup>a</sup> socket may be named /dev/foo. Sockets normally exchange data only with sockets in the same domain (it may be possible to cross between communications domains, but only if some translation process is performed). The 4.3BSD, and thus the socket-based SunOS IPC facilities support several separate communications domains: notably the UNIX domain, for on-system communication, and the Internet domain, which is used by processes that communicate using the DARPA standard communication protocols. The underlying communication facilities provided by these domains have a significant influence on the internal system implementation as well as the interface to socket facilities available to a user. An example of the latter is that <sup>a</sup> socket operating in the UNIX domain sees <sup>a</sup> subset of the error conditions that are possible when operating in the Internet, DECNET, X.25, or OSI domains.

#### Socket Types

Sockets are typed according to the communication properties visible to a user. Processes are presumed to communicate only between sockets of the same type, although there is nothing that prevents communication between sockets of dif ferent types should the underlying communication protocols support this.

There are several types of sockets currently available:

A stream socket provides for the bidirectional, reliable, sequenced, and  $\Box$ unduplicated flow of data without record boundaries. Aside from the bidirectionality of data flow, a pair of connected stream sockets provides an interface nearly identical to that of pipes<sup>8</sup>.

<sup>8</sup> In the UNIX domain, in fact, the semantics are identical and, as one might expect, pipes have been implemented internally as simply a pair of connected stream sockets.

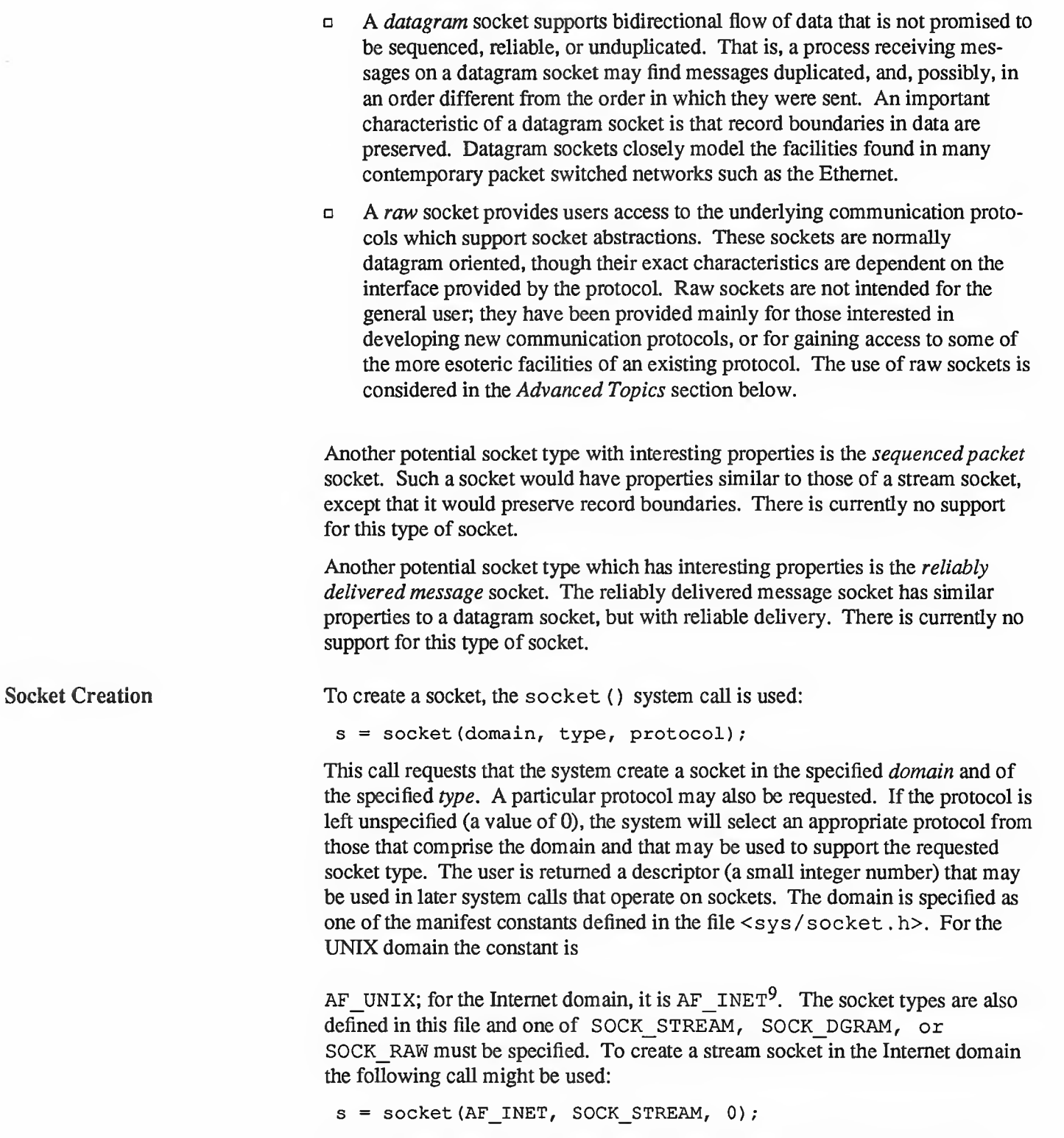

This call would result in <sup>a</sup> stream socket being created with the TCP protocol

<sup>9</sup> The manifest constants are named AF\_whatever as they indicate the "address format" to use in interpreting names.

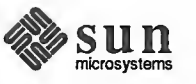

providing the underlying communication support. To create a datagram socket for on-machine use the call might be:

 $s =$  socket (AF\_UNIX, SOCK\_DGRAM, 0);

The default protocol (used when the *protocol* argument to the socket () call is 0) should be correct for most every situation. However, it is possible to specify a protocol other than the default; this will be covered in the *Advanced Topics* section below.

There are several reasons <sup>a</sup> socket call may fail. Aside from the rare occurrence of lack of memory (ENOBUFS), a socket request may fail due to a request for an unknown protocol (EPROTONOSUPPORT), or a request for a type of socket for which there is no supporting protocol (EPROTOTYPE).

Binding Local Names A socket is created without <sup>a</sup> name. Until <sup>a</sup> name is bound to <sup>a</sup> socket, processes have no way to reference it and, consequently, no messages may be received on it. Communicating processes are bound by an association. In the Internet domain, an association is composed of local and foreign addresses, and local and foreign ports, while in the UNIX domain, an association is composed of local and foreign path names (the phrase "foreign pathname" means a pathname created by a foreign process, not a pathname on a foreign system). In most domains, associations must be unique. In the Internet domain there may never be duplicate

<protocol, local address, local port, foreign address, foreign port>

tuples. UNIX domain sockets need not always be bound to <sup>a</sup> name, but when bound there may never be duplicate

<protocol, local pathname, foreign pathname>

tuples. Currently, the pathnames may not refer to files already existing on the system, though this may change in future releases.

The bind () system call allows a process to specify half of an association,

<local address, local port> (or <local pathname>)

while the connect () and accept () primitives are used to complete a socket's association.

In the Internet domain, binding names to sockets can be fairly complex. Fortunately, it is usually not necessary to specifically bind an address and port number to <sup>a</sup> socket, because the connect ( ) and send ( ) calls will automatically bind an appropriate address if they are used with an unbound socket.

The bind () system call is used as follows:

bind(s, name, namelen)

The bound name is <sup>a</sup> variable length byte string that is interpreted by the supporting protocol(s). Its interpretation may vary between communication domains (this is one of the properties that comprise a domain). As mentioned, Internet domain names contain an Internet address and port number. In the UNIX domain, names contain <sup>a</sup> path name and a family, which is always AF\_UNIX. If one wanted to bind the name /tmp/foo to <sup>a</sup> UNIX domain socket, the

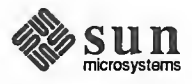

 $\sim$ 

following code would be used: $10$ 

```
include <sys/un.h>
struct sockaddr_un addr;
strcpy (addr.sun_path, "/tmp/foo");
addr.sum family = AF UNIX;bind(s, (struct sockaddr *) & addr, strlen (addr. sun path) +
    sizeof (addr.sun family) ) ;
```
s January 1986 - 1987 - 1988 - 1989 - 1989 - 1989 - 1989 - 1989 - 1989 - 1989 - 1989 - 1989 - 1989 - 1989 - 1

Note that in determining the size of <sup>a</sup> UNIX domain address null bytes are not counted, which is why strlen () is used. In the current implementation of UNIX domain IPC, the file name referred to in addr. sun path is created as a socket in the system file space. The caller must, therefore, have write permission in the directory where addr . sun\_path is to reside, and this file should be deleted by the caller when it is no longer needed. Future versions may not create this file.

In binding an Internet address things become more complicated. The actual call is similar,

```
include <sys/types.h>
include <netinet/in.h>
struct sockaddr_in sin;
 \sim \sim \simbind(s, (struct sockaddr *) &sin, sizeof sin);
```
but the selection of what to place in the address sin requires some discussion. We will come back to the problem of formulating Internet addresses in the Library Routines section when the library routines used in name resolution are discussed.

Connection Establishment Connection establishment is usually asymmetric, with one process a client and the other a server. The server, when willing to offer its advertised services, binds a socket to a well-known address associated with the service and then passively listens on its socket. It is then possible for an unrelated process to rendezvous with the server. The client requests services from the server by initiating a *con*nection to the server's socket. On the client side the connect ( ) call is used to initiate <sup>a</sup> connection. Using the UNIX domain, this might appear as,

<sup>10</sup> Beware of the tendency to call the "addr" structure "sun", which collides with a symbol predefined by the C preprocessor.

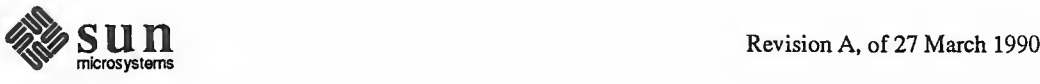

s

```
struct sockaddr un server;
connect (s, (struct sockaddr *) & server,
    strlen(server.sun path) + sizeof (server.sun family));
```
while in the Internet domain,

```
struct sockaddr in server;
 \ddotscconnect(s, (struct sockaddr *) & server, sizeof server);
```
where *server* in the example above would contain either the UNIX pathname, or the Internet address and port number of the server to which the client process wishes to speak. If the client process's socket is unbound at the time of the connect call, the system will automatically select and bind a name to the socket if necessary. See the *Signals and Process Groups* section below. This is the usual way that local addresses are bound to a socket.

An error is returned if the connection was unsuccessful (however, any name automatically bound by the system remains). Otherwise, the socket is associated with the server and data transfer may begin. Some of the more common errors returned when a connection attempt fails are:

### ETIMEDOUT

After failing to establish a connection for a period of time, the system decided there was no point in retrying the connection attempt any more. This usually occurs because the destination host is down, or because problems in the network resulted in transmissions being lost.

### ECONNREFUSED

The host refused service for some reason. This is usually due to a server process not being present at the requested name.

# ENETDOWN or EHOSTDOWN

These operational errors are returned based on status information delivered to the client host by the underlying communication services.

## ENETUNREACH or EHOSTUNREACH

These operational errors can occur either because the network or host is un known (no route to the network or host is present), or because of status information returned by intermediate gateways or switching nodes. Many times the status returned is not sufficient to distinguish a network being down from a host being down, in which case the system indicates the entire network is unreachable.

For the server to receive a client's connection it must perform two steps after binding its socket. The first is to indicate a willingness to listen for incoming connection requests:

```
listen (s, 5);
```
The second parameter to the listen ( ) call specifies the maximum number of

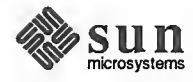

outstanding connections that may be queued awaiting acceptance by the server process; this number may be limited by the system. Should <sup>a</sup> connection be requested while the queue is full, the connection will not be refused, but rather the individual messages that comprise the request will be ignored. This gives a harried server time to make room in its pending connection queue while the client retries the connection request. Had the connection been returned with the ECONNREFUSED error, the client would be unable to tell if the server was up or not. As it is now it is still possible to get the ETIMEDOUT error back, though this is unlikely. The backlog figure supplied with the listen call is currently limited by the system to <sup>a</sup> maximum of <sup>5</sup> pending connections on any one queue. This avoids the problem of processes hogging system resources by setting an infinite backlog, then ignoring all connection requests.

With a socket marked as listening, a server may accept () a connection:

```
struct sockaddr_in from;
 \ddotscfromlen = sizeof from;
newsock = accept(s, (struct) sockaddr *) \strom, sfromlen);
```
/ s

(For the UNIX domain, from would be declared as a struct sockaddr un, but nothing different would need to be done as far as fromlen is concerned. In the examples that follow, only Internet routines will be discussed.) A new descriptor is returned on receipt of a connection (along with a new socket). If the server wishes to find out who its client is, it may supply <sup>a</sup> buffer for the client socket's name. The value-result parameter *fromlen* is initialized by the server to indicate how much space is associated with *from*, then modified on return to reflect the true size of the name. If the client's name is not of interest, the second parameter may be <sup>a</sup> null pointer.

accept () normally blocks. That is, accept () will not return until a connection is available or the system call is interrupted by a signal to the process. Further, there is no way for a process to indicate it will accept connections from only a specific individual, or individuals. It is up to the user process to consider who the connection is from and close down the connection if it does not wish to speak to the process. If the server process wants to accept connections on more than one socket, or wants to avoid blocking on the accept call, there are alternatives; they will be considered in the Advanced Topics section below.

With a connection established, data may begin to flow. To send and receive data there are a number of possible calls. With the peer entity at each end of a connection anchored, a user can send or receive a message without specifying the peer. As one might expect, in this case, then the normal read ( ) and write ( system calls are usable,

```
write (s, buf, sizeof buf);
read(s, buf, size of buf);
```
In addition to read () and  $write()$ , the calls send () and  $recv()$  may be used:

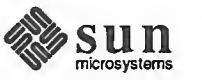

 $\leftharpoonup$ 

Data Transfer

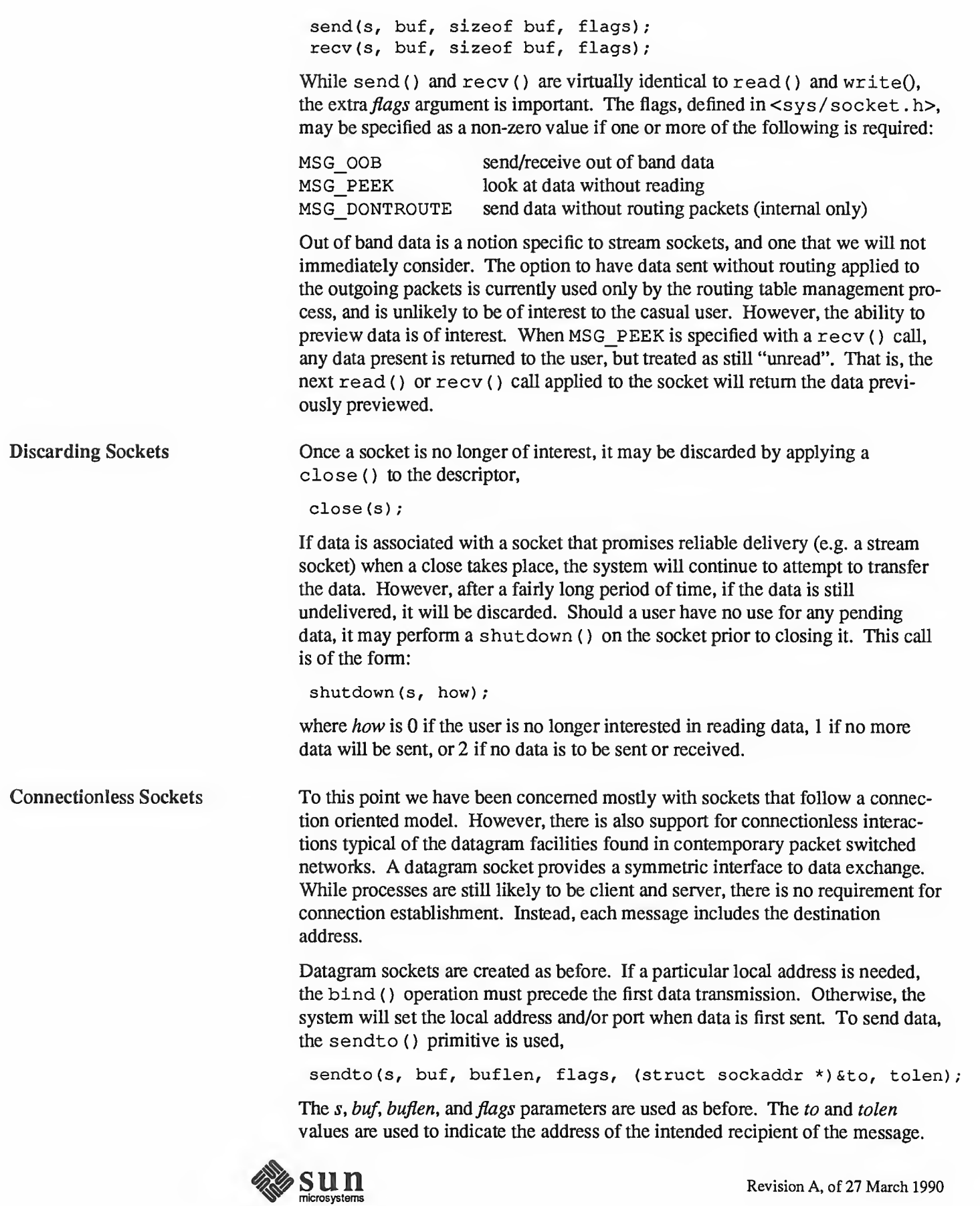

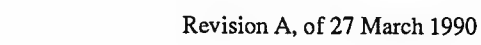

When using an unreliable datagram interface, it is unlikely that any errors will be reported to the sender. When information is present locally to recognize <sup>a</sup> message that can not be delivered (for instance when a network is unreachable), the call will return  $-1$  and the global value  $errno$  will contain an error number.

To receive messages on an unconnected datagram socket, the recvfrom ( primitive is provided:

recvfrom(s, buf, buflen, flags, (struct sockaddr \*)&from, Sfromlen)

Once again, the fromlen parameter is handled in a value-result fashion, initially containing the size of the from buffer, and modified on return to indicate the actual size of the address from which the datagram was received.

In addition to the two calls mentioned above, datagram sockets may also use the connect ( ) call to associate a socket with a specific destination address. In this case, any data sent on the socket will automatically be addressed to the con nected peer, and only data received from that peer will be delivered to the user. Only one connected address is permitted for each socket at one time; a second connect will change the destination address, and a connect to a null address (domain AF\_UNSPEC) will disconnect. Connect requests on datagram sockets return immediately, as this simply results in the system recording the peer's address (as compared to a stream socket, where a connect request initiates establishment of an end to end connection), accept () and listen () are not used with datagram sockets.

While a datagram socket is connected, errors from recent send () calls may be returned asynchronously. These errors may be reported on subsequent operations on the socket, or a special socket option used with get sockopt, SO\_ERROR, may be used to interrogate the error status. A select ( ) for reading or writing will return true when an error indication has been received. The next operation will return the error, and the error status is cleared. Other of the less important details of datagram sockets are described in the Advanced Topics section below.

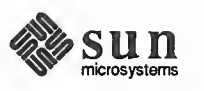

Input/Output Multiplexing One last facility often used in developing applications is the ability to multiplex i/o requests among multiple sockets and/or files. This is done using the select () call:

```
#include <sys/time.h>
#include <sys/types . h>
fd_set readmask, writemask, exceptmask;
struct timeval timeout;
select (nfds, &readmask, &writemask, &exceptmask, &timeout);
```
select () takes as arguments pointers to three sets, one for the set of file descriptors on which the caller wishes to be able to read data, one for those descriptors to which data is to be written, and one for which exceptional conditions are pending; out-of-band data is the only exceptional condition currently implemented by the socket abstraction. If the user is not interested in certain conditions (i.e., read, write, or exceptions), the corresponding argument to the select () should be a properly cast null pointer.

Each set is actually a structure containing an array of long integer bit masks; the size of the array is set by the definition FD SETSI ZE. The array is long enough to hold one bit for each of FD\_SETS I ZE file descriptors.

The macros FD SET (fd,  $\&$ mask) and FD CLR (fd,  $\&$ mask) have been provided for adding and removing file descriptor  $fd$  in the set mask. The set should be zeroed before use, and the macro FD ZERO (&mask) has been provided to clear the set mask. The parameter  $nfds$  in the select () call specifies the range of file descriptors (i.e. one plus the value of the largest descriptor) to be examined in a set.

A timeout value may be specified if the selection is not to last more than <sup>a</sup> predetermined period of time. If the fields in timeout are set to 0, the selection takes the form of a *poll*, returning immediately. If the last parameter is a null pointer, the selection will block indefinitely<sup>11</sup>. select () normally returns the number of file descriptors selected; if the select () call returns due to the timeout expiring, then the value 0 is returned. If the select ( ) terminates because of an error or interruption,  $a - 1$  is returned with the error number in errno, and with the file descriptor masks unchanged.

Assuming a successful return, the three sets will indicate which file descriptors are ready to be read from, written to, or have exceptional conditions pending. The status of <sup>a</sup> file descriptor in <sup>a</sup> select mask may be tested with the FD ISSET (fd, &mask) macro, which returns a non-zero value if fd is a member of the set *mask*, and 0 if it is not.

<sup>11</sup> To be more specific, <sup>a</sup> return takes place only when <sup>a</sup> descriptor is selectable, or when <sup>a</sup> signal is received by the caller, interrupting the system call.

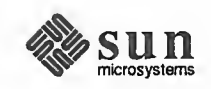

c

 $\sim$ 

To determine if there are connections waiting on <sup>a</sup> socket to be used with an accept () call, select () can be used, followed by a FD ISSET  $(fd,$ &mask macro to check for read readiness on the appropriate socket. If FD\_ISSET returns <sup>a</sup> non-zero value, indicating permission to read, then <sup>a</sup> connection is pending on the socket.

As an example, to read data from two sockets,  $sI$  and  $s2$  as it is available from each and with a one-second timeout, the following code might be used:

```
include <sys/time.h>
include <sys/types . h>
 \sim \sim \simfd_set read_template;
struct timeval wait;
 \ddotscfor (i; j) {
     wait.tv_sec = 1; /* one second */wait.tv usec = 0;FD_ZERO (&read template);
     FD SET (s1, \&read template);
     FD_SET(s2, &read_template);
     nb = select (FD\_SETSIZE, \& read template, (fd set *) 0,(fd set \star) 0, &wait);
     if (nb \leq 0) {
    /*
         * An error occurred during the select, or
     * the select timed out.
     *1
     }
     if (FD_ISSET(s1, &read template)) {
            /* Socket #1 is ready to be read from. */
     }
     if (FD_ISSET (s2, &read_template) ) { /* Socket #2 is ready to be read from. */
     }
1
```
In previous versions of select(), its arguments were pointers to integers instead of pointers to fd sets. This type of call will still work as long as the number of file descriptors being examined is less than the number of bits in an integer; however, the methods illustrated above should be used in all current pro grams.

select () provides <sup>a</sup> synchronous multiplexing scheme. Asynchronous notification of output completion, input availability, and exceptional conditions is possible through use of the SIGIO and SIGURG signals described in the

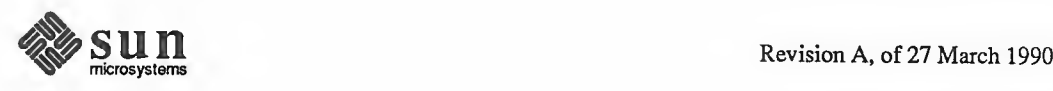

Advanced Topics section below.

11.2. Library Routines The discussion in the Basics section above indicated the possible need to locate and construct network addresses when using the interprocess communication facilities in a distributed environment. To aid in this task <sup>a</sup> number of routines have been added to the standard C run-time library. In this section we will consider the new routines provided to manipulate network addresses.

> Locating <sup>a</sup> service on <sup>a</sup> remote host requires many levels of mapping before client and server may communicate. A service is assigned <sup>a</sup> name that is intended for human consumption; e.g. the login server on host monet. This name, and the name of the peer host, must then be translated into network addresses that are not necessarily suitable for human consumption. Finally, the address must then used in locating a physical location and route to the service. The specifics of these three mappings are likely to vary between network architectures. For instance, it is desirable for a network to not require hosts to be named in such <sup>a</sup> way that their physical location is known by the client host. Instead, underlying services in the network may discover the actual location of the host at the time a client host wishes to communicate. This ability to have hosts named in <sup>a</sup> location independent manner may induce overhead in connection establishment, as a discovery process must take place, but allows a host to be physically mobile without requiring it to notify its clientele of its current location.

Standard routines are provided for mapping host names to network addresses, network names to network numbers, protocol names to protocol numbers, and service names to port numbers and the appropriate protocol to use in communicating with the server process. The file <net db . h> must be included when using any of these routines.

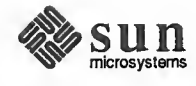

Host Names

An Internet host name to address mapping is represented by the hostent structure:

```
struct hostent { char *h_name;
     char **h aliases;
      int h_addrtype;
                                 /*
host address type (e.g., AFJNET) * /
      int h_length; /* lei
     char **h_addr_list;
}
#define h_addr h_addr_list[0] /* first address, network byte order */|
                                    official name of host *
/ \frac{1}{x} alias list \frac{x}{y}1* length of address * /
                                    list of addresses, null terminated *
/
                                                                     J
```
The routine gethostbyname(3N) takes an Internet host name and returns <sup>a</sup> hostent structure, while the routine gethostbyaddr(3N) maps Internet host addresses into a *hostent* structure. The routine inet ntoa(3N) maps an Internet host address into an ASCII string for printing by log and error messages.

The official name of the host and its public aliases are returned by these routines, along with the address type (domain) and a null terminated list of variable length addresses. This list of addresses is required because it is possible for a host to have many addresses, all having the same name. The h addr definition is provided for backward compatibility, and is defined to be the first address in the list of addresses in the hostent structure.

The database for these calls is provided either by the Network Information Service lookup (the preferred alternative), from the /etc/hosts file (see hosts(5)), or by use of the resolver (5) nameserver. Because of the differences in these databases and their access protocols, the information returned may differ. When using the Network Information Service on the host table version of gethostbyname(), only one address will be returned, but all listed aliases will be included. The nameserver version may return alternate addresses, but will not provide any aliases other than one given as argument.

As for host names, routines for mapping network names to numbers, and back, are provided. These routines return <sup>a</sup> netent structure:

```
/*
* Assumption here is that a network number
* fits in 32 bits - probably a poor one.
*1 struct netent { char *n_name; \overrightarrow{ } /* official name of net */<br>char **n aliases; /* alias list */
       char **n aliases;
       int n addrtype; /* net address type */int n net;
                                      1* network number, host byte order * /} ;
```
The routines getnetbyname (3N) getnetbynumber (3N) and getnetent ( 3N) are the network counterparts to the host routines described above. The routines extract their information from the Network Information

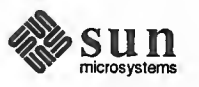

 $\leftharpoonup$ 

Network Names

Service maps hosts . byname and hosts . byaddr or from /etc /networks.

Protocol Names

For protocols (which are defined in the Network Information Service protocols .byname map and /etc/protocols) the protoent structure defines the protocol-name mapping used with the routines getprotobyname(3N), getprotobynumber(3N), and getprotoent(3N): Service maps hosts.byname and<br>
'etc/networks.<br>
For protocols (which are defined in<br>
brotocols.byname map and /<br>
lefines the protocol-name mapping<br>
yetprotoent (3N):<br>
struct protoent {<br>
char \*p\_name;<br>
char \*p\_name;<br>
char \*p

 $\overline{\phantom{a}}$  respectively. The contract of the contract of the contract of the contract of the contract of the contract of the contract of the contract of the contract of the contract of the contract of the contract of the

```
struct protoent { char ** p_aliases;
    int p_proto;
```

```
char *p name; /* official protocol name */
                             \frac{1}{x} protocol number \frac{x}{x}
```
/

Service Names

Information regarding services is <sup>a</sup> bit more complicated. A service is expected to reside at a specific port and employ a particular communication protocol. This view is consistent with the Internet domain, but inconsistent with other network architectures. Further, <sup>a</sup> service may reside on multiple ports. If this occurs, the higher level library routines will have to be bypassed or extended. Services available are contained in the Network Information Service services .byname map and the file /etc/services. (Actually, the name

services .byname is <sup>a</sup> misnomer, since the map actually orders Internet ports by number and protocol).<sup>12</sup> A service mapping is described by the servent structure:

```
struct servent { char *s_name; /* official service name * / char **s aliases;
                                           /
     int s_port; \frac{1}{2} /* port number, network byte order */
     char \ast s proto; /* protocol to use \ast /
\mathbf{E}
```
The routine getservbyname (3N) maps service names to <sup>a</sup> servent structure by specifying <sup>a</sup> service name and, optionally, <sup>a</sup> qualifying protocol. Thus the call

v '

```
sp = getservbyname ("telnet", (char *) 0) ;
```
returns the service specification for a telnet server using any protocol, while the call

```
sp = getservbyname ("telnet", "tcp");
```
returns only that telnet server which uses the TCP protocol. The routines get servbyport (3N) and getservent (3N) are also provided. The get servbyport () routine has an interface similar to that provided by

<sup>&</sup>lt;sup>12</sup> For details about the association of RPC services with ports, see the Port Mapper Program Protocol section of the Network Services chapter.

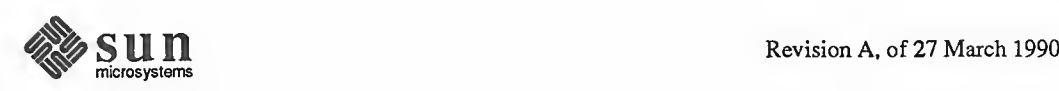

getservbynameO; an optional protocol name may be specified to qualify lookups.

# Miscellaneous

With the support routines described above, an Internet application program should rarely have to deal directly with addresses. This allows services to be developed as much as possible in a network independent fashion. It is clear, however, that purging all network dependencies is very difficult. So long as the user is required to supply network addresses when naming services and sockets there will always some network dependency in a program. For example, the nor mal code included in client programs, such as the remote login program, is of the form shown in Figure 11-1. (This example will be considered in more detail in the Client/Server Model section below.)

Aside from the address-related data base routines, there are several other routines available in the run-time library that are of interest to users. These are intended mostly to simplify manipulation of names and addresses. Table 11-1 summarizes the routines for manipulating variable length byte strings and handling byte swapping of network addresses and values.

# Table 11-1 C Run-time Routines

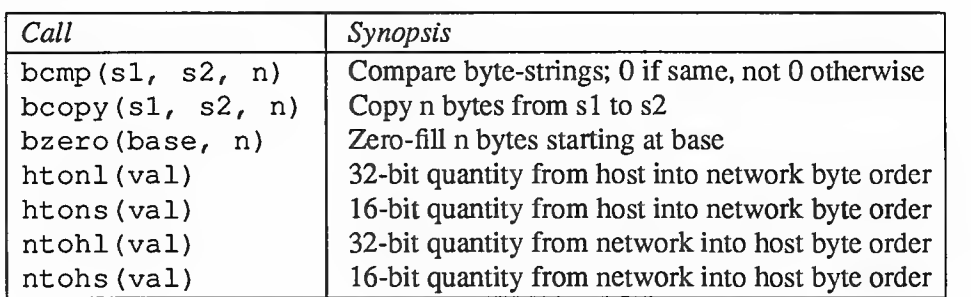

The byte swapping routines are provided because the operating system expects addresses to be supplied in network order. On some architectures, such as the VAX, host byte ordering is different than network byte ordering. Consequently, programs are sometimes required to byte swap quantities. The library routines that return network addresses provide them in network order so that they may simply be copied into the structures provided to the system. This implies users should encounter the byte swapping problem only when interpreting network addresses. For example, if an Internet port is to be printed out the following code would be required:

printf ("port number  $d\nu$ , ntohs (sp->s port) );

On machines such as the Sun-3 and Sun-4, where these routines are unneeded, they are defined as null macros.<sup>13</sup>

<sup>13</sup> Sun-4 (SPARC) machines do have alignment restrictions which network programmers need to be aware of. See Porting Software to SPARC Systems.

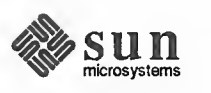

Figure 11-1 Remote Login Client Code

```
include <sys/types . h>
include <sys/socket . h>
include <netinet/in . h>
include <stdio.h>
include <netdb.h>
    \ddotscmain(argc, argv)
    int argc;
    char *argv[];
{ struct sockaddr_in server;
    struct servent *sp;
    struct hostent *hp;
    int s;
    \ddotscsp = getservbyname ("login", "tcp");
    if (sp == NULL) {
        fprintf (stderr,
             "rlogin: tcp/login: unknown service\n")
        exit(1);
    }hp = gethostbyname(argv[1]);
    if (hp == NULL) {
        fprintf (stderr,
             "rlogin: %s: unknown host\n", argv[l]);
        exit(2);
    )bzero((char *)&server, sizeof server);
    bcopy (hp->h_addr, (char *) & server. sin_addr,
        hp->h_length)
    server.sin_family = hp->h_addrtype;
    server. sin port = sp-> s port;s = socket (AF_INET, SOCK_STREAM, 0);
    if (s < 0) {
        perror ("rlogin: socket");
        exit(3);}
    \frac{*}{*} Connect does the bind for us \frac{*}{*}if (connect (s, (struct sockaddr *)&server,
     sizeof server) < 0) { perror ("rlogin: connect") ; exit (5) ;
    }
    \ddotscexit(0);
```
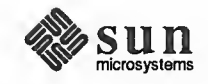

}  $\leftharpoonup$  11.3. Client/Server Model The most commonly used paradigm in constructing distributed applications is the client/server model. In this scheme client applications request services from a server process. This implies an asymmetry in establishing communication between the client and server that has been examined in the Basics section above. In this section we will look more closely at the interactions between client and server, and consider some of the problems in developing client and server applications.

The client and server require a well known set of conventions before service may be rendered (and accepted). This set of conventions comprises a protocol that must be implemented at both ends of a connection. Depending on the situation, the protocol may be symmetric or asymmetric. In a symmetric protocol, either side may play the master or slave roles. In an asymmetric protocol, one side is immutably recognized as the master, with the other as the slave. An example of <sup>a</sup> symmetric protocol is the TELNET protocol used in the Internet for remote ter minal emulation. An example of an asymmetric protocol is the Internet file transfer protocol, FTP. No matter whether the specific protocol used in obtaining a service is symmetric or asymmetric, when accessing a service there is a client process and <sup>a</sup> server process. We will first consider the properties of server processes, then client processes. ations.<br>
The celent and server require a well known set of conventions before service may<br>
ne endered (and acceptos). This set of conventions comprises a protocol that<br>
nuck the implemented at both ends of a convention. D

A server process normally listens at <sup>a</sup> well known address for service requests. That is, the server process remains dormant until a connection is requested by a client's connection to the server's address. At such a time the server process "wakes up" and services the client, performing whatever appropriate actions the client requests of it.

Alternative schemes that use a service server may be used to eliminate <sup>a</sup> flock of server processes clogging the system while remaining dormant most of the time. For Internet servers, this scheme has been implemented via inetd, the so called "internet super-server." inetd listens at a variety of ports, determined at start up by reading a configuration file. When a connection is requested to <sup>a</sup> port on which inetd is listening, inetd executes the appropriate server program to handle the client. With this method, clients are unaware that an intermediary such as inetd has played any part in the connection, inetd will be described in more detail in the Advanced Topics section below.

Servers **In SunOS most servers are accessed at well known Internet addresses or UNIX** domain names. The form of their main loop is illustrated by the following code form the remote-login server:

Figure  $11-2$ 

Remote Login Server

```
main(argc, argv)
   int argc;
   char *argv[];
{ int f;
   struct sockaddr_in from;
   struct sockaddr_in sin;
   struct servent *sp;
\ /
```
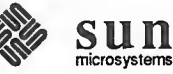

```
sp = getservbyname("login", "tcp");
     if (sp == NULL) {
         fprintf (stderr,
              "rlogind: tcp/login: unknown service\n");
         exit(1);}
     \ddotsc#ifndef DEBUG
     /
* Disassociate serverfrom controlling terminal . * /
     \sim \sim \sim#endif
     sin.sin_port = sp->s_port; /* Restricted port */
     sin.sin_addr = INADDR_ANY;
     \ddotscf = socket (AF_INET, SOCK_STREAM, 0);
     \ddotscif (bind(f, (struct sockaddr *)&sin, sizeof sin) < 0) {
          \sim \sim \sim}
     \ddotsclisten (f, 5);
     for (i; j) {
         int g, len = sizeof from;
          g
= accept (f, (struct sockaddr *) &from, &len)
         if (g < 0) {
              if (errno != EINTR)
                   syslog (LOG_ERR, "rlogind: accept: %m") ; continue;
          }if (fork() == 0) {
              close(f);doit (g, &from)
          )close (g)
     )exit(0);} \leftharpoonup
```
The first step taken by the server is look up its service definition:

```
sp = getservbyname("login", "tcp");if (sp == NULL) {
   fprintf (stderr,
        "rlogind: tcp/login: unknown service\n")
    exit(1);}
```
The result of the getservbyname ( ) call is used in later portions of the code to define the Internet port at which it listens for service requests (indicated by <sup>a</sup>

 $\overline{\phantom{a}}$  . The set of the set of the set of the set of the set of the set of the set of the set of the set of the set of the set of the set of the set of the set of the set of the set of the set of the set of the set o

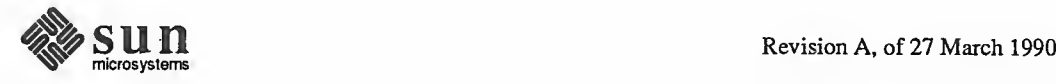

 $\leftharpoonup$ 

connection). Some standard port numbers are given in the file /usr/include/netinet/in .h for backward compatibility purposes.

Step two is to disassociate the server from the controlling terminal of its invoker:

```
for (i = \text{qetdtablesize}() - 1; i > = 0; -1)close(i);
open ("/dev/null", O_RDONLY);
dup2(0, 1);
dup2 (0, 2);
i = open("/dev/tty", O RDW);if (i > = 0) {
    ioctl (i, TIOCNOTTY, 0);
    close(i);
1
```
This step is important as the server will likely not want to receive signals delivered to the process group of the controlling terminal. Note, however, that once a server has disassociated itself it can no longer send reports of errors to a terminal, and must log errors via syslog().

Once a server has established a pristine environment, it creates a socket and begins accepting service requests. The bind ( ) call is required to insure the server listens at its expected location. It should be noted that the remote login server listens at a restricted port number, and must therefore be run with a user-id of root. This concept of a "restricted port number" is covered in the Advanced Topics section below.

The main body of the loop is fairly simple:

```
\sqrt{ \sqrt{ \left( \frac{1}{2} \right) \left( \frac{1}{2} \right) \left( \frac{for (i; i) {
           int q, len = sizeof from;
           g
= accept (f, (struct sockaddr *)&from, &len)
           if (g < 0) { if (errno != EINTR)
                              syslog (LOG_ERR, "rlogind: accept: m");
                    continue;
           1if (fork() == 0) { / * Child * }close(f);dot (g, & from);}close (g) ; \frac{1}{2} /* Parent */
  1
```
An accept () call blocks the server until a client requests service. This call could return a failure status if the call is interrupted by a signal such as SIGCHLD (to be discussed in the Advanced Topics section below.) Therefore, the return value from accept ( ) is checked to insure a connection has actually

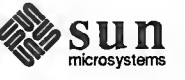

V

 $\sim$ 

been established, and an error report is logged via syslog ( ) if an error has occurred.

With a connection in hand, the server then forks a child process and invokes the main body of the remote login protocol processing. Note how the socket used by the parent for queuing connection requests is closed in the child, while the socket created as a result of the accept ( ) is closed in the parent. The address of the client is also handed the doit ( ) routine because it requires it in authenticating clients.

Clients The client side of the remote login service was shown earlier in Figure 11-1. One can see the separate, asymmetric roles of the client and server clearly in the code. The server is a passive entity, listening for client connections, while the client process is an active entity, initiating a connection when invoked.

> Let us consider more closely the steps taken by the client remote login process. As in the server process, the first step is to locate the service definition for a remote login:

```
sp = getservbyname("login", "tcp");if (sp == NULL) {
   fprintf (stderr,
        "rlogin: tcp/login: unknown service\n");
   exit(1);1
```
Next the destination host is looked up with <sup>a</sup> gethostbyname ( ) call:

```
hp = gethostbyname(argv[1]);
if (hp == NULL) {
    fprintf (stderr, "rlogin: %s: unknown host\n", argv[l]);
    exit(2);
}
```
 $\overbrace{\phantom{aaaaa}}$ 

k <sup>&</sup>gt;

With this accomplished, all that is required is to establish a connection to the server at the requested host and start up the remote login protocol. The address buffer is cleared, then filled in with the Internet address of the foreign host and the port number at which the login process resides on the foreign host:

```
bzero ( (char *)&server, sizeof server);
bcopy (hp->h_addr, (char *) & server . sin_addr, hp->h_length);
server.sin_family = hp->h_addrtype;
server. sin port = sp->s port;
```
A socket is created, and <sup>a</sup> connection initiated. Note that connect ( ) implicitly performs <sup>a</sup> bind ( ) call, since <sup>s</sup> is unbound.

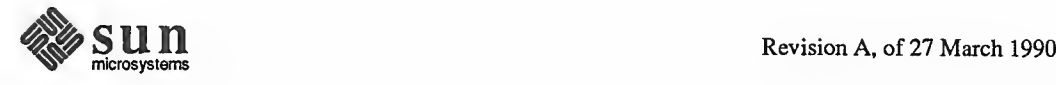

V

```
Chapter 11 - An Advanced Socket-Based Interprocess Communications Tutorial 299<br>
s = socket (hp->h_addrtype, SOCK_STREAM, 0);<br>
if (s < 0) {<br>
perror ("rlogin: socket");<br>
exit (3);<br>
...<br>
...<br>
if (connect (s, (struct sockaddr 
s = socket (hp->h_addrtype, SOCK_STREAM, 0);
if (s < 0) { perror ("rlogin: socket");
    exit(3);}
if (connect (s, (struct sockaddr *)&server,
 sizeof server) < 0) { perror ("rlogin: connect")
    exit(4);}
```
The details of the remote login protocol will not be considered here.

Connectionless Servers While connection-based services are the norm, some services are based on the use of datagram sockets. One, in particular, is the rwho service which provides users with status information for hosts connected to a local area network. This service, while predicated on the ability to *broadcast* information to all hosts connected to a particular network, is of interest as an example usage of datagram sockets.

> A user on any machine running the rwho server may find out the current status of <sup>a</sup> machine with the ruptime program. The output generated is illustrated in Figure 11-2.

Table 11-2 ruptime Output

v

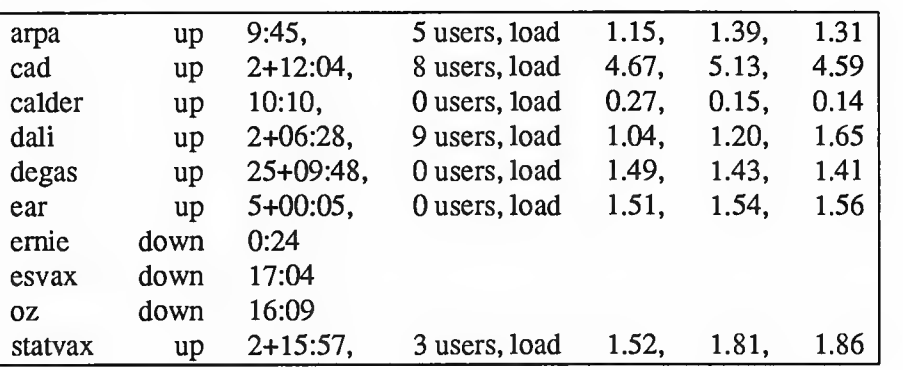

Status information for each host is periodically broadcast by rwho server processes on each machine. The same server process also receives the status information and uses it to update a database. This database is then interpreted to generate the status information for each host. Servers operate autonomously, coupled only by the local network and its broadcast capabilities.

Note that the use of broadcast for such a task is fairly inefficient, as all hosts must process each message, whether or not using an rwho server. Unless such a ser vice is sufficiently universal and is frequently used, the expense of periodic broadcasts outweighs the simplicity.

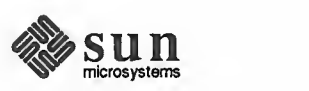

The rwho server, in <sup>a</sup> simplified form, is pictured below. It preforms two separate tasks. The first is to act as a receiver of status information broadcast by other hosts on the network. This job is carried out in the main loop of the pro gram. Packets received at the rwho port are interrogated to insure they've been sent by another rwho server process, then are time stamped with their arrival time and used to update <sup>a</sup> file indicating the status of the host. When <sup>a</sup> host has not been heard from for an extended period of time, the database interpretation routines assume the host is down and indicate such on the status reports. This algorithm is prone to error, as a server may be down while <sup>a</sup> host is actually up.

```
Figure 11-3 rwho Server
```
{

```
main (
    \ddotssp = getservbyname("who", "udp");net = getnetbyname ("localnet")
    sin . sin _{addr} = inct makeaddr (INADDR_ANY, net);
    sin.sin_port = sp->s_port;
    \cdotss = socket (AF_INET, SOCK DGRAM, 0);
    \sim \sim \simon = 1;
    if (setsockopt (s, SOL SOCKET, SO BROADCAST, &on,
     sizeof on) < 0) {
        syslog (LOG_ERR, "setsockopt SO_BROADCAST: m");
        exit(1);)bind(s, (struct sockaddr *) &sin, sizeof sin);
    signal (SIGALRM, onalrm);
    onalrm()
    for (i; j) {
        struct whod wd;
        int cc, whod, len = sizeof from;
        cc = recvfrom(s, (char *) \& wd, sizeof (struct whod),0, (struct sockaddr *)&from, &len)
        if (cc \leq 0) {
             if (cc < 0 \& errno != EINTR)
                 syslog (LOG_ERR, "rwhod: recv: m");
             continue;
        }if (from.sinport != sp->s port) {
             syslog (LOG ERR, "rwhod: %d: bad from port",
                 ntohs (from. sin_port) ) ;
             continue;
        }
         \ddotscif (!verify(wd.wd hostname)) {
             syslog (LOG_ERR, "rwhod: bad host name from %x",
                 ntohl (from.sin addr.s addr) );
```
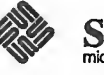

```
continue;
         }(void) sprintf (path, "%s/whod. %s", RWHODIR,
              wd.wd hostname);
         whod = open (path, 0 WRONLY | 0 CREAT | 0 TRUNC, 0666);
         \sim \sim \sim(void) time (&wd.wd recvtime);
          (void) write (whod, (char \star) &wd, cc);
         (void) close (whod)
     )exit(0);
\mathbf{I}
```
The second task performed by the server is to supply information regarding the status of its host. This involves periodically acquiring system status information, packaging it up in a message and broadcasting it on the local network for other rwho servers to hear. The supply function is triggered by a timer and runs off a signal. Locating the system status information is somewhat involved, but uninteresting. Deciding where to transmit the resultant packet is somewhat problematic, however.

Status information must be broadcast on the local network. For networks that do not support the notion of broadcast another scheme must be used to simulate or replace broadcasting. One possibility is to enumerate the known neighbors (based on the status messages received from other rwho servers). This, unfortunately, requires some bootstrapping information, for a server will have no idea what machines are its neighbors until it receives status messages from them. Therefore, if all machines on a net are freshly booted, no machine will have any known neighbors and thus never receive, or send, any status information. This is the identical problem faced by the routing table management process in pro pagating routing status information. The standard solution, unsatisfactory as it may be, is to inform one or more servers of known neighbors and request that they always communicate with these neighbors. If each server has at least one neighbor supplied to it, status information may then propagate through <sup>a</sup> neighbor to hosts that are not (possibly) directly neighbors. If the server is able to support networks that provide a broadcast capability, as well as those which do not, then networks with an arbitrary topology may share status information<sup>14</sup>.

It is important that software operating in a distributed environment not have any site-dependent information compiled into it. This would require a separate copy of the server at each host and make maintenance <sup>a</sup> severe headache. SunOS attempts to isolate host-specific information from applications by providing sys tem calls that return the necessary information<sup>15</sup>. A mechanism exists, in the form of an ioct 1 ( ) call, for finding the collection of networks to which a host is directly connected. Further, a local network broadcasting mechanism has been

<sup>15</sup> An example of such a system call is the gethostname (2) call that returns the host's official name.

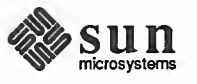

<sup>&</sup>lt;sup>14</sup> One must, however, be concemed about loops. That is, if a host is connected to multiple networks, it will receive status information from itself. This can lead to an endless, wasteful, exchange of information.

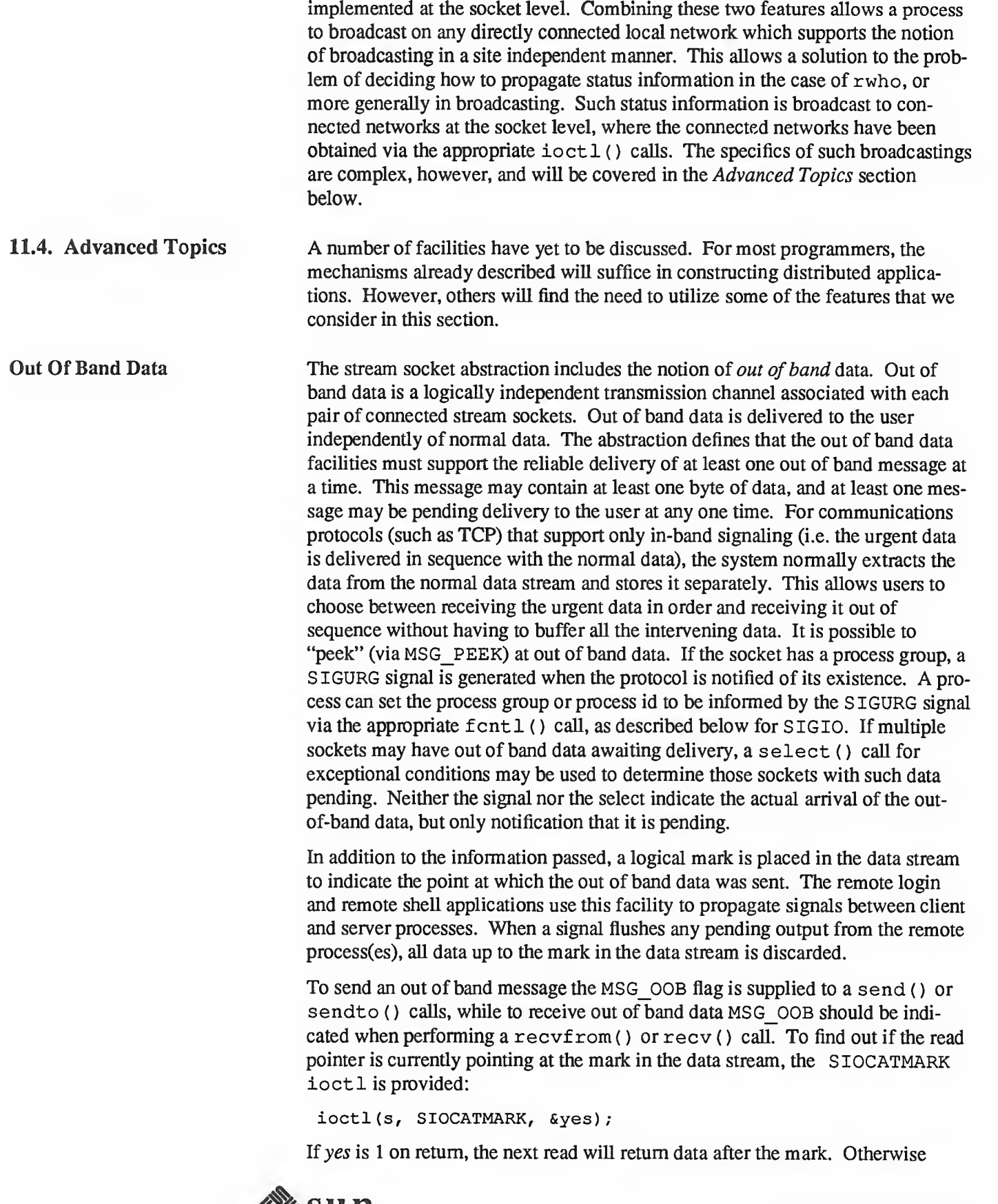

(assuming out of band data has arrived), the next read will provide data sent by the client prior to transmission of the out of band signal. The routine used in the remote login process to flush output on receipt of an interrupt or quit signal is shown in the following example. This code reads the normal data up to the mark (to discard it), then reads the out-of-band byte.

Figure 11-4 Flushing Terminal IIO on Receipt of Out Of Band Data

```
include <sys/ioctl . h>
include <sys/file.h>
 \sim \sim \simoob (
{ int out = FWRITE;char waste [BUFSIZ]
    int mark;
     \frac{1}{\sqrt{2}} flush local terminal output */
    ioctl (1, TIOCFLUSH, (char *)&out);
     for (i; j) {
         if (ioctl (rem, SIOCATMARK, Smark) < 0) { perror ("ioctl");
              break;
         1if (mark)
              break;
          (void) read (rem, waste, sizeof waste);
     }if (recv(rem, \text{amark}, 1, \text{MSG} OOB) < 0) {
         perror ("recv")
          \ddotsc\mathbf{I}}
s. —
```
A process may also read or peek at the out-of-band data without first reading up to the mark. This is more difficult when the underlying protocol delivers the urgent data in-band with the normal data, and only sends notification of its pres ence ahead of time (e.g., the TCP protocol used to implement socket streams in the Internet domain). With such protocols, the out-of-band byte may not yet have arrived when a  $\text{recv}$  () is done with the MSG  $\odot$ OB flag. In that case, the call will return an error of EWOULDBLOCK. Worse, there may be enough in band data in the input buffer that normal flow control prevents the peer from sending the urgent data until the buffer is cleared. The process must then read enough of the queued data that the urgent data may be delivered.

Certain programs that use multiple bytes of urgent data and must handle multiple urgent signals (e.g.,  $t$ elne $t(1C)$ ) need to retain the position of urgent data within the socket stream. This treatment is available as a socket-level option, SO\_OOBINLlNE; see setsockopt (2) for usage. With this option, the

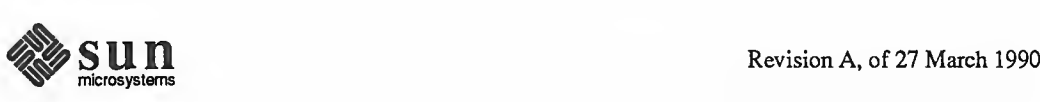

position of urgent data (the "mark") is retained, but the urgent data immediately follows the mark within the normal data stream returned without the MSG\_OOB flag. Reception of multiple urgent indications causes the mark to move, but no out-of-band data are lost.

Non-Blocking Sockets It is occasionally convenient to make use of sockets that do not block; that is, I/O requests that cannot complete immediately and would therefore cause the process to be suspended awaiting completion are not executed, and an error code is returned. Once <sup>a</sup> socket has been created via the socket ( ) call, it may be marked as non-blocking by fcntl () as follows:

```
#include <fcntl.h>
     \ddotscint s;
     \ddotscs = socket (AF_INET, SOCK STREAM, 0);
  if (fcntl(s, FSETFL, FNDERAY) < 0)perror ("fontl F_SETFL, FNDELAY");
             exit(1);}
     \ddotsc\overbrace{\hspace{27mm}} \overbrace{\hspace{27mm}} \overbrace{\hspace{27mm
```
When performing non-blocking I/O on sockets, one must be careful to check for the error EWOULDBLOCK (stored in the global variable errno), which occurs when an operation would normally block, but the socket it was performed on is marked as non-blocking. In particular, accept(), connect(), send(), recv(), read(), and write ( ) can all return EWOULDBLOCK, and processes should be prepared to deal with such return codes. If an operation such as a send () cannot be done in its entirety, but partial writes are sensible (for example, when using <sup>a</sup> stream socket), the data that can be sent immediately will be processed, and the return value will indicate the amount actually sent.

Interrupt Driven Socket I/O The SIGIO signal allows <sup>a</sup> process to be notified via <sup>a</sup> signal when <sup>a</sup> socket (or more generally, a file descriptor) has data waiting to be read. Use of the SIGIO facility requires three steps: First, the process must set up a SIGIO signal handler by use of the signal () or sigvec () calls. Second, it must set the process id or process group id that is to receive notification of pending input to its own process id, or the process group id of its process group (note that the default process group of a socket is group zero). This can be accomplished by use of an fcntl ( call. Third, it must enable asynchronous notification of pending I/O requests with another fcntl ( call. Sample code to allow a given process to receive information on pending I/O requests as they occur for a socket s is given in Figure  $11-5$ . With the addition of a handler for SIGURG, this code can also be used to prepare for receipt of S IGURG signals.

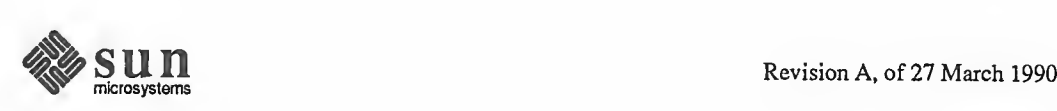
```
Figure 11-5 Use of Asynchronous Notification of IIO Requests
              #include <fcntl.h>
              int io_handler();
                \sim \sim \simsignal (SIGIO, io_handler);
               /* Set the process receiving SIGIO/SIGURG signals to us. */if (fcntl(s, F SETOWN, getpid()) < 0) {
                   perror ("fcntl F_SETOWN");
                   exit(1);}
               /* Allow receipt of asynchronous I/O signals. */
              if (fcntl(s, F_SETFL, FASYNC) < 0) {
                   perror ("fontl F SETFL, FASYNC");
                   exit(1);}
```
Signals and Process Groups Due to the existence of the SIGURG and SIGIO signals each socket has an associated process number, just as is done for terminals. This value is initialized to zero, but may be redefined at a later time with the F\_SETOWN f cnt 1(), such as was done in the code above for SIGIO. To set the socket's process id for signals, positive arguments should be given to the fcntl () call. To set the socket's process group for signals, negative arguments should be passed to f cnt 1(). Note that the process number indicates either the associated process id or the associated process group; it is impossible to specify both at the same time. A similar  $fent1()$ ,  $F$  GETOWN, is available for determining the current process number of a socket.

> Note that the receipt of SIGURG and SIGIO can also be enabled by using the ioct 1 ( ) call to assign the socket to the user's process group:

```
\prime^* oobdata is the out-of-band data handling routine \prime /
signal (SIGURG, oobdata);
\sim \sim \simint pid = -getpid();
if (ioctl (client, SIOCSPGRP, (char *)&pid) < 0) { perror ("ioctl: SIOCSPGRP");
}
\ddot{\phantom{a}}\ddot{\phantom{a}}÷.
```
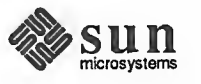

«.

 $\overline{\phantom{0}}$ 

Another signal that is useful when constructing server processes is SIGCHLD. This signal is delivered to <sup>a</sup> process when any child processes have changed state. Normally servers use the signal to "reap" child processes that have exited without explicitly awaiting their termination or periodically polling for exit status. For example, the remote login server loop shown in Figure 11-2 may be augmented as shown here:

Figure 11-6 Use of the SIGCHLD Signal

```
int reaper();
 \sim \sim \simsignal (SIGCHLD, reaper);
listen (f, 5);
for (i; j) {
    int g, len = sizeof from;
    g
= accept (f, (struct sockaddr *)&from, &len, )
    if (g < 0) { if (errno != EINTR)
             syslog (LOG_ERR, "rlogind: accept: %m");
        continue;
    )
    . . .
}
#include <wait.h>
reaper (
{ union wait status;
    while (wait3 (& status, WNOHANG, 0) > 0)
        continue;
}
```
If the parent server process fails to reap its children, a large number of zombie processes may be created.

 $\begin{array}{ccc} \begin{array}{ccc} \textcolor{blue}{\textbf{12.5}} & \textcolor{blue}{\textbf{13.5}} & \textcolor{blue}{\textbf{14.5}} & \textcolor{blue}{\textbf{15.5}} & \textcolor{blue}{\textbf{14.5}} & \textcolor{blue}{\textbf{15.5}} & \textcolor{blue}{\textbf{15.5}} & \textcolor{blue}{\textbf{15.5}} & \textcolor{blue}{\textbf{15.5}} & \textcolor{blue}{\textbf{15.5}} & \textcolor{blue}{\textbf{15.5}} & \textcolor{blue}{\textbf{15.5}} & \textcolor{blue}{\textbf{15.5$ 

Pseudo Terminals

Many programs will not function properly without <sup>a</sup> terminal for standard input and output. Since sockets do not provide the semantics of terminals, it is often necessary to have a process communicating over the network do so through a pseudo-terminal. A pseudo-terminal is actually <sup>a</sup> pair of devices, master and slave, which allow a process to serve as an active agent in communication between processes and users. Data written on the slave side of a pseudo-terminal are supplied as input to a process reading from the master side, while data written on the master side are processed as terminal input for the slave. In this way, the process manipulating the master side of the pseudo-terminal has control over the information read and written on the slave side as if it were manipulating the keyboard and reading the screen on a real terminal. The purpose of this abstraction is to preserve terminal semantics over <sup>a</sup> network connection— that is, the slave side appears as a normal terminal to any process reading from or writing to it.

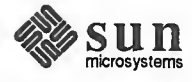

For example, the remote login server uses pseudo-terminals for remote login sessions. A user logging in to <sup>a</sup> machine across the network is provided <sup>a</sup> shell with a slave pseudo-terminal as standard input, output, and error. The server process then handles the communication between the programs invoked by the remote shell and the user's local client process. When <sup>a</sup>user sends <sup>a</sup> character that generates an interrupt on the remote machine that flushes terminal output, the pseudo-terminal generates <sup>a</sup> control message for the server process. The server then sends an out of band message to the client process to signal a flush of data at the real terminal and on the intervening data buffered in the network.

The name of the slave side of a pseudo-terminal is of the form /dev/ttyxy, where x is a single letter starting at 'p' and continuing to 't'. y is a hexadecimal digit (i.e., a single character in the range 0 through 9 or 'a' through 'f'). The master side of a pseudo-terminal is  $/$  dev/ptyxy, where x and y correspond to the slave side of the pseudo-terminal.

In general, the method of obtaining a pair of master and slave pseudo-terminals is to find a pseudo-terminal that is not currently in use. The master half of <sup>a</sup> pseudo-terminal is a single-open device; thus, each master may be opened in turn until an open succeeds. The slave side of the pseudo-terminal is then opened, and is set to the proper terminal modes if necessary. The process then  $f \circ r k$  () s; the child closes the master side of the pseudo-terminal, and exec () <sup>s</sup> the appropriate program. Meanwhile, the parent closes the slave side of the pseudoterminal and begins reading and writing from the master side. Sample code making use of pseudo-terminals is given in the following example. This code assumes that <sup>a</sup> connection on <sup>a</sup> socket <sup>s</sup> exists, connected to <sup>a</sup> peer who wants <sup>a</sup> service of some kind, and that the process has disassociated itself from any previ ous controlling terminal.

```
Figure 11-7 Creation and Use of a Pseudo Terminal
```

```
gotpty = 0;
for (c = 'p'; !gotpty && c \leq 's'; c++) {
    line = "/dev/ptyXX";
    line[sizeof "/dev/pty" -1] = c;line[sizeof "/dev/ptyp" -1] = '0';
    if (stat(line, \&statbuf) < 0)
        break;
    for (i = 0; i < 16; i++) {
        line[sizeof "/dev/ptyp" -1] = "0123456789abcdef"[i];
        master = open(line, 0 RDWR);if (master >= 0) {
            gotpty = 1;
            break;
        }
    1
}if (!gotpty) {
    syslog (LOG_ERR, "All network ports in use");
    exit(1);-1
```

```
line[sizeof "/dev/" -1] = 't';
slave = open (line, 0_RDWR) ; /* slave is now slave side */
if (slave < 0) {
    syslog (LOG ERR, "Cannot open slave pty %s", line);
    exit(1);}
ioctl (slave, TIOCGETP, &b); /* Set slave tty modes */
b.sq flags = CRMOD | XTABS | ANYP;
ioctl (slave, TIOCSETP, &b)
i = fork();
if (i < 0) {
    syslog(LOG_ERR, "fork: %m");
    ext(1);
} else if (i) { /* Parent */
    close (slave)
    \sim \sim \sim} else { /* Child */
    close(s);
    close (master)
    dup2(slave, 0);
    dup2 (slave, 1);
    dup2 (slave, 2);
    if (slave > 2)
        close (slave)
    \sim \sim \sim}
```
Selecting Specific Protocols If the third argument to the socket () call is 0, socket () will select a default protocol to use with the returned socket of the type requested. The default protocol is usually correct, and alternate choices are not usually available. However, when using "raw" sockets to communicate directly with lower-level protocols or hardware interfaces, the protocol argument may be important for setting up demultiplexing. For example, raw sockets in the Internet domain may be used to implement a new protocol above IP, and the socket will receive packets only for the protocol specified. To obtain a particular protocol one determines the protocol number as defined within the protocol domain. For the Internet domain one may use one of the library routines discussed in the Library Routines section above, such as getprotobyname():

<u>v je prostor i prostor i prostor i prostor i prostor i prostor i prostor i prostor i prostor i prostor i pros</u>

```
include <sys/types . h>
include <sys/socket . h>
include <netinet/in . h>
include <netdb.h>
 \ddotscpp = getprotobyname ("newtcp") ; s = socket (AF_INET, SOCK_STREAM, pp->p_proto);
```
This would result in a socket s using a stream based connection, but with

 $\sim$  , and the same contract of the same contract of the same contract of the same contract of the same contract of the same contract of the same contract of the same contract of the same contract of the same contract of

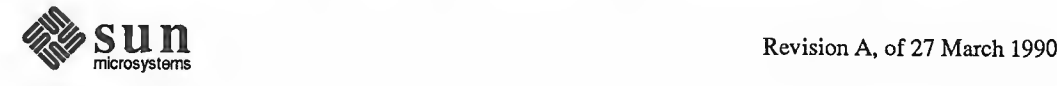

v

protocol type of "newtcp" instead of the default "tcp."

Address Binding As was mentioned in the Basics section, binding addresses to sockets in the Inter net domain can be fairly complex. As a brief reminder, these associations are composed of local and foreign addresses, and local and foreign ports. Port numbers are allocated out of separate spaces, one for each system and one for each domain on that system. Through the bind () system call, a process may specify half of an association, the <local address, local port> part, while the connect ( ) and accept ( ) primitives are used to complete <sup>a</sup> socket's association by specifying the *<foreign address, foreign port>* part. Since the association is created in two steps the association uniqueness requirement indicated pre viously could be violated unless care is taken. Further, it is unrealistic to expect user programs to always know proper values to use for the local address and local port since a host may reside on multiple networks and the set of allocated port numbers is not directly accessible to a user.

> To simplify local address binding in the Internet domain the notion of a wildcard address has been provided. When an address is specified as INADDR ANY (a manifest constant defined in  $\langle$ netinet/in. h>), the system interprets the address as any valid address. For example, to bind a specific port number to a socket, but leave the local address unspecified, the following code might be used:

```
#include <sys/types.h>
include <netinet/in.h>
 \sim \simstruct sockaddr in sin;
s = socket (AF_INET, SOCK_STREAM, 0) ;
sin . sin family = AF_INET;sin.sin addr.s\_addr = htonl (INADDR_ANY);sin,sin port = htons (MYPORT);
bind(s, (struct sockaddr *) &sin, sizeof sin);
```
Sockets with wildcarded local addresses may receive messages directed to the specified port number, and sent to any of the possible addresses assigned to a host. For example, if a host has addresses 128.32.0.4 and 10.0.0.78, and a socket is bound as above, the process will be able to accept connection requests that are addressed to 128.32.0.4 or 10.0.0.78. If a server process wished to only allow hosts on a given network connect to it, it would bind the address of the host on the appropriate network.

In <sup>a</sup> similar fashion, <sup>a</sup> local port may be left unspecified (specified as zero), in which case the system will select an appropriate port number for it. For example, to bind a specific local address to a socket, but to leave the local port number unspecified:

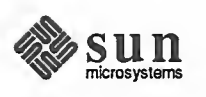

 $\overline{\phantom{a}}$ 

 $\sim$ 

```
hp = gethostbyname(hostname);
if (hp == NULL) {
     \ddotsc\mathbf{R}bcopy(hp->h addr, (char *) sin.sin addr, hp->h length);
sin . sin _port = <math>htons(0)</math>;bind(s, (struct sockaddr *) &sin, sizeof sin);
```
The system selects the local port number based on two criteria. The first is that Internet ports below IPPORT\_RESERVED (1024) are reserved for privileged users (i.e., the super user); Internet ports above IPPORT\_USERRESERVED (50000) are reserved for non-privileged servers. The second is that the port number is not currently bound to some other socket. In order to find a free Inter net port number in the privileged range the rresvport ( ) library routine may be used as follows to return a stream socket in with a privileged port number:

```
int lport = IPPORT RESERVED - 1;int s;
s = rresvport (&lport);
if (s < 0) {
    if (\text{errno} == \text{EAGAIN})fprintf(stderr, "socket: all ports in use\langle n'' \rangle;
     else
         perror("rresvport: socket");
     \ddots\mathbf{r}
```
The restriction on allocating ports was done to allow processes executing in a "secure" environment to perform authentication based on the originating address and port number. For example, the  $r \log i n (1)$  command allows users to log in across a network without being asked for a password, if two conditions hold: First, the name of the system the user is logging in from is in the file /etc/hosts . equiv on the system s/he is logging in to (or the system name and the user name are in the user's . rhosts file in the user's home directory), and second, that the user's rlogin process is coming from a privileged port on the machine from which s/he is logging in. The port number and network address of the machine from which the user is logging in can be determined either by the from result of the accept () call, or from the get peername () call.

In certain cases the algorithm used by the system in selecting port numbers is unsuitable for an application. This is because associations are created in a two step process. For example, the Internet file transfer protocol, FTP, specifies that data connections must always originate from the same local port. However, duplicate associations are avoided by connecting to different foreign ports. In this situation the system would disallow binding the same local address and port number to <sup>a</sup> socket if a previous data connection's socket still existed. To override the default port selection algorithm, an option call must be performed prior to address binding:

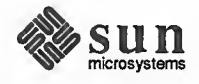

```
int on = 1;
setsockopt (s, SOL SOCKET, SO REUSEADDR, &on, sizeof on);
bind(s, (struct sockaddr *) &sin, sizeof sin);
```
With the above call, local addresses may be bound that are already in use. This does not violate the uniqueness requirement as the system still checks at connect time to be sure any other sockets with the same local address and port do not have the same foreign address and port. If the association already exists, the error EADDRINUSE is returned.

 $\overbrace{\phantom{aaaaa}}$ 

By using a datagram socket, it is possible to send broadcast packets on many net works connected to the system. The network itself must support broadcast; the system provides no simulation of broadcast in software. Broadcast messages can place a high load on a network since they force every host on the network to ser vice them. Consequently, the ability to send broadcast packets has been limited to sockets that are explicitly marked as allowing broadcasting. Broadcast is typically used for one of two reasons: it is desired to find a resource on a local net work without prior knowledge of its address, or important functions such as rout ing require that information be sent to all accessible neighbors.

To send a broadcast message, a datagram socket should be created:

 $s =$  socket (AF\_INET, SOCK\_DGRAM, 0);

The socket is marked as allowing broadcasting,

```
int on = 1;
setsockopt (s, SOL_SOCKET, SO_BROADCAST, &on, sizeof on);
```
 $\sqrt{2\pi}$  such that  $\sqrt{2\pi}$  such that  $\sqrt{2\pi}$ 

and at least a port number should be bound to the socket:

```
sin . sin family = AF INET;sin.sin addr.s addr = htonl (INADDR ANY);sin . sin _port = <math>htons (MYPORT)</math> ;bind(s, (struct sockaddr *) &sin, sizeof sin);
```
The destination address of the message to be broadcast depends on the network(s) on which the message is to be broadcast. The Internet domain supports a shorthand notation for broadcast on the local network, the address INADDR BROADCAST (defined in <netinet/in.h>. To determine the list of addresses for all reachable neighbors requires knowledge of the networks to which the host is connected. Since this information should be obtained in a host-independent fashion and may be impossible to derive, SunOS provides <sup>a</sup> method of retrieving this information from the system data structures. The SIOCGIFCONF ioctl call returns the interface configuration of a host in the form of a single if confistructure; this structure contains a "data area" that is made up of an array of ifreq structures, one for each address domain supported by each network interface to which the host is connected. These structures are defined in <net /if h> as follows:

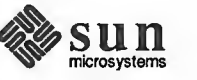

 $\overline{\phantom{0}}$ 

Broadcasting and Determining Network

Configuration

```
\sqrt{2}struct ifconf { int ifc_len;
     union { caddr t ifcu buf;
         struct ifreq *ifcu_req;
     } ifc ifcu;
1;
                                \frac{1}{x} size of associated buffer \frac{x}{x}#define ifc buf ifc ifcu. ifcu buf
/* buffer address */
 #define ifc_req ifc_ifcu.ifcu_req /* array of structures returned */|
struct ifreq { tdefine IFNAMSIZ 16
     char ifr name [IFNAMSIZ] ; /* if name, e.g. "enO" */
     union { struct sockaddr ifru_addr;
         struct sockaddr ifru dstaddr;
         char if ru_oname [IFNAMSIZ] ; /* other if name */
         short ifru_flags;
         char ifru data [1] ; /* interface dependent data */
     } ifr_ifru;
1;
#define ifr addr ifr_ifru. ifru addr
 #define ifr_dstaddr ifr_ifru.ifru_dstaddr/* other end of link */ |
 tdefine ifr_oname ifr_ifru. ifru_
oname /* other if name */
 #define ifr_flags   ifr_ifru.ifru_flags  /* flags */    
 #define ifr_data ifr_ifru.ifru_data /*forusebyinterface*/
                                              \frac{1}{\pi} address */
                                                                  \mathcal{L}
```
The actual call that obtains the interface configuration is

```
struct ifconf ifc;
char buf [BUFSIZ];
ifc.ifc len = sizeof buf;
ifc.ifc buf = buf;if (ioctl(s, SIOCGIFCONF, (char *) \text{eifc}) < 0) {
    \ddotsc}
```
After this call buf will contain <sup>a</sup> list of ifreq structures, one for each network to which the host is connected. These structures will be ordered first by interface name and then by supported address families, if c. if c len will have been modified to reflect the number of bytes used by the ifreq structures.

<sup>v</sup> J

For each structure there exists a set of "interface flags" that tell whether the net work corresponding to that interface is up or down, point to point or broadcast, etc. The SIOCGIFFLAGS ioctl retrieves these flags for an interface specified by an ifreq structure as follows:

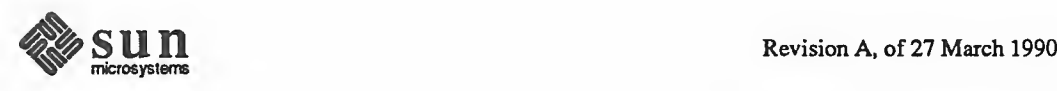

 $\overline{\phantom{0}}$ 

r

 $\sqrt{2}$ 

```
struct ifreq *ifr;
ifr = ifc.ifc_req;
for (n=ifc.ifc_length/sizeof (struct ifreq);<br>--n >= 0; if r++) {
    /** We must be careful that we don't use an interface
     * devoted to an address domain other than those intended;
     * if we were interested in NS interfaces, the
     * AF_INET would be AF_NS.
     */ if (ifr->ifr_addr.sa_family != AF_INET)
         continue;
    if (ioctl(s, SIOCGIFFLAGS, (char *) ifr) < 0) {
    1/*
      * Skip boring cases */
    if ((ifr->ifr flags & IFF UP) == 0 ||
         (ifr ->ifr flags & IFF LOOPBACK) ||
         (ifr->ifr flags &
         (IFF_BROADCAST | IFF_POINTTOPOINT) ) == 0)
         continue;
```
Once the flags have been obtained, the broadcast address must be obtained. In the case of broadcast networks this is done via the SIOCGIFBRDADDR ioctl, while for point-to-point networks the address of the destination host is obtained with SIOCGIFDSTADDR.

 $\overbrace{\phantom{aaaaa}}$ 

```
\overline{\phantom{a}} and \overline{\phantom{a}} and \overline{\phantom{a}} and \overline{\phantom{a}} and \overline{\phantom{a}} and \overline{\phantom{a}} and \overline{\phantom{a}} and \overline{\phantom{a}} and \overline{\phantom{a}} and \overline{\phantom{a}} and \overline{\phantom{a}} and \overline{\phantom{a}} and \overline{\phantom{a}} and \overline{\phantom{a}} a
 struct sockaddr dst;
 if (ifr->ifr_flags & IFF_POINTTOPOINT) {
        if (ioctl(s, SIOCGIFDSTADDR, (char *) ifr) < 0) {
                \sim \sim \sim\mathcal{F}bcopy((char *) ifr->ifr_dstaddr, (char *) &dst,
               sizeof ifr->ifr dstaddr);
 } else if (ifr->ifr_flags & IFF_BROADCAST) {
        if (ioctl(s, SIOCGIFBRDADDR, (char *) ifr) < 0) {
        }bcopy((char *) ifr->ifr broadaddr. (char *
) &dst,
               sizeof ifr->ifr_broadaddr);
 }
```
After the appropriate  $i$  oct  $1$  ( ) s have obtained the broadcast or destination address (now in dst), the sendto ( ) call may be used:

 $\overbrace{\hspace{2.5cm}}$  ) and the set of the set of the set of the set of the set of the set of the set of the set of the set of the set of the set of the set of the set of the set of the set of the set of the set of the set of th

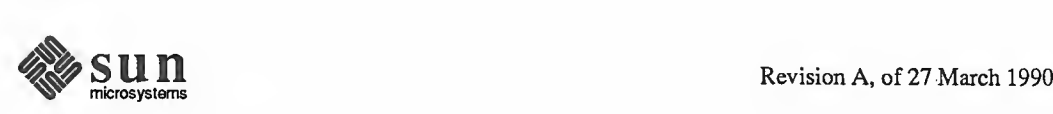

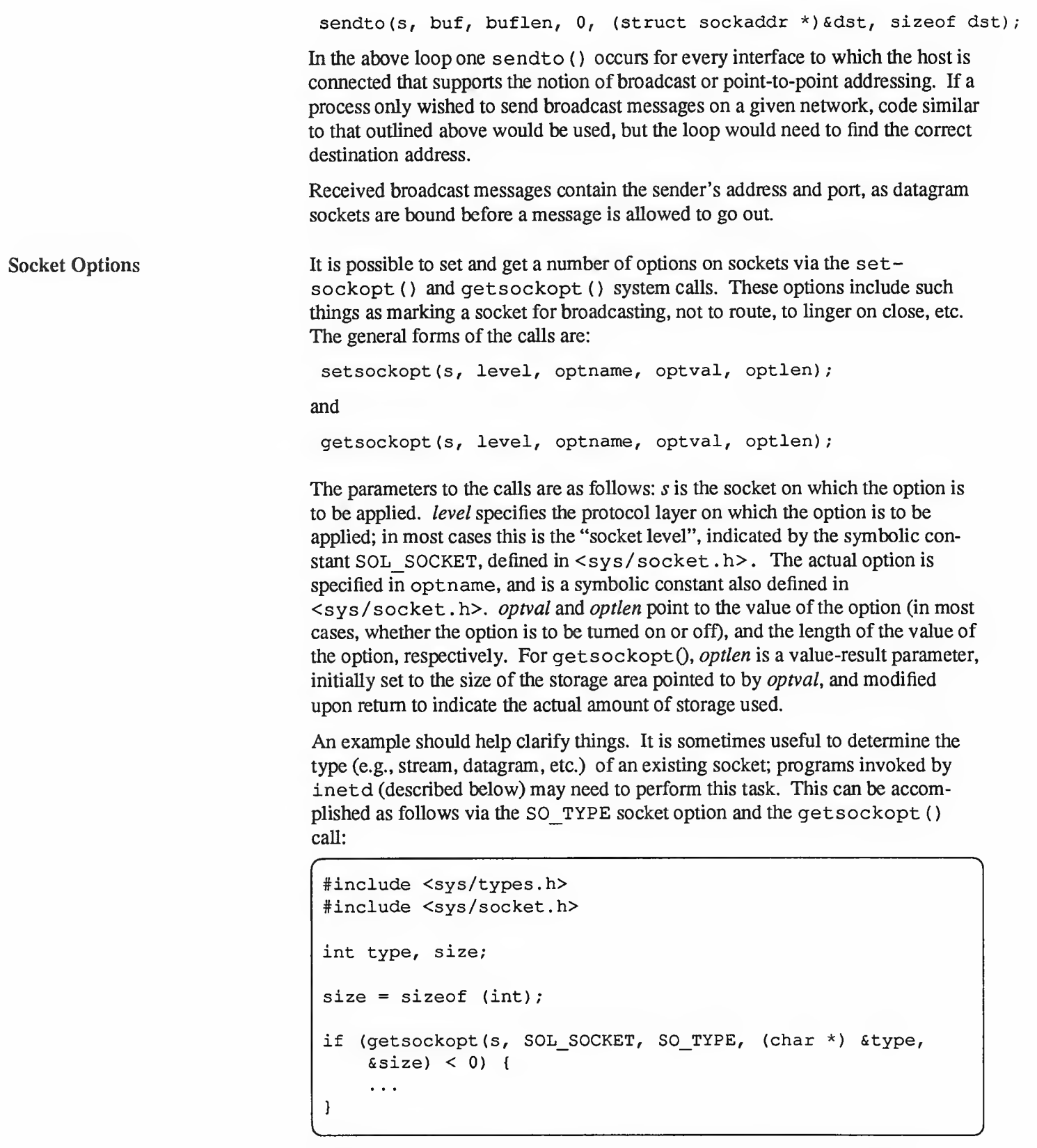

After the getsockopt () call, type will be set to the value of the socket type,

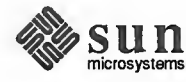

as defined in  $\langle$  sys/socket . h>. If, for example, the socket were a datagram socket, type would have the value corresponding to SOCK\_DGRAM.

One of the daemons provided with SunOS is inetd, the so called "Internet super-server." inetd is invoked at boot time and determines from the file /etc/inetd . conf the services for which it is to listen. Once this information has been read and a pristine environment created, inetd proceeds to create one socket for each service it is to listen for, binding the appropriate port number to each socket.

inetd then performs a select ( ) on all these sockets for read availability, waiting for somebody wishing a connection to the service corresponding to that socket. inetd then performs an accept () on the socket in question, fork () s, dup () s the new socket to file descriptors  $0$  and  $1$  (stdin and stdout), closes other open file descriptors, and exec () <sup>s</sup> the appropriate server.

Servers making use of inetd are considerably simplified, as inetd takes care of the majority of the IPC work required in establishing a connection. The server invoked by inetd expects the socket connected to its client on file descriptors 0 and 1, and may immediately perform any operations such as read(), write(), send(), or recv(). Indeed, servers may use buffered I/O as provided by the "stdio" conventions, as long as they remember to use  $fflush()$  when appropriate.

One call that may be of interest to individuals writing servers to be invoked by inetd is the getpeername ( ) call, which returns the address of the peer (process) connected on the other end of the socket. For example, to log the Internet address in "dot notation" (e.g., "128.32.0.4") of a client connected to a server under inetd, the following code might be used:

```
struct sockaddr_in name;
int namelen = sizeof name;
 \ddotsif (getpeername (0,
    (struct sockaddr *) \text{Sname}, \text{Snamelen} < 0) {
    syslog (LOG_ERR, "getpeername: m");
    exit(1);} else
    syslog (LOG INFO, "Connection from %s",
         inet ntoa (name . sin addr) ) ;
 \sim .
```
While the getpeername ( ) call is especially useful when writing programs to run with inetd, it can be used under other circumstances. Be warned, however, that getpeername will fail on UNIX domain sockets.

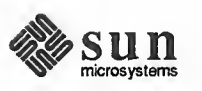

inetd

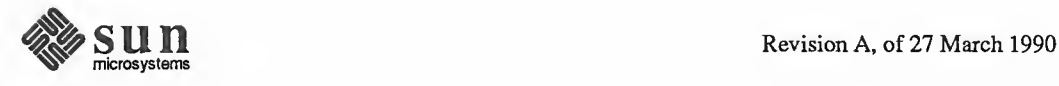

# Socket-Based IPC Implementation **Notes**

This chapter describes the internal structure of the socket-based networking facilities originally developed for the 4.2BSD version of the UNIX system and subsequently integrated into SunOS. These facilities are based on several central abstractions that structure and unify the external (user) view of network communication as well as the internal (system) implementation. In addition, the implementation introduces a structure for network communications that may be used by system implementors in adding new networking facilities. The internal structure is not visible to the user, rather it is intended to aid implementors of communication protocols and network services by providing a framework that promotes code sharing and minimizes implementation effort.

The reader is expected to be familiar with the C programming language and sys tem interface, as described in the System Services Overview. Basic understanding of network communication concepts is assumed; where required any additional ideas are introduced.

The remainder of this document provides a description of the system internals, avoiding, when possible, overlap with the interprocess communication tutorials.

Overview If we consider the International Standards Organization's (ISO) Open System Interconnection (OSI) model of network communication [IS081] [Zimmermann80], the networking facilities described here correspond to a portion of the session layer, all of the transport and network layers, and some datalink layers.

> The network layer provides possibly imperfect data transport services with minimal addressing structure. Addressing at this level is normally host to host, with implicit or explicit routing optionally supported by the communicating agents.

> At the transport layer the notions of reliable transfer, data sequencing, flow control, and service addressing are normally included. Reliability is usually managed by explicit acknowledgement of data delivered. Failure to acknowledge <sup>a</sup> transfer results in retransmission of the data. Sequencing may be handled by tagging each message handed to the network layer by a sequence number and maintaining state at the endpoints of communication to utilize received sequence numbers in reordering data that arrives out of order.

The session layer facilities may provide forms of addressing that are mapped into formats required by the transport layer, service authentication and client

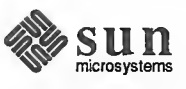

authentication, etc. Various systems also provide services such as data encryption and address and protocol translation.

The following sections begin by describing some of the common data structures and utility routines, then examine the internal layering. The contents of each layer and its interface are considered. Certain of the interfaces are protocol implementation specific. For these cases examples have been drawn from the Internet [Cerf78] protocol family. Later sections cover routing issues, the design of the raw socket interface, and other miscellaneous topics.

Goals The networking system was designed with the goal of supporting multiple *proto*col families and addressing styles. This required information to be "hidden" in common data structures that could be manipulated by all the pieces of the sys tem, but that required interpretation only by the protocols that "controlled" it. The system described here attempts to minimize the use of shared data structures to those kept by a suite of protocols (a *protocol family*), and those used for rendezvous between "synchronous" and "asynchronous" portions of the system (e.g. queues of data packets are filled at interrupt time and emptied based on user requests).

> A major goal of the system was to provide <sup>a</sup> framework within which new protocols and hardware could be easily be supported. To this end, a great deal of effort has been extended to create utility routines that hide many of the more complex and/or hardware dependent chores of networking. Later sections describe the utility routines and the underlying data structures they manipulate.

# 12.1. Memory, Addressing

Address Representation Common to all portions of the system are two data structures. These structures are used to represent addresses and various data objects. Addresses are internally described by the sockaddr structure,

```
struct sockaddr {
    short sa family; /* address family */
    char
} ;
             sa data[14];
                               /* up to 14 bytes of direct address */
```
All addresses belong to one or more *address families* which define their format and interpretation. The sa\_family field indicates the address family to which the address belongs, and the sa\_data field contains the actual data value. The size of the data field, 14 bytes, was selected based on a study of current address formats. Specific address formats use private structure definitions that define the format of the data field. The system interface supports larger address structures, although address-family-independent support facilities, for example routing and raw socket interfaces, provide only 14 bytes for address storage. Protocols that do not use those facilities (e.g, the current UNIX domain) may use larger data areas. 16

<sup>16</sup> Later versions of the system may support variable length addresses.

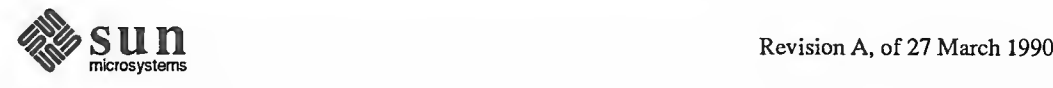

 $\overline{\phantom{a}}$ 

 $\leftharpoonup$ 

 $\sqrt{2}$ 

/

Memory Management A single structure is used for data storage — the memory buffer, or "mbuf". There are three kinds of mbufs —"small", "cluster", and "loaned". They differ in the policies and mechanisms by which their associated storage is allocated and managed.

# Small mbufs

Small mbufs are the fundamental type and are used both on their own and as building blocks for cluster and loaned mbufs. They contain their own storage in the array (see below) named m\_dat. That array is defined as containing 112 (mlen) bytes, so that's all the data that a small mbuf can hold. Small mbufs are guaranteed to start on <sup>a</sup> 128-byte boundary. The dtom macro, described below, works correctly only with small mbufs — mistaken attempts to use dtom with cluster and loaned mbufs are <sup>a</sup> common source of insidious error.

# Cluster mbufs

Cluster mbufs support the storage and sharing of larger amounts of data. They do so by dynamically allocating storage, as necessary, from a pool of fixed-sized buffers called clusters. These clusters, each of which is MCLBYTES (IK) in size, are managed by the mbuf system itself. The mbuf system uses a small mbuf to refer to a given cluster by setting its m off field to refer to a location in the interior (most commonly, the beginning) of the cluster. This combination of a small mbuf and a cluster is what constitutes a cluster mbuf.

Cluster mbufs can be shared because clusters are reference-counted. The routine mcldup () arranges to share an existing cluster mbuf by increasing its reference count and attaching a new small mbuf to it. Cluster mbufs always have their m\_cltype field set to MCL\_STATIC.

# Loaned mbufs

Loaned mbufs provide for treating storage not directly managed by the mbuf system in the same way as normal mbufs. The mbuf system uses small mbufs to store bookkeeping information about loaned mbufs, as it does with cluster mbufs. With loaned mbufs, however, storage is provided by the allocator, who is ultimately responsible of freeing it as well. To allocate a loaned mbuf, one calls  $mclqetx()$ , which takes as arguments the address of the buffer to be loaned, its length, a pointer to a function, and an argument to be passed to that function when it's called. This function is called when the loaned mbuf is freed, and must do whatever is necessary to clean up the loaned buffer. The m\_clfun and m\_clarg fields of the mbuf structure record the pointer to this function and its argument. Loaned mbufs have

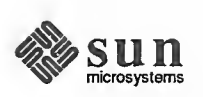

their m\_cltype field set to MCL\_LOANED.

An mbuf structure has the form:

```
#define MSIZE 128
#define MMINOFF 12
define MTAIL 4 define MLEN (MSIZE-MMINOFF-MTAIL)
struct mbuf
{struct
mbuf *m_next;
/ * next buffer in chain * /
    u_long
m_off
    short
m_len;
    short m type;
    union {
                                 /* offset of data * /
                                  /* amount of data in this mbuf * /
                                  \prime* mbuf type (0 == free) * \primeu char mun dat [MLEN] ; /* data storage* /
            struct { short mun_cltype; /* "cluster" type*/
                 int (*mun_clfun) ();
                 int mun clarg;
                 int (*mun_clswp) ();
            } mun cl;
    } m_un;
    struct mbuf *m_act; /* link in higher-level mbuf list */
#define m dat m_un.mun_dat
#define m_cltype m_un.mun_cl.mun_cltype
define m_clfun m_un.mun_cl ,mun_clfun
define m_clarg m_un . mun_cl . mun_clarg
\mathbf{1};
```
The m\_next field is used to chain mbufs together on linked lists, while the m\_act field allows lists of mbuf chains to be accumulated. By convention, the mbufs common to <sup>a</sup> single object (for example, <sup>a</sup> packet) are chained together with the m\_next field, while groups of objects are linked via the m\_act field (possibly when in a queue).

The m len field indicates the amount of data, while the m  $\sigma$  f field is an offset to the beginning of the data from the base of the mbuf. Thus, for example, the macro mtod(), which converts a pointer to an mbuf to <sup>a</sup> pointer to the data stored in the mbuf, has the form

```
\# \text{define } \text{m} \text{ to } (x, t) ((t) ((int) (x) + (x) ->m_off))
```
(note the <sup>t</sup> parameter, <sup>a</sup> C type cast, which is used to cast the resultant pointer for proper assignment). Since a small mbuf's data always resides in the mbuf's own m dat array, its m  $\circ$  ff value is always less than MSIZE. On the other hand, storage for cluster and loaned mbufs is external to the mbufs themselves, so their m\_of f values are always at least MSIZE. The M\_HASCL macro distinguishes these two cases and is defined as

```
\# \text{define } M_HASCL (m) \quad ((m) \text{ -} > m \text{ of } f \text{ >} = MSIZE)
```
As mentioned above, the dtom macro is safe to use only if M\_HASCL evaluates false.

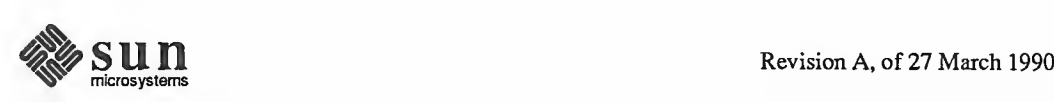

The following routines and macros may be used to allocate and free mbufs:

```
m = m qet(wait, type);
MGET (m, wait, type);
```
The subroutine m  $qet()$  and the macro MGET ( ) each allocate an mbuf, placing its address in  $m$ . The argument wait is either M WAIT or M\_D0NTWAIT according to whether allocation should block or fail if no mbuf is available. The type is one of the predefined mbuf types for use in accounting of mbuf allocation.

MCLGET (m) ;

This macro attempts to allocate an mbuf cluster to associate with the mbuf  $m$ . If successful, the length of the mbuf is set to MCLS IZE. The routine mclget () is similar, but returns success/failure.

mclgetx(fun, arg, addr, len, wait)

This routine wraps the storage defined by *addr* and *len* with an MCL LOANED mbuf. The fun argument gives a function to be called when the resulting loaned mbuf is freed, and *arg* is a value that will be supplied to that function as its argument. The argument wait is either  $M$  WAIT or M\_D0NTWAIT according to whether allocation should block or fail if no mbuf is available.

mcldup (m, n, off);

A duplicator for cluster and loaned mbufs, which duplicates  $m$  into  $n$ . If  $m$  is <sup>a</sup> cluster mbuf, mcldup ( ) simply bumps its reference count and ignores off. But if m is a loaned mbuf, mcldup () allocates a chunk of memory and copies it, starting at offset off.

 $n = m$  free (m) ;  $MFREE(m, n)$ ;

> The routine m  $f$ ree () and the macro MFREE () each free a single mbuf, m, and any associated external storage area, placing a pointer to its successor in the chain it heads, if any, in  $n$ .

### $m$  freem(m);

This routine frees an mbuf chain headed by m.

By insuring that mbufs always reside on 128 byte boundaries, it is always possible to locate the mbuf associated with a data area by masking off the low bits of the virtual address. This allows modules to store data structures in mbufs and pass them around without concern for locating the original mbuf when itcomes time to free the structure. Note that this works only with objects stored in the internal data buffer of the mbuf. The dtom macro is used to convert <sup>a</sup> pointer into an mbuf's data area to a pointer to the mbuf,

```
#define dtom(x) ((struct mbuf *)((int)x & ~(MSIZE-1)))
```
Mbufs are used for dynamically allocated data structures such as sockets as well as memory allocated for packets and headers. Statistics are maintained on mbuf usage and can be viewed by users using the netstat ( ) program. The following utility routines are available for manipulating mbuf chains:

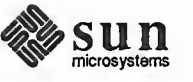

 $m = m \text{copy}(m0, \text{off}, \text{len})$ ;

The  $m_{\text{copy}}$  ( ) routine create a copy of all, or part, of a list of the mbufs in  $m<sub>0</sub>$ . len bytes of data, starting off bytes from the front of the chain, are copied. Where possible, reference counts are manipulated in preference to core to core copies. The original mbuf chain must have at least of  $f + len$ bytes of data. If len is specified as M\_COPYALL, all the data present, offset as before, is copied.

 $m$  cat  $(m, n)$ ;

The mbuf chain,  $n$ , is appended to the end of  $m$ . Where possible, compaction is performed.

```
m cpytoc (m, off, len, cp)
```
Copies a part of the contents of the mbuf  $m$  to the contiguous memory pointed to by cp, skipping the first off bytes and copying the next len bytes. It returns the number of bytes remaining in the mbuf following the portion copied, m is left unaltered.

 $m$  adj  $(m,$  diff  $)$ ;

The mbuf chain,  $m$  is adjusted in size by  $\frac{diff}{dt}$  bytes. If  $\frac{diff}{dt}$  is non-negative, diff bytes are shaved off the front of the mbuf chain. If  $\frac{diff}{}$  is negative, the alteration is performed from back to front. No space is reclaimed in this operation; alterations are accomplished by changing the  $m$  len and  $m$  off fields of mbufs.

### $m = m$  pullup (m0, size);

After a successful call to  $m$  pullup(), the mbuf at the head of the returned list, m, is guaranteed to have at least size bytes of data in contiguous memory within the data area of the mbuf (allowing access via a pointer, obtained using the mtod () macro, and allowing the mbuf to be located from a pointer to the data area using dtom, defined below). If the original data was less than size bytes long, len was greater than the size of an mbuf data area (112 bytes), or required resources were unavailable,  $m$  is 0 and the original mbuf chain is deallocated.

This routine is particularly useful when verifying packet header lengths on reception. For example, if a packet is received and only 8 of the necessary 16 bytes required for a valid packet header are present at the head of the list of mbufs representing the packet, the remaining <sup>8</sup> bytes may be "pulled up" with a single m\_pullup () call. If the call fails the invalid packet will have been discarded.

# 12.2. Internal Layering The internal structure of the network system is divided into three layers. These layers correspond to the services provided by the socket abstraction, those pro vided by the communication protocols, and those provided by the hardware interfaces. The communication protocols are normally layered into two or more indi vidual cooperating layers, though they are collectively viewed in the system as one layer providing services supportive of the appropriate socket abstraction.

The following sections describe the properties of each layer in the system and the interfaces to which each must conform.

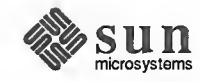

Socket Layer The socket layer deals with the interprocess communication facilities provided by the system. A socket is <sup>a</sup> bidirectional endpoint of communication which is "typed" by the semantics of communication it supports. For more information about the system calls used to manipulate sockets, see A Socket-Based Interprocess Communications Tutorial and An Advanced Socket-Based Interprocess Communications Tutorial, both sections of Network Programming.

A socket consists of the following data structure:

```
struct socket { short so_type; /* generic type, see socket.h */
    short so_options; /*from socket call */
    short so linger; \frac{1 + \text{time to larger while closing *}}{2}short so state; \frac{1}{x} internal state flags SS *, below */
    caddr t so pcb; /* protocol control block */
     struct protosw *so_proto; /*protocolhandle*/
/** Variables for connection queueing. A socket where accepts occur is so_head
* in all subsidiary sockets. If so head is 0, the socket is not related to an
* accept. For head socket so_qO queues partially completed connections, while
* so \sigma is a queue of connections ready to be accepted. If a connection is
* aborted and it has so head set, then it has to be pulled out of either
* so_qO or so_q. We allow connections to queue up based on current
* queue lengths and limit on number of queued connectionsfor this socket.
*1 struct socket *so_head; / * back pointer to accept socket *
/
    struct socket *soq0;/* queue of partial connections */
    struct socket *so_q; /* queue of incoming connections * / short soq0len;
                                       /* partials on so q0 \star/
     short so qlen; \frac{1}{2} /* number of connections on so q \times/
     short so_qlimit; \frac{1}{x} /* max # of queued connections */
     short so timeo; \frac{1}{2} /* connection timeout */
     u short so error; \frac{1}{2} /* error affecting connection */
     short so pgrp; /* pgrpfor signals */u_short so_oobmark;
                                        /* chars to oob mark */Variablesfor socket buffering.
*struct sockbuf so rev; /* receive buffer */
     struct sockbuf so snd;
                                        /\star send buffer \star /
/** Hooksfor alternative wakeup strategies. * These are used by kernel subsystems wishing to access the socket
* abstraction. If so_wupfunc is nonnull, it is called in place of
* wakeup any time that wakeup would otherwise be called with an
* argument whose value is an address lying within a socket structure.
*/ struct wupalt *so_wupalt;
\} ;
struct wupalt { int (*wup func) (); /* function to call instead of wakeup */
     caddr_t wup_arg; \frac{1}{x} argument for so_wupfunc */
```
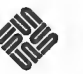

/\* Other state information here, e.g. for a stream \* connected to a socket  $*$ 

1;

 $\overline{\phantom{0}}$ 

Each socket contains two send and receive data queues, so\_rcv and so snd (see below for a discussion), as well as protocol information, private data, error information and pointers to routines which provide supporting services.

The type of the socket, so type is defined at socket creation time and used in selecting those services that are appropriate to support it. The supporting protocol is selected at socket creation time and recorded in the socket data structure for later use. Protocols are defined by <sup>a</sup> table of procedures, the protosw structure, which will be described in detail later. A pointer to <sup>a</sup> protocol-specific data structure, the "protocol control block," is also present in the socket structure. Protocols control this data structure, which normally includes a back pointer to the parent socket structure to allow easy lookup when returning information to a user (for example, placing an error number in the so error field). Other entries in the socket structure are used in queuing connection requests, validating user requests, storing socket characteristics (e.g. options supplied at the time a socket is created), and maintaining a socket's state.

Processes "rendezvous at <sup>a</sup> socket" in many instances. For instance, when <sup>a</sup> pro cess wishes to extract data from a socket's receive queue and it is empty, or lacks sufficient data to satisfy the request, the process blocks, supplying the address of the receive queue as <sup>a</sup> "wait channel' to be used in notification. When data arrives for the process and is placed in the socket's queue, the blocked process is identified by the fact it is waiting "on the queue."

Socket State A socket's state is defined from the following:

```
#define SS_NOFDREF 0x001 /* no file table ref any more */<br>#define SS_ISCONNECTED 0x002 /* socket connected to a peer *
                                0x002 /* socket connected to a peer */
#define SS_ISCONNECTING 0x004 /*in process of connecting to peer*/|
#define SS_ISDISCONNECTING 0x008 /* in process of disconnecting */
#define SS_CANTSENDMORE 0x010 /* can't send more data to peer */
#define SS_CANTRCVMORE 0x020 /* can't take more data from peer */
\# \text{define SS RCVATMARK} 0x040 /* at mark on input */
#define SS PRIV 0x080 / * privileged * /
#define SS NBIO 0x100 /* non-blocking ops */
#define SS ASYNC 0x200 /* async ilo notify */
```
The state of a socket is manipulated both by the protocols and the user (through system calls). When <sup>a</sup> socket is created, the state is defined based on the type of socket. It may change as control actions are performed, for example connection establishment. It may also change according to the type of input/output the user wishes to perform, as indicated by options set with  $f$ cntl(). "Non-blocking" I/O implies that a process should never be blocked to await resources. Instead, any call that would block returns prematurely with the error EWOULDBLOCK, or

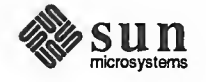

/

 $\sim$ 

the service request (e.g. <sup>a</sup> request for more data than is present) may be only partially fulfilled.

If a process requested "asynchronous" notification of events related to the socket, the SIGIO signal is posted to the process when such events occur. An event is <sup>a</sup> change in the socket's state; examples of such occurrences are space becoming available in the send queue, new data available in the receive queue, connection establishment or disestablishment, etc.

A socket may be marked "privileged" if it was created by the super-user. Only privileged sockets may bind addresses in privileged portions of an address space or use "raw" sockets to access lower levels of the network.

A socket's data queue contains <sup>a</sup> pointer to the data stored in the queue and other entries related to the management of the data. The structure of a data queue, struct sockbuf, is:

```
f struct sockbuf { u short sb cc; \frac{1}{x} actual chars in buffer */
             u short sb hiwat;
                                                   \frac{1}{x} max actual char count \frac{x}{x}u short sb mbcnt;
                                                   \frac{1}{\ast} chars of mbufs used \ast /
              u_short sb_mbmax; \overline{\phantom{a}} /* max chars of mbufs to use */
              u_short sb_lowat;     /* low water mark (not used yet) */
             struct mbuf \starsb mb; /\star the mbuf chain \star/
             struct proc *sb_sel; /* process selecting read/write */
             short sb timeo; /* timeout (not used yet) */
              short sb_flags; /*flags, see below */
       } so rev, so snd;
\overline{\phantom{a}} ) and the set of the set of the set of the set of the set of the set of the set of the set of the set of the set of the set of the set of the set of the set of the set of the set of the set of the set of the s
```
Data is stored in a queue as a chain of mbufs. The actual count of data characters as well as high and low water marks are used by the protocols in controlling the flow of data. The amount of buffer space (characters of mbufs and associated data clusters) is also recorded along with the limit on buffer allocation. The socket routines cooperate in implementing the flow control policy by blocking a process when it requests to send data and the high water mark has been reached, or when it requests to receive data and less than the low water mark is present (assuming non-blocking I/O has not been specified). <sup>17</sup>

A socket queue has <sup>a</sup> number of flags used in synchronizing access to the data and in acquiring resources:

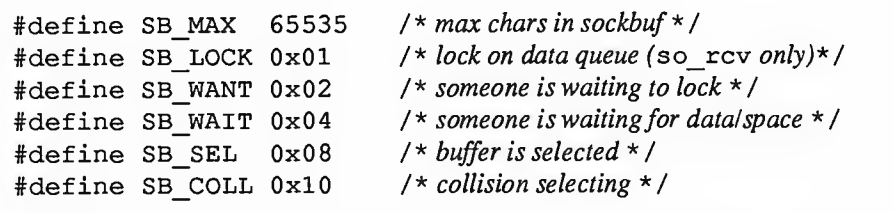

<sup>17</sup> The low-water mark is always presumed to be 0 in the current implementation.

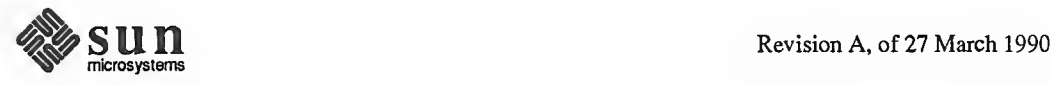

# Socket Data Queues

The last two flags are manipulated by the system in implementing the select mechanism.

When <sup>a</sup> socket is created, the supporting protocol "reserves" space for the send and receive queues of the socket. The limit on buffer allocation is set somewhat higher than the limit on data characters to account for the granularity of buffer allocation. The actual storage associated with <sup>a</sup> socket queue may fluctuate during a socket's lifetime, but it is assumed that this reservation will always allow a protocol to acquire enough memory to satisfy the high water marks.

The timeout and select values are manipulated by the socket routines in implementing various portions of the interprocess communications facilities and will not be described here.

Data queued at a socket is stored in one of two styles. Stream-oriented sockets queue data with no addresses, headers or record boundaries. The data are in mbufs linked through the m\_next field. Buffers containing access rights may be present within the chain if the underlying protocol supports passage of access rights. Record-oriented sockets, including datagram sockets, queue data as a list of packets; the sections of packets are distinguished by the types of the mbufs containing them. The mbufs that comprise <sup>a</sup> record are linked through the m\_next field; records are linked from the m\_act field of the first mbuf of one packet to the first mbuf of the next. Each packet begins with an mbuf containing the "from" address if the protocol provides it, then any buffers containing access rights, and finally any buffers containing data. If a record contains no data, no data buffers are required unless neither address nor access rights are present.

Socket Connection Queuing In dealing with connection oriented sockets (e.g. SOCK STREAM) the two ends are considered distinct. One end is termed *active*, and generates connection requests. The other end is called passive and accepts connection requests.

> From the passive side, a socket is marked with SO\_ACCEPTCONN when a listen () call is made, creating two queues of sockets: so  $q0$  for connections in progress and so\_q for connections already made and awaiting user acceptance. As <sup>a</sup> protocol is preparing incoming connections, it creates <sup>a</sup> socket struc ture queued on so  $q0$  by calling the routine sonewconn(). When the connection is established, the socket structure is then transferred to so  $q$ , making it available for an  $accept()$ .

If an SO ACCEPTCONN socket is closed with sockets on either so  $q0$  or so q, these sockets are dropped, with notification to the peers as appropriate.

Protocol Layer(s) Each socket is created in a communications domain, which usually implies both an addressing structure (address family) and a set of protocols that implement various socket types within the domain (protocol family). Each domain is defined by the following structure:

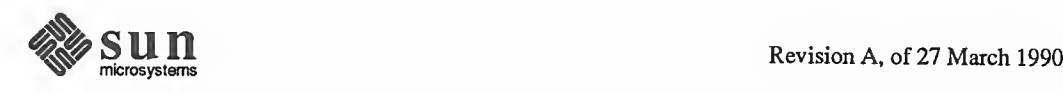

```
struct domain
{int
      char
      int
      int
      int
       struct
protosw *dom_protosw, *dom_protoswNPROTOSW;
       struct
domain *dom next;
               dom family;
                                       /* PF xxx * /
               *dom_name;
                (*dom_init)(); \hspace{1cm} /* initialize domain structures */ \mid(*dom_externalize) ();/* externalize access rights */
               (*dom_dispose) (); /*dispose of internalized rights* / }
```
At boot time, each domain configured into the kernel is added to a linked list of domains. The initialization procedure of each domain is then called. After that time, the domain structure is used to locate protocols within the protocol family. It may also contain procedure references for extemalization of access rights at the receiving socket and the disposal of access rights that are not received.

Protocols are described by a set of entry points and certain socket-visible characteristics, some of which are used in deciding which socket type(s) they may support.

An entry in the "protocol switch" table exists for each protocol module configured into the system. It has the following form:

```
\overline{\phantom{0}}struct protosw {
       short pr_type; /* socket type used for */
       struct domain *pr_domain; /* domain protocol a member of */
       short pr protocol; /* protocol number */short pr flags; / * socket visible attributes *
/
        / * protocol-protocol hooks *
/
        int (*pr_input)(); /* input to protocol (from below) */ |
       int (*pr_output) ()
                                       / * output to protocol (from above) *
/ int (*pr_ctlinput)(); /* controlinput (from below) */
       int (*pr_ctloutput) (); /*control output (from above)*/
        / * user-protocol hook *
/
       int (*pr_usrreq)();
                                       / * user request *
/
        / * utility hooks *
/
       int (*pr\_init)();
                                       / * initialization routine *
/
        int (*pr_fasttimo)(); /*fast timeout (200ms) */
       int (*pr slowtimo) ()
                                       / * slow timeout (500ms) *
/
       int
}
\leftharpoonup(*\texttt{pr\_drain}) (); /* flush any excess space possible */|
                                                                     J
```
A protocol is called through the  $pr$  init entry before any other. Thereafter it is called every 200 milliseconds through the pr\_f astt imo entry and every 500 milliseconds through the pr\_slowtimo for timer based actions. The sys tem will call the pr\_drain entry if it is low on space and this should throw away any non-critical data.

Protocols pass data between themselves as chains of mbufs using the pr\_input() and pr\_output() routines. pr\_input() passes data up

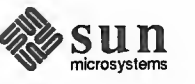

A

(towards the user) and pr\_output ( ) passes it down (towards the network); control information passes up and down on pr\_ctlinput () and pr\_ct loutput (). The protocol is responsible for the space occupied by any of the arguments to these entries and must either pass it onward or dispose of it. (On output, the lowest level reached must free buffers storing the arguments; on input, the highest level is responsible for freeing buffers.)

The  $pr_uxreq()$  routine interfaces protocols to the socket code and is described below.

The pr\_f lags field is constructed from the following values:

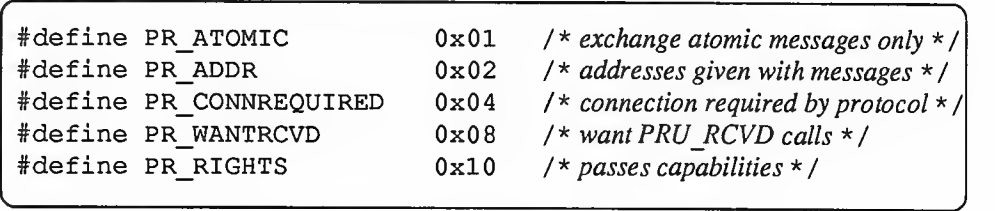

Protocols that are connection-based specify the PR\_CONNREQUIRED flag so that the socket routines will never attempt to send data before a connection has been established. If the PR\_WANTRCVD flag is set, the socket routines will notify the protocol when the user has removed data from the socket's receive queue. This allows the protocol to implement acknowledgement on user receipt, and also update windowing information based on the amount of space available in the receive queue. The PR\_ADDR field indicates that any data placed in the socket's receive queue will be preceded by the address of the sender. The PR\_ATOMIC flag specifies that each user request to send data must be performed in a single protocol send request; it is the protocol's responsibility to maintain record boundaries on data to be sent. The PR\_RIGHTS flag indicates that the protocol supports the passing of capabilities; this is currently used only by the protocols in the UNIX protocol family.

When a socket is created, the socket routines scan the protocol table for the domain looking for an appropriate protocol to support the type of socket being created. The pr\_type field contains one of the possible socket types (e.g. SOCK STREAM), while the pr\_domain is a back pointer to the domain structure. The pr\_protocol field contains the protocol number of the protocol, normally a well-known value.

Network-Interface Layer Each network-interface configured into a system defines a path through which packets may be sent and received. Normally <sup>a</sup> hardware device is associated with this interface, though there is no requirement for this (for example, all systems have a software "loopback" interface used for debugging and performance analysis). In addition to manipulating the hardware device, an interface module is responsible for encapsulation and decapsulation of any link-layer header information required to deliver a message to its destination. The selection of which interface to use in delivering packets is a routing decision carried out at a higher level than the network-interface layer. An interface may have addresses in one or more address families. The address is set at boot time using an  $i$  oct  $l$  () on a socket in the appropriate domain; this operation is implemented by the protocol

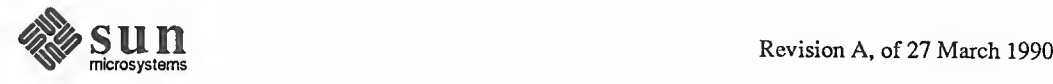

family, after verifying the operation through the device ioct 1 () entry.

An interface is defined by the following structure,

```
(
 struct ifnet { char *if_name; /* name,e.g. "en" or "lo" */
     short if unit; / /* sub-unit for lower level driver */
     short if mtu; /* maximum transmission unit */
     short if flags; /* up/down, broadcast, etc. */
     short if timer; /* time'til if watchdog called */
     u short if promisc; \frac{1}{4} /* # of requests for promiscuous mode */
     int if metric; \frac{1}{2} /* routing metric (external only) */
     struct    ifaddr  *if_addrlist;  /* linked list of addresses per if */
     struct ifqueue { struct mbuf *ifq head;
         struct mbuf *ifq_tail;
         int ifq len;
         int ifq_maxlen;
         int ifq_drops;
     } if snd; \frac{d}{dx} /* output queue */
 /* procedure handles *
/
     int (*if init)();
                                    \frac{1}{x} init routine \frac{x}{x}int (*if output) (); /* output routine */
     int (*if 'ictl')(); /*ioctl routine */
     int (*if\_reset)();
                                     / * bus reset routine *
/
     int (*if \text{ watchedog})();
                                    /* timer routine */
 \frac{1}{2} generic interface statistics \frac{1}{2}int if ipackets; /* packets received on interface */
     int if ierrors; /*input errors on interface */
     int if_opackets; /* packets sent on interface */
     int if oerrors; /* output errors on interface */
     int if collisions; / * collisions on csma interfaces *
/
 /* end statistics */struct ifnet *if next;
     struct ifnet *if_upper; /* next layer up */
     struct ifnet *if_lower;
                                     /* next layer down */int (*if input)();
                                     /* input routine */int (*if <math>ctlin</math>)();
                                      /* control input routine */
     int (*if_ctlout) (); / * control output routine *
/
 #ifdef sun struct map *if memmap; /* rmapfor interface specific memory *
/ #endif
 \cdot
```
Each interface address has the following form:

```
struct ifaddr { struct
    union {
              sockaddr ifa_addr;
                                      /* address of interface */struct sockaddr ifu broadaddr;
        struct
    } ifa_ifu;
                  sockaddr ifu_dstaddr;
```
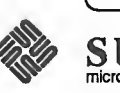

 $\leftharpoonup$ 

/

J

```
struct ifnet *ifa_ifp; /* back-pointer to interface *
/
      struct ifaddr *ifa next; /* next address for interface */
} ; #define ifa_broadaddr ifa_ifu.ifu_broadaddr /*brdcast address*/<br>#define ifa_dstaddr ifa_ifu.ifu_dstaddr /*other end of link* /
```
 $\sim$  , and the same contract of the same contract of the same contract of the same contract of the same contract of the same contract of the same contract of the same contract of the same contract of the same contract of

The protocol generally maintains this structure as part of a larger structure containing additional information concerning the address.

Each interface has a send queue and routines used for initialization (if  $\pm$  init), input (if\_input), and output (if\_output). If the interface resides on <sup>a</sup> sys tem bus, the routine if reset will be called after a bus reset has been performed. An interface may also specify a timer routine, if watchdog; if if timer is non-zero, it is decremented once per second until it reaches zero, at which time the watchdog routine is called.

The state of an interface and certain characteristics are stored in the if flags field. The following values are possible:

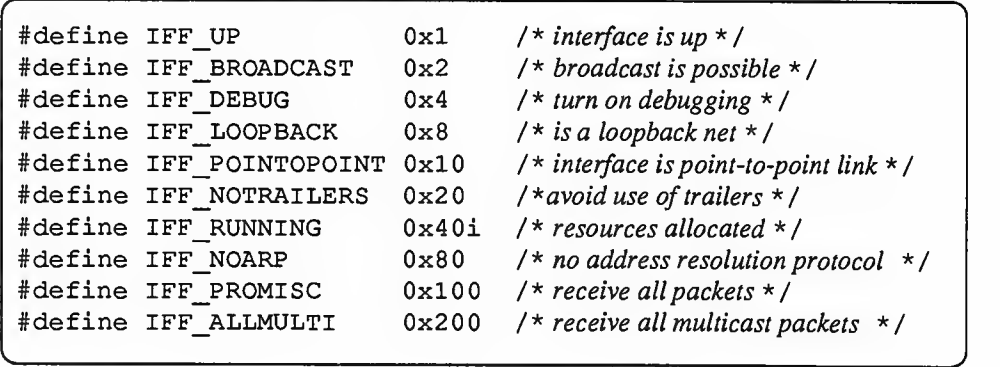

If the interface is connected to a network that supports transmission of *broadcast* packets, the IFF\_BROADCAST flag will be set and the ifa\_broadaddr field will contain the address to be used in sending or accepting a broadcast packet. If the interface is associated with a point-to-point hardware link (for example, Sunlink/INR), the IFF POINTOPOINT flag will be set and ifa dstaddr will contain the address of the host on the other side of the connection. These addresses and the local address of the interface, if  $\alpha$  addr, are used in filtering incoming packets. The interface sets IFF\_RUNNING after it has allocated system resources and posted an initial read on the device it manages. This state bit is used to avoid multiple allocation requests when an interface's address is changed. The IFF NOTRAILERS flag indicates the interface should refrain from using a trailer encapsulation on outgoing packets, or (where per-host negotiation of trailers is possible) that trailer encapsulations should not be requested; trailer protocols are described in section 14. The IFF NOARP flag indicates the interface should not use an "address resolution protocol" in mapping internetwork addresses to local network addresses. The IFF\_PROMISC bit is set when the interface is in *promiscuous mode*, indicating that it should receive all incoming packets regardless of their intended destination.

Various statistics are also stored in the interface structure. These may be viewed by users using the net stat (1) program.

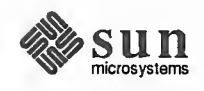

-

The interface address and flags may be set with the S IOCS IFADDR and S IOC-SIFFLAGS ioctls. SIOCSIFADDR isused initially to define each interface's address; SIOGSIFFLAGS can be used to mark an interface down and perform site-specific configuration. The destination address of a point-to-point link is set with SIOCSIFDSTADDR. Corresponding operations exist to read each value. Protocol families may also support operations to set and read the broadcast address. The SIOCADDMULTI and SCIODELMULTI ioctls may be used to add and remove multicast addresses from the set that the interface accepts. In addition, the SIOCGIFCONF ioct 1 retrieves a list of interface names and addresses for all interfaces and address families on the host.

12.3. Socket/Protocol The interface between the socket routines and the communication protocols is Interface through the pr\_usrreq() routine defined in the protocol switch table. The following requests to a protocol module are possible:

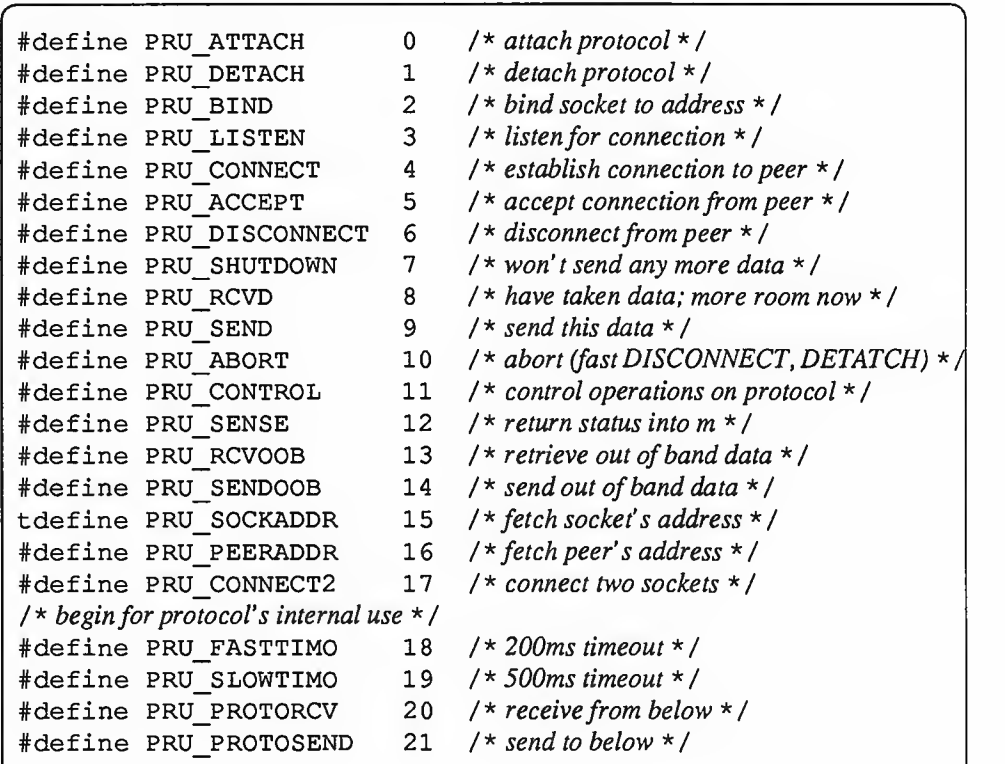

A call on the user request routine is of the form,

```
error = (*protosw[].pr_usrreq)(so, req, m, addr, rights); \vertint error;
    struct socket *so; int req;
    struct mbuf *m, *addr, *rights;
```
< ,

The mbuf data chain  $m$  is supplied for output operations and for certain other operations where it is to receive a result. The address addr is supplied for address-oriented requests such as PRU\_BIND and PRU\_CONNECT. The rights parameter is an optional pointer to an mbuf chain containing user-specified

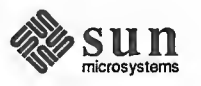

 $\leftharpoonup$ 

J

 $\mathbf{v}$ 

capabilities (see the sendmsq () and  $\text{rectmsg}$  () system calls). The protocol is responsible for disposal of the data mbuf chains on output operations. A nonzero return value gives <sup>a</sup> UNIX error number that should be passed to higher level software. The following paragraphs describe each of the requests possible.

# PRU\_ATTACH

When a protocol is bound to a socket (with the socket () system call) the protocol module is called with this request. It is the responsibility of the protocol module to allocate any resources necessary. The "attach" request will always precede any of the other requests, and should not occur more than once.

### PRU\_DETACH

This is the antithesis of the attach request, and is used at the time a socket is deleted. The protocol module may deallocate any resources assigned to the socket.

### PRU\_BIND

When <sup>a</sup> socket is initially created it has no address bound to it. This request indicates that an address should be bound to an existing socket. The protocol module must verify that the requested address is valid and available for use.

### PRU\_LISTEN

The "listen" request indicates the user wishes to listen for incoming connection requests on the associated socket. The protocol module should perform any state changes needed to carry out this request (if possible). A "listen" request always precedes a request to accept a connection.

### PRU\_CONNECT

The "connect" request indicates the user wants to a establish an association. The addr parameter supplied describes the peer to be connected to. The effect of <sup>a</sup> connect request may vary depending on the protocol. Virtual cir cuit protocols, such as TCP [Postel81b], use this request to initiate establishment of <sup>a</sup> TCP connection. Datagram protocols, such as UDP [Postel80], simply record the peer's address in a private data structure and use it to tag all outgoing packets. There are no restrictions on how many times <sup>a</sup> connect request may be used after an attach. If <sup>a</sup> protocol supports the notion of multi-casting, it is possible to use multiple connects to establish a multi-cast group. Alternatively, an association may be broken by a PRU DISCONNECT request, and a new association created with a subsequent connect request; all without destroying and creating a new socket.

### PRU\_ACCEPT

Following <sup>a</sup> successful PRU\_LISTEN request and the arrival of one or more connections, this request is made to indicate the user has accepted the first connection on the queue of pending connections. The protocol module should fill in the supplied address buffer with the address of the connected party.

#### PRU DISCONNECT

Eliminate an association created with <sup>a</sup> PRU\_CONNECT request.

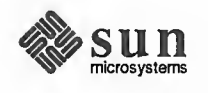

#### PRU\_SHUTDOWN

This call is used to indicate no more data will be sent and/or received (the addr parameter indicates the direction of the shutdown, as encoded in the soshutdown () system call). The protocol may, at its discretion, deallocate any data structures related to the shutdown and/or notify a connected peer of the shutdown.

### PRU\_RCVD

This request is made only if the protocol entry in the protocol switch table includes the PR\_WANTRCVD flag. When <sup>a</sup> user removes data from the receive queue this request will be sent to the protocol module. It may be used to trigger acknowledgements, refresh windowing information, initiate data transfer, etc.

# PRU\_SEND

Each user request to send data is translated into one or more PRU\_SEND requests (a protocol may indicate that a single user send request must be translated into <sup>a</sup> single PRU\_SEND request by specifying the PR\_AT0MIC flag in its protocol description). The data to be sent is presented to the protocol as a list of mbufs, and an address is, optionally, supplied in the addr parameter. The protocol is responsible for preserving the data in the socket's send queue if it is not able to send it immediately, or if it may need it at some later time (e.g. for retransmission).

#### PRU\_ABORT

This request indicates an abnormal termination of service. The protocol should delete any existing association(s).

#### PRU\_CONTROL

The "control" request is generated when a user performs a UNIX ioctl() system call on a socket (and the ioctl is not intercepted by the socket routines). It allows protocol-specific operations to be provided outside the scope of the common socket interface. The addr parameter contains <sup>a</sup> pointer to <sup>a</sup> static kernel data area where relevant information may be obtained or returned. The  $m$  parameter contains the actual ioctl () request code (note the non-standard calling convention). The rights parameter contains <sup>a</sup> pointer to an ifnet structure if the ioctl ( ) operation pertains to a particular network interface.

#### PRU\_SENSE

The "sense" request is generated when the user makes an fstat () system call on a socket; it requests status of the associated socket. This currently returns a standard stat ( ) structure. It typically contains only the optimal transfer size for the connection (based on buffer size, windowing information and maximum packet size). The  $m$  parameter contains a pointer to a static kernel data area where the status buffer should be placed.

#### PRU\_RCVOOB

Any "out-of-band" data presently available is to be returned. An mbuf ispassed to the protocol module, and the protocol should either place data in the mbuf or attach new mbufs to the one supplied if there is insufficient space in the single mbuf. An error may be returned if out-of-band data is not

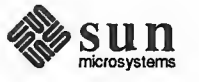

(yet) available or has already been consumed. The *addr* parameter contains any options such as MSG\_PEEK to examine data without consuming it.

### PRU\_SENDOOB

Like PRU SEND, but for out-of-band data.

#### PRU\_SOCKADDR

The local address of the socket is returned, if any is currently bound to it. The address (with protocol specific format) is returned in the *addr* parameter.

### PRU\_PEERADDR

The address of the peer to which the socket is connected is returned. The socket must be in a SS\_ISCONNECTED state for this request to be made to the protocol. The address format (protocol specific) is returned in the addr parameter.

### PRU CONNECT2

The protocol module is supplied two sockets and requested to establish a connection between the two without binding any addresses, if possible. This call is used in implementing the socketpair (2 ) system call.

The following requests are used internally by the protocol modules and are never generated by the socket routines. In certain instances, they are handed to the pr\_usrreq routine solely for convenience in tracing a protocol's operation (e.g. PRU\_SLOWTIMO).

PRU\_FASTTIMO

A "fast timeout" has occurred. This request is made when <sup>a</sup> timeout occurs in the protocol's pr\_fastimo routine. The addr parameter indicates which timer expired.

#### PRU\_SLOWTIMO

A "slow timeout" has occurred. This request is made when <sup>a</sup> timeout occurs in the protocol's  $pr$  slowtimo ( ) routine. The *addr* parameter indicates which timer expired.

### PRU\_PROTORCV

This request is used in the protocol-protocol interface, not by the routines. It requests reception of data destined for the protocol and not the user. No protocols currently use this facility.

#### PRU\_PROTOSEND

This request allows a protocol to send data destined for another protocol module, not <sup>a</sup> user. The details of how data is marked "addressed to protocol" instead of "addressed to user" are left to the protocol modules. No protocols currently use this facility.

# 12.4. Protocol to Protocol Interface

The interface between protocol modules is through the  $pr_uxrreq(),$ pr\_input(). pr\_output(), pr\_ctlinput(). and pr\_ctloutput ( ) routines. The calling conventions for all but the pr\_usrreq () routine are expected to be specific to the protocol modules and are not guaranteed to be consistent across protocol families. We will examine the conventions used for some

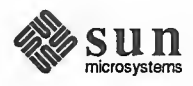

of the Internet protocols in this section as an example.

pr\_input()

pr\_output () The Internet protocol UDP uses the convention,

```
error = udp output (inp, m);int error;
    struct inpcb *inp;
    struct mbuf *m;
```
where the *inp*, "internet protocol control block", passed between modules conveys per connection state information, and the mbuf chain contains the data to be sent. UDP performs consistency checks, appends its header, calculates <sup>a</sup> checksum, etc. before passing the packet on. UDP is based on the Internet Protocol, IP [Postel81a], as its transport. UDP passes <sup>a</sup> packet to the IP module for output as follows:

 $\overline{\phantom{a}}$  /  $\overline{\phantom{a}}$  /  $\overline{\phantom{a}}$ 

/ \

 $\qquad \qquad \qquad$ 

```
error = ip output (m, opt, ro, flags);
    int error;
    struct mbuf *m, *opt;
    struct route *ro; int flags;
```
The call to IP's output routine is more complicated than that for UDP, as befits the additional work the IP module must do. The  $m$  parameter is the data to be sent, and the *opt* parameter is an optional list of IP options which should be placed in the IP packet header. The ro parameter is used in making routing decisions (and passing them back to the caller for use in subsequent calls). The final parameter, flags, contains flags indicating whether the user is allowed to transmit a broadcast packet and if routing is to be performed. The broadcast flag may be inconsequential if the underlying hardware does not support the notion of broadcasting.

All output routines return 0 on success and <sup>a</sup> UNIX error number if <sup>a</sup> failure occurred that could be detected immediately (no buffer space available, no route to destination, etc.).

Both UDP and TCP use the following calling convention,

```
(void) (*ptotosw[] \nvert p \nvert input) (m, ifp);
    struct mbuf *m;
    struct ifnet *ifp;
```
Each mbuf list passed is a single packet to be processed by the protocol module. The interface from which the packet was received is passed as the second parameter.

The IP input routine is <sup>a</sup> software interrupt level routine, and so is not called with any parameters. It instead communicates with network interfaces through a queue, ipintrq, which is identical in structure to the queues used by the net work interfaces for storing packets awaiting transmission. The software interrupt

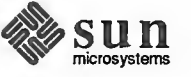

 $\overline{\phantom{a}}$ 

v

is enabled by the network interfaces when they place input data on the input queue.

pr ctlinput () This routine is used to convey "control" information to a protocol module (i.e. information that might be passed to the user, but is not data).

 $\overbrace{\phantom{aaaaa}}$ 

The common calling convention for this routine is,

```
(void) (*ptotosw[] .pr_ctlinput) (req, addr);int req;
   struct sockaddr *addr;
```
The *req* parameter is one of the following,

 $\overline{\phantom{0}}$ 

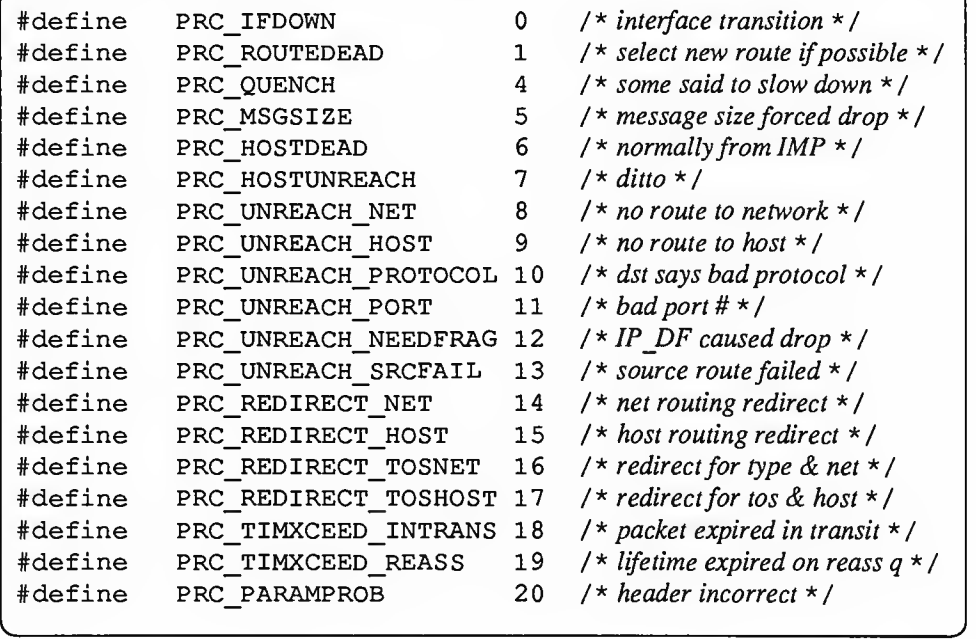

while the *addr* parameter is the address to which the condition applies. Many of the requests have obviously been derived from ICMP (the Internet Control Message Protocol [Postel81c]), and from error messages defined in the 1822 host/IMP convention [BBN78]. Mapping tables exist to convert control requests to UNIX error codes that are delivered to <sup>a</sup> user.

```
pr_ctloutput () This is the routine that implements per-socket options at the protocol level for
                               getsockopt() and setsockopt(). The calling convention is,
```

```
error = (*protosw[] .pr_ctloutput) (op, so, level, optname, mp);int op;
    struct socket *so;
    int level, optname;
    struct mbuf **mp;
```
 $\overbrace{\phantom{xxxxx}}$ 

where  $op$  is one of PRCO\_SETOPT or PRCO\_GETOPT, so is the socket whence

 $\begin{picture}(42,10) \put(0,0){\dashbox{0.5}(5,0){ }} \put(15,0){\dashbox{0.5}(5,0){ }} \put(15,0){\dashbox{0.5}(5,0){ }} \put(15,0){\dashbox{0.5}(5,0){ }} \put(15,0){\dashbox{0.5}(5,0){ }} \put(15,0){\dashbox{0.5}(5,0){ }} \put(15,0){\dashbox{0.5}(5,0){ }} \put(15,0){\dashbox{0.5}(5,0){ }} \put(15,0){\dashbox{0.5}(5,0){ }} \put(15,0){\dashbox{0.5}(5,0){ }}$ 

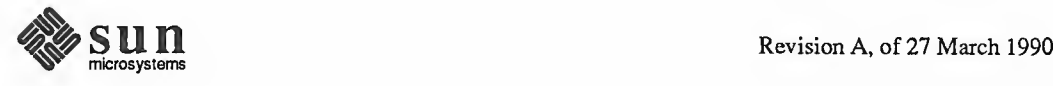

the call originated, and level and optname are the protocol level and option name supplied by the user. The results of <sup>a</sup> PRCO\_GETOPT call are returned in an mbuf whose address is placed in mp before return. On a PRCO SETOPT call, mp contains the address of an mbuf containing the option data; the mbuf should be freed before return.

12.5. Protocol/Network-Interface Interface The lowest layer in the set of protocols that comprise a protocol family must interface itself to one or more network interfaces in order to transmit and receive packets. It is assumed that any routing decisions have been made before handing a packet to a network interface; in fact this is absolutely necessary in order to locate any interface at all (unless, of course, one uses a single "hardwired" interface). There are two cases with which to be concerned, transmission of a packet and receipt of a packet; each will be considered separately.

> Assuming a protocol has a handle on an interface, *ifp*, a (struct ifnet  $*$ ), it transmits a fully formatted packet with the following call,

```
c
error = (*ifp->if_output) (ifp, m, dst)
    int error;
    struct ifnet *ifp;
    struct mbuf *m;
    struct sockaddr *dst;
```
The output routine for the network interface transmits the packet  $m$  to the  $dst$ address, or returns an error indication (a UNIX error number). In reality transmission may not be immediate or successful; normally the output routine simply queues the packet on its send queue and primes an interrupt driven routine to actually transmit the packet. For unreliable media, such as the Ethernet, "successful" transmission simply means that the packet has been placed on the cable without <sup>a</sup> collision. On the other hand, an 1822 interface guarantees proper delivery or an error indication for each message transmitted. The model employed in the networking system attaches no promises of delivery to the packets handed to a network interface, and thus corresponds more closely to the Ethernet. Errors returned by the output routine are only those that can be detected immediately, and are normally trivial in nature (no buffer space, address format not handled, etc.). No indication is received if errors are detected after the call has returned.

Packet Reception Each protocol family must have one or more "lowest level" protocols. These protocols deal with internetwork addressing and are responsible for the delivery of incoming packets to the proper protocol processing modules. In the PUP model [Boggs78] these protocols are termed Level <sup>1</sup> protocols, in the ISO model, network layer protocols. In this system each such protocol module has an input packet queue assigned to it. Incoming packets received by a network interface are queued for the protocol module, and a software interrupt is posted to initiate processing.

Three macros are available for queuing and dequeuing packets:

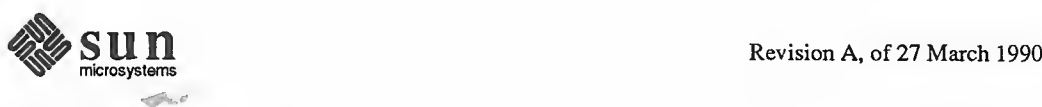

Packet Transmission

N

J

```
IF_ENQUEUE (ifq, m)
```
This places the packet  $m$  at the tail of the queue *ifq*.

- IF\_DEQUEUE (ifq, m) This places a pointer to the packet at the head of queue  $ifq$  in m and removes the packet from the queue. A zero value will be returned in  $m$  if the queue is empty.
- IF DEQUEUEIF (ifq, m, ifp)

Like IF DEQUEUE, this removes the next packet from the head of a queue and returns it in  $m$ . A pointer to the interface on which the packet was received is placed in  $ifp$ , a (struct ifnet  $\star$ ).

# IF\_PREPEND(ifq, m)

This places the packet  $m$  at the head of the queue if $q$ .

Each queue has a maximum length associated with it as <sup>a</sup> simple form of congestion control. The macro IF QFULL  $(ifq)$  returns 1 if the queue is filled, in which case the macro IF DROP (ifq) should be used to increment the count of the number of packets dropped, and the offending packet is dropped. For example, the following code fragment is commonly found in a network interface's input routine,

```
f \
if (IF QFULL (inq) ) {
   IF DROP (inq) ;
  m freem(m) ;
} else
   1F_ENQUEUE (inq, m)
```
# 12.6. Gateways and Routing Issues

The system has been designed with the expectation that it will be used in an internetwork environment. The "canonical" environment was envisioned to be a collection of local area networks connected at one or more points through hosts with multiple network interfaces (one on each local area network), and possibly a connection to a long haul network (for example, the ARPANET). In such an environment, issues of gatewaying and packet routing become very important. Certain of these issues, such as congestion control, have been handled in a simplistic manner or specifically not addressed. Instead, where possible, the net work system attempts to provide simple mechanisms upon which more involved policies may be implemented. As some of these problems become better understood, the solutions developed will be incorporated into the system.

This section will describe the facilities provided for packet routing. The simplistic mechanisms provided for congestion control are described in the Buffering, Congestion Control section below.

Routing Tables The network system maintains a set of routing tables for selecting a network interface to use in delivering a packet to its destination. These tables are of the form:

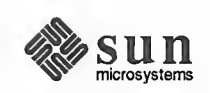

 $\leftharpoonup$ 

```
struct rtentry {
                                                                       A
       u long rt hash; \frac{1}{\sqrt{2}} /* hash key for lookups */
        struct sockaddr rt_dst;
                                           \frac{1}{x} destination net or host \frac{x}{x}struct sockaddr rt_gateway; /* forwarding agent */
        short rt_flags; /* see below */
        short rt refent; \frac{1}{4} references to structure * /
        u long rt use; \frac{1}{2} /* packets sent using route */
        struct ifnet *rt ifp;
}
\overline{\phantom{0}}ifnet *rt_ifp; \vert /* interface to give packet to */ \vertJ
```
The routing information is organized in two separate tables, one for routes to a host and one for routes to a network. The distinction between hosts and networks is necessary so that <sup>a</sup> single mechanism may be used for both broadcast and multi-drop type networks, and also for networks built from point-to-point links.

Each table is organized as <sup>a</sup> hashed set of linked lists. Two 32-bit hash values are calculated by routines defined for each address family; one based on the destination being a host, and one assuming the target is the network portion of the address. Each hash value is used to locate a hash chain to search (by taking the value modulo the hash table size) and the entire 32-bit value is then used as a key in scanning the list of routes. Lookups are applied first to the routing table for hosts, then to the routing table for networks. If both lookups fail, a final lookup is made for a "wildcard" route (by convention, network 0). The first appropriate route discovered is used. By doing this, routes to <sup>a</sup> specific host on a network may be present as well as routes to the network. This also allows <sup>a</sup> "fall back" network route to be defined to <sup>a</sup> "smart" gateway which may then perform more intelligent routing.

Each routing table entry contains a destination (the desired final destination), a gateway to which to send the packet, and various flags which indicate the route's status and type (host or network). A count of the number of packets sent using the route is kept, along with a count of "held references" to the dynamically allo cated structure to insure that memory reclamation occurs only when the route is not in use. Finally, a pointer to the a network interface is kept; packets sent using the route should be handed to this interface.

Routes are typed in two ways: either as host or network, and as "direct" or "indirect". The host/network distinction determines how to compare the rt\_dst field during lookup. If the route is to a network, only <sup>a</sup> packet's desti nation network is compared to the  $rt$  dst entry stored in the table. If the route is to a host, the addresses must match bit for bit.

The distinction between "direct" and "indirect" routes indicates whether the destination is directly connected to the source. This is needed when performing local network encapsulation. If a packet is destined for a peer at a host or network which is not directly connected to the source, the internetwork packet header will contain the address of the eventual destination, while the local net work header will address the intervening gateway. Should the destination be directly connected, these addresses are likely to be identical, or a mapping between the two exists. The RTF\_GATEWAY flag indicates that the route is to an

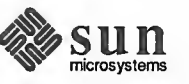

"indirect" gateway agent, and that the local network header should be filled in from the rt\_gateway field instead of from the final internetwork destination address.

It is assumed that multiple routes to the same destination will not be present; only one of multiple routes, that most recently installed, will be used.

Routing redirect control messages are used to dynamically modify existing rout ing table entries as well as dynamically create new routing table entries. On hosts where exhaustive routing information is too expensive to maintain (e.g. work stations), the combination of wildcard routing entries and routing redirect messages can be used to provide a simple routing management scheme without the use of a higher level policy process. Current connections may be rerouted after notification of the protocols by means of their  $pr$  ct linput () entries. Statistics are kept by the routing table routines on the use of routing redirect messages and their affect on the routing tables. These statistics may be viewed using .netstat (1)

Status information other than routing redirect control messages may be used in the future, but at present they are ignored. Likewise, more intelligent "metrics" may be used to describe routes in the future, possibly based on bandwidth and monetary costs.

Routing Table Interface A protocol accesses the routing tables through three routines, one to allocate <sup>a</sup> route, one to free a route, and one to process a routing redirect control message. The routine  $r \text{ talloc}$  () performs route allocation; it is called with a pointer to the following structure containing the desired destination:

```
f
struct route { struct rtentry *ro rt;
     struct
sockaddr ro_dst;
}
```
The route returned is assumed "held" by the caller until released with an  $rtfree()$  call. Protocols which implement virtual circuits, such as TCP, hold onto routes for the duration of the circuit's lifetime, while connection-less protocols, such as UDP, allocate and free routes whenever their destination address changes.

The routine rtredirect () is called to process a routing redirect control message. It is called with a destination address, the new gateway to that destination, and the source of the redirect. Redirects are accepted only from the current router for the destination. If a non-wildcard route exists to the destination, the gateway entry in the route is modified to point at the new gateway supplied. Otherwise, a new routing table entry is inserted reflecting the information supplied. Routes to interfaces and routes to gateways which are not directly accessible from the host are ignored.

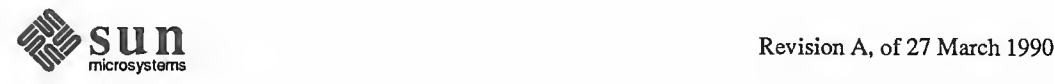

 $\overline{\phantom{0}}$
User Level Routing Policies Routing policies implemented in user processes manipulate the kernel routing tables through two ioctl ( ) calls. The commands SIOCADDRT and SIOC-DELRT add and delete routing entries, respectively; the tables are read through the /dev/kmem device. The decision to place policy decisions in a user process implies that routing table updates may lag <sup>a</sup> bit behind the identification of new routes, or the failure of existing routes, but this period of instability is normally very small with proper implementation of the routing process. Advisory information, such as ICMP error messages and IMP diagnostic messages, may be read from raw sockets (described in the next section).

> Several routing policy processes have already been implemented. The system standard "routing daemon" uses <sup>a</sup> variant of the Xerox NS Routing Information Protocol [Xerox82] to maintain up-to-date routing tables in our local environment. Interaction with other existing routing protocols, such as the Internet EGP (Exterior Gateway Protocol), has been accomplished using <sup>a</sup> similar process.

12.7. Raw Sockets A raw socket is an object that allows users direct access to <sup>a</sup> lower-level protocol. Raw sockets are intended for knowledgeable processes that wish to take advantage of some protocol feature not directly accessible through the normal inter face, or for the development of new protocols built atop existing lower level protocols. For example, <sup>a</sup> new version of TCP might be developed at the user level by utilizing <sup>a</sup> raw IP socket for delivery of packets. The raw IP socket interface attempts to provide an identical interface to the one a protocol would have if it were resident in the kernel.

> The raw socket support is built around <sup>a</sup> generic raw socket interface, (possibly) augmented by protocol-specific processing routines. This section will describe the core of the raw socket interface.

Every raw socket has a protocol control block of the following form:

```
struct rawcb {
     struct rawcb *rcb next;
                                             \frac{1}{x} doubly linked list */
     struct rawcb *rcb prev;
     struct socket *rcb_socket; /* back pointer to socket */<br>struct sockaddr rcb_faddr; /* destination address */
     struct sockaddr rcb faddr;
     struct sockaddr rcb_laddr; /* socket's address */
     struct sockproto rcb_proto; /* protocolfamily, protocol */
     caddr_t rcb_pcb; /* protocol specific stuff */
     struct mbuf *rcb_options; /* protocol specific options */
     struct route rcb_route;
                                             \frac{1}{x} routing information \frac{x}{x}int rcb cc;
                                             \frac{1}{\sqrt{2}} /* bytes of rawintr queued data* /
     int rcb_mbcnt;
                                             \frac{1}{\sqrt{2}} /* bytes of rawintr queued mbufs* /
     short
}
\overline{\phantom{0}}rcb_flags;
```
All the control blocks are kept on a doubly linked list for performing lookups during packet dispatch. Associations may be recorded in the control block and used by the output routine in preparing packets for transmission. The rcb\_proto structure contains the protocol family and protocol number with

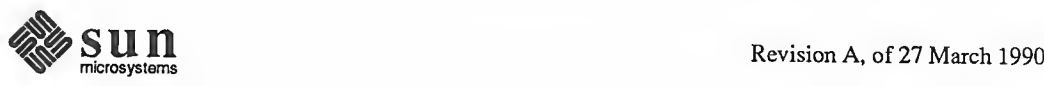

Control Blocks

/

which the raw socket is associated. The protocol, family, and addresses are used to filter packets on input; this will be described in more detail shortly. If any protocol-specific information is required, it may be attached to the control block using the rcb\_pcb field. Protocol-specific options for transmission in outgoing packets may be stored in rcb\_options. rcb\_cc and rcb\_mbcnt are used to keep track of the resources consumed by the raw socket.

A raw socket interface is datagram oriented. That is, each send or receive on the socket requires <sup>a</sup> destination address. This address may be supplied by the user or stored in the control block and automatically installed in the outgoing packet by the output routine. Since it is not possible to determine whether an address is present or not in the control block, two flags, RAW\_LADDR and RAW\_FADDR, indicate if a local and foreign address are present. Routing is expected to be per formed by the underlying protocol if necessary. which the raw socket is associated. The protocol, family, and addresses are used<br>o filter packets on input; this will be described in more detail shortly. If any<br>orotocol-specific information is required, it may be attach

# Input Processing

Input packets are "assigned" to raw sockets based on a simple pattern matching scheme. Each network interface or protocol gives unassigned packets to the raw input routine with the call:

```
raw_input (m, proto, src, dst)
    struct mbuf *m;
    struct sockproto *proto;
    struct sockaddr *src, *dst;
```
The data packet then has a generic header prepended to it of the form

```
struct raw_header { struct sockproto raw_proto;
    struct sockaddr raw_dst;
    struct sockaddr raw_src;
}
```
and it is placed in a packet queue for the "raw input protocol" module. Packets taken from this queue are copied into any raw sockets that match the header according to the following rules,

- 1) The protocol family of the socket and header agree.
- 2) If the protocol number in the socket is non-zero, then it agrees with that found in the packet header.
- 3) If <sup>a</sup> local address is defined for the socket, the address format of the local address is the same as the destination address's and the two addresses agree bit for bit.
- 4) The rules of 3) are applied to the socket's foreign address and the packet's source address.

A basic assumption is that addresses present in the control block and packet header (as constructed by the network interface and any raw input protocol module) are in a canonical form that may be "block compared".

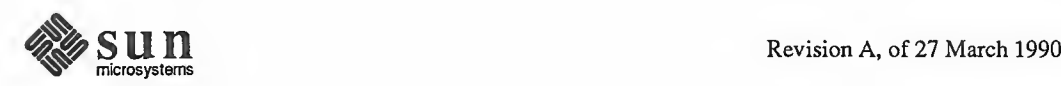

 $\overline{\phantom{0}}$ 

 $\sum_{i=1}^n$ 

J

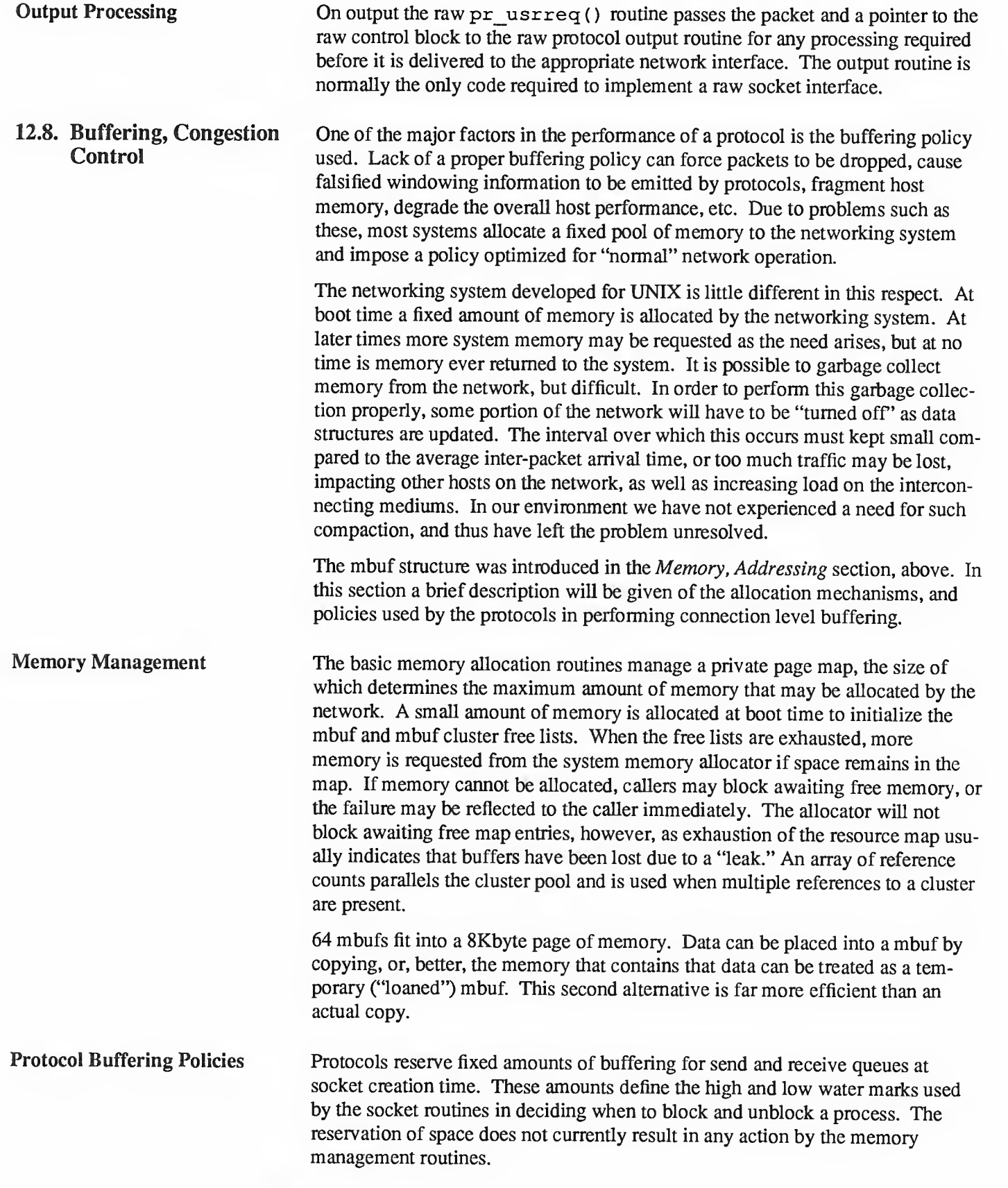

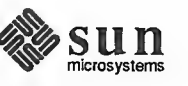

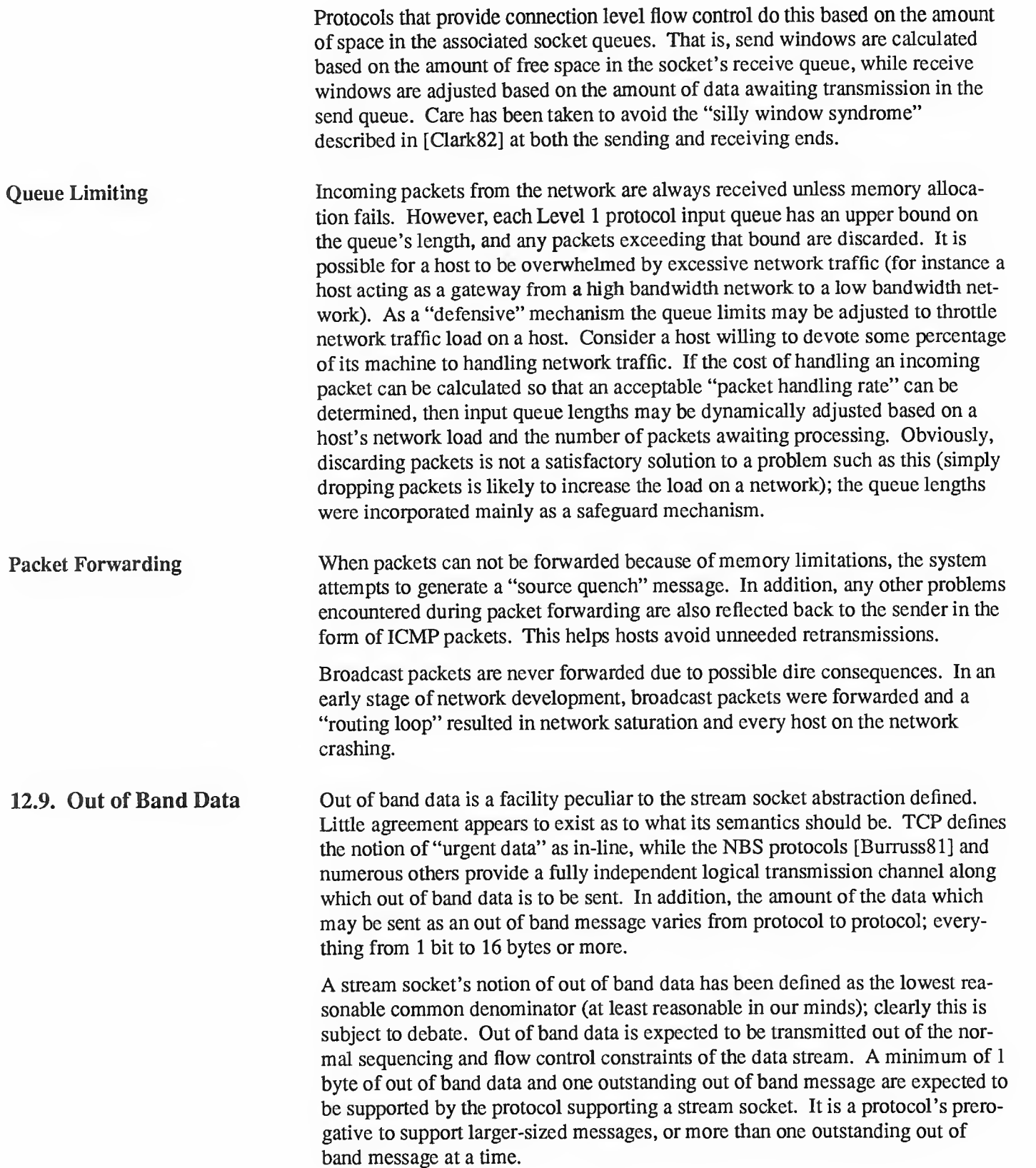

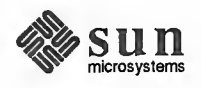

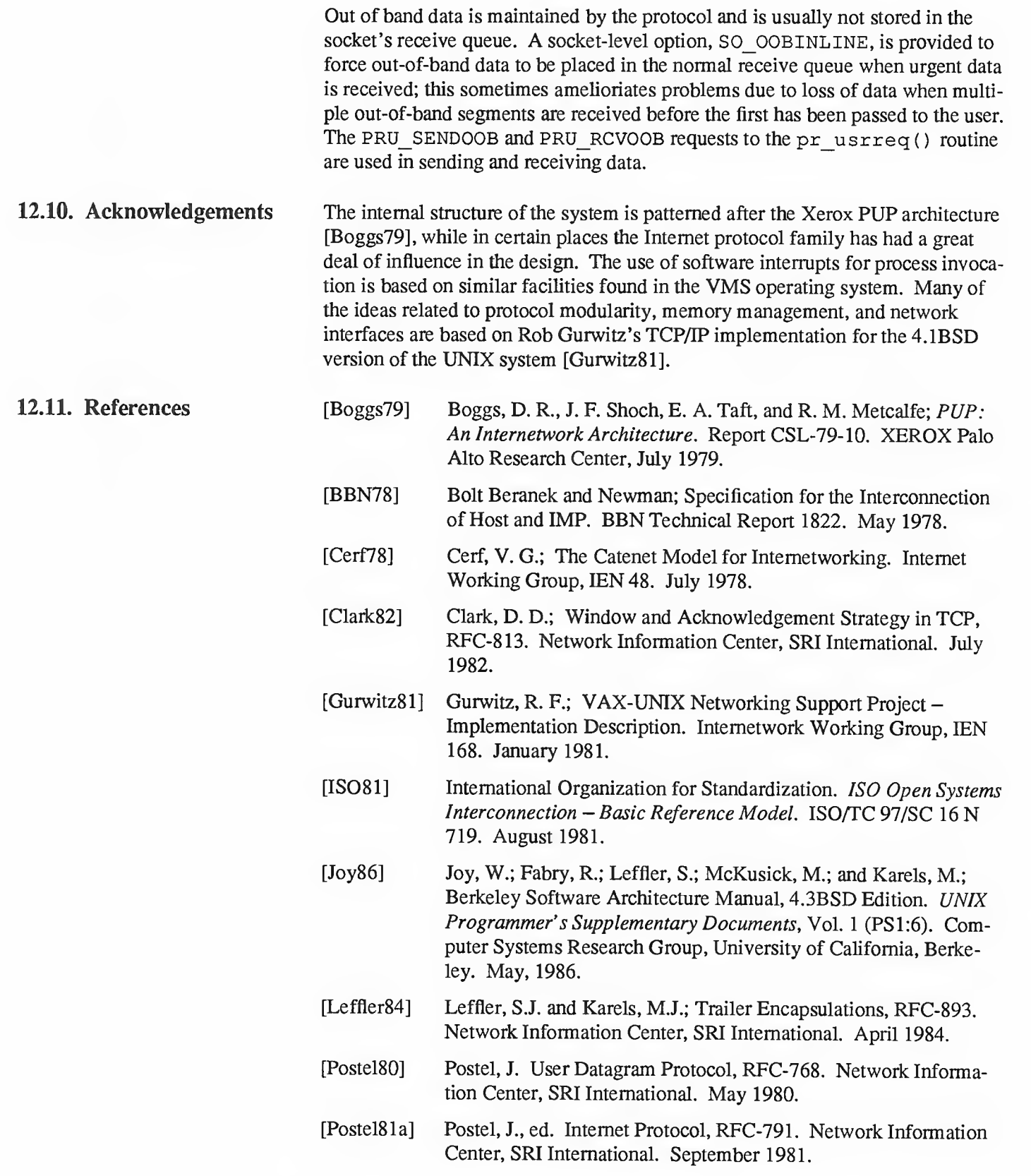

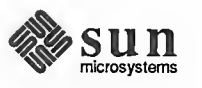

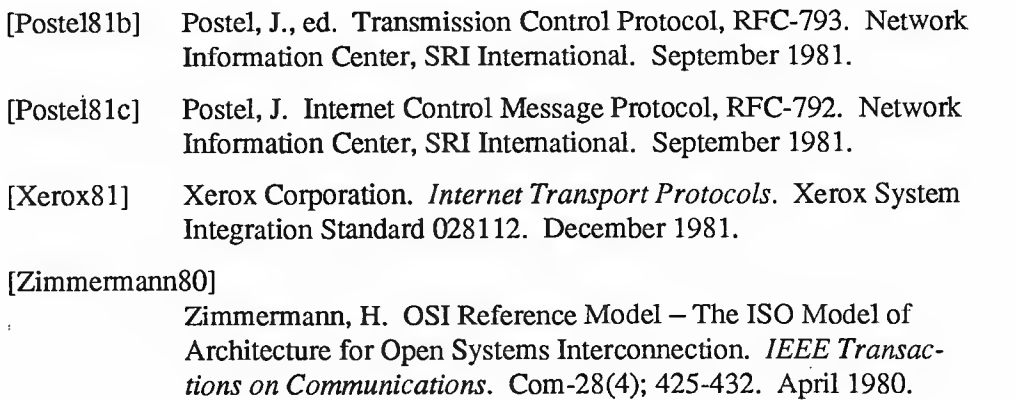

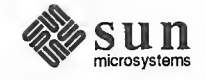

# Index

# 4

4.2BSD networking, 251 4.3BSD networking, 252

#### A

accept () , 297 address binding, 309 families, 318 variable length, 318 wildcard, 309 administering networks, 9 servers, 8 administering a server, 8 administration of RPC, 38 advisory locks, 29 AF - address format, 281 ALRM, 99 application, 1 arbitrary data types, 69 Arpanet, 338 assigning program numbers, 37 authentication, 16, 86, 310 authunix create default (), 87 authunix\_parms, 88

### B

batching, 82 bind (),311 binding local names, 282 bool\_t, 109 broadcast RPC, 56, 81 synopsis, 82 broadcasting, 311 buffering, 343 byte swapping, 293

#### c

caller process, 2, 33 callrpc () ,65, 67, 68, 75, 76, 78 changing passwords, 26 CLIENT, 76 client handle, used by rpcgen, 46

client machines, <sup>1</sup> client/server model, 294 clients and servers, 21 clnt\_broadcast(), 82 clnt\_call(),76 clnt\_control(), 56 clnt\_create () ,55 clnt\_destroy (), 76 clnttcp create (), 76 clntudp create (), 74 communications domains, 278 computing environments, 5 congestion control, 343 connect () , 275 connection errors, 284 establishment, 283 connectionless servers, 299 sockets, 286 control blocks, 341

### D

data transfer, 285 datagram Internet domain, 263, 264 socket, 281 UNIX domain, 260 vs streams, 278 dbm (), 23, 25 debugging with rpcgen, 51 define statements, 53 direction of XDR operations, <sup>120</sup> doma inname command, 23, 24 domains and protocols, 258

# E

eachresult ( ) , 82 enum clnt stat (in RPC programming), 68 /etc/ethers, 25 /etc/exports, 8 /etc/group, 25 /etc/hosts, 25, 26 /etc/mount, 6 /etc/netgroup, 25

/etc/networks, 25 /etc/passwd, 25, 26 /etc/protocols, 25 / etc/ services, 25 ether, 67 EXAMPLEPROG, 99 export a filesystem, 7 exports, 8 extensible design, 8 External Data Representation, 129, 168

#### F

 $f$  cntl $()$ , 27 FD CLR ( ), 288 FD\_SET ( ) ,288 FILE, 120 f ilehandle, 12 filesystem data, 1 exportation, 7 model, 169 operations, 1  $flock($ ,  $26$ fscanf $($ ),  $86$ ftp, 17 futures, RPC, 101

# G

gateways issues, 338 getdomainname (), 24 getgrent (), 25 gethostbyaddr (), 26, 291 gethostbyname (), 26, 291 gethostent ( ) , 25 gethostname ( ) , 24 getpeername (), 315 getprotobyname, 292 getprotobynumber, 292 getprotoent, 292 getpwent (), 25 getsockopt ( ) , 3 14 gettransient () , 98, 99

#### H

heterogeneity of machines, 8 high-water mark, 325 host names, 291 hostname, 24 htonl (), 124

#### I

I/O multiplexing, 288 I/O requests, asynchronous notification, 305 inet\_ntoa () , 291 using inetd, 92, 295, 315 inode, 10 input processing, 342 Inter-Process Communication, 187

interface flags, 312 Internet, 278 Domain Stream Connection, 266 interrupt-driven socket I/O, 304 ip\_output ( ) , 335 IPC access rights, 277 address representation, 318 basics, 280 C run-time routines, 293 connection, 266 gather, 277 implementation notes, 317 internal layering, 322 Internet domain datagrams, 263 Internet Domain Stream Connection, 269 library routines, 290 memory addressing, 318 memory management, 319 multiplexing, 288 pipe, 253 pipes, 253 processes, 252  $read()$ ,  $275$ receive queues, 324 recv () , 275 scatter, 277 select () , 270 send queues, 324 socket layer, 323 socket naming, 280 socketpair, 256 socketpairs, 256 sockets, 256 UNIX domain, 280 UNIX domain datagrams, 260 UNIX domain stream connection, 272, 273 write () , 275 IPPROTO\_UDP, 74

# L

layers of RPC, 65 libc.a, 103 library primitives for XDR, 109 library routines, 290 librpcsvc . a, 66 listen () , 284 local names, 282 Lock Manager, 26 crashing, 27 protocol, 29 state, 27 lockf (),27 locking, 2 locks, advisory, 29 long, 92 low-water mark, 325 lower layers of RPC, 72

M m adj(), 322 m\_cat ( ) , 322 m\_copy ( ) , 322 m\_cpytoc () ,322 m\_free ( ) , 321 m\_get ( ) , 321 m\_pullup () ,322 makedbm, 25 malloc () , 33, 65 master and slave, 24 mbuf, 320 mcldup () ,321 MCLGET (),321  $mclgetx()$ , 321 memory allocation with XDR, 77 memory management, 343 MFREE (),321 MGET (),321 miscellaneous RPC features, 80 mount, 6, 67 NFS, 12 NFS servers, 13 mount data types, 184 dirpath, 184 fhandle, 184 fhstatus, 184 name, 185 mount protocol, 183, 14 basic data types, 184 introduction, 183 RPC information, <sup>184</sup> XDR structure sizes, <sup>184</sup> mount server procedures, 185 MNTPROC\_DUMP (), <sup>185</sup> MNTPROC\_EXPORT(), 186 MNTPROC\_MNT(), 185 MNTPROC\_NULL () , 185 MNTPROC UMNT (), 186 MNTPROC UMNTALL (), 186 mounting a remote filesystem, 6 MSG\_OOB, 302 MSG\_PEEK, 302 msghdr, 277 mtom () , 321 multiplexing, 288

#### N

name binding, 282 names host, 291 network, 291 protocol, 292 netstat (), 321 network administration, 9 computing environments, 5 configuration, 311 major services, 2 names, 291

network, continued services, 1 Network File System, 168, 1, 4 version-2 protocol specification, 168 Network Information Service, 22, 2 clients, 25 data storage, 25 default files, 25 domain, 23 explained, 23 hosts database, 26 maps, 23 naming, 24 password database, 26 servers, 25 Network Lock Manager, 26, 2 Network Status Monitor, 30, 3, 27 network-interface layer, 328 NFS, 168, 1, 2, 4 administration, 9 architecture, 8 basic data types, 170 different machines, 8 different operating systems, 8 example usage, 6 extensibility, 8 filesystem example, 7 implementation, 181 Interface, 12 introduction, 168 mount servers, 13 pathname interpretation, 182 pathnames, 12 performance, 9 permission issues, 182 protocol, 9, 169 protocol definition, 169 reliability, 9 RPC information, 170 server/client relationship, 182 setting RPC parameters, 183 special files, 16 stateful devices, 16 stateless protocol, 9, 15 Sun implementation, 10 the mount protocol, 12 transparencies, 11 transparent access, 8 version-2 protocol specification, 168 NFS data types, 170 attrstat, 175 diropargs, 175 diropres, 175 fattr, 173 fhandle, 172 filename, 174 ftype, 172 path, 174 sattr, 174 stat, 171 timeval, 173 NFS server procedures, 175 NFSPROC\_CREATE ( ) , 178

NFS server procedures, continued NFSPROC\_GETATTR ( ) , 176 NFSPROC\_LINK () ,179 NFSPROC\_LOOKUP () , 177 NFSPROC\_MKDIR(),180 NFSPROC\_NULL () ,176 NF SPROC\_READ, 177 NFSPROC<sup>\_</sup>READDIR(), 180 NFSPROC\_READLINK(), 177 NFSPROC\_REMOVE () ,178 NFSPROC\_RENAME ( ) , 179 NFSPROC\_RMDIR(), 180 NFSPROC\_ROOT, 177 NFSPROC\_SETATTR () , 176 NFSPROC\_STATFS (), <sup>181</sup> NFSPROC\_SYMLINK ( ) , 179 NFSPROC\_WRITE (), 178 NFSPROC\_WRITECACHE (), 178 NIS, 3 non-blocking sockets, 304 ntohl (), 124 NULLPROC, 74, 89

#### o

OSI model, 317 out of band data, 302, 344 output processing, 343

#### P

packet forwarding, 344 reception, 337 transmission, 337 passwd, 26 passwords, changing, 26 performance, 10 pipe semantics, 280 pmap\_set(), 98 pmap\_unset(),74 pointer semantics and XDR, 119 port allocation, 310 portability, 301 porting SPARC, 293 Sun-4, 293 portmapper, 21, 2 page registration, 21 typical mapping sequence, 22 pr\_ctlinput (), 336 pr\_ctloutput(), 336 pr input  $($ ), 335 process groups, 305 PROG, 92 program number assignment, 37 PROGVERS, 92 PROGVERS\_ORIG, 92 protocol buffering policies, 343 families, 258 layers, 326 names, 292

protocol, continued to network interface, 337 to protocol interface, 334 protocols, selecting specific, 308 pseudo terminals, 306

Q queue limiting, 344

R

raw sockets, 281, 341 rep, 17, 95 rev, 95 reev () , 275 recvfrom (), 275, 287 recvmsg ( ) , 276, 277 registerrpe () , 65, 67, 69 reliability, 9 Remote File Sharing (RFS), 27 remote mounting, 6 Remote Procedure Call, 2, 33, 168  $resolver($ , 291 REX, 1, 3 RFS, 27 rlogin, 17 rnusers () ,66 routing issues, 338 routing table interface, 340 tables, 338 user-level policies, 341 RPC, 2, 33, 41 administration, 38 an advanced example, 47 authentication, 86, 89 batching, 82 broadcast, 81 broadcast synopsis, 82 built-in routines, 69 callback procedures, 98 calling side, 75 DES, 89 futures, 101 generating XDR routines, 47 guarantees, 88 introduction, 33 layers, 65 library based services, 66 lower layers, 72 miscellaneous features, 80  $select()$ ,  $80$ server side, 73 simplified interface, 67 The Highest Layer, 65 The Lowest Layer, 66 The Middle Layer, 65 The Simplified Layer, 65 versions on client side, 94 versions on server side, 92 RPC library based services, 66 RPC Programming Guide, 65

RPC Services, 66 rpcgsun . com, 38 RPC\_ANYSOCK, 74 RPC\_TIMEDOUT, 82 rpcgen, 41, 65, 67 broadcast RPC, 56 C-preprocessor, 52 client authentication, 56 client programming, 55 constants, 59 declarations, 59 definitions, 58 dispatch tables, 54 enumerations, 58 local procedures, 42 network types, 53 other operations, 55 programming notes, 53 programs, 61 remote procedures, 42 RPC Language, 58 server programming, 56 special cases, 62 structures, 60 timeout changes, 55 typedef, 59 unions, 60 rpcgen Inetd support, 54 RPCL, 58 rq\_clntcred, 88 rq\_cred, 87, 88 rq\_cred.oa\_flavor, 88 rquota, 67 rsh, 17 ruptime, 299 RUSERSPROC\_BOOL, 74 RUSERSPROG, 74 RUSERSVERS, 74 RUSERSVERS\_SHORT, 92

#### s

select () ,80, 81, 270, 288, 308 connection, 270 send () , 275 sendmsg(), 276, 277 sendto () , 275, 313 sequenced packet socket, 281 server machines, <sup>1</sup> server process, 2, 33 serversadministration, 8 and clients, 21 connectionless, 299 network services, <sup>1</sup> stateless, 169 setsockopt (),311, 314 SIGCHLD, 306 signal () , 275 signals, 252 and process groups, 305 SIGURG, 275

 $sigvec()$ ,  $275$ simplified interface of RPC, 67 SIZE, 77  $sizeof(),113$ slave and master, 24 snd, 95 sockaddr, 318 socketconnection queuing, 326 connectionless, 286 creation, 281 data queues, 325 datagram, 281, 286 discarding, 286 failure, 282 flags, 286 ioctl () , 333 non-blocking, 304 options, 314 raw, 281, 341 sequenced packet, 281 state, 324 stream, 280 vec (), 275<br>
lified interface of RPC, 67<br>
E, 77<br>
eof (), 113<br>
and master, 24<br>
95<br>
kaddr, 318<br>
et<br>
connection queuing, 326<br>
connectionless, 286<br>
connectionless, 286<br>
data queus, 325<br>
data queus, 325<br>
datagram, 281, 286<br>
fai types, 280 Socket-based IPC, 317 Socket-Based IPC advanced tutorial, 279 tutorial, 251 SPARC alignment restrictions, 293 porting, 293 spray, 67 statd, 30 stateful services, 27 stateless servers, 169 statelessness of NFS, 15 Status Monitor, 30, 27 stream connection accepting, 273 initiating, 272 Internet domain, 266 stream implementation in XDR, 123 stream sockets, 280 streams vs datagrams, 278 Sun-4 alignment restrictions, 293 porting, 293 svc freeargs (), 78 svc\_getargs (), 75, 78 svc\_getreqset (), <sup>81</sup> svc\_register(), 92 svc\_run () ,80, 81, 92 svc sendreply (), 74 svcerr noproc (), 74 svcerr\_systemerr(), 89 svcerr\_weakauth () , 89 svctcp\_create(), 74, 77 svcudp\_create(), 74, 77 SVCXPRT, 74, 75

# T

TCP, 95 telnet, 17 terminals, pseudo, 306 tftp, 17 transparency of NFS, 8, 11 Transport-Level Programming, 187

#### u

UDP 8K warning, 69 udp\_output ( ) , 335 UNIX Authentication, 86 unsigned short, 92 user, 1, 92

#### y

versions on client side, 94 versions on server side, 92 VFS, 10 virtual file system, 10 inode, 10

#### w

wildcard address, 309  $write()$ , 83

#### X

 $x$  destroy (), 123 x\_getbytes ( ) , 123 x\_getlong(), 124 x\_getpostn ( ) ,123  $x$  inline (),  $123$  $x$  putbytes (), 123  $x$  putlong (), 124  $x$  setpostn $( )$ , 123 XDR advanced topics, 124 array, fixed length, 136 array, variable length, 137 basic block size, 131 block size, 131 boolean, 133 byte order, 141 canonical standard, 106 constant, 139 data types, 132 data, optional, 140 discriminated union, 138 double-precision floating-point integer, 134 enumeration, 133 fixed-length array, 136 fixed-length opaque data, 135 floating-point integer, 133 futures, 141 hyper integer, 133 integer, 132 integer, double-precision floating point, 134 integer, floating point, 133 integer, hyper, 133 integer, unsigned, 132

XDR, continued justification, 104 language, 141, 142 library, 107 library primitives, 109 linked lists, 124 memory allocation, 77 memory streams, 121 non-filter primitives, 120 object, 123 opaque data, fixed length, 135 opaque data, variable length, 135 operation directions, 120 optional data, 140 portable data, 106 protocol specification, 131 record (TCP/IP) streams, 121 RFC, 131 RFC status, <sup>131</sup> standard I/O streams, 120 stream access, 120 stream implementation, 123 string, 136 structure, 137 Sun technical notes, 103 system routines, 103 typedef, 139 union, 138 unsigned integer, 132 variable-length array, 137 variable-length data, 142 variable-length opaque data, 135 void, 138 XDR language notation, 142 syntax, 143, 144 XDR library arrays, 113 byte arrays, 112 constructed data type filters, 111 discriminated unions, 116 enumeration filters, 111 fixed sized arrays, 116 floating point filters, 110 no data, 111 number filters, 109 opaque data, 115 pointers, 118 strings. 111 XDR structure sizes, <sup>170</sup> xdr\_array () , 71, 77, 113 xdr bytes (), 71, 112 xdr chararrl $($ ), 77 XDR\_DECODE, 108, 111, 120 xdr  $destroy()$ , 120 xdr\_element (), 113 XDR\_ENCODE, 108, 120 XDR\_FREE, 111, 120 xdr\_getpos (), 120 xdr long ( ), 105, 108 xdr\_opaque (), 115

xdr\_reference(), 118, 119

Index — Continued

xdr\_setpos (), 120 xdr\_string () , 72, 111, 112 xdrmem\_create(), 121 xdrrec\_endofrecord(), 122 xdrrec\_eof () , 122 xdrrec\_skiprecord () ,122 xdrstdio\_create () ,107, 120

# Y

ypbind command, 25 ypcat command, 25 ypinit command, 25 ypmake command, 26 yppasswd command, 26 yppasswdd command, 26 yppush command, 25 ypwhich command, 25 ypxfr command, 25

Notes

Notes

Notes :